# ECONSTOR **Make Your Publications Visible.**

A Service of

**PRIII** 

Leibniz-Informationszentrum Wirtschaft Leibniz Information Centre for Economics

Kara, Selin; Zimmermann, Stefan

**Research Report** SOEPcompanion (v38)

SOEP Survey Papers, No. 1261

**Provided in Cooperation with:** German Institute for Economic Research (DIW Berlin)

*Suggested Citation:* Kara, Selin; Zimmermann, Stefan (2023) : SOEPcompanion (v38), SOEP Survey Papers, No. 1261, Deutsches Institut für Wirtschaftsforschung (DIW), Berlin

This Version is available at: <https://hdl.handle.net/10419/273538>

#### **Standard-Nutzungsbedingungen:**

Die Dokumente auf EconStor dürfen zu eigenen wissenschaftlichen Zwecken und zum Privatgebrauch gespeichert und kopiert werden.

Sie dürfen die Dokumente nicht für öffentliche oder kommerzielle Zwecke vervielfältigen, öffentlich ausstellen, öffentlich zugänglich machen, vertreiben oder anderweitig nutzen.

Sofern die Verfasser die Dokumente unter Open-Content-Lizenzen (insbesondere CC-Lizenzen) zur Verfügung gestellt haben sollten, gelten abweichend von diesen Nutzungsbedingungen die in der dort genannten Lizenz gewährten Nutzungsrechte.

#### (i) (o)  $\overline{\mathsf{SA}}$

<https://creativecommons.org/licenses/by-sa/4.0/>

#### **Terms of use:**

*Documents in EconStor may be saved and copied for your personal and scholarly purposes.*

*You are not to copy documents for public or commercial purposes, to exhibit the documents publicly, to make them publicly available on the internet, or to distribute or otherwise use the documents in public.*

*If the documents have been made available under an Open Content Licence (especially Creative Commons Licences), you may exercise further usage rights as specified in the indicated licence.*

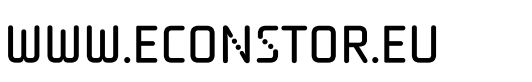

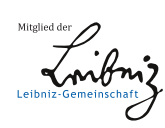

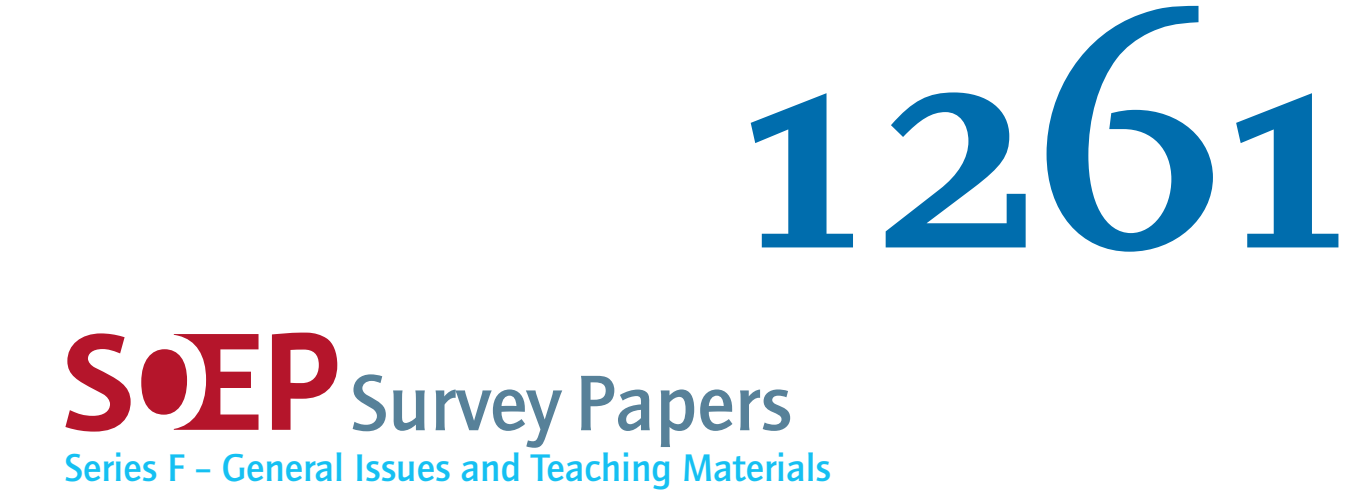

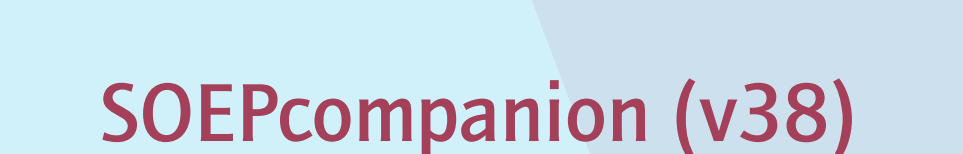

Selin Kara, Stefan Zimmermann, and SOEP Group

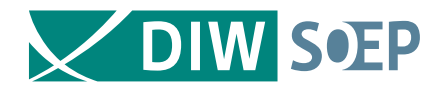

2023

Running since 1984, the German Socio-Economic Panel study (SOEP) is a wide-ranging representative longitudinal study of private households, located at the German Institute for Economic Research, DIW Berlin.

The aim of the SOEP Survey Papers Series is to thoroughly document the survey's data collection and data processing. The SOEP Survey Papers is comprised of the following series:

Series A – Survey Instruments (Erhebungsinstrumente)

Series B – Survey Reports (Methodenberichte)

Series C – Data Documentation (Datendokumentationen)

Series D – Variable Descriptions and Coding

Series E – SOEPmonitors

Series F – SOEP Newsletters

Series G – General Issues and Teaching Materials

The SOEP Survey Papers are available at <http://www.diw.de/soepsurveypapers>

Editors:

Dr. Carina Cornesse, DIW Berlin and University of Bremen

Dr. Jan Goebel, DIW Berlin

Prof. Dr. Cornelia Kristen, University of Bamberg and DIW Berlin

Prof. Dr. Philipp Lersch, DIW Berlin and Humboldt-Universität zu Berlin

Prof. Dr. Carsten Schröder, DIW Berlin and Freie Universität Berlin

Prof. Dr. Jürgen Schupp, DIW Berlin and Freie Universität Berlin

Prof. Dr. Sabine Zinn, DIW Berlin and Humboldt-Universität zu Berlin

Please cite this paper as follows:

Selin Kara, Stefan Zimmermann, and SOEP Group, 2023. SOEPcompanion (v38). SOEP Survey Papers 1261: Series F – General Issues and Teaching Materials. Berlin: DIW Berlin/SOEP

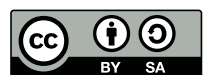

This work is licensed under a [Creative Commons Attribution-ShareAlike 4.0 International License](http://creativecommons.org/licenses/by-sa/4.0/). © 2023 by SOEP ISSN: 2193-5580 (online) DIW Berlin German Socio-Economic Panel (SOEP) Mohrenstr. 58 10117 Berlin Germany [soeppapers@diw.de](mailto:soeppapers@diw.de)

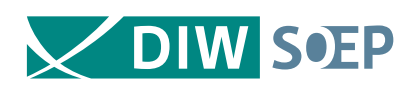

The German Socio Economic Panel study at DIW Berlin

# SOEPcompanion (v38)

Selin Kara, Stefan Zimmermann, and SOEP Group

2023

# **SOEPcompanion**

*Release 2023*

**Selin Kara, Stefan Zimmermann, SOEP Group**

**Jul 24, 2023**

# **CONTENTS**

**i**

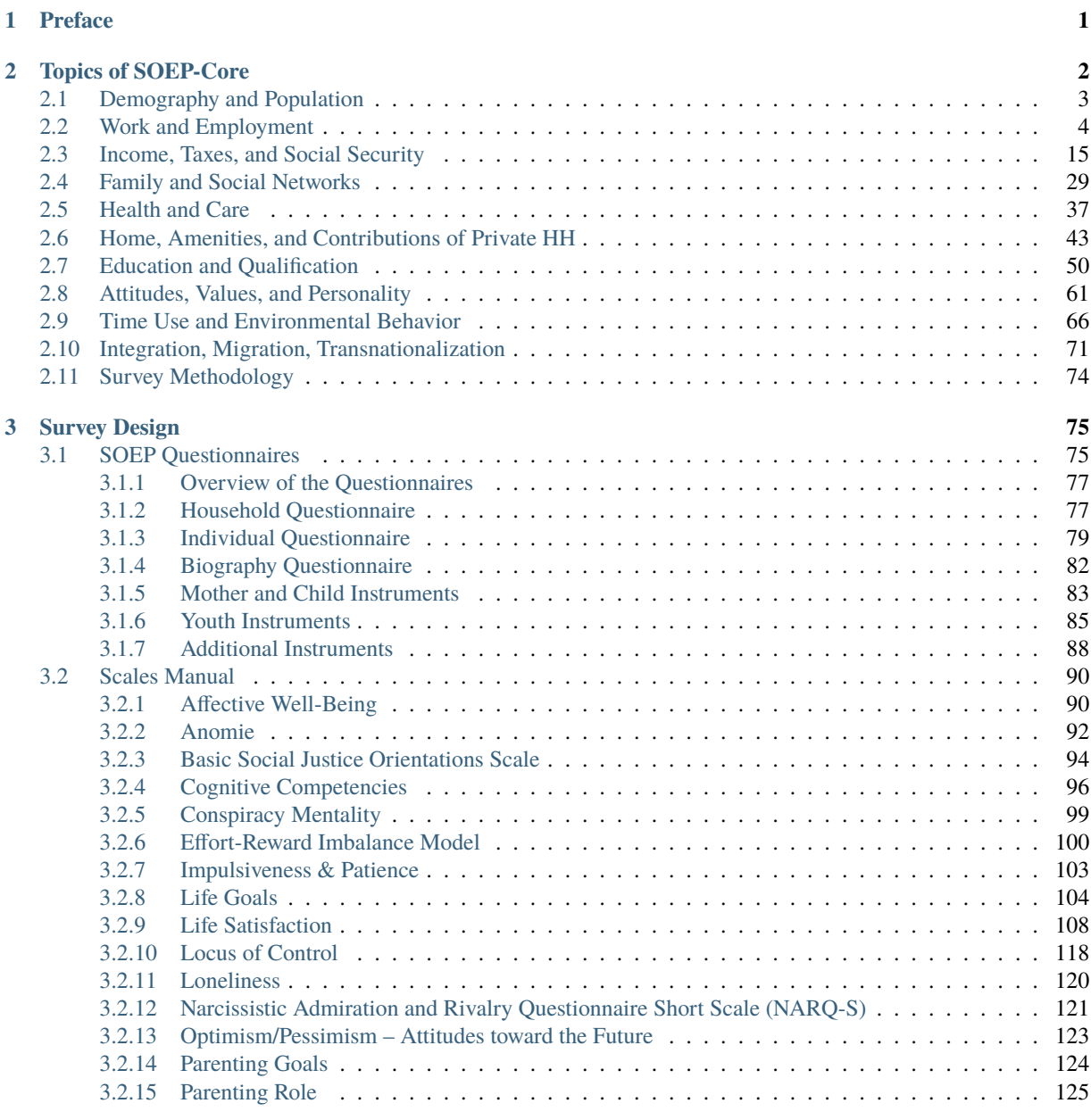

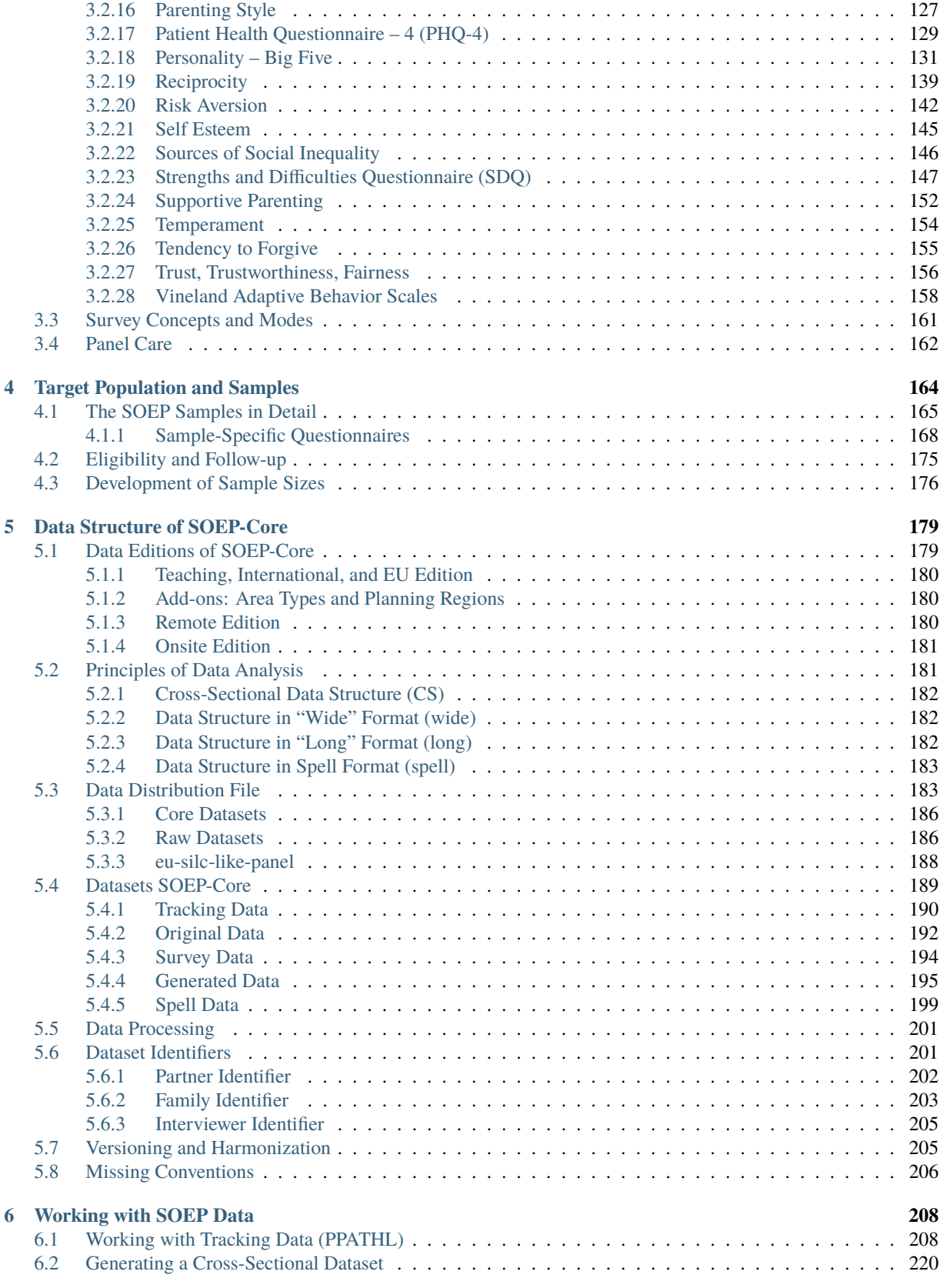

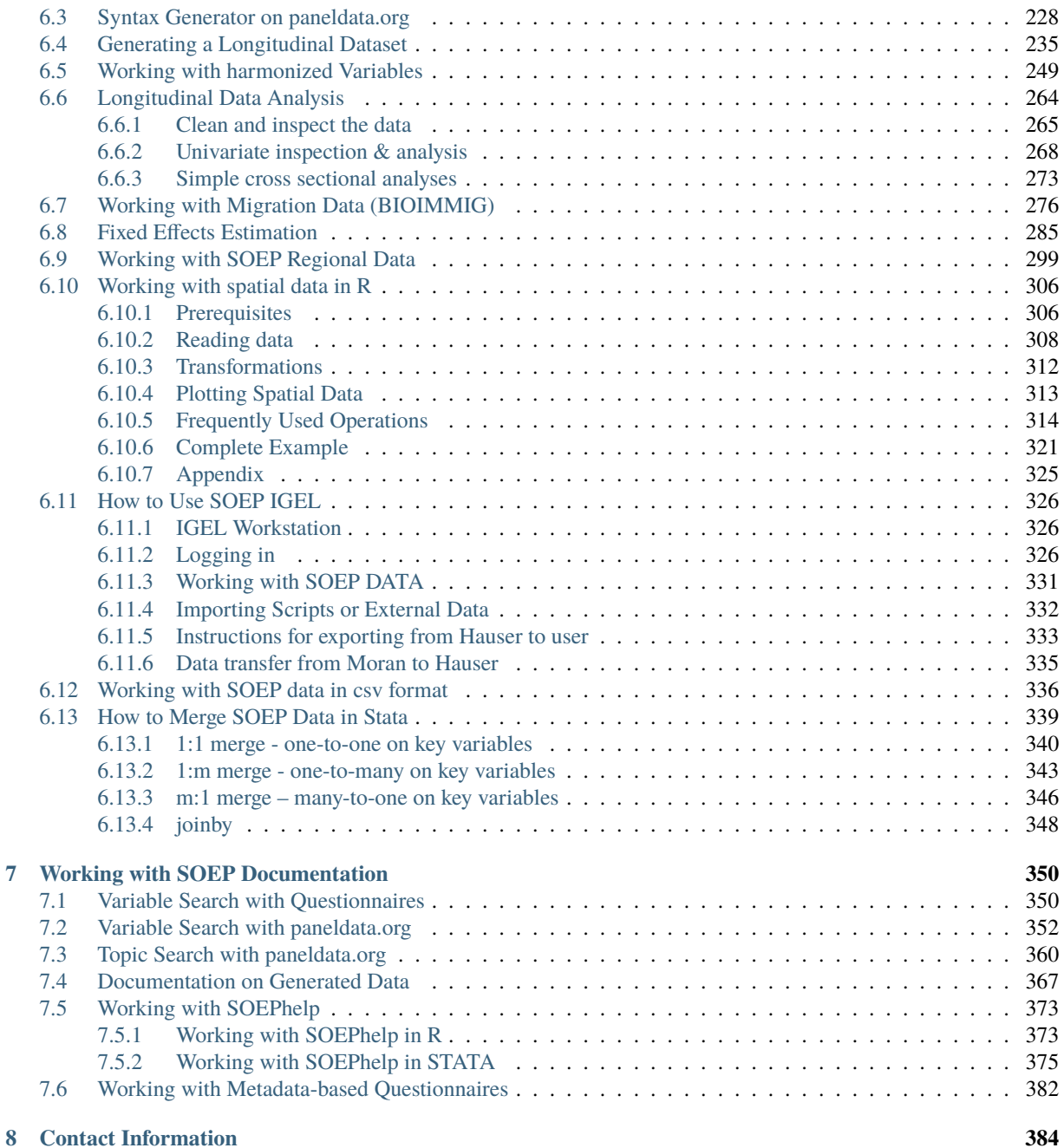

## **PREFACE**

SOEP-Core is the centerpiece of the Socio-Economic Panel, a wide-ranging representative longitudinal study of private households in Germany, based at the German Institute for Economic Research, DIW Berlin. SOEP-Core was started in 1984, and in 1990—shortly after German reunification—it was enlarged to include a representative sample from East Germany. This feature makes the SOEP unique among household panel surveys worldwide. Every year since 1984, individuals in households have been surveyed by the SOEP's fieldwork organization, infas Institut für angewandte Sozialwissenschaften GmbH. The data provide information on every member of every household taking part in the survey. Respondents include Germans living in both the former East and West Germany, foreign citizens residing in Germany, recent immigrants, and a new sample of refugees added in 2016. Some of the many topics include household composition, education, occupational biographies, employment, earnings, health, and satisfaction indicators.

The SOEPcompanion describes the current version of the SOEP-Core data (v38) and introduces users to the different SOEP-Core data structures. It also provides applications in Stata as well as instructions on how to use our various documentation services. We plan to revise the information in the SOEPcompanion annually to continue providing users a comprehensive, up-to-date introductory understanding of the SOEP.

We know that starting to use any new dataset is difficult, and this is especially true of panel data given their complexity. We hope that this introduction will help. We always welcome any feedback or tips on how to improve our documentation.

- Recommendation of our most recent version of a general short description of SOEP study: The German Socio-Economic Panel Study (SOEP)
- To the information system for efficient working with complex datasets: paneldata.org

#### **CHAPTER**

# **TOPICS OF SOEP-CORE**

The topics of the SOEP questionnaires and the various modules they contain can be grouped into 11 areas. Some of the modules deal with aspects of life that tend to change from one year to the next, and are therefore repeated annually, while other modules are repeated at intervals of several years. How often a module is repeated is stated in the "module" column of our topic tables. Some SOEP modules are also adapted in different ways to the different questionnaires. The questions in the "Big Five" personality traits module, for instance, are formulated differently in the mother-child questionnaires than they are in the individual questionnaire.

#### **Overview of Modules in Different SOEP Questionnaires**

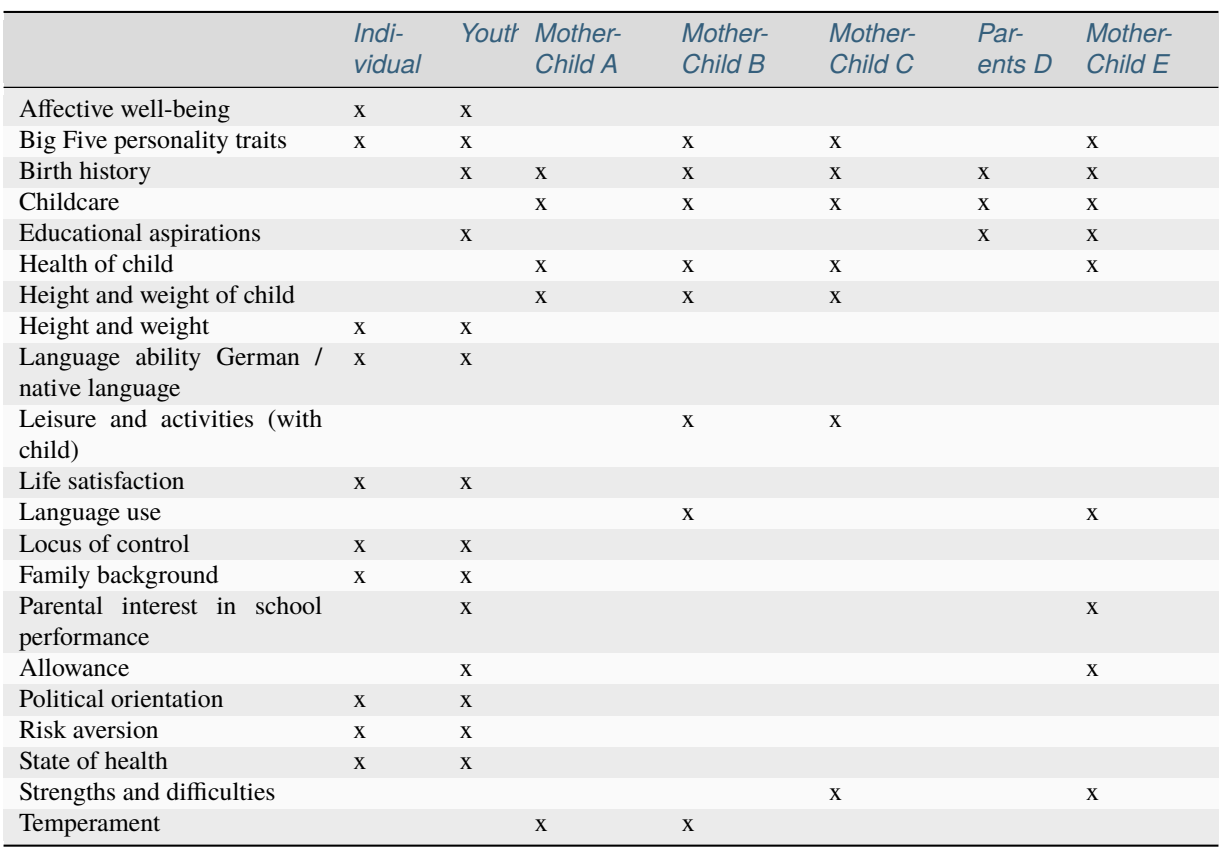

The Scales Manual briefly describes the theoretical background and development of all of the scales used in the Socio-Economic Panel (SOEP) study. It also provides the relevant citations as well as the items belonging to the scales and the answer format, including the verbal anchors.

**2**

**Note:** The topic tables list the modules in a questionnaire, not the question items. The modules listed do not represent all of the variables in the SOEP, nor do they refer to all questionnaires. Specific information can also be found in our generated datasets.

# **2.1 Demography and Population**

The demography and population topic provides information including the birth date and sex of each household member (including children) and of each interviewer; the place and history of births in the household; household size; and relationships among household members.

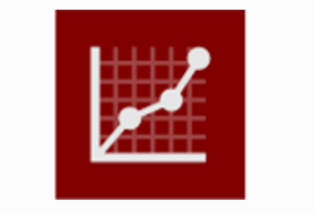

#### **Demography and Population**

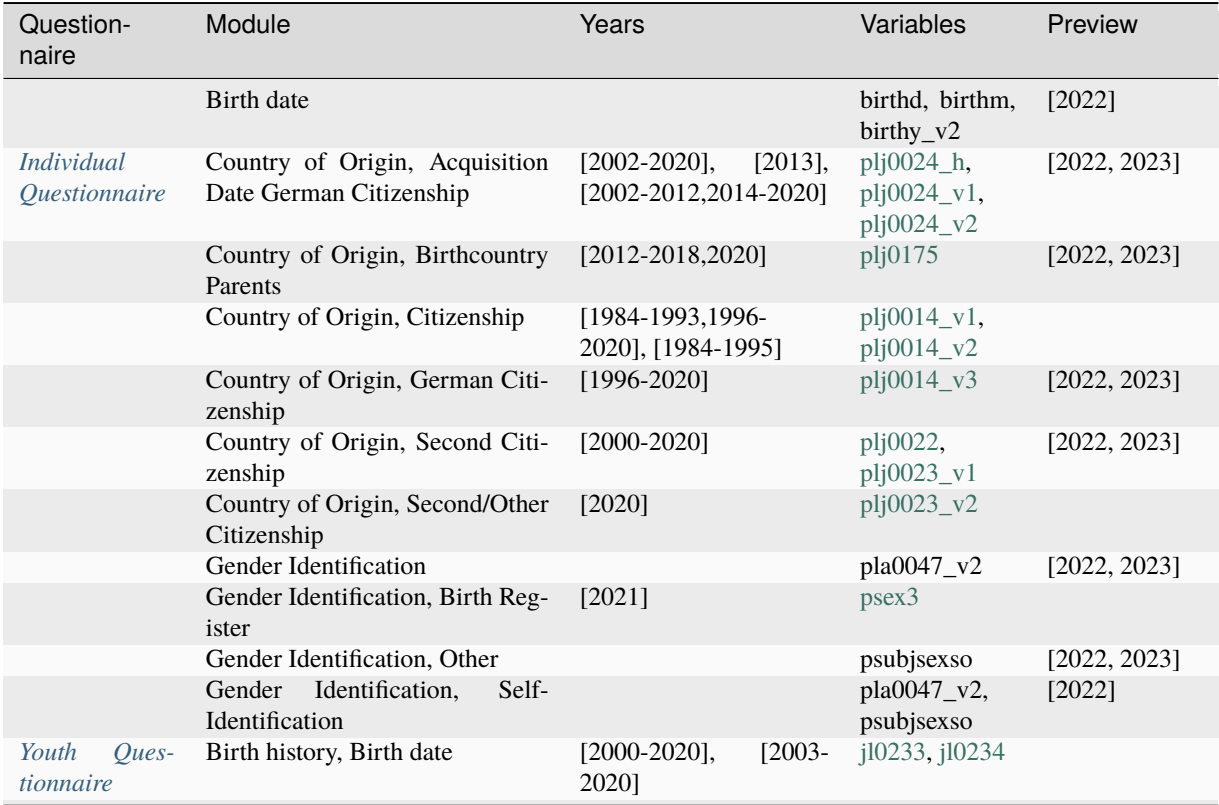

| Question-<br>naire                                | Module                                                    | Years                                                               | Variables                                    | Preview      |
|---------------------------------------------------|-----------------------------------------------------------|---------------------------------------------------------------------|----------------------------------------------|--------------|
|                                                   | Birth history, Born in Germany                            | $[2000-2020]$ ,<br>$[2000-$<br>2005, 2011-2020],<br>$[2006 - 2010]$ | $j10235$ _h,<br>$10235$ _v1,<br>$j10235$ _v2 |              |
|                                                   | Birth history, Country of Birth                           | $[2000-2020]$                                                       | i10238                                       |              |
|                                                   | Birth history, Year of Migration                          | $[2000 - 2018]$                                                     | j10239                                       |              |
|                                                   | Country of Origin, Acquisition<br>Date German Citizenship | $[2012 - 2018]$                                                     | j10419                                       |              |
|                                                   | Country of Origin, German Citi-<br>zenship                | $[2006 - 2018]$                                                     | j10241, j10244                               |              |
|                                                   | Country of Origin, Nationality                            | $[2006 - 2018]$                                                     | i10245                                       |              |
|                                                   | Country of Origin, Residence sta-<br>tus                  | $[2014-$<br>$[2000-2013]$ ,<br>2018]                                | j10246, j10445                               |              |
|                                                   | Country of Origin, Second Citi-<br>zenship                | $[2006 - 2018]$                                                     | jl0242, jl0243                               |              |
|                                                   | Country of Origin, Status upon<br>Migration               | $[2000-2018]$                                                       | j10240                                       |              |
| Household<br>Questionnaire                        | Birth date                                                |                                                                     | birthd,<br>hgeb,<br>hgebmo                   | [2022, 2023] |
| Mother<br>and<br>Child<br><i>Instru-</i><br>ments | Birth history, Birth date                                 | $[2003 - 2020]$                                                     | birthm, birthy                               | [2022]       |

Table 1 – continued from previous page

# **2.2 Work and Employment**

The work and employment modules provide information on diverse employment-related topics including the respondent's first job, further training, changes in working conditions following parenthood, part-time work, and unemployment. Modules cover not only objective information such as working hours but also subjective perceptions of working conditions and feelings about work.

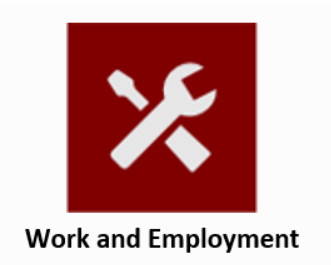

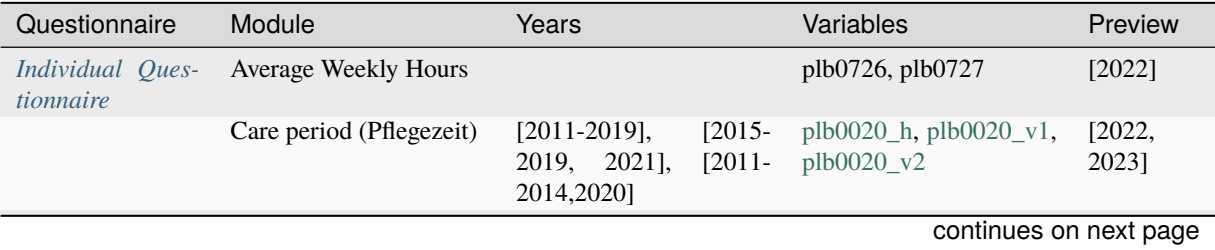

| Questionnaire | Module                                                       | Years                                                                                       | Variables                                               | Preview         |
|---------------|--------------------------------------------------------------|---------------------------------------------------------------------------------------------|---------------------------------------------------------|-----------------|
|               | Change of job                                                | $[1985 - 2020]$ ,<br>$[1985-$<br>$[1994-2020,$<br>1993],<br>2021]                           | $plb0031_h, plb0031_v1,$<br>plb0031_v2                  | [2022,<br>2023] |
|               | Change of job, Early Re-<br>tirement                         | $[2011-2020, 2021]$                                                                         | plb0480                                                 | [2022,<br>2023] |
|               | Change of job, Interrup-<br>tion due to Children             | $[2010-2020, 2021]$                                                                         | plb0295                                                 | [2022,<br>2023] |
|               | Change of job, Month<br>Change in Company                    | $[1985 - 1993]$                                                                             | plb0033_v5                                              |                 |
|               | Change of job, Month<br>First Job                            | $[1985-1993]$                                                                               | plb0033_v1                                              |                 |
|               | Change of job, Month<br>Position taken up                    | [1994-2020, 2021]                                                                           | plb0033_v7                                              | [2022,<br>2023] |
|               | Change of job, Month<br>Self Employed                        | $[1985-1993]$                                                                               | plb0033_v4                                              |                 |
|               | Change of job, Month<br>Taken Over                           | $[1991-1993]$                                                                               | plb0033_v6                                              |                 |
|               | Change of job, Month<br>Work resumed                         | $[1985-1993]$                                                                               | plb0033_v2                                              |                 |
|               | Change of job, Month<br>new Employer                         | $[1985 - 1993]$                                                                             | plb0033_v3                                              |                 |
|               | Change of job, Number<br>of Changes                          | $[2012-2020, 2021]$                                                                         | plb0478, plb0479                                        | [2022,<br>2023] |
|               | Change of job,<br>Start<br>Current Position non-<br>response | $[2004 - 2020]$                                                                             | plb0034                                                 |                 |
|               | Change of job, Start new<br>Position                         | $[1994-2020, 2021]$                                                                         | plb0032                                                 | [2022,<br>2023] |
|               | Change of job, Type of<br>Change                             | $[1994-2020]$ ,<br>$[1994-$<br>$2004$ ],<br>$[2005 - 2020,$<br>2021]                        | plb0284_h, plb0284_v1,<br>plb0284_v2                    | [2022,<br>2023] |
|               | Changes in workplace<br>tools / technologies                 | $[2015 - 2018]$                                                                             | plb0595                                                 |                 |
|               | Changes in workplace<br>tools / technologies, In-<br>flunces | $[2015 - 2018]$                                                                             | plb0596,<br>plb0597,<br>plb0598,<br>plb0599,<br>plb0600 |                 |
|               | Commuter Module, Dis-<br>tance                               | (irregular) [1985-2019,<br>2021]                                                            | plb0158                                                 | [2023]          |
|               | Commuter Module, Fre-<br>quency                              | [2015,2017,2019, 2021]                                                                      | plb0591                                                 |                 |
|               | Commuter Module, No<br>Cummute                               | [1985, 1990],<br>[1993,1995,1997-<br>1999],<br>$[2000-$<br>2013, 2015, 2017, 2019,<br>2021] | plb0159_v1,<br>plb0159_v2,<br>plb0159_v3                | $[2023]$        |
|               | Commuter Module, Sec-<br>ond Residence                       | [2015,2017,2019, 2021]                                                                      | plb0589, plb0590                                        |                 |
|               | Commuter<br>Module,<br>Time                                  | [2015,2017,2019, 2021]                                                                      | plb0592                                                 | $[2023]$        |

Table 2 – continued from previous page

| Questionnaire | Module                                                        | Years                                                                                      | Variables                                                                                                    | Preview         |
|---------------|---------------------------------------------------------------|--------------------------------------------------------------------------------------------|----------------------------------------------------------------------------------------------------|-----------------|
|               | Contract to Provide Spe-<br>cific Services (Werkver-<br>trag) | [2013, 2015]                                                                               | plb0482                                                                                                    |                 |
|               | Contractual<br>working<br>hours, Actual working<br>hours      | $[1984-2020]$ ,<br>$[1984-$<br>1990], [1990-2019]                                          | plb0186_h, plb0186_v1,<br>$plb0186_v2$                                                                                             |                 |
|               | Contractual<br>working<br>hours, Desired working<br>hours     | [1985-1995,1997-2019],<br>[1985-1995,1997-<br>1999, 2016],<br>$[2000 -$<br>2015,2017-2019] | plb0241_h, plb0241_v1,<br>$p1b0241_v2$                                                                                             |                 |
|               | Contractual<br>working<br>hours, Not fixed                    | $[1987-1989],$<br>$[1984-$<br>1986,1990-2021]                                              | plb0185_v1,<br>plb0185_v2                                                                                                    | [2022,<br>2023] |
|               | Contractual<br>working<br>hours, Working days                 | (irregular) [1990-2021]                                                                    | plb0209, plb0210                                                                                                    | [2022,<br>2023] |
|               | Current job, Civil Ser-<br>vant                               | $[1984 - 2021]$                                                                            | plb0065                                                                                                    | [2022,<br>2023] |
|               | Current job, Civil Ser-<br>vice                               | $[1984 - 2021]$                                                                            | plb0040                                                                                                    |                 |
|               | Current job, Employ-<br>ment Agency                           | $[2001 - 2021]$                                                                            | plb0041                                                                                                    |                 |
|               | Current job, Fixed-Term<br>Employment                         | $[1985-2020]$ ,<br>[1985-<br>$[2000-2005]$ ,<br>1999],<br>$[2006 - 2021]$                  | plb0037_h, plb0037_v1,<br>plb0037_v2,<br>plb0037_v3                                                                                | [2022,<br>2023] |
|               | Current job, Industrial<br>Worker                             | $[1984 - 2021]$                                                                            | plb0058                                                                                                    | [2022,<br>2023] |
|               | Current job, Month cur-<br>rent Position                      | [1984-1988,1990-<br>1993, 1996-2021]                                                       | plb0035                                                                                                    | [2022,<br>2023] |
|               | Current job, Number of<br>Employees                           | $[1984-1990]$ ,<br>[1990],<br>$[1991-1998]$ ,<br>$[1999-$<br>2004], [2005-2015]            | $plb0049_v1,$<br>plb0049_v2,<br>plb0049_v3,<br>plb0049_v4,<br>plb0049_v5                                                           |                 |
|               | Current job, Number<br>Employees<br>of<br>Self<br>Employed    | $[2014-$<br>$[1984-2020]$ ,<br>2020]                                                       | plb0057_h2,<br>plb0057_v8                                                                                                    |                 |
|               | Current job,<br>Occupa-<br>tional Status                      | $[2019]$ , $[2014-2020]$                                                                   | plb0568_v1,<br>plb0568_v2                                                                                                    | [2022,<br>2023] |
|               | Current job,<br>Salaried<br>employees                         | $[1984-1990],$<br>$[1991-$<br>2018, 2021]                                                  | plb0064_v1,<br>plb0064_v2                                                                                                    |                 |
|               | Current job, Self Em-<br>ployed                               | $[1984-2020]$ ,<br>$[2014-$<br>2020]                                                       | plb0057_h1,<br>plb0057_v1,<br>plb0057_v2,<br>plb0057_v3,<br>plb0057_v4,<br>plb0057_v5,<br>plb0057_v6,<br>plb0057_v7,<br>plb0057_v9 | [2022,<br>2023] |
|               | Current<br>job,<br>Trainee/Intern                             | [1984-1999], [1990]                                                                        | plb0063_v1,<br>plb0063_v2<br>continuos on novt nagr                                                                                |                 |

Table 2 – continued from previous page

### **6 Chapter 2. Topics of SOEP-Core**

| Questionnaire | Module                                                        | Years                                                             | Variables                                                                                                    | Preview         |
|---------------|---------------------------------------------------------------|-------------------------------------------------------------------|----------------------------------------------------------------------------------------------------|-----------------|
|               | Current job, Working at<br>current Employer                   | [1984-1988,1990-2020],<br>[1984-1988,1990-1998],<br>$[1999-2021]$ | plb0036_h, plb0036_v1,<br>plb0036_v2                                                                                                    | [2022,<br>2023] |
|               | Digitalisation<br>in<br>the<br>workplace                      | $[2020]$                                                          | perlarb1,<br>perlarb2,<br>perlarb3,<br>perlarb4,<br>perlarb5, perlarb6, per-<br>larb7, perlarb8, perlarb9,<br>perlarb10,<br>perlarb11,<br>perlarb12,<br>pdigarb1,<br>pdigarb2,<br>pdigarb3,<br>pdigarb4,<br>pdigarb5,<br>pdigarb6,<br>pdigarb7,<br>pdigarb8,<br>pdigisys1,<br>pdigisys2,<br>pdigisys3,<br>pdigisys4,<br>pdigisys5,<br>parbsitm1,<br>parbsitm2,<br>parbsitm3,<br>parbsitm4,<br>parbsitm5,<br>parbsitm6,<br>parbsitm7, parbsitm8 |                 |
|               | Employment / education                                        | $[1984]$ ,<br>$[1985-$                                            | pab0001_v1,                                                                                                    |                 |
|               | calendar, Full-Time Em-<br>ployment                           | 1989, 1991-2021]                                                  | pab0001_v2,<br>$pab0001_v3$                                                                                                    |                 |
|               | Employment / education<br>calendar, Further Educa-<br>tion    | $[2000-2020]$ , $[2020]$                                          | pab0010_v1,<br>pab0010_v2                                                                                                    |                 |
|               | Employment / education<br>calendar, Homemaker                 | $[1984 - 2021]$                                                   | pab0008                                                                                                    |                 |
|               | Employment / education<br>calendar, In School                 | $[1984 - 2021]$                                                   | pab0013                                                                                                    |                 |
|               | Employment / education<br>calendar,<br>Maternity<br>Leave     | $[1996 - 2021]$                                                   | pab0006                                                                                                    |                 |
|               | Employment / education<br>calendar, Military/Civil<br>Service | $[1984 - 2021]$                                                   | pab0007                                                                                                    |                 |
|               | Employment / education<br>calendar, Mini-Job                  | $[2005 - 2021]$                                                   | pab0011                                                                                                    |                 |
|               | Employment / education<br>calendar, Other                     | $[1984 - 2021]$                                                   | pab0012                                                                                                    |                 |
|               | Employment / education<br>calendar, Part-Time Em-<br>ployment | $[1985 - 2021]$                                                   | pab0002                                                                                                    |                 |
|               | Employment / education<br>calendar, Retired                   | $[1984 - 2021]$                                                   | pab0005                                                                                                    |                 |
|               | Employment / education<br>calendar,<br>Short-Time<br>Work     | $[2010-2014, 2017-2018]$                                          | pab0003_v1                                                                                                    |                 |
|               | Employment / education<br>calendar, Unemployed                | $[1984 - 2021]$                                                   | pab0004                                                                                                    |                 |

Table 2 – continued from previous page

## **SOEPcompanion, Release 2023**

| Questionnaire | Module                                                        | commidded morn provided page<br>Years                                                                                                    | Variables                                                                                                    | Preview  |
|---------------|---------------------------------------------------------------|----------------------------------------------------------------------------------------------------|----------------------------------------------------------------------------------------------------|----------|
|               | Employment / education<br>calendar,<br>Vocational<br>Training | [2020]                                                                                                    | pab0003_v2                                                                                                    |          |
|               | Employment status                                             | $[1984-2020]$ ,<br>[1984],<br>$[1985-1990]$ ,<br>[1990],<br>$[1991-1995]$ , [1996-<br>1998], [1999], [2000-<br>$2001$ ],<br>$[2002 - 2015]$ ,<br>$[2016 - 2021]$ | plb0022_h, plb0022_v1,<br>plb0022_v2,<br>plb0022_v3,<br>plb0022_v4,<br>plb0022_v5,<br>plb0022_v6,<br>plb0022_v7,<br>plb0022_v8,<br>plb0022_v9                                                                                                    |          |
|               | Employment,<br>October<br>2014                                | [2015]                                                                                                    | plb0574                                                                                                    |          |
|               | Entitlement<br>paid<br>to<br>breaks                           | $[2015 - 2018]$                                                                                                    | plb0602,<br>plb0601,<br>plb0603                                                                                                    |          |
|               | Evening and weekend<br>work, Evening                          | [1990], [2012], [2013],<br>(irregular) [1995-2019]                                                                                                    | plb0205_v1,<br>plb0205_v2,<br>plb0205_v3,<br>plb0205_v4                                                                                                    | $[2023]$ |
|               | Evening and weekend<br>work, Night                            | $[1990]$ , $[2012]$ , $[2013]$ ,<br>(irregular) [1995-2019]                                                                                                    | plb0206_v1,<br>plb0206_v2,<br>plb0206_v3,<br>plb0206_v4                                                                                                    | [2023]   |
|               | Evening and weekend<br>work, Saturday                         | (irregular) [2005-2019]                                                                                                    | plb0218                                                                                                    | $[2023]$ |
|               | Evening and weekend<br>work, Sunday                           | (irregular) [2005-2019]                                                                                                    | plb0219                                                                                                    | $[2023]$ |
|               | Financial compensation<br>for overtime                        | [1984-1986,1988-<br>2014,2018,2020],<br>[1984-1986,1988-<br>1995], [1996], [1997-<br>2014,2018,2020]                                                             | plb0195_h, plb0195_v1,<br>plb0195_v2,<br>plb0195_v3                                                                                                    | [2022]   |
|               | Gross / net income, Oc-<br>tober 2014                         | [2015]                                                                                                    | plb0584, plb0585                                                                                                    |          |
|               | Income from Internet ac-<br>tivities                          | $[2020]$                                                                                                    | pintver,<br>pintverx,<br>pintvstd1, pintvstd2,<br>pintystdno,<br>pintyv1,<br>pintvv2, pintvvno, pin-<br>tet, pintetx, pintetstd1,<br>pintetstd2, pintetstdno,<br>pintetv1, pintetv2, pin-<br>tetvno, pintba, pintbax,<br>pintbastd1, pintbastd2,<br>pintbastdno |          |

Table 2 – continued from previous page

| Questionnaire | Module                                            | Years                                                                           | Variables                                                                                                    | Preview         |
|---------------|---------------------------------------------------|---------------------------------------------------------------------------------|----------------------------------------------------------------------------------------------------|-----------------|
|               | Industry sector, occupa-<br>tional classification | $[2013 - 2020]$ ,<br>$[1990-$<br>1993], [2020],<br>$[1999-$<br>2021]            | $p_i$ is $c$ 08,<br>p_nace,<br>plb0072_v1,<br>plb0072_v2,<br>plb0072_v3,<br>plb0073_h, plb0073_v1,<br>plb0073_v2,<br>plb0073_v3,<br>plb0073_v4,<br>plb0073_v5 | [2022,<br>2023] |
|               | Job search                                        | $[1985 - 2020]$                                                                 | plb0358_h                                                                                                    |                 |
|               | Job<br>Active<br>search,<br>Search                | $[1989-2020]$                                                                   | plb0362                                                                                                    | [2022,<br>2023] |
|               | Job search, Applied on<br>Speculation             | [1989-1998]                                                                     | plb0358_v8                                                                                                    |                 |
|               | Job search, Friends / Ac-<br>quaintances          | $[1985-$<br>$[1985-1998],$<br>1988]                                             | plb0358_v3,<br>plb0358_v5                                                                                                    |                 |
|               | Job search, Job Centre                            | $[1985-1998]$                                                                   | plb0358 v1                                                                                                    |                 |
|               | Job search, Learn about<br>current Position       | $[2003 -$<br>$[1999-2002]$ ,<br>$[2015-$<br>2013], [2014],<br>20211             | plb0358_v10,<br>plb0358_v11,<br>plb0358_v12,<br>plb0358_v13                                                                                                   |                 |
|               | Job search, Newspaper                             | $[1985-1998]$                                                                   | plb0358_v2                                                                                                    |                 |
|               | Job search, Offer within<br>Company               | $[1985-1988]$                                                                   | plb0358 v4                                                                                                    |                 |
|               | Job search, Other                                 | $[1989-1998]$                                                                   | plb0358_v7                                                                                                    |                 |
|               | Job search,<br>Private<br>Agent                   | $[1995-1998]$                                                                   | plb0358_v9                                                                                                    |                 |
|               | Job search, Self Em-<br>ployed                    | $[1985-1998]$                                                                   | plb0358_v6                                                                                                    |                 |
|               | Job search, motives                               | (irregular) [1994-2017]                                                         | plb0111                                                                                                    |                 |
|               | Job search, preferences                           | (irregular) [1994-2017]                                                         | plb0426                                                                                                    |                 |
|               | Labor Market Experi-<br>ence                      |                                                                                 | plb0738,<br>plb0737,<br>plb0739,<br>plb0740,<br>plb0741                                                                                                    | [2022]          |
|               | Labor intensity                                   | $[2015]$ ,<br>$[2016 - 2018],$<br>$[2015 - 2018]$                               | plb0593_v1,<br>plb0593_v2, plb0594                                                                                                    |                 |
|               | Leaving a job                                     | $[2001 -$<br>$[1985 - 2020]$ ,<br>2020], [1985-2000]                            | plb0282_h, plb0282_v1,<br>plb0282_v2                                                                                                    | [2022,<br>2023] |
|               | Leaving a job, Abandon-<br>ment of own business   | $[1985 - 1998]$                                                                 | plb0304_v8                                                                                                    |                 |
|               | Leaving a job, Closure of<br>operations           | $[1991-1998]$                                                                   | plb0304_v11                                                                                                    |                 |
|               | Leaving a job, Compen-<br>sation                  | $[1991 - 2020]$ ,<br>$[1991-$<br>$[1991 - 2020]$ ,<br>2001],<br>$[2002 - 2020]$ | $plc0040$ ,<br>$plc0041_h$ ,<br>$plc0041_v1,$<br>plc0041 v2                                                                                                   | [2022,<br>2023] |
|               | Leaving a job, Early Re-<br>tirement              | $[1987-1998]$                                                                   | plb0304_v10                                                                                                    |                 |
|               | Leaving a job,<br>End<br>Fixed-Term Contract      | $[1985-1998]$                                                                   | plb0304_v2                                                                                                    |                 |

Table 2 – continued from previous page

| Questionnaire | Module                                          | Years                                 | Variables                                               | Preview         |
|---------------|-------------------------------------------------|---------------------------------------|---------------------------------------------------------|-----------------|
|               | Leaving a job, End Vo-<br>cational Training     | $[1985-1998]$                         | plb0304_v3                                              |                 |
|               | Leaving a job, Exempted                         | $[1991-1998]$                         | plb0304_v12                                             |                 |
|               | Leaving a job, Month                            | $[1985 - 2020]$                       | plb0298, plb0299                                        | [2022,<br>2023] |
|               | Leaving a job, Months<br>Worked                 | $[1985 - 2020]$                       | plb0302                                                 | [2022,<br>2023] |
|               | Leaving a job, Mutually<br>agreed dissolution   | $[1985-1990]$                         | plb0304_v5                                              |                 |
|               | Leaving a job, Non-<br>response                 | $[2004 - 2020]$                       | plb0300                                                 | $[2022]$        |
|               | Leaving a job, Other                            | $[1985-1998]$                         | plb0304_v9                                              |                 |
|               | Leaving a job, Own Res-<br>ignation             | $[1985-1998]$                         | plb0304_v4                                              |                 |
|               | Leaving a job, Perspec-<br>tive after Leaving   | $[1999]$ , $[2000-2020]$              | plb0305_v1,<br>plb0305_v2                               | [2022,<br>2023] |
|               | Leaving a job, Retire-<br>ment                  | $[1991-1998]$                         | plb0304_v15                                             |                 |
|               | Leaving a job, Termina-<br>tion by Employer     | $[1985-1998]$                         | plb0304_v1                                              |                 |
|               | Leaving a job, Transfer                         | $[1985-1998]$                         | plb0304_v7                                              |                 |
|               | Leaving a job, Transfer<br>at own request       | $[1985-1998]$                         | plb0304_v6                                              |                 |
|               | Leaving a job, Type of                          | $[1985 - 2020]$ ,<br>$[1999-$         | plb0304_h,                                              | [2022,          |
|               | Leaving                                         | 2000], [2001-2020]                    | plb0304_v13,<br>plb0304_v14                             | 2023]           |
|               | Leaving a job, Years<br>Worked                  | $[1985 - 2020]$                       | plb0301                                                 | [2022,<br>2023] |
|               | Maternity<br>parental<br>$\sqrt{2}$<br>leave    | $[1999-2000]$ ,<br>$[2001 -$<br>2020] | plb0019_v1,<br>plb0019_v2                               | $[2022]$        |
|               | Occupational<br>expecta-<br>tions, non-employed | (irregular) [1999-2020]               | plb0427,<br>plb0428,<br>plb0429                         | $[2022]$        |
|               | Overtime, October 2014                          | [2015]                                | plb0582, plb0583                                        |                 |
|               | Paid breaks, October<br>2014                    | [2015]                                | plb0575                                                 |                 |
|               | October<br>Paid<br>breaks,<br>2015              | [2015]                                | plb0576                                                 |                 |
|               | October<br>Paid<br>breaks,<br>2016              | [2015]                                | plb0577                                                 |                 |
|               | Paid<br>October<br>breaks,<br>2017              | [2015]                                | plb0578                                                 |                 |
|               | Performance evaluation<br>by superior           | [2004, 2008, 2011, 2016]              | plb0099,<br>plb0098,<br>plb0101,<br>plb0100,<br>plb0102 |                 |

Table 2 – continued from previous page

| Questionnaire | Module                                             | sontinaca nomi provioas page<br>Years                                                                                                    | Variables                                                                                                    | Preview         |
|---------------|----------------------------------------------------|----------------------------------------------------------------------------------------------------|----------------------------------------------------------------------------------------------------|-----------------|
|               | Professional<br>expecta-<br>tions                  | [1985,1987,1989-<br>1994, 1996, 1998]                                                                                                    | plb0432_v1,<br>plb0433_v1,<br>plb0434_v1,<br>plb0435_v1,<br>plb0436_v1,<br>plb0437_v1,<br>plb0438_v1,<br>plb0439_v1,<br>plb0440_v1,<br>plb0441_v1,<br>plb0442_v1 |                 |
|               | Professional<br>expecta-<br>tions, next two years  | (irregular) [1999-2018]                                                                                                    | plb0432_v2,<br>plb0433_v2,<br>plb0434_v2,<br>plb0435_v2,<br>plb0436_v2,<br>plb0437 v2,<br>plb0438_v2,<br>plb0439_v2,<br>plb0440_v2,<br>plb0441_v2,<br>plb0442_v2 | [2023]          |
|               | Registered unemployed                              | $[1985 - 2020]$                                                                                                    | plb0021                                                                                                    | [2022,<br>2023] |
|               | Self-employment,<br>reasons                        | [2010, 2015]                                                                                                    | plb0333,<br>plb0334,<br>plb0335,<br>plb0336,<br>plb0337, plb0338                                                                                                 |                 |
|               | Short-time<br>compensa-<br>tion (Kurzarbeitergeld) | [1984-2001,2003-<br>2005, 2010-2011],<br>$[1984 - 2001, 2003 - 2005],$<br>$[1984]$ ,<br>$[2010-2011]$ ,<br>[1985-2001,2003-<br>2005,2010-2011] | plc0057_h, plc0057_v1,<br>plc0057_v2,<br>plc0058_v1,<br>plc0058_v2                                                                                               | [2022,<br>2023] |
|               | Side jobs                                          | $[1998-2007]$ , [1998]                                                                                                    | plb0382_h, plb0382_v1                                                                                                    |                 |
|               | Side jobs, Agriculture                             | $[1999-2007]$                                                                                                    | plb0382_v2                                                                                                    |                 |
|               | Side jobs, Construction                            | $[1999-2007]$                                                                                                    | plb0382 v3                                                                                                    |                 |
|               | Side jobs, Days                                    | $[1985 - 2016]$                                                                                                    | plb0396                                                                                                    |                 |
|               | Side jobs, Gross Income                            | $[1995 - 2016],$<br>$[1995-$<br>2001], [2002-2016]                                                                                             | plc0062_h, plc0062_v1,<br>plc0062_v2                                                                                                    |                 |
|               | Side jobs, Helping Fam-<br>ily Members out         | $[1986 - 2016]$                                                                                                    | plb0392                                                                                                    |                 |
|               | Side jobs, Hours per<br>Month                      | $[1985 - 2014]$                                                                                                    | plb0397                                                                                                    |                 |
|               | Side jobs, Hours per<br>Week                       | $[2015 - 2016]$                                                                                                    | plb0573                                                                                                    |                 |
|               | Side jobs, Industrial Sec-<br>tor                  | $[1999 - 2007]$                                                                                                    | plb0382_v4                                                                                                    |                 |
|               | Side jobs, Iregual                                 | $[1985 - 2016]$                                                                                                    | plb0395                                                                                                    |                 |
|               | Side jobs, Months                                  | $[2000 - 2013]$                                                                                                    | plb0398                                                                                                    |                 |

Table 2 – continued from previous page

| Questionnaire | Module                                                  | Years                                                    | Variables                                                                          | Preview         |
|---------------|---------------------------------------------------------|----------------------------------------------------------|------------------------------------------------------------------------------------|-----------------|
|               | Side jobs, Occupational<br><b>Classification ISCO08</b> | $[2013 - 2016]$                                          | p_isco08_sidejob,<br>p_isco08_sidejob1,<br>p_isco08_sidejob2,<br>p_isco08_sidejob3 |                 |
|               | Side jobs, Occupational<br><b>Classification ISCO88</b> | $[1991-2016]$                                            | p_isco88_sidejob,<br>p_isco88_sidejob1,<br>p_isco88_sidejob2,<br>p_isco88_sidejob3 |                 |
|               | Side jobs, Other                                        | $[1985 - 2016]$                                          | plb0393                                                                            |                 |
|               | Side jobs, Regular                                      | $[1985 - 2016]$                                          | plb0394                                                                            |                 |
|               | Side jobs, Service Sector                               | $[1999-2007]$                                            | plb0382_v5                                                                         |                 |
|               | Standby duty                                            | $[2011, 2014 - 2019]$                                    | plb0212,<br>plb0213,<br>plb0214, plb0215                                           | $[2023]$        |
|               | Start of working hours                                  | (irregular) [2002-2019]                                  | plb0180,<br>plb0181,<br>plb0182                                                    |                 |
|               | Starting a new job, Ac-<br>ceptable Position            | $[1984 - 2020]$                                          | plb0423                                                                            | [2022,<br>2023] |
|               | Starting a new job, Ac-<br>tive Job Search              | $[1999-$<br>$[1994-1998]$ ,<br>2020]                     | plb0424_v1,<br>plb0424 v2                                                          | [2022,<br>2023] |
|               | Starting a new job, De-<br>sired Employment Type        | $[1984 - 2020]$                                          | plb0240                                                                            | [2022,<br>2023] |
|               | Starting a new job,<br>Expected<br>Minimum<br>Income    | [1987-1989,1992-<br>1994, 1996-2001],<br>$[2002 - 2020]$ | $plb0420_v1,$<br>plb0420 v2                                                        | [2022,<br>2023] |
|               | Starting a new job, Inten-<br>tion                      | $[1984-1993],$<br>$[1994-$<br>2020]                      | plb0417_v1,<br>plb0417_v2                                                          | [2022,<br>2023] |
|               | Starting a new job, Non-<br>response Salary             | [1987-1989,1992-<br>1994,1996-2020]                      | plb0421                                                                            | [2022,<br>2023] |
|               | Starting a new job, Num-<br>ber of Hours                | $[2007 - 2020]$                                          | plb0422                                                                            | [2022,<br>2023] |
|               | Starting a new job, Suit-<br>able Job                   | $[1987 - 2020]$ ,<br>$[1987-$<br>2002], [2003-2020]      | plb0419_h, plb0419_v1,<br>plb0419_v2                                               |                 |
|               | Starting a new job, Tim-<br>ing                         | $[1984-2020]$                                            | plb0418                                                                            | [2022,<br>2023] |
|               | Supervisory position                                    | [2007,2009,2011,2013,20]                                 | plb0068,<br>plb0067,<br>plb0069                                                    | $[2023]$        |
|               | Use<br>of<br>professional<br>skills in job              | [1985-2007,2009]                                         | plb0357                                                                            |                 |
|               | Vacation<br>entitlement,<br>Carried over Vaccation      | [2005, 2010]                                             | plb0275, plb0276                                                                   |                 |
|               | Vacation<br>entitlement,<br><b>Contracted Days</b>      | [2000, 2005, 2010]                                       | plb0269                                                                            |                 |
|               | entitlement,<br>Vacation<br>Days on Vaccation           | $[1985-$<br>1990,2000,2005,2010]                         | plb0265                                                                            |                 |
|               | Vacation<br>entitlement,<br><b>Expired Vaccation</b>    | [2005, 2010]                                             | plb0273, plb0274                                                                   |                 |
|               | Vacation<br>entitlement,<br>Not specified               | [2005, 2010]                                             | plb0270, plb0272                                                                   |                 |
|               | Work council (Betrieb-<br>srat)                         | [2001,2006,2011,2016,20 plb0050                          |                                                                                    | $[2022]$        |
|               |                                                         |                                                          | continues on next page                                                             |                 |

Table 2 – continued from previous page

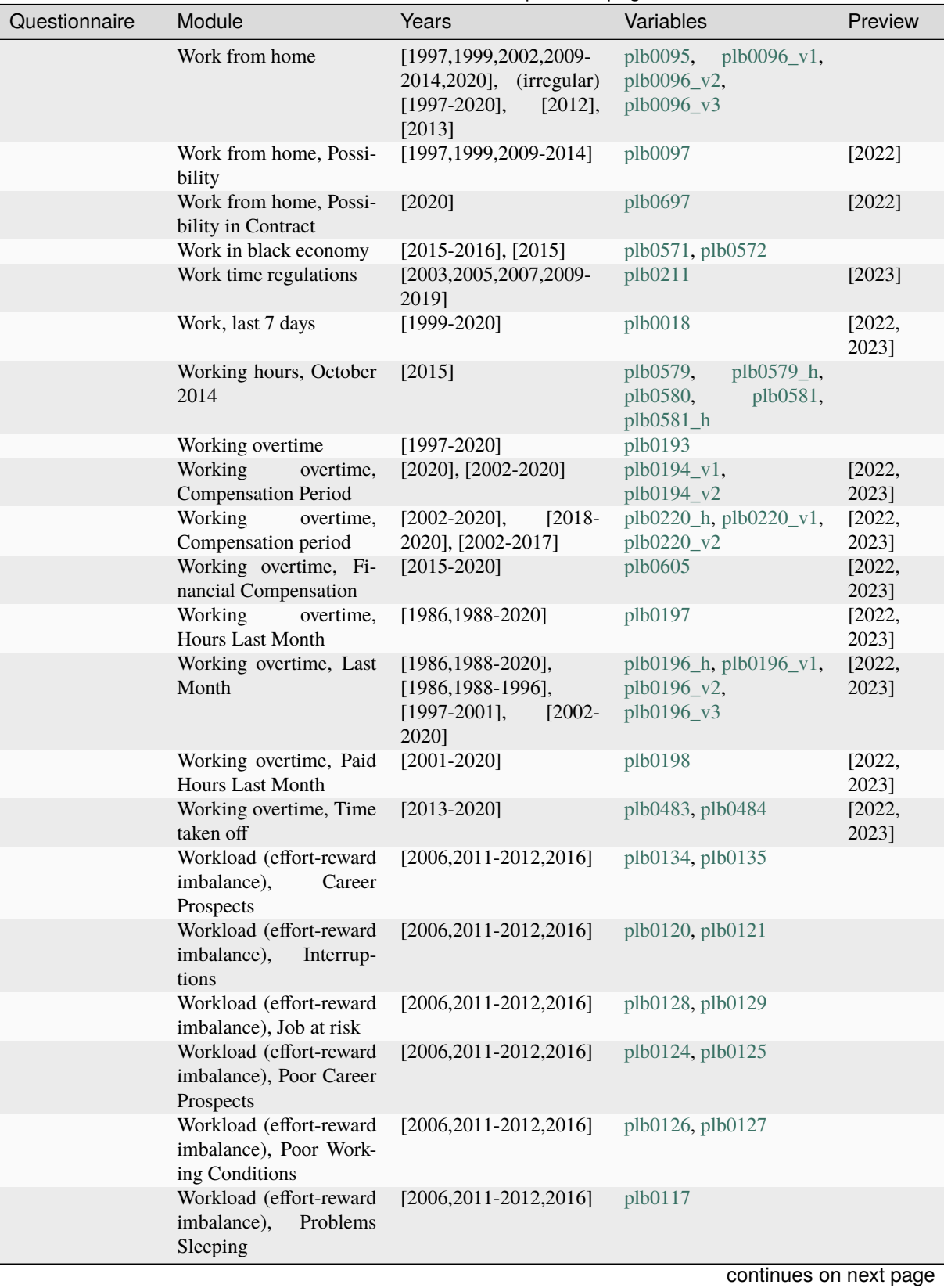

Table 2 – continued from previous page

| Questionnaire               | Module                                                                | Years                                                                                                   | Variables                                                         | Preview         |
|-----------------------------|-----------------------------------------------------------------------|----------------------------------------------------------------------------------------------------|-------------------------------------------------------------------|-----------------|
|                             | Workload (effort-reward<br>imbalance), Recognition<br>by Superiors    | $[2006, 2011 - 2012, 2016]$                                                                             | plb0130, plb0131                                                  |                 |
|                             | Workload (effort-reward<br>imbalance), Recognition<br>for Performance | $[2006, 2011 - 2012, 2016]$                                                                             | plb0132, plb0133                                                  |                 |
|                             | Workload (effort-reward<br>Sacrifices<br>imbalance),<br>for Career    | $[2006, 2011 - 2012, 2016]$                                                                             | plb0115                                                           |                 |
|                             | Workload (effort-reward<br>imbalance), Salary                         | [2006,2011-2012,2016]                                                                                   | plb0136, plb0137                                                  |                 |
|                             | Workload (effort-reward<br>imbalance),<br>Thinking<br>about Work      | $[2006, 2011 - 2012, 2016]$                                                                             | plb0113,<br>plb0114,<br>plb0116                                   |                 |
|                             | Workload (effort-reward<br>imbalance), Time Pres-<br>sure             | $[2006, 2011 - 2012, 2016]$                                                                             | plb0112,<br>plb0118,<br>plb0119                                   |                 |
|                             | Workload (effort-reward<br>imbalance), Work Vol-<br>ume               | $[2006, 2011 - 2012, 2016]$                                                                             | plb0122, plb0123                                                  |                 |
| Youth<br>Question-<br>naire | Jobs and money, Em-<br>ployment Form                                  | $[2000-2020]$                                                                                           | j10014                                                            | [2022,<br>2023] |
|                             | Jobs and money, First<br>Job                                          | $[2000 - 2020]$                                                                                         | j10017, j10018                                                    | $[2022]$        |
|                             | Jobs and money, Job<br>Search                                         | $[2006 - 2020]$                                                                                         | j10386                                                            | [2022,<br>2023] |
|                             | Jobs and money, Own<br>Earnings                                       | $[2000 - 2020]$                                                                                         | j10013                                                            | [2022,<br>2023] |
|                             | Jobs and money, Paid<br>Work                                          | $[2006 - 2020]$                                                                                         | j10385                                                            | [2022,<br>2023] |
|                             | Jobs and money, Reason<br>for Working                                 | $[2001 - 2020]$                                                                                         | j10019                                                            | $[2022]$        |
|                             | Jobs and money, Savings                                               | $[2000-2020]$ ,<br>$[2000 -$<br>$[2000-2020]$ ,<br>$2001$ ],<br>$[2002 - 2020]$ ,<br>$[2000 -$<br>2020] | j10023,<br>$j10024$ _h,<br>$j10024_v2,$<br>$j10024_v1,$<br>j10025 | [2022,<br>2023] |
|                             | Jobs and money, Unem-<br>ployment                                     | $[2006 - 2020]$                                                                                         | j10387                                                            | [2022,<br>2023] |

Table 2 – continued from previous page

# **2.3 Income, Taxes, and Social Security**

The income, taxes, and social security modules collect wide-ranging financial information from earnings and spending to public benefits, pensions, inheritances, taxes, and debts. They also cover assets such as real estate and other property.

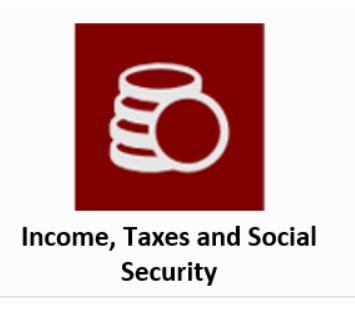

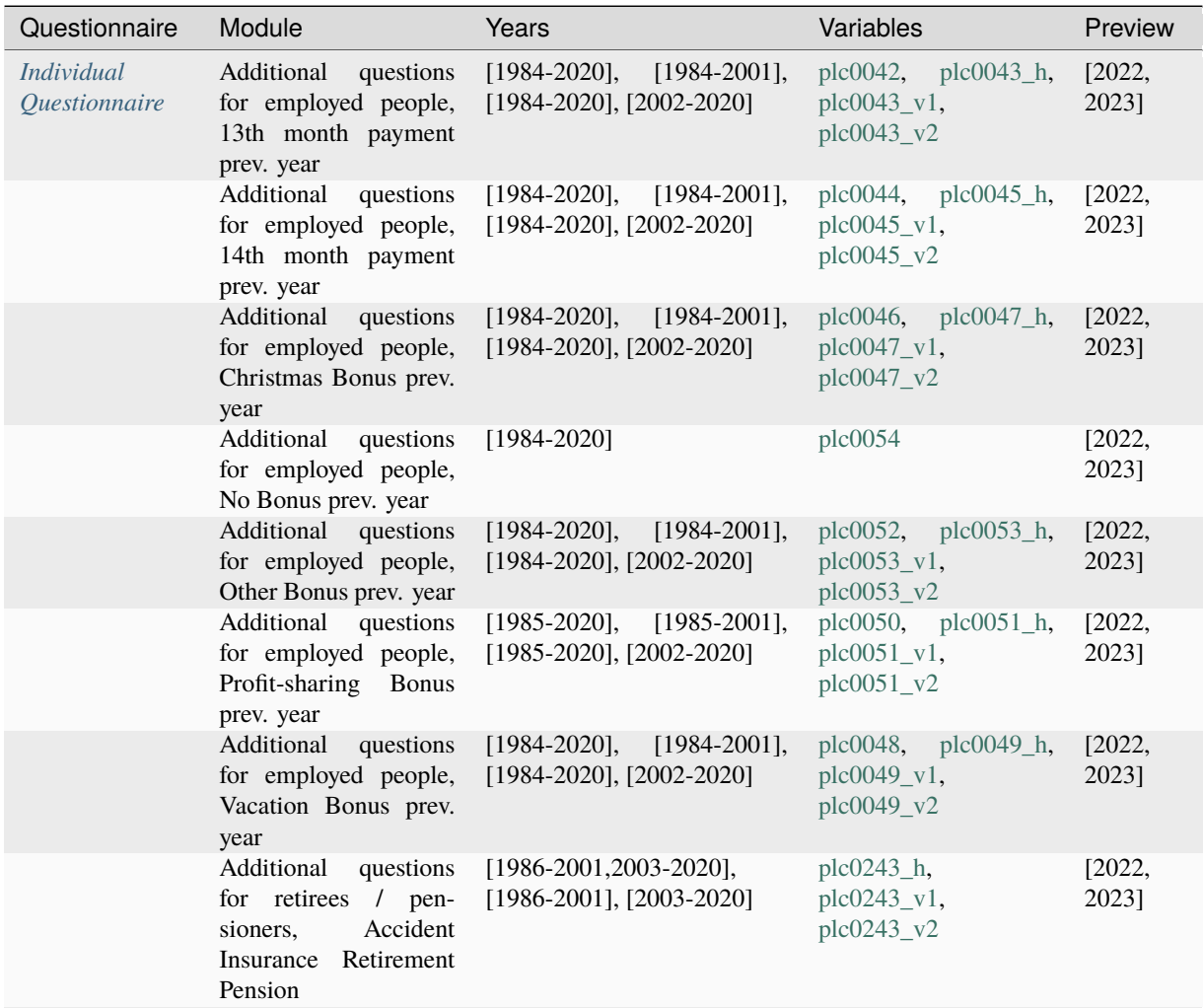

| Questionnaire | Module                                                                                                    | Years                                                          | Variables                               | Preview         |
|---------------|----------------------------------------------------------------------------------------------------|----------------------------------------------------------------|-----------------------------------------|-----------------|
|               | Additional<br>questions<br>for retirees<br>$/$ pen-<br>Accident<br>sioners,<br>Widow's<br>Insurance<br>Pension | [1986-2001,2003-2020],<br>[1986-2001], [2003-2020]             | plc0286_h,<br>plc0286_v1,<br>plc0286_v2 | [2022,<br>2023] |
|               | Additional<br>questions<br>for retirees / pen-<br>Company<br>sioners,<br><b>Retirement Pension</b>             | $[1986 - 2001, 2003 - 2020],$<br>[1986-2001], [2003-2020]      | plc0240_h,<br>plc0240_v1,<br>plc0240_v2 | [2022,<br>2023] |
|               | Additional<br>questions<br>for retirees / pension-<br>ers, Company Widow's<br>Pension                          | $[1986 - 2001, 2003 - 2020],$<br>[1986-2001], [2003-2020]      | plc0283_h,<br>plc0283_v1,<br>plc0283_v2 | [2022,<br>2023] |
|               | Additional<br>questions<br>for retirees / pension-<br>ers, Invalid Pension<br>non-response                     | $[2003 - 2020]$                                                | $p$ lc $0251$                           |                 |
|               | Additional<br>questions<br>for retirees / pension-<br>ers, Orphan Benefit<br>non-response                      | $[2003 - 2020]$                                                | plc0290                                 |                 |
|               | Additional<br>questions<br>for retirees / pension-<br>ers, Other Retirement<br>Pensions                        | $[1986 - 2001, 2003 - 2020],$<br>[1986-2001], [2003-2020]      | plc0249_h,<br>plc0249_v1,<br>plc0249_v2 | [2022,<br>2023] |
|               | Additional<br>questions<br>for retirees / pension-<br>ers, Other Widow's<br>Pensions                           | $[1986 - 2001, 2003 - 2020],$<br>$[1986-2001]$ , $[2003-2020]$ | plc0288_h,<br>plc0288_v1,<br>plc0288_v2 | [2022,<br>2023] |
|               | Additional<br>questions<br>for retirees / pension-<br>ers, Private Retirement<br>Pension                       | [2003-2020], [2018-2020]                                       | plc0242_v1,<br>plc0242_v2               | [2022,<br>2023] |
|               | Additional<br>questions<br>for retirees / pension-<br>ers, Private Widow's<br>Pension                          | $[2003 - 2020]$                                                | plc0285                                 | [2022,<br>2023] |
|               | Additional<br>questions<br>for retirees / pen-<br>Retirement<br>sioners,<br>Pension Civil Servants             | $[1986 - 2001, 2003 - 2020],$<br>$[1986-2001]$ , $[2003-2020]$ | plc0236_h,<br>plc0236_v1,<br>plc0236_v2 | [2022,<br>2023] |
|               | Additional<br>questions<br>for retirees / pension-<br>ers, Riester Pension                                     | $[2015 - 2020]$                                                | plc0516, plc0517                        | [2022,<br>2023] |
|               | Additional<br>questions<br>for retirees / pen-<br>sioners,<br>Shareholder<br>Company                           | [2019]                                                         | plc0572                                 |                 |

Table 3 – continued from previous page

| Questionnaire | Module                                                                                                    | Years                                                                   | Variables                                                                                                    | Preview         |
|---------------|----------------------------------------------------------------------------------------------------|-------------------------------------------------------------------------|----------------------------------------------------------------------------------------------------|-----------------|
|               | Additional<br>questions<br>for retirees / pension-<br>Supplementary<br>ers,<br>Pension Civil Servants            | $[1986 - 2001, 2003 - 2020],$<br>[1986-2001], [2003-2020]               | plc0238_h,<br>plc0238_v1,<br>plc0238_v2                                                                                                    | [2022,<br>2023] |
|               | Additional<br>questions<br>for retirees / pension-<br>Supplementary<br>ers,<br>Widow's Pension Civil<br>Servants | $[1986 - 2001, 2003 - 2020],$<br>[1986-2001], [2003-2020]               | plc0281_h,<br>$plc0281_v1,$<br>$plc0281_v2$                                                                                                    | [2022,<br>2023] |
|               | Additional<br>questions<br>for retirees / pen-<br>sioners, War Victims<br>Pension                                | $[1986 - 2001, 2003 - 2016],$<br>[1986-2001], [2003-2016]               | $plc0245_h$ ,<br>plc0245_v1,<br>plc0245_v2                                                                                                    |                 |
|               | Additional<br>questions<br>for retirees / pen-<br>sioners, War Victims<br>Widow's pension                        | $[1986 - 2001, 2003 - 2016],$<br>$[1986-2001]$ , $[2003-2016]$          | plc0247_h,<br>plc0247_v1,<br>plc0247_v2                                                                                                    |                 |
|               | Additional<br>questions<br>for retirees / pen-<br>Widow's<br>sioners,<br>pension                                 | $[1986 - 2001, 2003 - 2020],$<br>$[2003 - 2020]$                        | plc0268_h,<br>plc0268_v1,<br>plc0268_v2,<br>plc0268_v3                                                                                                    | [2022,<br>2023] |
|               | Additional<br>questions<br>for retirees / pension-<br>ers, Widow's pension<br>Civil Servants                     | $[1986 - 2001, 2003 - 2020],$<br>[1986-2001], [2003-2020]               | plc0279_h,<br>plc0279_v1,<br>plc0279_v2                                                                                                    | [2022,<br>2023] |
|               | Asset balance<br>Asset balance, Build-<br>ing Loan<br>Contract<br>(Bausparvertrag)                               | [2002]<br>$[2007, 2012]$ ,<br>[2017, 2019],<br>[2007,2012], [2017,2019] | plc0340<br>plc0317_v1,<br>plc0317_v2,<br>plc0318_v1,<br>plc0318_v2                                                                                                    |                 |
|               | Asset balance, Build-<br>ing Society Savings                                                                     | [2007,2012,2017,2019]                                                   | plc0315,<br>plc0316,<br>plc0319                                                                                                    |                 |
|               | Asset balance, Cash<br>Surrender                                                                                 | [2002]                                                                  | plc0327,<br>plc0335,<br>plc0336,<br>plc0337,<br>plc0338                                                                                                    |                 |
|               | Asset balance, Enter-<br>prise                                                                                   | [2002]                                                                  | plc0341,<br>plc0364,<br>$p$ lc $0365$ ,<br>$p$ lc $0366$ ,<br>$p$ lc $0367$ ,<br>plc0368,<br>plc0369                                                                  |                 |
|               | Asset balance, Finan-<br>cial Assets                                                                             | $[2002]$ ,<br>$[2002, 2007, 2012]$ ,<br>[2002,2007,2012,2017,2019]      | plc0314,<br>plc0326,<br>plc0328,<br>plc0329,<br>plc0330,<br>plc0331,<br>plc0332,<br>plc0333,<br>plc0334                                                               |                 |
|               | Asset balance, Finan-<br>cial Burden                                                                             | [2002], [2002, 2007, 2012]                                              | plc0408,<br>plc0409,<br>plc0411,<br>plc0412,<br>$plc0413$ ,<br>plc0414,<br>plc0415,<br>plc0416,<br>plc0417,<br>plc0418,<br>plc0419, plc0420<br>continues on next page |                 |

Table 3 – continued from previous page

**2.3. Income, Taxes, and Social Security 17**

| Questionnaire | Module                                                | Years                                                                          | Variables                                                                                                    | Preview       |
|---------------|-------------------------------------------------------|--------------------------------------------------------------------------------|----------------------------------------------------------------------------------------------------|---------------|
|               | Asset balance, Life In-<br>surance                    | [2002,2007,2012,2017,2019]                                                     | $p$ lc $0363$                                                                                                    |               |
|               | Asset balance, Non self<br>used Property              | [2002,2007,2012,2017,2019],<br>[2002,2007,2012],<br>[2002,2007,2012,2017,2019] | plc0356,<br>plc0357,<br>plc0358,<br>plc0359,<br>plc0360,<br>plc0361,<br>plc0362                                                                                               |               |
|               | Asset balance, Other<br>Property                      | [2002,2007,2012,2017,2019]                                                     | plc0354                                                                                                    |               |
|               | Asset balance, Prop-<br>erty non-response             | [2007,2012,2017,2019]                                                          | $p$ lc $0355$                                                                                                    |               |
|               | Asset balance,<br>Re-<br>maining Debt                 | $[2002]$                                                                       | plc0410,<br>plc0421,<br>plc0422,<br>plc0423,<br>plc0424, plc0425                                                                                                    |               |
|               | Asset balance, Resi-<br>dential property              | $[2002]$                                                                       | plc0339,<br>plc0342,<br>plc0343,<br>plc0344,<br>plc0345,<br>plc0346,<br>plc0347,<br>plc0348,<br>plc0349                                                                       |               |
|               | Asset balance, Resi-<br>dential property Usage        | [2002,2007,2012,2017,2019]                                                     | plc0350,<br>plc0351,<br>$p$ lc $0352$                                                                                                    |               |
|               | Asset balance, Tangi-<br>ble Assets                   | [2002,2007,2012,2017,2019]                                                     | plc0370,<br>plc0371,<br>plc0372,<br>plc0373,<br>plc0374                                                                                                    |               |
|               | Asset balance, Unde-<br>veloped Land                  | [2002, 2007, 2012]                                                             | plc0353                                                                                                    |               |
|               | Asset development                                     | [2019]                                                                         | plc0570i01,<br>plc0570i02,<br>plc0570i03,<br>plc0570i04,<br>plc0570i05,<br>plc0570i06,<br>plc0570i07,<br>plc0570i08                                                           |               |
|               | Benefits and bonuses<br>from employer                 | (irregular) [2006-2020]                                                        | $plc0026$ ,<br>plc0027,<br>plc0028,<br>plc0029,<br>plc0030,<br>plc0031,<br>$plc0032$ ,<br>$p$ lc $0033$ ,<br>plc0034,<br>plc0035,<br>plc0036,<br>plc0037,<br>plc0038, plc0039 | [2022]        |
|               | Financial<br>advantages<br>from use of company<br>car | $[2016 - 2018, 2020]$                                                          | plc0532                                                                                                    | $[2022]$      |
|               | Financial support re-<br>ceived, Children             | $[2009 - 2013]$                                                                | plj0156,<br>plj0157,<br>plj0158, plj0159                                                                                                    |               |
|               | Financial support re-<br>ceived, No Payments          | $[2009 - 2013]$                                                                | plj0172                                                                                                    |               |
|               | Financial support re-<br>ceived, Other Relatives      | $[2009 - 2013]$                                                                | plj0164,<br>plj0165,<br>plj0166, plj0167                                                                                                    | $\frac{1}{2}$ |

Table 3 – continued from previous page

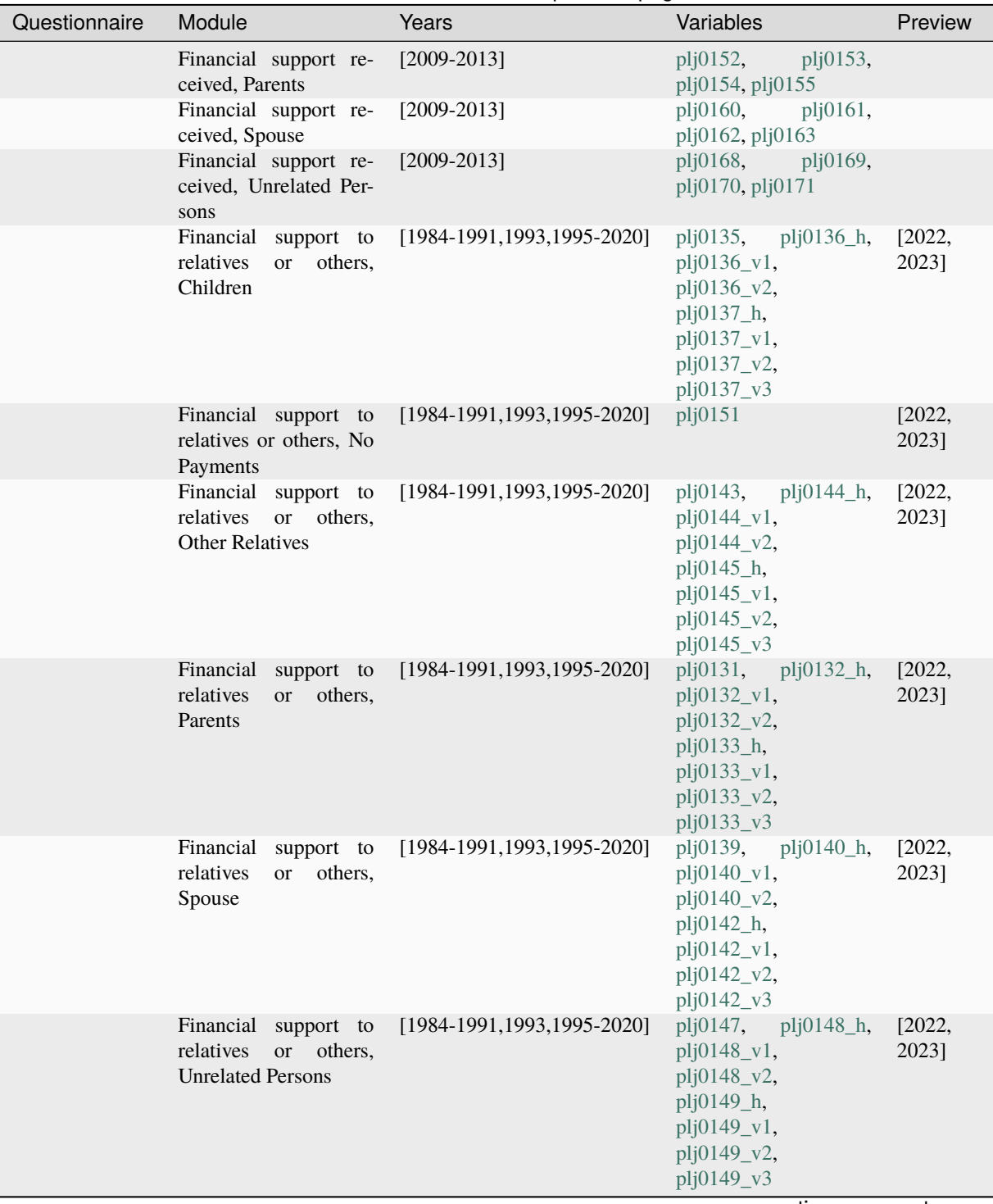

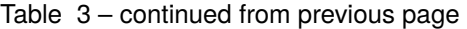

## **SOEPcompanion, Release 2023**

| Questionnaire | Module                                                 | Years                                                                                                    | Variables                                                                                                    | Preview         |
|---------------|--------------------------------------------------------|----------------------------------------------------------------------------------------------------|----------------------------------------------------------------------------------------------------|-----------------|
|               | Gross / net income,<br>collective wage agree-<br>ments | $[1984 - 2020]$                                                                                            | plc0013_h,<br>plc0013_v1,<br>plc0013_v2,<br>$plc0014_h$ ,<br>plc0014_v1,<br>plc0014_v2,<br>plc0502_v1,<br>plc0502_v2, plc0507,<br>plc0508, plc0509 | [2023]          |
|               | Income, Alimony                                        | [2012],<br>$[2010-2015]$ ,<br>$[2012, 2018 - 2020]$                                                        | plc0181,<br>$plc0182$ ,<br>plc0183_v1,<br>plc0183_v2,<br>plc0184, plc0188_v1,<br>plc0188_v2,<br>plc0190_v1,<br>plc0190_v2, plc0494,<br>plc0496     | [2022,<br>2023] |
|               | Alimony<br>Income,<br>Months                           | $[2010-$<br>$[2010-2017]$ ,<br>2013, 2015],<br>$[2012, 2018 -$<br>2020]                                    | plc0189_v1,<br>plc0189_v2, plc0495                                                                                                    | [2022,<br>2023] |
|               | Income, Child Support                                  | $[2010 - 2015]$                                                                                            | plc0178,<br>$plc0177$ ,<br>plc0488, plc0490                                                                                                    |                 |
|               | Income, Child Support<br>Months                        | $[2010-2013,2015]$                                                                                         | plc0489                                                                                                    |                 |
|               | Income, Gross Selfem-<br>ployed prev year              | [1990-2020], [1995-2020]                                                                                   | plb0474_h,<br>plb0474_v1,<br>plb0474_v2,<br>plc0073_v1,<br>plc0073_v2,<br>plc0075_h,<br>plc0075_v1,<br>plc0075_v2                                  | [2022,<br>2023] |
|               | Income,<br>Gross prev<br>year                          | $[1990 - 2020]$ ,<br>$[1990-2001]$ ,<br>$[1995 - 2020]$ ,<br>$[2017 - 2020]$ ,<br>[2002-2020], [1995-2020] | plb0471_h,<br>plb0471_v1,<br>plb0471_v2,<br>$plc0015$ _h,<br>plc0015_v1,<br>$plc0015_v2$                                                           | [2022,<br>2023] |
|               | Income,<br>Maternity<br>benefit                        | $[2019 - 2020]$                                                                                            | plc0126_v1,<br>plc0126_v2,<br>plc0152_v1,<br>plc0152_v2,<br>plc0153_h,<br>plc0153_v1,<br>plc0153_v2,<br>plc0155_h,<br>plc0155_v1,<br>plc0155_v2    | [2022,<br>2023] |
|               | Income,<br>Maternity<br>benefit Months                 | $[1995 - 2020]$                                                                                            | plc0154<br>continuae on nayt naga                                                                                                    | [2022,<br>2023] |

Table 3 – continued from previous page

continues on next page

### **20 Chapter 2. Topics of SOEP-Core**

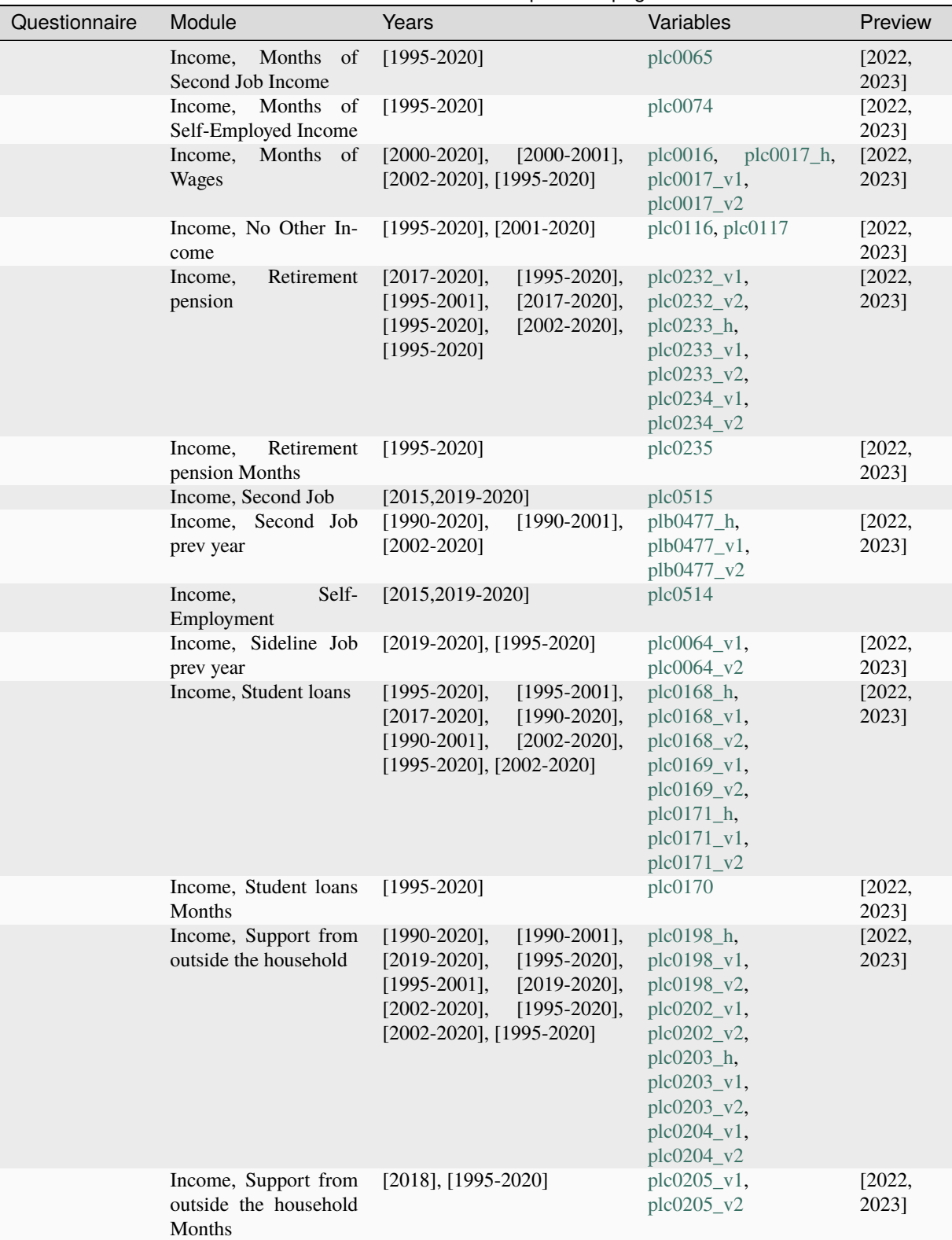

Table 3 – continued from previous page

## **SOEPcompanion, Release 2023**

| Questionnaire | Module                                              | Years                                                                                                    | Variables                                                                                                    | Preview         |
|---------------|-----------------------------------------------------|----------------------------------------------------------------------------------------------------|----------------------------------------------------------------------------------------------------|-----------------|
|               | Income,<br>Unemploy-<br>ment benefit                | $[2017 - 2020]$                                                                                                    | $plc0130_v1,$<br>plc0130_v2,<br>$plc0131$ _h,<br>plc0131_v1,<br>$plc0131_v2,$<br>plc0132_v1,<br>plc0132_v2,<br>plc0132_v3,<br>plc0135_v1,<br>plc0135_v2,<br>plc0136, plc0137_h,<br>plc0137_v1,<br>plc0137_v2 | $[2022]$        |
|               | Unemploy-<br>Income,<br>ment benefit II             | $[2018 - 2020]$                                                                                                    | plc0138_v1,<br>plc0138_v2, plc0139                                                                                                    | [2022,<br>2023] |
|               | Income, Wages<br>Income, Widow's pen-<br>sion       | $[2015, 2019 - 2020]$<br>$[2019-2020]$ ,<br>$[1995 - 2020]$ ,<br>$[1995 - 2001]$ ,<br>$[2019-2020]$ ,<br>$[1995 - 2020]$ ,<br>$[2002 - 2020],$<br>$[1995 - 2020]$ | plc0513<br>plc0273 v1,<br>plc0273_v2,<br>plc0274_h,<br>plc0274_v1,<br>plc0274_v2,<br>plc0275_v1,<br>plc0275_v2                                                                                               | [2022,<br>2023] |
|               | Income, Widow's pen-<br>sion Months                 | $[1995 - 2020]$                                                                                                    | plc0276                                                                                                    | [2022,<br>2023] |
|               | Inheritances                                        | $[2001, 2019]$ , $[2017]$                                                                                                    | $plc0375_v1,$<br>plc0375_v2                                                                                                    |                 |
|               | Inheritances, First In-<br>heritance, amount        | [2001], [2017], [2001,2019],<br>$[2017]$                                                                                                    | plc0383_v1,<br>plc0383_v2,<br>plc0384_v1,<br>plc0384_v2                                                                                                    |                 |
|               | Inheritances, First In-<br>heritance, last 15 years | [2017]                                                                                                    | plc0376_v2,<br>plc0377_v2,<br>plc0378_v2,<br>plc0379_v2,<br>plc0380_v2,<br>plc0381_v2,<br>plc0382_v2                                                                                                    |                 |
|               | Inheritances, First In-<br>heritance, once/ever     | [2001, 2019]                                                                                                    | plc0376_v1,<br>plc0377_v1,<br>plc0378_v1,<br>plc0379_v1,<br>plc0380_v1,<br>plc0381_v1,<br>plc0382_v1,<br>plc0383_h                                                                                           |                 |
|               | Inheritances,<br>From<br>Whom                       | $[2001]$                                                                                                    | plc0385,<br>plc0395,<br>plc0405                                                                                                    |                 |
|               | Inheritances, Future                                | $[2001]$                                                                                                    | plc0406, plc0407                                                                                                    |                 |

Table 3 – continued from previous page

| Questionnaire | Module                                                        | Years                                                  | Variables                                                                                                    | Preview                |
|---------------|---------------------------------------------------------------|--------------------------------------------------------|----------------------------------------------------------------------------------------------------|------------------------|
|               | Inheritances,<br>Second<br>Inheritance,<br>$last$ 15<br>years | [2017]                                                 | plc0386_v2,<br>plc0387_v2,<br>plc0388_v2,<br>plc0389_v2,<br>plc0390_v2,<br>plc0391_v2,<br>plc0392_v2,<br>plc0393_v2,<br>plc0394_v2                 |                        |
|               | Inheritances,<br>Second<br>Inheritance, once/ever             | [2001, 2019],<br>[2001, 2019]                          | $[2001]$ ,<br>plc0386_v1,<br>plc0387_v1,<br>plc0388_v1,<br>plc0389_v1,<br>plc0390_v1,<br>plc0391_v1,<br>plc0392_v1,<br>plc0393_v1,<br>plc0394_v1   |                        |
|               | Inheritances, Third In-<br>heritance, amount                  | $[2001]$ ,<br>$[2017]$ ,<br>[2001, 2019], [2017]       | $[2019]$ ,<br>plc0403_v1,<br>plc0403_v2,<br>plc0403_v3,<br>plc0404_v1,<br>plc0404_v2                                                               |                        |
|               | Inheritances, Third In-<br>heritance, last 15 years           | [2017]                                                 | plc0396_v2,<br>plc0397_v2,<br>plc0398_v2,<br>plc0399_v2,<br>plc0400_v2,<br>plc0401_v2,<br>plc0402_v2                                               |                        |
|               | Inheritances, Third In-<br>heritance, once/ever               | [2001, 2019]                                           | plc0396_v1,<br>plc0397_v1,<br>plc0398_v1,<br>plc0399_v1,<br>plc0400_v1,<br>plc0401_v1,<br>$plc0402$ v1.<br>$plc0403_h$                             |                        |
|               | Pension<br>entitlements,<br>company                           | $[2013, 2018]$ , $[2013]$ , $[2018]$ ,<br>[2013, 2018] | $p$ lc $0432$ ,<br>plc0433,<br>plc0434_v1,<br>$plc0434_v2$ , $plc0435$ ,<br>$plc0441$ , $plc0442$ ,<br>plc0443, plc0444_v1,<br>plc0444_v2, plc0445 |                        |
|               | Pension payments                                              | $[2013, 2018]$ , $[2013]$ , $[2018]$                   | plc0437, plc0438,<br>plc0439_v1,<br>plc0439_v2                                                                                                    | continues on next nage |

Table 3 – continued from previous page

## **SOEPcompanion, Release 2023**

| Questionnaire              | Module                                                       | Years                                                                                      | Variables                                                                                                    | Preview         |
|----------------------------|--------------------------------------------------------------|--------------------------------------------------------------------------------------------|----------------------------------------------------------------------------------------------------|-----------------|
|                            | Riester / Ruerup pen-<br>sion plans                          | (irregular) [2004-2020]                                                                    | plc0313_h,<br>plc0313_v1,<br>plc0313_v2, plc0430,<br>plc0431                                                                                        | $[2022]$        |
|                            | Social security, Don't<br>know                               | [2002,2007,2012,2017]                                                                      | plc0009                                                                                                    |                 |
|                            | Social security, Finan-<br>cial Security                     | [2002,2007,2012,2017]                                                                      | plc0111,<br>$plc0112$ ,<br>plc0113, plc0114                                                                                                    | $[2022]$        |
|                            | Social security, Min-<br>imum Household In-<br>come          | [1992,2002,2007,2012,2017],<br>$[1992]$ ,<br>[2002,2007,2012,2017]                         | plc0001_h,<br>$plc0001_v1,$<br>$plc0001_v2$                                                                                                    | $[2022]$        |
|                            | Wage tax classification                                      | [1991, 1993, 2004, 2016],<br>[2004, 2016]                                                  | plc0091_h,<br>plc0091_v1,<br>plc0091_v2,<br>$plc0091_v3$ ,<br>plc0091_v4,<br>plc0091_v5,<br>plc0091_v6,<br>plc0091_v7,<br>plc0091_v8,<br>plc0091_v9 |                 |
| Household<br>Questionnaire | Alimony                                                      | $[2010]$                                                                                   | hlc0091,<br>$hlc0092$ ,<br>hld0004, hld0005                                                                                                    |                 |
|                            | Credit burden                                                | $[2005 - 2011]$ ,<br>$[2005 - 2016],$<br>$[2011 - 2016]$                                   | $hlc0115$ <sub>_h</sub> ,<br>$hlc0115_v1$ ,<br>$hlc0115_v2$                                                                                         |                 |
|                            | Expenditures on Food,<br>Month                               | $[1998-2020]$ ,<br>(irregular)<br>[1998,2000-2001],<br>(irregu-<br>lar) [2003-2020]        | hlf $0436$ _h,<br>hlf0436_v1,<br>hlf0436_v2                                                                                                    | [2022,<br>2023] |
|                            | Expenditures on Food,<br>Week                                | $[1998-2020]$ ,<br>(irregular)<br>$[1998, 2000 - 2001],$<br>$(irregu-$<br>lar) [2003-2020] | $h$ lf0435_h,<br>hlf0435_v1,<br>hlf0435_ $v2$                                                                                                    | [2022,<br>2023] |
|                            | Good/Low<br>Income,<br>Good<br>Household<br>Income           | [1992,1997,2007,2018],<br>[1992,1997], [2007,2018]                                         | $hlc0022_h$ ,<br>$hlc0022_v1$ ,<br>$hlc0022_v2$                                                                                                    |                 |
|                            | Good/Low<br>Income,<br>Insufficient Household<br>Income      | [1992,1997,2007,2018],<br>[1992,1997], [2007,2018]                                         | $hlc0020$ h,<br>hlc0020_v1,<br>$hlc0020_v2$                                                                                                    |                 |
|                            | Good/Low<br>Income,<br>Just Sufficient House-<br>hold Income | [1992,1997,2007,2018],<br>[1992,1997], [2007,2018]                                         | $hlc0021$ _h,<br>$hlc0021_v1$ ,<br>$hlc0021$ v2                                                                                                    |                 |
|                            | Good/Low<br>Income,<br>Household<br>Poor<br>Income           | [1992,1997,2007,2018],<br>[1992,1997], [2007,2018]                                         | $hlc0019h$ ,<br>hlc0019_v1,<br>hlc0019 v2                                                                                                    |                 |
|                            | Good/Low<br>Income,<br>Very Good Household<br>Income         | [1992,1997,2007,2018],<br>[1992,1997], [2007,2018]                                         | $hlc0023$ <sub>_h</sub> ,<br>$hlc0023_v1$ ,<br>hlc0023 v2                                                                                           |                 |
|                            | Good/Low<br>Income,<br>Very Poor Household<br>Income         | [1992,1997,2007,2018],<br>[1992,1997], [2007,2018]                                         | $hlc0018$ _h,<br>hlc0018_v1,<br>hlc0018_v2                                                                                                    |                 |

Table 3 – continued from previous page

| Questionnaire | Module                                                                                 | Years                                                                                                    | Variables                                                                                                    | Preview         |
|---------------|----------------------------------------------------------------------------------------|----------------------------------------------------------------------------------------------------|----------------------------------------------------------------------------------------------------|-----------------|
|               | Household income /<br>expenses, Basic finan-<br>cial security in old age<br>prev. Year | $[2005 - 2020]$                                                                                                    | $hlc0061$ _h,<br>$hlc0061_v1,$<br>$hlc0061_v2$ , $hlc0062$ ,<br>hlc0063, hlc0071                                                                                                    | [2022,<br>2023] |
|               | Household<br>income<br>expenses,<br>Child<br>Allowance prev. year                      | $[1984 - 2000],$<br>$[1985 - 2020]$ ,<br>$[1985 - 2001],$<br>$[2001 - 2020]$ ,<br>$[2002 - 2020]$                                                                                                    | hlc0040,<br>hlc0041,<br>$hlc0042$ _h,<br>$hlc0042_v1,$<br>$hlc0042$ v2                                                                                                    | [2022,<br>2023] |
|               | Household<br>income<br>Child<br>$\prime$<br>expenses,<br>Allowance today               | $[1995 - 2020]$ ,<br>$[2000-2009]$ ,<br>$[1995 - 2020]$ ,<br>$[1995 - 2001],$<br>$[2010-2020]$ , $[2002-2020]$                                                                                                    | $hlc0044$ <sub>_h</sub> ,<br>hlc0044_v1,<br>$hlc0044_v2$ ,<br>$hlc0045$ <sub>-h</sub> ,<br>$hlc0045_v1,$<br>$hlc0045_v2$                                                                                  | [2022,<br>2023] |
|               | Household income /<br>expenses, Child Benifit                                          | $[1984-2020]$ ,<br>$[1985-1990],$<br>$[1991-1995]$ , [1996-2020]                                                                                                    | $hlc0039h$ ,<br>hlc0039_v1,<br>hlc0039_v2,<br>hlc0039 v3                                                                                                    | [2022,<br>2023] |
|               | Household income /<br>expenses, Child Care<br>Subsidy                                  | $[2009 - 2020]$ ,<br>$[2011 - 2020]$ ,<br>$[2010-2020]$                                                                                                    | $hlc0046$ h,<br>$hlc0046_v1,$<br>hlc0046 $v2$ ,<br>$hlc0046_v3$ ,<br>hlc0046_v4,<br>$hlc0047$ <sub>_h</sub> ,<br>hlc0047_v1,<br>$hlc0047_v2$ , $hlc0124$ ,<br>hlc0125                                     | [2022,<br>2023] |
|               | Household income /<br>expenses, Child Care<br>Subsidy prev. Year                       | $[2009 - 2020]$                                                                                                    | $hlc0049$ _h,<br>$hlc0049_v1,$<br>$hlc0049_v2$ ,<br>$hlc0050_h$ ,<br>$hlc0050$ v1,<br>$hlc0050_v2$ ,<br>$hlc0051$ h,<br>$hlc0051_v1$ ,<br>$hlc0051_v2$ , $hlc0121$ ,<br>hlc0122, hlc0123                  | [2022,<br>2023] |
|               | Household income /<br>Compul-<br>expenses,<br>sory Long Term Care<br>Insurance         | $[2001-2020]$ , $[2001]$ , $[1996-$<br>2020], [1996], [1997-1999],<br>$[1997 - 2000],$<br>[1997-1998],<br>$[2000-2009]$ ,<br>$[1996 - 2020]$ ,<br>$[1996 - 2001]$ ,<br>$[2002 - 2020],$<br>[2010-2020], [2002-2020] | hlc0079_h,<br>hlc0079_v1,<br>hlc0079_v2,<br>$hlc0085$ _h,<br>hlc0085 v1,<br>$hlc0085_v2,$<br>hlc0085_v3,<br>hlc0085_v4,<br>hlc0085 v5,<br>$hlc0085_v6$ ,<br>$hlc0090_h$ ,<br>$hlc0090_v1$ ,<br>hlc0090_v2 | [2022,<br>2023] |
|               |                                                                                        |                                                                                                    | continues on next page                                                                                                    |                 |

Table 3 – continued from previous page

**2.3. Income, Taxes, and Social Security 25**

## **SOEPcompanion, Release 2023**

| Questionnaire | Module                                                                                    | Years                                                                                                    | Variables                                                                                                    | Preview         |
|---------------|-------------------------------------------------------------------------------------------|----------------------------------------------------------------------------------------------------|----------------------------------------------------------------------------------------------------|-----------------|
|               | Household income /<br>Compul-<br>expenses,<br>sory Long Term Care<br>Insurance prev. Year | $[2001 - 2020]$                                                                                                    | hlc0078                                                                                                    | [2022,<br>2023] |
|               | Household<br>income<br>expenses,<br>Family<br>Members Support                             | $[2001 - 2020]$                                                                                                    | hlc0077                                                                                                    | [2022,<br>2023] |
|               | Household income /<br>expenses, Help with<br>living costs                                 | $[1984-2009]$ ,<br>$[1984, 1991 -$<br>2009],<br>$[1985-1990],$<br>$[1995 - 2020]$ ,<br>$[1999-2009],$<br>$[1995 - 2020]$ ,<br>$[1995-2001]$ ,<br>[1995-1998,2010-2020],<br>$[2002 - 2020]$        | $hlc0066_h$ ,<br>$hlc0066_v1,$<br>$hlc0066_v2$ ,<br>$hlc0067_h$ ,<br>$hlc0067_v1,$<br>$hlc0067_v2,$<br>$hlc0068$ <sub>_h</sub> ,<br>$hlc0068_v1,$<br>hlc0068 v2 | [2022,<br>2023] |
|               | Household income /<br>expenses, Help with<br>living costs prev. Year                      | $[1985-$<br>$[1984-2020]$ ,<br>1990],<br>$[1992 - 2009]$ ,<br>[1984-1991,2001-2020],<br>[1984-1991,2001],<br>[1984,1991,2010-2020],<br>$[2002 - 2020]$                                            | $hlc0055$ h,<br>$hlc0055_v1,$<br>$hlc0055_v2$ ,<br>$hlc0055_v3,$<br>$hlc0059$ h,<br>hlc0059 v1,<br>$hlc0059_v2$                                                 | [2022,<br>2023] |
|               | Household<br>income<br>/ expenses,<br>Housing<br>assistance                               | $[1984-2020]$ ,<br>$[1985-1990],$<br>$[1995 - 2020]$ ,<br>$[1999-2009],$<br>$[1995-2001]$ ,<br>$[1995 - 2020]$ ,<br>$[1984, 1991 - 2020],$<br>$[1995-$<br>1998, 2010-2020],<br>$[2002 -$<br>2020] | $hlc0080$ _h,<br>$hlc0080_v1$ ,<br>$hlc0080_v2$ ,<br>$hlc0083_h$ ,<br>$hlc0083_v1,$<br>$hlc0083_v2$ ,<br>hlc0084_h,<br>$hlc0084_v1$ ,<br>hlc0084_v2             | [2022,<br>2023] |
|               | Household<br>income<br>/ expenses,<br>Housing<br>assistance prev. Year                    | $[1984-2020]$ ,<br>$[1984-2001]$ ,<br>$[1984-2020]$ , $[2002-2020]$                                                                                                    | hlc0081, $h$ lc0082 <sub>_h</sub> ,<br>$hlc0082_v1,$<br>hlc0082_v2                                                                                              | [2022,<br>2023] |
|               | Household<br>income<br>/ expenses, Income<br><b>Bracket</b>                               | $[1999-2000]$ ,<br>$[2001 - 2002]$ ,<br>$[2003 - 2020]$                                                                                                    | $hlc0006_v1,$<br>hlc0006_v2,<br>$hlc0006_v3$                                                                                                    |                 |
|               | Household<br>income<br>Monthly<br>/ expenses,<br>Household Income                         | $[1984 - 2020]$ ,<br>$[1984-2001]$ ,<br>$[2002 - 2020]$                                                                                                    | $hlc0005$ h,<br>$hlc0005$ v1,<br>$hlc0005_v2$                                                                                                    | [2022,<br>2023] |
|               | Household income /<br>expenses, Reduction of<br>earning capacity                          | $[2005 - 2009],$<br>$[2005 - 2020]$ ,<br>$[2010 - 2020]$                                                                                                    | $hlc0070$ _h,<br>hlc0070_v1,<br>hlc0070_v2                                                                                                    | [2022,<br>2023] |

Table 3 – continued from previous page

| Questionnaire | Module                                                                             | Years                                                                                         | Variables                                                                                                    | Preview                   |
|---------------|------------------------------------------------------------------------------------|-----------------------------------------------------------------------------------------------|----------------------------------------------------------------------------------------------------|---------------------------|
|               | Household income /<br>expenses, Special Cir-<br>cumstances Assistance              | $[1984 - 2009],$<br>$[1984-$<br>1991, 2001], [2002-2009]                                      | hlc0056_h,<br>$hlc0056_v1,$<br>hlc0056_v2,<br>hlc0056_v3,<br>$hlc0058$ , $hlc0060_h$ ,<br>$hlc0060_v1,$<br>$hlc0060_v2$ |                           |
|               | Household income /<br>expenses, Subsistence<br>Support prev. year                  | [1984-1991,2001-2020]                                                                         | hlc0057                                                                                                    | [2022,<br>2023]           |
|               | Household<br>income<br>/ expenses,<br>Unem-<br>plyoment<br>Subsidy<br>$\mathbf{I}$ | $[2005 - 2009],$<br>$[2005 - 2020]$ ,<br>[2010-2020], [2005-2020]                             | $hlc0064$ <sub>_h</sub> ,<br>$hlc0064_v1,$<br>hlc0064_v2, hlc0065                                                       | [2022,<br>2023]           |
|               | Household income /<br>Unemply-<br>expenses,<br>oment Subsidy II prev.<br>year      | $[2006 - 2020]$                                                                               | hlc0052,<br>$hlc0053$ ,<br>hlc0054                                                                                      | [2022,<br>2023]           |
|               | Household income /<br>expenses; Number of<br>Children                              | $[1995 - 2020]$                                                                               | hlc0043                                                                                                    | [2022,<br>2023]           |
|               | Income and expenses<br>from renting / leasing                                      | [1984-1990,1992-2020],<br>[1984-1990,1992-2001],<br>[1984-1990,1992-2020],<br>$[2002 - 2020]$ | $hlc0007$ , $hlc0008$ <sub>_h</sub><br>hlc0008_v1,<br>hlc0008_v2                                                        | [2022,<br>2023]           |
|               | Income and expenses<br>from renting / leasing,<br>Maintenance costs                | [1984-1990,1992-2020],<br>[1984-1990,1992-2001],<br>$[2002-2020]$ , $[2016-2020]$             | $hlc0111_h$ ,<br>$hlc0111_v1$ ,<br>$hlc0111_v2$ , $hlc0176$                                                             | [2022,<br>2023]           |
|               | Income and expenses<br>from renting / leasing,<br>Redemption payments              | [1985-1990,1992-2020],<br>[1985-1990,1992-2001],<br>$[2002-2020]$ , $[2016-2020]$             | $hlc0112_h$ ,<br>$hlc0112_v1$ ,<br>hlc0112_v2, hlc0177                                                                  | [2022,<br>2023]           |
|               | Income and expenses<br>from renting / leasing,<br><b>Tax Deduction</b>             | $[2005 - 2020]$                                                                               | hlc0009, hlc0010                                                                                                    | [2022,<br>2023]           |
|               | Inheritance,<br>present,<br>lottery prize                                          | $[2016 - 2020]$                                                                               | $hlc0178$ ,<br>$hlc0179$ ,<br>hlc0180,<br>hlc0181,<br>hlc0182, hlc0183                                                  | [2022,<br>2023]           |
|               | Investments, Building<br>Society                                                   | $[1984 - 2020]$                                                                               | hlc0105                                                                                                    | [2022,<br>2023]           |
|               | Investments,<br>Com-<br>bined Savings                                              | [1990]                                                                                        | hlc0097                                                                                                    |                           |
|               | Investments, Fixed In-<br>terest Securities                                        | $[1984 - 2020]$                                                                               | hlc0107                                                                                                    | [2022,<br>2023]           |
|               | Investments,<br>Interest<br>and Dividend Income<br>Investments, Life In-           | $[1984 - 2001]$ ,<br>$[2002 - 2020],$<br>$[1985 - 2020]$<br>$[1984 - 2020]$                   | $hlc0013_v1,$<br>hlc0013_v2, hlc0014<br>hlc0106                                                                         | [2022,<br>2023]<br>[2022, |
|               | surance<br>Investments, No Secu-<br>rities                                         | $[1984 - 2020]$                                                                               | hlc0093                                                                                                    | 2023]<br>[2022,<br>2023]  |

Table 3 – continued from previous page

## **SOEPcompanion, Release 2023**

| Questionnaire | Module                                                             | Years                                                                                                    | Variables                                                                                                    | Preview         |
|---------------|--------------------------------------------------------------------|----------------------------------------------------------------------------------------------------|----------------------------------------------------------------------------------------------------|-----------------|
|               | Non-<br>Investments,<br>response                                   | $[2003 - 2020]$ , $[2016 - 2020]$                                                                              | hlc0096, hlc0184                                                                                                    | [2022,<br>2023] |
|               | Investments, Operating<br>Assets                                   | $[1984 - 2020]$                                                                                                | hlc0104                                                                                                    | [2022,<br>2023] |
|               | Investments, Other Se-<br>curities                                 | $[2001 - 2020]$                                                                                                | hlc0108                                                                                                    | [2022,<br>2023] |
|               | Savings<br>Investments,<br>Account                                 | $[1984 - 2020]$                                                                                                | hlc0098                                                                                                    | [2022,<br>2023] |
|               | Investments,<br>Tax-<br>deductible Loan                            | $[2005 - 2020]$                                                                                                | hlc0094, hlc0095                                                                                                    | [2022,<br>2023] |
|               | Ratio between income<br>and expenditures                           | $[2010-2013]$ ,<br>$[2016 - 2018],$<br>[2010]                                                                  | $hlc0024_v1,$<br>hlc0024_v2, hlc0030                                                                                                    |                 |
|               | Ratio between income<br>and expenditures, Cap<br>shortfall         | $[2010-2013]$ , $[2016]$                                                                                       | $hlc0029_v1$ ,<br>$hlc0029_v2$                                                                                                    |                 |
|               | Ratio between income<br>and expenditures, Ex-<br>penditure Surplus | $[2010-2013],$<br>$[2016 - 2018],$<br>$[2010-2013]$ , $[2016]$                                                 | $hlc0027_v1,$<br>hlc0027_v2,<br>$hlc0028_v1,$<br>hlc0028_v2                                                                                                    |                 |
|               | Ratio between income<br>and expenditures, In-<br>come Surplus      | $[2010-2013]$ ,<br>$[2016-2018]$ ,<br>$[2010-2013]$ , $[2016]$                                                 | $hlc0025$ v1,<br>$hlc0025$ v2,<br>$hlc0026_v1,$<br>$hlc0026_v2$                                                                                                    |                 |
|               | Repayments of loans                                                | $[1997 - 2020]$ ,<br>$[1997-2011],$<br>$[1997 - 2020]$ ,<br>$[1997 - 2001]$ ,<br>$[2002-2011]$ , $[2011-2020]$ | $hlc0113_h$ ,<br>$hlc0113_v1,$<br>$hlc0113_v2,$<br>$hlc0114_h$ ,<br>$hlc0114_v1,$<br>$hlc0114_v2$                                                                   | [2022,<br>2023] |
|               | Savings                                                            | $[1992-2020]$ , $[2002-2014]$                                                                                  | $hlc0119h$ ,<br>$hlc0119_v1,$<br>$hlc0119_v2,$<br>$hlc0119_v3$ ,<br>hlc0119_v4,<br>$hlc0120_h$ ,<br>$hlc0120_v1$ ,<br>$hlc0120$ v2.<br>$hlc0120_v3$ ,<br>hlc0120 v4 | [2022,<br>2023] |
|               | Savings, Deficit                                                   | [2021]                                                                                                    | hfeh1,<br>hfehlb2,<br>hfehlb3,<br>hfehlb4,<br>hfehlb5,<br>hfehlb6,<br>hfehlb7                                                                                       |                 |

Table 3 – continued from previous page
### **2.4 Family and Social Networks**

As a household study, the SOEP offers rich information on family and social relationships and how these connections change in different stages of life. The modules dealing with family and social networks cover the entire life cycle beginning with pregnancy and childbirth and continuing through parenthood, family formation, friendships, marriage, divorce, and death, and also provide a wealth of additional information on important life events.

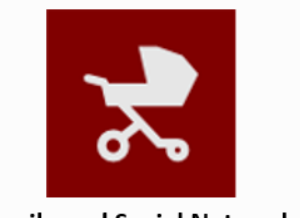

**Family and Social Networks** 

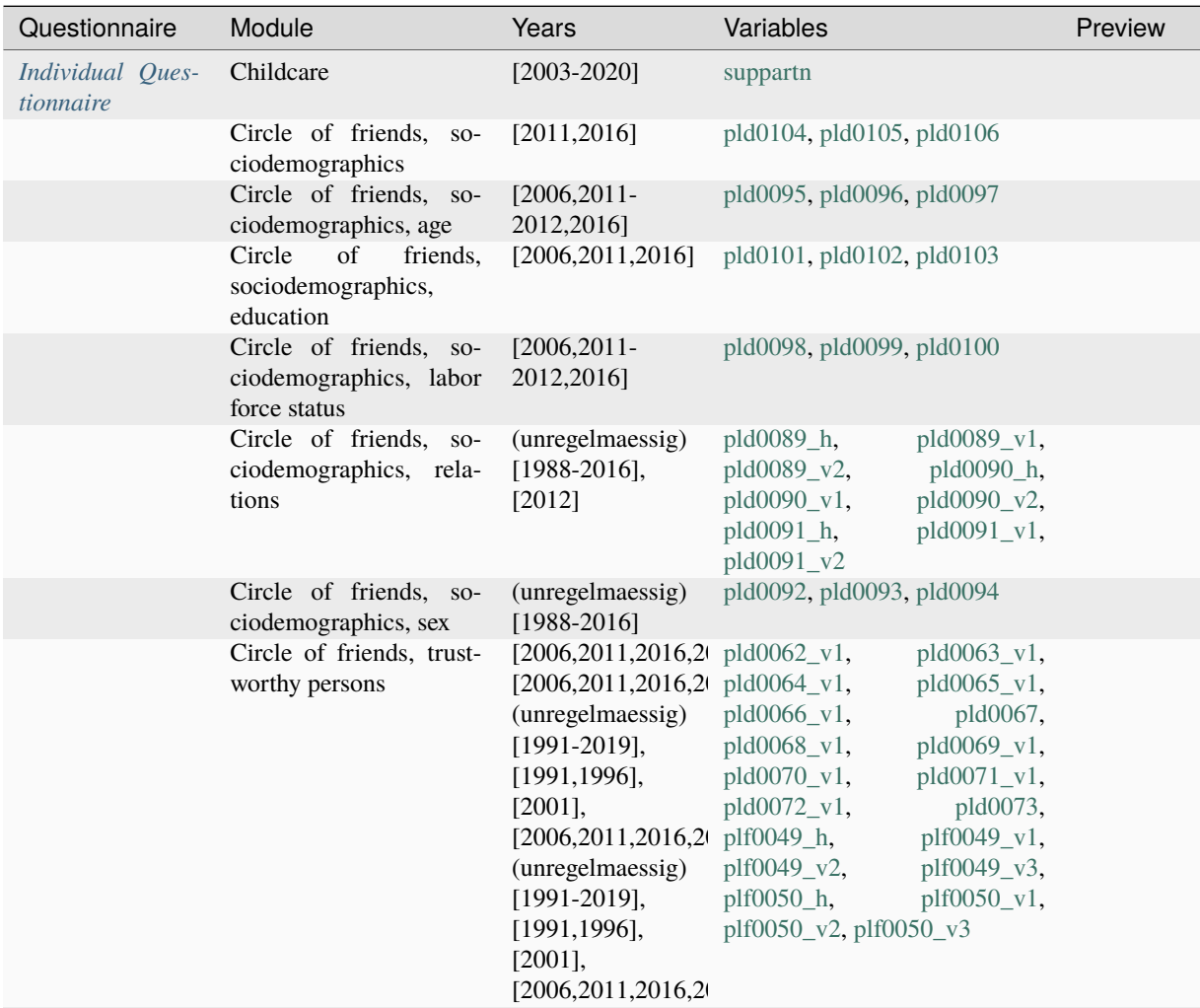

| Questionnaire | Module                                                                   | Years                                                                                                    | Variables                                                                                                    | Preview         |
|---------------|--------------------------------------------------------------------------|----------------------------------------------------------------------------------------------------|----------------------------------------------------------------------------------------------------|-----------------|
|               | Circle<br>friends,<br>of<br>trustworthy<br>persons<br>$(M3-M5)$          | $[2017 - 2019]$                                                                                                    | $p1d0062_v2,$<br>pld0063_v2,<br>$p1d0064_v2,$<br>pld0065_v2,<br>$p1d0066_v2,$<br>pld0068_v2,<br>pld0069 v2,<br>pld0070_v2,<br>pld0071_v2, pld0072_v2 |                 |
|               | Circle of friends, trust-<br>worthy persons:<br>con-<br>flicts           |                                                                                                    | [2006,2011,2013,2  pld0077, pld0078, pld0079,<br>[2006,2011,2013,2  pld0080, pld0081, pld0082                                                        |                 |
|               | Circle of friends, trust-<br>worthy persons: help                        |                                                                                                    | [2006,2011,2016,2  pld0074, pld0075, pld0076                                                                                                    |                 |
|               | Circle<br>of<br>friends,<br>trustworthy<br>persons:<br>unpleasant truths | $[2006, 2011, 2016, 20 \text{ pld}0083 \text{ v1},$<br>$[2017-2018]$ ,<br>$[2006, 2011, 2016, 20 \text{ pld}0085 \text{ v1},$<br>$[2017 - 2018],$<br>$[2006, 2011, 2016, 20$ pld0087_v1,<br>$[2017 - 2018],$<br>[2011, 2016, 2019],<br>$[2017 - 2018]$ ,<br>[2011,2016,2019],<br>$[2017 - 2018]$ ,<br>[2006,2011,2016,2 | pld0083_v2,<br>pld0084_v1,<br>pld0084_v2,<br>pld0085_v2,<br>pld0086_v1,<br>pld0086_v2,<br>pld0087_v2,<br>pld0088                                     |                 |
|               | Family changes                                                           | [1991, 1996, 2001],<br>$[1985 - 2020]$ ,<br>$[2003 - 2020]$                                                                                                    | pld0012, pld0013, pld0014,<br>pld0038, pld0039,<br>$p$ ld $0040$ ,<br>pld0159, pld0160                                                               | [2022,<br>2023] |
|               | Family changes, child-<br>birth                                          | $[1999-2020]$                                                                                                    | pld0152, pld0153, pld0154                                                                                                    | [2022,<br>2023] |
|               | Family changes, death                                                    | $[1999 - 2020]$                                                                                                    | pld0146, pld0147, pld0148,<br>pld0161, pld0162,<br>pld0163,<br>pld0164, pld0165,<br>pld0166,<br>pld0167, pld0168,<br>pld0169,<br>pld0170, pld0171    | [2022,<br>2023] |
|               | Family changes, divorce                                                  | $[1999-2020]$                                                                                                    | pld0140, pld0141, pld0142                                                                                                    | [2022,<br>2023] |
|               | Family changes,<br>mar-<br>riage                                         | $[1999-2020]$                                                                                                    | pld0134, pld0135, pld0136                                                                                                    | [2022,<br>2023] |
|               | Family changes, moving<br>in                                             | $[1999-2020]$                                                                                                    | pld0137, pld0138, pld0139                                                                                                    | [2022,<br>2023] |
|               | Family changes, moving<br>out (child)                                    | $[1999-2020]$                                                                                                    | pld0149, pld0150, pld0151                                                                                                    | [2022,<br>2023] |
|               | Family changes, other                                                    | $[1985-$<br>1995,1999-<br>2008,2010-2020]                                                                                                    | pld0155, pld0156, pld0158                                                                                                    | [2022,<br>2023] |
|               | Family changes, separa-<br>tion                                          | $[1999-2020]$                                                                                                    | pld0143, pld0144, pld0145                                                                                                    | [2022,<br>2023] |
|               | Family network, aunt<br>Family network, chil-                            | [2006, 2011, 2016]                                                                                                    | pld0115, pld0116<br>[1991,1996,2001,2  pld0025, pld0026, pld0027,                                                                                    |                 |
|               | dren                                                                     |                                                                                                    | pld0028,<br>pld0301i01,<br>pld0301i02, pld0302                                                                                                    |                 |

Table 4 – continued from previous page

| Questionnaire               | Module                                 | Years                                                                                                    | Variables                                                                                                    | Preview         |
|-----------------------------|----------------------------------------|----------------------------------------------------------------------------------------------------|----------------------------------------------------------------------------------------------------|-----------------|
|                             | Family<br>dis-<br>network,<br>tance    | [1991],<br>$[1991]$ ,<br>[1996, 2001],<br>[2006, 2011, 2016]                                                                  | $plj0117_v1,$<br>plj0117_v2,<br>$plj0117_v3,$<br>plj0118_v1,<br>$pi10118_v2,$<br>plj0118_v3,<br>$plj0119_v1,$<br>plj0119_v2,<br>plj0119_v3, plj0120, plj0121,<br>$plj0122_v1,$<br>plj0122_v2,<br>plj0122_v3,<br>plj0123_v1,<br>$plj0123_v2,$<br>plj0123_v3,<br>$plj0124_h$ ,<br>plj0124_v1,<br>$pi(0124_v2)$ ,<br>plj0124_v3,<br>plj0125_v2,<br>$plj0125_v1,$<br>$plj0125_v3,$<br>plj0126,<br>$plj0127_v1,$<br>plj0127_v2,<br>plj0127_v3, plj0128, plj0129,<br>$plj0130_v1,$<br>plj0130_v2,<br>plj0130_v3 |                 |
|                             | Family network, grand-<br>children     | [1991,1996,2001,20 pld0033, pld0034                                                                                           |                                                                                                    |                 |
|                             | Family network, grand-<br>parents      |                                                                                                    | [2006,2011,2016] pld0110, pld0111, pld0112,<br>pld0113, pld0114                                                                                                    |                 |
|                             | Family network, other<br>relatives     | [1991,1996,2001,20 pld0035, pld0036                                                                                           |                                                                                                    |                 |
|                             | Family network, parents                | [1991,1996,2001,2  pld0023, pld0024                                                                                           |                                                                                                    |                 |
|                             | Family network, siblings               | [1991,1996,2001,2  pld0032<br>[1991,1996,2001,2<br>(unregelmaessig)<br>$[1991-2016]$                                          | [1991,1996,2001,2  pld0029, pld0030, pld0031,                                                                                                    |                 |
|                             | Family network, spouse                 | [1996,2001,2006,2  pld0020,<br>[1996, 2001],<br>[2006,2011,2016], pld0022, pld0107<br>[1991,1996,2001,2<br>[2006, 2011, 2016] | pld0021_h,<br>$p$ ld $0021_v1$ ,<br>pld0021_v2,                                                                                                    |                 |
|                             | Family network, steppar-<br>ents       | [2006,2011,2016] pld0108, pld0109                                                                                             |                                                                                                    |                 |
|                             | Family network, uncle                  | [2006,2011,2016] pld0117, pld0118                                                                                             |                                                                                                    |                 |
|                             | Friends                                | (unregelmaessig)<br>$[2003 - 2020]$                                                                                           | $p$ ld $0047$                                                                                                    | [2022]          |
|                             | Leisure and activities<br>(with child) | $[2003 - 2020]$                                                                                                    | tvhrs, tvyn                                                                                                    |                 |
|                             | Marital / partnership sta-<br>tus      | [2019]                                                                                                    | $p1d0131_v2$ ,<br>$p1d0131_v3$ ,<br>$pld0132_v2,$<br>$pld0132_v1,$<br>pld0133, pld0299, pld0300,<br>plk0001_v2, plk0001_v3                                                                                                    | $[2022]$        |
|                             | and child-<br>Pregnancy<br>birth       | $[2003 - 2020]$                                                                                                    | pregplan                                                                                                    |                 |
|                             | Sexual orientation                     | [2016]                                                                                                    | $p1d0298_v1,$<br>pld0298_v2,<br>pld0298_v3                                                                                                    |                 |
| Youth<br>Question-<br>naire | Allowance<br>(Pocket<br>money)         | $[2000-2020]$ ,<br>$[2002 - 2020]$                                                                                            | , j10022_h, j10022_v2<br>continues on next page                                                                                                    | [2022,<br>2023] |

Table 4 – continued from previous page

| Questionnaire | Module                                                              | Years                                                                        | Variables                                                                                                    | Preview  |
|---------------|---------------------------------------------------------------------|------------------------------------------------------------------------------|----------------------------------------------------------------------------------------------------|----------|
|               | Allowance<br>(Pocket)<br>money, Deutschmark)                        | $[2000 - 2001]$                                                              | $j10021_v1, j10022_v1$                                                                                                    |          |
|               | Childhood and parental<br>home                                      | $[2000-2018]$                                                                | j10273, j10279                                                                                                    |          |
|               | Childhood and parental<br>home (parent's educa-<br>tion, ISCO-08)   | $[2013 - 2018]$                                                              | j_isco08_jobfather,<br>j_isco08_jobmother                                                                                                    |          |
|               | Childhood and parental<br>home (parent's educa-<br>tion, ISCO-88)   | $[2000-2017]$                                                                | j_isco88_jobfather,<br>j_isco88_jobmother                                                                                                    |          |
|               | Childhood and parental<br>home (parent's educa-<br>tion, KldB 2010) | $[2013 - 2018]$                                                              | j_kldb2010_jobfather,<br>j_kldb2010_jobmother                                                                                                    |          |
|               | Childhood and parental<br>home (parent's educa-<br>tion, KldB 92)   | $[2000-2017]$                                                                | j_kldb92_jobfather,<br>j_kldb92_jobmother                                                                                                    |          |
|               | Childhood and parental<br>home, father                              | $[2000-2018]$ ,<br>$[2014-2017],$<br>$[2014-2018]$ ,<br>$[2015 - 2018]$      | j10307, j10309, j<br>j10311,<br>$j10313_v1,$<br>$j10313_v2,$<br>$j10315$ , $j10327$ <sub>h</sub> , $j10327_v1$ ,<br>j10327_v2, j10506, j10508,<br>j10510, j10512, j10514, j10516,<br>j10518, j10520, j10522                                                                                                    |          |
|               | Childhood and parental<br>home, mother                              | $[2000 - 2018]$ ,<br>$[2014 - 2017],$<br>$[2014 - 2018],$<br>$[2015 - 2018]$ | j10304, j10308, j<br>j10310,<br>j10312, j10314_v1, j10314_v2,<br>j10316, j10328_h, j10328_v1,<br>$j10328_v2$ , $j10507$ , $j10509$ ,<br>j10511, j10513, j10515, j10517,<br>j10519, j10521, j10523                                                                                                    |          |
|               | Childhood and parental<br>home, siblings                            | $[2004 - 2012]$                                                              | j10274, j10275, j10276, j10277,<br>j10278, j10446, j10447, j10454,<br>j10455, j10456, j10457, j10458,<br>j10459, j10460, j10461, j10462,<br>j10463, j10464, j10465, j10466,<br>j10467, j10468, j10469, j10470,<br>j10471, j10472, j10473, j10474,<br>j10475, j10476, j10477, j10478,<br>j10479, j10480, j10481, j10482,<br>j10483, j10484, j10485, j10486,<br>j10487, j10488, j10489, j10490,<br>j10491, j10492, j10493, j10494,<br>j10495, j11406, j11407, j11408,<br>j11409, j11410, j11411 |          |
|               | Parental<br>interest<br>in<br>child's performance in<br>school      | $[2000-2018]$                                                                | j10167, j10168, j10169, j10170,<br>j10171, j10172, j10173, j10174                                                                                                    | $[2022]$ |

Table 4 – continued from previous page

| Questionnaire                | Module                                       | Years           | Variables                                                                                                    | Preview |
|------------------------------|----------------------------------------------|-----------------|----------------------------------------------------------------------------------------------------|---------|
|                              | Relationship to family<br>members            | $[2001 - 2018]$ | j10026, j10027, j10028, j10029,<br>j10030, j10031, j10032, j10033,<br>j10034, j10040, j10041, j10043,<br>j10044, j10045, j10046, j10047,<br>j10048, j10049, j10050, j10051,<br>j10052, j10053, j10054, j10055,<br>j11043                                                                                                    | [2022]  |
|                              | Relationship to family<br>members, conflicts | $[2001 - 2018]$ | $10035 \text{ v1}$<br>$10035$ v2,<br>$10036$ v1,<br>$10036$ $v2$ ,<br>$10037 \text{ v1}$<br>$j10037_v2,$<br>$10038$ v1,<br>$10038$ _v2,<br>j10039_v1, j10039_v2                                                                                                    | [2022]  |
| Household Oues-<br>tionnaire | Care Provision, Outside<br>Household         |                 | hle $0025$ , hle $0039$ ,<br>$hle0040$ ,<br>$hle0041$ ,<br>hle0042,<br>$hle0043$ ,<br>$hle0044$ ,<br>$hle0026$ ,<br>$hle0027$ ,<br>hle $0028$ , hle $0029$ ,<br>hle0030,<br>$hle0031$ ,<br>$hle0032$ ,<br>$hle0033$ ,<br>$hle0034$ ,<br>$hle0035$ ,<br>hle0036,<br>hle0037, hle0038                                                          | [2022]  |
|                              | Child, COVID-19                              |                 | kd_covquat_1, kc_covimpf_1,<br>kd_covquat_2, kc_covimpf_2,<br>kd_covquat_3, kc_covimpf_3,<br>hcovidquat_4,<br>hcov-<br>$impl 1_4$ ,<br>kd_covquat_5,<br>kc_covimpf_5, kd_covquat_6,<br>kc_covimpf_6, kd_covquat_7,<br>kc_covimpf_7, kd_covquat_8,<br>kc_covimpf_8, kd_covquat_9,<br>kc_covimpf_9, kd_covquat_10,<br>kc_covimpf_10<br>$1.5 -$ | [2022]  |

Table 4 – continued from previous page

| Questionnaire | Module             | Years | Variables                                                                                                    | Preview |
|---------------|--------------------|-------|----------------------------------------------------------------------------------------------------|---------|
|               | Child, Citizenship |       | k_originde_1,<br>$k$ _origin $2$ _1,<br>k_origin_b_1,<br>$k$ _origin_a_1,<br>$k$ _oorigin_a_1, $k$ _oorigin_b_1,<br>k_originde_2,<br>$k$ _origin $2$ _2,<br>$k$ _origin_a_2,<br>$k$ _origin_b_2,<br>k_oorigin_a_2, k_oorigin_b_2,<br>$k$ _originde_3,<br>$k$ _origin $2_3$ ,<br>$k$ _origin_a_3,<br>$k$ _origin_b_3,<br>k_oorigin_a_3, k_oorigin_b_3,<br>k_originde_4,<br>$k$ _origin $2_4$ ,<br>$k$ _origin_a_4,<br>$k$ _origin_b_4,<br>$k$ _oorigin_a_4, $k$ _oorigin_b_4,<br>$k$ _originde_5,<br>$k$ _origin $2_5$ ,<br>$k$ _origin_a_5,<br>$k$ _origin_b_5,<br>k_oorigin_a_5, k_oorigin_b_5,<br>k_originde_6,<br>$k$ _origin $2$ _6,<br>$k$ _origin_a_6,<br>$k$ _origin_ $b$ _6,<br>$k$ _oorigin_a_6, $k$ _oorigin_b_6,<br>k_originde_7,<br>$k$ _origin2_7,<br>$k$ _origin_ $b$ _7,<br>$k$ _origin_a_7,<br>$k$ _oorigin_a_7, $k$ _oorigin_b_7,<br>$k$ _originde_8,<br>k_origin2_8,<br>$k$ _origin_a_8,<br>$k$ _origin_ $b_8$ ,<br>k_oorigin_a_8, k_oorigin_b_8,<br>$k$ _originde_9,<br>k_origin2_9,<br>$k$ _origin_a_9,<br>k_origin_b_9, | [2022]  |
|               |                    |       |                                                                                                    |         |
|               |                    |       | k_oorigin_a_9, k_oorigin_b_9,                                                                                                    |         |
|               |                    |       | k_originde_10, k_origin2_10,<br>k_origin_a_10, k_origin_b_10,                                                                                                    |         |
|               |                    |       | k_oorigin_a_10,                                                                                                    |         |
|               |                    |       | $k$ _oorigin_ $b$ _10<br>continuos on novt nogo                                                                                                    |         |

Table 4 – continued from previous page

| Questionnaire                   | Module               | Years | Variables                                                              | Preview  |
|---------------------------------|----------------------|-------|------------------------------------------------------------------------|----------|
|                                 | Weekly<br>Childcare, |       | kc_wselbst_1,<br>kc_wpart_1,                                           | $[2022]$ |
|                                 | Hours                |       | kc_weltern_1,<br>kc_wgeltern_1,                                        |          |
|                                 |                      |       | kc_wgesch_1,<br>kc_wverw_1,                                            |          |
|                                 |                      |       | kc_wbezb_1,<br>kc_wtagm_1,                                             |          |
|                                 |                      |       | kc_wfreund_1,<br>kc_wnone_1,                                           |          |
|                                 |                      |       | kc_wselbsth_1,<br>kc_wparth_1,                                         |          |
|                                 |                      |       | kc_welternh_1,                                                         |          |
|                                 |                      |       | kc_wgelternh_1,                                                        |          |
|                                 |                      |       | kc_wgeschh_1, kc_wverwh_1,<br>kc_wtagmh_1, kc_wbezbh_1,                |          |
|                                 |                      |       | kc_wfreundh_1, kc_wselbst_2,                                           |          |
|                                 |                      |       | kc_weltern_2,<br>kc_wpart_2,                                           |          |
|                                 |                      |       | kc_wgesch_2,<br>kc_wgeltern_2,                                         |          |
|                                 |                      |       | $kc_ww_2,$<br>kc_wtagm_2,                                              |          |
|                                 |                      |       | kc_wbezb_2,<br>kc_wfreund_2,                                           |          |
|                                 |                      |       | kc_wselbsth_2,<br>kc_wnone_2,                                          |          |
|                                 |                      |       | kc_wparth_2,<br>kc_welternh_2,                                         |          |
|                                 |                      |       | kc_wgelternh_2,                                                        |          |
|                                 |                      |       | kc_wgeschh_2, kc_wverwh_2,                                             |          |
|                                 |                      |       | kc_wtagmh_2, kc_wbezbh_2,                                              |          |
|                                 |                      |       | kc_wfreundh_2, kc_wselbst_3,                                           |          |
|                                 |                      |       | kc_wpart_3,<br>kc_weltern_3,                                           |          |
|                                 |                      |       | kc_wgeltern_3,<br>kc_wgesch_3,                                         |          |
|                                 |                      |       | $kc_ww_3$ ,<br>kc_wtagm_3,                                             |          |
|                                 |                      |       | $kc_wbezb_3,$<br>kc_wfreund_3,<br>kc_wselbsth_3,<br>$kc_$ wnone $_3$ , |          |
|                                 |                      |       | kc_wparth_3,<br>kc_welternh_3,                                         |          |
|                                 |                      |       | kc_wgelternh_3,                                                        |          |
|                                 |                      |       | kc_wgeschh_3, kc_wverwh_3,                                             |          |
|                                 |                      |       | kc_wtagmh_3, kc_wbezbh_3,                                              |          |
|                                 |                      |       | kc_wfreundh_3, kc_wselbst_4,                                           |          |
|                                 |                      |       | kc_weltern_4,<br>kc_wpart_4,                                           |          |
|                                 |                      |       | kc_wgeltern_4,<br>kc_wgesch_4,                                         |          |
|                                 |                      |       | kc_wverw_4,<br>kc_wtagm_4,                                             |          |
|                                 |                      |       | kc_wbezb_4,<br>kc_wfreund_4,                                           |          |
|                                 |                      |       | kc_wnone_4,<br>kc_wselbsth_4,                                          |          |
|                                 |                      |       | kc_welternh_4,<br>kc_wparth_4,                                         |          |
|                                 |                      |       | kc_wgelternh_4,<br>kc_wgeschh_4, kc_wverwh_4,                          |          |
|                                 |                      |       | kc_wtagmh_4, kc_wbezbh_4,                                              |          |
|                                 |                      |       | kc_wfreundh_4, kc_wselbst_5,                                           |          |
|                                 |                      |       | $kc_wpart_5$ ,<br>kc_weltern_5,                                        |          |
|                                 |                      |       | kc_wgeltern_5, kc_wgesch_5,                                            |          |
|                                 |                      |       | kc_wtagm_5,<br>$k$ c_wverw_5,                                          |          |
|                                 |                      |       | kc_wfreund_5,<br>$kc_wbezb_5,$                                         |          |
|                                 |                      |       | kc_wselbsth_5,<br>$kc_$ wnone $_5$ ,                                   |          |
|                                 |                      |       | kc_wparth_5, kc_welternh_5,                                            |          |
|                                 |                      |       | kc_wgelternh_5,                                                        |          |
|                                 |                      |       | kc_wgeschh_5, kc_wverwh_5,                                             |          |
|                                 |                      |       | kc_wtagmh_5, kc_wbezbh_5,                                              |          |
|                                 |                      |       | kc_wfreundh_5, kc_wselbst_6,                                           |          |
|                                 |                      |       | kc_weltern_6,<br>kc_wpart_6,                                           |          |
|                                 |                      |       | kc_wgeltern_6,<br>kc_wgesch_6,<br>$kc_ww_6$ ,<br>kc_wtagm_6,           |          |
| 2.4. Family and Social Networks |                      |       | kc_wbezb_6,<br>kc_wfreund_6,                                           | 35       |
|                                 |                      |       | kc_wselbsth_6,<br>kc_wnone_6,                                          |          |
|                                 |                      |       | kc_wparth_6,<br>kc_welternh_6,                                         |          |
|                                 |                      |       | ke woelternh 6                                                         |          |

Table 4 – continued from previous page

| Questionnaire                          | Module                                                         | Years           | Variables                                                                                                    | Preview |
|----------------------------------------|----------------------------------------------------------------|-----------------|----------------------------------------------------------------------------------------------------|---------|
|                                        | Household members                                              |                 | pre_vorname1, pre_vorname2,<br>pre_vorname3, pre_vorname4,<br>pre_vorname5, pre_vorname6,<br>pre_vorname7, pre_vorname8,<br>pre_vorname9, pre_vorname10                                                                               | [2023]  |
| Mother and Child<br><i>Instruments</i> | Allowance<br>(Pocket)<br>money)                                | $[2003 - 2020]$ | allow, allowpm, allowpw                                                                                                    |         |
|                                        | Attitude toward parental<br>role                               | $[2003 - 2020]$ | $bepar10$ ,<br>$b$ epar1,<br>bepar <sub>2</sub> ,<br>bepar3, bepar4, bepar5, bepar6,<br>bepar8, bepar9                                                                                                    |         |
|                                        | Attitude towards mater-<br>nal role                            | $[2003 - 2020]$ | change1, change2, change3,<br>change4, change5,<br>change6,<br>change7, change8, health                                                                                                    |         |
|                                        | <b>Breastfeeding</b>                                           | $[2003 - 2020]$ | breastf, breastfc, breastfm                                                                                                    |         |
|                                        | Childcare                                                      | $[2003 - 2020]$ | care10h, care11h, care12h,<br>care19, care1h, care3h, care4h,<br>care5h, care6h, care7h, care8h,<br>care9h, maincare                                                                                                    |         |
|                                        | Eating behavior (child)                                        | $[2003 - 2020]$ | eatsat1, eatsat2,<br>eatsat <sub>3</sub> .<br>eatson1,<br>eatson2,<br>eatson3,<br>eatweek1, eatweek3                                                                                                    |         |
|                                        | Frequency of leisure and<br>other activities (child)           | $[2003 - 2020]$ | freqact1, freqact10, freqact11,<br>freqact12, freqact13, freqact14,<br>freqact15, freqact16, freqact17,<br>freqact18, freqact19, freqact2,<br>freqact20, freqact3, freqact4,<br>freqact5, freqact6, freqact7, fre-<br>qact8, freqact9 |         |
|                                        | Friends (child)                                                | $[2003 - 2020]$ | frndadlt, frndchld                                                                                                    |         |
|                                        | Language use                                                   | $[2003 - 2020]$ | language                                                                                                    | [2023]  |
|                                        | Leisure and activities<br>(with child)                         | $[2003 - 2020]$ | activ1, activ2, activ3, activ4,<br>activ5, activ6, activ7, activ8,<br>activ9                                                                                                    |         |
|                                        | Parental<br>interest<br>in<br>child's performance in<br>school | $[2003 - 2020]$ | conscho1, conscho2, conscho3,<br>conscho4, conscho5, conscho6,<br>conscho7                                                                                                    |         |
|                                        | Parenting goals                                                | $[2003 - 2020]$ | edgoal1, edgoal10, edgoal11,<br>edgoal12, edgoal13, edgoal14,<br>edgoal15, edgoal16, edgoal17,<br>edgoal18, edgoal2, edgoal3, ed-<br>goal4, edgoal5, edgoal6, ed-<br>goal7, edgoal8, edgoal9                                          |         |
|                                        | Parenting style                                                | $[2003 - 2020]$ | edbeh1, edbeh10, edbeh11, ed-<br>beh12, edbeh13, edbeh14, ed-<br>beh15, edbeh16, edbeh17, ed-<br>beh18, edbeh2, edbeh3, ed-<br>beh4, edbeh5, edbeh6, edbeh7,<br>edbeh8, edbeh9                                                        |         |
|                                        | child-<br>Pregnancy<br>and<br>birth                            | $[2003 - 2020]$ | birthpw, delivpl, nchild                                                                                                    |         |

Table 4 – continued from previous page

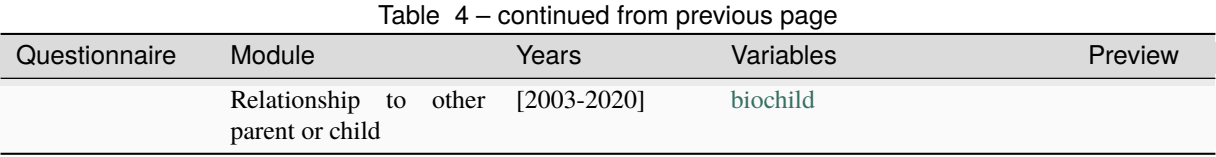

## **2.5 Health and Care**

The modules on health and care cover doctor visits, sports and fitness, alcohol consumption, health insurance, health status, and grip strength, both on respondents themselves and on other individuals in the household, such as children and deceased household members.

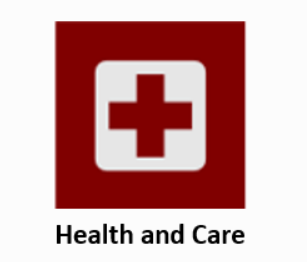

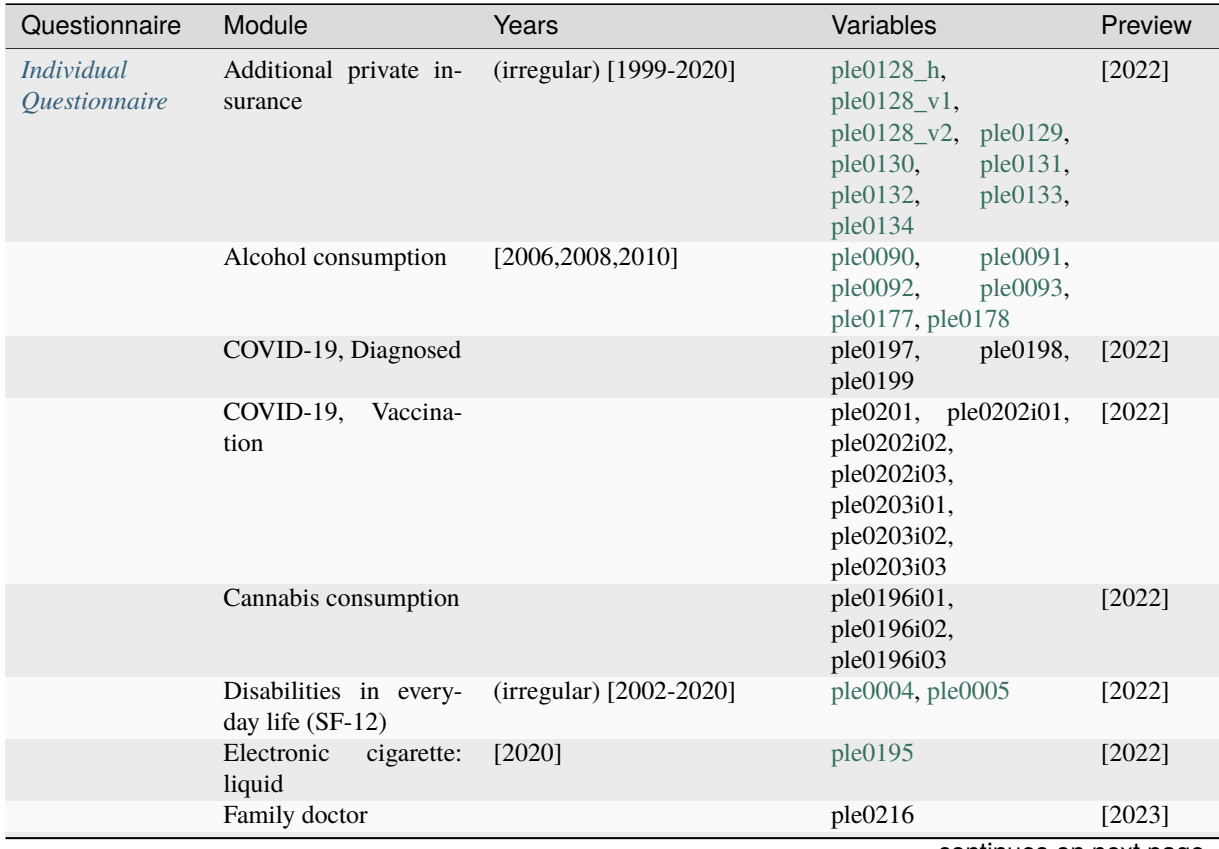

| Questionnaire | Module                                     | Years                                                                                                    | Variables                                                                                                    | Preview         |
|---------------|--------------------------------------------|----------------------------------------------------------------------------------------------------|----------------------------------------------------------------------------------------------------|-----------------|
|               | Flu, Vaccination                           |                                                                                                    | pgrippim,<br>pgrippim2,<br>pgrippim3                                                                                                    | [2023]          |
|               | Health insurance                           | $[1999-2020]$                                                                                                    | ple0097,<br>ple0099_h,<br>ple0099_v1,<br>ple0099_v2,<br>ple0099_v3,<br>ple0099_v4,<br>ple0099_v5,<br>ple0104_h,<br>ple0104_v1,<br>ple0104_v2,<br>ple0104_v3,<br>ple0104_v4,<br>ple0104_v5,<br>ple0104_v6,<br>ple0104_v7, ple0160 | $[2022]$        |
|               | Health insurance debts                     | [2017]                                                                                                    | plc0567                                                                                                    |                 |
|               | Health insurance, pri-<br>vate             | $[1984-1986],$<br>(irregular)<br>$[1999-2020]$                                                                              | ple0098_v1,<br>ple0098_v2,<br>ple0098_v3,<br>ple0098_v4,<br>ple0098_v5                                                                                                    | $[2022]$        |
|               | Health restrictions                        | $[2011 - 2013, 2015 - 2020],$<br>[2012-2013,2015-2020]                                                                      | ple0009, ple0162                                                                                                    | [2023]          |
|               | Height and weight                          | (irregular) [2002-2020]                                                                                                    | ple0006, ple0007                                                                                                    | $[2022]$        |
|               | Hospital stays                             | [1984-1989,1991-1992,1994-<br>2020]                                                                                         | ple0053,<br>ple0055,<br>ple0056                                                                                                    | [2022,<br>2023] |
|               | Illnes                                     | [2011,2013,2015,2017,2019],<br>[2009,2011,2013,2015,2017,20 ple0013,<br>$[2019]$ ,<br>[2009,2011,2013,2015,2017,20 ple0017, | ple0011,<br>ple0012,<br>ple0014,<br>ple0015,<br>ple0016,<br>ple0018,<br>ple0019,<br>ple0020,<br>ple0021,<br>ple0022,<br>ple0023,<br>ple0024,<br>ple0189                                                                          | [2023]          |
|               | Individual health ser-<br>vices            | [2016, 2018, 2020]                                                                                                    | ple0186                                                                                                    |                 |
|               | Nutritional awareness                      | [2016, 2018, 2020]                                                                                                    | ple0179,<br>ple0180,<br>ple0181, ple0182                                                                                                    | [2022,<br>2023] |
|               | Private supplementary<br>care insurance    | [2016, 2018, 2020]                                                                                                    | ple0183,<br>ple0184,<br>ple0185                                                                                                    |                 |
|               | Qualification for addi-<br>tional benefits | $[1999-2011]$                                                                                                    | ple0121                                                                                                    |                 |
|               | Reduced<br>ability<br>to<br>work           | [1984-1989,1991-1992,1994-<br>2020]                                                                                         | ple0040, ple0041                                                                                                    | [2022,<br>2023] |

Table 5 – continued from previous page

| Questionnaire            | Module                                | Years                                                                                                    | Variables                                                                                                    | Preview         |
|--------------------------|---------------------------------------|----------------------------------------------------------------------------------------------------|----------------------------------------------------------------------------------------------------|-----------------|
|                          | Sickness notifications<br>to employer | [1985-1989,1991-1992,1994-<br>2020]                                                                                                    | plb0024_h,<br>plb0024_v1,<br>plb0024_v2,<br>plb0024_v3,<br>ple0044_h,<br>ple0044_v1,<br>ple0044_v2, ple0046,<br>ple0048,<br>ple0049,<br>ple0050,<br>ple0051,<br>ple0052,<br>ple0174,<br>ple0175                          | [2022,<br>2023] |
|                          | Smoking                               | $[1998]$ ,<br>[1998, 2001],<br>$(ir-$<br>regular)<br>$[2002 - 2020],$<br>(irregular)<br>$[2002 - 2018],$<br>(irregular)<br>$[2006 - 2020]$ ,<br>(irregular)<br>$[2004 - 2020],$<br>(irregular)<br>$[2002 - 2018]$ ,<br>[2016, 2018, 2020] | ple0080_v1,<br>ple0080_v2,<br>ple0080_v3,<br>ple0081_h,<br>ple0081_v1,<br>$ple 0081_v2,$<br>ple0082,<br>ple0084,<br>$ple0083$ ,<br>ple0085, ple0086_v1,<br>ple0086_v2,<br>ple0086_v3,<br>ple0086_v4, ple0089,<br>ple0176 | $[2022]$        |
|                          | State of health                       | $[1992, 1994 - 2020]$                                                                                                    | ple0008                                                                                                    | [2022,<br>2023] |
|                          | Stress and exhaustion<br>$(SF-12)$    | (irregular) [2002-2020], (ir-<br>regular) [1984-2020]                                                                                                    | ple0027,<br>ple0026,<br>ple0028,<br>ple0029,<br>ple0031,<br>ple0030,<br>ple0032,<br>ple0033,<br>ple0034,<br>ple0035,<br>ple0036                                                                                          | $[2022]$        |
|                          | Visits to the doctor                  | [1988-1989,1991-1992,1995-<br>[1984-1989,1991-<br>2020],<br>1992, 1994-2020]                                                                                                    | ple0072, ple0073                                                                                                    | [2022,<br>2023] |
|                          | Visits to the doctor,<br>Delay        |                                                                                                    | ple0217,<br>ple0218,<br>ple0219i01,<br>ple0219i02,<br>ple0219i03,<br>ple0219i04                                                                                                    | [2023]          |
|                          | Visits to the doctor,<br>Dentist      |                                                                                                    | ple0062                                                                                                    | $[2023]$        |
|                          | Visits to the doctor,<br>Specialist   |                                                                                                    | ple0060                                                                                                    | $[2023]$        |
| Youth Question-<br>naire | Height and weight                     | $[2006 - 2020]$                                                                                                    | j10219, j10220                                                                                                    | [2022,<br>20231 |
|                          | State of health                       | $[2006 - 2020]$                                                                                                    | j10218                                                                                                    | [2022,<br>2023] |

Table 5 – continued from previous page

| Questionnaire | Module             |          | Years    | Variables                                     | Preview |
|---------------|--------------------|----------|----------|-----------------------------------------------|---------|
| Household     | COVID-19,          | Positive | $[2021]$ | hkcovarzta_1,                                 |         |
| Questionnaire | <b>Test Result</b> |          |          | $hkmnt1a_1,$                                  |         |
|               |                    |          |          | hkmnt2a_1,                                    |         |
|               |                    |          |          | hkmnt3a_1,                                    |         |
|               |                    |          |          | hkmnt4a_1,<br>hk-                             |         |
|               |                    |          |          | covkra_1,<br>hkcov-                           |         |
|               |                    |          |          | hkco-<br>stesta $1$ ,                         |         |
|               |                    |          |          | varztb_2, hkmnt1b_2,                          |         |
|               |                    |          |          | $hkmnt2b_2,$<br>hkmnt3b_2,                    |         |
|               |                    |          |          | $hkmnt4b_2$ ,<br>hk-                          |         |
|               |                    |          |          | covkrb_2,<br>hkcov-                           |         |
|               |                    |          |          | stestb $\_\,$ 2,<br>hkco-                     |         |
|               |                    |          |          | varztc_3, hkmnt1c_3,                          |         |
|               |                    |          |          | $hkmnt2c_3$ ,                                 |         |
|               |                    |          |          | hkmnt3c_3,                                    |         |
|               |                    |          |          | $hkmnt4c_3$ ,<br>$hk-$                        |         |
|               |                    |          |          | covkrc_3,<br>hkcov-                           |         |
|               |                    |          |          | stestc $_3$ ,<br>hkco-                        |         |
|               |                    |          |          | varztd_4, hkmnt1d_4,                          |         |
|               |                    |          |          | hkmnt2d_4,                                    |         |
|               |                    |          |          | hkmnt3d_4,                                    |         |
|               |                    |          |          | hkmnt4d_4,<br>hk-                             |         |
|               |                    |          |          | covkrd_4,<br>hkcov-                           |         |
|               |                    |          |          | stestd $_4$ ,<br>hkco-                        |         |
|               |                    |          |          | varzte_5, hkmnt1e_5,                          |         |
|               |                    |          |          | hkmnt2e_5,                                    |         |
|               |                    |          |          | hkmnt3e_5,<br>hkmnt4e_5,<br>hk-               |         |
|               |                    |          |          | covkre_5,<br>hkcov-                           |         |
|               |                    |          |          | steste $\_5$ ,<br>hkco-                       |         |
|               |                    |          |          | varztf_6, hkmnt1f_6,                          |         |
|               |                    |          |          | hkmnt2f_6,                                    |         |
|               |                    |          |          | hkmnt3f_6,                                    |         |
|               |                    |          |          | hkmnt4f_6,<br>hk-                             |         |
|               |                    |          |          | covkrf_6,<br>hkcov-                           |         |
|               |                    |          |          | stest $f_6$ ,<br>hkco-                        |         |
|               |                    |          |          | varztg_7, hkmnt1g_7,                          |         |
|               |                    |          |          | $hkmnt2g_7$ ,                                 |         |
|               |                    |          |          | hkmnt3g_7,                                    |         |
|               |                    |          |          | $hkmnt4g_7$ ,<br>hk-                          |         |
|               |                    |          |          | covkrg_7,<br>hkcov-<br>stestg $_7$ ,<br>hkco- |         |
|               |                    |          |          | varzth_8, hkmnt1h_8,                          |         |
|               |                    |          |          | hkmnt2h_8,                                    |         |
|               |                    |          |          | hkmnt3h_8,                                    |         |
|               |                    |          |          | hkmnt4h_8,<br>hk-                             |         |
|               |                    |          |          | covkrh_8,<br>hkcov-                           |         |
|               |                    |          |          | stesth_8,<br>hkco-                            |         |
|               |                    |          |          | varzti_9,<br>hkmnt1i_9,                       |         |
|               |                    |          |          | hkmnt2i_9,                                    |         |
|               |                    |          |          | hkmnt3i_9,                                    |         |
|               |                    |          |          | $hkmnt4i_9$ ,<br>hkcov-                       |         |
| 40            |                    |          |          | Chapter 2- Topics of SOEP-Core                |         |
|               |                    |          |          | hkcovarztj_10,                                |         |
|               |                    |          |          | $hkmnt1j_10,$<br>hkmnt $2j_1$ 10,             |         |
|               |                    |          | ィヘへ      | $h$ k $m$ nt $3i$ 10                          |         |

Table 5 – continued from previous page

| Questionnaire | Module    |         | Years  | Variables                                        | Preview |
|---------------|-----------|---------|--------|--------------------------------------------------|---------|
|               | COVID-19, | Ouaran- | [2021] | $h$ kcovhqa $\_1$ ,<br>hkcov-                    |         |
|               | tine      |         |        | $hqbla_1$ ,<br>hkcov-                            |         |
|               |           |         |        | hqb2a_1, hkcovhqb_2,                             |         |
|               |           |         |        | hkcovhqb1b_2, hkcov-                             |         |
|               |           |         |        | hqb2b_2, hkcovhqc_3,                             |         |
|               |           |         |        | hkcovhqb1c_3, hkcov-                             |         |
|               |           |         |        | $hqb2c_3$ , hkcovhqd $4$ ,                       |         |
|               |           |         |        | hkcovhqb1d_4, hkcov-                             |         |
|               |           |         |        | hqb2d_4, hkcovhqe_5,                             |         |
|               |           |         |        | hkcovhqb1e_5, hkcov-                             |         |
|               |           |         |        | hqb2e_5, hkcovhqf_6,                             |         |
|               |           |         |        | hkcovhqb1f_6, hkcov-                             |         |
|               |           |         |        | hqb2f_6, hkcovhqg_7,                             |         |
|               |           |         |        | hkcovhqb1g_7, hkcov-                             |         |
|               |           |         |        | $hqb2g$ <sub>-7</sub> , hkcovhqh <sub>-8</sub> , |         |
|               |           |         |        | hkcovhqb1h_8, hkcov-                             |         |
|               |           |         |        | hqb2h_8, hkcovhqi_9,                             |         |
|               |           |         |        | hkcovhqb1i_9, hkcov-                             |         |
|               |           |         |        | hqb2i_9, hkcovhqi_10,                            |         |
|               |           |         |        | $hk$ covhqb $1j_1$ 10, hk-                       |         |
|               |           |         |        | $covhqb2j_10$                                    |         |
|               |           |         |        | continues on next page                           |         |

Table 5 – continued from previous page

**2.5. Health and Care 41**

| Questionnaire | Module             | Years   | Variables                                        | Preview             |
|---------------|--------------------|---------|--------------------------------------------------|---------------------|
|               | COVID-19, Symptoms | [2021]  | hktmntgr1a_1,<br>hk-                             |                     |
|               |                    |         | $t$ mntgr $2a_1$ ,<br>hktm-                      |                     |
|               |                    |         | ntgr3a_1,<br>hktm-                               |                     |
|               |                    |         | ntgr4a_1,<br>hktm-                               |                     |
|               |                    |         | hktm-<br>$ntgr5a_1$ ,                            |                     |
|               |                    |         | hktm-<br>$ntgr6a_1$ ,                            |                     |
|               |                    |         | $ntgr7a_1,$<br>hktm-                             |                     |
|               |                    |         | ntgr8a_1, hkcovsb1_1,                            |                     |
|               |                    |         | hkcovsb2_1,<br>$hk-$                             |                     |
|               |                    |         | covsb3_1, hkcovse1_1,                            |                     |
|               |                    |         | hkcovse2_1,<br>$hk-$                             |                     |
|               |                    |         | $covse3_1$ ,<br>hktm-                            |                     |
|               |                    |         | $ntgr1b_2$ ,<br>hktm-                            |                     |
|               |                    |         | $n$ tgr2b_2,<br>hktm-                            |                     |
|               |                    |         | $n$ tgr $3b_2$ ,<br>hktm-                        |                     |
|               |                    |         | $n$ tgr4b_2,<br>hktm-                            |                     |
|               |                    |         | $n$ tgr5b_2,<br>hktm-                            |                     |
|               |                    |         | $n$ tgr $6b_2$ ,<br>hktm-                        |                     |
|               |                    |         | $n\text{tgr7b}_2$ ,<br>hktm-                     |                     |
|               |                    |         | $hk-$<br>$nfgr8b_2$ ,                            |                     |
|               |                    |         | covsb1b_2,<br>$hk-$<br>$hk-$                     |                     |
|               |                    |         | covsb2b_2,<br>$hk-$                              |                     |
|               |                    |         | $covsb3b_2,$<br>$hk-$<br>$covse1b_2$ ,           |                     |
|               |                    |         | $hk-$<br>covse2b_2,                              |                     |
|               |                    |         | covse3b_2,<br>hktm-                              |                     |
|               |                    |         | $ntgr1c_3$ ,<br>hktm-                            |                     |
|               |                    |         | $n\text{tgr2c}_3$ ,<br>hktm-                     |                     |
|               |                    |         | $ntgr3c_3$ ,<br>hktm-                            |                     |
|               |                    |         | $ntgr4c_3$ ,<br>hktm-                            |                     |
|               |                    |         | $nfgr5c_3$ ,<br>hktm-                            |                     |
|               |                    |         | ntgr6c_3,<br>hktm-                               |                     |
|               |                    |         | ntgr7c_3,<br>hktm-                               |                     |
|               |                    |         | ntgr8c_3, hkcovsb1_3,                            |                     |
|               |                    |         | hkcovsb2_3,<br>$hk-$                             |                     |
|               |                    |         | covsb3_3, hkcovse1_3,                            |                     |
|               |                    |         | hkcovse2_3,<br>hk-                               |                     |
|               |                    |         | hktm-<br>$covse3_3$ ,                            |                     |
|               |                    |         | $ntgr1d_4,$<br>hktm-                             |                     |
|               |                    |         | $n\text{tgr2d}_4$ ,<br>hktm-                     |                     |
|               |                    |         | $n$ tgr $3d_4$ ,<br>hktm-                        |                     |
|               |                    |         | $n$ tgr4d_4,<br>hktm-                            |                     |
|               |                    |         | $n$ tgr $5d_4$ ,<br>hktm-                        |                     |
|               |                    |         | $n$ tgr $6d_4$ ,<br>hktm-                        |                     |
|               |                    |         | $n$ tgr $7d_4$ ,<br>hktm-                        |                     |
|               |                    |         | ntgr8d_4, hkcovsb1_4,                            |                     |
|               |                    |         | hkcovsb2_4,<br>hk-                               |                     |
|               |                    |         | covsb3_4, hkcovse1_4,                            |                     |
|               |                    |         | hkcovse2_4,<br>$hk-$                             |                     |
|               |                    |         | $covse3_4$ ,<br>hktm-                            |                     |
|               |                    |         | $ntgr1e_5$ ,<br>hktm-<br>$n$ tgr2e_5,<br>hktm-   |                     |
|               |                    |         | $n$ tgr $3e_5$ ,<br>hktm-                        |                     |
|               |                    |         |                                                  |                     |
| 42            |                    |         | Chapter <sup>5</sup> 2.<br>hktm-<br>$n$ tgr5e_5, | Topics of SOEP-Core |
|               |                    |         | ntgr6e_5,<br>hktm-                               |                     |
|               |                    |         | ntgr7e_5,<br>hktm-                               |                     |
|               |                    | carn c. | ntor <sub>Re</sub> 5 hkcovsh1 5                  |                     |

Table 5 – continued from previous page

| Questionnaire                                     | Module                                                       | Years           | Variables                                                                                                    | Preview |
|---------------------------------------------------|--------------------------------------------------------------|-----------------|----------------------------------------------------------------------------------------------------|---------|
|                                                   | Satisfaction with avail- [1997,2002,2008]<br>ability of care |                 | hlf0318                                                                                                    |         |
| Mother<br>and<br>Child<br><i>Instru-</i><br>ments | Health of child                                              | [2003-2020]     | chhealth,<br>lstmedex,<br>medaid3mb                                                                                                |         |
|                                                   | Health of child, disor-<br>ders                              | $[2003 - 2020]$ | disord, disord1, dis-<br>ord2, disord3, disord4,<br>disord5, disord6, dis-<br>ord7, disord8, disord9                               |         |
|                                                   | Health of child, hospi-<br>tal stays                         | $[2003 - 2020]$ | hospital12m,<br>hospi-<br>tal3mb                                                                                                   |         |
|                                                   | Health of child, ill- [2003-2020]<br>nesses                  |                 | illo, ill10, ill11, ill12,<br>ill13, ill14, ill15, ill2,<br>$i1131$ , $i1132$ , $i114$ , $i115$ ,<br>ill6, ill7, ill8, ill9, illno |         |
|                                                   | Height and weight of<br>child                                | $[2003 - 2020]$ | height,<br>weight,<br>weightb                                                                                                    |         |
|                                                   | Physical and mental<br>health of mother                      | $[2003 - 2020]$ | feeling1, feeling2, feel-<br>ing3, feeling4                                                                                        |         |

Table 5 – continued from previous page

# **2.6 Home, Amenities, and Contributions of Private HH**

The housing, amenities, and household expenses modules provide wide-ranging information on everyday life including the type of dwelling and whether it is a rental property or owner-occupied; expenditures on personal hygiene, transportation, and vacations; and the division of household labor.

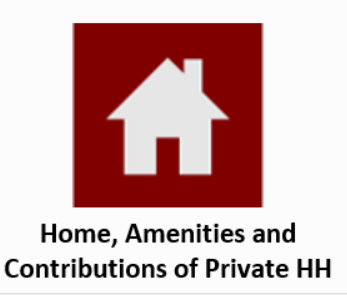

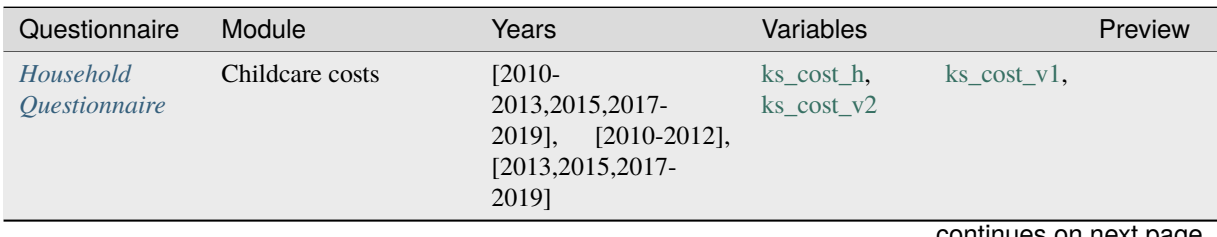

| Questionnaire | Module                             | $1$ able $0 -$ continued from previous page<br>Years                                                                                                    | Variables                                                                                                    | Preview |
|---------------|------------------------------------|----------------------------------------------------------------------------------------------------|----------------------------------------------------------------------------------------------------|---------|
|               | Childcare provider                 | [1987,1995,1997,2002,2 kd_insta_h,<br>[2002, 2005, 2007]                                                                                                    | kd_insta_v1,<br>kd_insta_v2,<br>kd_insta_v3,<br>kd_insta_v4,<br>kd_insta_v5,<br>kd_insta_v6, kd_insta_v7                                                                                                    |         |
|               | Childcare situation                | [1987,1997,1999-<br>2002,2004-2020]                                                                                                    | kc_care_h,<br>$kc\_care_v1,$<br>$kc\_care_v2,$<br>kc_care_v3,<br>$kc\_care_v4,$<br>kc_care_v5,<br>kc_care_v6, kc_care_v7                                                                                                    |         |
|               | Dependence on child-<br>care hours | $[2002]$                                                                                                    | kd_rely                                                                                                    |         |
|               | Leisure activities, chil-<br>dren  | (unregelmaessig)<br>$[2006 - 2020]$                                                                                                    | ka06_mus,<br>$ka06$ <sub>_art</sub> ,<br>ka06_non,<br>ka06_oth,<br>$ka06$ _spo,<br>ka16_art,<br>$ka16_c$ ctr,<br>ka16_mus,<br>ka16_non,<br>ka16_org,<br>ka16_sar,<br>ka16_smu,<br>ka16_sot,<br>ka16_spo,<br>ka16_ssp,<br>$k$ a16_sth,<br>$ka16$ _yth |         |
|               | Leisure costs, children            | (unregelmaes-<br>sig)<br>$[2002 - 2019],$<br>[2002, 2005, 2007],<br>$[2010 -$<br>2013, 2015, 2017, 2019],<br>$[2017-2018]$ ,<br>$[2010-$<br>2013, 2015, 2017-<br>2019], [2010-2012],<br>[2013,2015,2017,2019],<br>$[2017 - 2018]$ | kk_amtp_h,<br>kk_amtp_v1,<br>kk_amtp_v3,<br>$kk\_amtp_v2$ ,<br>kk_cost_h,<br>kk_cost_v1,<br>kk_cost_v2, kk_cost_v3                                                                                                    |         |
|               | Lunch, childcare                   | (unregelmaes-<br>$[1997-2019],$<br>sig)<br>[1997,2002,2005,2007],<br>$[2010-$<br>2013, 2015, 2017, 2019],<br>$[2017 - 2018]$                                                                                                    | kd_lunch_h,<br>kd_lunch_v1,<br>kd_lunch_v2, kd_lunch_v3                                                                                                    |         |
|               | Lunch, school                      | $[2010-$<br>2013, 2015, 2017-2019]                                                                                                    | ks_lunch                                                                                                    |         |
|               | School attendance by<br>child      | $[1984-2020]$ ,<br>$[1984-$<br>1994], [1990], [1991],<br>$[1995 - 2020]$ ,<br>[2017],<br>$[2016 - 2019]$                                                                                                    | ks_gen_h,<br>$ks\_gen_v1$ ,<br>$\text{ks\_gen\_v2},$<br>$\text{ks\_gen\_v3},$<br>$\text{ks\_gen\_v4},$<br>$\text{ks\_gen\_v5},$<br>ks_spe                                                                                                    |         |
|               | School provider and<br>costs       | (unregelmaes-<br>$[1987-2019],$<br>sig)<br>$[1987, 1996]$ ,<br>$[2010-2012]$ ,<br>[2013,2015,2017-<br>2019]                                                                                                    | ks_amtp_h,<br>ks_amtp_v1,<br>$\text{ks\_amtp_v2}, \text{ks\_amtp_v3}$                                                                                                    |         |

Table 6 – continued from previous page

| Questionnaire              | Module                                                                                   | Years                                                                                                    | Variables                                                                                                    | Preview         |
|----------------------------|------------------------------------------------------------------------------------------|----------------------------------------------------------------------------------------------------|----------------------------------------------------------------------------------------------------|-----------------|
| Household<br>Questionnaire | Change in residential<br>situation                                                       | $[1991 - 2020]$ ,<br>$[1991-$<br>$[2015 - 2020]$ ,<br>1998],<br>$[1991 - 2020]$ ,<br>$[1999-$<br>2020]                                               | $h$ lf $0106$ ,<br>$h$ lf $0107$ _h,<br>hlf0107_v1,<br>hlf0107_v2,<br>$h$ lf $0523$                                                                                                    | [2022,<br>2023] |
|                            | Changes in home fix-<br>tures and furnishings<br>since last year                         | [2004,2006,2008,2010-<br>2013]                                                                                                    | hlc0116, hlc0117, hlf0159,<br>$h$ lf $0164$ ,<br>$h$ lf $0165$ _h,<br>hlf $0165$ _v1,<br>$h$ lf0165_v2,<br>hlf0166, hlf0167, hlf0223,<br>hlf0224, hlf0225, hlf0226,<br>hlf0227, hlf0228, hlf0229,<br>hlf0230, hlf0231, hlf0232,<br>hlf0233, hlf0234, hlf0235,<br>hlf0236, hlf0237, hlf0238,<br>hlf0244, hlf0245, hlf0246,<br>hlf0247, hlf0248, hlf0249,<br>hlf0250, hlf0251, hlf0252 |                 |
|                            | Changes in home fix-<br>tures and furnishings<br>since last year: Internet               | [2000,2002,2004,2006],<br>(unregelmaessig)<br>$[2000-2013]$ , $[2000]$ ,<br>[2002,2004,2006,2008,2]<br>2013]                                         | hlf $0169_v1$ ,<br>hlf0169_v2,<br>hlf0169_v3,<br>hlf0169_v4,<br>hlf0169_v5,<br>$h$ lf0169_v6,<br>hlf0169_v7,<br>hlf0170 $h$ ,<br>hlf0170_v1, hlf0170_v2                                                                                                    |                 |
|                            | Changes in home fix-<br>tures and furnishings<br>since last year: car                    | (unregelmaessig)<br>$[2000-2013]$ , $[2000]$ ,<br>[2002,2004,2006,2008,2<br>2013], [2010-2013],<br>$[2010 - 2011]$                                   | $h$ lf0209 $-h$ ,<br>hlf0209_v1,<br>hlf0209_v2, hlf0210, hlf0211                                                                                                    |                 |
|                            | Changes in home fix-<br>tures and furnishings<br>since last year:<br>cell<br>phone       | (unregelmaessig)<br>[2000-2020], (unregel-<br>maessig) [2000-2013],<br>$[2010-2013]$                                                                 | $h$ lf0241_h,<br>$h$ lf0241_v1,<br>$h$ lf0241_v2,<br>$h1f0241_v3$ ,<br>$h$ lf0241_v4,<br>$h1f0241_v5$ ,<br>$h$ lf0241_v6,<br>$h1f0241_v7$ ,<br>hlf0241_v8, hlf0242, hlf0243                                                                                                    |                 |
|                            | Changes in home fix-<br>tures and furnishings<br>since last year: kitchen<br>appliances  | (unregelmaessig)<br>$[1998-2013]$                                                                                                    | hlf0214, hlf0215, hlf0216,<br>hlf0217, hlf0218, hlf0219,<br>hlf0220, hlf0221, hlf0222                                                                                                    |                 |
|                            | Changes in home fix-<br>tures and furnishings<br>since last year: motor-<br>cycle, moped | (unregelmaessig)<br>$[2000-2013]$ ,<br>$[2000]$ ,<br>[2002,2004,2006,2008,2<br>2013], [2010-2013]                                                    | $h$ lf0212_h,<br>$h$ lf0212_v1,<br>hlf0212_v2, hlf0213                                                                                                    |                 |
|                            | Changes in home fix-<br>tures and furnishings<br>since last year: phone                  | (unregelmaessig)<br>[1990-2020], (unregel-<br>maessig) [1990-2013],<br>$[2013, 2015]$ ,<br>[2014],<br>[2016-2020], (unregel-<br>maessig) [1998-2013] | hlf0239_h,<br>$h$ lf0239_v1,<br>hlf0239_v2,<br>hlf $0239$ _v3,<br>hlf0239_v4, hlf0240                                                                                                    |                 |
|                            | Cleaning or household<br>help                                                            | [1991,1994,1999-<br>2020], [2010-2020]                                                                                                    | hlf0261, hlf0262                                                                                                    | [2022,<br>2023] |
|                            | Comparison of old and<br>new home                                                        | $[1985-$<br>2013, 2015, 2017, 2019-<br>2020]                                                                                                    | $h$ lf $0126$ ,<br>hlf0127,<br>$h$ lf $0128$ ,<br>$h$ lf $0129$ ,<br>hlf0130, hlf0131,<br>hlf0132                                                                                                    | [2022,<br>2023] |

Table 6 – continued from previous page

#### **2.6. Home, Amenities, and Contributions of Private HH 45**

| Questionnaire | Module                                   | Years                                                                                                | Variables                                                                                                    | Preview         |
|---------------|------------------------------------------|----------------------------------------------------------------------------------------------------|----------------------------------------------------------------------------------------------------|-----------------|
|               | <b>Consumption Module</b>                | $[2010-2013]$                                                                                        | hlf0172                                                                                                    |                 |
|               | Consumption Module:                      | (unregelmaessig)                                                                                     | $h$ If0163_h,<br>$h$ lf0163_v1,                                                                                  |                 |
|               | Cars                                     | $[1990-2013]$ , [1991]                                                                               | $h$ lf $0163$ _v2                                                                                                |                 |
|               | Consumption Module:<br>Clothes and Shoes | $[2010-2013]$                                                                                        | hlf0379, hlf0380, hlf0381,<br>hlf0382                                                                            | [2023]          |
|               | Consumption Module:<br>Cosmetics         | $[2010-2013]$                                                                                        | hlf0383, hlf0384, hlf0385,<br>hlf0386                                                                            |                 |
|               | Consumption Module:<br>Culture           | $[2010-2013]$                                                                                        | hlf0399, hlf0400, hlf0401,<br>hlf0402                                                                            |                 |
|               | Consumption Module:<br>Education         | $[2010-2013]$                                                                                        | hlf0395, hlf0396, hlf0397,<br>hlf0398                                                                            |                 |
|               | Consumption Module:<br>Food and Drinks   | $[2010-2013]$                                                                                        | hlf0371, hlf0372, hlf0373,<br>hlf0374, hlf0375, hlf0376,<br>hlf0377, hlf0378                                     |                 |
|               | Consumption Module:<br>Furniture         | $[2010-2013]$                                                                                        | hlf0427, hlf0428, hlf0429,<br>hlf0430                                                                            |                 |
|               | Consumption Module:<br>Health            | $[2010-2013]$                                                                                        | hlf0387, hlf0388, hlf0389,<br>hlf0390                                                                            |                 |
|               | Consumption Module:<br>Hobby             | $[2010-2013]$                                                                                        | hlf0403, hlf0404, hlf0405,<br>hlf0406                                                                            |                 |
|               | Consumption Module:<br>Holiday           | $[2010-2013]$                                                                                        | hlf0407, hlf0408, hlf0409,<br>hlf0410                                                                            | [2023]          |
|               | Consumption Module:<br>Insurance         | $[2010 - 2013]$                                                                                      | hlf0411, hlf0412, hlf0413,<br>hlf0414, hlf0415, hlf0416,<br>hlf0417, hlf0418                                     |                 |
|               | Consumption Module:<br>Internet          | $[2010-2013]$                                                                                        | hlf0168, hlf0171                                                                                                 |                 |
|               | Consumption Module:<br>Other             | $[2010-2013]$                                                                                        | hlf0431, hlf0432, hlf0433,<br>hlf0434                                                                            |                 |
|               | Consumption Module:<br>Repair            | $[2010-2013]$                                                                                        | hlf0419, hlf0420, hlf0421,<br>hlf0422                                                                            |                 |
|               | Consumption Module:<br>Telecommunication | $[2010-2013]$                                                                                        | hlf0391, hlf0392, hlf0393,<br>hlf0394                                                                            |                 |
|               | Consumption Module:<br>Transportation    | $[2010-2013]$                                                                                        | hlf0423, hlf0424, hlf0425,<br>$h$ lf0426                                                                         |                 |
|               | Costs of comparable<br>rental homes      | [1984-2002,2005-<br>2014]                                                                            | hlf0094                                                                                                    |                 |
|               | Costs of home owner-<br>ship             | [1986-2014,2016-<br>2020]                                                                            | hlf0084,<br>$h$ lf0090_h,<br>$h$ lf0090_v1,<br>hlf0090_ $v2$ ,<br>hlf0601, hlf0602, hlf0603,<br>hlf0604, hlf0605 | [2022,<br>2023] |
|               | Dwelling / building<br>type              | $[1986-$<br>$[1986 - 2020]$ ,<br>1990,<br>1991-2008,<br>2010-2018],<br>$[2009]$ ,<br>$[2016 - 2020]$ | $h$ lf $0155$ _h,<br>hlf0155 $v1$ ,<br>hlf0155_v2, hlf0596                                                       |                 |
|               | Financial burden<br>of<br>home ownership | [2016]                                                                                               | hlf0606                                                                                                    |                 |
|               | Financial burden of<br>home rental       | [2016]                                                                                               | hlf0611                                                                                                    |                 |

Table 6 – continued from previous page

| Questionnaire | Module                                                                 | Years                                                                                                    | Variables                                                                                                    | Preview         |
|---------------|------------------------------------------------------------------------|----------------------------------------------------------------------------------------------------|----------------------------------------------------------------------------------------------------|-----------------|
|               | Government-<br>subsidized housing                                      | $[1984-2020]$ ,<br>$[1998-$<br>$2015$ ],<br>$[1986-$<br>2002,2008-2020]                                                                               | $h$ lf0011_h,<br>$h$ lf0011_v1,<br>$h$ lf0011_v2,<br>hlf0011_ $v3$ ,<br>hlf0011_v4, hlf0073                                                                                                    | [2022,<br>2023] |
|               | Groceries: Organic                                                     |                                                                                                    | hli0150                                                                                                    | [2023]          |
|               | Hereditary lease inter-<br>est                                         | [1984-2013,2015-<br>$[1986 - 2020]$ ,<br>2020],<br>[1986-1987], [1988-<br>1992], [1993-2020]                                                          | $h$ lf0016,<br>hlf0154 h,<br>hlf0154_v1,<br>$h$ lf0154_v2,<br>hlf0154_v3                                                                                                    | [2022,<br>2023] |
|               | Home fixtures and fur-<br>nishings                                     | $[1991]$ , $[2015-2020]$                                                                                                    | hlf0023, hlf0024, hlf0025,<br>hlf0026, hlf0027, hlf0028,<br>hlf0029, hlf0030, hlf0031,<br>hlf0032, hlf0033, hlf0034,<br>hlf0035, hlf0036, hlf0037,<br>hlf0529, hlf0530, hlf0531                                                                                                    | [2022,<br>2023] |
|               | Home<br>ownership<br>$\sqrt{ }$<br>rental                              | $[2003 -$<br>$[1984-2020]$ ,<br>2020]                                                                                                    | $h$ lf $0001$ _h,<br>hlf $0001$ _v1,<br>hlf $0001_v2$ ,<br>hlf $0001_v3$ ,<br>hlf0006, hlf0015                                                                                                    | [2022,<br>2023] |
|               | ownership<br>Home<br>$\sqrt{2}$<br>rental,<br>ownership<br>acquisition | $[1984-$<br>$[1984-2020]$ ,<br>1990, 1999-2001],<br>$[1991-1998]$ ,<br>$[1991-$<br>1997]                                                              | hlf0007_h,<br>hlf $0007_v1$ ,<br>hlf0007_v2, hlf0007_v3                                                                                                    |                 |
|               | Home<br>ownership<br>$\sqrt{ }$<br>ownership<br>rental,<br>change      |                                                                                                    | hlf0703                                                                                                    | $[2023]$        |
|               | Home<br>ownership<br>$\sqrt{ }$<br>rental,<br>ownership<br>transfer    | $[1999-2020]$                                                                                                    | hlf0007_v4, hlf0009                                                                                                    | [2022,<br>2023] |
|               | Homeowner                                                              | $[1990-$<br>$[1990-2020]$ ,<br>2002, 2005-2012],<br>$[2003 - 2004]$ ,<br>$[2013-$<br>2020]                                                            | hlf $0013$ <sub>_h</sub> ,<br>$h1f0013_v1$ ,<br>hlf0013_v2, hlf0013_v3                                                                                                    |                 |
|               | Loans,<br>mortgages,<br>loan agree-<br>building<br>ments               | $[1985 - 2020]$ ,<br>$[1985-$<br>1990,<br>1991-1998],<br>$[1999-2020]$ ,<br>$[1984-$<br>$2020$ ],<br>[1984-1990,<br>1991-2001],<br>$[2002 -$<br>2020] | $h$ lf $0087$ _h,<br>hlf0087_v1,<br>$h$ lf0087_v2,<br>hlf0088_h,<br>hlf0088_v1, hlf0088_v2                                                                                                    |                 |
|               | Material deprivation                                                   | (unregelmaessig)<br>$[2001 - 2015],$<br>$[2016-$<br>2019]                                                                                             | hlf0175, hlf0177, hlf0178_h,<br>$h$ lf0178_v1,<br>hlf0178_v2,<br>$hIf 0178_v3,$<br>hlf0178_v4,<br>$h$ lf0178_v5,<br>hlf0179,<br>hlf0180, hlf0181,<br>hlf0183,<br>hlf0185, hlf0186,<br>$h$ lf $0187$ ,<br>hlf0188, hlf0189,<br>$h$ lf $0190$ ,<br>hlf0191, hlf0192, hlf0193,<br>hlf0194, hlf0195,<br>hlf0444,<br>hlf0613, hlf0622 | [2023]          |
|               | Modernization costs                                                    | $[2016 - 2020]$                                                                                                    | hlf0599                                                                                                    |                 |
|               | Monthly rent, heating,<br>other expenses                               | $[2016 - 2020]$                                                                                                    | hlf0607, hlf0608, hlf0610                                                                                                    | [2022,<br>2023] |

Table 6 – continued from previous page

| Questionnaire | Module                                                               | Years                                                                                    | Variables                                                                                                    | Preview         |
|---------------|----------------------------------------------------------------------|------------------------------------------------------------------------------------------|----------------------------------------------------------------------------------------------------|-----------------|
|               | Monthly rent,<br>heat-<br>ing, other expenses<br>(Deutschmark)       | [2002-2014,2016-<br>2020]                                                                | hlf0081_v2                                                                                                    | [2022,<br>2023] |
|               | Monthly rent, heating,<br>other expenses: elec-<br>tricity           | [2010-2014,2016-<br>2020]                                                                | hlf0078, hlf0079                                                                                                    | [2022,<br>2023] |
|               | Monthly rent, heating,<br>other expenses: heat-<br>ing               | [1986-2014,2016-<br>2020],<br>$[1986-$<br>1990, 1997-2001],<br>[2002-2014,2016-<br>2020] | $h$ lf $0069$ _h,<br>hlf $0069$ _v1,<br>hlf $0069$ _v5                                                                                                    | [2022,<br>2023] |
|               | Monthly rent, heating,<br>other expenses: heat-<br>ing and hot water | [1990, 1996],<br>$[1991-$<br>1995]                                                       | hlf0069_v2,<br>hlf0069_v3,<br>hlf0069_v4                                                                                                    |                 |
|               | Monthly rent, heating,<br>other expenses: other                      | [1991-2014,2016-<br>2020],<br>$[1991-2001],$<br>[1996-2014,2016-<br>2020]                | $h$ lf $0081$ _h,<br>$h$ lf $0081$ _v1,<br>hlf0082                                                                                                    |                 |
|               | Monthly rent, heating,<br>other expenses: rent                       | $[1984-2020]$ ,<br>$[1984-$<br>2001]                                                     | hlf0074_h, hlf0074_v1                                                                                                    |                 |
|               | Monthly rent, heating,<br>other expenses:<br>rent<br>(Deutschmark)   | $[2002 - 2020]$                                                                          | $h1f0074_v2$                                                                                                    | [2022,<br>2023] |
|               | Name and birth of chil-<br>dren                                      | $[1984-2020]$ ,<br>[2017, 2020]                                                          | hlk0044_v1, hlk0044_v2                                                                                                    |                 |
|               | Number of books in<br>household                                      | [2001,2006,2011,2016]                                                                    | hlf0197                                                                                                    |                 |
|               | Persons in household<br>in need of care                              | $[1985 - 2020]$ ,<br>$[2015-$<br>2020], [2016-2020]                                      | hlf0291, hlf0292, hlf0300,<br>hlf0301, hlf0302, hlf0303,<br>hlf0304,<br>hlf0315_h,<br>$h$ lf0315_v1,<br>hlf0315_v2,<br>hlf $0315$ _v3,<br>$h$ lf $0317$ _h,<br>$h$ lf0317_v1,<br>hlf0317_v2,<br>$h$ lf0317_v3,<br>$h$ lf0319,<br>hlf0320, hlf0321, hlf0322,<br>hlf0331, hlf0332, hlf0369,<br>$h$ lf $0370$ _h,<br>hlf0370_v1,<br>hlf0446,<br>hlf0370_v2,<br>hlf0448, hlf0595, hlf0631 | [2022,<br>2023] |
|               | Pets                                                                 | [2006, 2011, 2016],<br>[2006, 2011]                                                      | hlf0196, hlf0254, hlf0255,<br>hlf0256, hlf0257,<br>$h$ lf0258,<br>hlf0259                                                                                                    |                 |
|               | Photovoltaic and solar<br>thermal system                             | $[2015 - 2016, 2020]$                                                                    | hlf0532, hlf0535, hlf0536,<br>hlf0537, hlf0538, hlf0539                                                                                                    |                 |

Table 6 – continued from previous page

| Questionnaire | Module                                                   | Years                                                                                                    | Variables                                                                                                    | Preview         |
|---------------|----------------------------------------------------------|----------------------------------------------------------------------------------------------------|----------------------------------------------------------------------------------------------------|-----------------|
|               | Reasons for moving                                       | $[1985-$<br>2013,2015,2017-2020]                                                                                                    | hlf0108_h,<br>$h$ lf0108_v1,<br>hlf0108_v10,<br>hlf0108_v11,<br>hlf0108_v12,<br>hlf0108_v13,<br>hlf $0108$ _v14,<br>hlf0108 v15,<br>hlf $0108$ _v2,<br>$h$ lf0108_v3,<br>hlf0108_v4,<br>hlf0108_v5,<br>hlf $0108$ _v $6$ ,<br>hlf0108_v7,<br>hlf0108_v8,<br>hlf0108_v9,<br>hlf0109, hlf0124, hlf0125 |                 |
|               | Reasons for moving,<br>comparison of old and<br>new home | $[2015, 2017 - 2020],$<br>[2015, 2017],<br>[2015,2017,2019-<br>2020]                                                                                                    | hlf0524, hlf0525, hlf0526                                                                                                    | [2022,<br>2023] |
|               | Residential area                                         | (unregelmaes-<br>$[1986-2019],$<br>sig)<br>$[1994, 1999, 2004, 2009, 2 \text{ h}$ for $153 \text{ v}$ ,<br>[2004,2009,2014,2016-<br>2020],<br>[1994,1999,2004,2009,2<br>$[1986-2020]$ , [1986-<br>1987], [1988-1992],<br>[1986,1994,1999,2004,2<br>[2014, 2019], [1993-<br>2020] | hlf0148, hlf0149, hlf0150,<br>hlf0151, hlf0152, hlf0153_h,<br>hlf0153_v2,<br>$h$ lf0153 v3,<br>hlj $0004_v1$ ,<br>$hlj0004_v2$                                                                                                    | [2022,<br>2023] |
|               | Residential area, dis-<br>tances                         | (unregelmaessig)<br>$[1986 - 2019]$                                                                                                    | hlf0135, hlf0136, hlf0137,<br>hlf0138, hlf0139, hlf0140,<br>hlf0141, hlf0142, hlf0143,<br>hlf0144, hlf0145, hlf0146,<br>hlf0147                                                                                                    |                 |
|               | Residential<br>area,<br>neighbors                        | (unregelmaessig)<br>$[1986 - 2019]$                                                                                                    | hld0001, hld0002, hld0003                                                                                                    |                 |
|               | Savings<br>Second Residence                              | $[2011]$ ,<br>[2011, 2016],<br>[2011, 2016]                                                                                                    | hlf0722<br>hlf0156, hlf0157, hlf0158                                                                                                    | [2023]          |
|               | Size and condition of<br>home, rooms                     | $[1984-2020]$ ,<br>$[1984-$<br>1990, 1998-2020]                                                                                                    | $h$ lf $0021$ _h,<br>hlf $0021$ v1,<br>hlf0021 v2, hlf0021 v3                                                                                                    | [2022,<br>2023] |
|               | Size and condition of<br>home, size                      | $[1984 - 2020]$                                                                                                    | $h$ lf $0018$ ,<br>$h$ lf $0019$ h,<br>$h$ lf0019_v1,<br>hlf0019_ $v2$ ,<br>hlf0019_v3,<br>hlf0071_h,<br>$h$ lf0071_v1,<br>hlf0071_v2,<br>$h$ lf $0071$ _v3                                                                                                    | [2022,<br>2023] |
|               | Spendings, current                                       |                                                                                                    | hlf0428_v2,<br>hlf0380,<br>hlf0404_v4,<br>hlf0424_v3,<br>hlf0384_v3, hlf0408                                                                                                    | [2023]          |
|               | Spendings, future                                        |                                                                                                    | hlf0714, hlf0715, hlf0716,<br>hlf0717, hlf0718, hlf0719,<br>hlf0720, hlf0721                                                                                                    | [2023]          |
|               | Type of energy used in<br>household                      |                                                                                                    | , hlf0591                                                                                                    | [2023]          |

Table 6 – continued from previous page

| Questionnaire | Module                                                       | Years        | Variables                                                                                             | Preview |
|---------------|--------------------------------------------------------------|--------------|----------------------------------------------------------------------------------------------------|---------|
|               | Type of energy used in<br>household: biomass                 | [2015, 2020] | hlf0582, hlf0583, hlf0584,<br>hlf0585, hlf0586                                                        | [2023]  |
|               | Type of energy used in<br>household: coal                    | [2015]       | $h$ lf $0570$ ,<br>$h$ lf $0571$ ,<br>hlf0572 v1, hlf0572 v2,<br>hlf0573, hlf0574, hlf0575            | [2023]  |
|               | Type of energy used<br>in household: district<br>heat        | [2015, 2020] | hlf0540, hlf0541, hlf0542,<br>hlf0543, hlf0544                                                        | [2023]  |
|               | Type of energy used in<br>household: electricity             | [2015]       | $h$ lf $0557$ ,<br>hlf0558,<br>hlf0559_v1, hlf0559_v2,<br>hlf0560, hlf0561, hlf0562,<br>$h$ lf $0563$ | [2023]  |
|               | Type of energy used<br>in household: environ-<br>mental heat | [2015, 2020] | hlf0589, hlf0590                                                                                      | [2023]  |
|               | Type of energy used in<br>household: gas                     | [2015]       | $h1f0545$ ,<br>$h$ lf $0546$ ,<br>hlf0547_v1, hlf0547_v2,<br>hlf0548, hlf0549, hlf0550                | [2023]  |
|               | Type of energy used in<br>household: heating oil             | [2015]       | $h$ lf $0564$ ,<br>$h$ lf $0565$ ,<br>hlf0566_v1, hlf0566_v2,<br>hlf0567, hlf0568, hlf0569            | [2023]  |
|               | Type of energy used in<br>household: liquid gas              | [2015]       | hlf $0551$ , hlf $0552$ ,<br>hlf0553_v1, hlf0553_v2,<br>hlf0554, hlf0555, hlf0556                     | [2023]  |
|               | Type of energy used in<br>household: solar                   | [2015, 2020] | hlf0587, hlf0588                                                                                      | [2023]  |
|               | Type of energy<br>used in household:<br>wood/pellets         | [2015]       | hlf $0576$ , hlf $0577$ ,<br>hlf0578_v1, hlf0578_v2,<br>hlf0579, hlf0580, hlf0581                     | [2023]  |

Table 6 – continued from previous page

# **2.7 Education and Qualification**

Education is one of the cornerstones of society today. The education, training, and qualifications modules provide extensive information on educational attainment and outcomes, the level of completed education and training, reasons for not completing education or training, educational goals, and much more, along with data on children's skill development, for instance, whether they are able to speak in full sentences or use scissors.

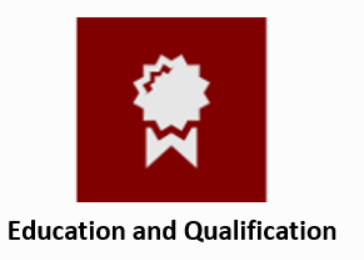

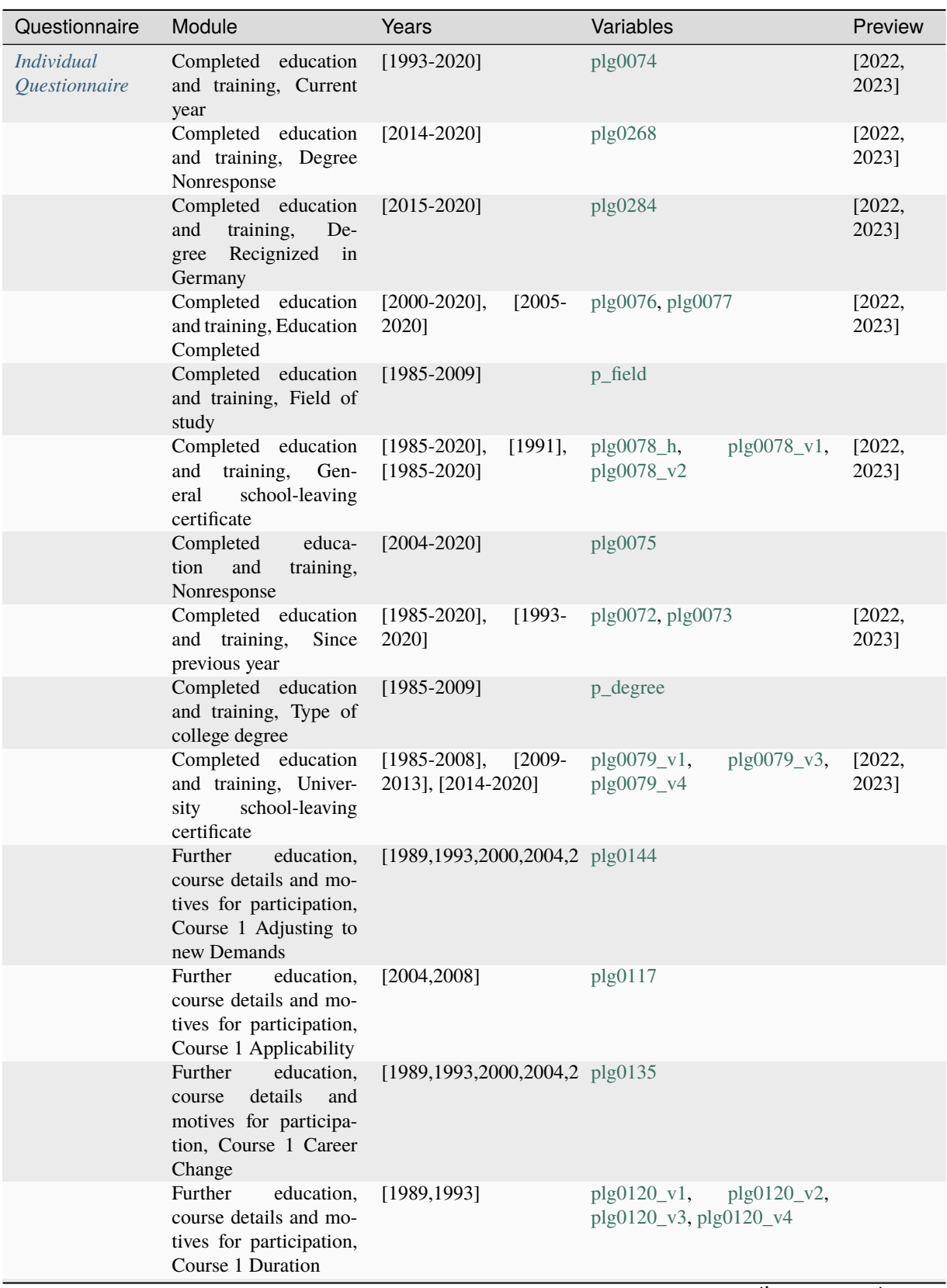

| Questionnaire | Module                                                                                                    | Years                                                                                                    | Variables                                                               |                                                                         | Preview |
|---------------|----------------------------------------------------------------------------------------------------|----------------------------------------------------------------------------------------------------|-------------------------------------------------------------------------|-------------------------------------------------------------------------|---------|
|               | Further<br>education,<br>details<br>and<br>course<br>motives for participa-<br>tion, Course 1 During<br><b>Working Hours</b>  | [1989,1993,2000,2004,2 plg0150]                                                                          |                                                                         |                                                                         |         |
|               | Further<br>education,<br>course details and mo-<br>tives for participation,<br>Course<br>Financial<br>$\mathbf{1}$<br>Support | $[1989, 1993, 2000, 2004, 2 \text{ plg0177}]\text{h}$ ,<br>$[2000]$ , $[2004, 2008]$                     | plg0177_v2,<br>plg0177_v4,<br>plg0177_v6                                | plg0177_v1,<br>plg0177_v3,<br>plg0177_v5,                               |         |
|               | Further<br>education,<br>course details and mo-<br>tives for participation,<br>Course 1 Hours of<br>Instruction               | [1989,1993,2000,2004,2 plg0129                                                                           |                                                                         |                                                                         |         |
|               | Further<br>education,<br>course details and mo-<br>tives for participation,<br>Course 1 Introduction<br>New Job               | [1989,1993,2000,2004,2 plg0138]                                                                          |                                                                         |                                                                         |         |
|               | Further<br>education,<br>course details and mo-<br>tives for participation,<br>Course 1 No Own<br>Costs                       | [2000, 2004, 2008]                                                                                       | plg0174                                                                 |                                                                         |         |
|               | Further<br>education,<br>course details and mo-<br>tives for participation,<br>Course 1 Organizer                             | [1989,1993,2000,2004,2 plg0155_h,                                                                        | plg0155_v10,<br>plg0155_v3,<br>plg0155_v5,<br>plg0155_v7,<br>plg0155_v9 | plg0155_v1,<br>plg0155_v2,<br>plg0155_v4,<br>plg0155_v6,<br>plg0155_v8, |         |
|               | Further<br>education,<br>course details and mo-<br>tives for participation,<br>Course 1 Other                                 | [1989,1993,2000,2004,2 plg0147                                                                           |                                                                         |                                                                         |         |
|               | Further<br>education,<br>tives for participation,<br>Course 1 Own Costs                                                       | [1989,1993,2000,2004,2 plg0169_h,<br>course details and mo- [1989,1993,2000], plg0169_v2<br>[2004, 2008] |                                                                         | plg0169_v1,                                                             |         |
|               | Further<br>education,<br>course details and mo-<br>tives for participation,<br>Course 1 Participation<br>Certificate          | [1989,1993,2000,2004,2 plg0184]                                                                          |                                                                         |                                                                         |         |
|               | Further<br>education,<br>course details and mo-<br>tives for participation,<br>Course 1 Qualification<br>for Promotion        | [1989,1993,2000,2004,2 plg0141]                                                                          |                                                                         | $n$ tinuon on novt nov                                                  |         |

Table 7 – continued from previous page

| Questionnaire | Module                                                                                                    | Years                                                                                               | Variables                                             |                        | Preview |
|---------------|----------------------------------------------------------------------------------------------------|----------------------------------------------------------------------------------------------------|-------------------------------------------------------|------------------------|---------|
|               | Further<br>education,<br>course details and mo-<br>tives for participation,<br>Course 1 Start                                | [1989,1993,2000,2004,2 plg0108_h,<br>[1989, 1993],<br>[2000, 2004, 2008],<br>[1989,1993,2000,2004,2 | plg0108_v2, plg0111                                   | plg0108_v1,            |         |
|               | Further<br>education,<br>course details and mo-<br>tives for participation,<br>Course 1 Telecourse                           | [1989,1993,2000,2004,2 plg0132                                                                      |                                                       |                        |         |
|               | Further<br>education,<br>course details and mo-<br>tives for participation,<br>Course 1 pay off                              | [2004, 2008]                                                                                        | plg0114                                               |                        |         |
|               | Further<br>education,<br>course details and mo-<br>tives for participation,<br>Course 2 Adjusting to<br>new Demands          | [1989,1993,2000,2004,2 plg0145]                                                                     |                                                       |                        |         |
|               | Further<br>education,<br>course details and mo-<br>tives for participation,<br>Course 2 Applicability                        | [2004, 2008]                                                                                        | plg0118                                               |                        |         |
|               | Further<br>education,<br>details<br>and<br>course<br>motives for participa-<br>tion, Course 2 Career<br>Change               | [1989,1993,2000,2004,2 plg0136]                                                                     |                                                       |                        |         |
|               | Further<br>education,<br>course details and mo-<br>tives for participation,<br>Course 2 Duration                             | [1989, 1993]                                                                                        | $plg0121_v1,$ $plg0121_v2,$<br>plg0121_v3, plg0121_v4 |                        |         |
|               | Further<br>education,<br>details<br>course<br>and<br>motives for participa-<br>tion, Course 2 During<br><b>Working Hours</b> | [1989,1993,2000,2004,2 plg0151]                                                                     |                                                       |                        |         |
|               | Further<br>education,<br>course details and mo-<br>tives for participation,<br>Financial<br>Course<br>2<br>Support           | [2000, 2004, 2008],<br>$[2000]$ , $[2004, 2008]$                                                    | $plg0182$ _h,<br>plg0182_v2                           | plg0182_v1,            |         |
|               | Further<br>education,<br>course details and mo-<br>tives for participation,<br>Course 2 Hours of<br>Instruction              | [1989,1993,2000,2004,2 plg0130]                                                                     |                                                       |                        |         |
|               | Further<br>education,<br>course details and mo-<br>tives for participation,<br>Course 2 Introduction<br>New Job              | [1989,1993,2000,2004,2 plg0139]                                                                     |                                                       |                        |         |
|               |                                                                                                    |                                                                                                    |                                                       | continues on next page |         |

Table 7 – continued from previous page

|               |                                                                                                    | CONTINUOU ITONI DI CVIOUS DAUC                                                                                             |                                            |         |
|---------------|----------------------------------------------------------------------------------------------------|----------------------------------------------------------------------------------------------------|--------------------------------------------|---------|
| Questionnaire | Module                                                                                                    | Years                                                                                                    | Variables                                  | Preview |
|               | Further<br>education,<br>course details and mo-<br>tives for participation,<br>Course 2 No Own<br>Costs                | [2000, 2004, 2008]                                                                                                    | plg0175                                    |         |
|               | Further<br>education,<br>course details and mo-<br>tives for participation,<br>Course 2 Organizer                      | [2000, 2004, 2008]                                                                                                    | plg0164                                    |         |
|               | Further<br>education,<br>course details and mo-<br>tives for participation,<br>Course 2 Other                          | [1989,1993,2000,2004,2 plg0148]                                                                                            |                                            |         |
|               | Further<br>education,<br>course details and mo-<br>tives for participation,<br>Course 2 Own Costs                      | [2000, 2004, 2008],<br>$[2000]$ , $[2004, 2008]$                                                                           | $plg0171_h$ ,<br>plg0171_v1,<br>plg0171_v2 |         |
|               | Further<br>education,<br>course details and mo-<br>tives for participation,<br>Course 2 Participation<br>Certificate   | [1989,1993,2000,2004,2 plg0185]                                                                                            |                                            |         |
|               | Further<br>education,<br>course details and mo-<br>tives for participation,<br>Course 2 Qualification<br>for Promotion | [1989,1993,2000,2004,2 plg0142                                                                                             |                                            |         |
|               | Further<br>education,<br>course details and mo-<br>tives for participation,<br>Course 2 Start                          | $[1989, 1993, 2000, 2004, 2 \text{ plg}0109 \text{ h},$<br>$[1989, 1993]$ ,<br>[2000,2004,2008],<br>[1989,1993,2000,2004,2 | $plg0109_v1,$<br>plg0109_v2, plg0112       |         |
|               | Further<br>education.<br>course details and mo-<br>tives for participation,<br>Course 2 Telecourse                     | [1989,1993,2000,2004,2 plg0133                                                                                             |                                            |         |
|               | Further<br>education,<br>course details and mo-<br>tives for participation,<br>Course 2 pay off                        | [2004, 2008]                                                                                                    | plg0115                                    |         |
|               | Further<br>education,<br>course details and mo-<br>tives for participation,<br>Course 3 Adjusting to<br>new Demands    | [1989,1993,2000,2004,2 plg0146                                                                                             |                                            |         |
|               | Further<br>education,<br>course details and mo-<br>tives for participation,<br>Course 3 Applicability                  | [2004, 2008]                                                                                                    | plg0119<br>ptinuon on novt no              |         |

Table 7 – continued from previous page

| Questionnaire | Module                                                                                                    | Years                                               | Variables                                              | Preview |
|---------------|----------------------------------------------------------------------------------------------------|-----------------------------------------------------|--------------------------------------------------------|---------|
|               | Further<br>education,<br>details<br>and<br>course<br>motives for participa-<br>tion, Course 3 Career<br>Change               | [1989,1993,2000,2004,2 plg0137                      |                                                        |         |
|               | Further<br>education,<br>course details and mo-<br>tives for participation,<br>Course 3 Duration                             | [1989,1993]                                         | $plg0122_v1,$<br>plg0122_v2,<br>plg0122_v3, plg0122_v4 |         |
|               | Further<br>education,<br>details<br>and<br>course<br>motives for participa-<br>tion, Course 3 During<br><b>Working Hours</b> | [1989,1993,2000,2004,2 plg0152                      |                                                        |         |
|               | Further<br>education,<br>course details and mo-<br>tives for participation,<br>Course 3 Financial<br>Support                 | [2000, 2004, 2008],<br>$[2000]$ , $[2004, 2008]$    | $plg0183_h$ ,<br>plg0183_v1,<br>plg0183_v2             |         |
|               | Further<br>education,<br>course details and mo-<br>tives for participation,<br>Course 3 Hours of<br>Instruction              | [1989,1993,2000,2004,2 plg0131                      |                                                        |         |
|               | Further<br>education,<br>course details and mo-<br>tives for participation,<br>Course 3 Introduction<br>New Job              | [1989,1993,2000,2004,2 plg0140]                     |                                                        |         |
|               | Further<br>education,<br>course details and mo-<br>tives for participation,<br>Course 3 No Own<br>Costs                      | [2000, 2004, 2008]                                  | plg0176                                                |         |
|               | Further<br>education,<br>course details and mo-<br>tives for participation,<br>Course 3 Organizer                            | [2000, 2004, 2008]                                  | plg0165                                                |         |
|               | Further<br>education,<br>course details and mo-<br>tives for participation,<br>Course 3 Other                                | [1989,1993,2000,2004,2 plg0149]                     |                                                        |         |
|               | Further<br>education,<br>course details and mo-<br>tives for participation,<br>Course 3 Own Costs                            | $[2000, 2004, 2008]$ ,<br>$[2000]$ , $[2004, 2008]$ | plg0172_h,<br>plg0172_v1,<br>plg0172_v2                |         |

Table 7 – continued from previous page

|               | iuviv                                                                                                    | continued non previous page                                                                                       |                                                                     |          |
|---------------|----------------------------------------------------------------------------------------------------|----------------------------------------------------------------------------------------------------|---------------------------------------------------------------------|----------|
| Questionnaire | Module                                                                                                    | Years                                                                                                    | Variables                                                           | Preview  |
|               | Further<br>education,<br>course details and mo-<br>tives for participation,<br>Course 3 Participation<br>Certificate   | [1989,1993,2000,2004,2 plg0186                                                                                    |                                                                     |          |
|               | Further<br>education,<br>course details and mo-<br>tives for participation,<br>Course 3 Qualification<br>for Promotion | [1989,1993,2000,2004,2 plg0143]                                                                                   |                                                                     |          |
|               | Further<br>education,<br>course details and mo-<br>tives for participation,<br>Course 3 Start                          | $[1989, 1993, 2000, 2004, 2 \text{ plg0110}$ h,<br>[1989, 1993],<br>[2000, 2004, 2008],<br>[1989,1993,2000,2004,2 | $plg0110_v1,$<br>plg0110_v2, plg0113                                |          |
|               | Further<br>education,<br>course details and mo-<br>tives for participation,<br>Course 3 Telecourse                     | [1989,1993,2000,2004,2 plg0134                                                                                    |                                                                     |          |
|               | Further<br>education,<br>course details and mo-<br>tives for participation,<br>Course 3 pay off                        | [2004, 2008]                                                                                                    | plg0116                                                             |          |
|               | Further<br>education,<br>details<br>and<br>course<br>motives for participa-<br>tion, Course Subject /<br>Content       | [1989, 1993]                                                                                                    | plg0153                                                             |          |
|               | Further<br>education,<br>course details and mo-<br>tives for participation,<br><b>Financial Support</b>                | [1989, 1993]                                                                                                    | plg0167, plg0168                                                    |          |
|               | Further<br>education,<br>course details and mo-<br>tives for participation,<br>Initiative for taking<br>Course         | [1989, 1993]                                                                                                    | plg0166                                                             |          |
|               | Further education, [1989]<br>course details and mo-<br>tives for participation,<br>Pay Off                             |                                                                                                    | plg0187, plg0188, plg0189                                           |          |
|               | Further training mea-<br>sures, Further profes-<br>sional training                                                     | $[2014-2015]$ ,<br>2020]                                                                                          | $[2016 - \text{plg}0269_{\text{V}}1, \text{plg}0269_{\text{V}}2]$   | $[2022]$ |
|               | Further<br>training<br>Trainig<br>measures,<br>measures prev year                                                      | $[2014 - 2020]$                                                                                                   | plg0270, plg0271                                                    | [2022]   |
|               | Further<br>training,<br>financing                                                                                      | $[2015 - 2018, 2020]$                                                                                             | plg0285, plg0286, plg0287,<br>plg0288, plg0289, plg0290,<br>plg0291 |          |
|               |                                                                                                    |                                                                                                    | continuos on novt nago                                              |          |

Table 7 – continued from previous page

| Questionnaire            | Module                                                          | Years                                                                         | Variables                                                                                                    | Preview         |
|--------------------------|-----------------------------------------------------------------|-------------------------------------------------------------------------------|----------------------------------------------------------------------------------------------------|-----------------|
|                          | Further training, moti-<br>vation                               |                                                                               | plg0373i01,<br>plg0374i01,<br>plg0375i01,<br>plg0376i01,<br>plg0373i02,<br>plg0377i01,<br>plg0375i02,<br>plg0374i02,<br>plg0377i02,<br>plg0376i02,<br>plg0374i03,<br>plg0373i03,<br>plg0375i03,<br>plg0376i03,<br>plg0377i03 | [2022]          |
|                          | Further training, online                                        |                                                                               | plg0372i01,<br>plg0372i02,<br>plg0372i03                                                                                                    | [2022]          |
|                          | Further training, rea-<br>sons for not taking part              | [2014]                                                                        | plg0277, plg0278, plg0279,<br>plg0280, plg0281                                                                                                    |                 |
|                          | Further<br>training,<br>results                                 |                                                                               | plg0378i01,<br>plg0378i02,<br>plg0378i03,<br>plg0379i01,<br>plg0379i02,<br>plg0379i03,<br>plg0380i02,<br>plg0380i01,<br>plg0380i03,<br>plg0381i01,<br>plg0381i02, plg0381i03                                                 | [2022]          |
|                          | Further training, sug-<br>gested / provided by<br>employer      | [2014]                                                                        | plg0274                                                                                                    |                 |
|                          | Further training, sug-<br>gested / provided by<br>employere     | [2014]                                                                        | plg0273                                                                                                    |                 |
|                          | Lifelong learning                                               | [2014]                                                                        | plg0266                                                                                                    |                 |
|                          | Vocational<br>training,<br>Currently in education<br>/ training | $[1984-2020]$ , $[2020]$                                                      | plg0012_v1, plg0012_v2                                                                                                    | [2022,<br>2023] |
|                          | Vocational<br>training,<br>General school                       | $[2016-$<br>$[1984-2015],$<br>2020]                                           | plg0013_v1, plg0013_v3                                                                                                    |                 |
|                          | Vocational<br>training,<br>Scholarship                          | $[2007 - 2020]$                                                               | $plg0015$ _h,<br>plg0015_v1,<br>plg0015_v2,<br>plg0015_v3,<br>plg0015_v4                                                                                                    |                 |
|                          | Vocational<br>training,<br>University                           | $[1999-$<br>$[1984-1995]$ ,<br>2008],<br>$[2009-2012]$ ,<br>$[2013 - 2020]$   | plg0014_v1,<br>plg0014_v2,<br>plg0014_v3,<br>plg0014_v4,<br>plg0014_v6,<br>plg0014_v5,<br>plg0014_v7                                                                                                    | [2022,<br>2023] |
| Youth Question-<br>naire | Education and career<br>plans                                   | $[2000 -$<br>$[2013 - 2019]$ ,<br>$[2013-2019],$<br>2017],<br>$[2000 - 2017]$ | j_isco08_jobwish,<br>j_isco88_jobwish,<br>j_kldb2010_jobwish,<br>j_kldb92_jobwish                                                                                                    |                 |
|                          | Education and career<br>plans, Apprenticeship                   | $[2000 - 2020]$                                                               | j10177, j10182, j10183, j10203                                                                                                    | $[2022]$        |
|                          | Education and career<br>plans, Career Training                  | $[2014 - 2020]$                                                               | j10438, j10439                                                                                                    | $[2022]$        |
|                          | Education and career<br>plans,<br>Engineering<br>school         | $[2013 - 2020]$                                                               | j10440, j10441                                                                                                    | [2022]          |
|                          | Education and career<br>plans, Exploring Skills                 | $[2001 - 2020]$                                                               | j10205                                                                                                    | [2022,<br>2023] |

Table 7 – continued from previous page

| Questionnaire | Module                                                                           | Years                                                                    | Variables                                         | Preview         |
|---------------|----------------------------------------------------------------------------------|--------------------------------------------------------------------------|---------------------------------------------------|-----------------|
|               | Education and career<br>plans, Financial Inde-<br>pendence                       | $[2000 - 2020]$                                                          | j10197, j10198                                    | $[2022]$        |
|               | Education and career<br>plans, Informed about<br>Future Occupation               | $[2001 - 2020]$                                                          | j10201                                            | $[2022]$        |
|               | Education and career<br>plans, No Particular<br>Plans                            | $[2001 - 2020]$                                                          | j10204                                            | [2022,<br>2023] |
|               | Education and career<br>plans,<br>Occupational<br>Foundation                     | $[2000 - 2020]$                                                          | j10179                                            | $[2022]$        |
|               | Education and career<br>plans, Occupational In-<br>tegration                     | $[2000 - 2020]$                                                          | j10178, j10180, j10181                            | $[2022]$        |
|               | Education and career<br>plans, Parents Sugges-<br>tions                          | $[2001 - 2020]$                                                          | j10202                                            | [2022,<br>2023] |
|               | Education and career<br>plans, Preferred Occu-<br>pation                         | $[2000 - 2020]$                                                          | j10199                                            | $[2022]$        |
|               | Education and career<br>Vocational<br>plans,<br>School                           | $[2000 - 2020]$                                                          | j10184, j10185                                    | $[2022]$        |
|               | Education and career<br>plans, Volunteering                                      | $[2000 - 2020]$                                                          | j10186, j10187                                    | $[2022]$        |
|               | Educational<br>aspira-<br>tions, Apprenticeship                                  | $[2014 - 2020]$                                                          | j10504                                            | $[2022]$        |
|               | Educational<br>aspi-<br>rations,<br>Aspired<br>school-leaving qualifi-<br>cation | $[2000-2020]$ ,<br>$[2000]$ ,<br>$[2001 - 2020]$ ,<br>$[2000 -$<br>2020] | $j10130$ _h,<br>$j10130_v1,$<br>jl0130_v2, jl0131 | [2022]          |
|               | Educational<br>aspira-<br>tions, Career Training                                 | $[2000 - 2020]$                                                          | j10193                                            | [2022,<br>2023] |
|               | Educational<br>aspira-<br>tions, Civil Servant<br>Training                       | $[2000 - 2020]$                                                          | j10192                                            | [2022,<br>2023] |
|               | Educational<br>aspi-<br>rations,<br>Completed<br>Apprenticeship                  | $[2000 - 2020]$                                                          | j10189                                            | [2022,<br>2023] |
|               | Educational<br>aspira-<br>tions,<br>Engineering<br>school                        | $[2000 - 2020]$                                                          | j10194                                            | [2022,<br>2023] |
|               | Educational<br>as-<br>pirations,<br>Future<br>Apprenticeship                     | $[2000 -$<br>$[2003 - 2020]$ ,<br>2020]                                  | j10188, j10196                                    | [2022,<br>2023] |
|               | Educational<br>aspi-<br>rations,<br>Trade<br>and<br><b>Technical School</b>      | $[2000 - 2020]$                                                          | j10191                                            | [2022,<br>2023] |

Table 7 – continued from previous page

| Questionnaire | Module                                                                         | Years                                        |                        | $\ddot{\phantom{0}}$<br>Variables                 |               | Preview           |
|---------------|--------------------------------------------------------------------------------|----------------------------------------------|------------------------|---------------------------------------------------|---------------|-------------------|
|               | Educational<br>aspira-<br>tions, University                                    | $[2000 - 2020]$                              |                        | j10195                                            |               | [2022,<br>2023]   |
|               | Educational<br>aspi-<br>Vocational<br>rations,<br>School                       | $[2000 - 2020]$                              |                        | j10190                                            |               | [2022,<br>2023]   |
|               | School, attendance &<br>homework                                               |                                              |                        | jl0125_v4, jl0125_v5                              |               | [2023]            |
|               | School, attendance &<br>homework, Class Rep-<br>resentative                    | $[2000 - 2020]$                              |                        | j10139                                            |               | $[2022]$          |
|               | School,<br>attendance<br>& homework, Course<br>type                            | $[2000 - 2020]$                              |                        | j10162, j10163                                    |               | [2022,<br>2023]   |
|               | School, attendance &<br>homework, Extracur-<br>ricular activities              | $[2000 - 2020]$                              |                        | j10141, j10142, j10143, j10144,<br>j10145, j10146 |               | $[2022]$          |
|               | School, attendance &<br>homework, First For-<br>eign Language                  | $[2000-2020]$ ,<br>$[2001 - 2005],$<br>2020] | $[2000]$ ,<br>$[2006-$ | $j10132$ _h,<br>j10132_v2, j10132_v3              | $j10132_v1,$  | [2022]            |
|               | School, attendance &<br>homework,<br>Foreign<br>Language                       |                                              |                        | j11972                                            |               | $[2023]$          |
|               | School, attendance &<br>homework,<br>Grade /<br>Year                           | $[2014 - 2020]$                              |                        | j10434                                            |               | [2022,<br>2023]   |
|               | School, attendance &<br>homework, Grades /<br>Points                           | $[2000 - 2020]$                              |                        | jl0152, jl0153, jl0154, jl0155,<br>j10156, j10157 |               | [2022,<br>2023]   |
|               | School, attendance &<br>homework, Graduation                                   |                                              |                        | j11973                                            |               | [2023]            |
|               | School, attendance &<br>homework,<br>Number<br>classmates                      | $[2000-2020]$ ,<br>$[2001 - 2018]$           | $[2000]$ ,             | $j10176$ <sub>h</sub> ,<br>j10176_v2              | $j10176$ _v1, |                   |
|               | attendance<br>School,<br>& homework, Private<br>School                         | $[2001 - 2018]$                              |                        | j10138                                            |               |                   |
|               | School, attendance & [2000-2020]<br>homework,<br>Satisfac-<br>tion with grades |                                              |                        | jl0147, jl0148, jl0149, jl0150                    |               | $[2022]$<br>2023] |
|               | School, attendance &<br>homework, School at-<br>tendance abroad                | $[2000 - 2020]$                              |                        | $j10137$ _h,<br>j10137_v2, j10435, j10436         | $j10137_v1,$  | $[2022]$          |
|               | School, attendance &<br>homework, School rec-<br>ommendation                   | $[2001 - 2018]$                              |                        | j10151                                            |               |                   |
|               | School, attendance &<br>homework,<br>School-<br>leaving certificate            | $[2000-2020]$ ,<br>2011], [2012-2020]        | $[2000-$               | $j10127$ _h,<br>j10127_v2                         | $j10127_v1,$  | $[2022]$          |

Table 7 – continued from previous page

| Questionnaire                              | Module                                                                | Years                                                                             | Variables                                                                                                    | Preview  |
|--------------------------------------------|-----------------------------------------------------------------------|-----------------------------------------------------------------------------------|----------------------------------------------------------------------------------------------------|----------|
|                                            | School, attendance &<br>homework,<br>Second<br>Foreign Language       | $[2000-2020]$ ,<br>$[2000]$ ,<br>$[2006 -$<br>$[2001 - 2005],$<br>2020]           | jl0133_h,<br>$j10133_v1,$<br>j10133_v2, j10133_v3                                                                                                    | $[2022]$ |
|                                            | attendance<br>School,<br>& homework, Still in<br>School               | $[2000 -$<br>$[2000-2020]$ ,<br>$2002$ ],<br>$[2003 - 2005]$ ,<br>$[2006 - 2020]$ | $j10125$ _h,<br>$j10125_v1,$<br>jl0125_v2, jl0125_v3                                                                                                    | $[2022]$ |
|                                            | School, attendance &<br>homework,<br>Student<br><b>Body President</b> | $[2000 - 2020]$                                                                   | j10140                                                                                                    | $[2022]$ |
|                                            | School, attendance &<br>homework,<br>Year of<br>leaving school        | $[2000 - 2020]$                                                                   | j10126                                                                                                    | $[2022]$ |
|                                            | School,<br>attendance<br>& homework, Year<br>repeated                 | $[2000 - 2020]$                                                                   | j10164, j10165, j10166                                                                                                    | $[2022]$ |
| Household<br>Questionnaire                 | Online learning mate-<br>rials                                        | $[2021]$                                                                          | hdigis1a_1,<br>hdigis2a_1,<br>hdigis3a_1,<br>hdigis1b_2,<br>hdigis2b_2,<br>hdigis3b_2,<br>hdigis $1c_3$ ,<br>hdigis $2c_3$ ,<br>hdigis3c_3,<br>hdigis1d_4,<br>hdigis2d_4,<br>hdigis3d_4,<br>hdigis1e_5,<br>hdigis2e_5,<br>hdigis3e_5,<br>hdigis1f_6,<br>hdigis2f <sub>6</sub> ,<br>hdigis3f <sub>6</sub> ,<br>hdigis $1g$ _7,<br>hdigis2g_7,<br>hdigis3g_7,<br>hdigis1h_8,<br>hdigis2h_8,<br>hdigis3h_8,<br>hdigis1i_9,<br>hdigis2i_9,<br>hdigis3i_9,<br>hdigis $1j$ <sub>-10</sub> ,<br>hdigis2j_10, hdigis3j_10 |          |
| Mother<br>and<br>Child<br>Instru-<br>ments | Educational<br>aspira-<br>school<br>tions,<br>Ideal<br>completion     | $[2003 - 2020]$                                                                   | idegrad1, idegrad2, idegrad3                                                                                                    |          |
|                                            | Educational<br>aspira-<br>intermediate<br>tions,<br>secondary         | $[2003 - 2020]$                                                                   | probgra2                                                                                                    |          |
|                                            | Educational<br>aspira-<br>tions, lower secondary                      | $[2003 - 2020]$                                                                   | probgral                                                                                                    |          |
|                                            | Educational<br>aspira-<br>tions, upper secondary                      | $[2003 - 2020]$                                                                   | probgra3                                                                                                    |          |
|                                            | School and homework                                                   | $[2003 - 2020]$                                                                   | scolcon1, scolcon2, scolcon3,<br>scolcon4, scolcon5, scolcon6,<br>scolcon7                                                                                                    |          |
|                                            | School and homework,<br>Comprehensive school                          | $[2003 - 2020]$                                                                   | curscol7                                                                                                    |          |
|                                            | School and homework,<br>Grammar<br>secondary<br>class                 | $[2003 - 2020]$                                                                   | curscol <sub>6</sub><br>continues on next page                                                                                                    |          |

Table 7 – continued from previous page

nues on next pag

| Questionnaire | Module                                                 | Years           | Variables                            | Preview |
|---------------|--------------------------------------------------------|-----------------|--------------------------------------|---------|
|               | School and homework,<br>Intermediae secondary<br>schol | $[2003 - 2020]$ | curscol5                             |         |
|               | School and homework,<br>Last report mark               | $[2003 - 2020]$ | lamark, matmark, nomark              |         |
|               | School and homework,<br>Other schoool                  | $[2003 - 2020]$ | curscol <sub>8</sub>                 |         |
|               | School and homework,<br>Place                          | $[2003 - 2020]$ | hwplace                              |         |
|               | School and homework,<br>Primary school                 | $[2003 - 2020]$ | curscol1                             |         |
|               | School and homework,<br>Second general school          | $[2003 - 2020]$ | curscol4                             |         |
|               | School and homework,<br>Special pedagogic con-<br>cept | $[2003 - 2020]$ | curscol2                             |         |
|               | School and homework,<br>Special school                 | $[2003 - 2020]$ | curscol3                             |         |
|               | School and homework,<br>Support                        | $[2003 - 2020]$ | hwsupprt                             |         |
|               | School enrollment                                      | $[2003 - 2020]$ | sclenrolm, sclenroln, sclen-<br>roly |         |

Table 7 – continued from previous page

## **2.8 Attitudes, Values, and Personality**

The attitudes, values, and personality modules provide extensive information on respondents' personality traits, political orientations, concerns, satisfaction with different aspects of life, willingness to take risks, and much more.

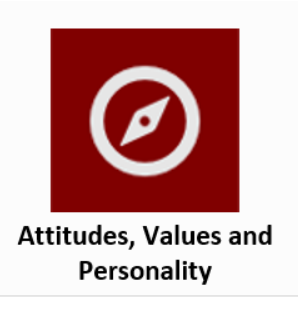

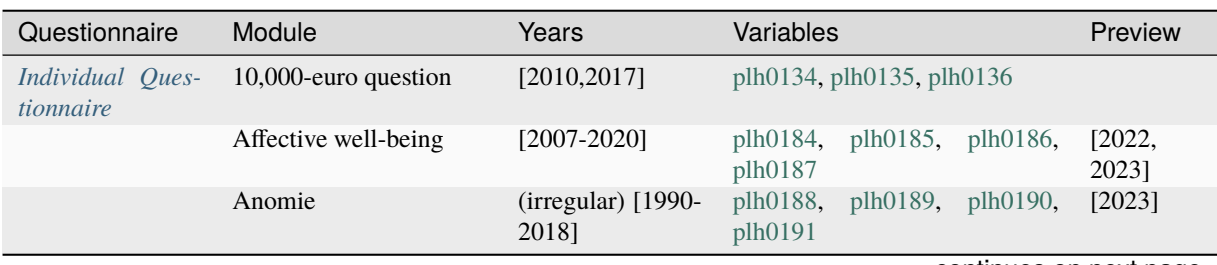

| Questionnaire | Module                                        | Years                                                                                | Variables                                                                                                    | Preview         |
|---------------|-----------------------------------------------|--------------------------------------------------------------------------------------|----------------------------------------------------------------------------------------------------|-----------------|
|               | Attitudes towards gen-<br>ders                | [2019]                                                                               | plh0395i01,<br>plh0395i02,<br>plh0395i03,<br>plh0395i04,<br>plh0395i05, plh0395i06                                                                                                 |                 |
|               | towards<br>Attitudes<br>refugees              | [2016, 2018, 2020]                                                                   | plj0433, plj0434,<br>plj0435,<br>$plj0436$ , $plj0437$ ,<br>plj0438,<br>$plj0439$ , $plj0440$ ,<br>plj0441,<br>plj0442, plj0443                                                    | $[2023]$        |
|               | personality<br><b>Big</b><br>Five<br>traits   | [2005,2009,2012-<br>2013, 2017, 2019],<br>[2009,2012-<br>2013, 2017, 2019]           | plh0212, plh0213,<br>plh0214,<br>plh0215, plh0216,<br>plh0217,<br>plh0218, plh0219,<br>plh0220,<br>plh0221,<br>plh0222,<br>plh0223,<br>plh0224,<br>plh0225,<br>plh0226,<br>plh0255 | $[2023]$        |
|               | Bundestag election, Eli-<br>gibles            | [2014, 2018]                                                                         | plh0333                                                                                                    | $[2022]$        |
|               | Bundestag<br>election,<br>Non-eligibles       | [2021]                                                                               | ppolpar1, ppolpar2, ppolpar3                                                                                                    |                 |
|               | Depressive traits                             | [2016, 2019]                                                                         | plh0339, plh0340, plh0341,<br>plh0342                                                                                                    | [2023]          |
|               | Discrimination                                | [2019]                                                                               | plh0387i01,<br>plh0387i02,<br>plh0387i03,<br>plh0387i04,<br>plh0387i05,<br>plh0387i06,<br>plh0387i07,<br>plh0387i08,<br>plh0387i09,<br>plh0387i10,<br>plh0387i11                   |                 |
|               | Donation of blood                             | $[2010]$                                                                             | plh0131_v1,<br>plh0131_v2,<br>plh0132, plh0133                                                                                                    |                 |
|               | Donations                                     | [2010,2015,2018,2  plh0129, plh0130                                                  |                                                                                                    |                 |
|               | Donations of goods                            | [2010, 2020]                                                                         | plj0108, plj0109,<br>plj0110,<br>plj0111,<br>plj0112,<br>plj0113,<br>plj0114, plj0115                                                                                              |                 |
|               | Flourishing<br>Goals in life (Kluck-<br>hohn) | $[2015 - 2020]$<br>(irregular)<br>$[1990-2016],$<br>$[2013, 2017 -$<br>2019], [2016] | plh0334<br>$plh0104$ , $plh0105$ ,<br>plh0106,<br>plh0107, plh0108,<br>plh0109,<br>plh0110, plh0111,<br>plh0112,<br>plh0343_v1, plh0343_v2                                         | [2022]          |
|               | Impulsivity, patience                         | [2008,2013,2018] plh0253, plh0254                                                    |                                                                                                    | [2023]          |
|               | Income justice, general                       | [2005]                                                                               | plh0116, plh0117, plh0118,<br>plh0119, plh0120, plh0121,<br>plh0122, plh0123, plh0124,<br>plh0125, plh0126, plh0127                                                                |                 |
|               | Inflation expectations                        |                                                                                      | pli0196, pinfgrp,<br>pli0197,<br>pli0198, pli0199, pli0200, pim-<br>mogrp, pli0201i01, pli0201i02,<br>pli0201i03                                                                   | $[2023]$        |
|               | Life satisfaction                             | $[1984 - 2020]$                                                                      | plh0182                                                                                                    | [2022,<br>2023] |

Table 8 – continued from previous page

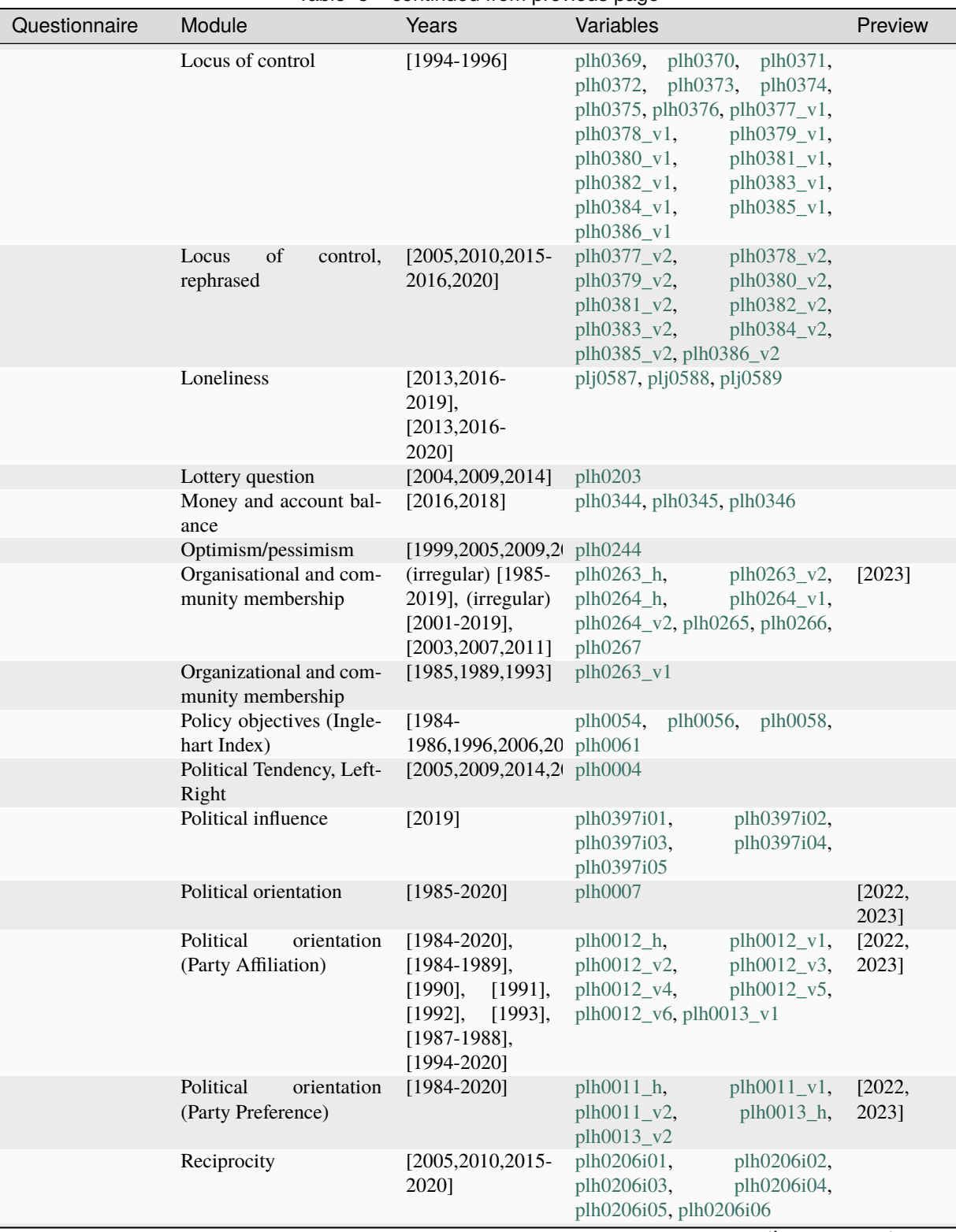

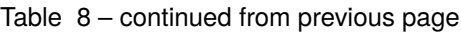

| Questionnaire | Module                                    | continued non previous page<br>Years                                                                                                    | Variables                                                                                                    | Preview         |
|---------------|-------------------------------------------|----------------------------------------------------------------------------------------------------|----------------------------------------------------------------------------------------------------|-----------------|
|               | Religious affiliation                     | (irregular)<br>$[1990-2020]$ ,<br>$[2013, 2016 -$<br>2020]                                                                                                    | plh0258_h,<br>plh0258_v1,<br>plh0258_v10,<br>plh0258_v11,<br>plh0258_v12,<br>plh0258_v13,<br>$plh0258_v2,$<br>plh0258_v3,<br>$plh0258_v4,$<br>plh0258_v5,<br>plh0258_v6,<br>plh0258_v7,<br>plh0258_v8, plh0258_v9 | [2023]          |
|               | Religiousness                             |                                                                                                    | plm0560                                                                                                    | $[2023]$        |
|               | Risk aversion in different<br>domains     | [2004,2009,2014]                                                                                                    | plh0197, plh0198, plh0199,<br>plh0200, plh0201, plh0202                                                                                                    |                 |
|               | Risk aversion in general                  | [2004,2006,2008-<br>$2020$ ],<br>$[2013]$ ,<br>[2004,2006,2008-<br>2020]                                                                                                    | $plh0204_h$ ,<br>plh0204_v1,<br>$ph0204_v2$                                                                                                    | [2022,<br>2023] |
|               | Satisfaction with various<br>aspects      | (irregular)<br>$[1989-2019],$<br>[2006, 2011]<br>2013, 2016],<br>$[1984-2020]$ ,<br>$[2008 - 2020]$ ,<br>$[1984-2020]$ ,<br>$[1984-$<br>1990, 1993-<br>$2020$ ],<br>$[1984-$<br>$2020$ ],<br>$[2004 -$<br>$2020$ ],<br>$[1984-$<br>$[1984-$<br>2020],<br>1989,1991-<br>1994, 1996-<br>2020],<br>[1990,1997-<br>2020],<br>$[2006-$<br>2020] | plh0164, plh0171, plh0172,<br>plh0173, plh0174, plh0175,<br>plh0176, plh0177, plh0178,<br>plh0179, plh0180, plh0181                                                                                               | [2022,<br>2023] |
|               | Self-esteem                               | [2010, 2015]<br>2020]                                                                                                    | plh0206i11                                                                                                    |                 |
|               | Social justice                            | [2019]                                                                                                    | plh0396i01,<br>plh0396i02,<br>plh0396i03, plh0396i04                                                                                                    |                 |
|               | Social responsibility                     | [1997,2002,2017]                                                                                                    | plh0016, plh0017, plh0018,<br>plh0019, plh0020, plh0021,<br>plh0022, plh0023,<br>plh0024,<br>plh0025, plh0026                                                                                                    |                 |
|               | Tendency to forgive                       | [2010, 2015]<br>2016,2020]                                                                                                    | plh0206i07,<br>plh0206i08,<br>plh0206i09, plh0206i10                                                                                                    |                 |
|               | trustworthiness<br>Trust,<br>and fairness |                                                                                                    | $[2003, 2008, 2013, 20]$ pld0043, pld0044,<br>$p$ ld $0045$ ,<br>plh0192, plh0193,<br>plh0194,<br>plh0195, plh0196                                                                                                | $[2023]$        |
|               | Wage justice                              | $[2015]$ ,<br>[2017, 2019],<br>$[2017 - 2019]$                                                                                                    | plh0138, plh0139, plh0140,<br>plh0141,<br>plh0337_v1,<br>plh0337_v2,<br>plh0338_v1,<br>plh0338_v2                                                                                                    | [2023]          |

Table 8 – continued from previous page
| Questionnaire                          | Module                                      | rable $o$ – continued from previous page<br>Years | Variables                                                                                                    | Preview         |
|----------------------------------------|---------------------------------------------|---------------------------------------------------|----------------------------------------------------------------------------------------------------|-----------------|
|                                        | Well-being aspects                          | [1994,1998-<br>1999]                              | plh0092_v2,<br>plh0091_v2,<br>plh0093_v2,<br>plh0094_v2,<br>plh0096_v2,<br>plh0095_v2,<br>plh0097_v2,<br>plh0098_v2,<br>plh0099_v2,<br>plh0100_v2,<br>plh0101, plh0102, plh0103 |                 |
|                                        | Well-being aspects, East<br>Germany         | $[1990-1991]$                                     | $plh0091_v1,$<br>plh0092_v1,<br>$plh0093_v1,$<br>plh0094_v1,<br>$plh0095_v1,$<br>plh0096_v1,<br>plh0097_v1,<br>plh0098_v1,<br>plh0099_v1, plh0100_v1                            |                 |
|                                        | Worries                                     | $[2009-$<br>2014,2019]                            | plh0032, plh0033, plh0034,<br>plh0035, plh0038,<br>plh0040,<br>$plh0042$ , $plh0043$ ,<br>plh0046,<br>plh0047, plh0335, plh0336                                                 | [2022,<br>2023] |
| Youth<br>Question-<br>naire            | Affective well-being                        | $[2007 - 2020]$                                   | j10381, j10382, j10383, j10384                                                                                                    | [2022,<br>2023] |
|                                        | Attitudes and opinions                      | $[2000-2020]$                                     | j10329, j10330, j10360, j10364                                                                                                    | $[2022]$        |
|                                        | Five<br>personality<br>Big<br>traits        | $[2006 - 2020]$                                   | j10365, j10366, j10367, j10368,<br>j10369, j10370, j10371, j10372,<br>j10373, j10374, j10375, j10376,<br>j10377, j10378, j10379, j10380                                         | [2022,<br>2023] |
|                                        | Future                                      | $[2000 - 2020]$                                   | j10222, j10223, j10224, j10225,<br>j10226, j10227, j10228, j10229,<br>j10230, j10231, j10232                                                                                    |                 |
|                                        | Life satisfaction                           | $[2006 - 2020]$                                   | j10392                                                                                                    | [2022,<br>2023] |
|                                        | Locus of control                            | $[2006 - 2020]$                                   | $j10350_v1,$<br>$j10351_v1,$<br>$j10352_v1,$<br>$j10353_v1,$<br>$j10354_v1,$<br>$j10355_v1,$<br>$j10356_v1,$<br>$j10357_v1,$<br>jl0358_v1, jl0359_v1                            |                 |
|                                        | of<br>Locus<br>control,<br>rephrased        | $[2001 - 2005]$                                   | $j10350_v2,$<br>$j10351_v2,$<br>$j10352_v2,$<br>j10353_v2,<br>$j10354_v2,$<br>$j10355_v2,$<br>$j10356_v2,$<br>$j10357_v2,$<br>j10358_v2, j10359_v2                              | $[2022]$        |
|                                        | Political orientation                       | $[2006 - 2020]$                                   | j10388, j10389, j10390, j10391                                                                                                    | $[2022]$        |
|                                        | Risk aversion in general                    | $[2006 - 2020]$                                   | j10349                                                                                                    | [2022,<br>2023] |
|                                        | Social justice                              | $[2019-2020]$                                     | j11909, j11910, j11911, j11912                                                                                                    | $[2022]$        |
|                                        | Sources of social in-<br>equality           | $[2000 - 2020]$                                   | j10337, j10338, j10339, j10340,<br>j10341, j10342, j10343, j10344,<br>j10345, j10346, j10347, j10348                                                                            | [2022]          |
|                                        | Trust                                       | $[2006 - 2020]$                                   | j10361, j10362, j10363                                                                                                    | [2022,<br>2023] |
| Mother and Child<br><b>Instruments</b> | Five<br>personality<br><b>Big</b><br>traits | $[2003 - 2020]$                                   | char10, char1a, char1b, char2,<br>char3, char4, char5, char6,<br>char7, char8, char9                                                                                            |                 |

Table 8 – continued from previous page

| Questionnaire | Module                                                              | Years           | Variables                                                                                                    | Preview |
|---------------|---------------------------------------------------------------------|-----------------|----------------------------------------------------------------------------------------------------|---------|
|               | Strengths and difficulties<br>questionnaire                         | $[2003 - 2020]$ | behav1, behav10, behav11, be-<br>hav12, behav13, behav14, be-<br>hav15, behav16, behav17, be-<br>hav18, behav2, behav3, behav4,<br>behav5, behav6, behav7, be-<br>hav <sub>8</sub> , behav <sub>9</sub> |         |
|               | Temperament                                                         | $[2003 - 2020]$ | temp1, temp2, temp3, temp4,<br>temp5, temp6, temp7                                                                                                    |         |
|               | Vineland<br>adaptive<br>behavior scales (Move-<br>ments)            | $[2003 - 2020]$ | $mvmn1$ , $mvmn3$ ,<br>mvm <sub>1</sub><br>$mvm15$ , $mvm16$                                                                                                    |         |
|               | Vineland adaptive be-<br>havior scales (Playing)                    | $[2003 - 2020]$ | sclr2, sclr3, sclr4, sclr5, sclr6                                                                                                    |         |
|               | Vineland adaptive be-<br>havior scales (Skills)                     | $[2003 - 2020]$ | skll1, skll2, skll3, skll4, skll5                                                                                                    |         |
|               | Vineland adaptive be-<br>havior scales (Speaking)<br>and Listening) | $[2003 - 2020]$ | spch <sub>3</sub> , spch <sub>5</sub> , spch <sub>6</sub> , spch <sub>7</sub> ,<br>spch <sub>8</sub>                                                                                                    |         |

Table 8 – continued from previous page

# **2.9 Time Use and Environmental Behavior**

The modules on time use and environmental behavior give information on time commitments, free time, and time planning as well as environmental awareness, for instance, the use of public transport and different energy sources, as well as what respondents think about renewable energies.

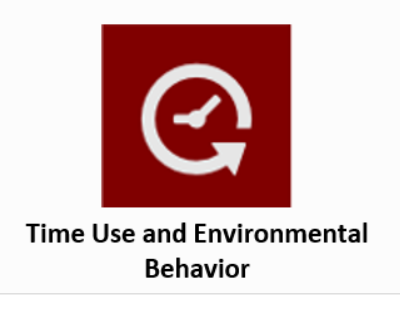

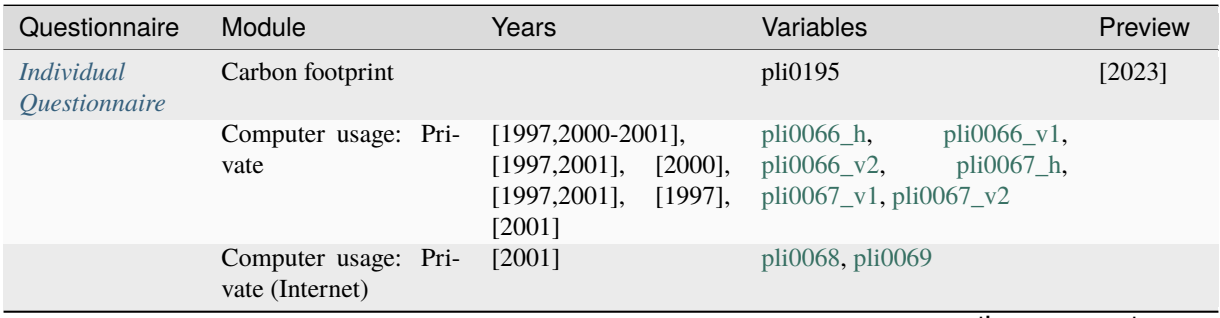

| Questionnaire | Module                                                   | Years                                                                                                    | Variables                                                                                                    | Preview  |
|---------------|----------------------------------------------------------|----------------------------------------------------------------------------------------------------|----------------------------------------------------------------------------------------------------|----------|
|               | Computer usage: Work                                     | $[1997, 1999, 2001]$ ,<br>$[2000]$ ,<br>[1997, 2001],<br>[1997], [2001]                                                                                      | $pli0070_v1,$<br>pli0070_v2,<br>pli0071_v1,<br>$pli0071_h$ ,<br>pli0071_v2                                                                                                    |          |
|               | Computer usage: Work<br>(Internet)                       | [2001]                                                                                                    | pli0072, pli0073                                                                                                    |          |
|               | Leisure<br>activities<br>(long)                          | [2019], (unregelmaes-<br>$[1990-2019]$ ,<br>sig)<br>[2013]                                                                                                   | plh0390, plh0391, plh0392,<br>plh0393, plh0394, pli0083,<br>pli0084,<br>pli0085_v1,<br>$pli0085_v2$ ,<br>pli0087,<br>pli0088, pli0089, pli0090_v1,<br>pli0090_v2,<br>pli0090_v3,<br>$pli0091_h$ , $pli0091_v1$ ,<br>pli0091_v2, pli0165, pli0178,<br>pli0182 | [2023]   |
|               | activities<br>Leisure<br>(long): Art and Music           | (unregelmaessig)<br>[1990-2019], (unregel-<br>maessig) [2001-2017],<br>(unregelmaessig)<br>$[1990 - 2019]$                                                   | pli0093_h,<br>$pli0093_v1,$<br>pli0093_v2                                                                                                    | [2023]   |
|               | Leisure<br>activities<br>(long): Politics                | (unregelmaessig)<br>$[1984-2019], [1984],$<br>(unregelmaessig)<br>[1985-2017], (unregel-<br>maessig) [1990-2019]                                             | pli $0097$ <sub>-h</sub> ,<br>$pli0097_v1,$<br>pli0097_v2, pli0097_v3                                                                                                    |          |
|               | Leisure<br>activities<br>(long): Religion                | (unregelmaessig)<br>[1990-2019], (unregel-<br>maessig) [1990-2017],<br>(unregelmaessig)<br>$[1990 - 2019]$                                                   | pli0098_h,<br>pli0098_v1,<br>pli0098_v2                                                                                                    |          |
|               | Leisure<br>activities<br>(long): Socializing             | (unregelmaessig)<br>$[1990-2019]$                                                                                                    | pli0079, pli0080, pli0081,<br>pli0082,<br>pli0094_v1,<br>$pi0094_v2,$<br>$pli0095_v1$ ,<br>pli0095_v2                                                                                                    | [2023]   |
|               | Leisure<br>activities<br>(long): Sports                  | (unregelmaessig)<br>$[1984-2019]$ , $[1984]$ ,<br>(unregelmaessig)<br>[1985-2017], (unregel-<br>maessig) [1990-2019]                                         | $pli0092_h$ ,<br>pli0092_v1,<br>pli0092_v2, pli0092_v3                                                                                                    | $[2023]$ |
|               | Leisure<br>activities<br>$(long)$ :<br>Voluntary<br>work | (unregelmaessig)<br>$[1984-2019]$ , $[1984]$ ,<br>(unregelmaessig)<br>[1990-2019], (unregel-<br>maessig) [1985-2017]                                         | pli0096_h,<br>pli0096 v1,<br>pli0096_v2, pli0096_v3                                                                                                    | [2023]   |
|               | Time use for different<br>activities (Saturdays)         | (unregelmaessig)<br>[1990-2019], (unregel-<br>maessig) [2001-2019],<br>(unregelmaessig)<br>$[2003 - 2019]$ ,<br>$[2008-$<br>2013, 2015, 2017, 2019-<br>2020] | $pli0003_h$ ,<br>pli0003_v1,<br>$pli0003_v2,$<br>pli0003_v3,<br>pli0003_v4, pli0005, pli0036,<br>pli0054, pli0055, pli0056,<br>pli0060                                                                                                    | $[2022]$ |

Table 9 – continued from previous page

| Questionnaire | Module                                                                                   | Years                                                                                                    | Variables                                                                                                    | Preview         |
|---------------|------------------------------------------------------------------------------------------|----------------------------------------------------------------------------------------------------|----------------------------------------------------------------------------------------------------|-----------------|
|               | Time use for different<br>activities (Saturdays):<br>Childcare<br>Time use for different | (unregelmaessig)<br>[1990-2019], (unregel-<br>maessig) [1993-2019]<br>(unregelmaessig)                                                                                                    | pli0019_h,<br>pli0019_v1,<br>pli0019_v3,<br>pli0019_v2,<br>pli0019_v4<br>pli0012_h,                                                             |                 |
|               | activities (Saturdays):<br>Chores                                                        | [1990-2019], (unregel-<br>maessig) [1990-2019]                                                                                                    | $pli0012_v1,$<br>pli0012_v2, pli0012_v3                                                                                                    |                 |
|               | Time use for different<br>activities (Saturdays):<br>Education                           | (unregelmaessig)<br>[1990-2019], (unregel-<br>maessig) [1990-2019]                                                                                                    | pli0024_h,<br>pli0024_v1,<br>pli0024_v2, pli0024_v3                                                                                             |                 |
|               | Time use for different<br>activities (Saturdays):<br>Repair work                         | (unregelmaessig)<br>[1990-2019], (unregel-<br>maessig) [1993-2019]                                                                                                    | $pli0031_h$ ,<br>$pli0031_v1,$<br>$pli0031_v2,$<br>pli0031_v3,<br>$pli0031_v4$                                                                  |                 |
|               | Time use for different<br>activities (Sundays)                                           | [1984], (unregelmaes-<br>$[1992-2019],$<br>sig)<br>(unregelmaessig)<br>[1984-2019], (unregel-<br>maessig) [1990-2019],<br>(unregelmaessig)<br>[2001-2019], (unregel-<br>maessig) [2003-2019] | $pli0002_v1,$<br>pli0002_v2,<br>$pli0007_v1,$<br>pli0007_v2,<br>pli0007_v3,<br>pli0007_v4,<br>pli0007_v5, pli0010, pli0011,<br>pli0057, pli0058 |                 |
|               | Time use for different<br>activities<br>(Sundays):<br>Childcare                          | (unregelmaessig)<br>[1985-2019], (unregel-<br>maessig) [1992-2019]                                                                                                    | pli0022_h,<br>pli0022_v1,<br>pli0022_v2,<br>pli0022_v3,<br>pli0022_v4                                                                           |                 |
|               | Time use for different<br>activities<br>(Sundays):<br>Chores                             | (unregelmaessig)<br>[1984-2019], (unregel-<br>maessig) [1992-2019]                                                                                                    | $pli0016_h$ ,<br>pli0016_v1,<br>pli0016_v2,<br>pli0016_v3,<br>pli0016_v4                                                                        |                 |
|               | Time use for different<br>activities<br>(Sundays):<br>Education                          | (unregelmaessig)<br>[1984-2019], (unregel-<br>maessig) [1992-2019]                                                                                                    | pli0028_h,<br>pli0028_v1,<br>pli0028_v2,<br>pli0028_v3,<br>pli0028_v4                                                                           |                 |
|               | Time use for different<br>activities<br>(Sundays):<br>Repair work                        | [1984-1990], (unregel-<br>maessig) [1992-2019]                                                                                                    | pli0034_v1,<br>pli0034_v2,<br>pli0034_v3, pli0034_v4                                                                                            |                 |
|               | Time use for different<br>activities (weekdays)                                          | $[2003 - 2020]$ ,<br>$[1984]$ ,<br>$[2001 - 2020]$ ,<br>$[1992-$<br>$2020$ ],<br>$[1990-2020]$ ,<br>$[1984-2020]$ ,<br>$[2008 -$<br>2013, 2015, 2017, 2019-<br>2020]                         | $pli0001_v1$ ,<br>$pli0001_v2$ ,<br>pli0038_v1,<br>pli0038_v2,<br>pli0038_v3,<br>pli0038_v4,<br>pli0040, pli0046, pli0051,<br>pli0052, pli0059  | [2022]          |
|               | Time use for different<br>activities (weekdays):<br>Childcare                            | $[1985 - 2020]$ ,<br>$[1985-$<br>1991], [1990], [1992-<br>2020]                                                                                                    | $pli0044_h$ ,<br>$pli0044_v1,$<br>pli0044_v2, pli0044_v3                                                                                        | [2022,<br>20231 |
|               | Time use for different<br>activities (weekdays):<br>Chores                               | $[1984-2020]$ ,<br>$[1984-$<br>1991], [1990], [1992-<br>20201                                                                                                    | $pli0043_h$ ,<br>pli0043_v1,<br>pli0043_v2, pli0043_v3                                                                                          | [2022,<br>2023] |
|               | Time use for different<br>activities (weekdays):<br>Education                            | $[1990]$ , $[1984-2020]$                                                                                                    | pli0047_v2,<br>$pli0047_v1,$<br>pli0047_v3                                                                                                    | [2022]          |
|               | Time use for different<br>activities (weekdays):<br>Repair work                          | $[1984-2020]$ ,<br>$[1984-$<br>1991], [1990], [1992-<br>2020]                                                                                                    | pli0049_h,<br>$pli0049_v1,$<br>pli0049_v2, pli0049_v3                                                                                           | $[2022]$        |

Table 9 – continued from previous page

# **68 Chapter 2. Topics of SOEP-Core**

| Questionnaire | Module                                                           | Years                                                                                                    | Variables                                                                                                    | Preview |
|---------------|------------------------------------------------------------------|----------------------------------------------------------------------------------------------------|----------------------------------------------------------------------------------------------------|---------|
|               | Trip to work                                                     | [1985,1993,1995],<br>[1998, 2003], (unregel-<br>maessig) [1985-2019]                                                                                                    | plb0144,<br>plb0145,<br>$plb0156_v1, \quad plb0157_v1,$<br>plb0157_v2, plb0158                                                                                        |         |
|               | Trip to work: Car pas-<br>senger                                 | [1985], [1998, 2003]                                                                                                    | plb0175_v1, plb0175_v2                                                                                                    |         |
|               | Trip to work: Cost                                               | [1985, 1993, 1995]                                                                                                    | plb0142, plb0143                                                                                                    |         |
|               | Trip to work: Starting<br>year                                   | [1997, 1999], [1997],<br>[1999]                                                                                                    | $plb0146_h$ , $plb0146_v1$ ,<br>plb0146_v2                                                                                                    |         |
|               | Trip to work: Time                                               | [1985,1990-<br>1993, 1995, 1998, 2003]                                                                                                    | plb0147, plb0148, plb0149,<br>plb0150, plb0151, plb0152,<br>plb0153, plb0154, plb0155                                                                                 |         |
|               | Trip to work: Way to<br>work                                     | [1998,<br>2003],<br>[1985,<br>1990],<br>[1993,1995,1997-<br>1999],<br>$[2000-$<br>2013, 2015, 2017, 2019]                                                                   | $plb0156_v2$ , $plb0159_v1$ ,<br>plb0159_v2, plb0159_v3                                                                                                    | [2023]  |
|               | Use of transportation<br>for errands                             | $[1998]$ , $[2003, 2018]$ ,<br>[1998], [2003, 2018],<br>[1998], [2003, 2018],<br>$[1998]$ , $[2003, 2018]$ ,<br>$[1998]$ , $[2003, 2018]$ ,<br>[1998,2003,2018]             | $pli0133_v1,$<br>pli0133_v2,<br>pli0134_v1,<br>pli0134_v2,<br>$pli0135_v1,$<br>pli0135_v2,<br>pli0136_v1,<br>pli0136_v2,<br>pli0137_v1,<br>pli0137_v2,<br>pli0138     |         |
|               | Use of transportation<br>for excursions                          | $[1998]$ , $[2003, 2018]$ ,<br>$[1998]$ , $[2003, 2018]$ ,<br>$[1998]$ , $[2003, 2018]$ ,<br>$[1998]$ , $[2003, 2018]$ ,<br>$[1998]$ ,<br>[2003, 2018],<br>[1998,2003,2018] | pli0139_v1,<br>pli0139_v2,<br>$pli0140_v1,$<br>pli0140_v2,<br>$pli0141_v1,$<br>pli0141_v2,<br>$pli0142_v1,$<br>pli0142_v2,<br>$pli0143_v1,$<br>pli0143_v2,<br>pli0144 |         |
|               | Use of transportation<br>in general                              | [1998,2003,2018]                                                                                                    | pli0106                                                                                                    |         |
|               | Use of transportation<br>in general: Car sharing                 |                                                                                                    | pli0185                                                                                                    | [2023]  |
|               | Use of transportation<br>in general: Cruise                      |                                                                                                    | pli0194                                                                                                    | [2023]  |
|               | Use of transportation<br>in general: Licenses                    | [1985,1991,1995,1998,2 pli0104,<br>$[1985]$ ,<br>[1991,1995,1998,2003]                                                                                                    | [1985,1991,1998,2003], pli0101, pli0102, pli0103,<br>pli0105_h,<br>pli0105_v1, pli0105_v2                                                                             |         |
|               | Use of transportation<br>in general: Plane                       |                                                                                                    | pli0193i02,<br>pli0193i01,<br>pli0193i03,<br>pli0193i04,<br>pli0193i05, pli0193i06                                                                                    | [2023]  |
|               | Use of transportation<br>Public<br>in general:<br>transportation |                                                                                                    | pli0186,<br>pli0187i01,<br>pli0187i02, pli0188, pli0189,<br>pli0190i01,<br>pli0190i02,<br>pli0192i01,<br>pli0191,<br>pli0192i02                                       | [2023]  |

Table 9 – continued from previous page

# **SOEPcompanion, Release 2023**

|                                                 |                                                                   | rable 9 – continued from previous page                                                                                                    |                                                                                                    |                 |
|-------------------------------------------------|-------------------------------------------------------------------|----------------------------------------------------------------------------------------------------|----------------------------------------------------------------------------------------------------|-----------------|
| Questionnaire                                   | Module                                                            | Years                                                                                                    | Variables                                                                                                    | Preview         |
|                                                 | Use of transportation<br>in leisure time<br>Use of transportation | $[1998]$ , $[2003, 2018]$ ,<br>$[1998]$ , $[2003, 2018]$ ,<br>$[1998]$ ,<br>$[2003, 2018]$ ,<br>$[1998]$ , $[2003, 2018]$ ,<br>$[1998]$ , $[2003, 2018]$ ,<br>[1998], [2003, 2018]<br>$[1998]$ , $[2003, 2018]$ , | pli0145_v1,<br>$pli0145_v2,$<br>pli0146_v1,<br>pli0146_v2,<br>pli0147_v1,<br>pli0147_v2,<br>pli0148_v1,<br>pli0148_v2,<br>pli0149_v1,<br>pli0149_v2,<br>pli0150_v1, pli0150_v2<br>$pli0151_v1,$<br>pli0151_v2, |                 |
|                                                 | to take children places                                           | $[1998]$ , $[2003, 2018]$ ,<br>$[1998]$ , $[2003, 2018]$ ,<br>$[1998]$ , $[2003, 2018]$ ,<br>[1998], [2003, 2018],<br>[1998]                                                                                      | pli0152_v1,<br>pli0152_v2,<br>pli0153_v1,<br>pli0153_v2,<br>pli0154_v1,<br>pli0154_v2,<br>pli0155_v1,<br>pli0155_v2,<br>pli0156                                                                                |                 |
|                                                 | Use of transportation<br>to work                                  | $[1998]$ ,<br>[2003, 2018, 2020],<br>$[1998]$ ,<br>[2003, 2018, 2020],<br>$[1998]$ ,<br>[2003, 2018, 2020],<br>$[1998]$ ,<br>[2003, 2018, 2020],<br>$[1998]$ ,<br>[2003, 2018, 2020],<br>[1998,2003,2018,2020]    | pli0127_v1,<br>pli0127_v2,<br>$pli0128_v1,$<br>pli0128_v2,<br>pli0129_v2,<br>$pli0129_v1,$<br>$pli0130_v1,$<br>pli0130_v2,<br>$pli0131_v1,$<br>pli0131_v2,<br>pli0132                                          |                 |
| Youth Question-<br>naire                        | Leisure and hobbies                                               | $[2001 - 2018]$ ,<br>$[2006 -$<br>2020]                                                                                                    | j10058, j10064, j10065, j10066,<br>j10067, j10072, j10073                                                                                                    | [2022,<br>2023] |
|                                                 | Leisure and hobbies:<br>Internet                                  | $[2006 - 2013]$                                                                                                    | $j10060_v1,$<br>$10060$ $v2$ ,<br>j10060_v3, j10060_v4                                                                                                    | [2022,<br>2023] |
|                                                 | Leisure and hobbies:<br>Music                                     | $[2001 - 2018]$                                                                                                    | j10061, j10062, j10074, j10075,<br>j10076, j10087, j10104                                                                                                    | $[2022]$        |
|                                                 | Leisure and hobbies:<br>Socializing                               | $[2006-$<br>$[2001 - 2020]$ ,<br>2020]                                                                                                    | j10068, j10069, j10070, j10071                                                                                                    | [2022,<br>2023] |
|                                                 | Leisure and hobbies:<br>Sports                                    | $[2000 - 2020]$ ,<br>$[2000 -$<br>2020]                                                                                                    | $j10063$ , $j10105$ <sub>-h</sub> , $j10105$ <sub>-V</sub> 1,<br>$j10105_v2$ , $j10109$ , $j10112_v1$ ,<br>jl0112_v2, jl0116, jl0117                                                                           | [2022]          |
|                                                 | Leisure and hobbies:<br>Videogames                                | $[2001 - 2020]$ ,<br>$[2001 -$<br>2015], [2016-2020]                                                                                                    | $j10059$ <sub>h</sub> ,<br>$j10059_v1,$<br>$10059$ v2                                                                                                    | [2022,<br>2023] |
| Household<br><i><u><b>Ouestionnaire</b></u></i> | Private Vehicles                                                  | [2015]                                                                                                    | hli0005, hli0077, hli0078,<br>hli0079,<br>hli0080, hli0081,<br>hli0083, hli0084,<br>$hli0082$ ,<br>hli0085                                                                                                    | [2023]          |
|                                                 | Private Vehicles: Fuel<br>consumption                             |                                                                                                    | hli $0011_v2$ ,<br>hli0146,<br>hli $0017_v2$ ,<br>hli0147,<br>hli0023_v2,<br>hli0148,<br>hli0029_v2, hli0149                                                                                                   | $[2023]$        |
|                                                 | Vehi-<br>Private<br>cles:Mileage                                  |                                                                                                    | hli0010, hli0016,<br>hli0022,<br>hli0028                                                                                                    | [2023]          |
|                                                 | Traffic and energy: E-<br>Bike                                    | [2015, 2020]                                                                                                    | hli0135, hli0136                                                                                                    |                 |

Table 9 – continued from previous page

| Questionnaire | Module                                                             | Years                    | Variables                                                                                         | Preview |
|---------------|--------------------------------------------------------------------|--------------------------|---------------------------------------------------------------------------------------------------|---------|
|               | Traffic<br>and<br>energy:<br>Electricity<br>provider<br>change     | [2015, 2020]             | hli0139, hli0140, hli0141,<br>hli0142                                                             |         |
|               | Traffic<br>and<br>energy:<br>Green electricity                     | $[2015]$ , $[2015,2020]$ | hli0137, hli0138                                                                                  | [2023]  |
|               | Traffic<br>and<br>energy:<br>Vehicles<br>Private<br>(Biodiesel)    | [2015, 2020]             | hli0114, hli0115, hli0116,<br>hli0117, hli0118, hli0119,<br>hli0120                               | [2023]  |
|               | Traffic and energy: Pri-<br>vate Vehicles (Diesel)                 | [2015, 2020]             | $hli0100$ ,<br>hli $0101$ , hli $0102$ ,<br>$hli0103$ .<br>hli $0104$ , hli $0105$ .<br>hli0106   | [2023]  |
|               | Traffic and energy: Pri-<br>vate Vehicles (E10)                    | [2015, 2020]             | $hli0093$ ,<br>hli $0094$ , hli $0095$ ,<br>hli0096.<br>hli0097, hli0098,<br>hli0099              | [2023]  |
|               | Traffic and energy: Pri-<br>vate Vehicles (Electric-<br>ity)       | [2015, 2020]             | $hli0121$ ,<br>hli $0122$ , hli $0123$ ,<br>$hli0125$ ,<br>$hli0124$ ,<br>hli $0126$ .<br>hli0127 | [2023]  |
|               | Traffic and energy: Pri-<br>vate Vehicles (Gas)                    | [2015, 2020]             | hli0107,<br>hli0108, hli0109,<br>$hli0110$ ,<br>hli $0111$ , hli $0112$ ,<br>hli0113              | [2023]  |
|               | Traffic and energy: Pri-<br>vate Vehicles (Hydro-<br>gen)          | [2015, 2020]             | $hli0128$ ,<br>hli $0129$ , hli $0130$ ,<br>$hli0131$ ,<br>hli0132,<br>$hli0133$ ,<br>hli0134     | [2023]  |
|               | Traffic and energy: Pri-<br>vate Vehicles (Normal<br>Petrol/Super) | [2015, 2020]             | $hli0086$ ,<br>hli0087, hli0088,<br>hli0089,<br>hli0090,<br>hli0091.<br>hli0092                   | [2023]  |

Table 9 – continued from previous page

# **2.10 Integration, Migration, Transnationalization**

Migration and forced migration are changing German society. The SOEP offers diverse migration samples and numerous specific migration questions that allow researchers to study migration-related questions in detail. The modules on integration, migration, and transnationalization provide data on migration histories, discrimination, inter-ethnic contact, education, cultural integration, transnational relations, identification with Germany, and the intention to stay in Germany.

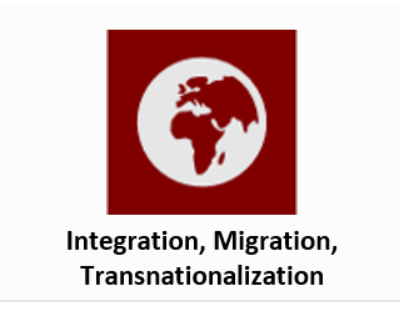

# **SOEPcompanion, Release 2023**

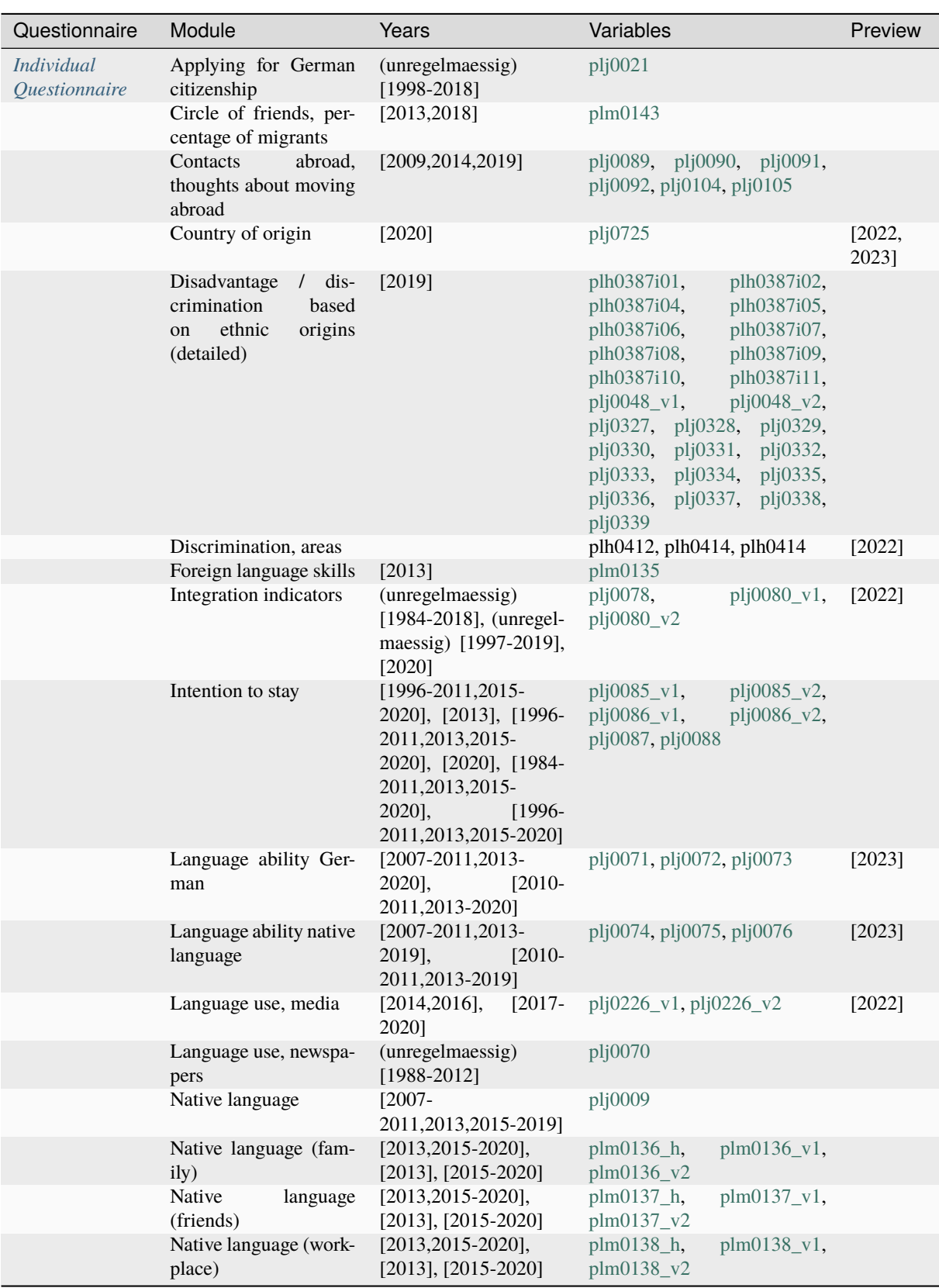

continues on next page

# **72 Chapter 2. Topics of SOEP-Core**

| Questionnaire                     | Module                                                                               | Years                                                            | Variables                                                                                                    | Preview  |
|-----------------------------------|--------------------------------------------------------------------------------------|------------------------------------------------------------------|----------------------------------------------------------------------------------------------------|----------|
|                                   | Regional attachment<br>Sense of home                                                 | [2009,2014,2019]<br>(unregelmaessig)<br>$[1988-2012]$ , $[2014]$ | plj0043, plj0044, plj0045<br>plj0083, plj0340                                                                                                    |          |
|                                   | Translation help                                                                     | $[2013 - 2018]$                                                  | p_buh1, p_buh10, p_buh2,<br>p_buh3, p_buh4,<br>p_buh5,<br>p_buh6, p_buh7,<br>p_buh8,<br>p_buh9                                                        |          |
|                                   | Visited country of ori-<br>gin in last 2 years                                       | [2014,2016,2018,2020]                                            | plj0322, plj0323                                                                                                    | $[2022]$ |
|                                   | Visiting / being visited<br>by Germans and for-<br>eigners at home                   | (unregelmaessig)<br>$[2007 - 2019]$                              | plj0060, plj0061, plj0062,<br>plj0063                                                                                                    |          |
| Youth Question-<br>naire          | Language ability Ger-<br>man                                                         | $[2006 - 2018],$<br>$[2010-$<br>2018], [2014-2020]               | j10248, j10442, j10443, j10444,<br>j11249                                                                                                    | [2023]   |
|                                   | Language ability native<br>language                                                  | $[2006-2013]$ ,<br>$[2010 -$<br>2013]                            | j10251, j11251                                                                                                    |          |
| <b>Biography</b><br>Questionnaire | German<br>language<br>courses, Federal Office<br>for<br>Migration<br>and<br>Refugees |                                                                  | $plm0721_v2$                                                                                                    | [2023]   |
|                                   | German<br>language<br>courses, before moving<br>to Germany                           |                                                                  | $lm0131_v5$                                                                                                    | [2023]   |
|                                   | German<br>language<br>courses, since moving<br>to Germany                            |                                                                  | lr3579                                                                                                    | $[2023]$ |
|                                   | language<br>German<br>exam, before moving<br>to Germany                              |                                                                  | lm1064i01_v4                                                                                                    | [2023]   |
|                                   | German<br>language<br>exam, since moving to<br>Germany                               |                                                                  | lb1450                                                                                                    | [2023]   |
|                                   | Moving to Germany,<br>COVID-19                                                       |                                                                  | lb1442                                                                                                    | $[2022]$ |
|                                   | Moving to Germany,<br>Obstacles                                                      |                                                                  | lr3577i01,<br>lr3577i02,<br>lr3577i03,<br>lr3577i04,<br>lr3577i05,<br>lr3577i06,<br>lr3577i07,<br>lr3577i08,<br>lr3577i09,<br>lr3577i10,<br>lr3577i11 | [2022]   |

Table 10 – continued from previous page

# **2.11 Survey Methodology**

Survey methodology modules offer diverse variables on imputation, weighting, SOEP-Core fieldwork, identifiers, interview methods, survey modes, and information about the respondent's exit from the survey.

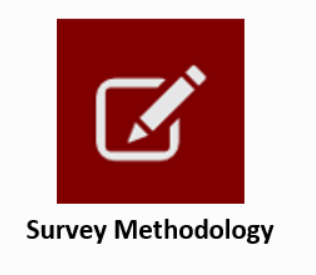

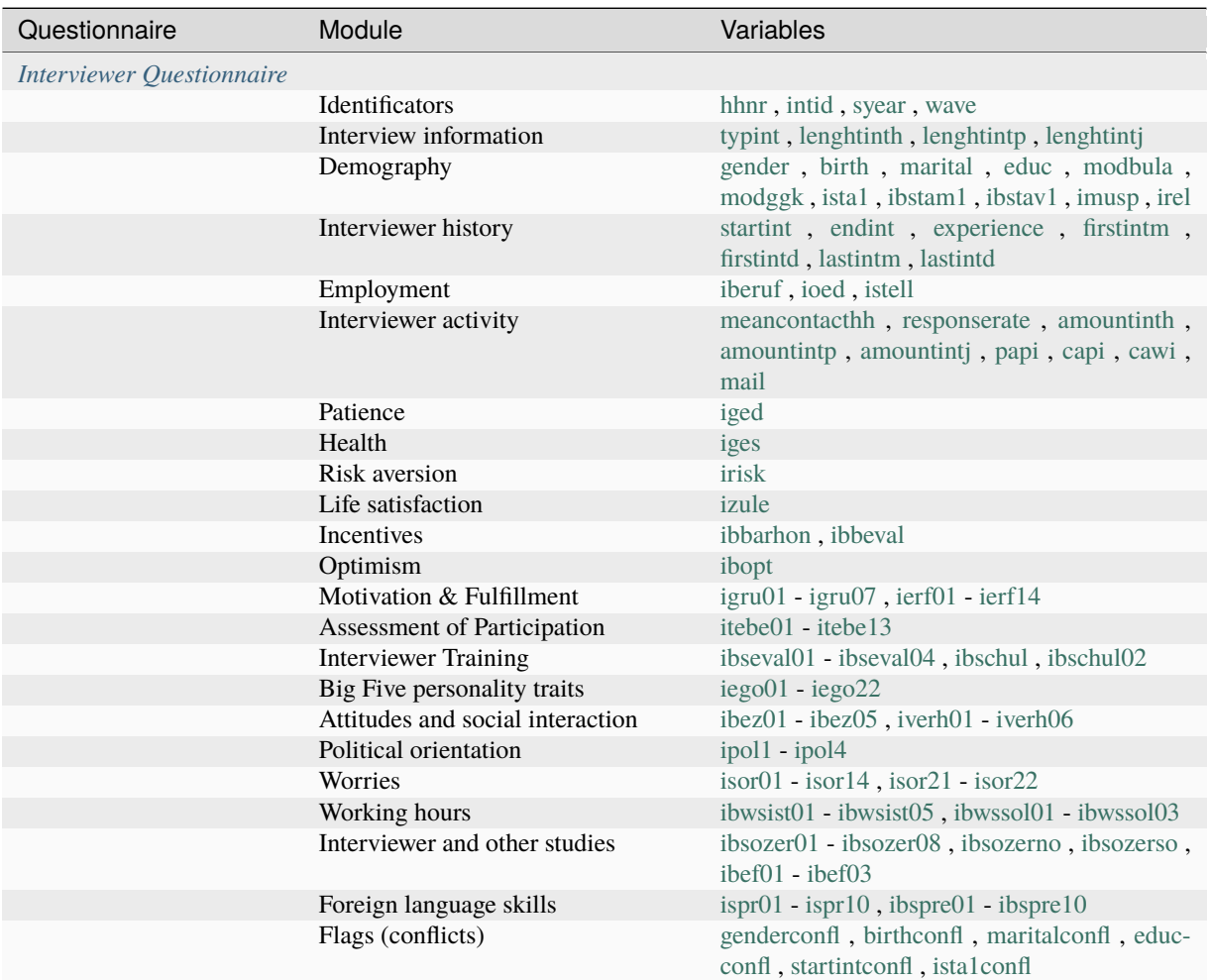

Important documents regarding this Topic are available here

Last change: Jul 24, 2023

# **CHAPTER**

# **THREE**

# **SURVEY DESIGN**

# **3.1 SOEP Questionnaires**

The interview methodology of the SOEP is based on a set of pre-tested questionnaires for households and individuals. Interviewers try to obtain face-to-face interviews with all members of a given survey household aged 16 and over. Thus, there are no proxy interviews for adult household members. Additionally, one person (the "head of household") is asked to answer a household-related questionnaire covering information on housing, housing costs, and different sources of income (e.g., social transfers such as social assistance or housing allowances). This questionnaire also includes questions on children up to the age of 16 in the household, mainly concerning daycare, kindergarten, and school attendance.

The questions in the SOEP are largely identical for all participants of the survey to ensure comparability across the participants within a given year, but of course there are differences across years. There are a few exceptions to this rule, which are due to different requirements in the target population. Up to 1996, the questionnaires for the sample of foreigners (B) and the immigrant sample (D) covered additional measures of integration or information on re-migration behavior. Between 1990 and 1992, i.e., during the first years of the German reunification process, the questionnaire for the East German sample (C) also contained some additional specific variables. From 1996 to 2012, all questionnaires were uniform and completely integrated for all of the main SOEP samples. For the IAB-SOEP Migration Sample, which was launched in 2013, specific questions were added to the SOEP questionnaires. The same is true of the IAB-BAMF-SOEP Survey of Refugees, which was launched in 2016.

Another special questionnaire is used for first-time respondents since some questions do not have to be repeated every year. Each respondent is asked to fill out a biographical questionnaire covering information on the life course up to the first SOEP interview (e.g., marital history, social background, and employment biography).

Additional information not provided directly by the respondent can be obtained from the "address logs", which are stored for every year in the \$PBRUTTO and \$HBRUTTO files. Every address log is filled in by the interviewer even in the case of non-response, thus providing very valuable information, e.g. for attrition analysis. For researchers interested in methodological issues, these data also contain information on the fieldwork process such as the number of contacts, reasons for drop-outs, and interview mode. For households that were contacted successfully, the address logs cover the size of the household, some regional information, survey status, etc. The individual data for all household members include the relationship to the household head, survey status of the individual, and some demographic information.

## **Life History**

#### **SOEPcompanion, Release 2023**

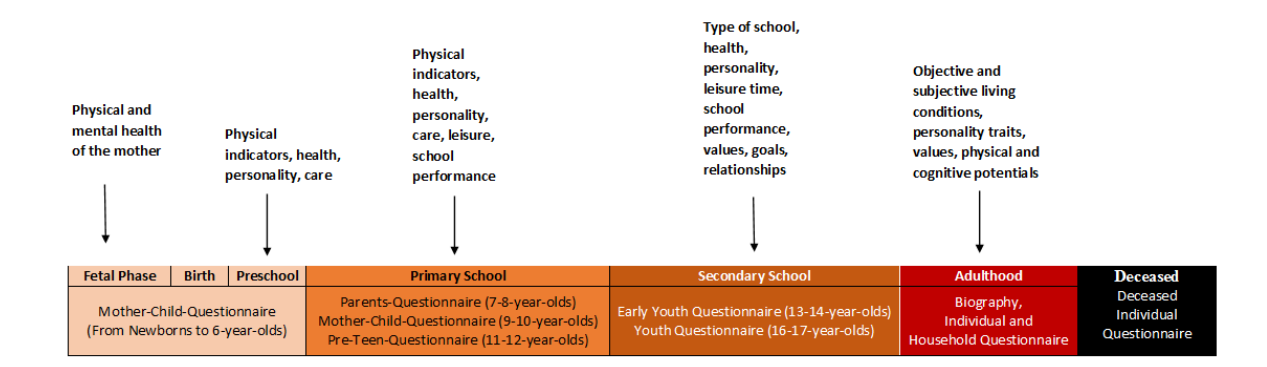

The SOEP questionnaires are designed so that people in a SOEP household can be analyzed from birth to adulthood and throughout the rest of their lives. In addition to the *Youth Questionnaire*, which was conducted for the first time in 2000/01, a series of questionnaires for specific cohorts of children living in SOEP households have been introduced since 2003. These have been completed annually since their year of introduction by mothers (in exceptional cases by fathers) with children of the appropriate age. In 2003, a questionnaire was developed for the mothers of newborn children, *Mother and Child Questionnaire (Newborns)*. The following instruments were developed in such a way that this starting cohort (born 2002/2003) can be followed up in their development and analyzed longitudinally. This was followed in 2005 by a questionnaire for mothers of 2-3-year-old children, *Mother and Child Questionnaire (2-3-yearolds)* and in 2008 by a questionnaire for 5-6-year-olds, *Mother and Child Questionnaire (5-6-year-olds)*. In 2010, the questionnaire for 7-8-year-old children, *Parents and Child Questionnaire (7-8-year-olds)*, completed by both mothers and fathers, was launched. In 2012, the questionnaire for 9-10-year-old children, *Mother and Child Questionnaire (9-10-year-olds)* was added as the last questionnaire to be answered by the mothers. This was followed by two youth instruments in which the children, aged 12, *Pre-Teen Questionnaire* and 14, *Early Youth Questionnaire*, answered questions about their own lives for the first time. These were introduced in 2014 and 2016, respectively. In 2018, the first cohort completed the entire battery of age-specific instruments and from then on, they will complete the annual questionnaires of the long-term SOEP study. Each person in a SOEP household receives the *Individual Questionnaire* as soon as they reach the age of 18, and the head of the household also receives the *Household Questionnaire*. If a respondent states in their interview that someone has died in the last year, regardless of whether the deceased person was part of a SOEP household, the *Deceased Individual Questionnaire* is given to the respondent providing the information.

# **3.1.1 Overview of the Questionnaires**

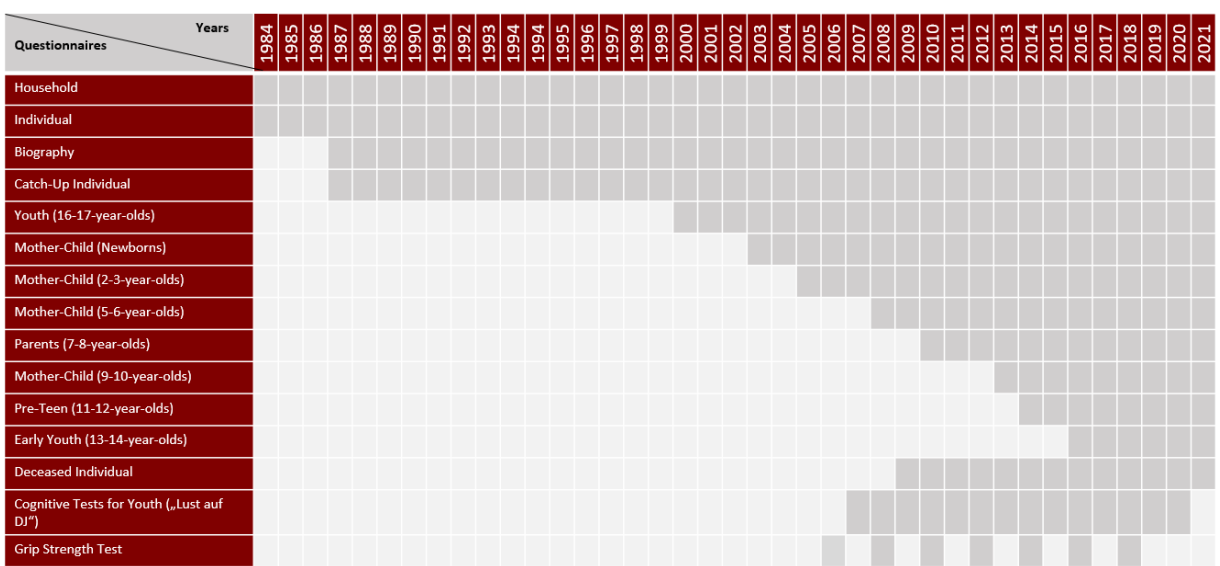

# **3.1.2 Household Questionnaire**

The household questionnaire in its basic form has been an important part of the SOEP surveys since 1984 and has been improved and expanded continuously. The data collected and the questionnaire itself have become so complex that the original topics are no longer sufficient. Between 1984 and 2016, the number of questions more than doubled from 46 to 97. The multitude of questions offer users many options for analysis. Each year, the number of questions varies because new innovative question modules are added or because some questions are not asked every year. An overview of the modules included at different intervals can be found in the section *Topics of SOEP-Core*. The questions provide diverse information about the respondents' households that is stored in several hundred variables. Child-specific questions asked in the household questionnaire are found in the separate dataset \$kind.

**Availability:** Since 1984

**Dataset:** \$h (CS), *hl* (long)

**Respondent:** Head of household

**The following question modules are part of the core program of the Household Questionnaire:**

- Change of living situation
- Neighborhood
- Building type
- Size and condition of dwelling
- Amenities
- Type of dwelling
- Loans, mortgages, building-society loans
- Hereditary lease interest
- Modernization costs
- Ownership costs

### **SOEPcompanion, Release 2023**

- Photovoltaic and solar thermal system
- Owner debt
- Government-subsidized housing
- Home ownership
- Rental and expenses
- Tenant debt
- Cleaning or household assistance
- Persons in need of care
- Names and birth dates of children
- Child's school attendance
- Childcare situation
- Income and expenses from renting/leasing
- Loan repayment
- Debt
- Inheritances, gifts, winnings
- Investments
- Income/expenses household
- Savings
- Material deprevation
- Number of books
- Pets
- Cause of moving

where applicable:

+ migration-specific modules for the IAB-SOEP Migration Sample

• distinguishing repayment of loans, debt, income / expenses between Germany and foreign country

or where applicable:

+ refugee-specific modules for the IAB-BAMF-SOEP Sample of Refugees

- Information on shared accomodations
- Location preferences

# **3.1.3 Individual Questionnaire**

The individual questionnaire has been a standard instrument since the beginning of the SOEP. In order to enable analysis over time, the individual questionnaire has a large number of question modules that are asked every year. There are also questions that do not have to be asked every year, as short-term changes are unlikely. In order to be able to react to current social changes, new topics are added to the individual questionnaire and repeated at intervals of more than one year.

**Availability:** Since 1984

**Dataset:** \$p (CS), *pl* (long)

**Respondent:** Persons over 18 years in the household

#### **The following question modules are part of the core program of the Individual Questionnaire:**

- Satisfaction with various live aspects
- Satisfaction with current life situation
- Feelings
- Flourishing
- Risk aversion
- Political orientation
- Worrying
- Life satisfaction overall
- Ethnic/national origins
- Vocational training
- Completed level of education
- Higher education
- Family situation
- Family changes
- State of health
- Disability or severe disability
- Visits to the doctor
- Hospital stays
- Sick leave
- Health insurance
- Wages and collective wage agreements
- Additional questions for employees
- Additional questions for retirees/pensioners
- Government transfers
- Calendar
- Time use
- Second jobs
- Income
- Work, last 7 days
- Maternity/ parental leave
- Care period (Pflegezeit)
- Registered unemployed
- Quitting a job
- Employment status
- Start of job
- Change of job
- Job search
- Current profession
- Current job
- Working hours
- Overtime
- Optimism
- Religion
- Organization and Association membership
- Personality traits (Big Five)
- Anomie
- Life goals
- Locus of control
- Reciprocity
- Trust and Fairness
- Narcissism
- Lonelisness
- Impulsiveness and Patience
- Political Goals (Ingelhart-Index)
- Attitude towards refugees
- Just society
- Discriminatiom
- Bundestag election
- Social responsibility
- Influence on public decisions
- Friends
- LGBT-Status
- Child wish
- Gender stereotypes
- Attitudes towards gender
- On-Call occupation
- Commuting
- Home-Office
- Short-Time work payment
- Work council
- Payment equity
- Workload
- Occupational expectations
- Depressive traits
- Smoking and drinking
- Integration indicators
- Free time
- Leisure activities
- Donation

where applicable:

+ migration specific modules for the IAB-SOEP-Migrationsample

- First Job in Germany
- Job before immigration
- Language proficiency before and since immigration
- Partnership during immigration
- Living situation since immigration
- Religion and faith of parents
- Satisfaction in various areas of life before and after immigration

or where applicable:

+ refugee specific modules for the IAB-BAMF-SOEP-Sample of Refugees

- Legal status
- Religion and faith
- Language proficiency
- Integration courses and government measures
- Special questions for interviewers concerning language
- Recognition of qualifications

Re-Interviewed

- Cultural and political participation
- Application for recognition

### **SOEPcompanion, Release 2023**

- Trauma screener
- OK (Judgement of different actions)
- Citizenship (inkl. connection with country of origin/ Germany)
- Disadvantages
- Location preferences
- Willingness to participate in a tandem program
- Satisfaction in various areas before and after fleeing

# New respondents

- Obtaining help and knowledge about advice services
- Assessment of current situation in country of origin
- Government, democracy and woman's position

# **3.1.4 Biography Questionnaire**

#### **Availability:** Since 1987

**Dataset:** \$lela (CS), *biol* (long)

**Respondent:** Supplementary, one-time data from the personal questionnaire of all persons aged 18 and over in the household.

#### **Content:**

- Nationality
- Country of Origin
- Childhood
- Parents
- Life course since the age of 15
- Education
- Occupation
- Partnership/marriage
- Information on children
- Siblings

#### where applicable:

+ migration specific modules for the IAB-SOEP-Migrationsample

- Travel to Germany
- Stays Abroad
- Citizenship
- Language proficiency
- Work before moving to Germany
- First job in Germany

• Relationship at the time of moving to Germany

or where applicable:

+ refugee-specific modules for the IAB-BAMF-SOEP Sample of Refugees

- Travel to Germany
- Questions concerning parents of respondent
- Lodging and living situation
- Language proficiency before moving to Germany

# **3.1.5 Mother and Child Instruments**

# **Mother and Child Questionnaire (Newborns)**

Mothers of newborn children answer questions dealing primarily with pregnancy, birth, breastfeeding, and the health of the newborn child. The questionnaire also asks to what extent the mother feels that her living situation changed after the birth of the child, how childcare is handled, and how mothers assess their baby's temperament (as a precursor to personality).

**Availability:** Since 2003

**Dataset:** \$muki (CS), *bioagel* (long)

**Respondent:** Mother in household (child age 0-1)

#### **Content:**

- Course of pregnancy
- Childbirth
- Health screening
- Well-being
- Childcare
- Living situation

# **Mother and Child Questionnaire (2-3-year-olds)**

Mothers of 2-3-year-old children answer questions about their child's health and how long they have been breastfeeding. The questionnaire asks again about the childcare situation and the child's temperament and includes a short scale on personality (the dimensions of agreeableness, extraversion, openness, and conscientiousness from the "Big Five"; McCrae and Costa 1987). In addition, it asks what language is spoken with the child and what activities they or the main caregiver engages in with their child (e.g., going to the playground, reading or telling stories, visiting other families with children). Mothers are asked to assess their children's adaptive behavior in the areas of communication, everyday skills, social relationships, and motor skills. This is based on a translated version of the Vineland Adpative Behavior Scale, which was reduced to 20 items for the SOEP to provide data on the child's stage of development in everyday life.

**Availability:** Since 2005

**Dataset:** \$muki2 (CS), *bioagel* (long)

**Respondent:** Mother in household (child age 2-3)

**Content:**

- Personality of the child
- Well-being
- Childcare
- Language skills
- Development
- Abilities

## **Mother and Child Questionnaire (5-6-year-olds)**

Mothers of 5-6-year-old children complete this questionnaire in the survey year when their child will turn six. It has many of the same topics as in previous years: health, childcare, a more comprehensive battery of items on the personality (from this age on, the "Big Five" dimension of neuroticism is also included) and activities that they or the main caregiver engages in with their child. In addition, the questionnaire includes a shortened version of the Strength and Difficulties Questionnaire (SDQ), a frequently used instrument to measure the mental health of children and adolescents, reduced here to 17 items of the German SDQ.

#### **Availability:** Since 2008

**Dataset:** \$muki3 (CS), *bioagel* (long)

**Respondent:** Mother in household (child age 5-6)

#### **Content:**

- Personality of the child
- Activities with children
- Well-being
- Childcare

## **Parents and Child Questionnaire (7-8-year-olds)**

This questionnaire on 7-8-year-old children is the only age-specific instrument that is completed by both parents, as long as they live together in the same household. In this age range, questions about school attendance (date of school enrolment) and parent's aspirations for their children's level of school completion become relevant for the first time. However, the focus is on parenting goals, parenting styles, and the roles of both parents. Parenting goals range between conformity and autonomy. Parenting styles are surveyed using 18 items, which can be divided into six scales: emotional warmth, inconsistent education, monitoring, negative communication, psychological control, strict control. The items were taken from the pairfam study, as were the 10 items on the role of parents, which can be divided into three scales: autonomy, hostile attributes, and willingness to make sacrifices.

#### **Availability:** Since 2012

**Dataset:** \$elt (CS), *bioagel* (long)

**Respondent:** Parents in household (child age 7-8)

### **Content:**

- Hopes and expectations for children's educational attainment
- Parental goals
- Parental styles
- Parental role

• Childcare

# **Mother and Child Questionnaire (9-10-year-olds)**

In addition to questions on health and child care, which are asked in almost all age groups, mothers of 9-10-year-old children are asked for more detailed information about the children's school situation. They are asked what level of schooling they would like their children to complete and what level they think is realistic, what their children's most recent grades were in their three main subjects, whether someone helps the child with homework, and whether the child likes going to school. Since friends and leisure activities are gaining in importance in this age group, some questions deal with these topics. Questions about allowance money are asked for the first time in this age group.

**Availability:** Since 2012

**Dataset:** \$muki5 (CS), *bioagel* (long)

**Respondent:** Mother in household (child age 9-10)

#### **Content:**

- Hopes and expectations for children's educational attainment
- Education
- Parental involvement
- Leisure activities
- Family environment
- Social behavior of child
- Personality of Child
- Health of Child
- Supervision
- Allowance money

# **3.1.6 Youth Instruments**

#### **Pre-Teen Questionnaire**

Young people complete a questionnaire for the first time themselves in the year they turn twelve. Here, as in the preceding questionnaires, the focus is on their school situation: what time their school day starts and ends on different days of the week, what type of school they attend, how many students are in their class, how many of their classmates are not from Germany, whether they feel discriminated against by their teacher, and what their grades were on their last report card in Math, German, and English. The questionnaire also asks how much time they spend on homework, where they do their homework, and who helps them with homework and studying. They are asked what level of schooling they would like to complete and what level they realistically expect to complete. Since friends play an important role at this age, pre-teens are asked how often they go to friends for support when they have problems. They are asked how many close friendships they have and how often their parents interfere in their choice of friends. They are asked about the educational aspirations of their three closest friends and three older siblings (if any). Several questions deal with their cultural capital and learning environment (e.g., books, musical instruments, and art in the household; whether they have a desk and a room of their own). They are asked about how they spend their free time, how much allowance money they get, and about their personality, willingness to take risks, and life satisfaction. Further questions deal with what languages are spoken with the child and who the child eats meals with.

**Availability:** Since 2014

**Dataset:** \$school (CS), *biopupil* (long)

**Respondent:** 11-12-year-olds in the household

**Content:**

- Attitude
- Personality
- School (schedule, educational attainment, extra-curricular activities)
- Recreational activities
- Social and family surroundings
- Living situation

## **Early Youth Questionnaire**

The questionnaire for early youth is designed similarly to the pre-teen questionnaire to provide important data on developmental psychology. There are fewer questions about homework and the learning environment and more questions on involvement in extra-curricular activities at school (e.g., student council, after-school clubs) since such activities build social capital. Early youth are asked about the importance of various family members and friends in their lives and about their own educational aspirations as well as those of their three best friends. They are asked how late they are allowed to stay out on school nights and weekends, and what types of activities they have taken part in without their parents (e.g., vacation, doctor visits, shopping, drinking alcohol, smoking cigarettes). They are asked how much allowance they get, and whether they have any savings. Another new topic in this age group is interest in politics and political orientations.

#### **Availability:** Since 2015

**Dataset:** \$school2 (CS), *biopupil* (long)

### **Respondent:** 13-14-year-olds in the household

#### **Content:**

- Self-perception
- School (schedule, educational attainment, extra-curricular activities)
- Recreational activities
- Friends
- Siblings
- Parents
- Allowance money
- Political party preferences
- Self-perceptions
- Willingness to take risks
- Life satisfaction
- Attitudes/opinions
- Future

#### **Youth Questionnaire**

In the SOEP, young people who turn 17 in the year of the survey are considered adult respondents. Like other firsttime adult respondents, they receive a biography questionnaire and an individual questionnaire. Since part of the adult biography (e.g., employment history, relationships) does not yet apply to the young respondents, whereas other aspects such as relationships with parents, leisure activities, and school or vocational training play a greater role, a youth questionnaire was developed in 2000 to replace the biographical questionnaire in this age group. The content of this questionnaire corresponds in many respects to the adult biographical questionnaire so that the data can be used to supplement the information on parents (if parents do not live in the household; dataset: BIOPAREN). Health status, personality, willingness to take risks, locus of control, trust, time preferences, political preferences, knowledge of German, as well as information on the respondent's living situation, work situation, training, career plans, and educational aspirations are also covered in this questionnaire. For the period from 2000 to 2005, respondents in this age group completed the youth questionnaire and the individual questionnaire. Since 2006, they have only completed the youth questionnaire. The version used since then has been expanded to include a few additional indicators. A test was added to assess cognitive potential based on the I-S-T 2000R (Amthauer et al. 2001) using 20 subtasks each for the components of analogies, number series, and matrices (see Solga et al. 2005). The test measures fluid cognitive abilities, a strongly biologically determined dimension of cognitive abilities that is not influenced by education and is primarily based on reasoning, processing rate, and working memory capacity (Cattell 1971; Horn 1982). Although the format of the test differs from those usually used in surveys, young people's willingness to participate has been high (Schupp and Hermann 2009).

#### **Availability:** Since 2000

**Dataset:** \$jugend (CS), *jugendl* (long)

**Respondent:** 16-17-year-olds in the household

#### **Content:**

- Living
- Relationships
- Leisure and sports
- School (educational attainment, foreign languages, extra-curricular activities)
- Allowance money
- Education
- Career plans
- Future
- Background
- Childhood and Upbringing
- Attitudes/opinions
- Self-Perception
- Life satisfaction
- Political party preferences

# **Cognitive Tests for Youth**

In 2006, a separate questionnaire with cognitive tests for adolescents was used for the first time in the SOEP. It was named "Lust auf DJ" (or "interest in DJ") as a play on disc jockey, but DJ stands for "Denksport und Jugend", or mind sports and youth. The questionnaire was created for young people between the ages of 16 and 17.

### **Availability:** Since 2007

#### **Dataset:** *cogdj* (CS)

**Respondent:** 16-17-year-olds in the household as a supplement to the youth questionnaire

#### **Content:**

- Assignment of word pairs
- Complete equations
- Assign figures

# **3.1.7 Additional Instruments**

## **Catch-Up Individual Questionnaire**

The Catch-Up or "Gap" (German:Lücke) questionnaire is given to respondents who failed to respond in the previous year of the study. They are asked to provide important data about the year they missed.

#### **Availability:** Since 1987

**Dataset:** pluecke (CS), *plueckel* (long)

**Respondent:** SOEP respondents who are temporarily unavailable.

#### **Content:**

All data refer to the previous survey year

- Status of the respondent
- Occupational change
- Receipt of social benefits within the last year
- Completion of education
- Type of educational attainment
- Change of family status

#### **Deceased Individual Questionnaire**

In 2009, for the first time in SOEP-Core, information was collected on former SOEP participants who had died since the last survey in 2008. The Deceased Individual questionnaire thus completes the life history information in the SOEP. The primary aim is to obtain as much information as possible about the causes and circumstances of death of former SOEP respondents. As the questionnaire also collects information on individuals who have never participated in the SOEP survey, this can be used together with the causes and circumstances of death in socio-scientific analysis.

**Availability:** Since 2009

**Dataset:** vp (CS), *vpl* (long)

**Respondent:** SOEP respondents who lost a loved one.

### **Content:**

- Relationship to the deceased
- Was the deceased a survey respondent?
- Domestic environment of the deceased
- Cause and place of death
- Last will and testament
- Health of the deceased
- Life satisfaction of the deceased
- Influence of bereavement on respondent's own life

# **Grip Strength Test**

## **Availability:** Since 2008

**Dataset:** *gripstr* (long)

**Respondent:** Persons over 17 years in the household

## **Content:**

This test measures hand grip strength, which is useful in assessing respondents' physical condition.

## **Interviewer Questionnaire**

We derive basic demographical and employment information on interviewers from personnel data of the fieldwork organization. Since 2000, Kantar Public regularly updates these information. Additionally, at irregular intervals, the SOEP interviewers complete a short version of the standard individual questionnaire themselves, which is called the interviewer questionnaire.

# **Availability:** 2006, 2012, 2016

**Dataset:** *interviewer* (long)

### **Respondent:** SOEP interviewers

## **Content:**

- Basic Demography
- Occupational History
- Personality
- Motivation
- Interviewer Training
- Worries
- Language Skills

Last change: May 16, 2023

# **3.2 Scales Manual**

#### **Introduction**

This manual briefly describes the theoretical background and development of all of the scales used in the Socio-Economic Panel (SOEP) study. It also provides the relevant citations as well as the items belonging to the scales and the answer format, including the verbal anchors.

The unique value of this manual lies in the presentation of each scale in the form of easy-to-understand tables listing variable names of the items in the scale in a wave-specific dataset (labels). This allows the individual items to be found and aggregated quickly.

In addition, the tables in this manual include mean values (M), standard deviations (SD), corrected item-total correlations (CITC), and information as to whether the item has to be recoded before aggregation (R). The number of valid cases in the particular survey years, as well as two measures of reliability, the internal consistency (Cronbach's Alpha) and test-retest correlations (if available), are also reported.

# **3.2.1 Affective Well-Being**

#### **Summary**

Affective well-being describes the balance between positive and negative emotional experiences and is of interest for the research on well-being in psychology and economics as well as in the social sciences in general. The scale consists of four items and has been used in the SOEP since 2007.

#### **Theoretical Background**

In the psychological literature, subjective well-being is assumed to consist of two components: cognitive well-being and affective well-being (Schimmack et al., 2002). Here, affective well-being represents the emotional component of subjective well-being. In contrast to cognitive well-being, which is based on reflexive evaluation of subjective well-being, affective well-being hinges on the balance between positive and negative emotions (Sumner, 1996). The distinction between cognitive and affective well-being is important for the scientific investigation of subjective wellbeing and for policy considerations about public well-being. If the aim is to maximize subjective well-being on both the individual and the social level, and if the two are indeed separate components, it is crucial to measure their relative importance. Despite the importance of distinguishing between cognitive and affective well-being, their relationship has been researched little to date (Schimmack, 2009). Their relationship also highlights the need to examine factors such as unemployment that potentially influence subjective well-being (e.g., Schimmack et al., 2008). Conceptually, the relationship between affective well-being and other general personality characteristics is also of interest.

#### **Scale Development**

Theoretical considerations and results from the 2006 SOEP pretest led to the construction of a scale consisting of four items. One item deals with positive experiences ("happy"), while the other three items deal with negative experiences (annoyed, afraid, sad; Schimmack, 2009). In the pilot study, the measure constructed in this manner showed a high correlation with a longer measure of affective balance consisting of 10 items and produced results that are consistent with the previous results in the relevant psychological literature (Schimmack et al., 2008).

## **References**

*Schimmack, U. 2009. Measuring wellbeing in the SOEP. Schmollers Jahrbuch, 129, 241-249.*

*Schimmack, U. Diener, E., & Oishi, S. (2002). Life-Satisfaction is a momentary judgment and a stable personality characteristic: The use of chronically accessible and stable sources. Journal of Personality, 70, 345-384.*

*Schimmack, U., Schupp, J., & Wagner, G. G. (2008). The influence of environment and personality on the affective and cognitive component of subjective well-being. Social Indicators Research, 89, 41-60.*

*Sumner, L. W. (1996): Welfare, happiness, and ethics. Oxford: University Press.*

#### **Items**

I will now read to you a number of feelings. Please indicate for each feeling how often or rarely you experienced this feeling in the last four weeks (Ich lese Ihnen eine Reihe von Gefühlen vor. Geben Sie bitte jeweils an, wie häufig oder selten Sie dieses Gefühl in den letzten vier Wochen erlebt haben):

- 1. Angry (ärgerlich gefühlt)?
- 2. Worried (ängstlich gefühlt)?
- 3. Happy (glücklich gefühlt)?
- 4. Sad (traurig gefühlt)?

Scale: 1 (Very rarely / Sehr selten) to 5 (Very often / Sehr oft)

## **Test-Retest Correlations**

In 2009, this scale was included in a retest taken by a subsample  $(N = 164$  completed the scale) within 30 to 49 days after the initial test. Test-retest correlations for the items were (in scale order) .46, .49, .51, and .46; scale scores correlated .54.

# **Items and Scale Statistics**

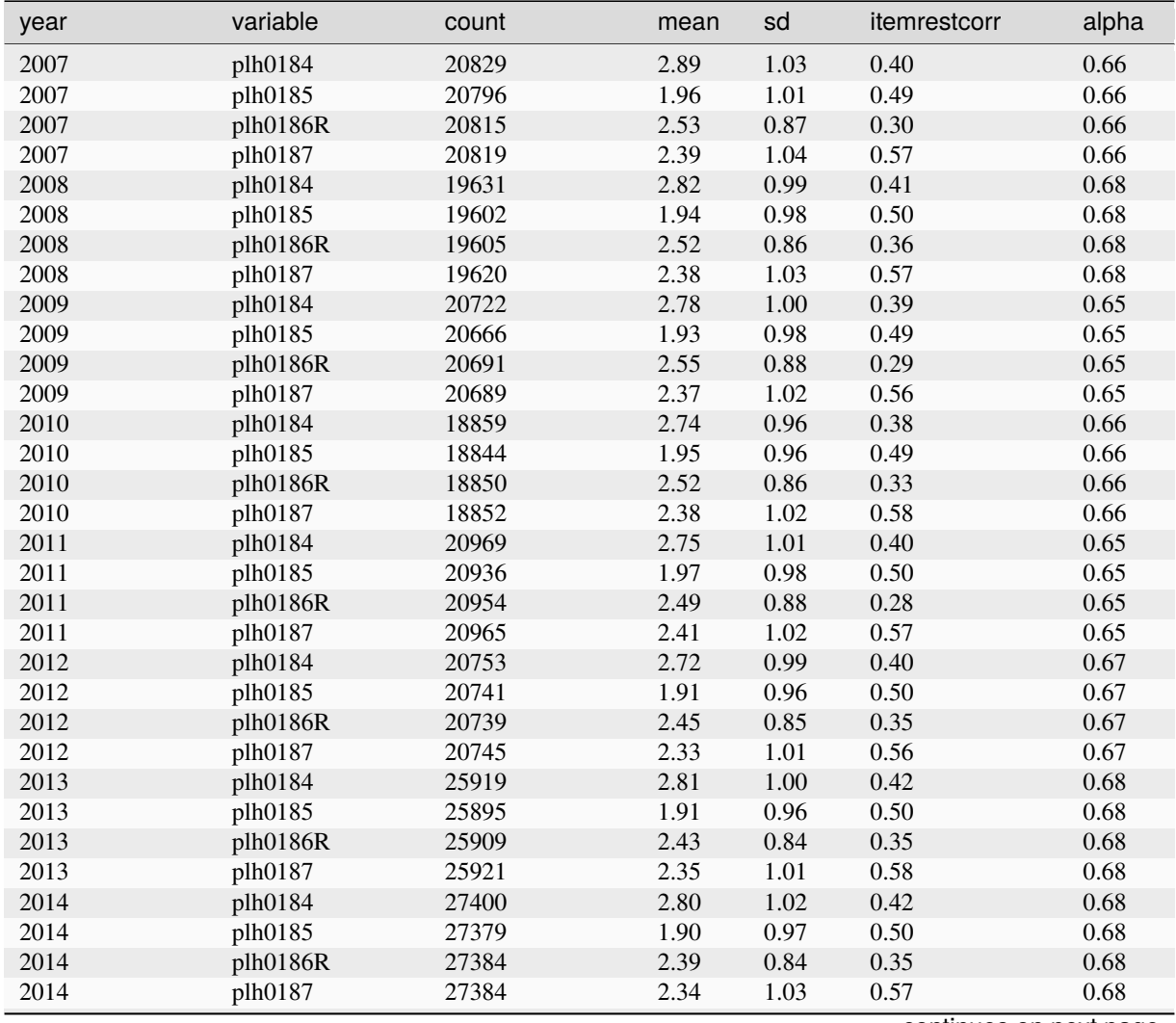

| year | variable | continuou nom provious pago<br>count | mean | sd   | itemrestcorr | alpha |
|------|----------|--------------------------------------|------|------|--------------|-------|
| 2015 | plh0184  | 25338                                | 2.79 | 1.00 | 0.42         | 0.67  |
| 2015 | plh0185  | 25307                                | 1.92 | 0.97 | 0.49         | 0.67  |
| 2015 | plh0186R | 25332                                | 2.40 | 0.84 | 0.36         | 0.67  |
| 2015 | plh0187  | 25320                                | 2.33 | 1.02 | 0.56         | 0.67  |
| 2016 | plh0184  | 24474                                | 2.77 | 1.02 | 0.42         | 0.67  |
| 2016 | plh0185  | 24451                                | 1.96 | 0.98 | 0.49         | 0.67  |
| 2016 | plh0186R | 24464                                | 2.40 | 0.84 | 0.32         | 0.67  |
| 2016 | plh0187  | 24459                                | 2.32 | 1.01 | 0.56         | 0.67  |
| 2017 | plh0184  | 26742                                | 2.75 | 1.00 | 0.41         | 0.67  |
| 2017 | plh0185  | 26734                                | 1.92 | 0.97 | 0.51         | 0.67  |
| 2017 | plh0186R | 26738                                | 2.36 | 0.82 | 0.34         | 0.67  |
| 2017 | plh0187  | 26733                                | 2.31 | 1.01 | 0.55         | 0.67  |
| 2018 | plh0184  | 25850                                | 2.75 | 1.01 | 0.42         | 0.67  |
| 2018 | plh0185  | 25836                                | 1.90 | 0.97 | 0.50         | 0.67  |
| 2018 | plh0186R | 25845                                | 2.37 | 0.83 | 0.36         | 0.67  |
| 2018 | plh0187  | 25847                                | 2.30 | 1.01 | 0.56         | 0.67  |
| 2019 | plh0184  | 26013                                | 2.72 | 1.02 | 0.42         | 0.67  |
| 2019 | plh0185  | 25992                                | 1.87 | 0.96 | 0.51         | 0.67  |
| 2019 | plh0186R | 26004                                | 2.35 | 0.82 | 0.34         | 0.67  |
| 2019 | plh0187  | 26009                                | 2.28 | 1.00 | 0.56         | 0.67  |
| 2020 | plh0184  | 26064                                | 2.72 | 1.01 | 0.42         | 0.67  |
| 2020 | plh0185  | 26063                                | 2.06 | 1.03 | 0.49         | 0.67  |
| 2020 | plh0186R | 26062                                | 2.38 | 0.84 | 0.36         | 0.67  |
| 2020 | plh0187  | 26061                                | 2.32 | 1.01 | 0.56         | 0.67  |

Table 1 – continued from previous page

# **3.2.2 Anomie**

#### **Summary**

Anomie describes the individual's subjective response to a community and social environment that is perceived to be threatening and unregulated. Anomie is expressed in an individual tendency towards loss of motivation and feelings of despair and helplessness (Srole, 1956). The four-item scale has been used in the SOEP at irregular intervals in the 90s and at regular five-year intervals since 2008.

# **Theoretical Background**

Anomie refers to a condition of normlessness, that is, a lack of social norms. Durkheim (1897, 1951) introduced the concept of anomie in sociology to describe the erosion of social norms and societal rules under conditions of farreaching structural change—for example, the conditions that arise in times of rapid social and economic transformation. The result is a breakdown of bonds between the individual and the community or society. Merton (1938) applied and expanded the concept of anomie in his theory of deviant behavior. He extended Durkheim's understanding by observing the factors that lead to anomie. In Merton's view, anomie may occur when (1) cultural goals and desires are prescribed as normative for a society as a whole; (2) the legitimate means used to achieve these goals are strictly regulated; and (3) these legitimate means are unequally distributed in the society. Anomie is then the result of a state in which the individual adheres to the society's main cultural ideas and principles but does not possess the legitimate means to attain them. The result may be various forms of deviant behavior such as criminal acts. Durkheim (1897, 1951) treated anomie primarily as a social condition, whereas Merton (1938) shifted the focus to the individual. Srole (1956) followed on Merton's (1938) understanding, contributing the social psychological construct of anomia to the constellation of themes surrounding anomie. Anomia relates to the individual, psychological side of a social condition that is perceived to be anomic. In this regard, the concept of anomia shows certain similarities with external locus of control.

#### **Scale Development**

The anomie scale taken from the German Welfare Survey (Duttenhöfer & Schröder, 1996) was shortened for the SOEP survey and one positive item was added.

### **References**

*Durkheim, E. (1951). Suicide, a study in sociology. Glencoe, Ill.: Free Press.*

*Duttenhöfer, S. & Schröder, H. (1996). Die Wohlfahrtssurveys 1978-1993 - Variablenübersicht. Zuma-Technischer Bericht 94/11. Mannheim.*

*Merton, R. K. (1938). Social structure and anomie. American Sociological Review, 3, 672-682.*

*Srole, L. (1956). Social integration and certain corollaries: An exploratory study. American Sociological Review, 21, 709-716.*

#### **Items**

To what extent do the following statements apply to you (Wie sehr stimmen die folgenden Aussagen für Sie persönlich):

- 1. When I think about the future, I'm actually quite optimistic. (Wenn ich an die Zukunft denke, bin ich eigentlich sehr zuversichtlich.)
- 2. I often feel lonely. (Ich fühle mich oft einsam.)
- 3. I don't really enjoy my work. (Meine Arbeit macht mir eigentlich keine Freude.)
- 4. Things have gotten so complicated that I almost can't manage anymore. (Die Verhältnisse sind so kompliziert geworden, dass ich mich fast nicht mehr zurecht finde.)

Scale: 1 (Completely / Stimmt ganz und gar) to 4 (Not at all / Stimmt ganz und gar nicht)

#### **Test-Retest Correlations**

In 2005, this scale was included in a retest taken by a subsample  $(N = 126$  completed the scale) within 30 to 49 days after the initial test. Test-retest correlations for the items were (in scale order) .39, .52, .30, and .52; scale scores correlated .60.

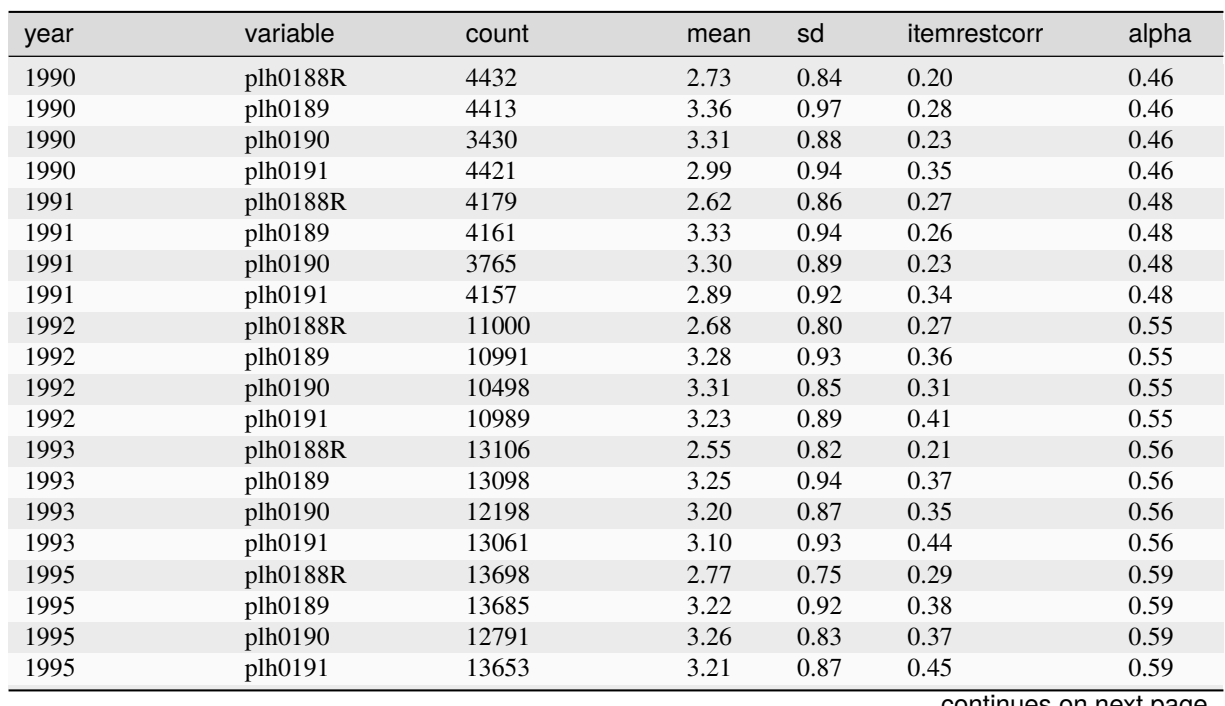

#### **Items and Scale Statistics**

continues on next page

# **3.2. Scales Manual 93**

|      |          | <b>COMMITAGO HOME PIC VIOUS PAGC</b> |      |      |              |       |
|------|----------|--------------------------------------|------|------|--------------|-------|
| year | variable | count                                | mean | sd   | itemrestcorr | alpha |
| 1996 | plh0188R | 13464                                | 2.71 | 0.77 | 0.30         | 0.59  |
| 1996 | plh0189  | 13468                                | 3.23 | 0.90 | 0.38         | 0.59  |
| 1996 | plh0190  | 12594                                | 3.24 | 0.82 | 0.37         | 0.59  |
| 1996 | plh0191  | 13429                                | 3.20 | 0.84 | 0.45         | 0.59  |
| 1997 | plh0188R | 13227                                | 2.50 | 0.79 | 0.25         | 0.57  |
| 1997 | plh0189  | 13205                                | 3.27 | 0.90 | 0.37         | 0.57  |
| 1997 | plh0190  | 12101                                | 3.23 | 0.82 | 0.37         | 0.57  |
| 1997 | plh0191  | 13190                                | 3.18 | 0.86 | 0.44         | 0.57  |
| 2008 | plh0188R | 19614                                | 2.62 | 0.77 | 0.31         | 0.60  |
| 2008 | plh0189  | 19608                                | 3.16 | 0.88 | 0.40         | 0.60  |
| 2008 | plh0190  | 17957                                | 3.25 | 0.81 | 0.36         | 0.60  |
| 2008 | plh0191  | 19549                                | 3.22 | 0.84 | 0.46         | 0.60  |
| 2013 | plh0188R | 19068                                | 2.87 | 0.71 | 0.34         | 0.62  |
| 2013 | plh0189  | 19076                                | 3.24 | 0.83 | 0.41         | 0.62  |
| 2013 | plh0190  | 17163                                | 3.29 | 0.83 | 0.39         | 0.62  |
| 2013 | plh0191  | 19009                                | 3.35 | 0.83 | 0.46         | 0.62  |
| 2018 | plh0188R | 25769                                | 2.82 | 0.76 | 0.28         | 0.59  |
| 2018 | plh0189  | 25814                                | 3.21 | 0.86 | 0.38         | 0.59  |
| 2018 | plh0190  | 22900                                | 3.24 | 0.85 | 0.37         | 0.59  |
| 2018 | plh0191  | 25709                                | 3.30 | 0.83 | 0.44         | 0.59  |

Table 2 – continued from previous page

# **3.2.3 Basic Social Justice Orientations Scale**

#### **Summary**

The Basic Social Justice Orientations (BSJO) is a short scale to measure individuals' support for equality, need, equity, and entitlement, which are four basic distributive principles in justice research (Hülle/Liebig/May 2017). After validation and use in several population surveys (LINOS-1, SOEP-IS 2012, ALLBUS 2014, ESS round nine), the module became part of the SOEP questionnaire program from 2019 onwards.

## **Theoretical Background**

Starting as a equity theory (Adams 1963) the principles of justice were extended by a "multi-principle approach" in the mid-1970s, including equality and need (Deutsch 1975), and by the emphasis on entitlement (Miller 1976). These four principles of distributive justice form the four dimensions of the Basic Social Justice Orientations (BSJO) scale, which is used to analyze normative attitudes towards the resolution of distributive problems in society (Hülle/Liebig/May 2017). The dimension of equality implies a conception of justice according to which everyone receives an equal share of benefits and burdens. Within the 2nd dimension—equity—the distribution of benefits and burdens is considered equitable if these are linked to current individual contributions and efforts. The needs principle represents the 3rd dimension and corresponds to the idea of sharing benefits according to people's individual needs. The 4th dimension is the principle of entitlement. According to this principle, ascriptive characteristics (such as social origin) or status characteristics acquired in the past (such as occupational status) form entitlements on the basis of which benefits and burdens are to be distributed.

#### **Scale Development**

Pretests in LINOS-1, SOEP-IS 2012 and for the main survey of ALLBUS 2014 not only verified the validity of the items, they also reduced the number of items from 12 to 8 by using the criterion of factorial validity, so that each dimension was then covered by 2 items (Hülle/Liebig/May 2017). In ALLBUS 2014 two items ("It is just if all people have the same living conditions" and "It is just if income and wealth are equally distributed among the members of our society") measured equality, two items ("A society is just if it takes care of those who are poor and needy" and "It is just if people taking care of their children or their dependent relatives receive special support and benefits") measured

need, two items ("It is just if hard working people earn more than others" and "It is just if every person receives only that which has been acquired through their own efforts") measured equity, and two items ("It is just if members of respectable families have certain advantages in their lives" and "It is fair if people on a higher level of society have better living conditions than those on the lower level") measured entitlement (Sauer et al. 2014). For the European Social Survey round nine (2018/2019) previous results of the BSJO scale were used to develop and include a four-itemversion with one item per dimension (Adriaans et al. 2020). In 2019, the SOEP included the ultra-brief version of with the plan to replicate them every 5 years in the questionnaire program. However, a focus module on perceptions of inequality was conducted in the SOEP 2021 (Adriaans et al. 2021). The BSJO scale was repeated in 2021 as a complement to the content of this module.

#### **References**

*Adams, J. S. (1963). Towards an understanding of inequity. The Journal of Abnormal and Social Psychology, 67(5), 422–436.*

*Adriaans, J., Bohmann, S., Targa, M., Liebig, S., Hinz, T., Jasso, G., . . . & Sabbagh, C. (2020). Justice and fairness in europe: Topline results from round 9 of the european social survey.*

*Adriaans, J., Griese, F., Auspurg, K., Bledow, N., Bohmann, S., Busemeyer, M. R., . . . & Verwiebe, R. (2021). Dokumentation zum Entwicklungsprozess des Moduls" Einstellungen zu sozialer Ungleichheit" im SOEP (v38) (No. 1071). SOEP Survey Papers.*

*Deutsch, M. (1975). Equity, equality, and need: What determines which value will be used as the basis of distributive justice? Journal of Social Issues, 31(3), 137–149.*

*Hülle, S., Liebig, S., & May, M. J. (2018). Measuring attitudes toward distributive justice: The basic social justice orientations scale. Social Indicators Research, 136(2), 663-692.*

*Miller, D. (1976). Social justice. Oxford: Clarendon Press.*

*Valet, P., May, M., Sauer, C., & Liebig, S. (2014). LINOS-1: Legitimation of inequality over the life-span.*

#### **Items**

People have different ideas about what makes a society just. What's your opinion about the following statements? (Es gibt unterschiedliche Vorstellungen darüber, wann eine Gesellschaft gerecht ist. Wie ist Ihre persönliche Meinung zu den folgenden Aussagen?)

- 1. A society is just when people who work hard earn more than others / Es ist gerecht, wenn Personen, die hart arbeiten, mehr verdienen als andere (Equity)
- 2. A society is just when people from respected families have advantages in life / Es ist gerecht, wenn Personen, die aus angesehenen Familien stammen, dadurch Vorteile im Leben haben (Entitlement)
- 3. A society is just when it takes care of the weak and needy / Eine Gesellschaft ist gerecht, wenn sie sich um die Schwachen und Hilfsbedürftigen kümmert (Need)
- 4. A society is just when the income and wealth in society are equally distributed among all people. / Es ist gerecht, wenn Einkommen und Vermögen in unserer Gesellschaft an alle Personen gleich verteilt warden. (Equality)

Scale: 1 (Disagree completely / Stimme überhaupt nicht zu) to 7 (Agree completely / Stimme voll zu)

#### **Items and Scale Statistics**

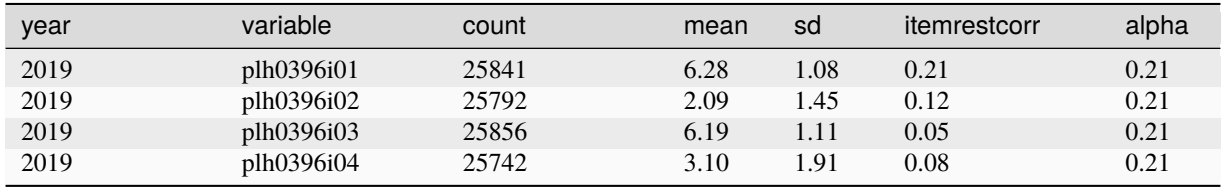

# **3.2.4 Cognitive Competencies**

# **Symbol-Digit Test and Animal Naming Task**

#### **Summary**

The two ultra-short cognitive performance tasks allow for reliable assessment of general intellectual ability and distinguish between two components of intellectual functioning: cognitive mechanics and pragmatics (e.g., Lindenberger & Baltes, 1997). Each test takes 90 seconds and is completed on a laptop. The respondent completes the Symbol-Digit Test him/herself, whereas the interviewer documents the answers to the Animal Naming Task. Both tasks therefore require the survey mode of Computer Assisted Personal Interviewing (CAPI).

#### **Theoretical Background**

Cognitive mechanisms are hard-wired, biologically based capacities for information processing and are measured with the Symbol-Digit Test (SDT). The study of cognitive mechanics deals with differences in cognitive performance, for example, in the speed, accuracy, processing capacity, coordination, and inhibition of basic cognitive processes. Prime examples include perceptual speed, working memory, and the capacity for deductive reasoning. The cognitive mechanics usually develop in a process continuing up to early adulthood, then begin to decline gradually and may deteriorate more rapidly in some areas in old age. Cognitive pragmatics are education- and experience-related competencies, which are measured with the Animal Naming Task (ANT). The development of cognitive pragmatics is the result of investments in the development of cognitive mechanics in selected behavioral areas early in the life course (e.g., in educational trajectories, in training). The cognitive pragmatics develop continuously throughout life, reaching their peak late in the life course and declining only marginally in old age. Unsurprisingly, the cognitive abilities that build on pragmatic intellectual abilities (e.g., knowledge, vocabulary, wisdom) usually correlate much more strongly with socio-economic resources such as education, income, and occupational prestige, whereas the development of basic cognitive mechanisms over the life course is much more strongly affected by individual sensory and psychomotor resources (Baltes, Lindenberger & Staudinger, 1998).

#### **Scale Development**

The individual tests of perceptual speed (Symbol-Digit Test) and word fluency (Animal Naming Test) were modified for use with a computer-assisted survey mode. The decisive factor in this was the need to be able to use the tests without any special interviewer training and to reduce sources of error in the framework of Computer-Assisted Personal Interviewing (CAPI) as much as possible. Further information on the development of the tests can be found in Lang (2005), Lang, Weiss, Stocker and von Rosenbladt (2007), and in Schupp, Herrmann, Jaensch and Lang (2008).

#### **References**

*Baltes, P. B., Lindenberger, U. & Staudinger, U. M. (1998). Life-span theory in developmental psychology. In R. M. Lerner (Ed.), Handbook of child psychology (5th edition, Vol. 1: Theoretical models of human development, pp. 1029 – 1143). New York: Wiley.*

*Lang, F. R. (2005). Erfassung des kognitiven Leistungspotenzials und der "Big Five" mit Computer- Assisted-Personal-Interviewing (CAPI): Zur Reliabilität und Validität zweier ultrakurzer Tests und des BFI-S (Assessment of cognitive capabilities and the Big Five with Computer-Assisted Personal Interviewing (CAPI): Reliability and validity). German Institute of Economic Research. Berlin: DIW Berlin.*

*Lang, F. R., Weiss, D., Stocker, A., & von Rosenbladt, B. (2007). Assessing cognitive capacities in Computer-Assisted Survey Research: Two ultra-short tests of intellectual ability in the German Socio-Economic Panel (SOEP). Schmollers Jahrbuch, 127, 183-192.*

*Lindenberger, U., & Baltes, P. B. (1997). Intellectual functioning in old and very old age: Cross- sectional results from the Berlin Aging Study. Psychology and Aging, 12, 410-432.*

*Schupp, J., Herrmann, S., Jaensch, P., & Lang, F. R. (2008). Erfassung kognitiver Leistungspotentiale Erwachsener im Sozio-oekonomischen Panel (SOEP). Berlin: DIW Berlin.*

## **Items**

Symbol-Digit Test & Animal Naming Task

- 1. In 30 seconds.
- 2. In 30-60 seconds.
- 3. In 60-90 seconds.

#### **Items and Scale Statistics**

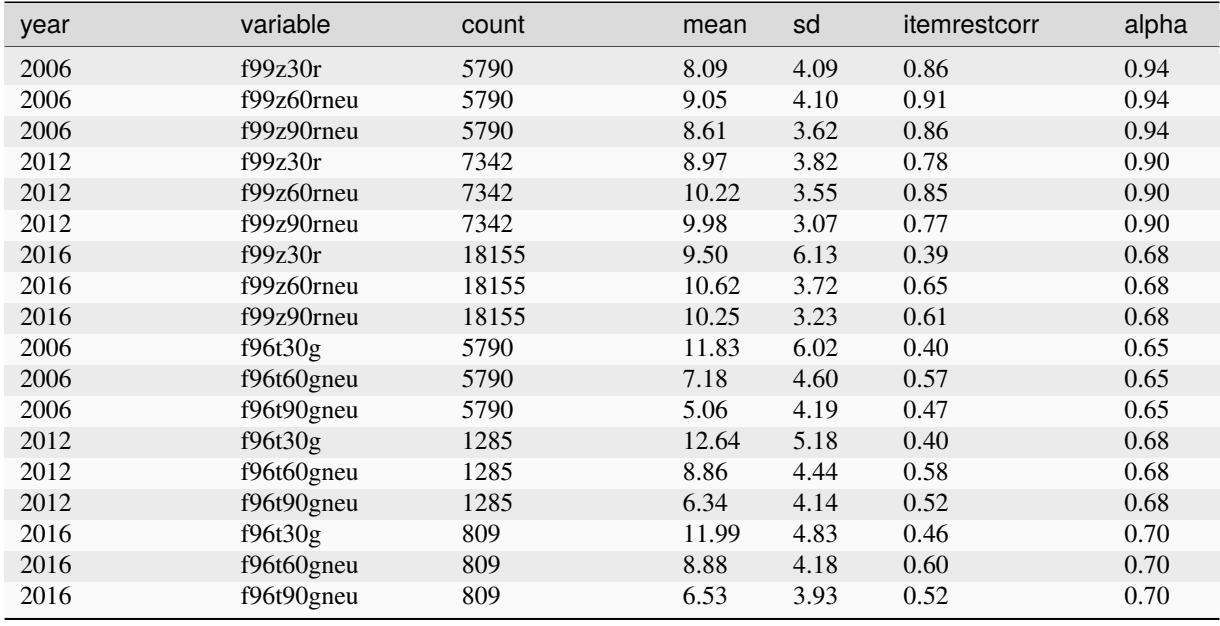

## **Multiple-Choice Vocabulary Intelligence Test (MWT)**

#### **Summary**

The Multiple-Choice Vocabulary Intelligence Test (Mehrfachwahl-Wortschatz-Intelligenztest; MWT; Lehrl, 2005) aims to measure the education- and experience-related cognitive pragmatics. The test asks for knowledge and is therefore only minimally influenced by currently availably cognitive capacities. The test takes about 5 minutes. The respondents are asked to find the existing and commonly known word in 37 groups of five words each with four words in each group being fictive and newly constructed (multiple-choice). The 37 groups are ordered by difficulty and the test is finished after three incorrect classifications.

#### **Scale Development**

The Multiple-Choice Vocabulary Intelligence Test (Version A) was modified for use with a computer- assisted survey mode. After pretesting in 2011 the test was introduced into the SOEP in 2012 ( $N = 6,864$ ,  $M = 28.14$ , SD = 6.98).

#### **References**

*Lehrl, S. (1991). Mehrfachwahl-Wortschatz-Intelligenztest MWT-A; (Parallelform zum MWT-B). Erlangen: perimed-Fachbuch-Verl.-Ges.*

#### **Items**

The MWT items are not allowed to be published.

#### **I-S-T 2000 R**

#### **Summary**

In the year 2006, the SOEP included its first cognition test for adolescents in the range of SOEP survey instruments. Since then, the test has been carried out annually with each new cohort of adolescents. A specially designed questionnaire is used to measure adolescents' cognitive mechanics based on the I-S-T 2000 test in three modules (word analogies, number sequences, and matrices). In strict adherence to the test criteria, interviewer-based surveying is compulsory. Also, the use and especially design and structure of the questionnaire require that the test be conducted by an interviewer and that the time be monitored.

#### **Theoretical Background**

The cognitive test measures adolescents' cognitive mechanics in three different modules. Cognitive mechanics refer to the hard-wired, biologically based capacities for information processing. The task set "word analogies" measures respondents' verbal cognitive potentials. Respondents are asked to assign words to a given sequence of words according to a specific rule. The test uses the individual's own vocabulary to measure combinatory ability. The task set "number sequences" measures the numerical cognitive potential of the respondents. These tasks focus primarily on the adolescents' abstract combinatory ability and logical thinking. The task set "matrices" measures the figural cognitive abilities of the respondents.

#### **Scale Development**

To study the cognitive performance potential of adolescents, we developed a questionnaire based on the I-S-T 2000-Test (Amthauer, Brocke, Liepmann & Beauducel, 2001) that is appropriate for an individual panel survey. The modifications have been described in detail by Solga et al. (2005). Further information on test development can be found in Schupp and Herrmann (2009).

#### **References**

*Amthauer, R., Brocke, B., Liepmann, D., & Beauducel, A. (2001). Intelligenz-Struktur-Test 2000 R (I- S-T 2000 R) – Handanweisung. Göttingen: Hogrefe.*

*Solga, H., Stern, E., von Rosenbladt, B., Schupp, J., & Wagner, G. G. (2005). The measurement and importance of general reasoning potentials in schools and labour markets. Berlin: DIW Berlin.*

*Schupp, J., & Herrmann, S. (2009). Kognitionspotenziale Jugendlicher. Ergänzung zum Jugendfragebogen der Längsschnittstudie Sozio-oekonomisches Panel (SOEP). Berlin: DIW Berlin.*

#### **Items**

#### I-S-T 2000 R

- 1. Word analogies.
- 2. Number sequences.
- 3. Matrices.

#### **Items and Scale Statistics**

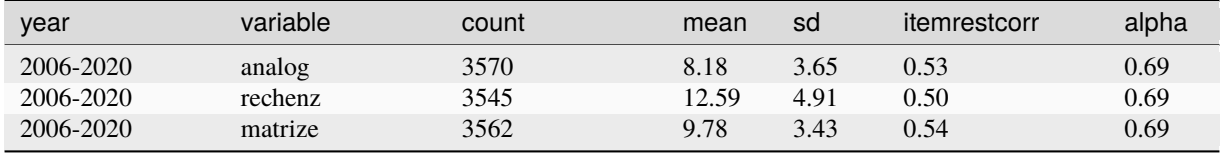

# **3.2.5 Conspiracy Mentality**

## **Summary**

Conspiracy mentality has been measured in the SOEP in 2021 using the 5-item Conspiracy Mentality Questionnaire (CMQ) - designed to assess the general propensity to believe in conspiracy theories. It has been included in the SOEP in 2021.

## **Theoretical Background**

Conspiracy theories provide alternative explanations for important world events and have rapidly gained ground in public discourse throughout the past century. In addition, there is increasing evidence for the existence of stable individual differences in people's propensity to believe in conspiracy theories and the effect of such differences on both attitudes and behavior. If a person believes in one conspiracy theory, he or she will also be more likely to believe in other conspiracy theories (Swami et al., 2010). Individual differences in conspiracy mentality have important consequences as they predict prejudice against powerful societal groups. Consequences may be political disengagement or critical health behaviors such as vaccination uptake (Kata, 2010) and adherence to medication regimens (Bogart, Wagner, Galvan, & Banks, 2010).

# **Scale Development**

The CMQ was developed and validated by Bruder et la. (2012) for integration in comparable international panel studies or surveys. It has been used to test cross-cultural differences in a large international sample ( $N = 7.766$ ) and both its convergent and discriminant validity have been tested in four studies. The CMQ has proven to be the strongest predictor for beliefs in specific conspiracy theories, even when controlling for a broad range of other individual differences measures (Bruder et al., 2012). The SOEP has included the CMQ in its original form in 2021.

## **References**

*Bogart, L. M., Wagner, G., Galvan, F. H., & Banks, D. (2010). Conspiracy beliefs about HIV are related to antiretroviral treatment nonadherence among African American men with HIV. Jaids-Journal of Acquired Immune Deficiency Syndromes, 53, 648-655.*

*Bruder, M., Haffke, P., Neave, N., Nouripanah, N., & Imhoff, R. (2013). Measuring individual differences in generic beliefs in conspiracy theories across cultures: Conspiracy Mentality Questionnaire. Frontiers in Psychology, 4, 255.*

*Kata, A. (2010). A postmodern Pandora's box: Anti-vaccination misinformation on the Internet. Vaccine, 28, 1709- 1716.*

*Swami, V., Chamorro Premuzic, T., & Furnham, A. (2010). Unanswered questions: A preliminary investigation of personality and individual difference predictors of 9/11 conspiracist beliefs. Applied Cognitive Psychology, 24, 749–761.*

## **Items**

How would you rate the following statements? Please indicate the probability on a scale from 0% to 100%. 0% means: you certainly do not believe that to be true. 100% means: you definitely believe this to be true. You can use the values in between to grade the probability. (Wie beurteilen Sie die folgenden Aussagen? Bitte geben Sie die Wahrscheinlichkeit auf einer Skala von 0% bis 100% an. 0% bedeutet; Das halten Sie mit Sicherheit nicht für wahr. 100% bedeutet: Das halten Sie mit Sicherheit für wahr. Mit den Werten dazwischen können Sie die Wahrscheinlichkeit abstufen.)

- 1. Many very important things happen in the world, which the public is never informed about / Es geschehen viele sehr wichtige Dinge in der Welt, über die die Öffentlichkeit nie informiert wird
- 2. Politicians usually do not tell us the true motives for their decisions / Politiker geben uns normalerweise keine Auskunft über die wahren Motive ihrer Entscheidungen
- 3. Government agencies closely monitor all citizens/ Regierungsbehörden überwachen alle Bürger genau
- 4. Events which superficially seem to lack a connection are often the result of secret activities/ Ereignisse, die auf den ersten Blick nicht miteinander in Verbindung zu stehen scheinen, sind oft das Ergebnis geheimer Aktivitäten

5. There are secret organizations that greatly influence political decisions / Es gibt geheime Organisationen, die großen Einfluss auf politische Entscheidungen haben

Scale: 0% (certainly not / mit Sicherheit nicht) to 100% (certain / mit Sicherheit)

### **Items and Scale Statistics**

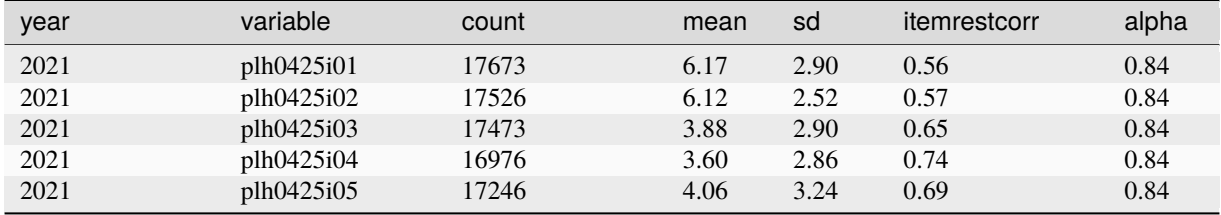

# **3.2.6 Effort-Reward Imbalance Model**

#### **Summary**

The Effort-Reward Imbalance Model is designed to measure occupational and job stress. In this model, stress is conceptualized as high work-related effort coupled with low control over job-related rewards. The model also considers the personality trait of excessive willingness to overexert oneself, which exacerbates the negative health consequences of occupational stress. The SOEP uses a shortened version of the ERI questionnaire comprising a total of 16 four- or five- level items. The ERI questionnaire has been used in the SOEP at regular five-year intervals since 2006.

#### **Theoretical Background**

The ERI model is a newly developed instrument used to measure job stress and its negative health consequences (Siegrist, 1996). Job stress is conceptualized as the relation between demands and efforts on the one hand and rewards on the other. This conceptualization is based on the assumption that job relations are subject to the general social norm of reciprocity. The general reciprocity norm states that social interaction (here the performance of job tasks) always takes place in expectation of appropriate compensation. If this expectation is not fulfilled over the long term—that is, if the reciprocity norm is violated—in many cases the interaction will be terminated. The termination of employment relationships is often not possible on short notice or without far-reaching consequences, which means that employment relationships often have to be maintained while violating the norm of reciprocity. The resulting imbalance between high perceived demands and low perceived rewards is referred to as a "gratification crisis." Gratification crises lead to lower job satisfaction and high stress levels, and thus constitute a risk factor for numerous psycho-social and stress-related illnesses (Siegrist, 1996). Alongside these external factors in work stress, the ERI model also contains an intrinsic dimension, "overcommitment," or the excessive willingness to overexert oneself. This is based on the hypothesis that people with an excessive willingness to overexert themselves suffer more severely from gratification crises than individuals with a lower willingness to overexert themselves.

#### **Scale Development**

In the previous version, the instrument only contained 23 items. With the goal of achieving a more broadly applicable instrument, it was shortened to 16 items and used for the first time in this form in the 2006 SOEP questionnaire. Overcomitment was not shortened in the SOEP version, since the scale is already the product of various validation studies.

#### **References**

*Department of Medical Sociology, Duesseldorf University (2008). Effort-reward imbalance at work: Theory, measurement and evidence. Düsseldorf.*

*Siegrist, J. (1996). Adverse health effects of high-effort/low-reward conditions. Journal of Occupational Health Psychology, 1, 27.*

**Items**
Please indicate to what degree you agree with the following statements (Bitte geben Sie an, in welchem Maße Sie den folgenden Aussagen zustimmen):

Effort

- 1. I have constant time pressure due to a heavy workload. (Aufgrund des hohen Arbeitsaufkommens besteht häufig großer Zeitdruck.)
- 2. I have many interruptions and disturbances while performing my job. (Bei meiner Arbeit werde ich häufig unterbrochen und gestört.)
- 3. Over the past few years, my job has become more and more demanding. (Im Laufe der letzten beiden Jahre ist meine Arbeit immer mehr geworden.)

Scale: 1 (Yes / Ja) to 2 (No /Nein); 1 (Not at all / Gar nicht) to 4 (Very heavily / Sehr stark) is recoded to 1 to 5

Reward

- 1. I receive the respect I deserve from my superior. (Ich erhalte von meinen Vorgesetzten die Anerkennung, die ich verdiene.) (R)
- 2. My job promotion prospects are poor. (Die Aufstiegschancen in meinem Betrieb sind schlecht.) (R)
- 3. I have experienced or I expect to experience an undesirable change in my work situation. (Ich erfahre oder erwarte – eine Verschlechterung meiner Arbeitssituation.) (R)
- 4. My job security is poor. (Mein eigener Arbeitsplatz ist gefährdet.) (R)
- 5. Considering all my efforts and achievements, I receive the respect and prestige I deserve at work. (Wenn ich an all die erbrachten Leistungen und Anstrengungen denke, halte ich die erfahrene Anerkennung für angemessen.) (R)
- 6. Considering all my efforts and achievements, my job promotion prospects are adequate. (Wenn ich an all die erbrachten Leistungen und Anstrengungen denke, halte ich meine persönlichen Chancen des beruflichen Fortkommens für angemessen.) (R)
- 7. Considering all my efforts and achievements, my salary / income is adequate. (Wenn ich an all die erbrachten Leistungen denke, halte ich mein Gehalt / meinen Lohn für angemessen.)(R)

Scale: 1 (Yes / Ja) to 2 (No /Nein); 1 (Not at all / Gar nicht) to 4 (Very heavily / Sehr stark) is recoded to 1 to 5

Overcommitment

- 1. At work, I easily get into time pressure. (Beim Arbeiten komme ich leicht in Zeitdruck.)
- 2. I often am already thinking about work-related problems when I wake up. (Es passiert mir oft, dass ich schon beim Aufwachen an Arbeitsprobleme denke.)
- 3. When I get home, it is easy to switch off from thinking about work. (Wenn ich nach Hause komme, fällt mir das Abschalten von der Arbeit sehr leicht.) (R)
- 4. Those closest to me say I sacrifice too much for my career. (Diejenigen, die mir am nächsten stehen sagen, dass ich mich für meinen Beruf zu sehr aufopfere.)
- 5. Work seldom lets go of me; it stays in my head all evening. (Die Arbeit lässt mich selten los, das geht mir abends im Kopf rum.)
- 6. If I put off something that needs to be done that day, I can't sleep at night. (Wenn ich etwas verschiebe, was ich eigentlich heute tun müsste, kann ich nachts nicht schlafen.)

Scale: 1 (Yes / Ja) to 2 (No /Nein); 1 (Not at all / Gar nicht) to 4 (Very heavily / Sehr stark) is recoded to 1 to 5

#### **Coding**

Please note that effort and reward are measured by two questions in the SOEP that have to be recoded to a five-point Likert scale. The first of these questions asks whether the content of the items applies to the respondent. Depending

### **3.2. Scales Manual 101**

## **SOEPcompanion, Release 2023**

on the answer to this first question, the level of emotional burden is then evaluated in a second four-step question. An affirmative answer to the reward item "I get the recognition I deserve from my superiors" is encoded with the highest value (5), while a negative answer is encoded depending on the burden: No reward but no burden is encoded with the value 4. No reward and a high burden is encoded with 1 on the five-point Likert scale. The same procedure applies for effort items. When recoding, attention to the five-point scale is required because of the inverse direction of some reward items. A negative answer to an inverse reward item—for example, "The opportunities for advancement in my company are bad"—is coded with the highest value (5) for reward. An affirmative answer to this inverse reward item must be encoded with 1, 2, 3, or 4 depending on how burdened the person feels. For example: An affirmative answer to "advancement in company is bad" and a high rating for burden equals 1 for reward on the five-point Likert scale. The Effort-Reward Ratio (ERR) is calcultated by the formula ERR=  $e/(r*c)$ , where "e" stands for total effort, "r" stands for total reward, and "c" is a correction factor for the ratio of the number of items used. In this case, "c" equals 3/7 because effort is measured with 3 items and reward is measured with 7 items. Thus, the total effort score ranges from 3 to 15, as three effort items with a five-point Likert scale are used in SOEP. High values correspond to high perceived effort, low values to low effort. The total score for reward is constructed analogously and ranges between 7 and 35 for seven reward items. Low values mean low reward. A ERR value close to 0 means low perceived effort at high perceived reward. A ERR value greater than 1 indicates the opposite. In this case, there is an effort-reward imbalance.

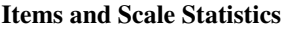

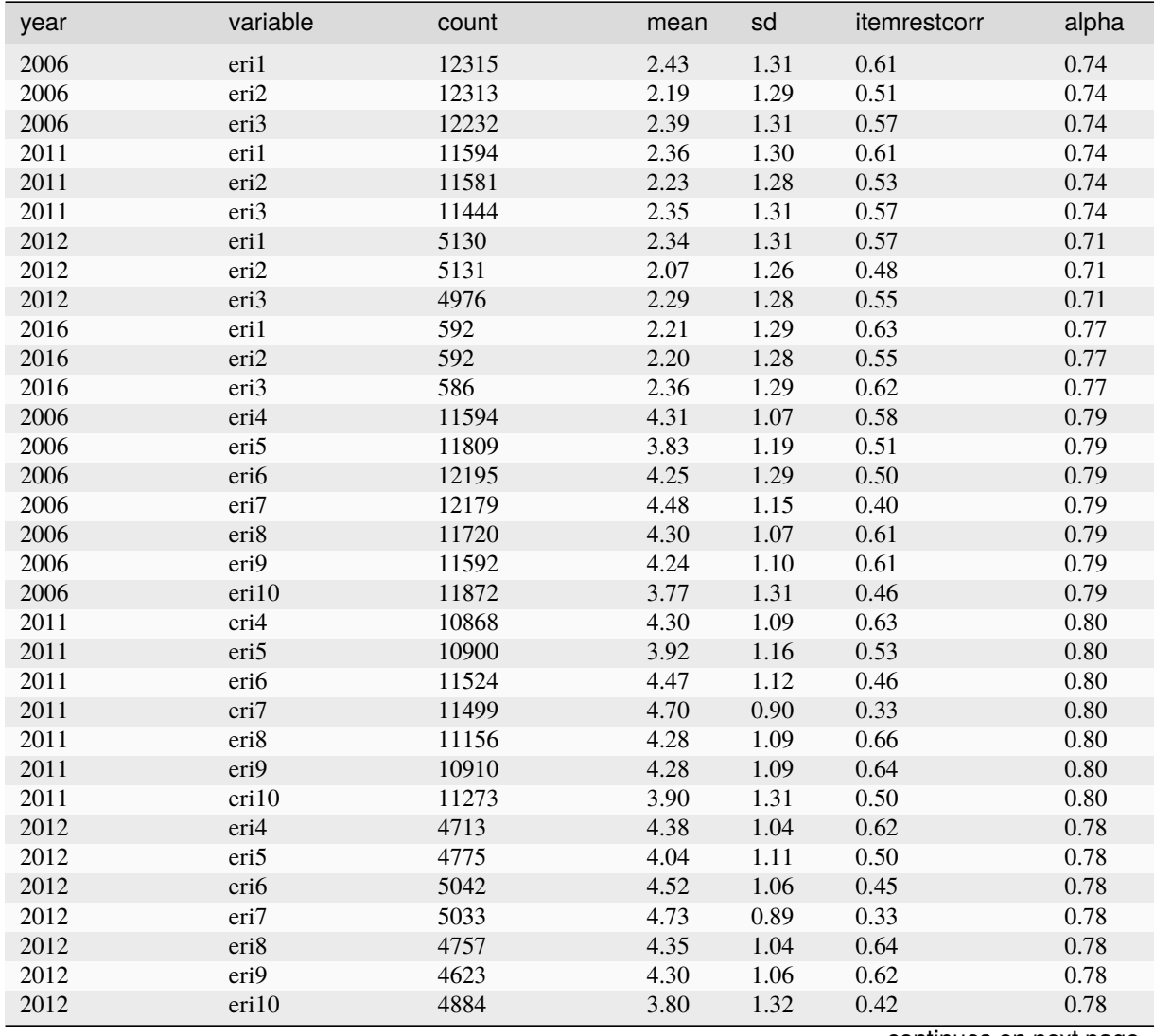

continues on next page

**Chapter 3. Survey Design**

| year | variable | count | mean | -- లా<br>sd | itemrestcorr | alpha |
|------|----------|-------|------|-------------|--------------|-------|
| 2016 | eri4     | 543   | 4.36 | 1.05        | 0.65         | 0.80  |
| 2016 | eri5     | 555   | 4.01 | 1.05        | 0.52         | 0.80  |
| 2016 | eri6     | 585   | 4.58 | 1.01        | 0.47         | 0.80  |
| 2016 | eri7     | 589   | 4.72 | 0.87        | 0.36         | 0.80  |
| 2016 | eri8     | 550   | 4.35 | 1.03        | 0.66         | 0.80  |
| 2016 | eri9     | 533   | 4.28 | 1.06        | 0.68         | 0.80  |
| 2016 | eri10    | 567   | 3.93 | 1.24        | 0.43         | 0.80  |
| 2006 | plb0112  | 12348 | 2.40 | 0.88        | 0.45         | 0.79  |
| 2006 | plb0113  | 12346 | 2.16 | 0.95        | 0.67         | 0.79  |
| 2006 | plb0114R | 12328 | 2.29 | 0.94        | 0.41         | 0.79  |
| 2006 | plb0115  | 12299 | 2.26 | 0.94        | 0.50         | 0.79  |
| 2006 | plb0116  | 12347 | 2.18 | 0.92        | 0.72         | 0.79  |
| 2006 | plb0117  | 12340 | 1.97 | 0.88        | 0.47         | 0.79  |
| 2011 | plb0112  | 11624 | 2.33 | 0.89        | 0.45         | 0.79  |
| 2011 | plb0113  | 11621 | 2.12 | 0.96        | 0.68         | 0.79  |
| 2011 | plb0114R | 11601 | 2.27 | 0.96        | 0.43         | 0.79  |
| 2011 | plb0115  | 11571 | 2.23 | 0.96        | 0.52         | 0.79  |
| 2011 | plb0116  | 11609 | 2.13 | 0.92        | 0.74         | 0.79  |
| 2011 | plb0117  | 11615 | 1.93 | 0.88        | 0.49         | 0.79  |
| 2012 | plb0112  | 5149  | 2.47 | 0.95        | 0.42         | 0.77  |
| 2012 | plb0113  | 5149  | 2.05 | 0.98        | 0.64         | 0.77  |
| 2012 | plb0114R | 5138  | 2.18 | 0.99        | 0.41         | 0.77  |
| 2012 | plb0115  | 5117  | 2.14 | 0.98        | 0.51         | 0.77  |
| 2012 | plb0116  | 5140  | 2.06 | 0.94        | 0.70         | 0.77  |
| 2012 | plb0117  | 5134  | 1.84 | 0.90        | 0.43         | 0.77  |
| 2016 | plb0112  | 15107 | 2.37 | 0.92        | 0.42         | 0.77  |
| 2016 | plb0113  | 15106 | 2.00 | 0.95        | 0.65         | 0.77  |
| 2016 | plb0114R | 15087 | 2.16 | 0.99        | 0.42         | 0.77  |
| 2016 | plb0115  | 14975 | 2.10 | 0.97        | 0.50         | 0.77  |
| 2016 | plb0116  | 15105 | 2.00 | 0.92        | 0.71         | 0.77  |
| 2016 | plb0117  | 15084 | 1.80 | 0.87        | 0.44         | 0.77  |

Table 7 – continued from previous page

### **Note**

It should be noted that effort and reward are measured by two questions that have to be recoded to a five-point Likert scale in the SOEP data. Consequently, ERI1 to ERI10 refers to the following variable labels: ERI1 (plb0118/19), ERI2 (plb0120/21), ERI3 (plb0122/23), ERI4 (plb0130/31), ERI5 (plb0124/25), ERI6 (plb0126/27), ERI7 (plb0128/29), ERI8 (plb0132/33), ERI9 (plb0134/35), ERI10 (plb0136/37).

# **3.2.7 Impulsiveness & Patience**

#### **Summary**

The measures of impulsiveness and patience are simple and ultra-short survey measures with the distinct advantage of gathering information on time preferences that are behaviorally relevant while at the same time being cheap to measure on a large and representative scale. Impulsiveness and patience has been measured at regular five-year intervals since 2008.

## **Theoretical Background**

Essentially, all economic decisions involve a time dimension and thus a trade-off between different payoffs or costs that accrue at different points in time. Patience (or the rate of time preference) is the central preference parameter that shapes such decisions over time.

### **Scale Development**

So far, there is still no reliable measure of patience in large-scale representative surveys, since direct measures of patience are typically elicited in laboratory experiments among particular (student) subject pools only. To fill this gap, a survey measure of patience and impulsiveness has been included in the SOEP. The measures for impulsiveness and patience were evaluated with an incentive-compatible intertemporal choice experiment for impatience. Individuals who state that they are more impatient also exhibit a higher degree of impatience in the incentivized choice experiment (see Vischer et al., 2013).

## **References**

*Vischer, T., Dohmen, T., Falk, A., Huffman, D., Schupp, J., Sunde, U., & Wagner, G. G. (2013). Validating an ultra-short survey measure of patience. Economics Letters, 120, 142-145.*

### **Items**

How would you describe yourself (Wie schätzen Sie sich persönlich ein):

Impulsiveness

1. Do you generally think things over for a long time before acting – in other words, are you not impulsive at all? Or do you generally act without thinking things over a long time – in other words, are you very impulsive? (Sind Sie im Allgemeinen ein Mensch, der lange überlegt und nachdenkt, bevor er handelt, also gar nicht impulsive ist? Oder sind Sie ein Mensch, der ohne lange zu überlegen handelt, also sehr impulsiv ist?)

Scale: 0 (Not at all impulsive / Gar nicht impulsiv) to 10 (Very impulsive / Sehr impulsiv)

Patience

2. Are you generally an impatient person, or someone who always shows great patience? (Sind Sie im Allgemeinen ein Mensch, der ungeduldig ist, oder der immer sehr viel Geduld aufbringt?)

Scale: 0 (Very impatient / Sehr ungeduldig) to 10 (Very patient / Sehr geduldig)

### **Items and Scale Statistics**

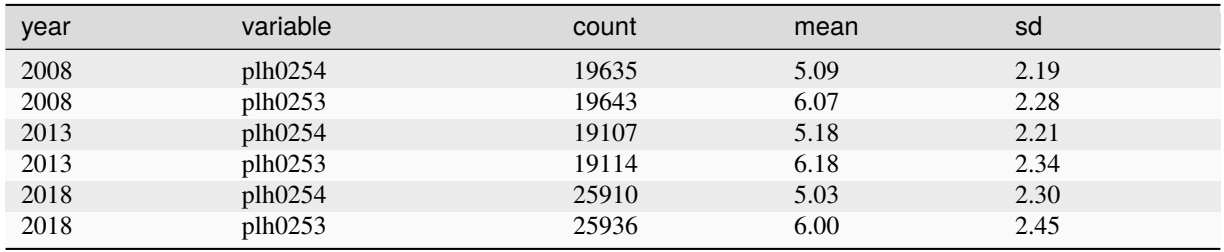

# **3.2.8 Life Goals**

#### **Summary**

Respondents' life goals have been measured in the SOEP in 1990, 1992, 1995, since 2004 at four-year intervals and since 2016 at five-year intervals. They have been used with ten items that can be grouped into three scales (success, family life, and altruism).

## **Theoretical Background**

Life goals can be thought of as "relatively long- term, value-laden life objectives" (Meier et al., 1959). They have been conceptualized as "organizers" of developmental self-regulation that individuals use to influence their own development as they adapt to the constraints of a given situation (Heckhausen, 1999). Individual life goals correspond to societal values to the extent that they are aligned with cultural preferences, if not culturally prescribed norms. A classic example is the goal of material success as embodied in the achievement of money, power, and security, which in turn lead to prestige and social recognition. However, overarching non-monetary goals such as "the good life" or "personal development" are also taking on an increasingly important role in individuals' lives (Meier et al., 1959). Research on life goals has investigated their impact on individuals' future orientations and their occupational, educational, and family-related decision making (Chang et al., 2006). Life goals also play a prominent role in motivational theories of life-span development, which focus on goal commitment, planning, and eventual goal attainment (Heckhausen et al., 2010). Another strand of research is concerned with the prioritization of life goals and perceived control over goal attainment (Heckhausen, 1999). Recent evidence that life goals play a role in life satisfaction has contributed to the research on subjective well-being and life satisfaction (Heady 2008).

#### **Scale Development**

The items are based (albeit with some changes of wording) on a classification of goals and measures initially developed by Kluckhohn and Strodtbeck (1961) and translated into German by Bielenski and Strümpel (1988). More information on the development of the scale is given by Headey (2008).

#### **References**

*Bielenski, H. & Strümpel, B. (1988). Eingeschränkte Erwerbsarbeit bei Frauen und Männern. Fakten - Wünsche - Realisierungschancen. Berlin: Edition Sigma.*

*Chang, E. S., Chen, C, Greenberger, E., Dooley, D., & Heckhausen, J. (2006). What do they want in life?: The life goals of a multi-ethnic, multi-generational sample of high school seniors. Journal of Youth and Adolescence, 35, 302-313.*

*Headey, B. W. (2008). Life goals matter to happiness: A revision of set-point theory. Social Indicators Research, 86, 213-231.*

*Heckhausen, J. (1999). Developmental regulation in adulthood: Age-normative and sociostructional constraints as adaptive challenges. New York: Cambridge University Press.*

*Heckhausen, J., Wrosch, C., & Schulz, R. (2010). A motivational theory of life-span development. Psychological Review, 117, 32-60.*

*Kluckhohn, F. R., & Strodtbeck, F. L. (1961). Variations in value orientations. Evanston, Illinois: Row, Peterson.*

*Meier, D. L., & Bell, W. (1959). Anomia and differential access to the achievement of life goals. American Sociological Review, 24, 189-202.*

### **Items**

Are the following things currently ... for you (Sind für Sie persönlich die folgenden Dinge heute ...):

**Success** 

- 1. Being able to afford to buy things for myself (Sich etwas leisten können).
- 2. Being fullfilled (Sich selbst verwirklichen).
- 3. Being successful in my career (Erfolg im Beruf haben).
- 4. Seeing the world and/or traveling extensively (Die Welt sehen, viele Reisen machen).

Scale: 1 (Very important / Sehr wichtig) to 4 (Not at all important / Ganz unwichtig)

### **Items and Scale Statistics**

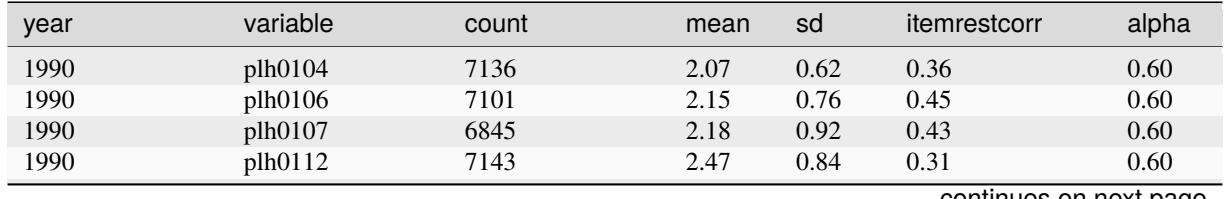

continues on next page

### **3.2. Scales Manual 105**

| year | variable | count | mean | ັ<br>sd | itemrestcorr | alpha |
|------|----------|-------|------|---------|--------------|-------|
| 1992 | plh0104  | 11018 | 1.96 | 0.62    | 0.38         | 0.61  |
| 1992 | plh0106  | 10927 | 2.13 | 0.79    | 0.47         | 0.61  |
| 1992 | plh0107  | 10672 | 2.11 | 0.95    | 0.44         | 0.61  |
| 1992 | plh0112  | 11008 | 2.47 | 0.83    | 0.30         | 0.61  |
| 1995 | plh0104  | 11663 | 1.98 | 0.61    | 0.36         | 0.61  |
| 1995 | plh0106  | 11585 | 2.09 | 0.76    | 0.49         | 0.61  |
| 1995 | plh0107  | 11200 | 2.07 | 0.90    | 0.45         | 0.61  |
| 1995 | plh0112  | 11639 | 2.54 | 0.81    | 0.30         | 0.61  |
| 2004 | plh0104  | 21933 | 1.98 | 0.59    | 0.37         | 0.61  |
| 2004 | plh0106  | 21809 | 2.15 | 0.75    | 0.48         | 0.61  |
| 2004 | plh0107  | 20840 | 2.13 | 0.87    | 0.43         | 0.61  |
| 2004 | plh0112  | 21917 | 2.56 | 0.82    | 0.30         | 0.61  |
| 2008 | plh0104  | 19632 | 2.01 | 0.60    | 0.37         | 0.63  |
| 2008 | plh0106  | 19547 | 2.23 | 0.77    | 0.50         | 0.63  |
| 2008 | plh0107  | 18612 | 2.21 | 0.90    | 0.45         | 0.63  |
| 2008 | plh0112  | 19596 | 2.64 | 0.82    | 0.33         | 0.63  |
| 2010 | plh0104  | 7788  | 2.06 | 0.66    | 0.39         | 0.59  |
| 2010 | plh0106  | 7768  | 2.05 | 0.71    | 0.45         | 0.59  |
| 2010 | plh0107  | 7785  | 2.06 | 0.71    | 0.41         | 0.59  |
| 2010 | plh0112  | 7780  | 2.58 | 0.81    | 0.27         | 0.59  |
| 2012 | plh0104  | 27925 | 2.06 | 0.63    | 0.36         | 0.61  |
| 2012 | plh0106  | 27807 | 2.13 | 0.74    | 0.49         | 0.61  |
| 2012 | plh0107  | 26216 | 2.16 | 0.86    | 0.44         | 0.61  |
| 2012 | plh0112  | 27903 | 2.56 | 0.83    | 0.29         | 0.61  |
| 2016 | plh0104  | 24603 | 2.06 | 0.63    | 0.35         | 0.62  |
| 2016 | plh0106  | 24483 | 2.14 | 0.74    | 0.48         | 0.62  |
| 2016 | plh0107  | 23229 | 2.20 | 0.85    | 0.45         | 0.62  |
| 2016 | plh0112  | 24580 | 2.49 | 0.84    | 0.33         | 0.62  |

Table 9 – continued from previous page

### **Items**

Are the following things currently ... for you (Sind für Sie persönlich die folgenden Dinge heute ...):

Family Life

- 1. Owning a house (Ein eigenes Haus haben).
- 2. Having a happy marriage/relationship (Eine glückliche Ehe / Partnerschaft haben).
- 3. Having children (Kinder haben).

Scale: 1 (Very important / Sehr wichtig) to 4 (Not at all important / Ganz unwichtig)

## **Items and Scale Statistics**

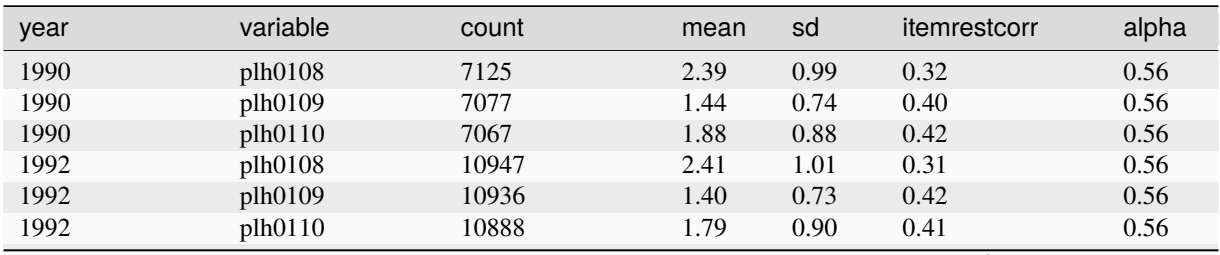

|      |          |       |      | r∽o∽ |              |       |
|------|----------|-------|------|------|--------------|-------|
| year | variable | count | mean | sd   | itemrestcorr | alpha |
| 1995 | plh0108  | 11592 | 2.33 | 0.98 | 0.28         | 0.54  |
| 1995 | plh0109  | 11568 | 1.39 | 0.71 | 0.40         | 0.54  |
| 1995 | plh0110  | 11529 | 1.77 | 0.89 | 0.40         | 0.54  |
| 2004 | plh0108  | 21811 | 2.32 | 0.98 | 0.31         | 0.55  |
| 2004 | plh0109  | 21730 | 1.43 | 0.69 | 0.41         | 0.55  |
| 2004 | plh0110  | 21572 | 1.80 | 0.89 | 0.39         | 0.55  |
| 2008 | plh0108  | 19534 | 2.41 | 0.98 | 0.30         | 0.54  |
| 2008 | plh0109  | 19464 | 1.45 | 0.70 | 0.39         | 0.54  |
| 2008 | plh0110  | 19391 | 1.76 | 0.88 | 0.38         | 0.54  |
| 2010 | plh0108  | 7786  | 2.28 | 0.92 | 0.24         | 0.47  |
| 2010 | plh0109  | 7786  | 1.27 | 0.53 | 0.37         | 0.47  |
| 2010 | plh0110  | 7783  | 1.34 | 0.56 | 0.34         | 0.47  |
| 2012 | plh0108  | 27801 | 2.41 | 0.98 | 0.29         | 0.52  |
| 2012 | plh0109  | 27663 | 1.45 | 0.70 | 0.38         | 0.52  |
| 2012 | plh0110  | 27612 | 1.67 | 0.84 | 0.35         | 0.52  |
| 2016 | plh0108  | 24490 | 2.38 | 0.98 | 0.28         | 0.51  |
| 2016 | plh0109  | 24380 | 1.46 | 0.71 | 0.38         | 0.51  |
| 2016 | plh0110  | 24331 | 1.65 | 0.84 | 0.34         | 0.51  |

Table 10 – continued from previous page

## **Items**

Are the following things currently ... for you (Sind für Sie persönlich die folgenden Dinge heute ...):

Altruism

- 1. Being there for others (Für andere da sein).
- 2. Spending a lot of time with friends (Viel mit Freunden zusammen sein).
- 3. Being politically and/or socially involved (Sich politisch, gesellschaftlich einsetzen).

Scale: 1 (Very important / Sehr wichtig) to 4 (Not at all important / Ganz unwichtig)

# **Items and Scale Statistics**

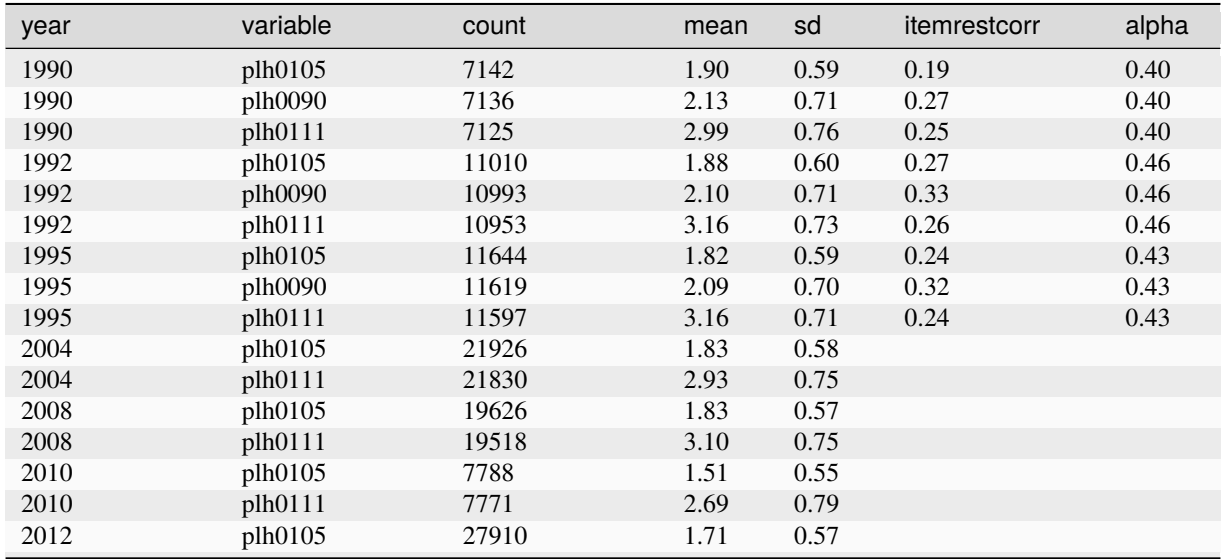

| year | variable | count | mean | sd   | itemrestcorr | alpha |
|------|----------|-------|------|------|--------------|-------|
| 2012 | plh0111  | 27853 | 2.81 | 0.77 |              |       |
| 2016 | plh0105  | 24604 | 1.69 | 0.57 |              |       |
| 2016 | plh0111  | 24520 | 2.79 | 0.78 |              |       |

Table 11 – continued from previous page

# **3.2.9 Life Satisfaction**

## **Summary**

General life satisfaction has been measured with an individual item in the SOEP on an annual basis since 1984. Domainspecific life satisfaction was initially measured with seven items (1984-1990), and since 2008 with ten items. Items 1 to 5 can be combined into one scale in all survey years (Schimmack, Krause, Wagner, & Schupp, 2009). In addition, satisfaction in 11 further domains is surveyed at irregular intervals.

## **Theoretical Background**

Since its inception, the SOEP has included cognitive measures of well-being. The first measure is the global 11-point rating of life satisfaction (Schimmack, Schupp, & Wagner, 2008). This item is used almost exclusively as a measure of well-being in the SOEP. The reasons for its popularity are its high face validity and the widespread use of life satisfaction ratings in the well-being literature. Single-item measures of life satisfaction are a reasonably valid and common way to measure general life satisfaction: moderate associations with other well-being measures, including written interviews, informant reports, and measures of daily affect are reported by Sandvik, Diener, and Seidlitz (1993). Research using the World Value Survey (http://www.worldvaluessurvey.org) found single-item measures of life satisfaction to be positively related to affect balance and positive affect, and inversely related to negative affect (Suh et al., 1998). The second measure is the average of various domain satisfactions that are routinely assessed in the SOEP (health, household income, dwelling, and leisure time). This measure has two drawbacks. First, it does not weigh domains by their subjective importance. Second, the measure fails to capture aspects of well-being that are not covered by the domains included in the survey (Schimmak, 2008). A key advantage of this measure is that it relies not solely on respondents' ability to summarize and weigh all relevant aspects of their lives in response to a single question about satisfaction with life in general.

## **Scale Development**

Information on the further development, reliability, and validity of the items can be found in Kroh (2006), in Schimmak (2008) and in Schimmack, Krause, Wagner, & Schupp (2009).

## **References**

*Kroh, M. (2006). An experimental evaluation of popular well-being measures. Berlin: DIW Berlin.*

*Sandvik, E., Diener, E., & Seidlitz, L. (1993). Subjective well-being: The convergence and stability of self-report and non-self-report measures. Journal of Personality, 61, 317–342.*

*Schimmack, U., Schupp, J., & Wagner, G. G. (2008). The influence of environment and personality on the affective and cognitive component of subjective well-being. Social Indicators Research, 89, 41-60.*

*Schimmack, U., Krause, P., Wagner, G. G., & Schupp, J. (2009). Stability and change of Well Being: An experimentally enhanced Latent State-Trait-Error Analysis. Social Indicators Research, 95, 19-31.*

*Suh, E., Diener, E., Oishi, S., & Triandis, H. C. (1998). The shifting basis of life satisfaction judgments across cultures: Emotions versus norms. Journal of Personality and Social Psychology, 74, 482–493.*

## **Items**

- 1. How satisfied are you with your life, all things considered? (Wie zufrieden sind Sie gegenwärtig, alles in allem, mit Ihrem Leben?) How satisfied are you with (Wie zufrieden sind Sie):
- 2. your health (mit ihrer Gesundheit)?
- 3. your household income (mit dem Einkommen Ihres Haushalts)?
- 4. your dwelling (mit Ihrer Wohnung)?
- 5. your free time (mit Ihrer Freizeit / in den Jahren 1995, 1996: mit Ihrer Freizeittätigkeit)?
- 6. your job (mit ihrer Arbeit)?
- 7. your housework (mit ihrer Tätigkeit im Haushalt)?
- 8. the child care available (mit den vorhandenen Möglichkeiten der Kinderbetreuung)?
- 9. your personal income (mit Ihrem persönlichen Einkommen)?
- 10. your family life (mit Ihrem Familienleben)?
- 11. your sleep (mit Ihrem Schlaf)?

Scale: 0 (Completely dissatisfied / Ganz und gar unzufrieden) to 10 (Completely satisfied / Ganz und gar zufrieden)

### **Test-Retest Correlations**

In 2005, 2006 and 2009, item 1 to 5 were included in retests taken by subsamples within 30 to 49 days after the initial test. Pooled across the years (minimal  $N = 603$ ), test-retest correlations were (in scale order, item 1 to 5) .66, .64, .71, .67, and .56. The test-retest correlation of the scale based on these five items was .77.

### **Items and Scale Statistics**

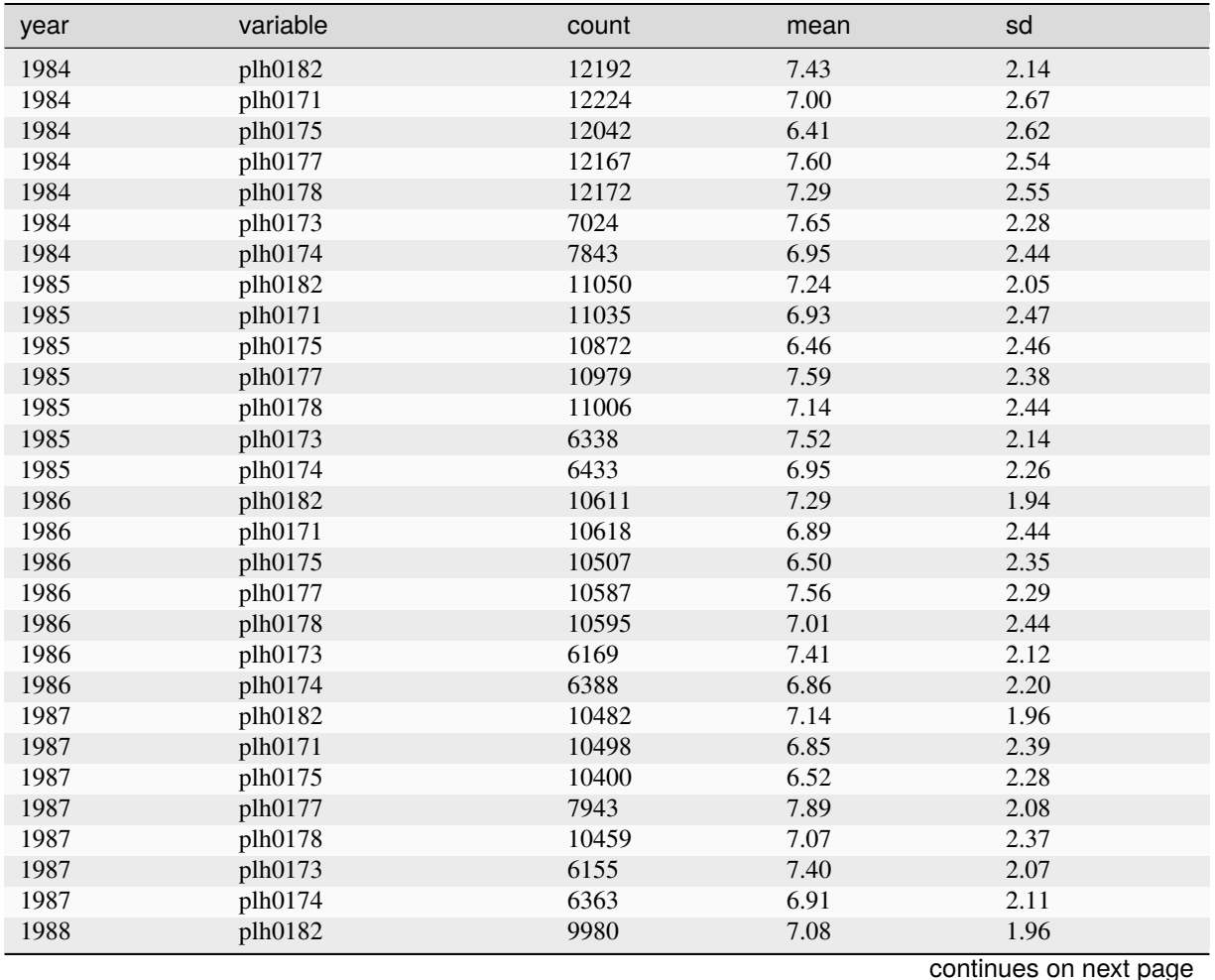

| year | variable | count | mean | sd   |
|------|----------|-------|------|------|
| 1988 | plh0171  | 10001 | 6.78 | 2.39 |
| 1988 | plh0175  | 9905  | 6.51 | 2.29 |
| 1988 | plh0177  | 9978  | 7.52 | 2.24 |
| 1988 | plh0178  | 9978  | 6.92 | 2.37 |
| 1988 | plh0173  | 5837  | 7.25 | 2.09 |
| 1988 | plh0174  | 6113  | 6.80 | 2.12 |
| 1989 | plh0182  | 9679  | 7.10 | 1.94 |
| 1989 | plh0171  | 9683  | 6.71 | 2.42 |
| 1989 | plh0175  | 9600  | 6.53 | 2.25 |
| 1989 | plh0177  | 9653  | 7.48 | 2.24 |
| 1989 | plh0178  | 9651  | 6.85 | 2.37 |
| 1989 | plh0173  | 5692  | 7.24 | 2.03 |
| 1989 | plh0174  | 6065  | 6.69 | 2.13 |
| 1990 | plh0182  | 13904 | 7.05 | 1.88 |
| 1990 | plh0171  | 13940 | 6.75 | 2.43 |
| 1990 | plh0175  | 13813 | 6.27 | 2.32 |
| 1990 | plh0177  | 13890 | 7.29 | 2.43 |
| 1990 | plh0178  | 9482  | 7.09 | 2.15 |
| 1990 | plh0173  | 9079  | 7.22 | 2.15 |
| 1990 | plh0174  | 6393  | 6.69 | 2.13 |
| 1990 | plh0179  | 1483  | 7.59 | 2.65 |
| 1991 | plh0182  | 13535 | 6.95 | 1.90 |
| 1991 | plh0171  | 13643 | 6.75 | 2.34 |
| 1991 | plh0175  | 13531 | 6.19 | 2.40 |
| 1991 | plh0177  | 13622 | 7.29 | 2.32 |
| 1991 | plh0178  | 13605 | 6.59 | 2.49 |
| 1991 | plh0173  | 8534  | 6.96 | 2.28 |
| 1992 | plh0182  | 13307 | 6.92 | 1.82 |
| 1992 | plh0171  | 13349 | 6.81 | 2.32 |
| 1992 | plh0175  | 13257 | 6.12 | 2.26 |
| 1992 | plh0177  | 13307 | 7.14 | 2.31 |
| 1992 | plh0178  | 13314 | 6.64 | 2.38 |
| 1992 | plh0173  | 8050  | 7.23 | 1.98 |
| 1993 | plh0182  | 13113 | 6.88 | 1.88 |
| 1993 | plh0171  | 13146 | 6.66 | 2.31 |
| 1993 | plh0175  | 12831 | 6.15 | 2.30 |
| 1993 | plh0177  | 13095 | 7.22 | 2.32 |
| 1993 | plh0178  | 13102 | 6.58 | 2.42 |
| 1993 | plh0173  | 7786  | 7.05 | 2.06 |
| 1993 | plh0174  | 8623  | 6.51 | 2.12 |
| 1994 | plh0182  | 13344 | 6.86 | 1.85 |
| 1994 | plh0171  | 13383 | 6.60 | 2.31 |
| 1994 | plh0175  | 13096 | 6.05 | 2.33 |
| 1994 | plh0177  | 13333 | 7.30 | 2.27 |
| 1994 | plh0178  | 13323 | 6.55 | 2.43 |
| 1994 | plh0173  | 7803  | 7.00 | 2.07 |
| 1994 | plh0174  | 8986  | 6.51 | 2.12 |
| 1995 | plh0182  | 13696 | 6.89 | 1.83 |
| 1995 | plh0171  | 13709 | 6.67 | 2.25 |
| 1995 | plh0175  | 13449 | 6.12 | 2.29 |

Table 12 – continued from previous page

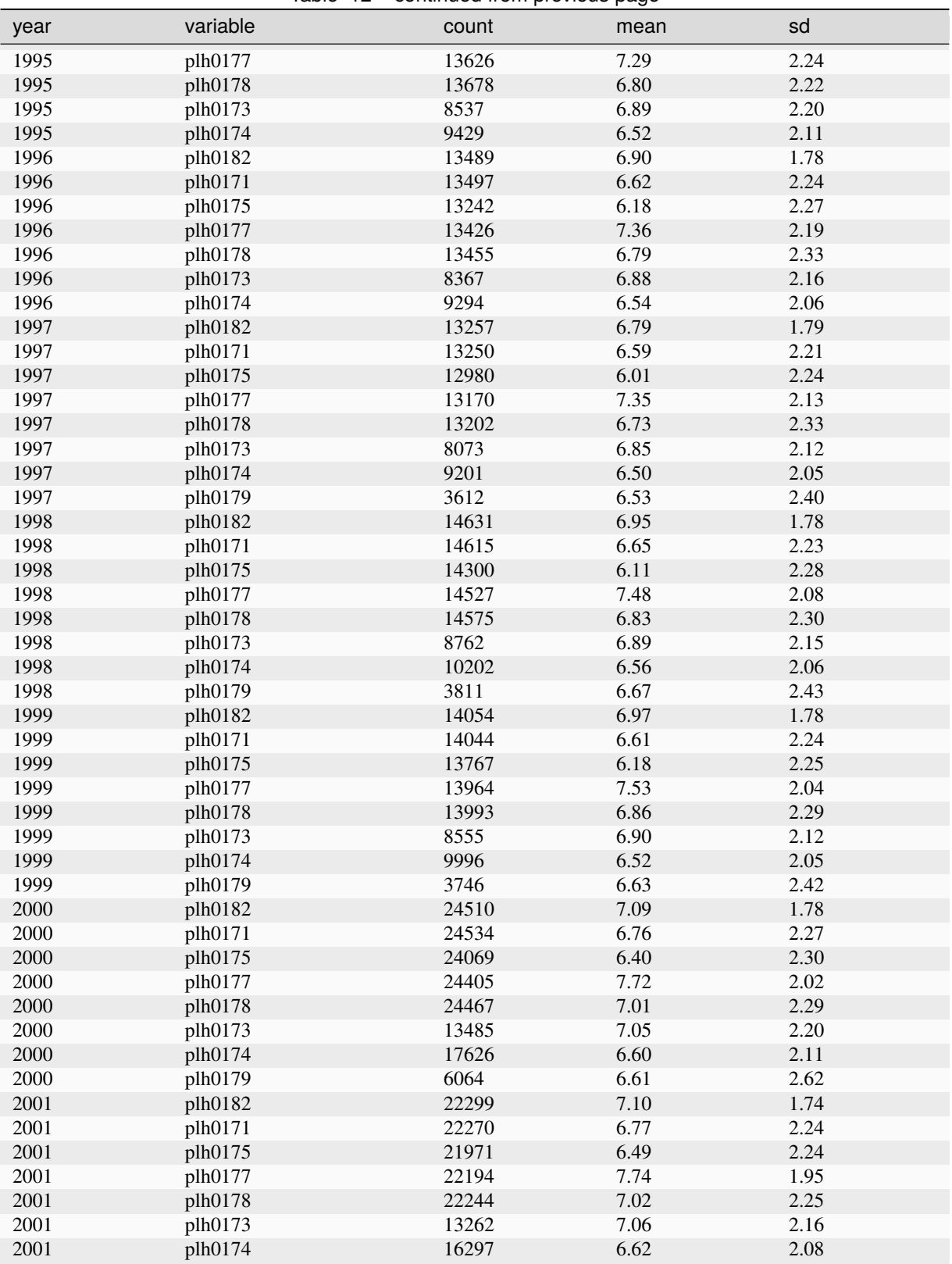

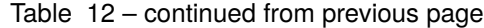

| year | variable | count | mean     | sd   |
|------|----------|-------|----------|------|
| 2001 | plh0179  | 4482  | 6.54     | 2.70 |
| 2002 | plh0182  | 23844 | 7.05     | 1.74 |
| 2002 | plh0171  | 23838 | 6.75     | 2.21 |
| 2002 | plh0175  | 23443 | 6.50     | 2.22 |
| 2002 | plh0177  | 23723 | 7.78     | 1.91 |
| 2002 | plh0178  | 23770 | $7.00\,$ | 2.20 |
| 2002 | plh0173  | 14486 | 7.04     | 2.14 |
| 2002 | plh0174  | 17140 | 6.57     | 2.06 |
| 2002 | plh0179  | 4257  | 6.53     | 2.54 |
| 2003 | plh0182  | 22568 | 6.96     | 1.78 |
| 2003 | plh0171  | 22571 | 6.73     | 2.19 |
| 2003 | plh0175  | 22229 | 6.34     | 2.29 |
| 2003 | plh0177  | 22494 | 7.76     | 1.92 |
| 2003 | plh0178  | 22522 | 7.02     | 2.19 |
| 2003 | plh0173  | 13465 | 6.96     | 2.17 |
| 2003 | plh0174  | 16753 | 6.59     | 2.02 |
| 2003 | plh0179  | 9420  | 6.33     | 2.47 |
| 2004 | plh0182  | 21964 | 6.80     | 1.82 |
| 2004 | plh0171  | 21940 | 6.61     | 2.24 |
| 2004 | plh0175  | 21522 | 6.22     | 2.30 |
| 2004 | plh0177  | 21858 | 7.85     | 1.86 |
| 2004 | plh0178  | 21873 | 6.98     | 2.18 |
| 2004 | plh0173  | 12964 | 6.87     | 2.21 |
| 2004 | plh0174  | 16460 | 6.56     | 1.99 |
| 2004 | plh0179  | 3986  | 6.35     | 2.59 |
| 2004 | plh0176  | 21197 | 5.65     | 2.60 |
| 2005 | plh0182  | 21040 | 6.95     | 1.83 |
| 2005 | plh0171  | 21041 | 6.64     | 2.24 |
| 2005 | plh0175  | 20710 | 6.25     | 2.34 |
| 2005 | plh0177  | 20968 | 7.82     | 1.89 |
| 2005 | plh0178  | 20993 | 6.98     | 2.24 |
| 2005 | plh0173  | 12329 | 6.85     | 2.22 |
| 2005 | plh0174  | 15904 | 6.58     | 2.03 |
| 2005 | plh0179  | 3800  | 6.30     | 2.74 |
| 2005 | plh0176  | 20340 | 5.65     | 2.66 |
| 2006 | plh0182  | 22284 | 6.91     | 1.80 |
| 2006 | plh0171  | 22306 | 6.64     | 2.23 |
| 2006 | plh0175  | 21975 | 6.23     | 2.33 |
| 2006 | plh0177  | 22230 | 7.81     | 1.89 |
| 2006 | plh0178  | 22254 | 6.98     | 2.25 |
| 2006 | plh0173  | 12865 | 6.89     | 2.19 |
| 2006 | plh0174  | 17048 | 6.62     | 2.02 |
| 2006 | plh0179  | 3650  | 6.37     | 2.71 |
| 2006 | plh0176  | 21678 | 5.66     | 2.62 |
| 2006 | plh0180  | 21971 | 7.71     | 1.98 |
| 2007 | plh0182  | 20834 | 6.95     | 1.78 |
| 2007 | plh0171  | 20843 | 6.58     | 2.20 |
| 2007 | plh0175  | 20560 | 6.26     | 2.27 |
| 2007 | plh0177  | 20761 | 7.82     | 1.82 |
| 2007 | plh0178  | 20793 | 6.96     | 2.21 |

Table 12 – continued from previous page

**Chapter 3. Survey Design**

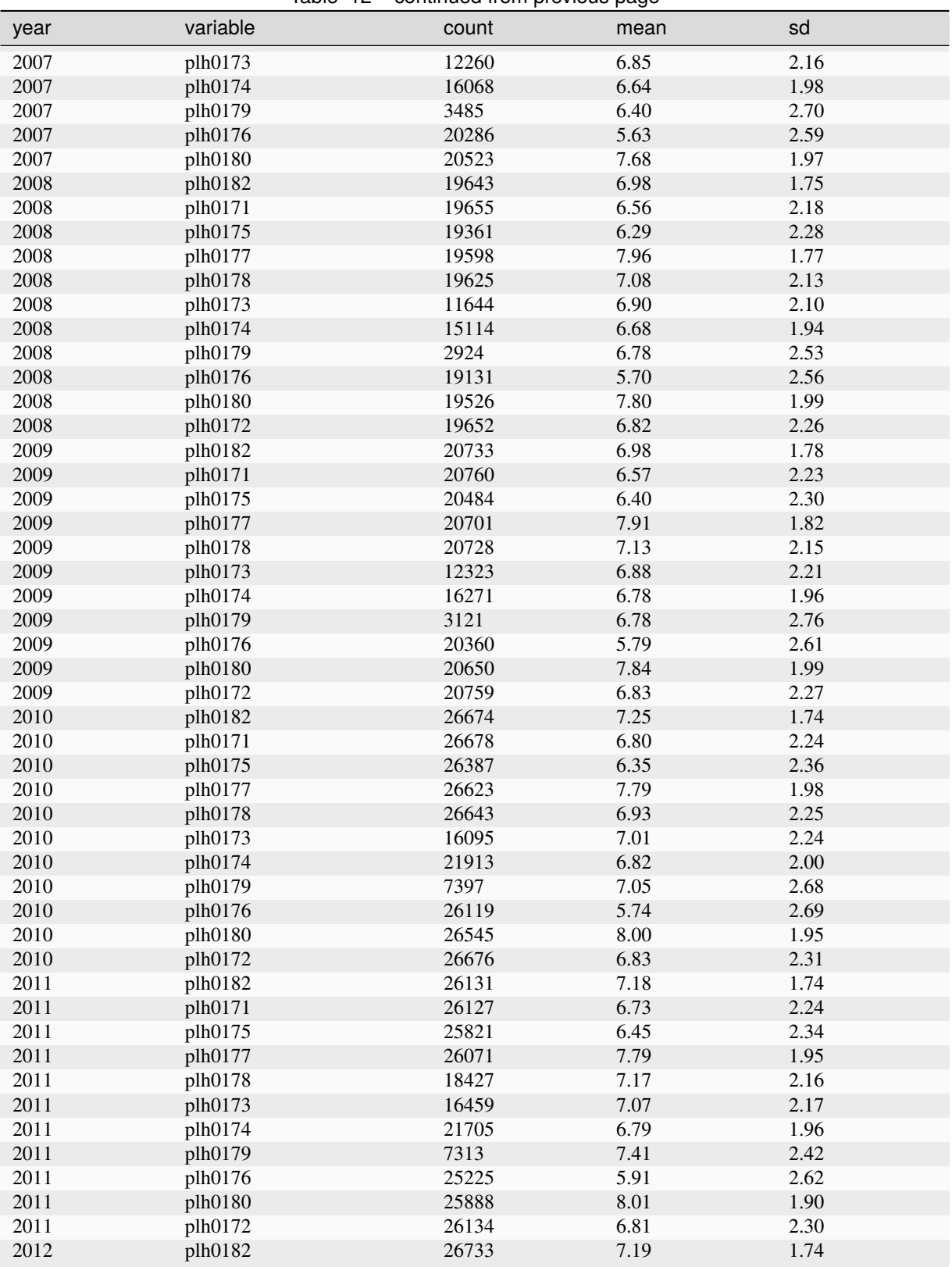

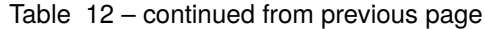

| year | variable | count | Ÿ<br>mean | sd   |
|------|----------|-------|-----------|------|
| 2012 | plh0171  | 26750 | 6.73      | 2.21 |
| 2012 | plh0175  | 26431 | 6.54      | 2.30 |
| 2012 | plh0177  | 26695 | 7.81      | 1.92 |
| 2012 | plh0178  | 19510 | 7.22      | 2.14 |
| 2012 | plh0173  | 16624 | 7.13      | 2.07 |
| 2012 | plh0174  | 22362 | 6.83      | 1.94 |
| 2012 | plh0179  | 6770  | 7.49      | 2.28 |
| 2012 | plh0176  | 25855 | 6.01      | 2.58 |
| 2012 | plh0180  | 26416 | 8.02      | 1.88 |
| 2012 | plh0172  | 26748 | 6.80      | 2.29 |
| 2013 | plh0182  | 30884 | 7.31      | 1.75 |
| 2013 | plh0171  | 30918 | 6.83      | 2.25 |
| 2013 | plh0175  | 30613 | 6.59      | 2.30 |
| 2013 | plh0177  | 30878 | 7.77      | 2.00 |
| 2013 | plh0178  | 18896 | 7.26      | 2.13 |
| 2013 | plh0173  | 19386 | 7.17      | 2.10 |
| 2013 | plh0174  | 21663 | 6.84      | 1.96 |
| 2013 | plh0179  | 6147  | 7.58      | 2.25 |
| 2013 | plh0176  | 25018 | 6.14      | 2.56 |
| 2013 | plh0180  | 25525 | $8.00\,$  | 1.88 |
| 2013 | plh0172  | 25959 | 6.79      | 2.27 |
| 2014 | plh0182  | 27367 | 7.25      | 1.73 |
| 2014 | plh0171  | 27439 | 6.75      | 2.21 |
| 2014 | plh0175  | 27043 | 6.66      | 2.26 |
| 2014 | plh0177  | 27362 | 7.81      | 1.95 |
| 2014 | plh0178  | 27382 | 7.05      | 2.21 |
| 2014 | plh0173  | 17322 | 7.14      | 2.10 |
| 2014 | plh0174  | 22853 | 6.89      | 1.96 |
| 2014 | plh0179  | 6417  | 7.42      | 2.26 |
| 2014 | plh0176  | 26475 | 6.11      | 2.56 |
| 2014 | plh0180  | 27136 | 8.00      | 1.86 |
| 2014 | plh0172  | 27442 | 6.79      | 2.30 |
| 2015 | plh0182  | 27120 | 7.38      | 1.73 |
| 2015 | plh0171  | 25354 | 6.75      | 2.19 |
| 2015 | plh0175  | 25008 | 6.79      | 2.20 |
| 2015 | plh0177  | 25278 | 7.84      | 1.92 |
| 2015 | plh0178  | 25295 | 7.08      | 2.18 |
| 2015 | plh0173  | 15832 | 7.18      | 2.02 |
| 2015 | plh0174  | 21234 | 6.89      | 1.92 |
| 2015 | plh0179  | 5317  | 7.52      | 2.20 |
|      |          | 26212 | 6.24      | 2.53 |
| 2015 | plh0176  |       | 7.97      | 1.88 |
| 2015 | plh0180  | 25098 |           |      |
| 2015 | plh0172  | 25357 | 6.81      | 2.23 |
| 2016 | plh0182  | 28941 | 7.36      | 1.81 |
| 2016 | plh0171  | 28928 | 6.91      | 2.27 |
| 2016 | plh0175  | 24156 | 6.85      | 2.19 |
| 2016 | plh0177  | 24417 | 7.85      | 1.92 |
| 2016 | plh0178  | 24424 | 7.09      | 2.16 |
| 2016 | plh0173  | 15362 | 7.22      | 1.98 |
| 2016 | plh0174  | 20826 | 6.91      | 1.90 |

Table 12 – continued from previous page

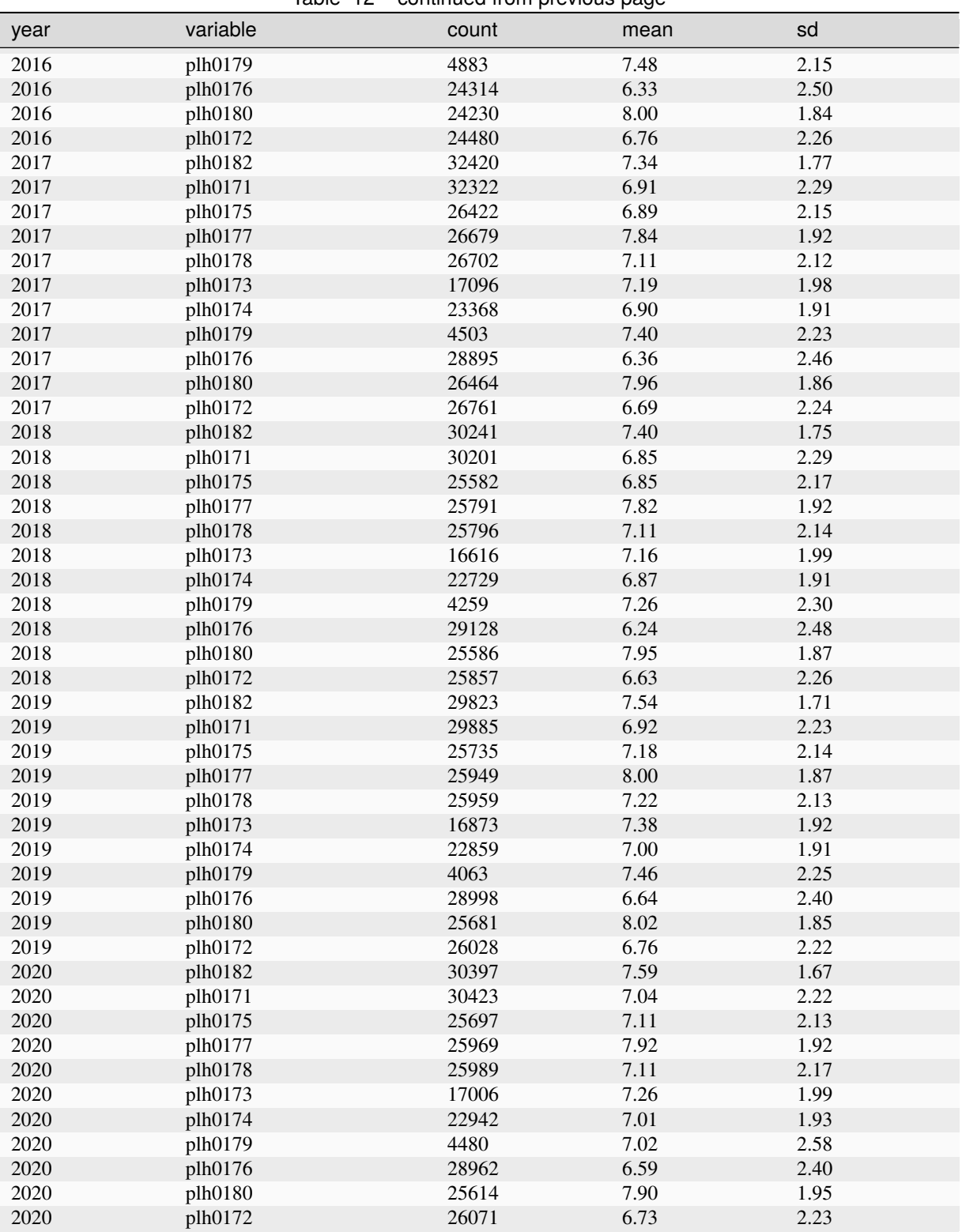

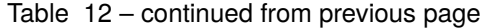

# **Items**

How satisfied are you with (Wie zufrieden sind Sie):

- 1. Your social security (soziale Sicherung)?
- 2. School education (Ausbildung)?
- 3. Duration of leisure (Freizeitumfang)?
- 4. Living standard (Lebensstandard)?
- 5. Your area (Wohngegend)?
- 6. The supply of goods and services in your area (Angebot von Waren und Dienstleistungen)?
- 7. The environmental conditions in your area (Umweltzustand)?
- 8. Local access to public transport (mit dem Angebot an Waren und Dienstleistungen hier am Ort)?
- 9. Democracy as it exists in Germany (Demokratie in Deutschland)?
- 10. Social life (Freundes-/Bekanntenkreis)?
- 11. Your volunteer work in clubs, associations, or other social service organizations (ehrenamtliche Tätigkeit)?
- 12. The level of social justice in Germany (mit der Verwirklichung der sozialen Gerechtigkeit in Deutschland)?

Scale: 0 (Completely dissatisfied / Ganz und gar unzufrieden) to 10 (Completely satisfied / Ganz und gar zufrieden)

## **Items and Scale Statistics**

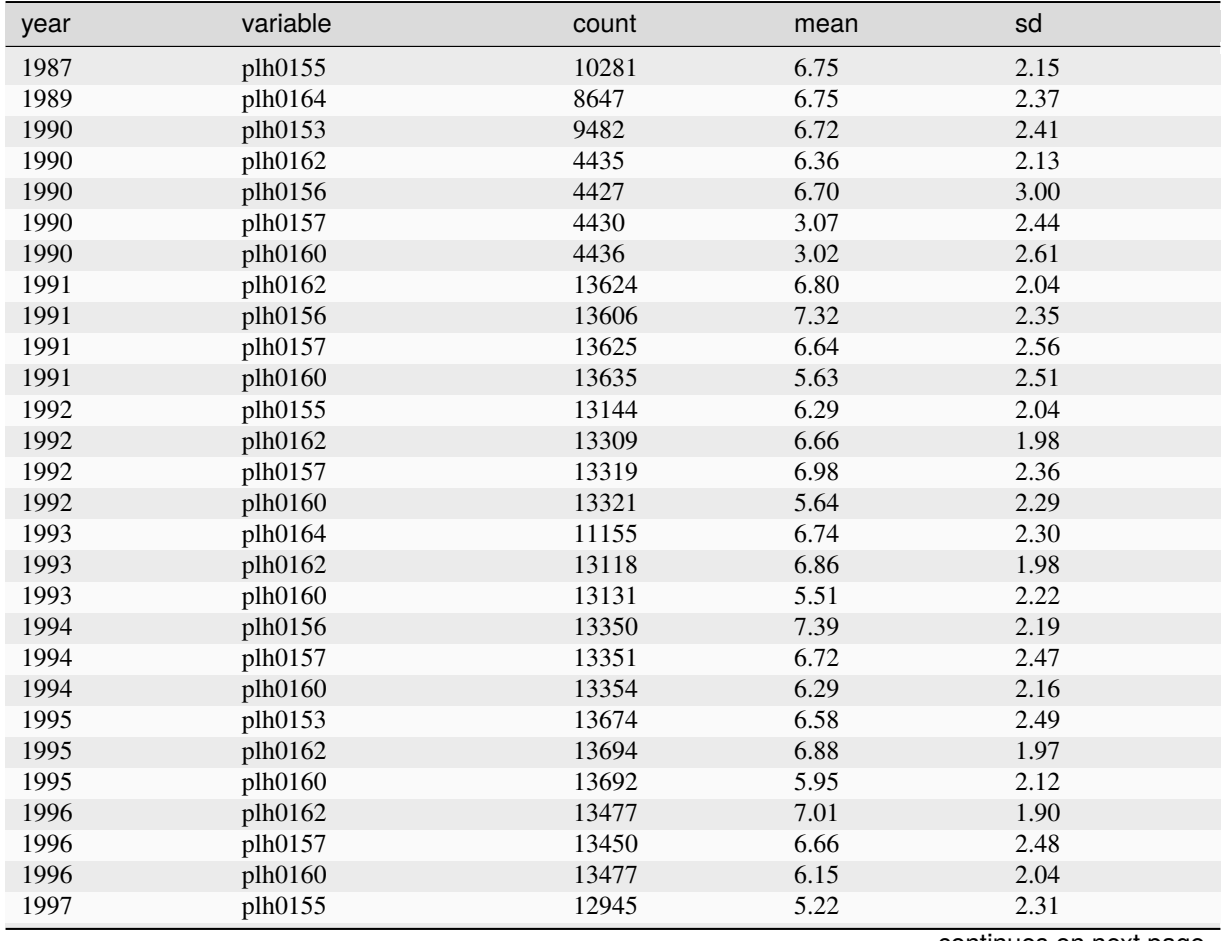

continues on next page

**Chapter 3. Survey Design**

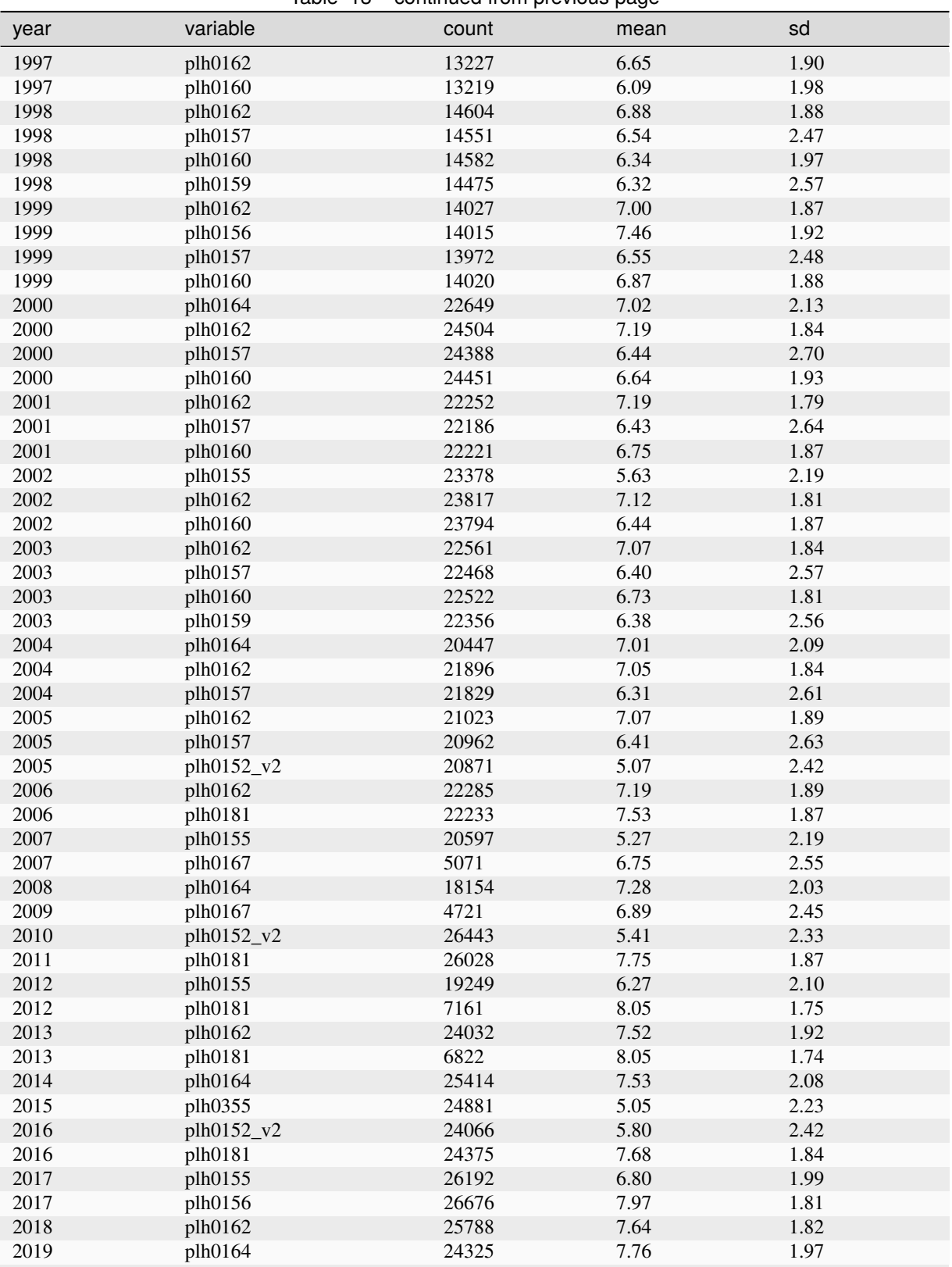

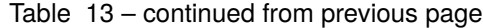

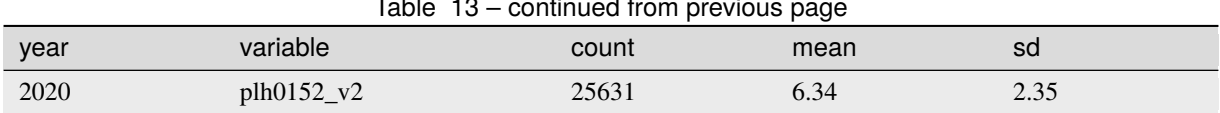

### Table 13 – continued from previous page

# **3.2.10 Locus of Control**

## **Summary**

The concept of locus of control describes the extent to which individuals believe they can determine events in their own lives, or conversely, the extent to which they feel dependent on factors that are outside of their control (Rotter, 1966). Locus of Control has been measured in SOEP in the years 1999, 2005, 2010, 2015, and 2020.

## **Theoretical Background**

Locus of control may be internally or externally oriented. Individuals with an internal locus of control believe that their lives are the result of their own decisions and their own behavior. Individuals with an external locus of control believe that the things that happen to them in their lives are outside their personal control. For example, people with an external locus of control tend to avoid situations in which they feel overwhelmed. People with an internal locus of control tend to set higher goals for themselves, to persevere in difficult situations, and to pursue their goals successfully (Strauser, Ketz, & Keim, 2002).

### **Scale Development**

The Locus of Control Scale was developed by Helmut Nolte (Nolte et al., 1997). In the original conception, it covered four dimensions: 1. Internal locus of control (3 Items), 2. External locus of control (E, 5 Items), 3. Attitudes about fairness or justice (1 Item) and 4. Individual vs. collective orientation (1 Item). Seven of the 10 items can be combined into an overall scale with good reliability (Specht, Egloff, & Schmukle, 2013).

## **References**

*Nolte, H., Weischer, C., Wilkesmann, U., Maetzel, J., & Tegethoff, H. G. (1997). Kontrolleinstellungen zum Leben und zur Zukunft. Auswertung eines neuen, sozialpsychologischen Itemblocks im Soziooekonomischen Panel. Ruhr-Universität Bochum: Diskussionspapiere aus der Fakultaet für Sozialwissenschaft.*

*Rotter, J. B. (1996). Generalized expectancies for internal versus external control of reinforcement. Psychological Monographs: General and Applied, 80, 1-28.*

*Specht, J., Egloff, B., & Schmukle, S. C. (2013). Everything under control? The effects of age, gender, and education on trajectories of perceived control in a nationally representative German sample. Developmental Psychology, 49, 353-364.*

*Strauser, D. R., Ketz, K., & Keim, J. (2002). The relationship between self-efficacy, locus of control and work personality. The Journal of Rehabilitation, 68, 20-26.*

#### **Items**

The following statements apply to different attitudes towards life and the future. To what degree to you personally agree with the following statements (Die folgenden Aussagen kennzeichnen verschiedene Einstellungen zum Leben und zur Zukunft. In welchem Maße stimmen Sie persönlich den einzelnen Aussagen zu):

- 1. How my life goes depends on me (Wie mein Leben verläuft, hängt von mir selbst ab).
- 2. Compared to other people, I have not achieved what I deserve (Im Vergleich mit anderen habe ich nicht das erreicht, was ich verdient habe).
- 3. What a person achieves in life is above all a question of fate or luck (Was man im Leben erreicht, ist in erster Linie eine Frage von Schicksal oder Glück).
- 4. If a person is socially or politically active, he/she can have an effect on social conditions (Wenn man sich sozial oder politisch engagiert, kann man die sozialen Verhältnisse beeinflussen).
- 5. I frequently have the experience that other people have a controlling influence over my life (Ich mache häufig die Erfahrung, dass andere über mein Leben bestimmen).
- 6. One has to work hard in order to succeed (Erfolg muss man sich hart erarbeiten).
- 7. If I run up against difficulties in life, I often doubt my own abilities (Wenn ich im Leben auf Schwierigkeiten stoße, zweifle ich oft an meinen Fähigkeiten).
- 8. The opportunities that I have in life are determined by the social conditions (Welche Möglichkeiten ich im Leben habe, wird von den sozialen Umständen bestimmt).
- 9. Innate abilities are more important than any efforts one can make (Wichtiger als alle Anstrengungen sind die Fähigkeiten, die man mitbringt).
- 10. I have little control over the things that happen in my life (Ich habe wenig Kontrolle über die Dinge, die in meinem Leben passieren).

Scale: 1 (Not at all / Stimme überhaupt nicht zu) to 7 (Absolutely / Stimme voll zu); in 1999: 1 (Absolutely / Simme voll zu) to 4 (Not at all / Stimme überhaupt nicht zu)

### **Test-Retest Correlations**

In 2005, this scale was included in a retest taken by a subsample  $(N = 160)$  within 30 to 49 days after the initial test. Test-retest correlations for the scale-relevant items 1, 2, 3, 5, 7, 8 , and 10 were .45, .47, .45, .33, .43, .26, .21; scale scores correlated .56.

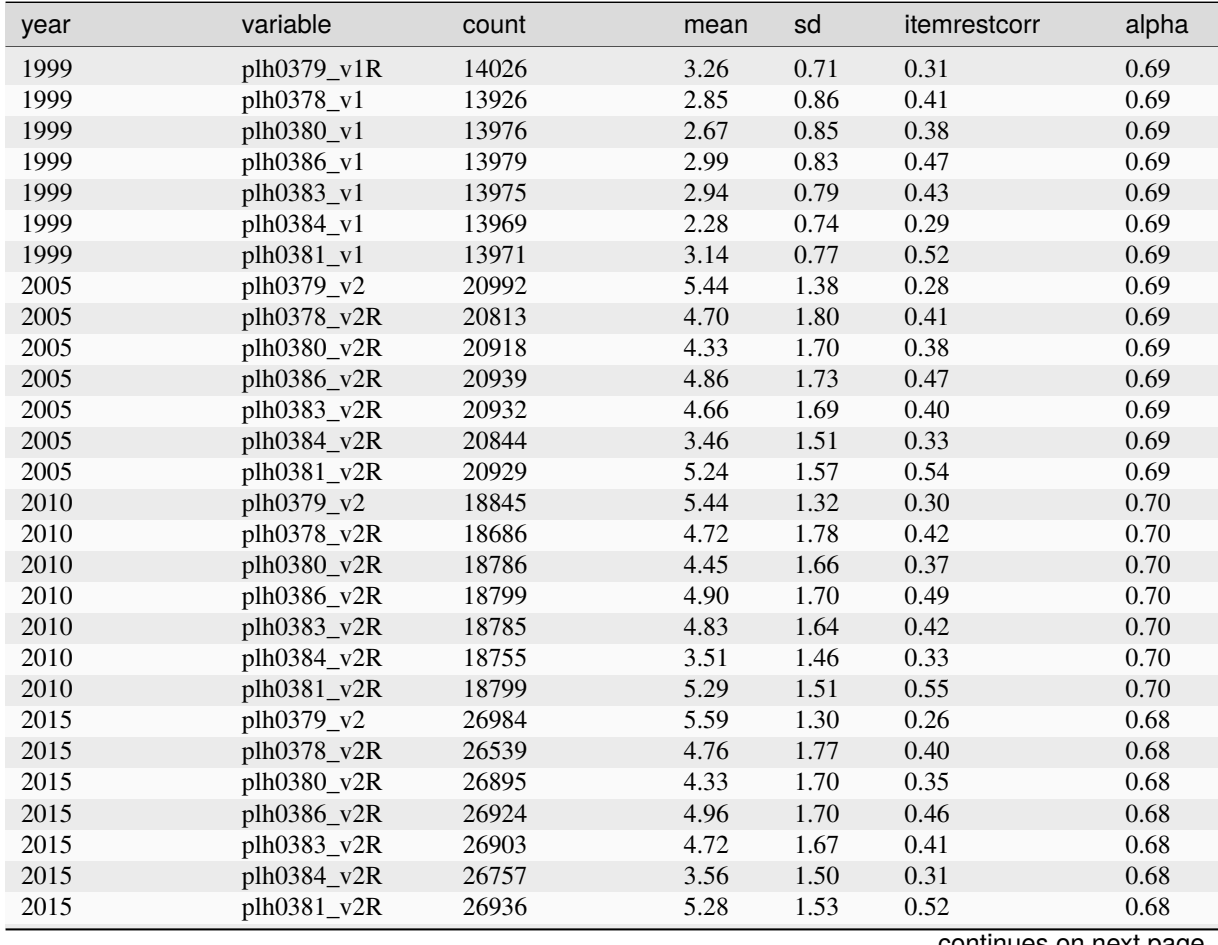

## **Items and Scale Statistics**

continues on next page

## **3.2. Scales Manual 119**

| year | variable       | continued non previous page<br>count | mean | sd   | itemrestcorr | alpha |
|------|----------------|--------------------------------------|------|------|--------------|-------|
| 2016 | $plh0379_v2$   | 3920                                 | 5.60 | 1.73 | 0.05         | 0.50  |
| 2016 | plh0378_v2R    | 3737                                 | 3.75 | 2.13 | 0.21         | 0.50  |
| 2016 | $plh0380_v2R$  | 3981                                 | 3.38 | 2.12 | 0.26         | 0.50  |
| 2016 | plh0386_v2R    | 4011                                 | 5.30 | 2.10 | 0.30         | 0.50  |
| 2016 | plh0383_v2R    | 3899                                 | 4.50 | 2.13 | 0.33         | 0.50  |
| 2016 | plh0384_v2R    | 3763                                 | 2.87 | 1.78 | 0.19         | 0.50  |
| 2016 | $plh0381_v2R$  | 3924                                 | 4.20 | 2.09 | 0.31         | 0.50  |
| 2020 | $ph0379_v2$    | 25993                                | 5.63 | 1.22 | 0.26         | 0.68  |
| 2020 | $plh0378$ _v2R | 25558                                | 4.94 | 1.74 | 0.42         | 0.68  |
| 2020 | $plh0380_v2R$  | 25913                                | 4.51 | 1.62 | 0.36         | 0.68  |
| 2020 | $plh0386_v2R$  | 25932                                | 5.03 | 1.65 | 0.46         | 0.68  |
| 2020 | $plh0383_v2R$  | 25886                                | 4.72 | 1.64 | 0.41         | 0.68  |
| 2020 | plh0384_v2R    | 25797                                | 3.62 | 1.47 | 0.30         | 0.68  |
| 2020 | $plh0381_v2R$  | 25934                                | 5.29 | 1.49 | 0.53         | 0.68  |

Table 14 – continued from previous page

## **Note**

In 1999 a different scale format was used. Therefore, means and standard deviations cannot be compared without transformations. Although the questionnaire contains 10 items, only a subset of 7 items can be aggregated into a scale with acceptable internal consistency (cf. Specht et al., 2013). Scale is scored so that higher values indicate an internal locus of control.

# **3.2.11 Loneliness**

## **Summary**

Loneliness has been measured in the SOEP since 2013 in four-year intervals using the 3-item short version of the UCLA loneliness scale developed by Hughes et al. (2004). In addition, loneliness has been assessed in both waves of the soep-cov survey.

#### **Theoretical Background**

Loneliness describes the perceived discrepancy between one's desired and one's actual relationships, in quantity and especially in quality (Peplau & Perlman 1982). Thus, loneliness is subjective and different from objective measures of social isolation. Loneliness increases the risk for morbidity and all-cause mortality (Hawkley & Cacioppo, 2010; Luo, Hawkley, Waite, & Cacioppo, 2012). In fact, according to a meta-analysis, the mortality risk of lonely people increases by 26 percent (Holt-Lunstad, Smith, Baker, Harris, & Stephenson, 2015). For these reasons, loneliness has been termed a major health risk by the world health organization and research on loneliness is of major interest to many disciplines in the social sciences.

#### **Scale Development**

The SOEP assesses loneliness using the 3-item short version of the UCLA loneliness scale (Russel, 1996) developed by Hughes et al (2004). The items were translated by into German by an bilingual expert. Details on the scale development and validation can be found in Hughes et al. (2004).

## **References**

*Hawkley, L. C., & Cacioppo, J. T. (2010). Loneliness matters: A theoretical and empirical review of consequences and mechanisms. Annals of Behavioral Medicine, 40(2), 218-227.*

*Holt-Lunstad, J., Smith, T. B., Baker, M., Harris, T., & Stephenson, D. (2015). Loneliness and social isolation as risk factors for mortality: a meta-analytic review. Perspectives on Psychological Science, 10(2), 227-237.*

*Hughes, M. E., Waite, L. J., Hawkley, L. C., & Cacioppo, J. T. (2004). A short scale for measuring loneliness in large surveys: Results from two population-based studies. Research on Aging, 26(6), 655-672.*

*Luo, Y., Hawkley, L. C., Waite, L. J., & Cacioppo, J. T. (2012). Loneliness, health, and mortality in old age: A national longitudinal study. Social Science & Medicine, 74(6), 907-914.*

*Peplau, L. A., & Perlman, D. (1982). Perspectives on loneliness. In L. A. Peplau & D. Perlman (Eds.), Loneliness: A sourcebook of current theory, research and therapy (pp. 1-20). New York: John Wiley & Sons.*

*Russell, D. W. (1996). UCLA Loneliness Scale (Version 3): Reliability, validity, and factor structure. Journal of Personality Assessment, 66(1), 20-40.*

#### **Items**

How often do you feel... (Wie oft haben Sie das Gefühl, ...)

- 1. that you lack companionship? (. . . dass Ihnen die Gesellschaft anderer fehlt?)
- 2. left out? (... außen vor zu sein?)
- 3. isolated from others? (... dass Sie sozial isoliert sind?)

Answers:  $1 = \text{very often (Setn, 2 = often (Off), 3 = sometimes (Manchmal), 4 = seldom (Seten), 5 = never (Nie);$ all items need to be reversed before forming the composite score.

#### **Items and Scale Statistics**

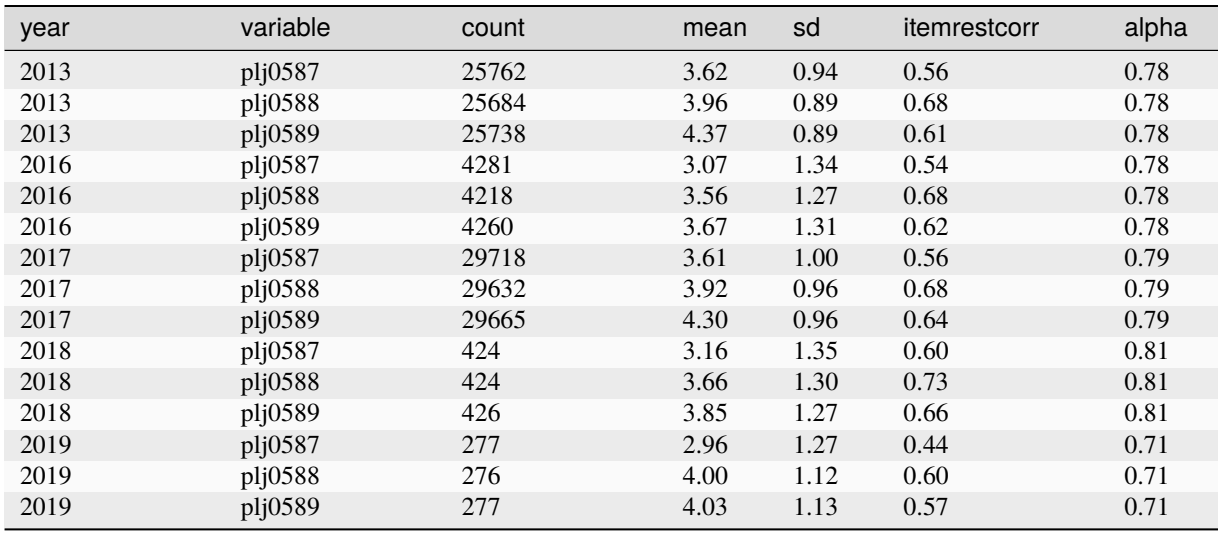

# **3.2.12 Narcissistic Admiration and Rivalry Questionnaire Short Scale (NARQ-S)**

#### **Summary**

The Narcissistic Admiration and Rivalry Questionnaire Short Scale (NARQ-S) was developed to assess the agentic (admiration) and antagonistic (rivalry) aspects of narcissism (Back et al., 2013). It is included in the SOEP in 2018 and 2023 at five-year intervals.

#### **Theoretical Background**

Narcissism is best understood as a multidimensional construct, incorporating agentic aspects such as dominance, charm, self-assuredness, and humor as well as antagonistic aspects such as selfishness, hostility, entitlement, and arrogance. The narcissistic admiration and rivalry concept (NARC) is a self-regulatory process model of grandiose narcissism that differentiates these two interrelated dimensions of narcissism: narcissistic admiration (agentic aspects driven by

self-enhancement) and narcissistic rivalry (antagonistic aspects driven by self-defense). The Narcissistic Admiration and Rivalry Questionnaire (NARQ) assesses the agentic (admiration) and antagonistic (rivalry) aspects of narcissism according to the NARC and was developed and validated by Back et al. (2013) The NARQ-S consists of six items, three for each dimension, that can be answered on a six-point Likert-type scale ranging from 1 (not at all) to 6 (agree completely). Each dimension has three subscales that are measured by one item each and contain content addressing narcissists' affective–motivational, cognitive, and behavioral processes. For admiration, these subscales are grandiosity, strive for uniqueness, and charmingness. The rivalry dimension consists of the subscales devaluation, strive for supremacy, and aggressiveness. A total score of the NARQ-S can be calculated in cases where researchers are interested in a global assessment of grandiose narcissism. However, calculating and using the admiration and rivalry dimensions of NARQ-S is recommended because they provide a nuanced insight into the (at times paradoxical) effects of narcissism.

#### **Scale Development**

For each dimension of the NARQ-S, item inclusion was based on the highest factor loading of the respective subscale of the NARQ (Back et al., 2013). A validation study by Leckelt et al. (2018) used data from a large convenience sample (total  $N = 11,937$ ) as well as data from a large representative sample (total  $N = 4,433$ ) that included responses to other narcissism measures as well as related constructs, including the other Dark Triad traits, Big Five personality traits, and self-esteem. The study sought to validate the factor structure, provide representative descriptive data and reliability estimates, assess the reliability across the trait spectrum, and examine the nomological network of the NARQ-S. Results suggest that the NARQ-S shows a robust factor structure and is a reliable and valid short measure of the agentic and antagonistic aspects of grandiose narcissism. The SOEP has included the NARQ-S with both subscales in its original form. It has been included in 2018 and 2023 at five-year intervals.

### **References**

*Back, M. D., Küfner, A. C. P., Dufner, M., Gerlach, T. M., Rauthmann, J. F., & Denissen, J. J. A. (2013). Narcissistic admiration and rivalry: Disentangling the bright and dark sides of narcissism. Journal of Personality and Social Psychology, 105, 1013–1037.*

*Leckelt, M., Wetzel, E., Gerlach, T. M., Ackerman, R.A., Miller, J.D., Chopik, W.J., Penke, L., Geukes, K., Küfner, A. C. P., Hutteman, R., Richter, D., Renner, K.-H., Allroggen, M., Brecheen, C., Campbell, W. K., Grossmann, I. & Back, M. D. (2018). Validation of the Narcissistic Admiration and Rivalry Questionnaire Short Scale (NARQ-S) in convenience and representative samples. Psychological Assessment, 30, 86-96.*

## **Items**

Please indicate how much the following statements apply to you using a response format ranging from "1 = not agree at all" to "6 = agree completely". (Wie sehr treffen die folgenden Aussagen auf Sie zu? Antworten Sie bitte anhand der folgenden Skala. Der Wert 1 bedeutet: trifft überhaupt nicht zu, der Wert 6 bedeutet: trifft vollkommen zu. Mit den Werten dazwischen können Sie Ihre Einschätzung abstufen.)

- 1. Being a very special person gives me a lot of strength / Ich ziehe viel Kraft daraus, eine ganz besondere Person zu sein (ADM-1)
- 2. I manage to be the center of attention with my outstanding contributions / Mit meinen besonderen Beiträgen schaffe ich es, im Mittelpunkt zu stehen (ADM-2)
- 3. I react annoyed if another person steals the show from me / Ich reagiere genervt, wenn eine andere Person mir die Schau stiehlt (RIV-1)
- 4. I deserve to be seen as a great personality / Ich habe es verdient, als große Persönlichkeit angesehen zu werden (ADM-3)
- 5. I want my rivals to fail / Ich will, dass meine Konkurrenten scheitern (RIV-2)
- 6. Most people are somehow losers / Die meisten Menschen sind ziemliche Versager (RIV-3)

Scale: 1 (not agree at all / trifft überhaupt nicht zu) to 6 (agree completely / trifft vollkommen zu)

### **Items and Scale Statistics**

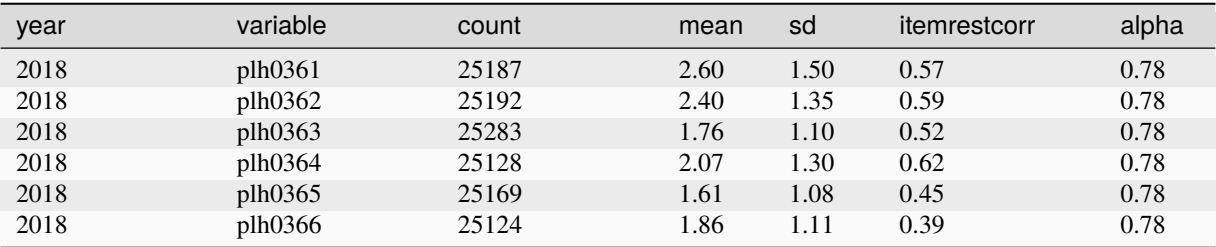

# **3.2.13 Optimism/Pessimism – Attitudes toward the Future**

#### **Summary**

The SOEP measured respondents' attitudes toward the future with an individual item in 1999, 2005, 2009, 2014, and 2019.

#### **Theoretical Background**

For pragmatic reasons and to save time, surveys usually measure attitudes about the future and future orientations by asking respondents whether they see the future positively or negatively, that is, optimistically or pessimistically. In the analysis of attitudes toward the future, questions on the nature and emergence of future orientations are of interest (e.g., whether attitudes about the future are less positive in adults than in young people, or whether young women are less optimistic about the future than young men; Trommsdorff, 1994). Furthermore, making assumptions about the future makes it possible to plan and anticipate one's future actions. Attitudes about the future should therefore provide the basis for decisions and planning behavior.

#### **Scale Development**

The question about attitudes toward the future was included in the SOEP on the recommendation of Gisela Trommsdorff. Additional information on the validity of this individual item can be found in Trommsdorff (1994).

#### **References**

*Trommsdorff, G. (1994). Zukunft als Teil individueller Handlungsorientierungen. In E. Holst, J. P. Rinderspacher & J. Schupp (Hrsg.), Erwartungen an die Zukunft. Zeithorizonte und Wertewandel in der sozialwissenschaftlichen Diskussion (pp. 45-76). Frankfurt a. M.: Campus.*

## **Items**

When you think about the future (Wenn Sie an die Zukunft denken):

1. Are you  $\ldots$  (Sind Sie da  $\ldots$ )

Scale: 1 (optimistic / optimistisch) to 4 (pessimistic / pessimistisch)

### **Test-Retest Correlations**

In 2009, this item was included in a retest taken by a subsample  $(N = 174)$  within 30 to 49 days after the initial test. Test-retest correlation was .60.

#### **Items and Scale Statistics**

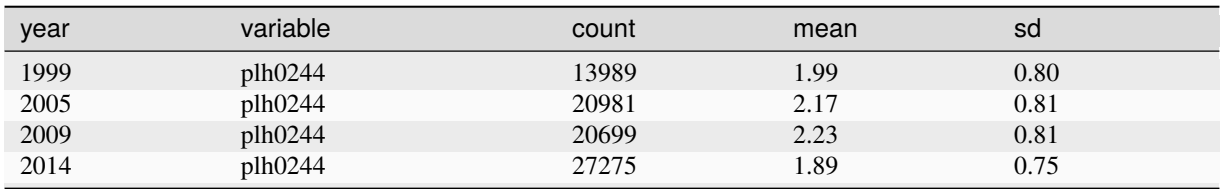

continues on next page

## **3.2. Scales Manual 123**

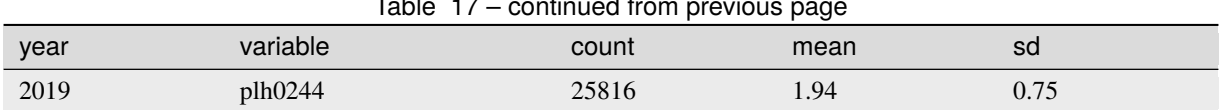

### Table 17 – continued from previous page

# **3.2.14 Parenting Goals**

#### **Summary**

The questions on parenting goals were taken from Kohn (1977). The 18 items can be combined into two scales: "autonomy" and "conformity." Parenting goals have been measured in the SOEP since 2010 in the questionnaire for parents of children between the ages of 7 and 8.

## **Theoretical Background**

Kohn (1977) found an association between parenting goals (conformity and autonomy) and the parents' social class: Working-class parents emphasized discipline, manners, cleanliness, good behavior in school, honesty, and obedience, whereas middle-class parents emphasized consideration, interest in why and how things happen, responsibility, and self-control. This suggests that lower-class parents place more value on conformity and higher-class parents place more value on personal autonomy. The different values of parents from different social classes regarding childrearing are transferred to their children through their own behavior and shape their children's social character.

### **Scale Development**

The scale measuring parenting goals was taken from the German General Social Survey (ALLBUS). Further information on the scale can be found in Terwey (2000).

### **References**

*Kohn, M. (1977). Class and conformity: A study in values. Chicago: University of Chicago Press.*

*Terwey, M. (2000). ALLBUS: A German General Social Survey. Schmollers Jahrbuch, 120, 151-158.*

#### **Items**

In the following, we will list a few traits and abilities that parents can foster in their children through their approach to parenting. How important do you consider the following parenting goals? That the child. . . (Im Folgenden werden einige Eigenschaften und Fähigkeiten genannt, die man durch Erziehung fördern kann. Für wie wichtig halten Sie persönlich die folgenden Erziehungsziele? Dass das Kind. . . )

Autonomy / Selbstständigkeit

- 1. Is interested in how and why things happen (sich dafür interessiert, wie und warum bestimmte Dinge passieren)
- 2. Is honest (ehrlich ist)
- 3. Is responsible (verantwortungsbewusst ist)
- 4. Has good judgment (ein gutes Urteilsvermögen besitzt)
- 5. Strives to achieve his/her goals (sich bemüht, seine Ziele zu erreichen)
- 6. Learns to overcome obstacles in life (lernt, sich im Leben auch gegen Widerstände durchzusetzen).

Scale: 1 (Not at all important / Überhaupt nicht wichtig) to 5 (Very important / Sehr wichtig)

Obedience / Conformity (Gehorsam / Konformität)

- 1. Is good in school (ein guter Schüler wird)
- 2. Gets along with other children (sich gut mit anderen Kindern versteht)
- 3. Behaves like normal girl/boy (sich wie ein normales Mädchen bzw. wie ein normaler Junge verhält)
- 4. Has good manners (gute Umgangsformen hat)
- 5. Has good self-control (Selbstbeherrschung besitzt)
- 6. Is considerate of others (auf andere Rücksicht nimmt)
- 7. Obeys his/her parents (seinen Eltern gehorcht)
- 8. Is neat and clean (ordentlich und sauber ist)
- 9. Fits in well in groups (sich gut in Gruppen einfügen kann)
- 10. Is satisfied with his/her own abilities (zufrieden mit dem ist, was es hat und kann)
- 11. Learns to avoid risks in life (lernt, Risiken im Leben zu meiden)
- 12. Is liked by others, friendly (von anderen gemocht wird, liebenswert ist)

Scale: 1 (not at all important / überhaupt nicht wichtig) to 5 (very important / sehr wichtig)

### **Items and Scale Statistics**

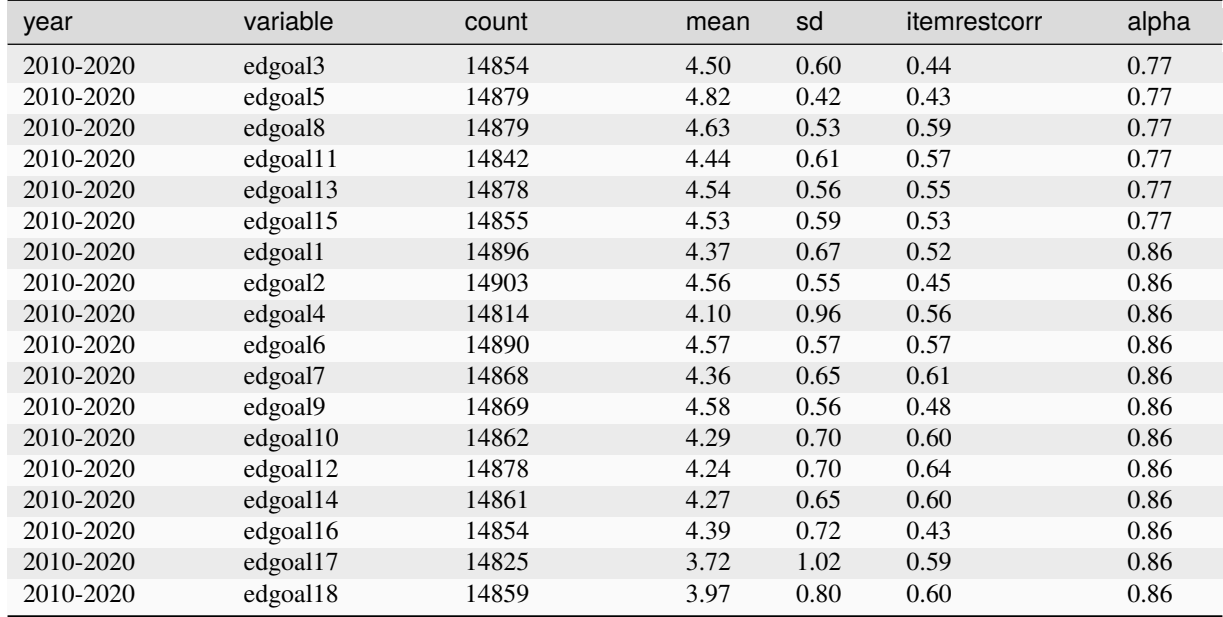

# **3.2.15 Parenting Role**

#### **Summary**

The questions on the parenting role were taken from the Panel Analysis of Intimate Relationships and Family Dynamics (pairfam) project's parenting questionnaire (Wendt et. al., 2011). The ten items can be combined into three scales: "autonomy," "hostile attributions," and "willingness to make sacrifices." The questions on the parenting role have been asked in the SOEP since 2010 in the questionnaire for parents of children aged 7-8 years.

## **Theoretical Background**

The four items assessing "autonomy in the parenting role" are based on an instrument developed by Skinner and Regan (1992). The negative items measure the parents' feelings of irksome dependence in their interaction with the child. Furthermore, it is assumed that the feeling of autonomy in the parenting role is also expressed as positive feelings towards the child. The three items of the scale "hostile attributions" are newly developed by pairfam and measure the parental disposition to interpret the child's behavior as intentionally hostile or egoistic. The scale "willingness to

## **SOEPcompanion, Release 2023**

make sacrifices" is an adapted version from the AGAPE scale developed by Bierhoff, Grau, & Ludwig (1993) to assess parents' willingness to make sacrifices in their relationship with their child.

#### **Scale Development**

Information on the scale development can be found in the documentation provided by pairfam (Wendt et. al., 2011).

#### **References**

*Bierhoff, H. W., Grau, I., & Ludwig, A. (1993). Marburger Einstellungsinventar für Liebesstile (MEIL). Göttingen: Hogrefe.*

*Skinner, E. A., & Regan, C. (1992). Parenting sense of autonomy. Technical Report. University of Rochester, Rochester, NY.*

*Wendt, E.-V., Schmahl, F., Thönnissen, C., Schaer, M., & Walper, S.(2011). Scales Manual of the German Family Panel. pairfam (Panel Analysis of Intimate Relationships and Family Dynamics). Bremen, Chemnitz, Munich.*

## **Items**

#### Autonomy

- 1. I have the feeling that taking care of my child/my children takes up all my strength and that my whole life revolves around it (R) (Ich habe das Gefühl, dass Betreuung und Erziehung meines Kindes mich völlig in Beschlag nehmen, mein ganzes Leben bestimmen).
- 2. I wish I didn't feel so trapped by my parental duties (R) (Ich wünschte, ich würde mich durch meine Elternpflichten nicht so gefangen fühlen).
- 3. When I am with my child/children there is nothing else I'd rather be doing (Wenn ich mit meinem Kind zusammen bin, gibt es nichts anderes, was ich lieber täte).
- 4. I look forward to spending time with my child/children (Ich freue mich darauf, mit meinem Kind zusammen zu sein).

Scale: 1 (Not at all / stimme überhaupt nicht zu) to 5 (Absolutely / stimme voll und ganz zu)

Hostile Attributions

- 1. When my child disobeys and breaks rules, he/she just wants to annoy me (Wenn mein Kind nicht gehorcht und etwas Verbotenes tut, will es mich ärgern).
- 2. If there are any problems with the way I raise my child, then it's my child's fault (Wenn es Probleme in der Erziehung gibt, liegt das an meinem Kind).
- 3. It seems to me that when my child misbehaves, he/she does it intentionally (Ich denke, wenn mein Kind sich falsch verhält, macht es das mit Absicht).

Scale: 1 (Not at all / stimme überhaupt nicht zu) to 5 (Absolutely / stimme voll und ganz zu)

Readiness to Make Sacrifices

- 1. I am usually willing to sacrifice my own desires to satisfy those of my child (Gewöhnlich bin ich bereit, meine eigenen Wünsche denen meines Kindes zu opfern).
- 2. I would put up with anything for the good of my child (Ich würde alles aushalten für das Wohl meines Kindes).
- 3. I often stop what I am doing to offer help to my child (Ich lasse oft alles stehen und liegen, um mein Kind zu unterstützen).

Scale: 1 (Not at all / Stimme überhaupt nicht zu) to 5 (Absolutely / Stimme voll und ganz zu)

## **Items and Scale Statistics**

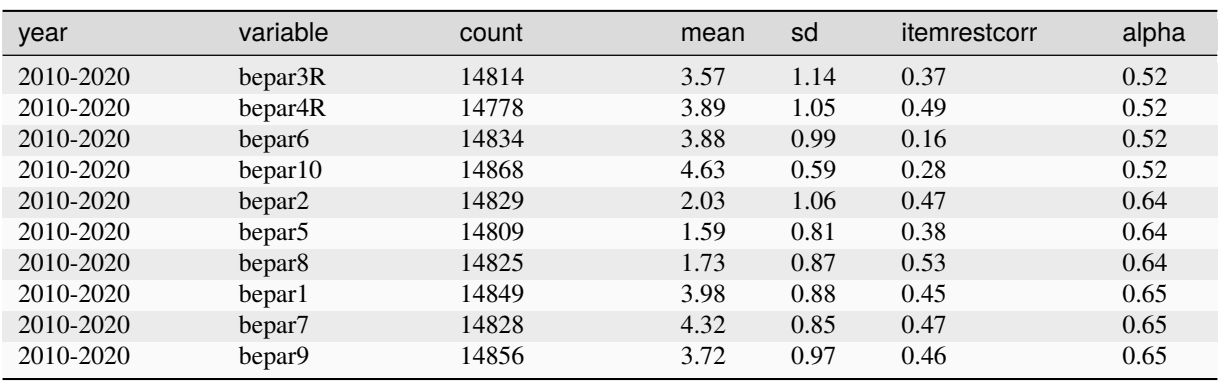

# **3.2.16 Parenting Style**

#### **Summary**

The questions on the parenting style were taken from the Panel Analysis of Intimate Relationships and Family Dynamics (pairfam) project's parenting questionnaire (Wendt et. al., 2011). The 18 items can be combined into six scales: "emotional warmth," "inconsistent parenting," "monitoring," "negative communication," "psychological control," and "strict control." The questions on parenting style have been asked in the SOEP since 2010 in the questionnaire for parents of children aged 7-8 years.

### **Theoretical Background**

The scale "emotional warmth" comprises three items indicating the degree of affirmative attention and care in parenting. The items are based on mothers' and fathers' actual parenting behavior (see the corresponding scale of Jaursch, 2003, based on Perris et al., 1980, and Schuhmacher, Eisemann, & Brähler, 1999). The scale "inconsistent parenting" comprises three items indicating the degree of inconsistent behavior in parenting. The items are based on a questionnaire on parenting from Reichle and Franiek (2005). The scale "monitoring" comprises three items indicating the degree to which parents are informed about their child's activities and social contacts. The items are based on a questionnaire on parenting from Reichle and Franiek (2005). The scale "negative communication" comprises three items indicating the degree to which parents behave negatively toward their child. The items are based on the instrument developed by Schwarz, Walper, Gödde, and Jurasic (1997). The scale "psychological control" consists of three items. The items assess negative intrusive thoughts, feelings, and behavior of parents toward their child and are a shortened and adapted version of the scale "psychological pressure" from the "Zurich Brief Questionnaire for the Assessment of Parental Behaviors" (Reitzle et al. 2001). The scale "strict control" comprises three items indicating harsh control and authoritarian behavior of parents. The items are based on the instrument of Schwarz et al. (1997).

#### **Scale Development**

Information on the scale development can be found in the documentation of pairfam (Wendt et. al., 2011).

#### **References**

*Perris, C., Jacobsson, L., Lindström, H., von Knorring, L., & Perris, H. (1980). Development of a new inventory for assessing memories of parental rearing behaviour. Acta Psychiatrica Scandinavica, 61, 265-274.*

*Jaursch, Stefanie, 2003. Erinnertes und aktuelles Erziehungsverhalten von Müttern und Vätern: Intergenerationale Zusammenhänge und kontextuelle Faktoren. Dissertation. Friedrich- Alexander-Universität Erlangen-Nürnberg.*

*Reichle, B., & Franiek, S. (2005). Erziehungsstil aus Elternsicht - Erweiterte deutsche Version des Alabama Parenting Questionnaire (EDAPQ) (Expanded GermanVersion of the Alabama Parenting Questionnaire). Hochschule Ludwigsburg: Institut für Pädagogische Psychologie und Soziologie.*

*Reitzle, M., Winkler Metzke, C., & Steinhausen, H.-C. (2001). Eltern und Kinder: Der Zürcher Kurzfragebogen zum Erziehungsverhalten (Zurich Brief Questionnaire for the Assessment of Parental Behaviors). Diagnostica, 47, 196-207.*

## **SOEPcompanion, Release 2023**

*Schumacher, J., Eisemann, M., & Brähler, E. (1999). Rückblick auf die Eltern: Der Fragebogen zum erinnerten elterlichen Erziehungsverhalten (FEE). Diagnostika, 45, 194-204.*

*Schwarz, B., Walper, S., Gödde, M., & Jurasic, S. (1997). Dokumentation der Erhebungsinstrumente der 1. Haupterhebung (überarb. Version). Berichte aus der Arbeitsgruppe "Familienentwicklung nach der Trennung," 14.*

*Wendt, E.-V., Schmahl, F., Thönnissen, C., Schaer, M., & Walper, S.). Scales Manual of the German Family Panel. pairfam (Panel Analysis of Intimate Relationships and Family Dynamics). Bremen, Chemnitz, Munich.*

#### **Items**

Emotional Warmth

- 1. I show my child with words and gestures that I care about him/her (Ich zeige meinem Kind mit Worten und Gesten, dass ich es gerne habe).
- 2. I console child up when he/she is sad (Ich tröste mein Kind, wenn es traurig ist).
- 3. I praise my child (Ich lobe mein Kind).

Scale: 1 (Never / nie) to 5 (Frequently / sehr häufig)

Inconsistent Parenting

- 1. I reduce punishments or end them early (Ich schwäche eine Bestrafung ab oder hebe sie vorzeitig auf).
- 2. I threaten my child with a punishment but don't actually follow through (Ich drohe meinem Kind eine Strafe an, bestrafe es aber dann doch nicht).
- 3. I find it hard to set and keep consistent rules for my child (Es fällt mir schwer in meiner Erziehung konsequent zu sein).

Scale: 1 (Never / nie) to 5 (Frequently / sehr häufig)

Monitoring

- 1. I try to actively influence my child's circle of friends (Ich versuche den Freundeskreis meines Kindes aktiv zu beeinflussen).
- 2. When my child goes out, I ask what he/she did and experienced (Wenn mein Kind unterwegs war, frage ich nach, was es getan und erlebt hat).
- 3. When my child goes out, I know exactly where he/she is (Wenn mein Kind außer Haus ist, weiß ich genau, wo es sich aufhält).

Scale: 1 (Never / nie) to 5 (Frequently / sehr häufig)

Negative Communication

- 1. I criticize my child (Ich kritisiere mein Kind).
- 2. I yell at my child when he/she does something wrong (Ich schreie mein Kind an, wenn es etwas falsch gemacht hat).
- 3. I scold my child when I am angry at him/her (Ich beschimpfe mein Kind, weil ich wütend auf es bin).

Scale: 1 (Never / nie) to 5 (Frequently / sehr häufig)

Psychological Control

- 1. I am disappointed and sad when my child misbehaves (Ich bin enttäuscht und traurig, wenn sich mein Kind schlecht benommen hat).
- 2. I think my child is ungrateful when he/she does not obey me (Ich halte mein Kind für undankbar, wenn es mir nicht gehorcht).

3. I don't talk to my child for a while when he/she does something wrong (Ich rede eine Zeit lang nicht mit meinem Kind, wenn es etwas angestellt hat).

Scale: 1 (Never / nie) to 5 (Frequently / sehr häufig)

Strict Control

- 1. I tend to be a strict parent (Ich bin eher streng zu meinem Kind).
- 2. If my child does something against my will, I punish him/her (Wenn mein Kind etwas gegen meinen Willen tut, bestrafe ich es).
- 3. I make it clear to my child that he/she is not to break my rules or question my decisions (Ich gebe meinem Kind zu verstehen, dass es sich meinen Anordnungen und Entscheidungen nicht widersetzen soll).

Scale: 1 (Never / nie) to 5 (Frequently / sehr häufig)

#### **Items and Scale Statistics**

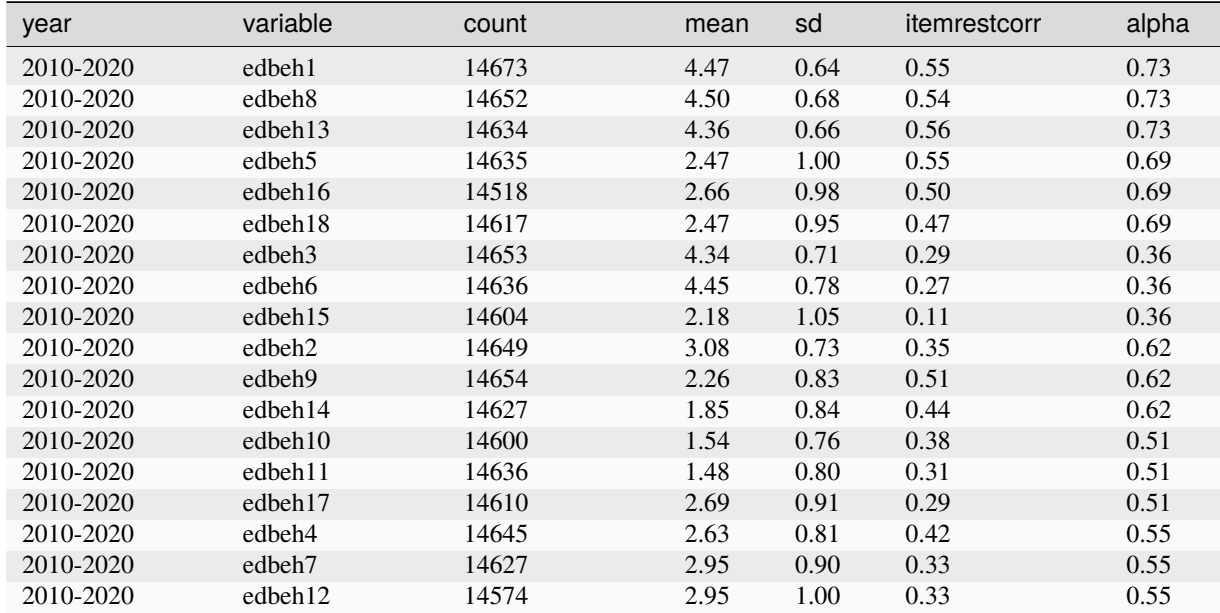

# **3.2.17 Patient Health Questionnaire – 4 (PHQ-4)**

#### **Summary**

The Patient Health Questionnaire-4 (PHQ-4) is an ultra-brief screening instrument to assess the two leading symptoms of a depression and anxiety (Kroenke et al., 2009). It is included in the SOEP in its original form in 2016 and since 2019 at two-year intervals.

#### **Theoretical Background**

The Patient Health Questionnaire-4 (PHQ-4) is an ultra-brief screening instrument to assess the two leading symptoms of a depression and anxiety. It was developed and validated by Kroenke et al. (2009) to account for the fact that those two mental disorders are the most prevalent mental disorders in the general population, both are often comorbid, and patients that are affected by either or both of the disorders often lack the concentration to fill in long and detailed questionnaires. The PHQ-4 consists of four items that can be answered on a four-point Likert-type scale  $(0 = not$ at all,  $1$  = several days,  $2$  = more than half days,  $3$  = nearly every day). Two items measure the core symptoms of depression and form the PHQ-2 subscale of the PHQ-4. Two items measure the core symptoms of anxiety and form the

GAD-2 subscale of the PHQ-4. Both subscales have independently been shown to be good brief screening tools. The total PHQ–4 score complements the subscale scores as an overall measure of symptom burden, as well as functional impairment and disability. An elevated PHQ–4 score is not diagnostic, but is, instead, an indicator for further inquiry to establish the presence or absence of a clinical disorder warranting treatment.

### **Scale Development**

The two-item PHQ-2 measures anhedonia ("little interest or pleasure in doing things") and depressed mood ("Feeling down, depressed or hopeless") over the past two weeks. The final sum score of both item ranges from 0 to 6. Scores of 3 and above indicate a depressive disorder with a sensitivity of 79 % and a specificity of 86 %. The two-item GAD-2 measures general irritability ("feeling nervous, anxious, or on edge") and worries ("not being able to stop or control worrying") over the past two weeks. The GAD-2 final sum scores also range from 0 to 6. A cutoff of 3 has reasonable sensitivity for generalized anxiety disorder (88%), panic disorder (76%), and social anxiety disorder (70%), and moderate sensitivity for posttraumatic stress disorder (59%), and good specificity (81%–83%) for all four disorders. The SOEP has included the PHQ-4 with both subscales in its original form. It has been included since 2016 at two- or three-year intervals. So far it has been assessed in 2016, 2019, and 2021. In addition, it has been assessed in both soep-cov survey waves.

### **References**

*Arroll B, Goodyear-smith F, Crengle S, et al. (2010). Validation of PHQ-2 and PHQ-9 to screen for major depression in the primary care population. Annals of Family Medicine, 8, 4, 348-53.*

*Kroenke K, Spitzer RL, Williams JB. (2003). The Patient Health Questionnaire-2: validity of a two-item depression screener. Medical Care, 1284-1292.*

*Kroenke, K., Spitzer, R. L., Williams, J. B. W., Löwe, B. (2009) An ultra-brief screening scale for anxiety and depression: the PHQ-4. Psychosomatics, 50, 613-21.*

*Löwe, B., Wahl, I., Rose, M., Spitzer, C., Glaesmer, H., Wingenfeld, K., . . . & Brähler, E. (2010). A 4-item measure of depression and anxiety: validation and standardization of the Patient Health Questionnaire-4 (PHQ-4) in the general population. Journal of affective disorders, 122(1-2), 86-95.*

#### **Items**

Over the last two weeks, how often have you been bothered by any if the following problems? (Jetzt geht es um die letzten zwei Wochen. Wie oft fühlten Sie sich da durch die folgenden Beschwerden beeinträchtigt?)

- 1. Little interest or pleasure in doing things / Wenig Interesse oder Freude an Ihren Tätigkeiten (PAQ-2)
- 2. Feeling down, depressed, or hopeless / Niedergeschlagenheit, Schwermut oder Hoffnungslosigkeit (PAQ-2)
- 3. Feeling nervous, anxious, or on edge / Nervosität, Ängstlichkeit oder Anspannung. (GAD-2)
- 4. Unable to stop or control worrying / Nicht in der Lage sein, Sorgen zu stoppen oder zu kontrollieren. (GAD-2)

Answers:  $1 =$  not at all (überhaupt nicht),  $2 =$  several days (an einzelnen Tagen),  $3 =$  more than half days (an mehr als der Hälfte der Tage), 4 = nearly every day ((fast) jeden Tag); Items need to be recoded to 0 to 3 instead of 1 to 4.

#### **Items and Scale Statistics**

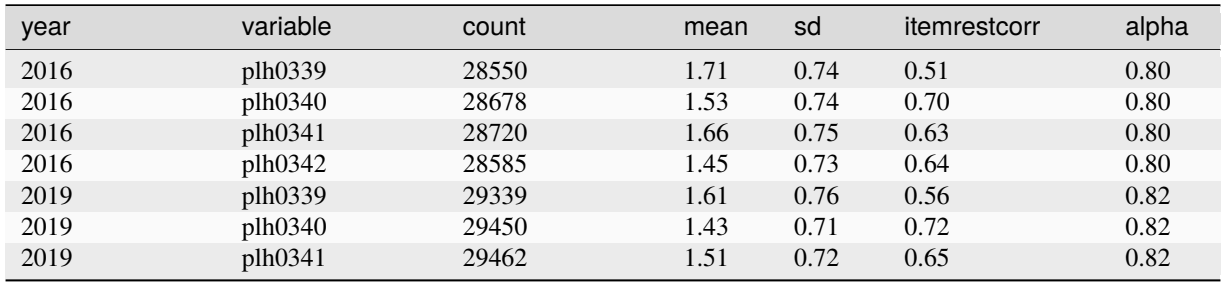

| raple $21 -$ continued from previous page |          |       |      |      |              |       |  |  |
|-------------------------------------------|----------|-------|------|------|--------------|-------|--|--|
| year                                      | variable | count | mean | sd   | itemrestcorr | alpha |  |  |
| 2019                                      | plh0342  | 29412 |      | 0.65 | 0.65         | 0.82  |  |  |

 $T$ able  $21$   $\sigma$ d $\sigma$  - continued from previous page  $\sigma$ 

# **3.2.18 Personality – Big Five**

## **Big Five (Adults)**

## **Summary**

The Big Five concept makes it possible to describe human personality traits in terms of individually differing behaviors and experiences. At the heart of this approach lies the assumption that there exist five broad, non-overlapping dimensions of personality that can be used to describe human personality: openness, conscientiousness, extraversion, agreeableness, and neuroticism. The scale consists of 15 items measuring the "Big Five" and was used in the SOEP in 2005, 2009, 2013, and 2017. From 2009 on the scale was extended by one additional item measuring openness. In 2019 the concept was used ahead of its regular interval because both, sample P ("Top Shareholder Sample") and sample Q (Sample P "LGB\*") started in that year. The next replication is in 2023.

### **Theoretical Background**

The Big Five Model of personality traits, or the "Five-Factor Model," is a psychological approach aimed at comprehensively describing the human personality. According to this model, intra-individual personality differences can be measured in five broad dimensions – the so-called "Big Five." Personality traits are coherent and constant structures of feelings, thoughts, and forms of behavior that influence psychological conditions and individual actions (Costa & McCrae, 1985). The Five-Factor Model assumes that values in these different dimensions vary from one individual to the next, but that the basic structure of the personality, at least for individuals from Western cultures, remains constant. The five personality dimensions are: openness to experience, conscientiousness, extraversion, agreeableness, and neuroticism. Individuals with high openness to experience describe themselves as having a lively imagination, being original and creative, and appreciating artistic and aesthetic experiences. Individuals with high conscientiousness describe themselves as highly motivated, success-oriented, thorough in their work, and as completing their tasks effectively and efficiently. Individuals with high extroversion see themselves as communicative, talkative, open, and outgoing. In contrast, introverted individuals describe themselves as reserved or shy. Individuals with high values for neuroticism describe themselves as nervous, often worried, and as having difficulties dealing with stress. The antithesis of neuroticism is emotional stability. Finally, individuals with high agreeableness describe themselves as considerate and friendly, willing to forgive, and as not being unkind to others. The Big Five approach has its origins in two distinct traditions in psychology: first, in the psycho- lexical tradition of Allport (1937) and Cattell (1946), and second, in the differential diagnosis or clinical tradition of personality research pioneered by Stern (1911) and Eysenck (1947). Both lines of research were ultimately brought together into a single model and formalized by Costa and McCrae (1985). Since then, the validity of this approach has been confirmed in a number of studies of different groups of individuals from different countries including the USA, England, Germany, Spain, Sweden, and China.

#### **Scale Development**

For reasons of space and time, the SOEP required a short and efficient scale that is nevertheless capable of reflecting the basic structure of the Five-Factor Model in a robust and reliable way. The choice of items was made based on five criteria: (1) the conditions and limitations that result from the SOEP questionnaire, (2) the aim of achieving balanced coverage of the basic personality dimensions, (3) the internal consistency of the scale, (4) the dimensionality of the items, and (5) the correspondence with other, established measurement instruments. The guideline in developing the short scale was to use at least three items per latent construct. The development and validation of the scale took place in the framework of a SOEP pretest, which represents an independent representative survey of the resident population of Germany. The items were taken from the Ten-Item Personality Inventory (TIPI; Gosling et al., 2003) and the BFI-25. The BFI-25 was developed based on a principal component analysis carried out with the entire inventory by John et al. (1991): the five items for each personality dimension with the highest factor loadings were included. Further information can be found in Gerlitz und Schupp (2005) and in Lang et al. (2011).

#### **SOEPcompanion, Release 2023**

#### **References**

*Allport, G. W. (1937). Personality: A psychological interpretation. New York: Henry Holt.*

*Cattell, R. B. (1946). Description and measurement of personality. Oxford, England: World Book Company.*

*Costa, P. T. & McCrae, R. R. (1985). The NEO personality inventory: Manual, form S and form R. Psychological Assessment Resources.*

*Eysenck, H. J. (1947). Dimensions of personality. London: Routledge & Kegan Paul.*

*Gerlitz, J.-Y., & Schupp, J. (2005). Zur Erhebung der Big-Five-basierten Persönlichkeitsmerkmale im SOEP (The measurement of the Big Five personality traits in the SOEP). Berlin: DIW Berlin.*

*Gosling, S. D. Rentfrow, P. J. & Swann, W. B. (2003). A very brief Measure of the Big-Five Personality Domains. Journal of Research in Personality, 37, 504-528.*

*John, O. P., Donahue, E. M., & Kentle, R. L. (1991). The "Big Five" Inventory – Versions 4a and 54. Berkeley, University of California: Institute of Personality and Social Research.*

*John, O. P., & Srivastava, S. (1999). The Big Five Trait taxonomy: History, measurement, and theoretical perspectives. In L. A. Pervin & O. P. John (Eds.), Handbook of personality: Theory and research (2. ed., pp. 102-138). New York: Guilford Press.*

*Lang, F. R., John, D., Lüdtke, O., Schupp, J., & Wagner, G. G. (2011). Short assessment of the Big Five: Robust across survey methods except telephone interviewing. Behavior Research Methods, 43, 548-567.*

*Stern, W. (1911). Die differentielle Psychologie in ihren methodischen Grundlagen. Leipzig: Barth.*

#### **Items**

I see myself as someone who (Ich bin jemand, der):

Openness

- 1. is original, comes up with new ideas (originell ist, neue Ideen einbringt).
- 2. values artistic, aesthetic experiences (künstlerische, ästhetische Erfahrungen schätzt).
- 3. has an active imagination (eine lebhafte Phantasie, Vorstellungen hat).
- 4. is eager for knowledge (wissbegierig ist).

Scale: 1 (Not at all / Trifft überhaupt nicht zu) to 7 (Absolutely / Trifft voll zu)

#### **Items and Scale Statistics**

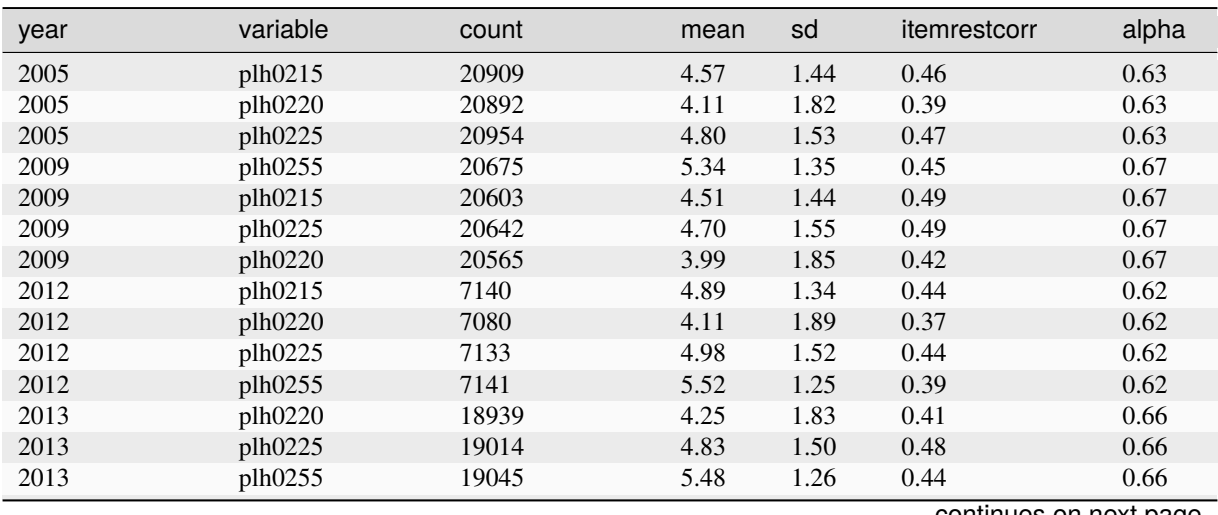

continues on next page

**132 Chapter 3. Survey Design**

|      |          |       |      | டு - |              |       |
|------|----------|-------|------|------|--------------|-------|
| year | variable | count | mean | sd   | itemrestcorr | alpha |
| 2013 | plh0215  | 18992 | 4.67 | 1.39 | 0.47         | 0.66  |
| 2017 | plh0255  | 29457 | 5.64 | 1.26 | 0.44         | 0.66  |
| 2017 | plh0215  | 29395 | 4.82 | 1.43 | 0.45         | 0.66  |
| 2017 | plh0225  | 29383 | 4.98 | 1.55 | 0.47         | 0.66  |
| 2017 | plh0220  | 29189 | 4.44 | 1.87 | 0.43         | 0.66  |
| 2019 | plh0255  | 25934 | 5.56 | 1.24 | 0.43         | 0.65  |
| 2019 | plh0220  | 25784 | 4.26 | 1.90 | 0.40         | 0.65  |
| 2019 | plh0225  | 25901 | 4.81 | 1.56 | 0.47         | 0.65  |
| 2019 | plh0215  | 25884 | 4.70 | 1.40 | 0.46         | 0.65  |

Table 22 – continued from previous page

Conscientiousness

- 1. does a thorough job (gründlich arbeitet).
- 2. tends to be lazy (R) (eher faul ist).
- 3. does things effectively and efficiently (Aufgaben wirksam und effizient erledigt).

Scale: 1 (Not at all / Trifft überhaupt nicht zu) to 7 (Absolutely / Trifft voll zu)

## **Items and Scale Statistics**

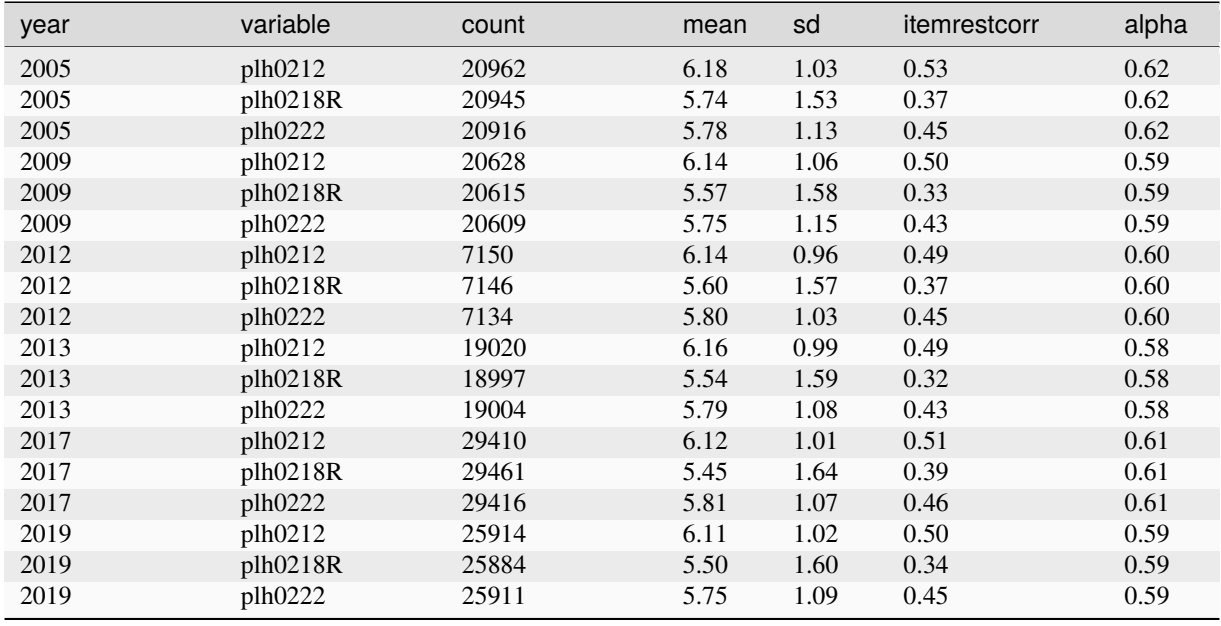

Extraversion

- 1. is communicative, talkative (kommunikativ, gesprächig ist).
- 2. is outgoing, sociable (aus sich herausgehen kann, gesellig ist).
- 3. is reserved (R) (zurückhaltend ist).

Scale: 1 (Not at all / Trifft überhaupt nicht zu) to 7 (Absolutely / Trifft voll zu)

## **Items and Scale Statistics**

## **SOEPcompanion, Release 2023**

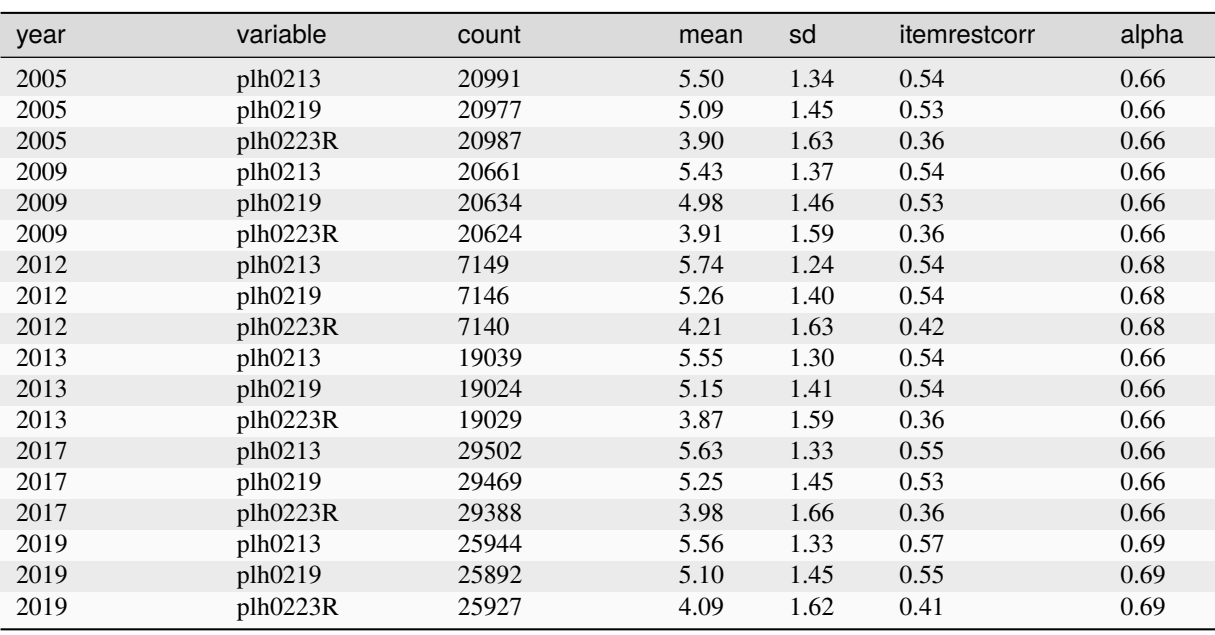

## Agreeableness

- 1. is sometimes somewhat rude to others (R) (manchmal etwas grob zu anderen ist).
- 2. has a forgiving nature (verzeihen kann).
- 3. is considerate and kind to others (rücksichtsvoll und freundlich mit anderen umgeht).

Scale: 1 (Not at all / Trifft überhaupt nicht zu) to 7 (Absolutely / Trifft voll zu)

## **Items and Scale Statistics**

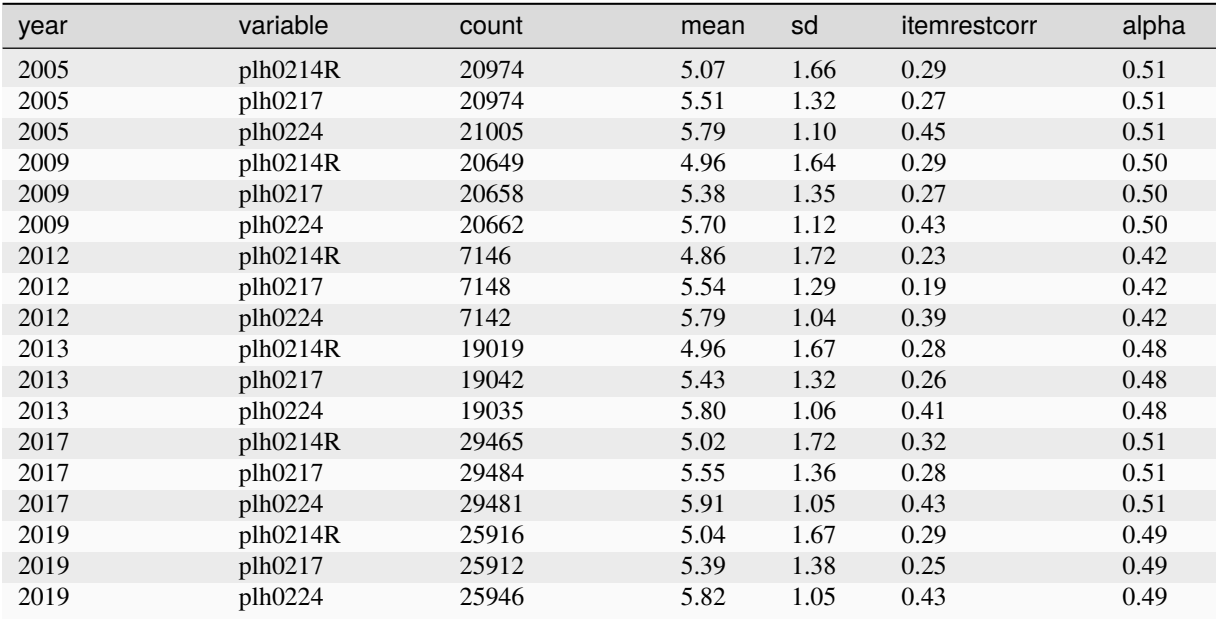

Neuroticism

- 1. worries a lot (sich oft Sorgen macht).
- 2. gets nervous easily (leicht nervös wird).
- 3. is relaxed, handles stress well (R) (entspannt ist, mit Stress gut umgehen kann).

Scale: 1 (Does not apply to me at all / Trifft überhaupt nicht zu) to 7 (Applies to me perfectly / Trifft voll zu)

#### **Items and Scale Statistics**

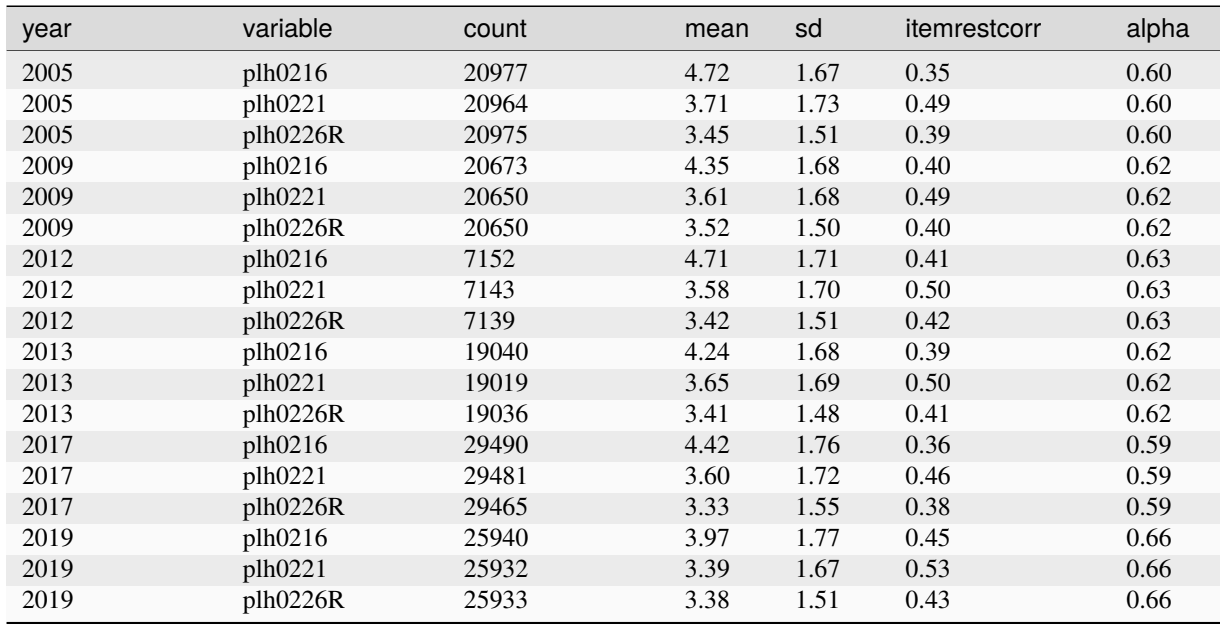

#### **Test-Retest Correlations**

The Big Five inventory was included in retests taken by subsamples in 2005 and 2009 within 30 to 49 days after the initial test. Pooled across both occasions, test-retest correlations were .64 for the 3-item version of openness ( $N = 325$ ) and .66 for the 4-item version ( $N = 167$ ); .53 for conscientiousness; .64 for extraversion; .57 for agreeableness; and .62 for neuroticism.

## **Big Five (Youth)**

#### **Items and Scale Statistics**

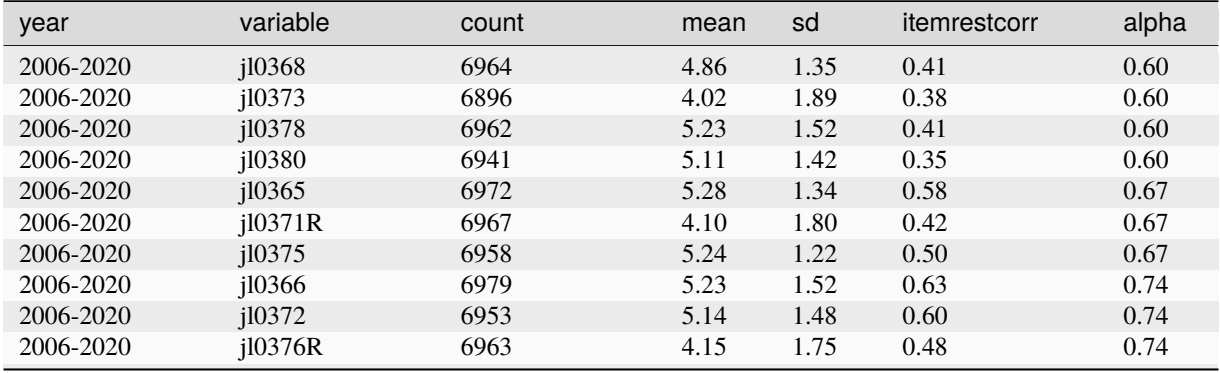

continues on next page

## **3.2. Scales Manual 135**

# **SOEPcompanion, Release 2023**

| year      | variable | count | mean | sd   | itemrestcorr | alpha |
|-----------|----------|-------|------|------|--------------|-------|
| 2006-2020 | i10367R  | 6958  | 4.70 | 1.64 | 0.25         | 0.47  |
| 2006-2020 | i10370   | 6970  | 5.58 | 1.28 | 0.25         | 0.47  |
| 2006-2020 | i10377   | 6971  | 5.82 | 1.10 | 0.41         | 0.47  |
| 2006-2020 | i10369   | 6970  | 4.49 | 1.73 | 0.36         | 0.57  |
| 2006-2020 | i10374   | 6970  | 3.96 | 1.69 | 0.45         | 0.57  |
| 2006-2020 | i10379R  | 6966  | 3.49 | 1.53 | 0.33         | 0.57  |

Table 27 – continued from previous page

# **Big Five (13-14 year olds, self-report)**

# **Items and Scale Statistics**

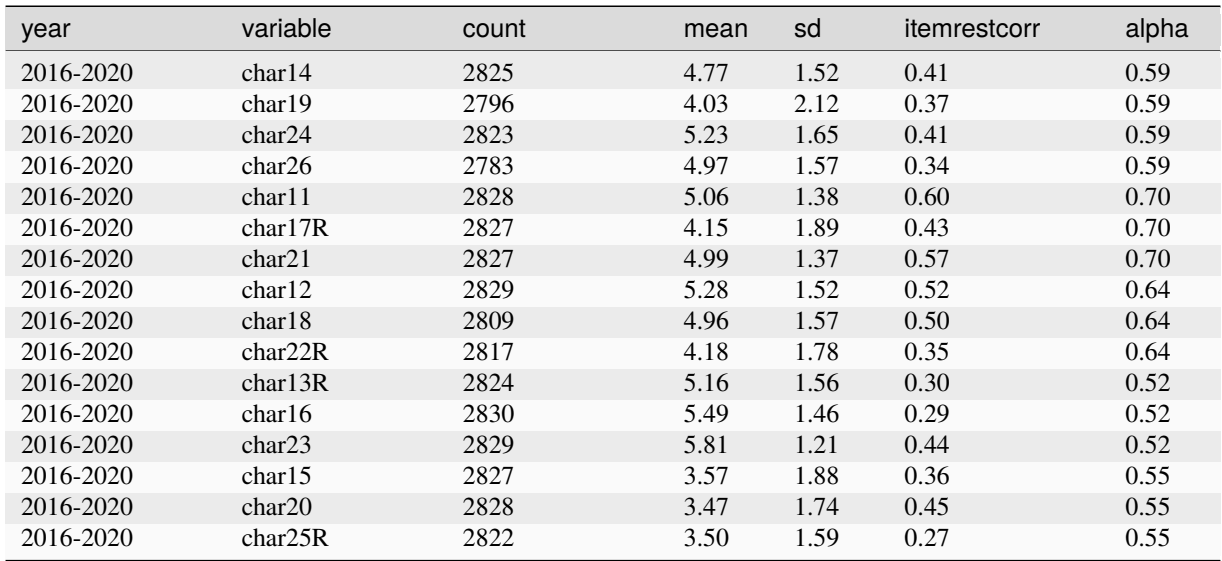

# **Big Five (11-12 year olds, self-report)**

## **Items and Scale Statistics**

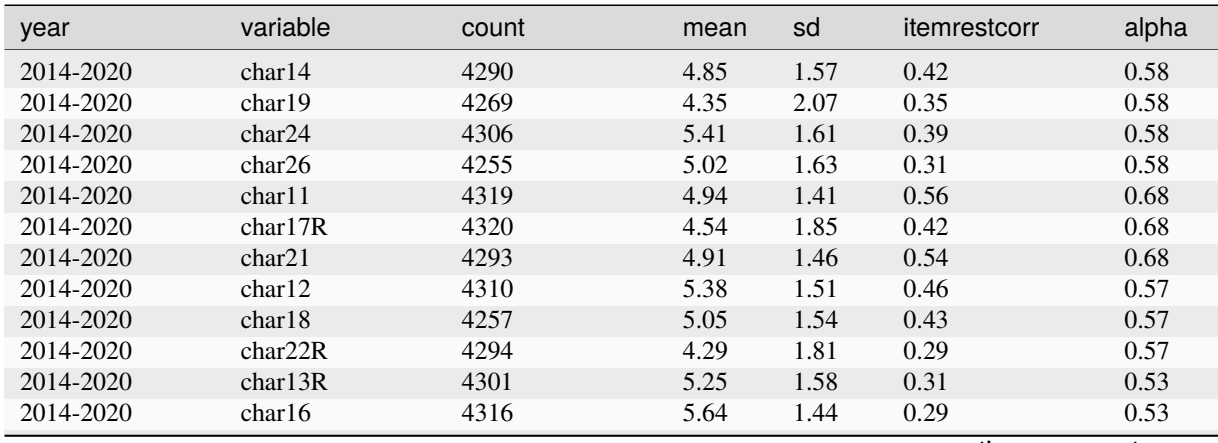

continues on next page

**136 Chapter 3. Survey Design**
| year      | variable | count | mean | sd   | itemrestcorr | alpha |
|-----------|----------|-------|------|------|--------------|-------|
| 2014-2020 | char23   | 4316  | 5.86 | .19  | 0.47         | 0.53  |
| 2014-2020 | char15   | 4310  | 3.44 | .88  | 0.35         | 0.51  |
| 2014-2020 | char20   | 4304  | 3.41 | 1.74 | 0.41         | 0.51  |
| 2014-2020 | char25R  | 4286  | 3.74 | .61  | 0.23         | 0.51  |

Table 29 – continued from previous page

# **Big Five (9-10 year olds & 5-6 year olds, parent reports)**

# **References**

*Asendorpf, J. B., & van Aken, M. A. G. (2003). Validity of Big Five personality judgments in childhood: A 9 year longitudinal study. European Journal of Personality, 17, 1-17.*

*Weinert, S., Asendorpf, J. B., Beelmann, A., Doil, H., Frevert, S., Lohaus, A., & Hasselhorn, M. (2007). Expertise zur Erfassung von psychologischen Personmerkmalen bei Kindern im Alter von fünf Jahren im Rahmen des SOEP. Berlin: DIW Berlin.*

# **Items**

How would you rank your child in comparison to other children of the same age (Wie würden Sie Ihr Kind im Vergleich zu anderen Kindern gleichen Alters beurteilen):

#### Openness/Intellect

- 1. Child is not that interested hungry for knowledge (ist wenig interessiert ist wissensdurstig).
- 2. Child understands quickly needs more time (begreift schnell braucht mehr Zeit).

# Scale: 0 to 10

Conscientiousness

- 1. Child is tidy untidy (ist unordentlich ist ordentlich).
- 2. Child is focused easy to distract (ist konzentriert ist leicht ablenkbar).

#### Scale: 0 to 10

# Extraversion

- 1. Child is talkative quiet (ist gesprächig ist still).
- 2. Child is withdrawn sociable (ist zurückgezogen– ist kontaktfreudig).

# Scale: 0 to 10

## Agreeableness

- 1. Child is good-natured irritable (ist gutmütig ist reizbar).
- 2. Child is obstinate compliant (ist trotzig ist fügsam).

#### Scale: 0 to 10

#### Neuroticism

- 1. Child is self-confident insecure (hat Selbstvertrauen ist unsicher).
- 2. Child is fearful fearless (ist ängstlich ist unängstlich).

Scale: 0 to 10

# **Items and Scale Statistics**

# **3.2. Scales Manual 137**

# **SOEPcompanion, Release 2023**

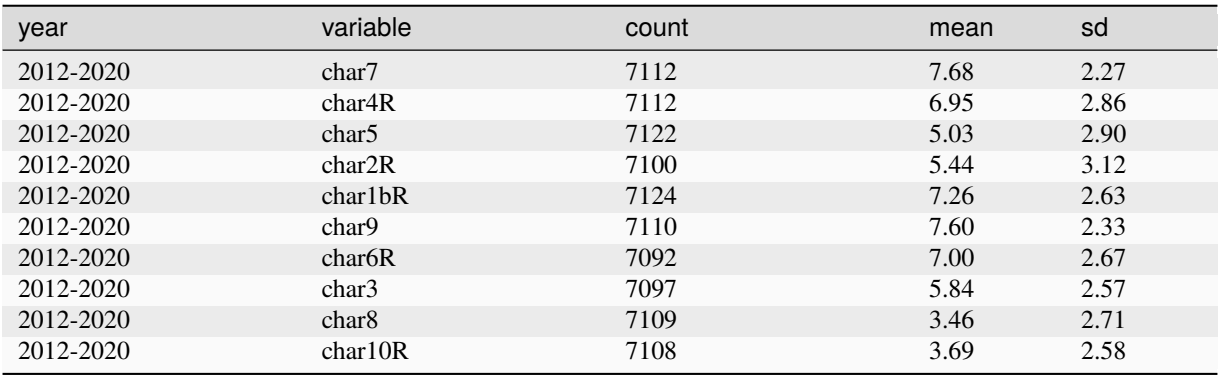

# **Items and Scale Statistics**

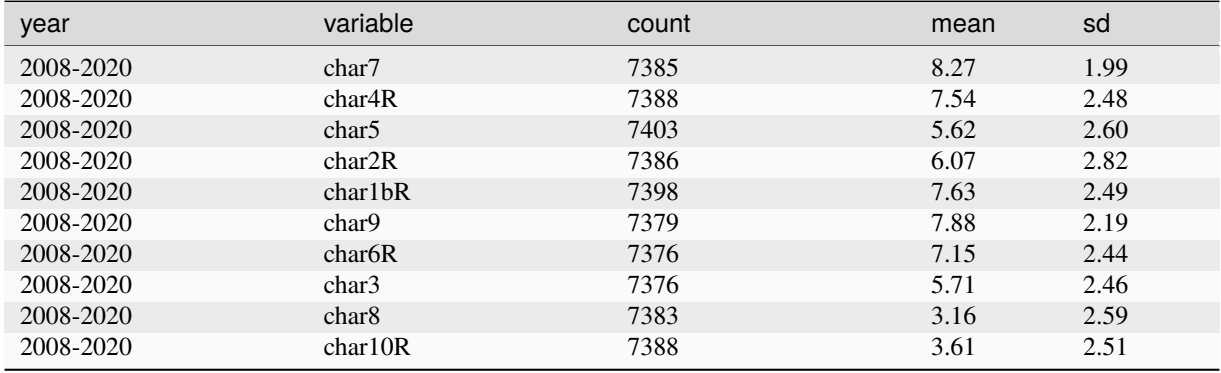

# **Big Five (2-3 year olds, parent reports)**

#### **References**

*Asendorpf, J. B., & van Aken, M. A. G. (2003). Validity of Big Five personality judgments in childhood: A 9 year longitudinal study. European Journal of Personality, 17, 1-17.*

*Weinert, S., Asendorpf, J. B., Beelmann, A., Doil, H., Frevert, S., Lohaus, A., & Hasselhorn, M. (2007). Expertise zur Erfassung von psychologischen Personmerkmalen bei Kindern im Alter von fünf Jahren im Rahmen des SOEP. Berlin: DIW Berlin.*

#### **Items**

How would you rank your child in comparison to other children of the same age (Wie würden Sie Ihr Kind im Vergleich zu anderen Kindern gleichen Alters beurteilen):

Openness/Intellect

1. Quick at learning new things – needs more time (begreift eher schnell – braucht mehr Zeit).

Scale: 0 to 10

Conscientiousness

1. Focused – easily distracted (ist konzentriert – ist leicht ablenkbar).

Scale: 0 to 10

Extraversion

1. Shy – outgoing (ist eher schüchtern– ist eher kontaktfreudig).

# Scale: 0 to 10

# Agreeableness

1. Obstinate – obedient (ist eher trotzig – ist eher fügsam/folgsam).

Scale: 0 to 10

# **Items and Scale Statistics**

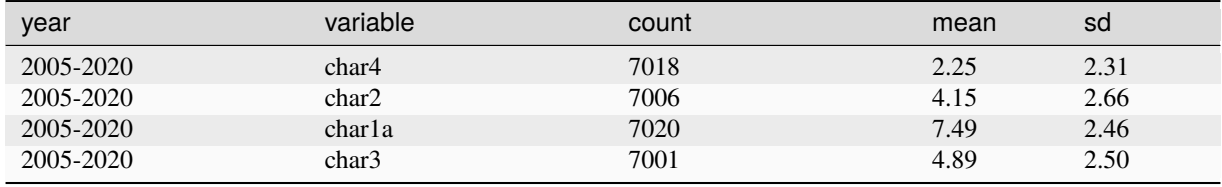

# **3.2.19 Reciprocity**

# **Summary**

Reciprocity is understood as the tendency to respond in kind to the actions of other people, that is, to respond to actions directed at oneself by acting in the same or a similar way (Fehr & Schmidt, 2005; Perugini et al., 2003). A distinction is drawn here between negative and positive reciprocity. Negative reciprocity is the tendency to respond to bad treatment by another person in a similarly negative way. Positive reciprocity relates to the tendency to respond positively to a positive experience. Reciprocity was measured in the SOEP in 2005, 2010, 2015, and 2020.

# **Theoretical Background**

The scale is designed to measure reciprocity as an internalized norm within individuals. Reciprocity is understood as the tendency to respond to the actions of other people in kind, that is, to respond to actions directed at oneself by acting in the same or a similar way (Fehr & Schmidt, 2005; Perugini et al., 2003). The action may either have already occurred or be expected in the future. The concept of reciprocity can be used on three levels: 1. To describe real patterns of social exchange in society, 2. To describe the belief of social actors themselves that (and to what extent), from their point of view, relationships are regulated by the norm of reciprocity, 3. To describe the extent to which reciprocity is a norm that governs social actors in their daily interactions and internalized by individuals (Gouldner, 1960). Gouldner also argues that reciprocity is a basic norm that can be found in all historically known societies. Negative reciprocity can be distinguished from positive reciprocity. Negative reciprocity describes the tendency to respond negatively to negative treatment by another person and thus to negatively sanction this behavior. Positive reciprocity describes the tendency to approve and positively sanction positive interpersonal experiences, that is, to return favors. This distinction is required because different individuals respond more or less sensitively to positive or negative experiences and tend toward more or less positive or negative sanctions. Thus, individuals may be careful to always return favors but may at the same time (possible motivated by Christian norms of forgiveness) refrain from taking revenge or imposing penalties on others (Perugini et al. 2003). Empirically, positive and negative reciprocity are uncorrelated (Egloff, Richter & Schmukle, 2013). Both positive and negative reciprocity could be of interest in research on the motives for providing support of various kinds to friends and relatives or to engage in volunteer work, behavior in dilemma situations (game theory), and on forms of reciprocity as determinants of stability in social relationships.

# **Scale Development**

The original scale (Perugini et al., 2003) consists of 27 items (nine per subscale) that were shortened for use in a survey to a total of nine (three per subscale), taking the three items with the highest factor loadings for each of the subscales. The three original dimensions could not, however, be extracted by means of principal component analysis in the 2004 SOEP pretest: the dimension "belief in reciprocity" is comprised of the dimensions "positive reciprocity" and "negative reciprocity." That is, the theoretically postulated dimension "belief in reciprocity" is not empirically orthogonal to

# **SOEPcompanion, Release 2023**

behavior. Thus, only the two factors "negative reciprocity" and "positive reciprocity" can be found consistently in the sample. Thus, in the shortened version of the questionnaire, only the six items in these two dimensions were used in the main SOEP survey. Further information on scale development and validity can be found in Dohmen et al. (2008, 2009).

## **References**

*Dohmen, T., Falk, A., Huffman, D., & Sunde, U. (2008). Representative trust and reciprocity: Prevalence and determinants. Economic Inquiry, 46, 81-90.*

*Dohmen, T., Falk, A., Huffmann, D., & Sunde, U. (2009). Homo reciprocans: Survey evidence on behavioral outcomes. Economic Journal, 119, 592 - 612.*

*Egloff, B., Richter, D., & Schmukle, S. C. (2013). Need for conclusive evidence that positive and negative reciprocity are unrelated. Comment on Yamagishi, T., et al. (2012) Rejection of unfair offers in the ultimatum game is no evidence of strong reciprocity. Proceedings of the National Academy of Sciences of the USA, 110, 786.*

*Fehr, E. & Schmidt, K. M. (2006). The economics of fairness, reciprocity and altruism. Experimental evidence and new theories. Handbook of the Economics of Giving, Altruism and Reciprocity, 615-691.*

*Gouldner, A. W. (1960). The Norm of Reciprocity: A Preliminary Statement. American Sociological Review, 25, 161-178.*

*Perugini, M., Gallucci, M., Presaghi, F., & Ercolani, A. P. (2003). The personal norm of reciprocity. European Journal of Personality, 17, 251-283.*

# **Items**

To what degree do the following statements apply to you personally (In welchem Maße treffen die folgenden Aussagen auf Sie persönlich zu):

Positive

- 1. If someone does me a favor, I am prepared to return it (Wenn mir jemand einen Gefallen tut, bin ich bereit, dies zu erwidern)
- 2. I go out of my way to help somebody who has been kind to me in the past (Ich stenge mich besonders an, um jemandem zu helfen, der mir früher schon mal geholfen hat)
- 3. I am ready to assume personal costs to help somebody who helped me in the past (Ich bin bereit, Kosten auf mich zu nehmen, um jemanden zu helfen, der mir früher geholfen hat )

Scale: 1 (Does not apply to me at all / Trifft überhaupt nicht zu) to 7 (Applies to me perfectly / Trifft voll zu)

## **Test-Retest Correlations**

Positive reciprocity was included in a retest taken by subsamples ( $N = 158$ ) in 2005 within 30 to 49 days after the initial test. Test-retest correlations of the items were (in scale order) .25, .35, and .36; test-retest correlation of scale scores was .42.

# **Items and Scale Statistics**

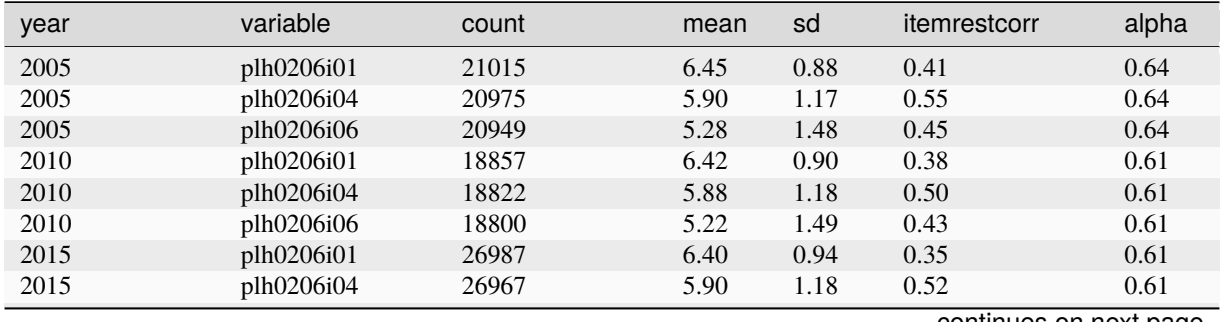

continues on next page

**140 Chapter 3. Survey Design**

| sonanasa nomi provisas pago |            |       |      |      |              |       |  |
|-----------------------------|------------|-------|------|------|--------------|-------|--|
| year                        | variable   | count | mean | sd   | itemrestcorr | alpha |  |
| 2015                        | plh0206i06 | 26877 | 5.31 | 1.49 | 0.43         | 0.61  |  |
| 2016                        | plh0206i01 | 4400  | 6.79 | 0.77 | 0.31         | 0.55  |  |
| 2016                        | plh0206i04 | 4393  | 6.78 | 0.71 | 0.46         | 0.55  |  |
| 2016                        | plh0206i06 | 4345  | 6.45 | 1.12 | 0.37         | 0.55  |  |
| 2017                        | plh0206i01 | 2883  | 6.82 | 0.62 | 0.31         | 0.56  |  |
| 2017                        | plh0206i04 | 2874  | 6.75 | 0.71 | 0.45         | 0.56  |  |
| 2017                        | plh0206i06 | 2854  | 6.42 | 1.16 | 0.45         | 0.56  |  |
| 2018                        | plh0206i01 | 426   | 6.81 | 0.62 | 0.28         | 0.53  |  |
| 2018                        | plh0206i04 | 422   | 6.72 | 0.84 | 0.44         | 0.53  |  |
| 2018                        | plh0206i06 | 422   | 6.34 | 1.29 | 0.40         | 0.53  |  |
| 2019                        | plh0206i01 | 280   | 6.71 | 0.76 | 0.52         | 0.71  |  |
| 2019                        | plh0206i04 | 277   | 6.48 | 1.16 | 0.61         | 0.71  |  |
| 2019                        | plh0206i06 | 279   | 6.14 | 1.38 | 0.54         | 0.71  |  |
| 2020                        | plh0206i01 | 30344 | 6.42 | 0.96 | 0.38         | 0.65  |  |
| 2020                        | plh0206i04 | 30309 | 5.97 | 1.19 | 0.55         | 0.65  |  |
| 2020                        | plh0206i06 | 30253 | 5.57 | 1.40 | 0.48         | 0.65  |  |

Table 33 – continued from previous page

# **Items**

To what degree do the following statements apply to you personally (In welchem Maße treffen die folgenden Aussagen auf Sie persönlich zu):

# Negative

- 1. If I suffer a serious wrong, I will take revenge as soon as possible, no matter what the cost (Wenn mir schweres Unrecht zuteilwird, werde ich mich um jeden Preis bei der nächsten Gelegenheit dafür rächen)
- 2. If somebody puts me in a difficult position, I will do the same to him/her (Wenn mich jemand in eine schwierige Lage bringt, werde ich das Gleiche mit ihm zu machen)
- 3. If somebody offends me, I will offend him/her back (Wenn mich jemand beleidigt, werde ich mich ihm gegenüber beleidigend verhalten)

Scale: 1 (Does not apply to me at all / Trifft überhaupt nicht zu) to 7 (Applies to me perfectly / Trifft voll zu)

#### **Test-Retest Correlations**

Negative reciprocity was included in a retest taken by a subsample  $(N = 158)$  in 2005 within 30 to 49 days after the initial test. Test-retest correlations of the items were (in scale order) .44, .42, and .58; test-retest correlation of scale scores was .64.

#### **Items and Scale Statistics**

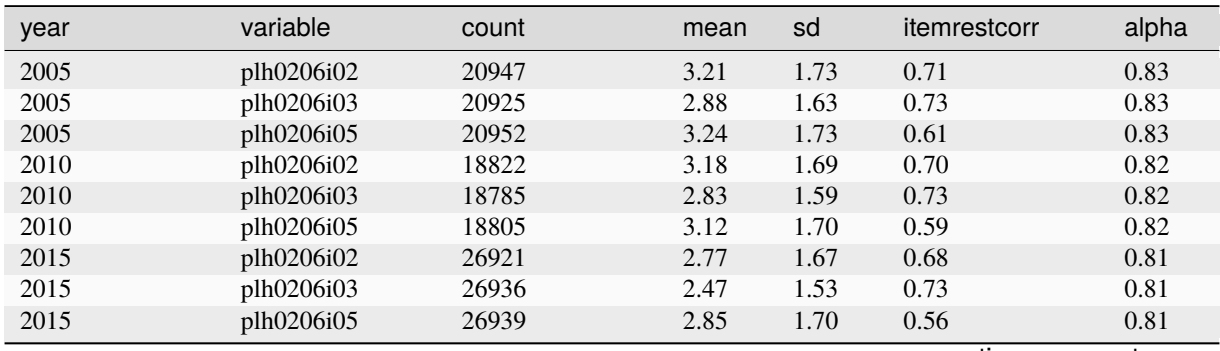

continues on next page

|      |            | דש טושגו | commidded none provided page |      |              |       |
|------|------------|----------|------------------------------|------|--------------|-------|
| year | variable   | count    | mean                         | sd   | itemrestcorr | alpha |
| 2016 | plh0206i02 | 4298     | 1.86                         | 1.67 | 0.58         | 0.75  |
| 2016 | plh0206i03 | 4324     | 1.58                         | 1.35 | 0.64         | 0.75  |
| 2016 | plh0206i05 | 4341     | 1.89                         | 1.65 | 0.55         | 0.75  |
| 2017 | plh0206i02 | 2815     | 1.68                         | 1.47 | 0.56         | 0.72  |
| 2017 | plh0206i03 | 2842     | 1.62                         | 1.43 | 0.57         | 0.72  |
| 2017 | plh0206i05 | 2857     | 1.85                         | 1.65 | 0.50         | 0.72  |
| 2018 | plh0206i02 | 413      | 1.90                         | 1.67 | 0.52         | 0.68  |
| 2018 | plh0206i03 | 414      | 1.76                         | 1.62 | 0.57         | 0.68  |
| 2018 | plh0206i05 | 421      | 2.32                         | 2.00 | 0.42         | 0.68  |
| 2019 | plh0206i02 | 271      | 2.12                         | 1.68 | 0.58         | 0.75  |
| 2019 | plh0206i03 | 276      | 2.02                         | 1.60 | 0.65         | 0.75  |
| 2019 | plh0206i05 | 276      | 2.43                         | 1.88 | 0.53         | 0.75  |
| 2020 | plh0206i02 | 30253    | 2.57                         | 1.60 | 0.67         | 0.79  |
| 2020 | plh0206i03 | 30278    | 2.30                         | 1.47 | 0.70         | 0.79  |
| 2020 | plh0206i05 | 30285    | 2.72                         | 1.67 | 0.55         | 0.79  |

Table 34 – continued from previous page

# **3.2.20 Risk Aversion**

# **Summary**

The global and dimension-specific measurement of risk aversion consists of seven items and was used in the SOEP in 2004 and 2009. An individual item on general risk aversion has been included in the SOEP at two-year intervals since 2004 and annually since 2008.

# **Theoretical Background**

Risks and uncertainties play a role in almost all important life decisions. In their pioneering work on the subject, Kahneman and Tversky (1979) developed a theoretical foundation for the analysis of risk attitudes in the form of "Prospect Theory." This theory describes the process of decision making in situations of uncertainty, and postulates that the consequences of a decision are evaluated relative to a reference point as either gains or losses, also considering the probability of their occurrence. Here, individual risk attitudes affect not only how individuals evaluate the potential gains and losses but also how they evaluate the respective probabilities of the event's occurrence. In the economic research, individual risk attitudes are used to explain decisions about financial investments, labor market behavior and success, and health behavior (e.g., Dohmen et al., 2011). More recent work in the field of educational sociology has studied the influence of individual risk aversion on educational decisions (Hartlaub & Schneider, 2013).

# **Scale Development**

The scale was first piloted in the 2003 SOEP pretest and was then used in the 2004 main SOEP survey. Simultaneously to the SOEP pretest, a behaviorally oriented experiment on risk attitudes was carried out with respondents (see Dohmen et al., 2011). In this experiment, respondents were shown a table consisting of 20 text lines and were given the task of deciding in each line whether they would prefer to receive a fixed amount of money or take part in a lottery with a 50% chance of winning 300 euros. In the case of the "safe" option, the amount paid increased progressively from one line to the next (0 euros in the first, 10 euros in the second, and so on up to 190 euros in line 20). Since the expected lottery winnings would be 150 euros, more risk-averse respondents should take the safe option below this value, while riskseeking participants can be expected to decide for the lottery even with safe options of 160, 170, 180, or 190 euros. The amount paid for the safe option at the time of switching to this option was regressed on the value of the questionnaire on risk aversion. Here, the behavior in the experiment could be predicted well based on the survey responses ( $\beta$ = .61,  $p < .001$ ).

# **References**

*Dohmen, T., Falk, A., Huffman, D., Sunde, U., Schupp, J., & Wagner, G. G. (2011). Individual Risk Attitudes: Measurement, Determinants and Behavioral Consequences. Journal of the European Economic Association, 9, 522-550.*

*Hartlaub, V. & Schneider, T. (2013). Educational choice and risk preferences: How important is relative vs. individual risk preference? Manuscript submitted for publication.).*

*Kahneman, D. & Tversky, A. (1979). Prospect Theory: An analysis of decision under risk. Econometrica: Journal of the Econometric Society, 47, 263-291.*

#### **Items**

How do you see yourself (Wie schätzen Sie sich persönlich ein):

Risk Aversion in General

1. Are you generally a person who is fully prepared to take risks or do you try to avoid taking risks? (Sind Sie im Allgemeinen ein risikobereiter Mensch oder versuchen Sie, Risiken zu vermeiden?)

Scale: 0 (Risk averse / Gar nicht risikobereit) to 10 (Fully prepared to take risks / Sehr risikobereit)

#### **Test-Retest Correlations**

Risk aversion in general was included in retests taken by subsamples in 2005, 2006, and 2009 within 30 to 49 days after the respective initial tests. Test-retest correlation pooled across all three waves ( $N = 607$ ) was .60.

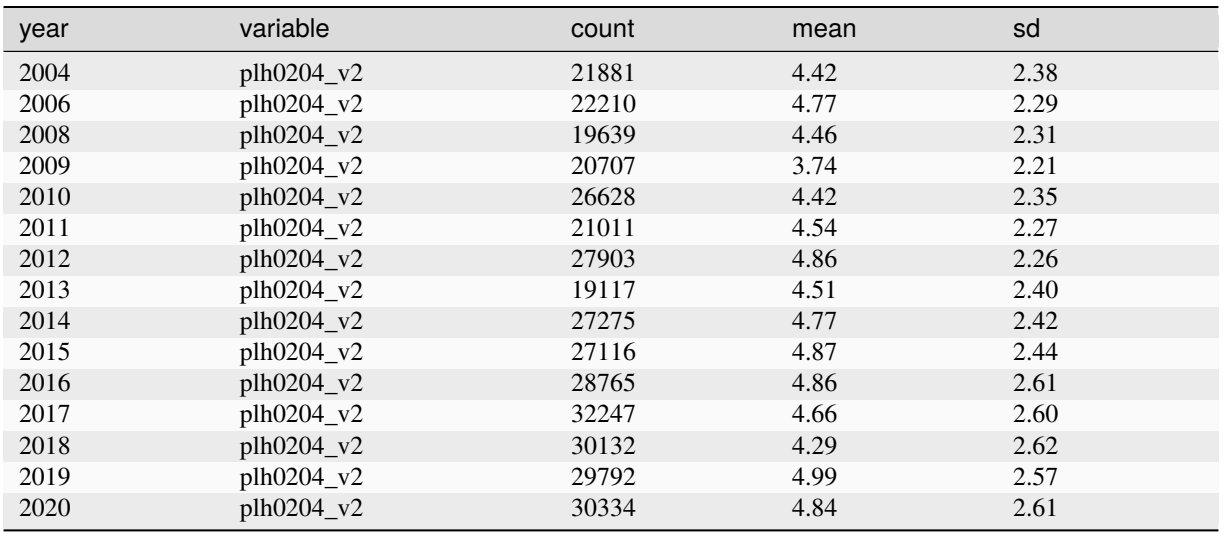

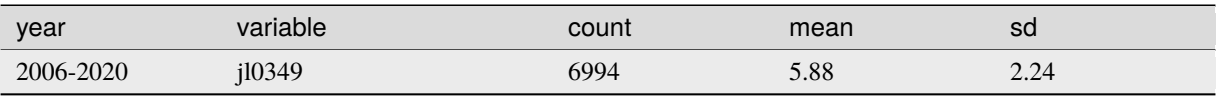

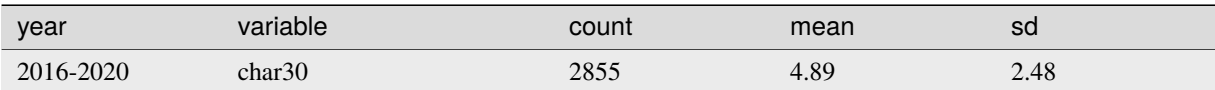

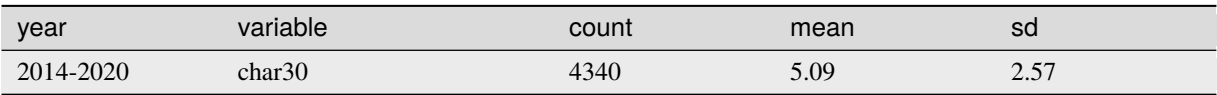

#### **Items**

How would you rate your willingness to take risks in the following areas? How is it . . . (Wie würden Sie Ihre Risikobereitschaft in Bezug auf die folgenden Bereiche einschätzen? Wie ist das . . . ):

Risk Aversion in different Domains

- 1. While driving (beim Autofahren)?
- 2. In financial matters (bei Geldanlagen)?
- 3. During leisure and sport (bei Freizeit und Sport)?
- 4. In your occupation (bei Ihrer beruflichen Karriere)?
- 5. With your health (bei Ihrer Gesundheit)?
- 6. Your faith in other people (bei Vertrauen in fremde Menschen)?

Scale: 0 (Risk averse / Gar nicht risikobereit) to 10 (Fully prepared to take risks / Sehr risikobereit)

# **Test-Retest Correlations**

Risk aversion in different domains was included in a retest of a subsample  $(N = 120)$  in 2009 within 30 to 49 days after the respective initial tests. Test-retest correlation of the items were (in scale order) .67, .48, .58, .69, .51, and .37; scale scores had a test-retest correlation of .69.

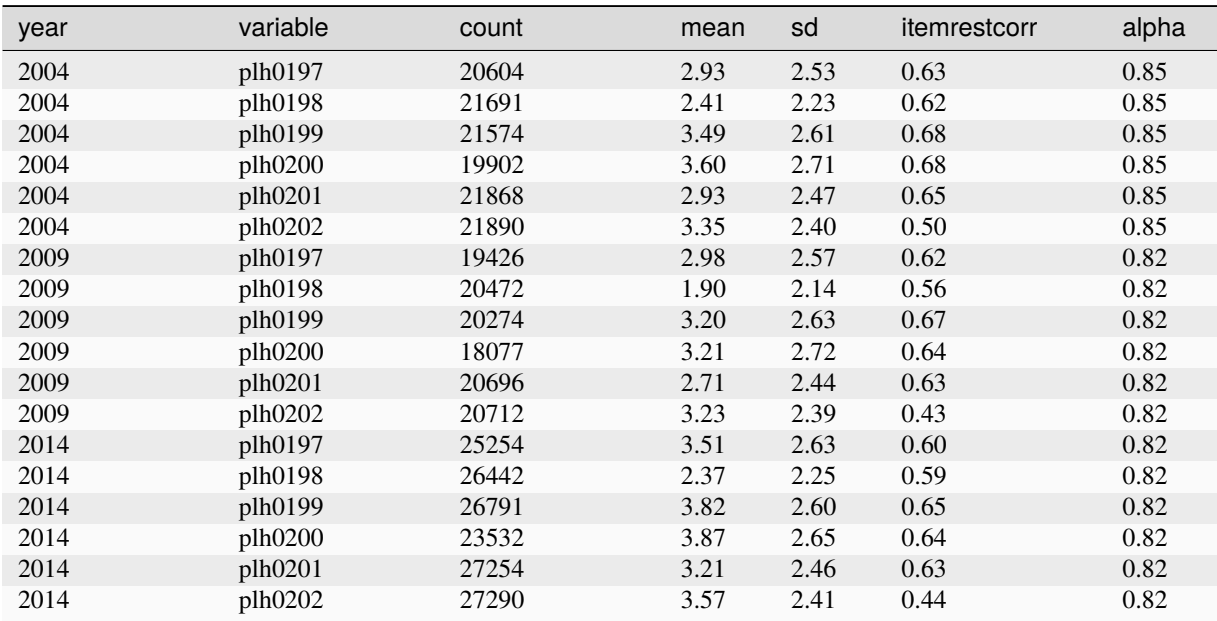

# **3.2.21 Self Esteem**

# **Summary**

Global self-esteem—a person's overall evaluation or appraisal of his or her worth— was measured in the SOEP in 2010, 2015, and 2020 with an individual item.

## **Theoretical Background**

Self-esteem is a central construct in psychology and has value both as a predictor variable (e.g., for the occurrence of various life events) and as a target variable with great potential significance for numerous research questions.

#### **Scale Development**

In the SOEP, following on the paper by Robins, Hendin, & Trzesniewski (2001), an individual item was used to measure self-esteem.

## **References**

*Robins, R. W., Hendin, H. M., & Trzesniewski, K. H. (2001). Measuring global self-esteem: Construct validation of a single-item measure and the Rosenberg Self-Esteem Scale. Personality and Social Psychology Bulletin, 27, 151-161.*

#### **Items**

To what degree do the following statements apply to you personally (In welchem Maße treffen die folgenden Aussagen auf Sie persönlich zu):

1. I have a positive attitude toward myself (Ich habe eine positive Einstellung zu mir selbst).

Scale: 1 (Does not apply to me at all / Trifft überhaupt nicht zu) to 7 (Applies to me perfectly / Trifft voll zu)

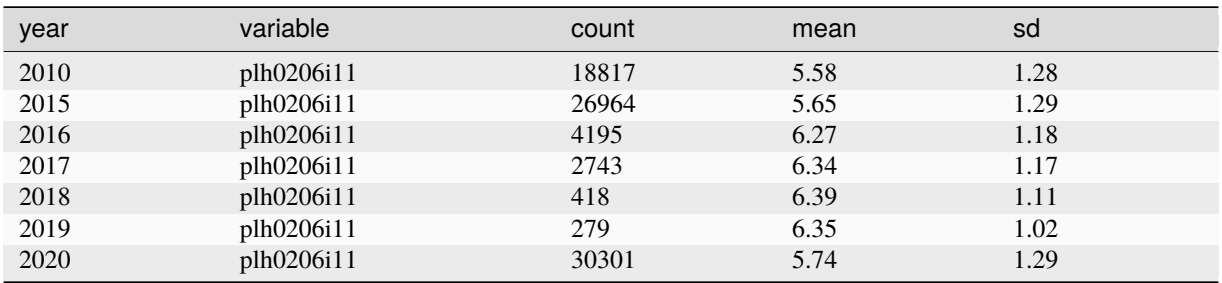

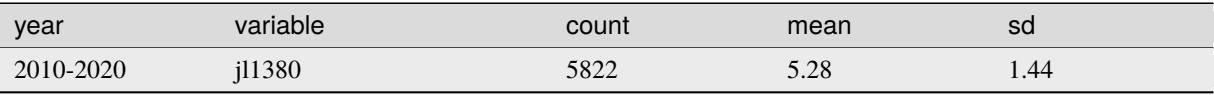

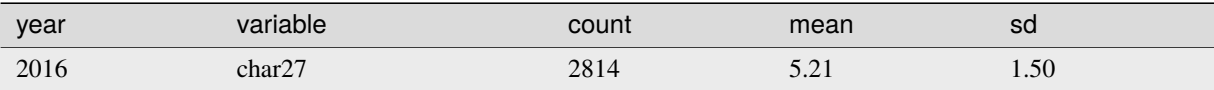

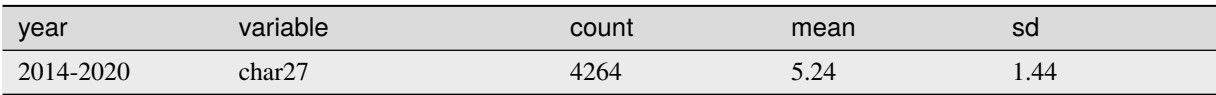

# **3.2.22 Sources of Social Inequality**

#### **Summary**

The scale measures respondents' attributions of upward mobility and success in society to the use of legitimate or illegitimate means, whereby the categories of "legitimate" and "illegitimate" are evaluated from the perspective of the prevailing universalistic ideology of meritocratic achievement. The scale has been used in the SOEP youth questionnaire since 2001.

## **Theoretical Background**

The scale measures a non-normative aspect: namely, beliefs about the extent to which success can be achieved by specific means. Theoretically, the scale is implicitly oriented toward measuring respondents' perceptions of legitimacy or their critique of the social status assignment process. The legitimization of existing social inequality is necessary for the functioning of a society, independent of the form that this legitimation takes. In German society, as in most Western societies, social inequalities are legitimized meritocratically, that is, inequalities are considered justified if they are based on non-ascriptive characteristics such as individual abilities and achievements, as expressed, for example, in educational degrees. To this end, it must be determined, first, whether the individual supports the normative basis for this meritocratic ideology, and second, to what extent the respondent views these normative standards as being realized in the society. The second, cognitive aspect is measured with the items described below. Both aspects together allow for an estimation of whether the inequality that exists in a society is perceived as legitimate or as worthy of criticism.

#### **Scale Development**

For the SOEP surveys, 11 items from the original scale by Sandberger (1983) were selected. Item 11 (having the right gender) was added later.

#### **References**

*Sandberger, J.-U. (1983). Zwischen Legitimation und Kritik. Vorstellungen von Akademikern, Studenten und Bevölkerung zur sozialen Ungleichheit. Zeitschrift für Soziologie, 12, 181-202.*

## **Items**

In your opinion, what are the most important factors for achieving success and improving one's social situation in Germany (Wovon hängt es Ihrer Meinung nach in Deutschland tatsächlich ab, ob jemand Erfolg hat und sozial aufsteigt):

Legitimate instruments (Legitime Mittel)

- 1. Working hard (Man muss sich anstrengen und fleißig sein)
- 2. Being gifted and intelligent (Man muss begabt und intelligent sein)
- 3. Having good training in a specialized field (Man muss gute Fachkenntnisse auf seinem Spezialgebiet haben)
- 4. Having good grades at school (Man muss einen möglichst guten Schulabschluss haben)
- 5. Being dynamic and exhibiting initiative (Man muss dynamisch sein und Initiative haben)

Scale: 1 (I agree completely/Stimme voll zu) to 4 (I don't agree at all/Stimme überhaupt nicht zu)

Illegitimate instruments (Illegitime Mittel)

- 1. Exploiting others (Man muss andere ausnutzen)
- 2. Being from the right family (Man muss aus der richtigen Familie stammen)
- 3. Having a lot of money and assets (Man muss Geld und Vermögen haben)
- 4. Being tough and ruthless (Man muss rücksichtslos und hart sein)
- 5. Having connections to the right people (Man muss Beziehungen zu den richtigen Leuten haben)
- 6. Being politically active in the right party (Man muss sich auf der richtigen Seite politische engagieren)
- 7. Having the right gender; men have better career opportunities (Man muss das richtige Geschlecht haben; Männer haben bessere Aufstiegschancen)

Scale: 1 (I agree completely / Stimme voll zu) to 4 (I don't agree at all / Stimme überhaupt nicht zu)

# **Items and Scale Statistics**

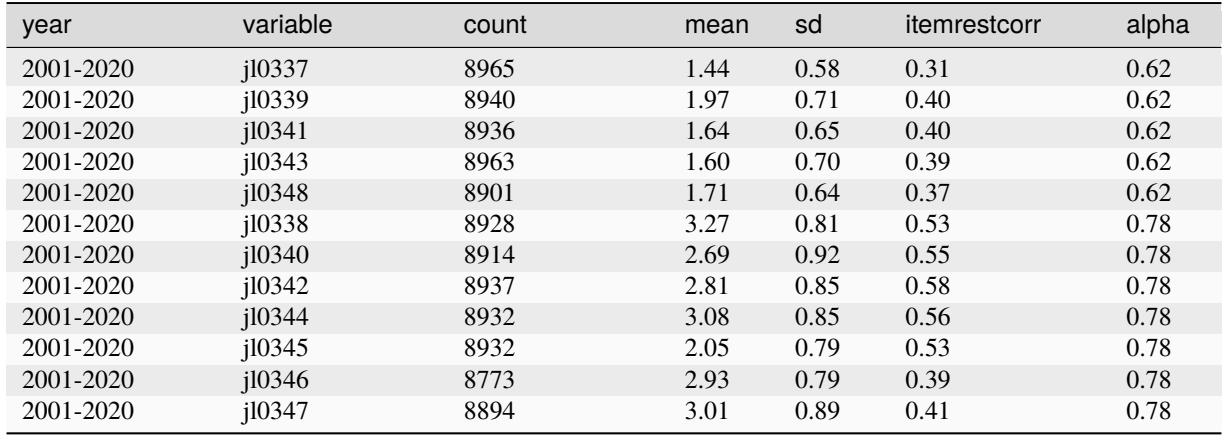

# **3.2.23 Strengths and Difficulties Questionnaire (SDQ)**

## **Summary**

The Strengths and Difficulties Questionnaire (SDQ; Goodman 1997; German version by Woerner et al. 2002) captures the child's behavior on five scales "hyperactivity," "emotional problems," "prosocial behavior," "conduct problems," and "peer problems." The Strengths and Difficulties Questionnaire has been given to parents of children aged 5-6 years since 2008 and to parents of children aged 9-10 years since 2012. Since 2014, children aged 11-12 years fill in the questionnaire themselves.

## **Theoretical Background**

The SDQ is currently one of the most frequently used screening instruments for child and adolescent mental health throughout the world. The instrument includes four problem subscales of five items each that also yield a total difficulties score, in addition to a prosocial dimension.

## **Scale Development**

The scale was shortened for the SOEP to 17 items for the bioage06 questionnaire and to 18 items for the bioage10 questionnaire. The answer format was modified to seven levels. For the 11-12 year olds, the full version of the SDQ with an answer format of three levels was used.

# **References**

*Goodman, R. (1997). The Strengths and Difficulties Questionnaire: A research note. Journal of Child Psychology and Psychiatry, 38, 581-586.*

*Woerner, W., Becker, A., Friedrich, C., Klasen, H., Goodman, R. & Rothenberger, A. (2002). Normierung und Evaluation der deutschen Elternversion des Strengths and Difficulties Questionnaire (SDQ): Ergebnisse einer repräsentativen Felderhebung. Zeitschrift für Kinder- und Jugendpsychiatrie und Psychotherapie, 30, 105-112.*

# **Strengths and Difficulties Questionnaire (5-6 year olds & 9-10 year olds, parent reports)**

# **Items**

To what extent do the following statements apply to your child (Inwieweit treffen folgende Aussagen auf ihr Kind zu): Hyperactivity

- 1. Child is agitated, hyperactive, cannot sit still (ist unruhig, überaktiv, kann nicht lange stillsitzen)
- 2. Child is fidgety (ist ständig zappelig)
- 3. Child is easily distracted and lacks concentration (ist leicht ablenkbar, unkonzentriert)
- 4. Child finishes tasks, is able to concentrate (führt Aufgaben zu Ende; kann sich lange konzentrieren)
- 5. Child thinks before acting (Denkt nach bevor es handelt)

Scale: 1 (Does not apply at all / Trifft überhaupt nicht zu) to 7 (Applies completely / Trifft voll zu)

Emotional Problems

- 1. Child is often unhappy or dejected (unglücklich, niedergeschlagen)
- 2. Child is nervous or clingy in new situations, loses self-confidence easily (ist nervös oder anklammernd in neuen Situationen; verliert leicht das Selbstvertrauen)
- 3. Child has many fears, becomes frightened easily (hat viele Ängste; fürchtet sich leicht)

Scale: 1 (Does not apply at all/Trifft überhaupt nicht zu) to 7 (Applies completely /Trifft voll zu)

Prosocial Behavior

- 1. Child is considerate (ist rücksichtsvoll)
- 2. Child likes to share with others (sweets, toys, crayons) (teilt gerne mit anderen Kindern (Süßigkeiten, Spielzeug, Buntstifte usw.))
- 3. Child is helpful if others are hurt, sick, or sad (ist hilfsbereit, wenn andere verletzt, krank oder betrübt sind)
- 4. Child helps others of his/her own accord (parents, teachers, other children) (hilft anderen oft freiwillig (Eltern, Erziehern, anderen Kindern))

Scale: 1 (Does not apply at all / Trifft überhaupt nicht zu) to 7 (Applies completely / Trifft voll zu)

Conduct Problems

- 1. Child often has tantrums, has a temper (hat oft Wutanfälle, ist aufbrausend)
- 2. Child quarrels a lot with other children, picks on them (streitet oft, schikaniert Kinder)

Scale: 1 (Does not apply at all / Trifft überhaupt nicht zu) to 7 (Applies completely / Trifft voll zu)

Peer Problems

- 1. Child is a loner, usually plays by him/herself (ist ein Einzelgänger, spielt meist alleine)
- 2. Child is popular with other children (ist im Allgemeinen bei anderen Kindern beliebt)
- 3. Child is often made fun of or picked on by other children (wird von anderen gehänselt oder schikaniert)
- 4. Child gets along better with adults than with other children (kommt besser mit Erwachsenen aus)

Scale: 1 (Does not apply at all / Trifft überhaupt nicht zu) to 7 (Applies completely / Trifft voll zu)

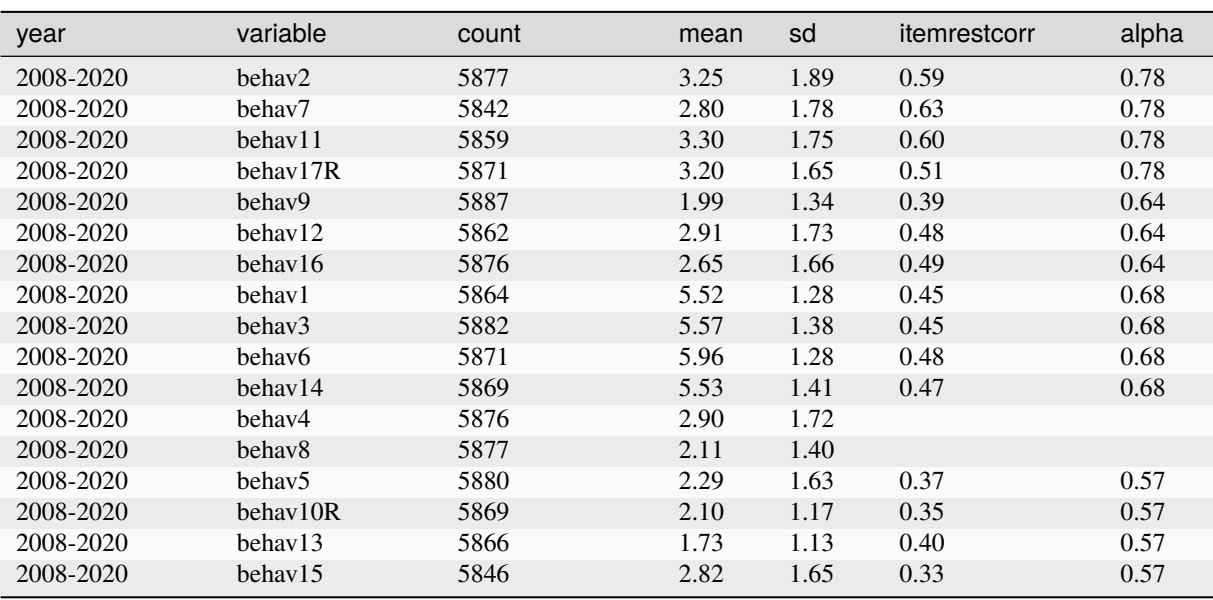

# **Items and Scale Statistics**

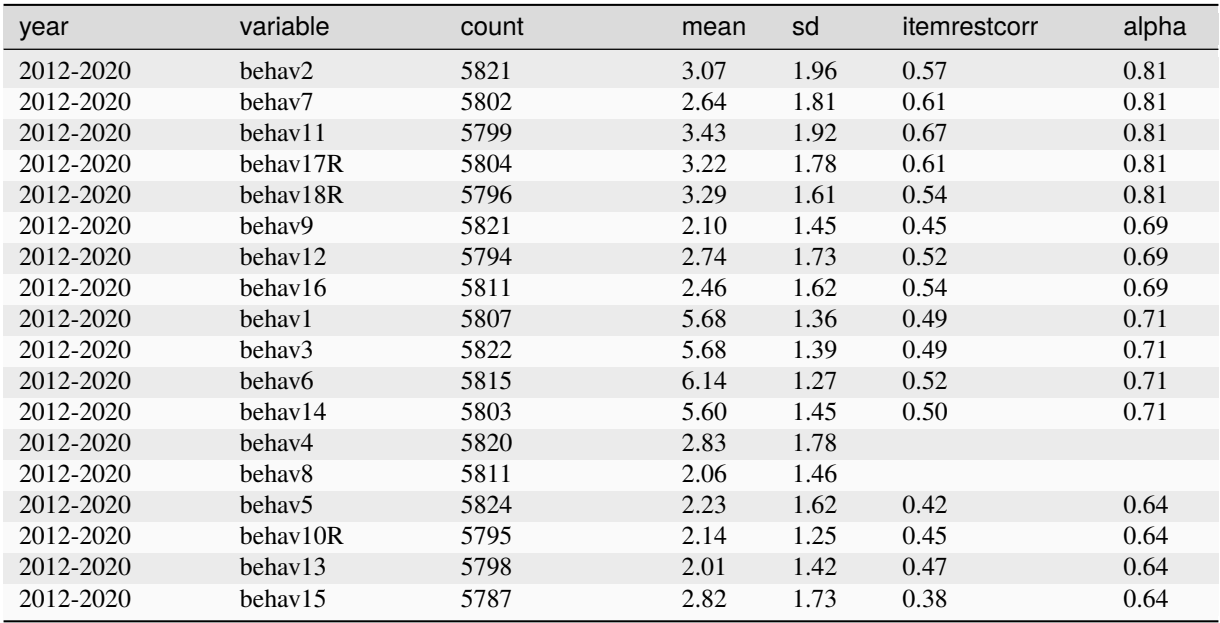

# **Strengths and Difficulties Questionnaire (11-12 year olds & 13-14 year olds, self-report)**

# **Items**

Hyperactivity

- 1. I am restless, I cannot stay still for long (Ich bin oft unruhig, ich kann nicht lange stillsitzen)
- 2. I am constantly fidgeting or squirming (Ich bin dauernd in Bewegung und zappelig)
- 3. I am easily distracted, I find it difficult to concentrate (Ich lasse mich leicht ablenken; ich finde es schwer, mich zu konzentrieren)

# **3.2. Scales Manual 149**

#### **SOEPcompanion, Release 2023**

- 4. I think before I do things (Ich denke nach, bevor ich etwas tue)
- 5. I finish the work I'm doing. My attention is good (Was ich angefangen habe, mache ich zu Ende; ich kann mich lange genug konzentrieren)

Scale: 1 = Not True (Trifft gar nicht zu), 2 = Somewhat True (Trifft teilweise zu), 3 = Certainly True (Trifft voll zu)

#### Emotional Problems

- 1. I get a lot of headaches, stomach-aches or sickness (Ich habe häufig Kopfschmerzen oder Bauchschmerzen oder mir wird oft schlecht)
- 2. I worry a lot (Ich mache mir häufig Sorgen)
- 3. I am often unhappy, depressed or tearful (Ich bin oft unglücklich oder niedergeschlagen; ich muss häufig weinen)
- 4. I am nervous in new situations. I easily lose confidence (Neue Situationen machen mich nervös; ich verliere leicht das Selbstvertrauen)
- 5. I have many fears, I am easily scared (Ich habe viele Ängste; ich fürchte mich leicht)

Scale: 1 = Not True (Trifft gar nicht zu), 2 = Somewhat True (Trifft teilweise zu), 3 = Certainly True (Trifft voll zu)

Prosocial Behavior

- 1. I try to be nice to other people. I care about their feelings (Ich versuche, nett zu anderen Menschen zu sein, ihre Gefühle sind mir wichtig)
- 2. I usually share with others, for example CD's, games, food (Ich teile gerne mit anderen)
- 3. I am helpful if someone is hurt, upset or feeling ill (Ich bin hilfsbereit, wenn andere verletzt, krank oder traurig sind)
- 4. I am kind to younger children (Ich bin nett zu jüngeren Kindern)
- 5. I often offer to help others (parents, teachers, children) (Ich helfe anderen oft freiwillig (Eltern, Lehrern oder Gleichaltrigen))

Scale: 1 = Not True (Trifft gar nicht zu), 2 = Somewhat True (Trifft teilweise zu), 3 = Certainly True (Trifft voll zu)

#### Conduct Problems

- 1. I get very angry and often lose my temper (Ich werde leicht wütend; ich verliere oft meine Beherrschung)
- 2. I usually do as I am told (Normalerweise tue ich, was man mir sagt)
- 3. I fight a lot (Ich schlage mich häufig mit anderen)
- 4. I can make other people do what I want (Ich kann andere zwingen zu tun, was ich will)
- 5. I am often accused of lying or cheating (Andere behaupten oft, dass ich lüge oder mogle)
- 6. I take things that are not mine from home, school or elsewhere (Ich nehme Dinge, die mir nicht gehören (von zu Hause, in der Schule oder anderswo))

Scale: 1 = Not True (Trifft gar nicht zu), 2 = Somewhat True (Trifft teilweise zu), 3 = Certainly True (Trifft voll zu)

Peer Problems

- 1. I would rather be alone than with people of my age (Ich bin meistens für mich allein; ich beschäftige mich lieber mit mir selbst)
- 2. I have one good friend or more (Ich habe einen oder mehrere gute Freunde oder Freundinnen)
- 3. Other people my age generally like me (Im Allgemeinen bin ich bei Gleichaltrigen beliebt)
- 4. Other children or young people pick on me or bully me (Ich werde von anderen gehänselt oder schikaniert)

5. I get along better with adults than with people my own age (Ich komme besser mit Erwachsenen aus als mit Gleichaltrigen)

Scale: 1 = Not True (Trifft gar nicht zu), 2 = Somewhat True (Trifft teilweise zu), 3 = Certainly True (Trifft voll zu)

# **Items and Scale Statistics**

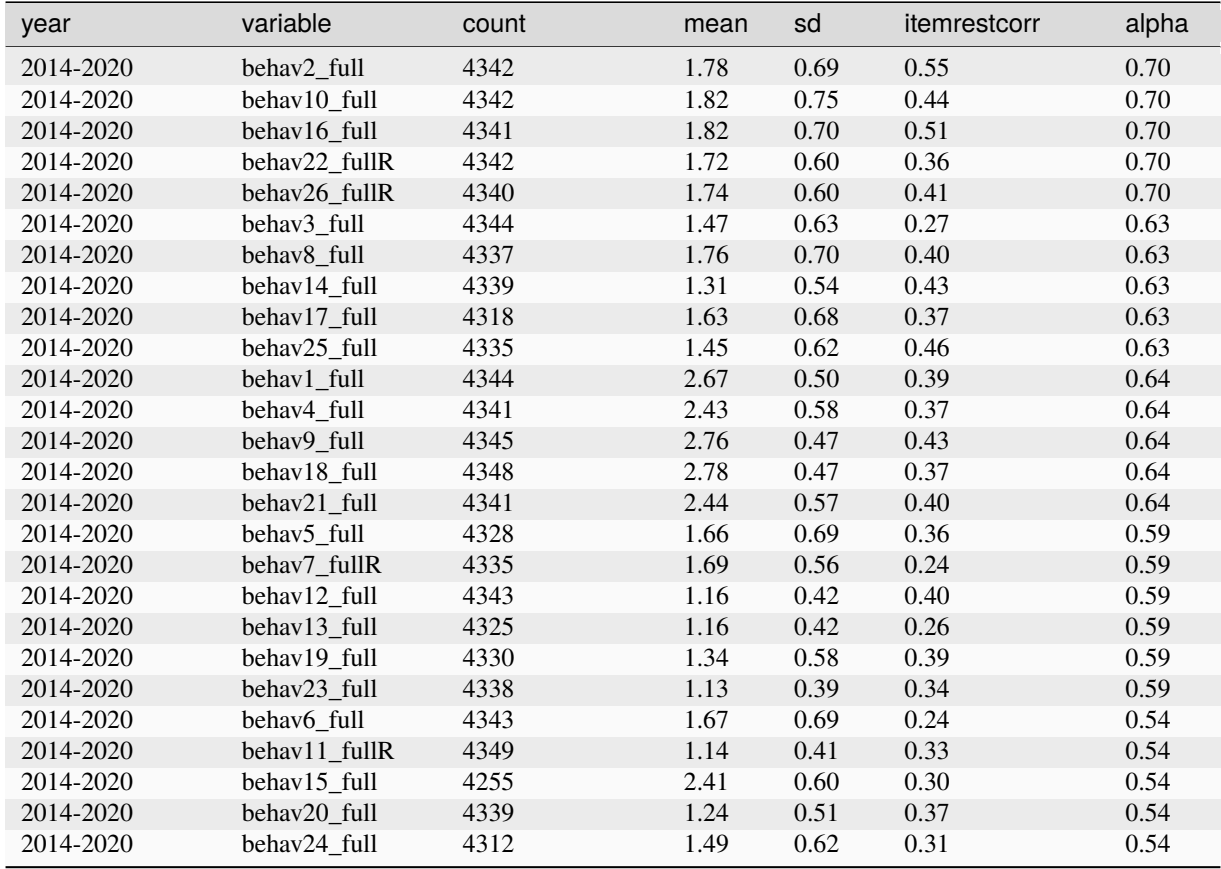

# **Items and Scale Statistics**

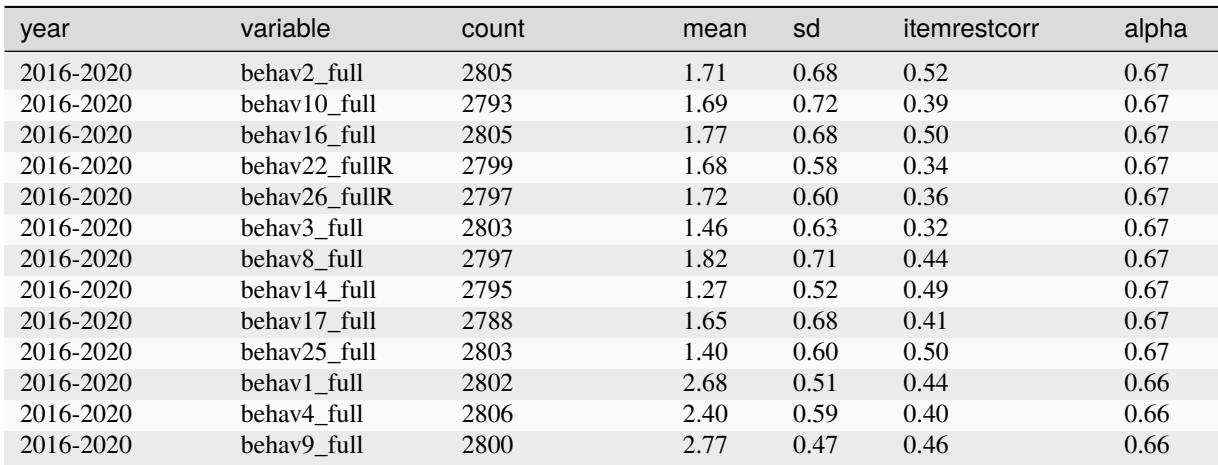

continues on next page

# **3.2. Scales Manual 151**

# **SOEPcompanion, Release 2023**

| year      | variable                | count | mean | sd   | itemrestcorr | alpha |
|-----------|-------------------------|-------|------|------|--------------|-------|
| 2016-2020 | behav18 full            | 2807  | 2.75 | 0.48 | 0.37         | 0.66  |
| 2016-2020 | behav21 full            | 2800  | 2.41 | 0.58 | 0.42         | 0.66  |
| 2016-2020 | behav5 full             | 2797  | 1.60 | 0.66 | 0.33         | 0.58  |
| 2016-2020 | behav7 fullR            | 2802  | 1.67 | 0.56 | 0.21         | 0.58  |
| 2016-2020 | behav12 full            | 2803  | 1.11 | 0.38 | 0.41         | 0.58  |
| 2016-2020 | behav13 full            | 2779  | 1.23 | 0.48 | 0.29         | 0.58  |
| 2016-2020 | behav19 full            | 2797  | 1.28 | 0.54 | 0.35         | 0.58  |
| 2016-2020 | behav23 full            | 2802  | 1.14 | 0.40 | 0.39         | 0.58  |
| 2016-2020 | behav <sub>6</sub> full | 2800  | 1.80 | 0.72 | 0.27         | 0.53  |
| 2016-2020 | behav11 fullR           | 2806  | 1.14 | 0.42 | 0.33         | 0.53  |
| 2016-2020 | behav15 full            | 2777  | 2.43 | 0.59 | 0.29         | 0.53  |
| 2016-2020 | behav20 full            | 2797  | 1.20 | 0.46 | 0.37         | 0.53  |
| 2016-2020 | behav24 full            | 2787  | 1.54 | 0.64 | 0.27         | 0.53  |

Table 48 – continued from previous page

# **3.2.24 Supportive Parenting**

## **Summary**

Supportive parenting describes a style of childrearing based on warmth, love, constructive communication, and a generally positive way of interacting in the parent-child relationship. The scale has been used in the SOEP youth questionnaires since 2001.

# **Theoretical Background**

Parenting is not understood here as a series of techniques and abilities, but as a special form of relationship between parents and children. The concept is based on the idea that efforts by parents to create a supportive, wholesome environment have a positive impact on the cognitive and social development of the children. A supportive parenting style is part of such a supportive environment (Simons et al., 1992) and can be described as follows: Supportive parents express interest in children's activities, talk to or play games with them, provide help with everyday problems and schoolwork, express enthusiasm and praise over accomplishments, and show affection and love (Amato, 1990).

# **Scale Development**

The scale is based on the Supportive Parenting Scale (SPS) of Simons et al. (1992), and this version was translated into German by Schwarz et al. (1997).

# **References**

*Amato, Paul R. 1990. Dimensions of the family environment as perceived by children: A multidimensional scaling analysis. Journal of marriage and family, 52, 613\_620.*

*Schwarz, B., Walper, S., Gödde, M., & Jurasic, S. (1997). Dokumentation der Erhebungsinstrumente der 1. Hauptbefragung. Berichte aus der Arbeitsgruppe "Familienentwicklung nach der Trennung." University of Munich: Unpublished manuscript.*

*Simons, R. L., Lorenz, F. O., Conger, R. D., & Wu, C.-I. (1992). Support from spouse as mediator and moderator of the disruptive influence of economic strain on parenting. Child Development, 63, 1282-1301.*

# **Items**

How often do the following situations occur with your mother and father? How often... (Wie häufig treten in Ihrer Beziehung zu Ihren Eltern die folgenden Situationen auf? Wie häufig kommt es vor. . . ):

1. Do your parents talk to you about things you do or experience (dass Ihre Eltern mit Ihnen über Dinge sprechen, die Sie tun oder erlebt haben)?

- 2. Do your parents bring up things that bother or worry you (dass Ihre Eltern Dinge ansprechen, die Sie ärgern oder belasten)?
- 3. Do your parents ask you for your opinion before they decide something that affects you (dass Ihre Eltern nach Ihrer Meinung fragen, bevor sie etwas entscheiden, das Sie betrifft)?
- 4. Do your parents express their opinion when you do something that they like or approve of (dass, wenn Sie etwas tun, was Ihre Eltern gut finden, Ihre Eltern Ihnen auch zeigen, dass sie sich darüber freuen)?
- 5. Are you and your parents able to find a solution together to problems you have with each other (dass, wenn Sie und Ihre Eltern ein Problem miteinander haben, Sie dann gemeinsam eine Lösung finden können)?
- 6. Do your parents give you the impression that they really trust you (dass ihre Eltern Ihnen das Gefühl geben, dass sie Ihnen wirklich vertrauen)?
- 7. Do your parents ask for your opinion before they make decisions on family matters or issues (dass Ihre Eltern nach Ihrer Meinung fragen, bevor sie über Familienangelegenheiten entscheiden)?
- 8. Do your parents give you an explanation for their decisions (dass Ihre Eltern Ihnen gegenüber Entscheidungen begründen)?
- 9. Do your parents show you that they really love you (dass Ihre Eltern Ihnen zeigen, dass sie Sie wirklich lieben)?

Scale: 1 (Very often / Sehr häufig ) to 5 (Never / Nie)

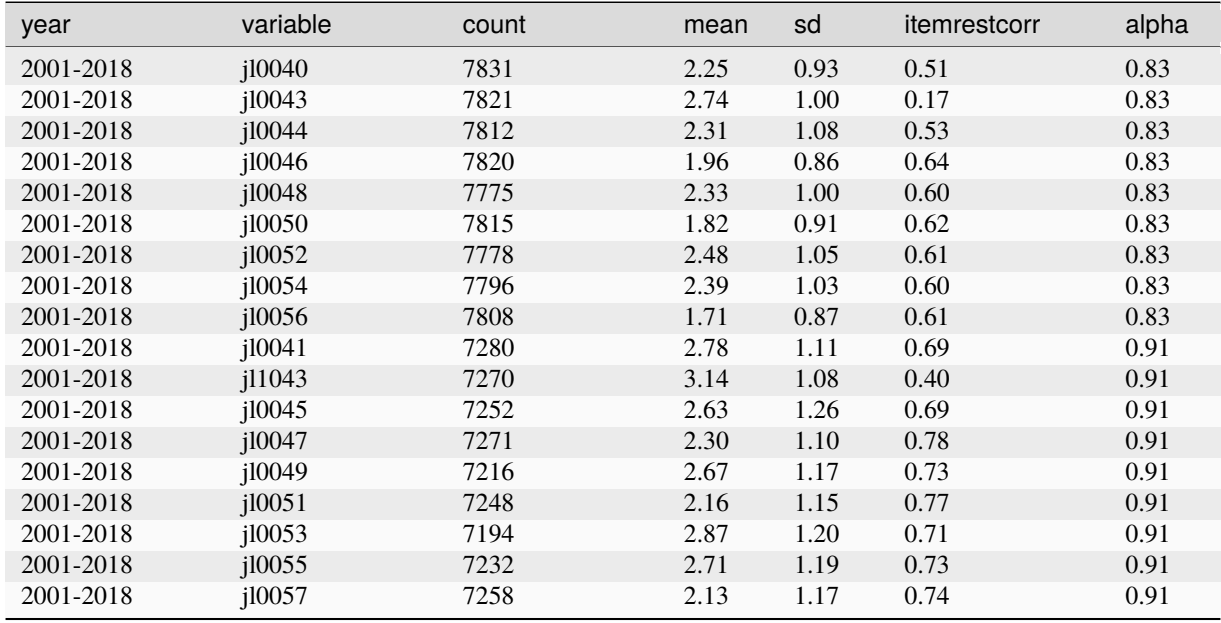

# **3.2.25 Temperament**

# **Summary**

In the SOEP since 2003, two dimensions of temperament in early childhood, "affect" and "activity," have been measured with five items assessed by one of the parents for children below the age of 2 and for those aged 2-3.

# **Theoretical Background**

Temperament describes the way a person acts and reacts and is comprised of emotions, motor, attention-related reactions, and self-regulation. The concept of the "early childhood temperament" is used in developmental psychopathology and in the research and theory on child and youth psychiatry. Temperament characteristics are treated here as risk factors for the emergence of behavioral disorders, as characteristics influencing parental interactive behavior, and as characteristics that show heightened vulnerability to unfavorable environmental conditions.

# **Scale Development**

Based on an expert report by Pauen & Vonderlin (2007), the Infant Behavior Questionnaire (IBQ) of Rothbart (1981; German version by Pauli-Pott, Mertesacker, & Beckmann, 2003) was used as a point of orientation for the measurement of early child temperament, but shortened significantly.

# **References**

*Pauen, S., & Vonderlin, E. (2007). Entwicklungsdiagnostik in den ersten drei Lebensjahren Empfehlungen zum Ausbau des Erhebungsinstrumentariums über Kinder im Sozio- oekonomischen Panel (SOEP). Berlin: DIW Berlin.*

*Pauli-Pott, U., Mertesacker, B., & Beckmann, D. (2003). Ein Fragebogen zur Erfassung des frühkindlichen Temperaments im Elternurteil. Zeitschrift für Kinder- und Jugendpsychiatrie und Psychotherapie, 31, 99-110.*

*Rothbart, M. K. (1981). Measurement of temperament in infancy. Child Development, 52, 569-578.*

# **Items**

How do you see your child today (Wie sehen Sie Ihr Kind heute):

## Affect

- 1. My child is generally happy and satisfied (Mein Kind ist meist fröhlich und zufrieden)
- 2. My child is easily irritated and cries frequently (Mein Kind ist leicht erregbar und weint häufig)
- 3. My child is difficult to console (Mein Kind ist schwer zu trösten)

Scale: 1 (Applies fully / Trifft voll zu) to 4 (Does not apply at all / Trifft gar nicht zu)

# Activity

- 1. My child is curious and active (Mein Kind ist neugierig und aktiv)
- 2. (since 2007) My child is more reserved (Mein Kind ist eher zurückhaltend)
- 3. My child is communicative and likes to talk (Mein Kind ist gesprächig und redet gern)

Scale: 1 (Applies fully / Trifft voll zu) to 4 (Does not apply at all / Trifft gar nicht zu)

# **Items and Scale Statistics**

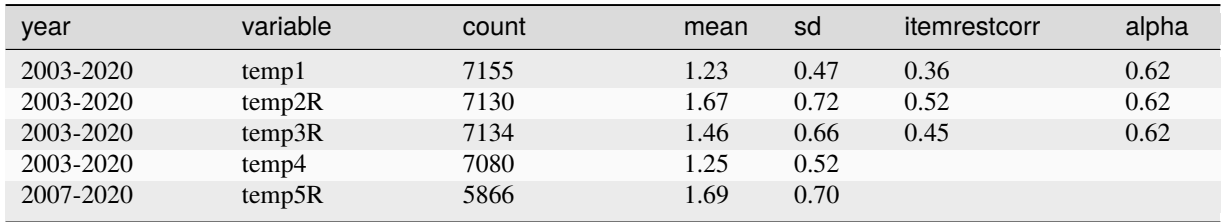

continues on next page

| year      | variable | count | mean | ັ<br>sd | itemrestcorr        | alpha |
|-----------|----------|-------|------|---------|---------------------|-------|
|           |          |       |      |         |                     |       |
| year      | variable | count | mean | sd      | <i>itemrestcorr</i> | alpha |
| 2005-2020 | temp1    | 7576  | 1.26 | 0.48    | 0.31                | 0.54  |
| 2005-2020 | temp2R   | 7549  | 1.94 | 0.76    | 0.41                | 0.54  |
| 2005-2020 | temp3R   | 7543  | 1.60 | 0.73    | 0.38                | 0.54  |
| 2005-2020 | temp4    | 7563  | 1.19 | 0.45    |                     |       |
| 2005-2020 | temp6    | 7541  | 1.37 | 0.67    |                     |       |

Table 50 – continued from previous page

# **3.2.26 Tendency to Forgive**

# **Summary**

The tendency to forgive is an individual disposition to forgive other people after being hurt or treated unjustly by them and was measured in SOEP in 2010, 2015, and 2020.

#### **Theoretical Background**

The individual tendency to forgive is the tendency to either maintain or overcome one's own anger or resentment after being personally injured: "the TTF is a simple, four-item scale designed to assess the extent to which individuals typically experience or engage in forgiveness when they have been wronged by others" (Brown, 2003). The scale is not designed to measure the process of forgiving (how or when one forgives), but to measure individual differences in the outcome of this process (to what extent an individual typically forgives). The tendency to forgive is understood as an individual disposition and not as a process linked to specific situations or actions. As a construct, the tendency to forgive shows similarities to other constructs such as revenge, feelings of aggression, desire for reconciliation, and negative reciprocity. For the research, it is of interest to study the consequences the individual tendency to forgive on mental health and life satisfaction. Furthermore, the individual tendency to forgive may play a role as a strategy in decision conflicts and dilemma situations.

## **Scale Development**

The scale is the German translation of the already validated Tendency to Forgive Scale. Information on the validity of the original scale can be found in Brown and Phillips (2005). The scale was used for the first time in the SOEP in the 2009 SOEP pretest (representative random sample of the German population,  $N = 1.007$ ) and displays, given the typical characteristics of population surveys (low number of items, high heterogeneity of survey respondents), satisfactory reliability and factorial validity (Weinhardt & Schupp, 2011). Based on the satisfactory results of the 2009 SOEP pretest, the Tendency to Forgive scale was included in the main SOEP survey in 2010.

## **References**

*Brown, R., & Phillips, A. (2005). Letting bygones be bygones: Further evidence for the validity of the tendency to forgive scale. Personality and Individual Differences, 38, 627-638.*

*Brown, R. P. (2003). Measuring individual differences in the tendency to forgive: Construct validity and links with depression. Personality and Social Psychology Bulletin, 29, 759-771.*

*Weinhardt, M., & Schupp, J. (2011). Die Messung individueller Vergebungstendenz im SOEP: Skaleneigenschaften der deutschen Version der Tendency-to-Forgive-Scale. Berlin: DIW Berlin.*

**Items** To what degree do the following statements apply to you personally (In welchem Maße treffen die folgenden Aussagen auf Sie persönlich zu):

1. I get over it relatively quickly when someone hurts my feelings (Ich komme relativ leicht darüber hinweg, wenn jemand mich emotional verletzt).

- 2. When somebody has wronged me, I often think about it for quite a while (R) (Wenn jemand mir unrecht getan hat, denke ich oft lange darüber nach).
- 3. I tend to bear grudges (R) (Ich bin tendenziell nachtragend).
- 4. When other people wrong me I try to just forgive and forget (Wenn andere mir unrecht tun, versuche ich einfach zu vergeben und zu vergessen).

Scale: 1 (Does not apply to me at all / Trifft überhaupt nicht zu) to 7 (Applies to me perfectly / Trifft voll zu)

# **Items and Scale Statistics**

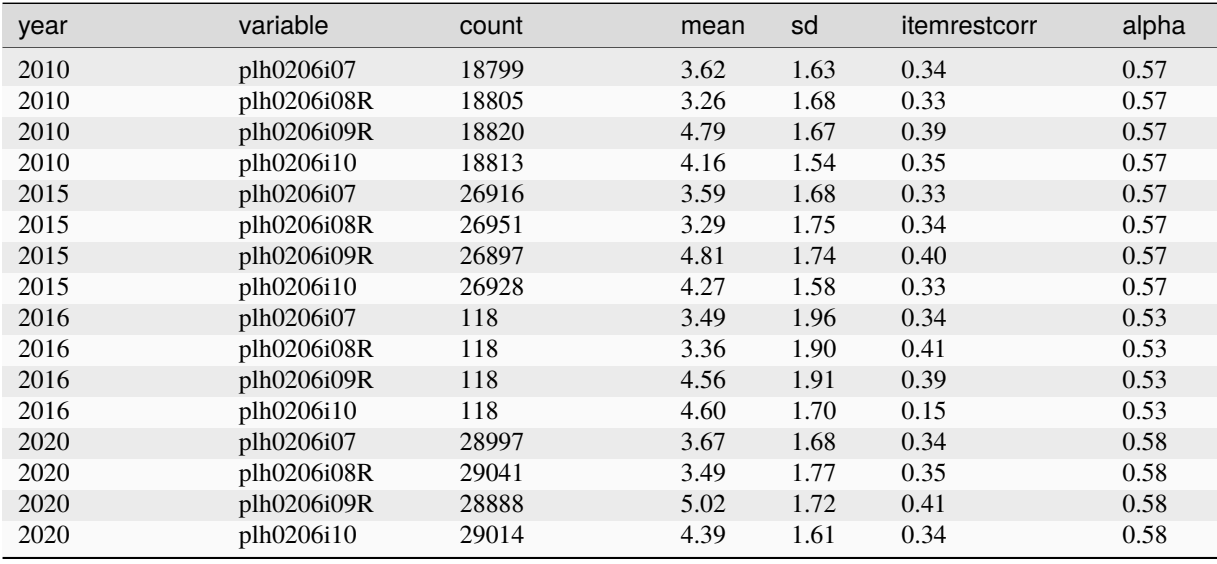

# **3.2.27 Trust, Trustworthiness, Fairness**

# **Summary**

Trust, trustworthiness, and fairness were measured in the SOEP at five-year intervals since 2003, using five items. Three of the items can be combined into a single scale for measuring generalized trust.

# **Theoretical Background**

In sociology and political science, generalized trust describes the average expectation of trustworthiness in strangers (Stolle, 2002). Trust is interpreted as a measure of cooperative relationships among citizens that allows people to interact in a complex social environment and to reduce their transaction costs (Luhmann, 2000). For sociologist James Coleman, two points are characteristic for the concept of trust: on the one hand, trust means that the person trusting entrusts specific goods to another person without being able to directly control or sanction the actions of the other person. On the other hand, there must be a potential benefit as an incentive: the person must gain some advantage from having trusted another person if the latter proves to be trustworthy. In this conception, trust is less a personality characteristic than a specific behavior. Generalized trust (trust in strangers) also differs from trust in institutions and from trust in acquaintances. In social psychology, the concept is also important: "Interpersonal trust is defined here as an expectancy held by an individual or a group that the word, promise, verbal or written statement of another individual or group can be relied upon" (Rotter, 1967).

# **Scale Development**

The scale used to measure trust was based on the scales used in the General Social Survey (GSS) and in the World Values Survey (WVS), and an additional (Item 2) was added. The scale was first piloted in the 2002 SOEP pretest and used in 2003 in the main SOEP survey. The scale was further validated in the 2003, 2004, 2005, and 2006 SOEP

pretests (through parallel surveying of the personality dimension "agreeableness: trust" from the NEO-PI-R and testing of sequence effects; Naef & Schupp, 2009). Further information can be found in Dohmen et al. (2008).

# **References**

*Dohmen, T., Falk, A., Huffman, D., & Sunde, U. (2008). Representative trust and reciprocity: Prevalence and determinants. Economic Inquiry, 46, 81-90.*

*Naef, M., & Schupp, J. (2009). Measuring Trust: Experiments and Surveys in Contrast and Combination. Berlin: DIW Berlin.*

*Luhmann, N. (2000). Vertrauen: Ein Mechanismus der Reduktion sozialer Komplexität. Stuttgart: Lucius & Lucius.*

*Rotter, J. B. (1967). A new scale for the measurement of interpersonal trust. Journal of Personality, 35, 651-665.*

*Stolle, D. (2002). Trusting Strangers - Generalized trust in perspective. Österreichische Zeitschrift für Politikwissenschaft, 31, 397-412.*

# **Items**

What is your opinion on the following three statements (Was ist Ihre Meinung zu den folgenden drei Aussagen):

- 1. On the whole, one can trust people (Im Allgemeinen kann man den Menschen vertrauen)
- 2. Nowadays one can't depend on anyone (Heutzutage kann man sich auf niemanden mehr verlassen)
- 3. When dealing with strangers, it is better to be cautious before trusting them (Wenn man mit fremden zu tun hat, ist es besser, vorsichtig zu sein, bevor man ihnen vertraut)

Scale: 1 (Agree completely/ Stimme voll zu) to 4 (Disagree completely/ Lehne voll ab)

Do you believe that most people . . . (Glauben Sie, dass die meisten Leute. . . ):

4. Would exploit you if they had the opportunity (Sie ausnützen würden, falls sie eine Möglichkeit dazu hätten) or would try to treat you fairly (oder versuchen würde, Ihnen gegenüber fair zu sein)?

Scale: 1 (Would exploit you if they had the opportunity / Sie ausnützen würden, falls sie eine Möglichkeit dazu hätten) or 2 (Or would try to treat you fairly / oder versuchen würde, Ihnen gegenüber fair zu sein?)

Would you say that the most of the time, people ... (Würden Sie sagen, dass die Leute die meiste Zeit...)

5. Attempt to be helpful? (versuchen, hilfsbereit zu sein?) Or only act in their own interests? (oder nur ihre eigenen Interessen verfolgen?)

Scale: 1 (Attempt to be helpful / versuchen, hilfsbereit zu sein?) or 2 (Or only act in their own interests / oder nur ihre eigenen Interessen verfolgen?)

#### **Test-Retest Correlations**

The three trust items  $(1-3)$  which form a scale were included in a retest of a subsample  $(N = 161)$  in 2005 within 30 to 49 days after the respective initial tests. Test-retest correlation of the items were (in scale order) .41, .42, and .28; scale scores had a test-retest correlation of .46.

# **Items and Scale Statistics**

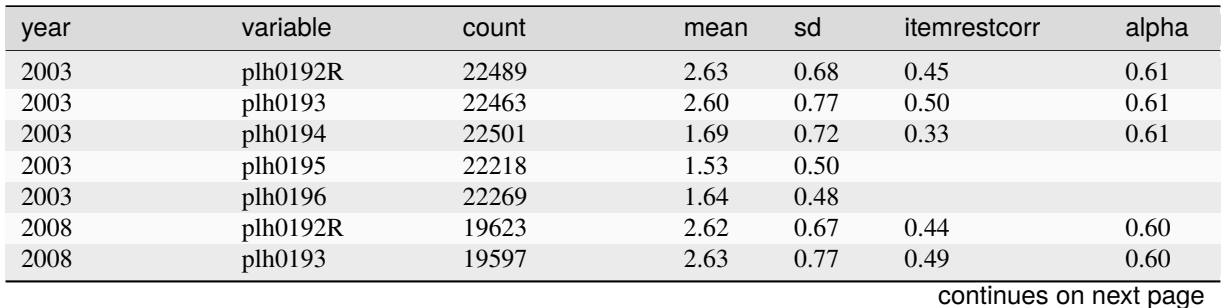

# **3.2. Scales Manual 157**

| year | iavic ou<br>variable | continued non-previous page<br>count | mean | sd   | itemrestcorr | alpha |
|------|----------------------|--------------------------------------|------|------|--------------|-------|
| 2008 | plh0194              | 19611                                | 1.72 | 0.72 | 0.31         | 0.60  |
| 2008 | plh0195              | 19347                                | 1.54 | 0.50 |              |       |
| 2008 | plh0196              | 19391                                | 1.62 | 0.49 |              |       |
| 2013 | plh0192R             | 25723                                | 2.71 | 0.65 | 0.47         | 0.62  |
| 2013 | plh0193              | 25698                                | 2.68 | 0.76 | 0.51         | 0.62  |
| 2013 | plh0194              | 25701                                | 1.72 | 0.71 | 0.33         | 0.62  |
| 2013 | plh0195              | 25210                                | 1.59 | 0.49 |              |       |
| 2013 | plh0196              | 25316                                | 1.56 | 0.50 |              |       |
| 2018 | plh0192R             | 29678                                | 2.73 | 0.70 | 0.41         | 0.60  |
| 2018 | plh0193              | 29610                                | 2.66 | 0.81 | 0.47         | 0.60  |
| 2018 | plh0194              | 29668                                | 1.72 | 0.75 | 0.36         | 0.60  |
| 2018 | plh0195              | 28820                                | 1.61 | 0.49 |              |       |
| 2018 | plh0196              | 29066                                | 1.53 | 0.50 |              |       |

Table 53 – continued from previous page

# **3.2.28 Vineland Adaptive Behavior Scales**

## **Summary**

The 20-item Vineland Adaptive Behavior Scale has been used in the SOEP since 2005 to assess parents' ratings of their 2-3-year-old children in the areas of language, everyday skills, motor skills, and social relationships.

# **Theoretical Background**

Especially at an age when individual functions such as linguistic, mathematic, and social competencies are still relatively undifferentiated, adaptive behavior offers a true-to-life measure of child development in an everyday life context that is significant for the child. Measuring this adaptive behavior also does not require testing the child but rather takes place in the framework of a reporting procedure in which a person who is familiar with the child's adaptive behavior in everyday life provides specific descriptions of the child's behavior.

## **Scale Development**

The scale is based on a German adaptation (Tietze et al. 1998) of the Vineland Adaptive Behavior Scale by Sparrow, Balla und Cichetti (1984). For use in the SOEP survey framework, the scale was reduced to 20 items. Further information can be found in Schmiade, Spieß, & Tietze (2008).

## **References**

*Schmiade, N., Spieß, C. K., & Tietze, W. (2008). Zur Erhebung des adaptiven Verhaltens von zwei- und dreijährigen Kindern im Sozio-oekonomischen Panel (SOEP). Berlin: DIW Berlin.*

*Sparrow, S. S., Balla, D. A., & Cicchetti, D. V. (1984). Vineland Adaptive Behavior Scale. A revision of the Vineland Social Maturity Scale by Edbar A. Doll. Survey Form Manual. Circle Pines, Minnesota: American Guidance Service.*

*Tietze, W., Meischner, T., Gänsfuß, R., Grenner, K., Schuster, K.-M., Völkel, P., & Roßbach, H.-G. (1998). Wie gut sind unsere Kindergärten? Eine Untersuchung zur pädagogischen Qualität in deutschen Kindergärten. Neuwied: Luchterhand.*

# **Items**

For parents, it is always a big event when their child learns something new. Please tell us what new things your child can do (Für Eltern ist es immer ein großes Erlebnis, wenn das Kind schon wieder etwas Neues kann. Bitte geben Sie an, welche Dinge das bei Ihrem Kind sind):

Talking (Sprechen)

- 1. Understands brief instructions such as "go get your shoes" (Versteht kurze Anweisungen, wie z.B., hole deine Schuhe")
- 2. Forms sentences with at least two words (Bildet Sätze mit mindestens zwei Wörtern)
- 3. Speaks in full sentences (with four or more words) (Spricht in ganzen Sätzen (mit vier und mehr Wörtern))
- 4. Listens attentively to a story for five minutes or longer (Hört einer Geschichte 5 Minuten oder länger aufmerksam zu sein)
- 5. Passes on simple messages such as "dinner is ready" (Überbringt einfache Nachrichten wie z.B. "Essen is fertig")
- 6. (since 2010) Follows instructions (heard five minutes before) (Folgt Anweisungen, die es fünf Minuten zuvor gehört hat)
- 7. (since 2010) Tells his/her first and lastname when asked for it (Nennt seinen Vor- und Nachnamen, wenn es danach gefragt wird)
- 8. (since 2010) Listens attentively to stories for at least 15 Minutes (Hört in der Regel Geschichten mindestens 15 Min. aufmerksam zu)

Scale:  $1 = Yes$  (ja),  $2 = To$  some extent (teilweise),  $3 = No$  (nein)

Everyday skills (Alltagsfertigkeiten)

- 1. Uses a spoon to eat without assistance and without dripping (Isst selbstständig mit dem Löffel, ohne zu kleckern)
- 2. Blows his/her nose without assistance (Putzt sich selbst die Nase)
- 3. Uses the toilet to do "number two" (Benutzt für "großes Geschäft" die Toilette)
- 4. Puts on pants and underpants the right way around (Zieht sich Hosen und Unterhosen selbst richtig herum an)
- 5. Brushes his/her teeth without assistance (Putzt sich selbst die Zähne)

Scale:  $1 = Yes$  (ja),  $2 = To$  some extent (teilweise),  $3 = No$  (nein)

Movement (Bewegung):

- 1. Walks forward down the stairs (Läuft Treppen vorwärts herunter)
- 2. Opens doors with the door handle (Öffnet Türen mit Türklinke)
- 3. Climbs up playground climbing equipment and other high slayground structures (Klettert auf Klettergerüste und andere hohe Spielgeräte)
- 4. Cuts paper with scissors (Schneidet mit einer Schere Papier durch)
- 5. Paints/draws recognizable shapes on paper (Malt auf Papier erkennbare Formen)
- 6. (since 2010) Holds pens in the right way (not fist grip) when drawing (Hält Stifte richtig (nicht mit der Faust), um zu malen)

Scale:  $1 = Yes$  (ja),  $2 = To$  some extent (teilweise),  $3 = No$  (nein)

Social relationships (Soziale Beziehungen):

- 1. Calls familar people by name; for example, says "mommy" and "daddy" or uses the father's first name (Nennt vertraute Personen beim Namen; sagt z.B. "Mama." "Papa" oder verwendet den Vornamen des Vaters)
- 2. Participates in games with other children (Nimmt an Spielen mit anderen Kindern teil)
- 3. Gets involved in role-playing games ("playing pretend") (Beschäftigt sich mit Rollenspielen ("tun als ob"))
- 4. Shows a special liking for particular playmates or friends (Zeigt eine Vorliebe für bestimmte Spielgefährten oder Freunde)

# **SOEPcompanion, Release 2023**

- 5. Calls his/her own feelings by name, for example, "sad," "happy," "scared" (Benennt eigene Gefühle, z. B.,traurig," "freuen," "Angst")
- 6. (since 2010) Takes turns with other children when playing without beeing asked to do so (Wechselt sich mit anderen beim Spielen ab, ohne darum gebeten zu werden)

Scale:  $1 = Yes$  (ja),  $2 = To$  some extent (teilweise),  $3 = No$  (nein)

#### **Items and Scale Statistics**

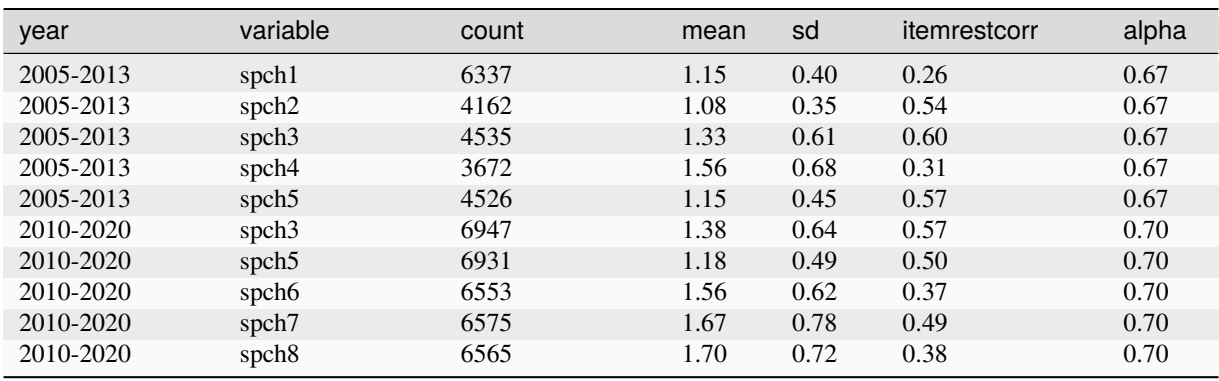

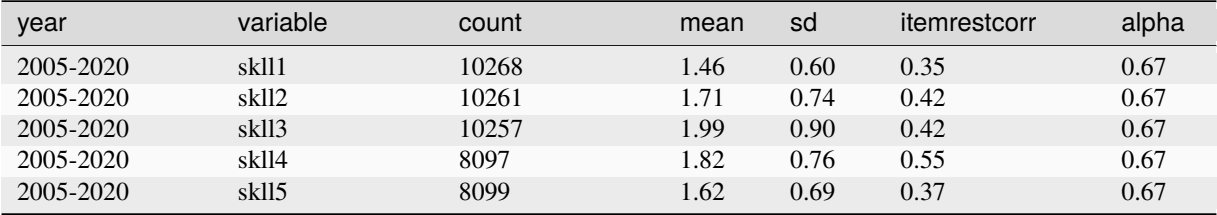

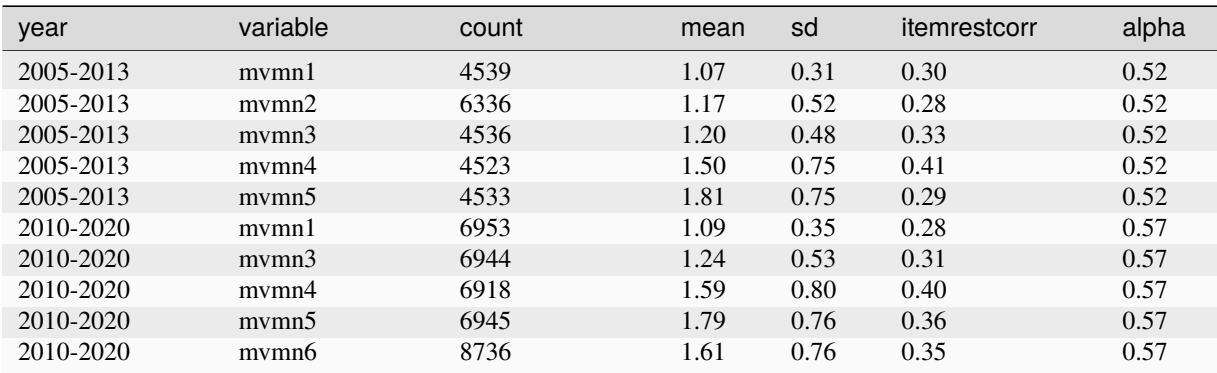

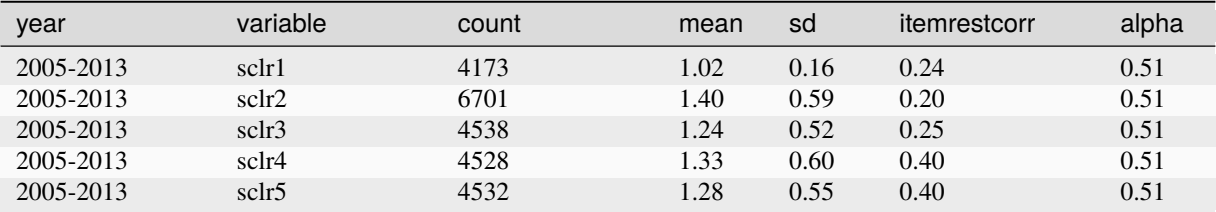

continues on next page

**160 Chapter 3. Survey Design**

|           |          |       |      | r - 9 - |              |       |
|-----------|----------|-------|------|---------|--------------|-------|
| year      | variable | count | mean | sd      | itemrestcorr | alpha |
| 2010-2020 | sclr2    | 9116  | 1.34 | 0.55    | 0.17         | 0.57  |
| 2010-2020 | sclr3    | 6927  | 1.35 | 0.64    | 0.30         | 0.57  |
| 2010-2020 | sclr4    | 6909  | 1.36 | 0.63    | 0.42         | 0.57  |
| 2010-2020 | sclr5    | 6937  | 1.31 | 0.59    | 0.40         | 0.57  |
| 2010-2020 | sclr6    | 6527  | 1.58 | 0.69    | 0.37         | 0.57  |

Table 57 – continued from previous page

Last change: Jul 24, 2023

# **3.3 Survey Concepts and Modes**

Measuring stability and detecting changes means repeating (almost) identical measures over time. Furthermore, the SOEP questions capture stability and change by varying with regard to the time dimension, that is, asking about events in the past, the present, and the future. Conceptually, different measurements of time are used:

- Questions about a point in time (present), e.g., current employment status or current levels of satisfaction
- Retrospective questions about certain events in the past, e.g., how often have you changed jobs in the last ten years?
- Retrospective life event history since the age of 15 (in the past), e.g., employment or marital history
- Monthly calendar information on income and labor market participation (in the past), e.g., employment status January through December of last year
- Questions about a period of time (in the past), e.g., demographic changes since the last interview such as marriage or death of spouse
- Questions about the future, e.g., expected satisfaction with life five years from now, or job expectations

## **Survey Modes**

The SOEP uses several different modes to collect the data. Originally, the respondent's answers were always recorded by an interviewer who filled in the answers in a paper questionnaire, the "pen-and-paper interview" or PAPI. The personal contact between interviewer and respondent is important for the success of the survey; however, before losing a respondent due to a scheduling conflict between interviewer and respondent, the SOEP has allowed respondents to mail in the questionnaire since the second wave of subsamples A-I. This is not the same as the concept of a regular mail survey, because the interviewer still maintains personal contact with the household and schedules appointments with respondents if possible. Starting with subsample J, only "computer-assisted personal interviews" (CAPI) are allowed, and thus it is no longer possible to mail in the questionnaires.

When visiting a household, the interviewer interviews household members one at a time and can also give questionnaires to other household members to complete without the interviewer's assistance (self-administered questionnaires, SAQ). This is a time-efficient approach because it allows different household members to complete their questionnaires at the same time.

In 1998, computers were used for the first time in the SOEP for computer-assisted personal interviews (CAPI). Compared to PAPI, the CAPI mode is much more efficient in converting the data into an electronic format, which was an important asset especially with the extensions to the panel starting in the year 2000. The CAPI mode was first used parallel with PAPI, meaning that interviewers and respondents were free to chose how they wanted to do the interview. This was important for the "older" sample members (respondents as well as interviewers), who were used to the PAPI concept. Only in the most recent samples (starting in subsample J) is CAPI the sole interview mode. The figure depicts the development of modes up to 2011, showing that the CAPI mode has gained importance since its implementation.

Since the questionnaires have to be identical in both modes, CAPI is implemented in a relatively simple way in the SOEP and does not utilize all the technical possibilities of this interview mode. For example, the SOEP basically does

# **SOEPcompanion, Release 2023**

not use any form of dependent interviewing (i.e., referring to respondent data from previous waves), because this cannot be easily implemented in the PAPI mode. Also, the filtering structure is very simple in the SOEP, because a respondent must be able to follow the interview path on paperon her/his own. Still, some technical features like the control of value ranges (e.g. month of birth, year of first marriage) or the randomization of scale items are implemented in the CAPI version of the questionnaire.

In the future, new modes will be introduced into the SOEP as they develop. The computer-assisted web interview (CAWI) is close to implementation, but will not be used as a replacement of the current CAPI and PAPI modes, but rather as an extension the respondents may use, similar to the mail-in or self-administered questionnaires. The core interview concept of the SOEP survey, the personal contact between respondent and interviewer, will not change.

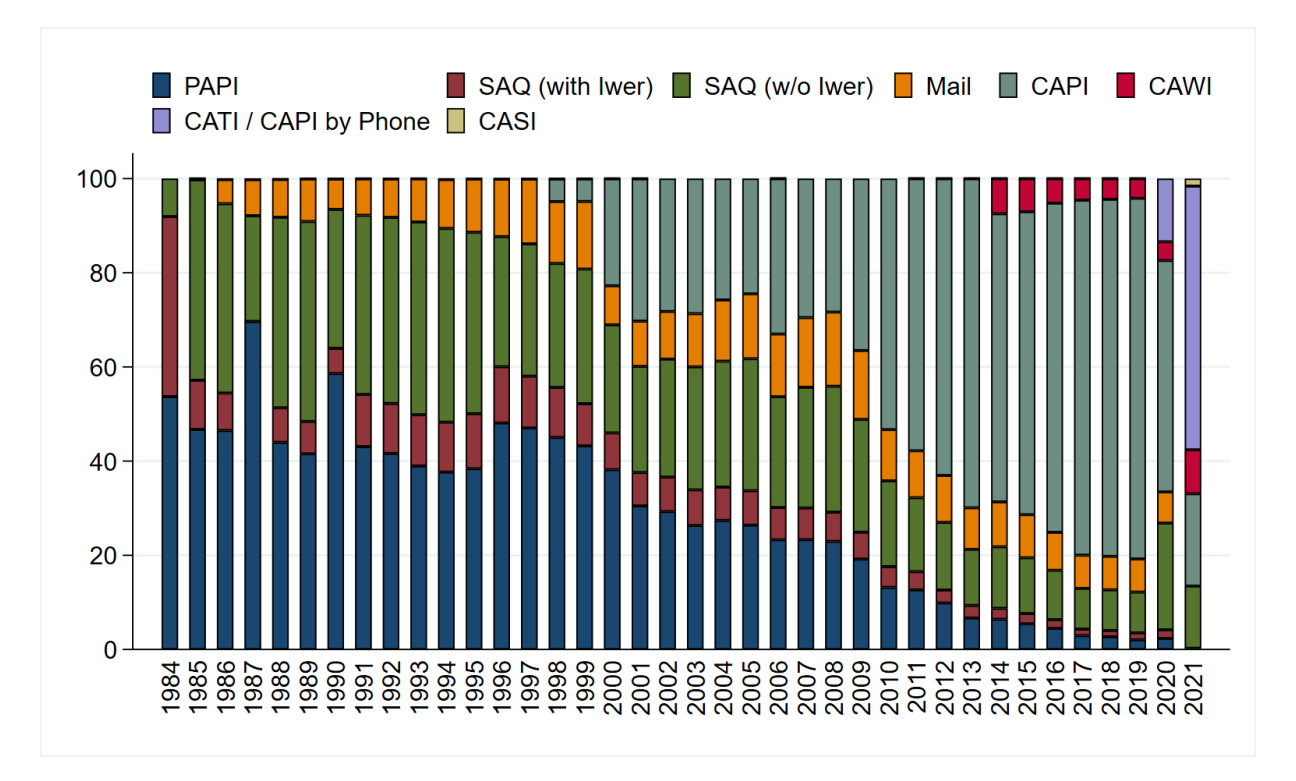

Download STATA Code to create figure.

Last change: Jun 30, 2023

# **3.4 Panel Care**

To cope with panel attrition and to keep longitudinal response rates high, the SOEP has implemented "panel care" efforts to maintain personal contact between respondents and the survey. Panel care can be divided into incentives given directly to the respondent and other measures undertaken to keep the respondent in the study.

Respondents have been given gifts as tokens of appreciation since the very beginning of the study. Most of these gifts are small in-kind incentives like flowers, for which the interviewers have their own budget. In addition, the interviewers are asked to hand out a brochure with recent results from the study. Up to 2007, respondents also received a lottery ticket as a thank-you upon completion of their interview. Proceeds from the lottery benefit social projects in Germany. Since 2008, the lottery ticket has been included with the contact letter that is sent out about two weeks prior to the interview. It is thus given unconditionally, as long as the person participated in the previous wave. After a successful interview, the respondent receives a thank-you letter from survey institute along with one postage stamp as a small additional gift.

In 2009, different incentive schemes were tested in the new subsample I to increase the first-wave response rates. The basic experiment included four randomized groups of households: (1) those with the default setup of the conditional lottery ticket; (2) those with a "low" cash incentive of 5 euros per household and 5 euros per adult respondent; (3) those with a "high" cash incentive of 5 euros per household and 10 euros per adult respondent; and (4) those with a choice between a "low" cash incentive and a lottery ticket. The results showed slightly higher response rates in the cash groups, although the extra money in group (3) did not pay off. The current incentive strategy for the different SOEP samples is shown here:

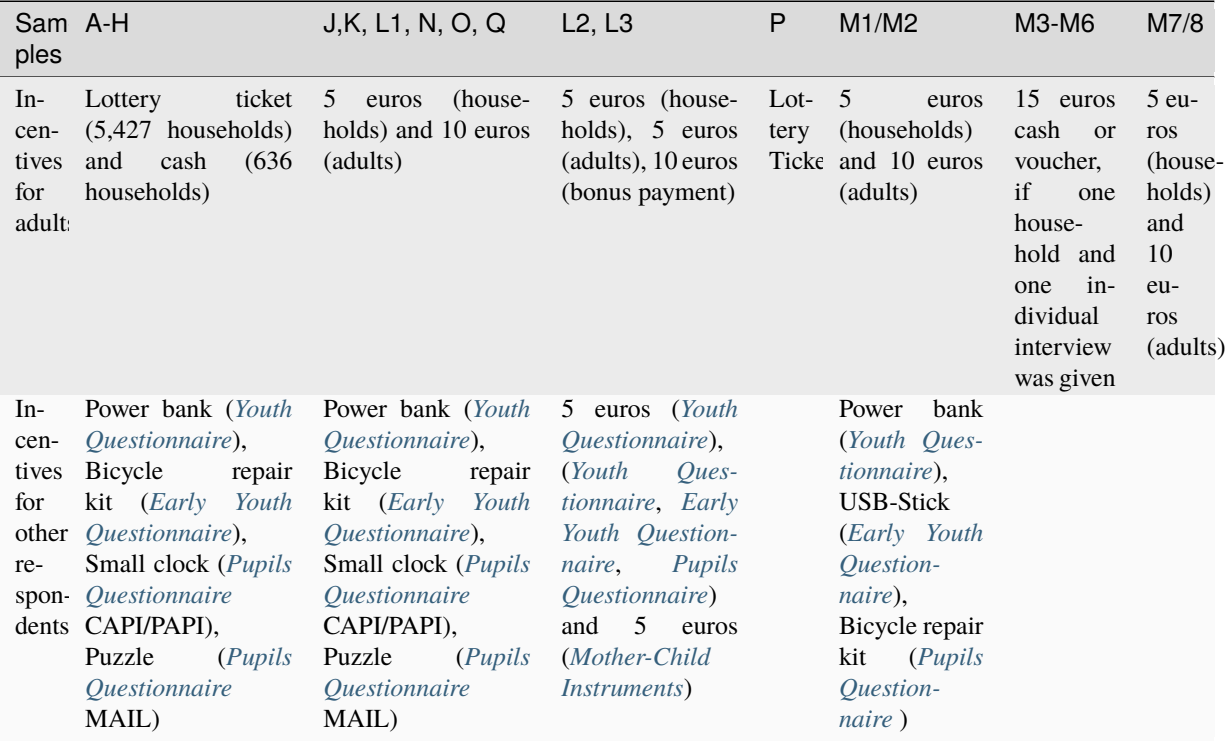

The survey institute also does additional work to keep response rates high. Addresses are checked throughout the year to ensure that current addresses are on file. This is done, for instance, by sending out brochures about recent research based on the SOEP data and seasonal greeting cards.

Face-to-face interviews also ensure a personal relationship between interviewer and respondent, which increases the likelihood that respondents will stay in the survey. Keeping the same interviewer over time is therefore an important goal of the survey. Some SOEP respondents have in fact had the same interviewer since the beginning in 1984.

Last change: Jul 24, 2023

# **TARGET POPULATION AND SAMPLES**

The target population covered in the SOEP is defined as the population of private households residing within the current boundaries of the Federal Republic of Germany (FRG). Because of changes in these boundaries (in 1990) and changes in the population due to migration, various adaptations have been made to the initial sampling structure to maintain the sample's representativity. In addition, certain groups have been oversampled to increase the statistical power.

The different SOEP-Core subsamples constitute the centerpiece of the SOEP.

- 1. Within SOEP-Core, **samples A-Q** form the heart of the SOEP. They contain the oldest samples, beginning with the founding sample in A from 1984 and the highest number of participating households. Fieldwork traditionally starts at the beginning of February, and its questionnaires serve as a master for the other SOEP-Core subsamples.
- 2. The SOEP migration sample with it`s **samples M1 and M2** was established in 2013 and is designed to improve the representation of migrants living in Germany. Fieldwork started in April, using the questionnaires from samples A-Q, supplemented by translated questionnaires for five different languages.
- 3. In order to map recent migration and integration dynamics, SOEP refugee **samples M3 to M5** were installed beginning in the year 2016. In 2020, fieldwork began in August with a questionnaire that was tailored to issues of recent refugees while containing many questions from the SOEP samples A-Q as well.
- 4. **Sample M6** a boost sample of refugees targeted the same population as the older refugee sample M5 adult refugees who have applied for asylum in Germany since 1 January 2013 and are currently living in Germany – and the same sample design and sample frame were used.
- 5. The two boost samples, **samples M7 and M8a**, were added the SOEP migration sample system. Like the older migration samples M1 and M2, the Integrated Employment Biographies Sample (IEBS) of the Federal Employment Agency (BA) served as the sampling frame for both boost samples. Boost sample M7's goal was to capture migration dynamics and processes from 2016 to 2018 with a focus on EU migration. To ensure that statistically significant group comparisons can be made, sampling was restricted to the three most significant countries of origin in that time period: Romania, Bulgaria, and Poland. M8a, on the other hand, was designed to help evaluate the skilled worker immigration law (Fachkräfteeinwanderungsgesetz), which came into effect March 1, 2020, and targeted migrants from third countries that came to Germany between 2017 and 2018, sampling them as a control group for a treatment group that will be sampled at a later date.

In 1984, the survey started with a sample covering the entire population of then West Germany (FRG), where the five biggest groups of foreigners ("guest workers") were oversampled.

The SOEP was expanded to the territory of the German Democratic Republic in June 1990, only six months after the fall of the Berlin Wall. In 1994/95, a boost sample of migrants who came to Germany after 1984 was added to take the influx of ethnic Germans from former Soviet countries into account. In 2013 another sample of migrants which includes individuals who immigrated to Germany after 1995 or second-generation immigrants was added. Since then, multiple migration or refugees samples were added in cooperation with the IAB (Institut für Arbeitsmarkt- und Berufsforschung) or the BAMF (Bundesamt für Migration und Flüchtlinge)

Now and then samples that were representative of the entire population in Germany were added to counter effects of panel attrition and to increase the overall sample size.

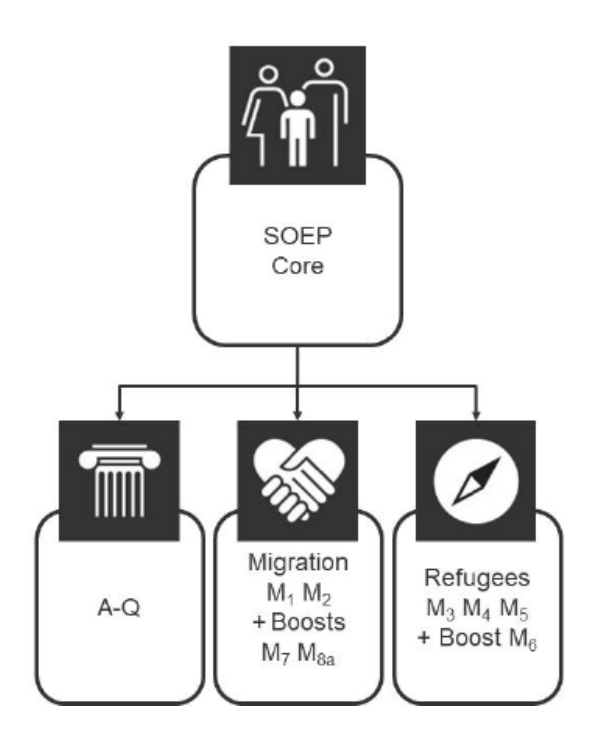

The different samples in the SOEP are identified by letters: sample "A" refers to the German sample drawn in 1984, "C" to the East Germans from 1990, and so on. Even though these samples are kept separate, the respondents have received identical questionnaires for the most part, and distinctions by sample are usually not necessary in an analysis.

However, one of the ideas of the SOEP is that the users have full information available about survey methodological issues and survey design, which in this case means that you can identify the corresponding sample for each observation. In the following section, we present details on each of the samples, which unless stated otherwise are multi-stage random samples with regional clusters. The households are selected by random-walk routines.

For an extensive discussion on sampling (and weighting), see: Survey methods.

# **4.1 The SOEP Samples in Detail**

**Sample A** "Residents of the Federal Republic of Germany" covers individuals in private households with a household head who does not belong to one of the main groups of "guest workers" (i.e., Turkish, Greek, Yugoslavian, Spanish, or Italian households). Because only a few foreigners are in Sample A, it is often called the "West German Sample" of the SOEP. In 1984 it covered 4,528 households with a sampling probability of about 0.0002.

**Sample B** "Foreigners in the Federal Republic of Germany" adds individuals in private households with a Turkish, Greek, Yugoslavian, Spanish, or Italian household head, who in 1984 constituted the main groups of foreigners in the FRG. Compared to Sample A, the population of Sample B is oversampled with a sampling probability of about 0.002. In the first wave, Sample B included 1,393 households.

**Sample C** "German Residents of the German Democratic Republic (GDR)" consists of individuals in private households in which the household head was a citizen of the German Democratic Republic (GDR). This meant that approximately 1.7% of the residential population of the GDR in June 1990 was excluded from the sample as foreigners (most of whom were living in "institutionalized" housing). In total, the sample started with 2,179 households with a sampling probability of about 0.0005.

**Sample D** "Immigrants" started in 1994/95 with two different samples. In 1994, the first sample, D1, had 236 households and in 1995, the second sample, D2, had 295 households, leading to a total of 531 households (D1 and D2) in 1995. This sample consisted of households in which at least one household member had moved from abroad to West Germany after 1984. The sampling probability is about 0.0002.

**Sample E** "Refresher" was added in 1998, selected from the entire population of private households in Germany. The households were chosen independently of the ongoing panel and its subsamples A through D. The aim was to increase the number of observations of the general population and to preserve its representativity. The selection scheme used for sample E essentially resembles the one used in subsample A. The number of households in the first wave of subsample E was \$1,060\$, with a sampling probability of about 0.00005. With the 2012 data release, parts of subsample E were extracted into the SOEP Innovation Sample. It is also the first sample in which Computer-Assisted Personal Interview (CAPI) was used. At that time, interviews in Samples A-D were being conducted entirely using Paper-and-Pencil-Interviews (PAPI). To study mode effects, households from sample E were randomly allocated to either CAPI or PAPI.

**Sample F** "Refresher" was selected independently of all other subsamples from the population of private households in 2000. The selection scheme was slightly altered compared to the previous addition in Sampl' E: while the "German" households (all adults aged 16 or older in the household have German nationality) were selected with a sampling probability of \$0.00028\$, the 'non-German' households (at least one adult does not have German nationality) were oversampled with a probability of 0.0005. Overall, the number of added households in subsample F's first wave amounts to 6,043.

**Sample G** "High-Income" entered the SOEP in 2002 independently from all other subsamples. The original selection scheme required that the responding households had a monthly income of at least DM 7,500 (EUR 3,835), which due to the lack of an adequate sampling frame - were identified using a screening procedure. This sample of a total of 1,224 households increased the potential for analysis in the high-income bracket, which was previously difficult to study because of the low case numbers. The derived sampling probability is about 0.0014. Starting with Wave 2 in 2003, the selection scheme for this subsample was changed such that only households with a net monthly income of at least EUR 4,500 were followed.

**Sample H** "Refresher" started in 2006 as a random sample, again independently of all previous subsamples, covering all residential households in Germany. The added 1,506 households were sampled with a probability of 0.0001.

**Sample I** "Incentive Sample" started in 2009, where in the first wave, a new incentive scheme was tested to increase participation rates (see also [sec:PanelCare]. The sampling was independent of all other SOEP samples, adding a total number of 1,531 households to the SOEP. The sampling probability was 0.00013. This sample remained in the main data release for its first two waves (2010 and 2011, or waves Z and BA). With the 2012 data release, subsample I was extracted into the SOEP Innovation Sample.

**Sample J** "Refresher Sample" started in 2011 as a random sample, independently of all previous subsamples, covering residential households in Germany. The added3,136 households were sampled with a probability of 0.0002.

**Sample K** "Refresher Sample" started in 2012 as a random sample, drawn independently of all previous subsamples, covering the residential households in Germany. The added 1,526 households were sampled with a probability of 0.0001.

**Sample L1** "Cohort Sample" covers private households in Germany in which at least one household member was born between January 2007 and March 2010 and was therefore a child at that time. Again, migrants identified were oversampled using an onomastic procedure. Sample L1 (as well as L2 and L3) was part of the SOEP-related study "Families in Germany" (FiD), which was integrated into the SOEP in 2014. As part of an evaluation project by the Federal Ministry for Family Affairs, Senior Citizens, Women and Youth (BMFSFJ) and the Federal Ministry of Finance (BMF), the study focused on public benefits in Germany for married people and families. Therefore, the survey instruments used in waves BA to BD differ in some respects from those used in the other samples.

**Sample L2** "Family Types I" covers private households in Germany that meet at least one of the following criteria for household composition: single parents, low-income families, and large families with three or more children. Similar to Sample G, we face the problem that the eligible sub-population is relatively small and an adequate sampling frame is lacking. So again, a preceding telephone screening procedure identifies eligible households.

**Sample L3** "Family Types II" covers private households in Germany that meet at least one of the following criteria for household composition: single parents or large families with three or more children. It is conducted analogously to Sample L2 to increase the number of cases in these sub-populations.

**Sample M1** "Migration Sample" is a new migration sample added in 2013 with around 2,700 households drawn using register information from the German Federal Employment Agency. It includes individuals who immigrated to Germany after 1995 or second-generation immigrants.

**Sample M2** "Migration Sample" was another migration sample added in 2015 with around 1,100 households drawn using register information from the German Federal Employment Agency. It includes individuals who immigrated to Germany between 2010 and 2013.

**Sample M3** "Refugee Sample" was a new refugee sample added in 2016 for the IAB-BAMF-SOEP Refugee Survey in which roughly 1,769 refugee households were interviewed repeatedly. Respondents aged 18 and older who entered Germany between January 2013 and December 2016 and who had filed an asylum application by April 2016 (regardless of their current legal status) were interviewed along with the other members of their households.

Sample M4 "Refugee Family Sample": the 2016 "IAB-BAMF-SOEP Survey of Refugees" (Samples M3 and M4) is a joint project of the Institute for Employment Research (IAB), the Research Center of the Federal Office for Migration and Refugees (BAMF-FZ) and the Socio-Economic Panel (SOEP). The target population of the samples consists of 1,769 households with individuals who arrived in Germany between January 2013 and January 2016 and had applied for asylum by June 2016 or were hosted as part of specific programs of the federal states (irrespective of their asylum procedure and their current legal status). The first part of the sample (M3) was financed with funds allocated to the IAB from the research budget of the Federal Employment Agency (BA) . Sample M4 was funded by the Federal Ministry of Education and Research (BMBF) and has a focus on refugee families.

**Sample M5** "Refugee Sample" M5 is the third boost sample of refugee households. The population of M5 covers adult refugees who applied for asylum in Germany between January 1, 2013, and December 31, 2016, and are currently living in Germany. The first wave of M5 was conducted in 2017. M5 added another 1,519 households of refugees who have migrated to Germany since 2013 to the SOEP framework.

**Sample N** "Refresher Sample (PIAAC-L)": Sample N integrated 2,314 households of former participants in the Program for the International Assessment of Adult Competencies (PIAAC and PIAAC-L) in 2017. This is the most recent addition to the SOEP-Core samples. Fieldwork in sample N was conducted between mid-March and mid-August and thus slightly later than the majority of samples A–L1.

**Sample O** "Social City Sample": Sample O includes 935 households located primarily in bigger cities. It was designed to enhance the potential of the data for analysis by incorporating more city-specific environments. The sample was selected in cooperation with BBSR using a new sampling design based on regional data in areas where the "Soziale Stadt" (social city) urban development project is being carried out. Based on the digital data available on the boundaries of the "Soziale Stadt" areas, it was possible to create a new variable going back to the year 2000 that shows whether or not a household's address is within an area covered by the project.

**Sample P** "Top Shareholder Sample": Sample P was conceptualized as a sample of highly affluent households in Germany. Against the backdrop of increasing income and wealth inequality in Germany, despite economic growth in recent decades, a lack of data on wealthy populations has become increasingly evident in the social sciences. Goals to be accomplished with sample P were to improve the empirical basis of the poverty and wealth report of the German government as well as laying the foundation for medium and long-term cross-sectional and longitudinal analyses. The gross sample of sample P consisted of 23,259 households.

**Sample Q** "LGB\*": Sample Q is a boost sample of a hard-to-survey population: lesbians, gays, bisexuals, transgender people, and those who identify as non-binary. While the actual percentage of LGBTQ+ people in the general population is unknown, this population was too scarcely represented in the SOEP to meaningfully analyze this group. 835 households were recruited via an approximately 9-month long telephone screening process. Of these households 477 participated between April and November.

**Sample M6** "Refugee Sample": M6 is the acronym for the fourth top-up sample for households that represents refugees. The population of M6 covers two groups: firstly, adult refugees who arrived in Germany between January 1, 2013 and December 2016 ("Refreshment") and secondly adult refugees who came to Germany between January 1, 2017 and June 2019 ("Enlargement") with a strongly disproportionate oversampling of refugees from East- and West-Africa.

**Sample M7** "Migration Sample": Like the older migration samples M1 and M2, the Integrated Employment Biographies Sample (IEBS) of the Federal Employment Agency (BA) served as the sampling frame for both boost samples.

# **SOEPcompanion, Release 2023**

Boost sample M7's goal was to capture migration dynamics and processes from 2016 to 2018 with a focus on EU migration. To ensure that statistically significant group comparisons can be made, sampling was restricted to the three most significant countries of origin in that time period: Romania, Bulgaria, and Poland.

**Sample M8a** "Migration Sample": Like the older migration samples M1 and M2, the Integrated Employment Biographies Sample (IEBS) of the Federal Employment Agency (BA) served as the sampling frame for both boost samples. Boost sample M8a was designed to help evaluate the skilled worker immigration law (Fachkräfteeinwanderungsgesetz), which came into effect March 1, 2020, and targeted migrants from third countries that came to Germany between 2017 and 2018, sampling them as a control group for a treatment group that will be sampled at a later date.

More information about "Sample Sizes and Panel Attrition" can be found here

# **4.1.1 Sample-Specific Questionnaires**

In SOEP it is common for special samples to receive extended, adapted, and/or integrated questionnaires in the first few years. This ensures that sample-specific questions that do not play a role in the main SOEP can also be included. In the following tables you can see which questionnaires the respective samples received, which years they ran, which raw data set they were included in, and which "long" data set they went into.

#### **Sample Specific Instruments:**

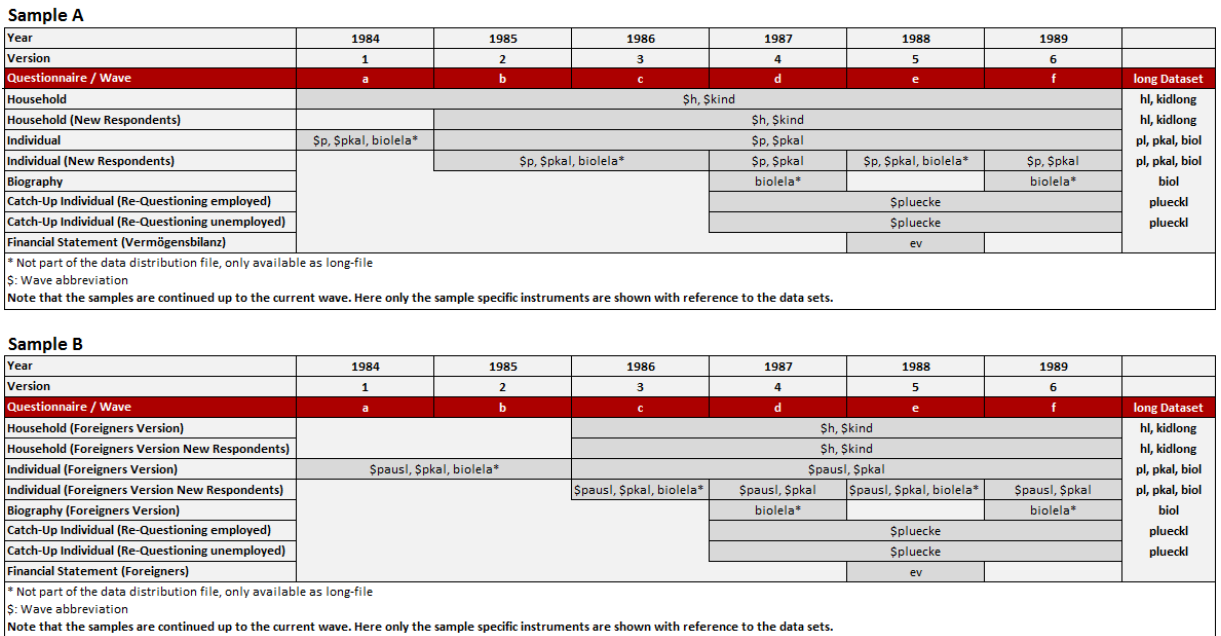

From the start of Sample B (foreigners), respondents could complete the individual questionnaire in German or in the respective foreign language. Starting with wave 2 of the panel, there were "old" and "new" survey units (households, persons), and there were survey units with or without certain changes (e.g., households that had or had not moved; individuals who had or had not changed careers). The questionnaires took these changes into account for all subgroups. Survey procedures and tools were designed to ensure that each subgroup received the right questionnaire for them. This technique as well as the bilingual design of the foreigner questionnaires was retained for waves 3-6. In addition, retrospective information and missing information on temporary drop outs was collected. The "financial statement", which is now a survey module, was a separate questionnaire in the year 1988.

#### Sample Specific Instruments: Sample C

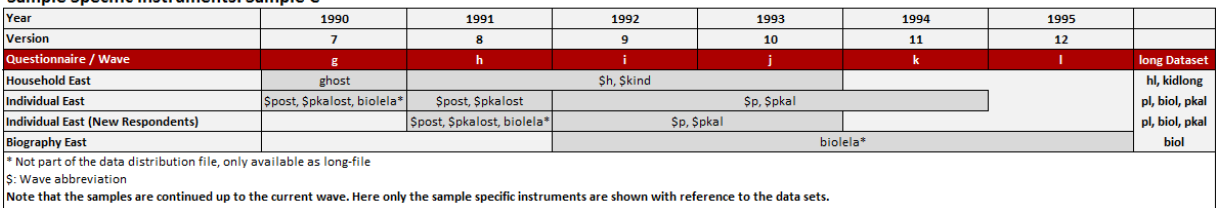

SOEP researchers were determined to seize the historic opportunity of German reunification to obtain a first baseline measurement of incomes in the "old" GDR currency. The questionnaire was prepared by an East-West working group including DIW Berlin, WZB, Collaborative Research Centre 3, and the ISS at the Academy of Sciences in the GDR, with the participation of Infratest and its partner organization in the GDR. The result was a questionnaire that covered many of the same themes and questions and was structured similarly to the West SOEP questionnaire, but which focused more on the specific situation in the GDR (e.g., the housing situation).

# **Sample Specific Instruments:**

# Sample J

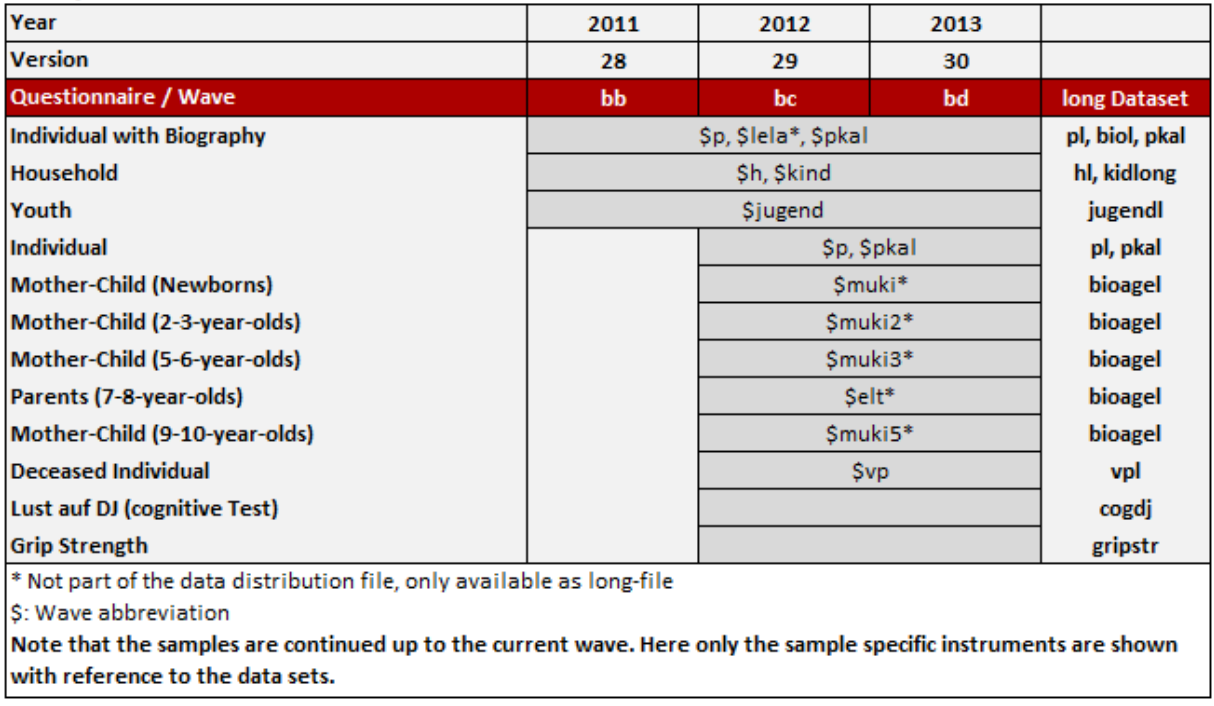

# **Sample K**

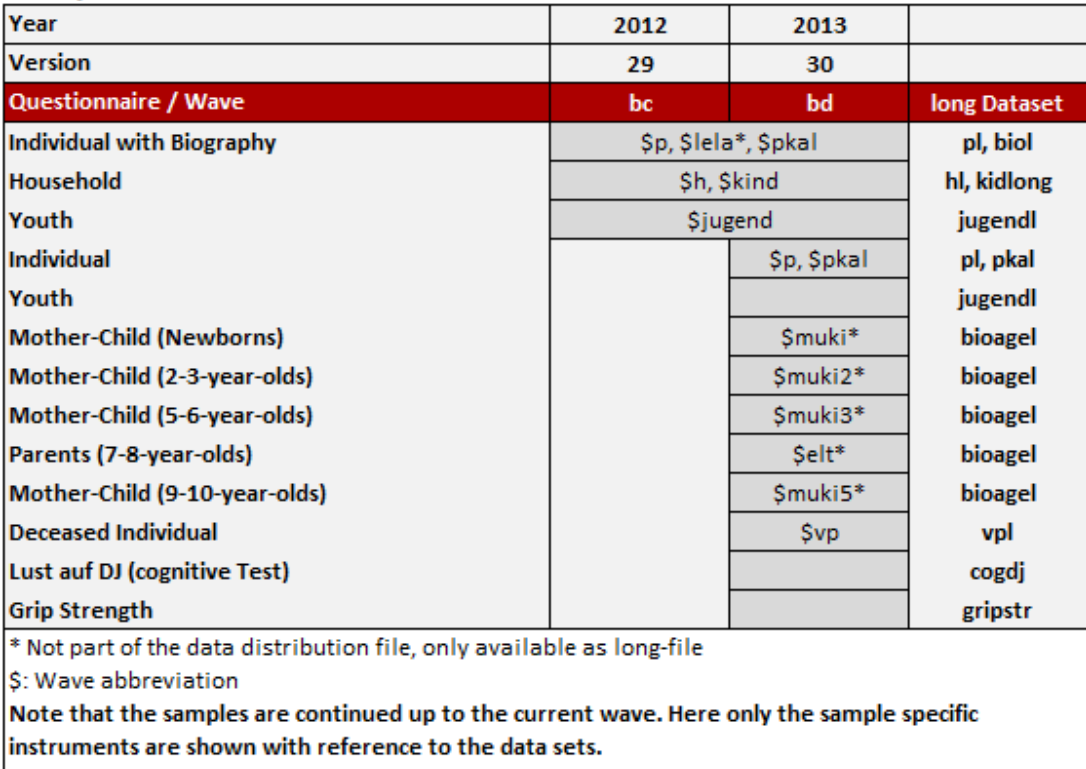

A major shift in the design of SOEP questionnaires took place with Sample J. Due to the increased panel mortality from wave 1 to wave 2 that was observed for the refresher samples F (2000- 2001), H (2006-2007), and I (2009-2010), the biographical module, with an average interview length of 17 minutes, was integrated into wave 1. If this had not been done, no biographical data would have been collected for approximately 20% of all SOEP respondents who would probably not have participated in wave 2. In comparison to the longitudinal samples, data collection in the first wave was focused on the main three questionnaires: the household, the individual, and the youth questionnaire. As the fieldwork in these refresher samples was conducted exclusively by CAPI, it was feasible to include complex modules with event-triggered question loops.

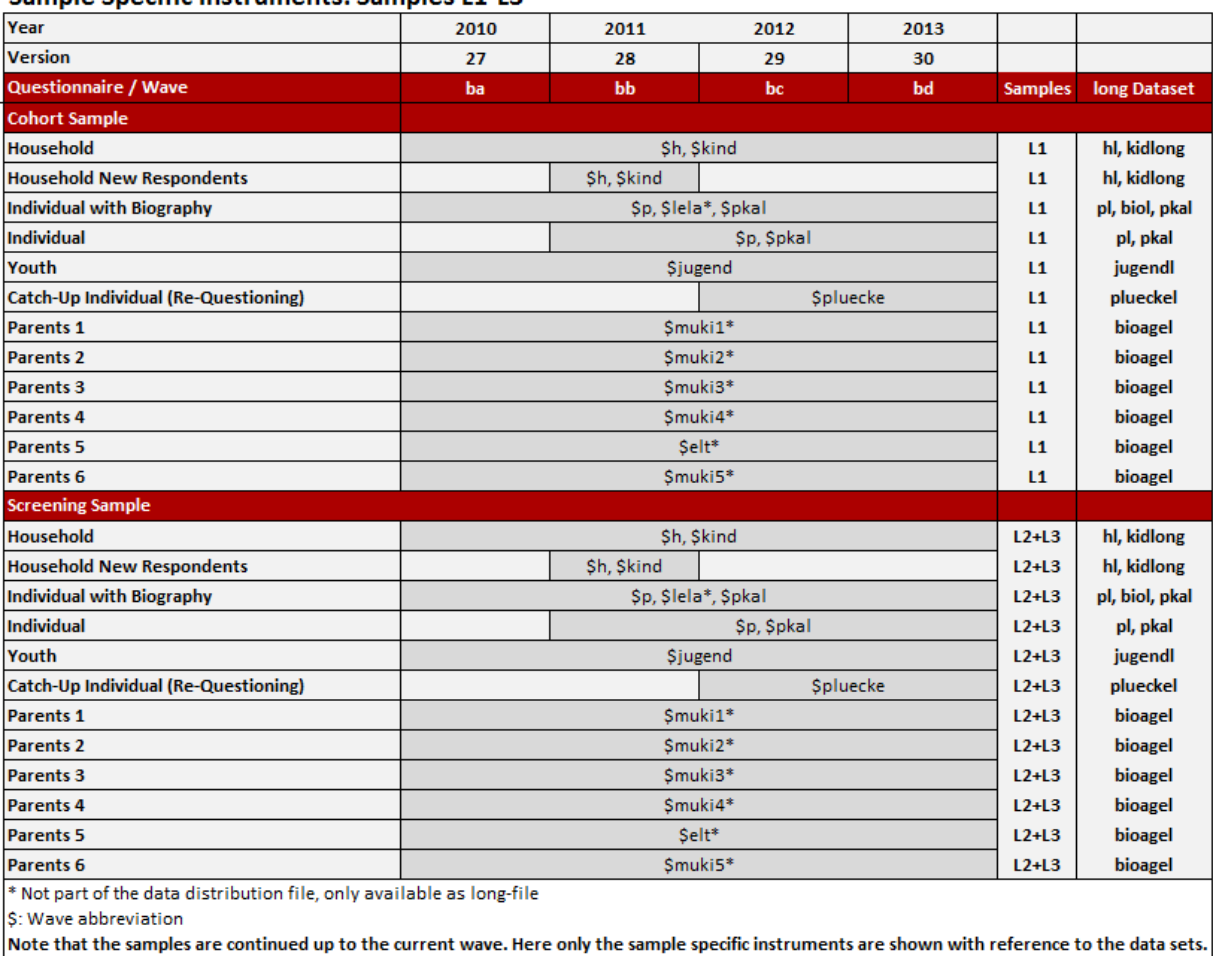

# Sample Specific Instruments: Samples 11-13

The main focus of Families in Germany (FiD) was on the families and children – the parental questionnaires (filled out by parents about their children) were about twice as long as the comparable questionnaires in SOEP-Core, and questionnaires for the 1-2-year-olds and the 9-10-year-olds were added (as of 2012, SOEP-Core had added a questionnaire for 9-10-year-olds that is partly comparable to the FiD version). In large part, FiD resembled the SOEP. Each adult was asked to answer an individual questionnaire, which, in the first two years, included retrospective questions on childhood, education, and early work experience. In addition, there were several questions designed to capture the challenges families face with regard to the return of mothers into the labor market – with respect to workplace, work schedule, overtime, daycare options, etc.

# **Sample Specific Instruments:**

# **Sample M1 (IAB-SOEP-Migration Sample)**

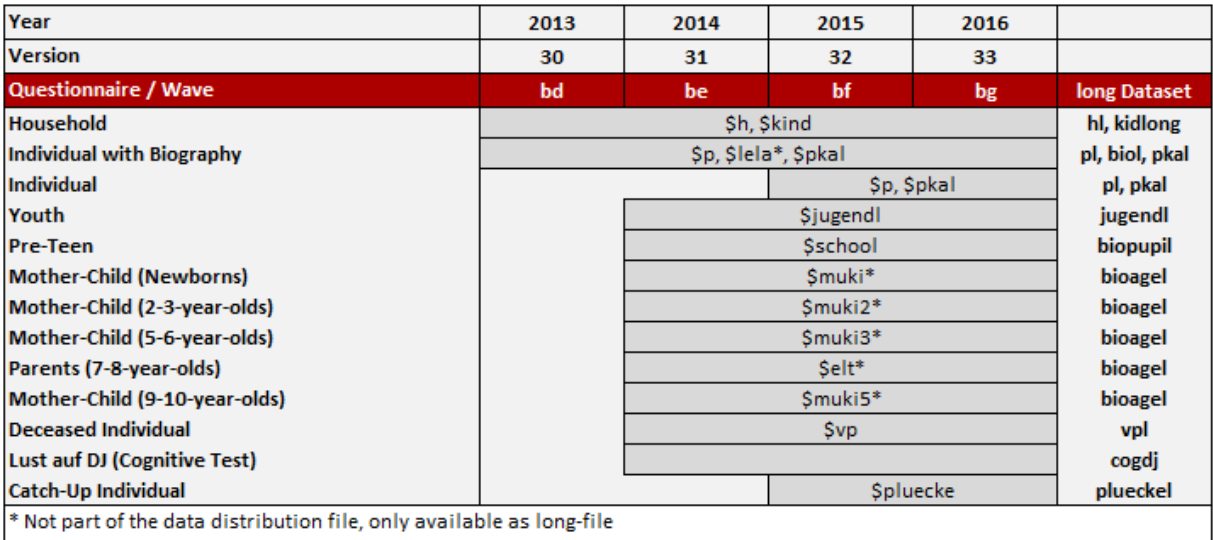

\$: Wave abbreviation

Note that the samples are continued up to the current wave. Here only the sample specific instruments are shown with reference to the data sets.

# **Sample M2 (IAB-SOEP-Migration Sample)**

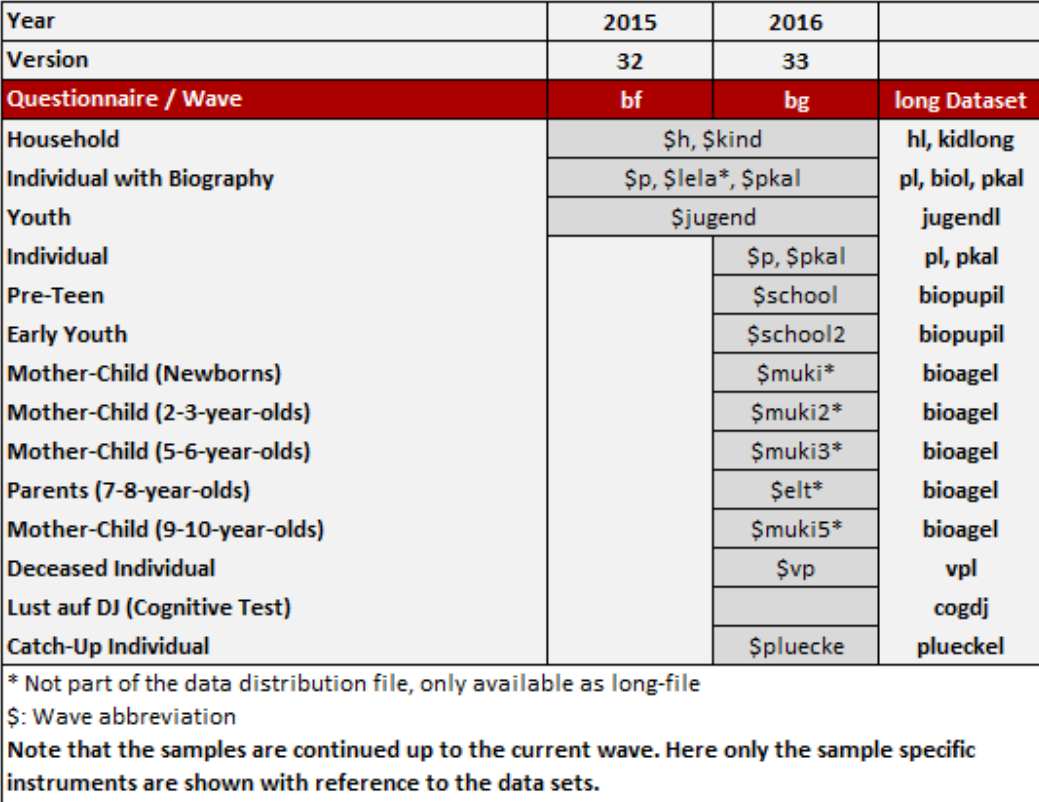
Following the design shift for refresher samples since Sample J in 2011, respondents have been surveyed on their life history using the "biography questionnaire", which was integrated into the individual questionnaire from wave 1. This ensures that biographical information will be available for all target persons who provided an individual interview in participating households. Other supplementary questionnaires were not included in the survey instruments given to first-wave respondents to avoid "overburdening" respondents with an extremely lengthy first-wave interview. Questionnaires for the migration boost samples include questions that have been part of SOEP-Core for the last three decades. In addition, the survey covers each respondent's complete migration history, education, training, and employment history in Germany and abroad, and numerous aspects of cultural and living environments relevant to the social integration of migrants. The household questionnaire is identical to the questionnaire used in the SOEP-Core sample.

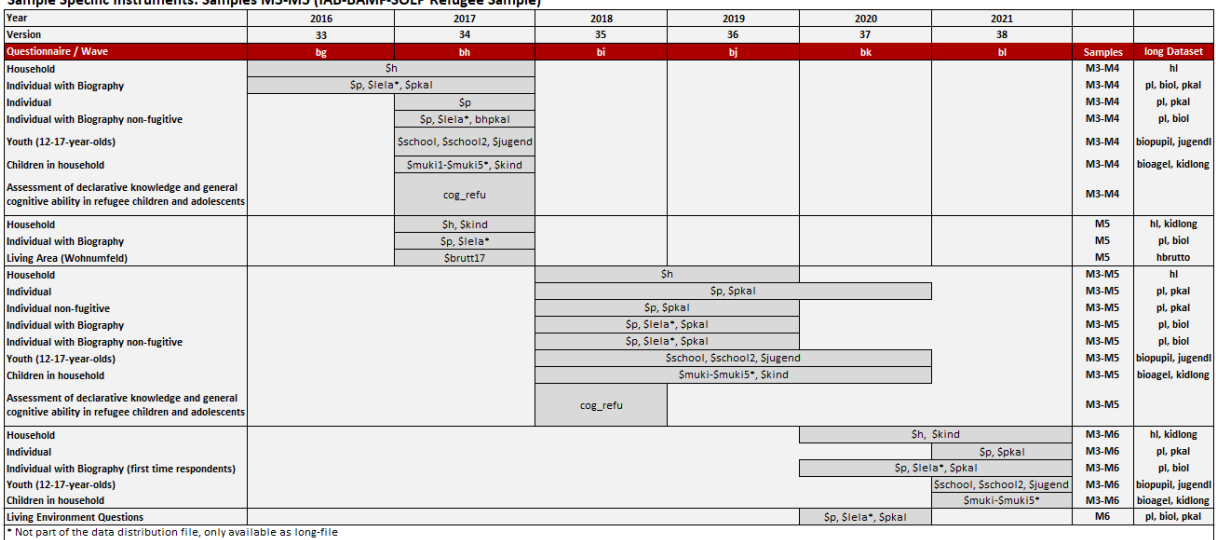

ula Cuacific Instrumento: Complex M2 ME (IAP PAME COED Defusee Comple)

As with every other previously established subsample of migrants in the SOEP (M1 and M2), there was a clear need for several deviations from standard SOEP-Core questionnaires to reflect the special characteristics of the target group. Several additional questions concerning migration and integration were incorporated into the individual questionnaire to better field the range of research questions and research goals of the project partners. These included topics such as ethnic background, experiences en route to Germany, language skills, integration courses in Germany, job experience, current occupation, educational background, health, attitudes, and values. The household questionnaire was much more SOEP-related than the individual questionnaire in order to establish longitudinal information on the households.

In the first wave of M6 three questionnaires were fielded: the individual questionnaire for first time respondents (including additional biographical questions) for all adult household members, which was administered in separate versions for refugees and for Germans or migrants respectively, and the household questionnaire for the anchor respondent. Like for the other refugee samples M3-5, a special SOEP individual and life-history questionnaire was developed that includes issues specific to refugees. The version for Germans and migrants was identical to the individual and life-history questionnaire in samples A-Q and M1/2. As is the usual approach for boost samples, no youth or child questionnaires were fielded in sample M6. All questionnaires were solely available in CAPI mode and provided in seven different language versions, although a small percentage of interviews was conducted via telephone in the CAPI environment.

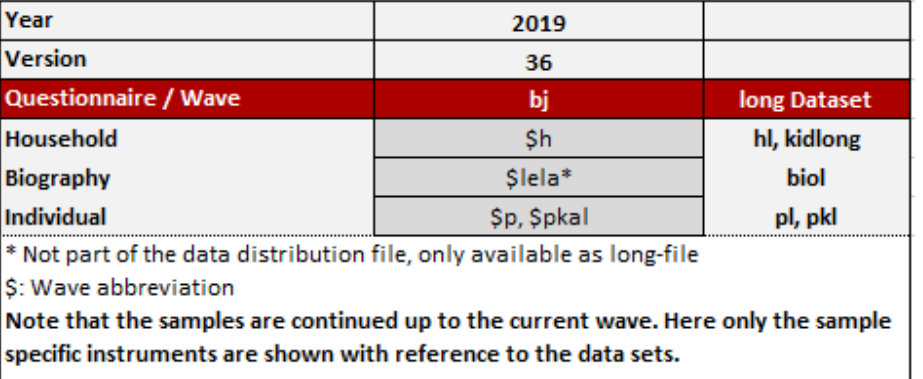

### Sample Specific Instruments: Sample P (Top Shareholders)

Three different questionnaires were used to collect data in sample P. Apart from the regular household and individual questionnaires, a life-history questionnaire module was used to collect background information of all respondents. Computer-assisted personal interviewing (CAPI) was applied alongside paper questionnaires (PAPI or SELF) for all questionnaires. While the life history questionnaire was integrated into the individual questionnaire in the CAPI, it was administered as a separate questionnaire in the PAPI and SELF modes

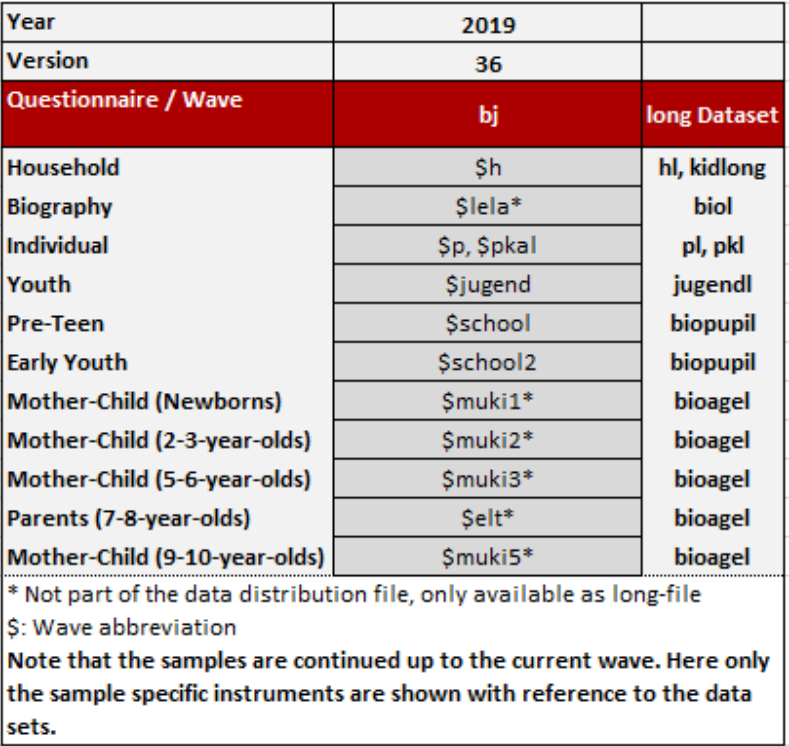

## Sample Specific Instruments: Sample Q (LGB\*)

Eleven different questionnaires were used to collect data in sample Q. Apart from the regular household and individual questionnaires, a life-history questionnaire module was used to collect background information of all respondents. A special module regarding their sexual orientation was added in the individual questionnaire. Adolescents of the age 16 or 17, 13 or 14 and 11 or 12 were interviewed using specific youth questionnaires. Additionally, all mother and child /parent questionnaires were administered in this boost sample. Computer-assisted personal interviewing (CAPI) was applied exclusively for all questionnaires.

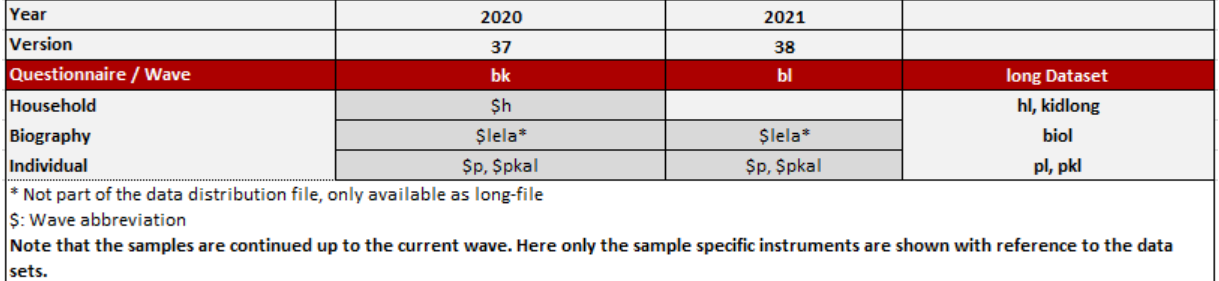

#### Sample Specific Instruments: Samples M7-M8 (IAB-SOEP-Migration Sample)

In the first waves of M7 and M8 three questionnaires were fielded: the individual questionnaire for first time respondents (including additional biographical questions) for all adult household members, which had the life-history module integrated in the CAPI-instrument and the household questionnaire for the anchor respondent. In addition to these instruments, anchor-respondents had to answer a short screening questionnaire in order to clarify their membership in the target populations of M7 and M8a respectively. Respondents had to have been born outside of Germany, their stay should not be temporary, and they were to have moved to Germany no earlier than 2016 (M7) or 2017(M8a) respectively. All questionnaires were solely available in CAPI mode. Translation aides were provided only in paper form in four additional languages. With regards to questionnaire content, the household and individual questionnaires were almost identical to the ones used in samples M1/2.

Last change: Jul 24, 2023

# **4.2 Eligibility and Follow-up**

As mentioned, the SOEP's goal is to be representative of the residential population of Germany. All household members 16 and older are eligible for a personal interview, starting with the youth questionnaire for their age group, followed by "regular" individual questionnaires thereafter. As years go by, the children from the first wave reach age eligibility and become panel members. If they move out and start their own families, they and their new family members are also part of the survey. "New" individuals become part of the SOEP population by being born into SOEP households or as a result of residential mobility. If a person enters a SOEP household after the initial wave in which that household was surveyed, this person is asked to fill out the regular individual questionnaire if age-eligible or will be asked to participate once old enough. In the absence of panel attrition, this would make the SOEP a self-sustaining survey.

The concept of how to follow respondents and sample members over time is important for the representativeness of the study. The basic principle for follow-up in the SOEP is that all persons participating in a wave of any subsample will be surveyed in the following years as long as they stay within the boundaries of Germany. This rule also extends to respondents who entered a SOEP household after the first wave in which it was surveyed due to residential mobility or birth. If there is a "split-off", that is, if someone moves out of the household in which they were last interviewed, the members of the new household receive a new household identifier. The table conceptualizes how new sample members and households are surveyed in the SOEP. The figure shows that as a result of the follow-up concept, several thousand "new" households had become part of the SOEP population.

Individuals or households that could not be interviewed in a given year are termed "temporary drop-outs". They are followed until there are two consecutive waves of missing interviews for all household members or until the entire household refuses to participate further. In the case of a temporary drop-out, in which a respondent participates in the survey again after not participating in the previous wave, the respondent is asked to fill out an additional short questionnaire covering key information about employment and demographics in the year of their absence.

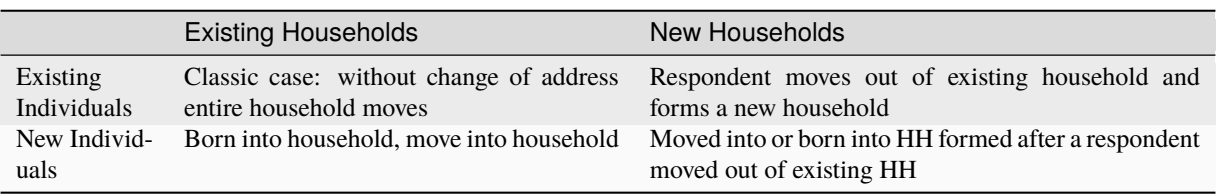

**Changes to the Sample:** Old and new household in the SOEP

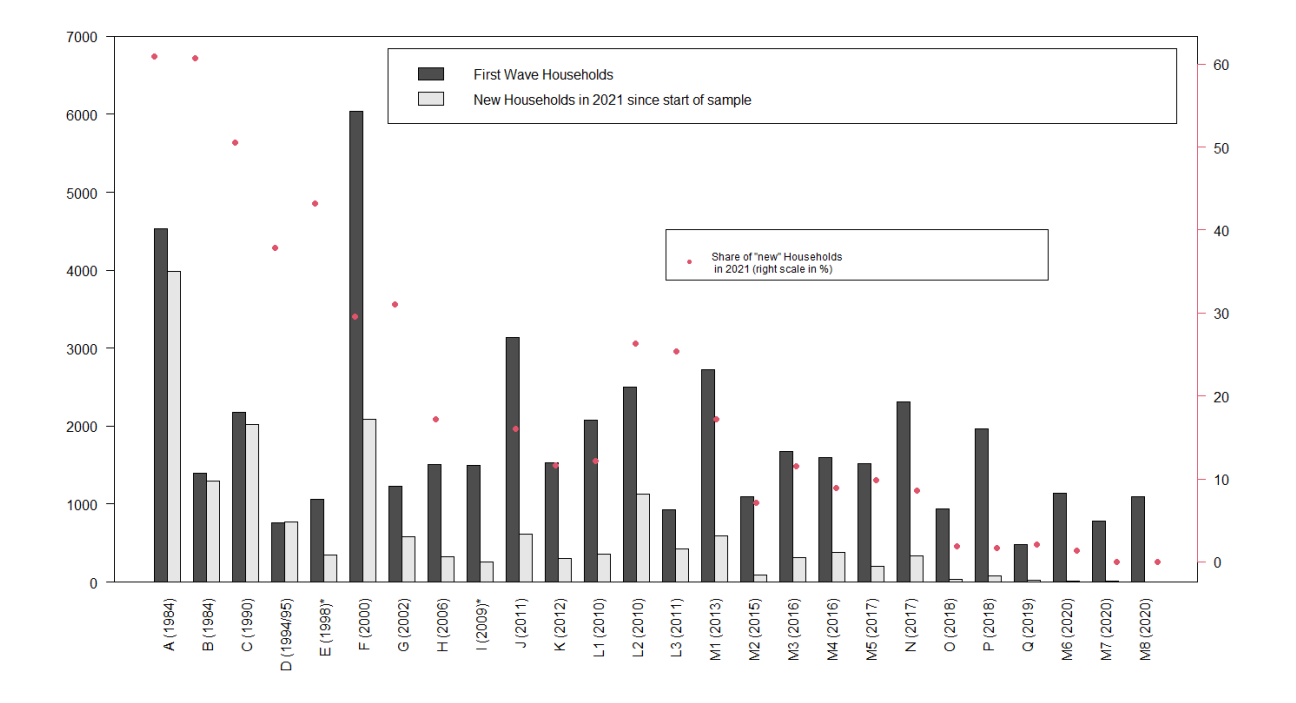

Download R Code to create figure

Last change: Jul 24, 2023

# **4.3 Development of Sample Sizes**

Individuals who decline to take part in the survey or are not available for an interview are kept in the so-called "gross" sample of the study as long as they continue to live in households with at least one participating respondent. If the entire household declines to participate in two consecutive waves, all individuals in the household are removed from the SOEP. The table shows the starting sample sizes of samples A through M4, the years when the samples were first collected, as well as the percentage of those persons who were eligible for an interview but declined participation ("partial unit non-response", PUNR) in the first wave. The figure illustrates the development of the number of successful person interviews since 1984. The reduction in the population size for all individual samples is mainly the result of individual-level drop-outs, refusals, moving abroad, etc. However, due to new persons moving into already existing households and children reaching the age of 16 and thereby increasing the sample size, this negative development is offset somewhat.

### **Starting Sample Size of the SOEP Samples**

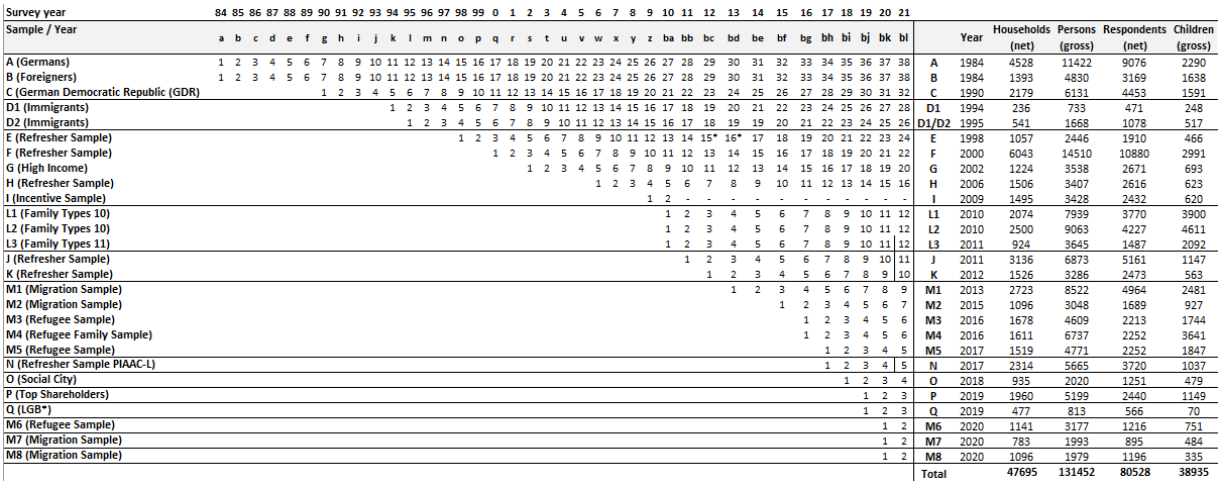

#### **Cross-Sectional Development of Sample Size (Respondents)**

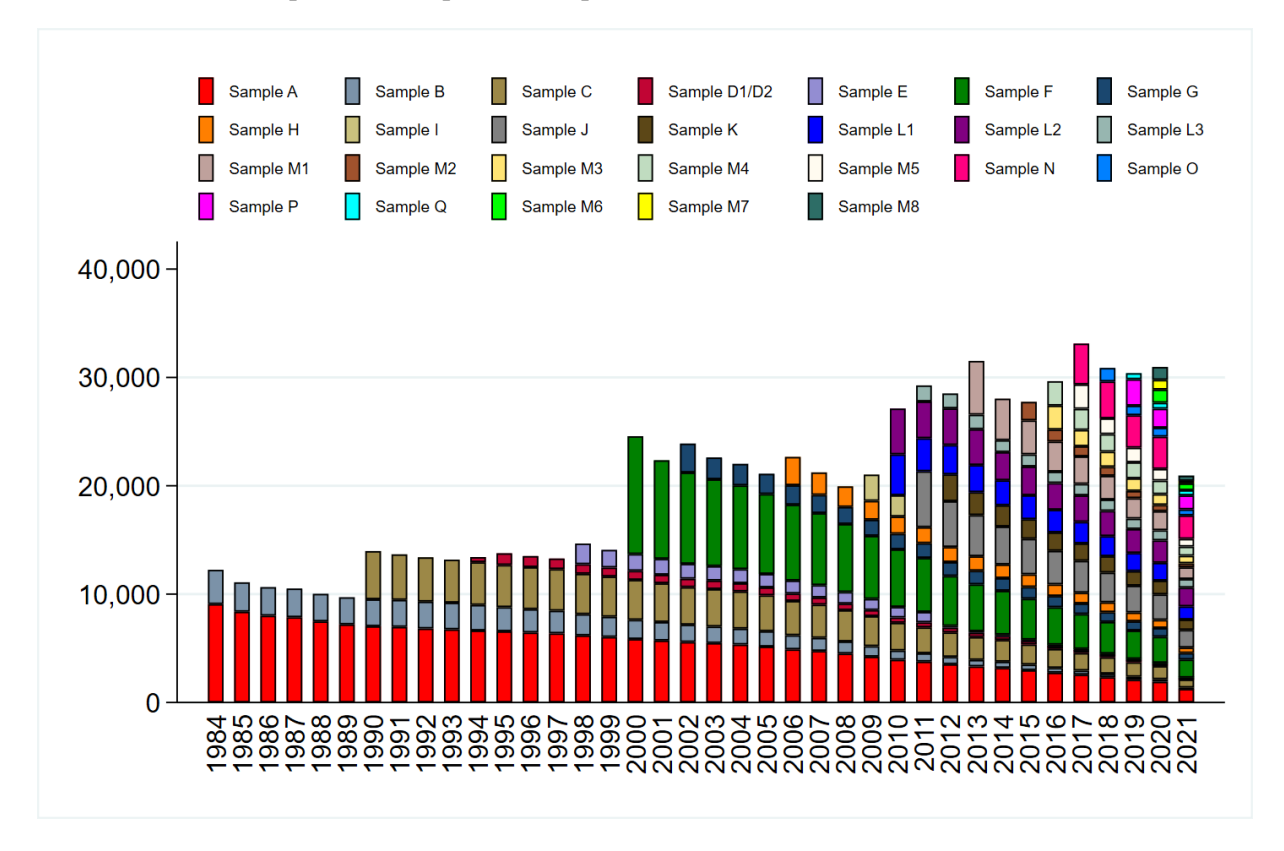

#### Download Stata Code to create figure

This cross-sectional view is insufficient when examining the longitudinal development of the sample, which is influenced by different demographic and fieldwork-related factors. As already shown, demographic reasons for entering the panel are birth and residential mobility. Analogously, the demographic reasons for a panel exit are death and moving abroad. Fieldwork-related reasons are different, in that they relate to the interaction between the interviewer and the responding household. Respondents are either not reached for an interview (non-contact) or they decline to participate for the current year. The figure illustrates the longitudinal development of first-wave respondents in 1984, as well as their children, of samples A and B.

### **4.3. Development of Sample Sizes 177**

### **SOEPcompanion, Release 2023**

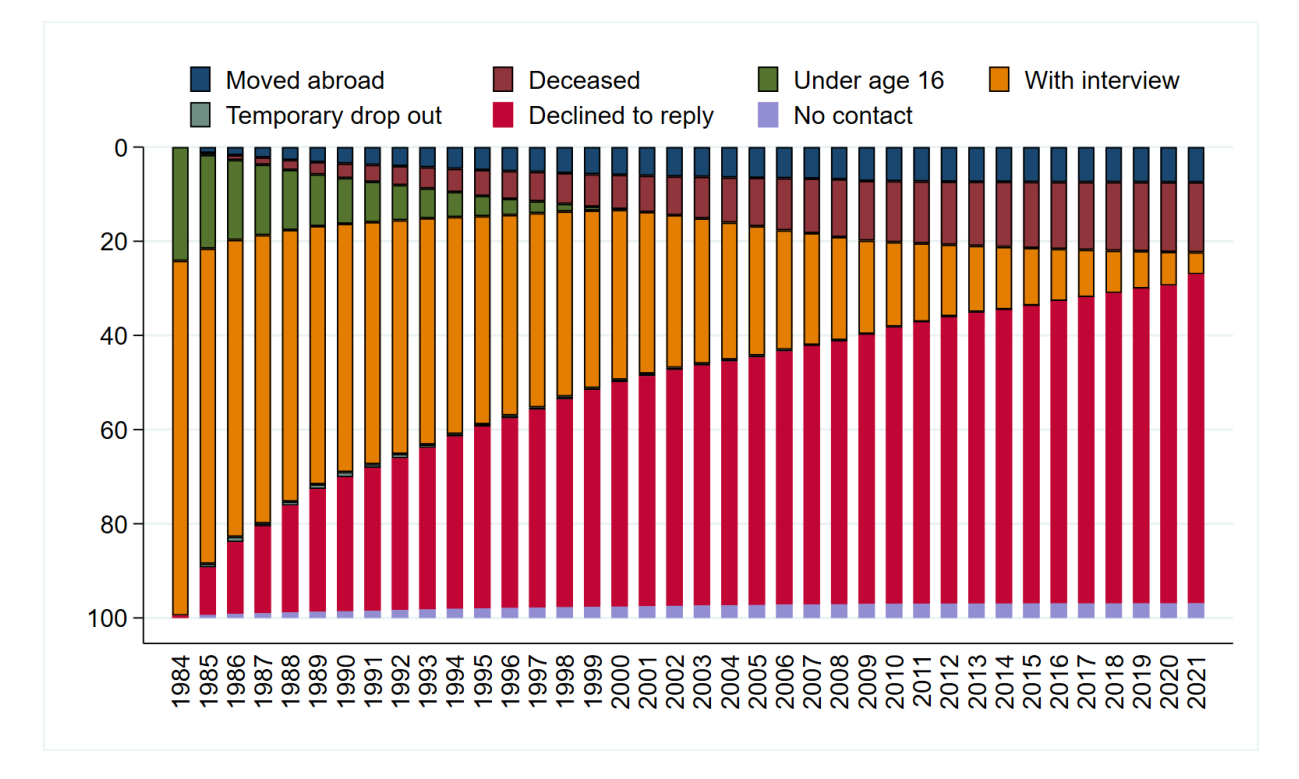

### **Longitudinal Development of the 1984 Population**

Download Stata Code to create figure Last change: Jul 24, 2023

# **DATA STRUCTURE OF SOEP-CORE**

# **5.1 Data Editions of SOEP-Core**

Access to SOEP data is provided in compliance with the highest security standards to protect respondents' confidentiality and maintain their trust in the survey. The data are also provided solely for scientific research purposes, that is, they are only made available to members of the scientific community. This means that researchers are only given access to SOEP data after they have signed a data distribution contract with DIW Berlin. Different data packages, called "editions", reflect these requirements and can be differentiated by the amount of information contained in them, the level of data protection, and the mode of data access. The EU Edition is considered the standard edition. More restricted editions provide less information; less restricted editions provide more information but are only available under more restrictive conditions. The Teaching, International, and EU Editions *Teaching, International, and EU Edition* are made available as downloads under the standard data distribution contract, while the two add-ons Area Types and Planning Regions *Add-ons: Area Types and Planning Regions* require additional contracts. The Remote Edition *Remote Edition* can only be accessed through remote execution, and the Onsite Edition *Onsite Edition* can only be accessed on site at the SOEP Research Data Center at DIW Berlin.

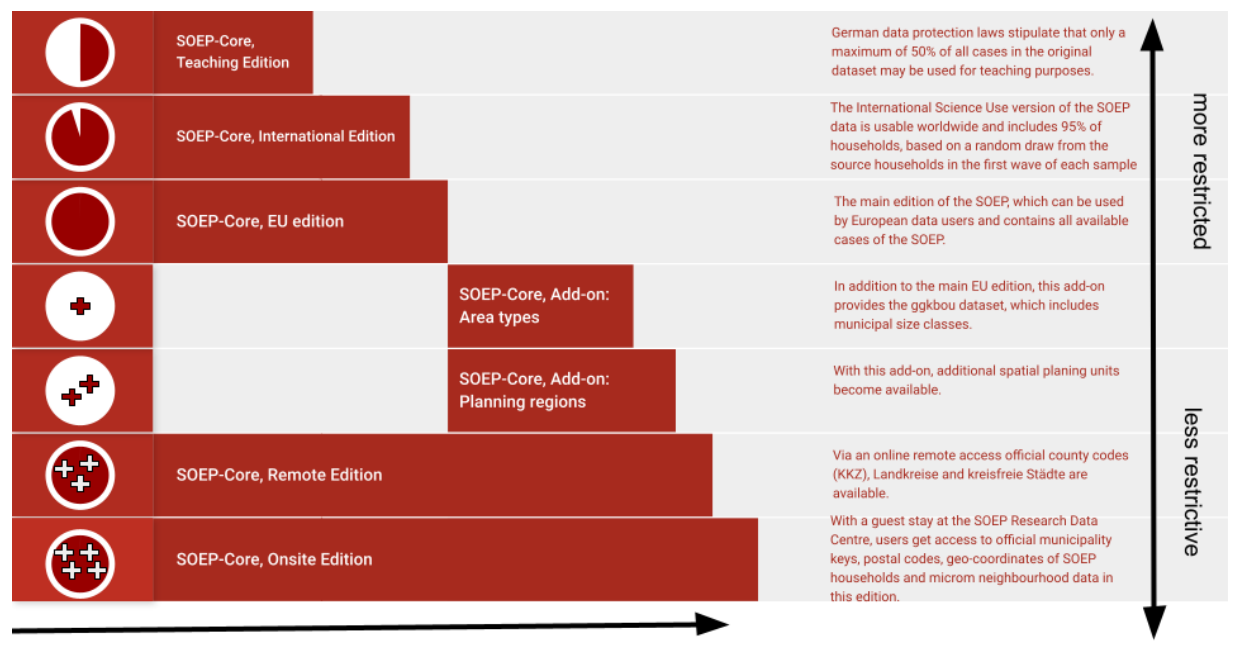

amount of information

In this figure, "more restrictive" means that existing variables from the EU Edition are left blank for reasons of data protection or not all cases are included. For example, variables that provide information at the federal state level are not available in the International or Teaching Editions (which only distinguish between East and West Germany). A higher level of data protection makes it possible to provide more information with fewer restrictions. This makes the editions less restrictive in terms of the information available. In most cases, as more sensitive information is added to an edition, access to the data edition changes and the requirements for its use also change.

## **5.1.1 Teaching, International, and EU Edition**

Only the standard data distribution contract is required for the EU Edition and the International Edition. The EU Edition includes 100% of all observations, the German federal states, and the urban/rural variable. This edition is only available to users from research institutions in the EU and countries with an "adequacy decision" (Angemessenheitsbeschluss)—Switzerland, Japan, Canada, Israel, and a few others.

The International Edition is available to users from research institutions in all other countries than those listed above. This edition contains 95% of all households from the first wave of each SOEP subsample based on a random sampling of the original households in each subsample and only the East/West versions of variables normally containing the federal states. The original variables (with information on the federal states) remain in the edition but they are assigned the missing code -7 "Only available in less restricted edition" if a variable cannot be made accessible in a specific edition. For more information on the missing codes in SOEP-Core, see the chapter *Missing Conventions*.

The least restrictive edition of the data but the one containing the least information is the Teaching Edition. Here, a data distribution contract is required for teaching staff; students only need to sign the data protection declaration, which the contract holder must keep on file. The contract holder is responsible for ensuring strict adherence to data protection. German data protection laws stipulate that a maximum of 50% of all cases in the original dataset may be used for teaching purposes. The Teaching Edition has the same data structure as the International Edition (with the exception of the EU-SILC Clone) but contains half the number of cases in the EU Edition. The Teaching Edition provided to students must be stored in a separate hard drive area to which the user guarantees controlled access. Students may under no circumstances take data home with them or transfer the data to any other device at the university.

## **5.1.2 Add-ons: Area Types and Planning Regions**

In addition to the EU Edition, the SOEP offers additional datasets that can extend the standard file to include municipality size classes (add-on: Area Types) or even spatial planning units (add-on: Planning Regions). Access to these files is more restricted because they provide users with more sensitive information about the respondents.

For the add-on Area Types, a regional data contract is required in addition to the data distribution contract. This requires that the user submit a data protection concept to the SOEP. There is no template for this; users must develop this concept specifically for the workplace in which they want to use the data.

For the add-on Planning Regions, a regional data contract is also necessary, and the SOEP requires that users submit a data protection concept that they have developed themselves. For this add-on, however, the requirements for the data protection concept are significantly higher.

## **5.1.3 Remote Edition**

Further information such as official county codes (KKZ), identifying administrative districts (Landkreise) and urban districts (kreisfreie Städte) can be accessed through remote execution using the Remote Edition (or on site). For this edition, users are required to submit an application to use SOEPremote in addition to the data distribution contract. For the remote execution contract, no separate data protection concept is required, as users will only access the information remotely and no files are transmitted to computers outside of the Research Data Center of the SOEP (RDC SOEP).

To access the Remote Edition, there are two options available:

- SOEPremote execution (e-mail processing)
- SOEPremote access (on-site processing at special workstations)

With SOEPremote execution, users can email their Stata syntax to a remote server, which processes the syntax and returns the results to users by email. With SOEPremote access, users can use IGEL clients at RDC SOEP in Berlin. By using the IGEL clients, onsite users have the advantage of working directly with the Remote Edition instead of having to go through the email procedure. The disadvantage is having to plan and book a visit to the RDC SOEP in Berlin.

### **5.1.4 Onsite Edition**

The Onsite Edition is the edition with all available information. Guests using RDC SOEP IGEL clients (*How to Use SOEP IGEL*) can access the additional information about the municipalities or postal codes of the SOEP households or data from microm GmbH on households' neighborhoods. Users can even analyze geocoded data. To access these data, researchers are first required to sign a data protection agreement, and a complete record is kept of all data access. The concept for providing the geo-coordinates of SOEP households is that the point coordinates are kept separate from the actual survey information throughout the entire process of analysis by data users due to privacy concerns. Researchers therefore never have simultaneous access to the SOEP survey data and the geo-coordinates of SOEP households. The results may only be published in completely anonymous form and are checked before they are transmitted from the secure server to the user.

- To apply to use a guest work station, click here:
- For more information about your workplace at the SOEP Research Data Center see the section *How to Use SOEP IGEL*
- For more information about how to work with SOEP's spatial data see the section *Working with spatial data in R*

Last change: Mar 28, 2023

# **5.2 Principles of Data Analysis**

All SOEPtutorials can be found on our YouTube Channel

The structure of panel data has three dimensions. First, the respective examination units (n) and a matrix of dependent and independent variables (y,x) are completely analogous to a cross-sectional design. Second, the dimension of time (t), whereby a distinction is made between two data formats for panel data structures - "wide" or "long" (with wide format the variable matrix is indexed with the dimension of time and with long format the respective examination units). Regardless of the selected data format, when using panel data with several survey waves, the data matrices often do not contain complete information due to the panel mortality of individual survey units or because data from new panel members are only collected at a later point in time. In both cases, the term "unbalanced panel data" is used. In contrast, the classical panel data structure, on the other hand, is "balanced", i.e., as many observations of dependent and independent variables are available for all study units as there are waves of data collection. Social science panel data often show a data structure characterized by many investigation units (large n) as well as, in relation to it, few waves and therefore measuring time (small t). When data from a panel study are available, even descriptive forms of data analysis are often of particular interest, since the identification of changes in a variable over time and the corresponding separation of interindividual and intraindividual changes can represent important social facts, particularly in the case of generalizable samples. It is of social scientific interest whether a constant 15% proportion of people whose income is below the poverty risk level is repeatedly found in the same person over time, or whether there was a even balance of increases and decreases in poverty risks and only half of the population was permanently exposed to the risk. The choice of complex analysis methods for panel data depends first and foremost on the respective measurement level of the dependent and independent variables, but also on whether they are time-constant variables (such as gender or migration background) or time-invariant variables. The statistical analysis models of panel data range from structural equation models, various regression models, event analysis, sequence data analysis, latent growth models to causal analyses using matching methods. A particular advantage of panel data is that the chronological sequence of changes can be modelled and calculated and the problem of unobserved heterogeneity, which is often encountered in the social sciences, can be significantly reduced, at least in comparison with cross-sectional data.

### **5.2.1 Cross-Sectional Data Structure (CS)**

Cross-sectional data is a type of data that observes many subjects at the same point in time. Each person is assigned a row in the dataset and is only included once in such a dataset. By merging cross-sectional SOEP data across waves, you obtain a dataset in wide-format.

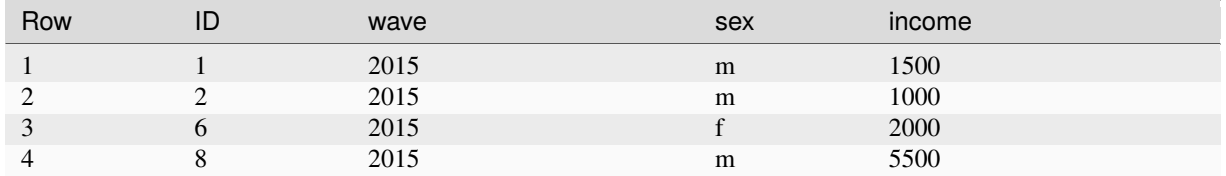

### **5.2.2 Data Structure in "Wide" Format (wide)**

The SOEP data are available with different data structures. In the wide format, a respondent's repeated responses are displayed in a single row and each response in a separate column. Each column represents a variable. We provide four datasets in the wide format: ppath, phrf, hpath, hhrf.

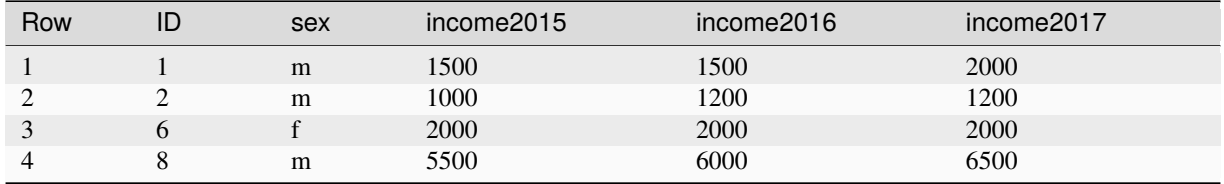

## **5.2.3 Data Structure in "Long" Format (long)**

The long format is a condensed and user-friendly dataset structure for longitudinal section analysis. Here, each person has one line per survey year. This means that you do not have several datasets for the different waves, but one dataset in which all survey waves are represented. A person can appear more than once in such a dataset. In the long format, one line describes a person-year combination.

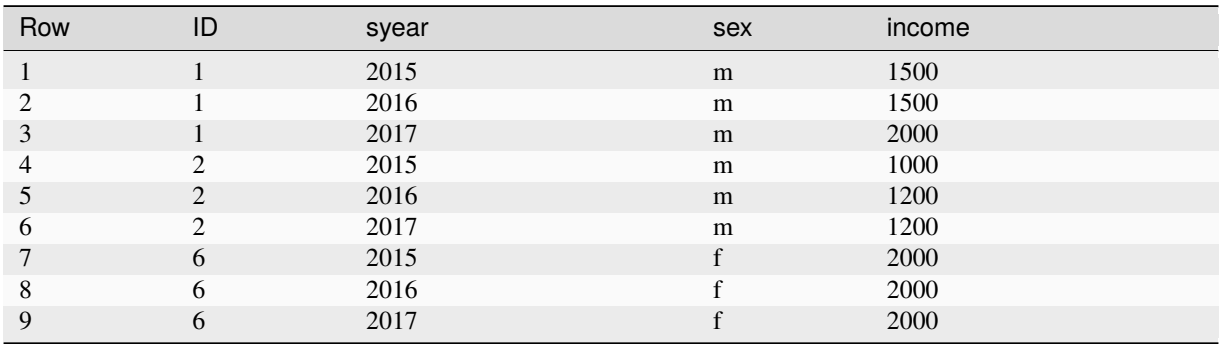

In addition to the classic long format where one row in the dataset describes a person-year combination, there are also datasets that describe a longer period or a whole life, but only appear uniquely in the dataset without a survey year. These data sets can contain longitudinal information, but are constant over time. These time-constant data sets may include, for example, information on biological parents or employment history up to a certain age.

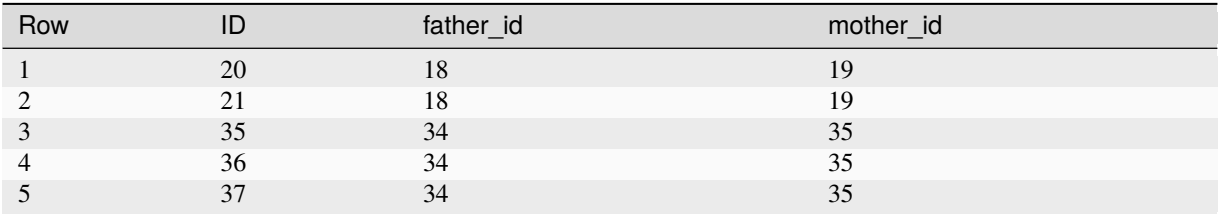

## **5.2.4 Data Structure in Spell Format (spell)**

In the strict sense of the word, spell data are about time periods with a defined start and end. When handling spell data it is necessary to take potential censoring into account. Censoring denotes that the beginning (left censored) or ending (right censored) of a spell is imprecise because of missing information or the beginning or ending of a spell is outside of the period of observation. It is quite conceivable that a person has only one spell over a given period, such as a male who is full-time employed. For a ten year period, there may be just the one spell "full-time employed". In panel data, the same person would have 10 observations, one per year. A person may have many spells over a time period, and even have overlapping spells, like working part-time and receiving a disability pension. Spell data are useful for looking at stays in a certain state, and transitions in and out of that state.

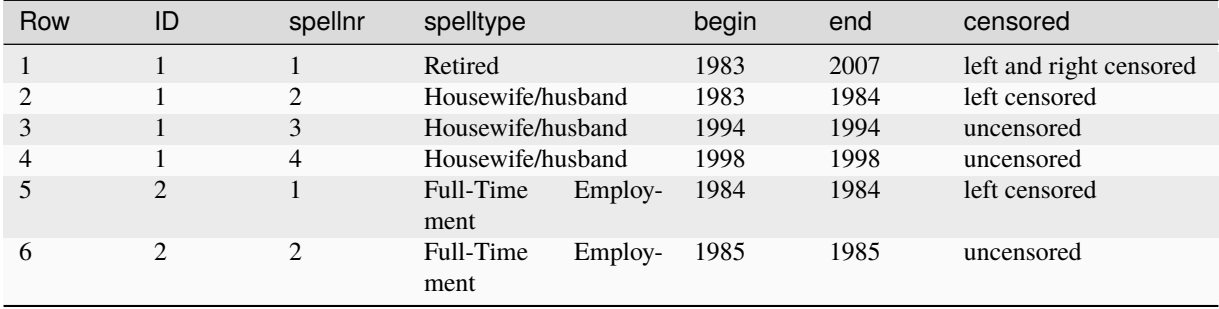

Last change: Mar 28, 2023

# **5.3 Data Distribution File**

In the SOEP, each survey year is allocated to a data wave, which is abbreviated using the letters of the alphabet. One data wave may be released in several versions, which are displayed in SOEP with a "v" for version and the respective version number. The version number represents the survey years since the beginning of the survey. The SOEP has recently published the 38th version since the survey began in 1984. Within a data wave, updates may be made over time, such as v34.1. If updates have been made, users will be informed through various channels and be asked to order the data again. After ordering the data, the data will be sent to you in a zip file.

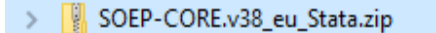

Within this zip file you will find various datasets, a "raw" subdirectory and the "eu-silc-like-panel" subdirectory.

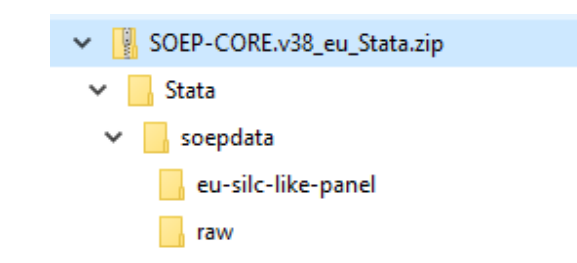

The datasets in the soepdata folder are a highly compressed and easy-to-analyze version of the SOEP data.

**Note:** SOEP strongly recommends that users use the soepdata top-level folder.

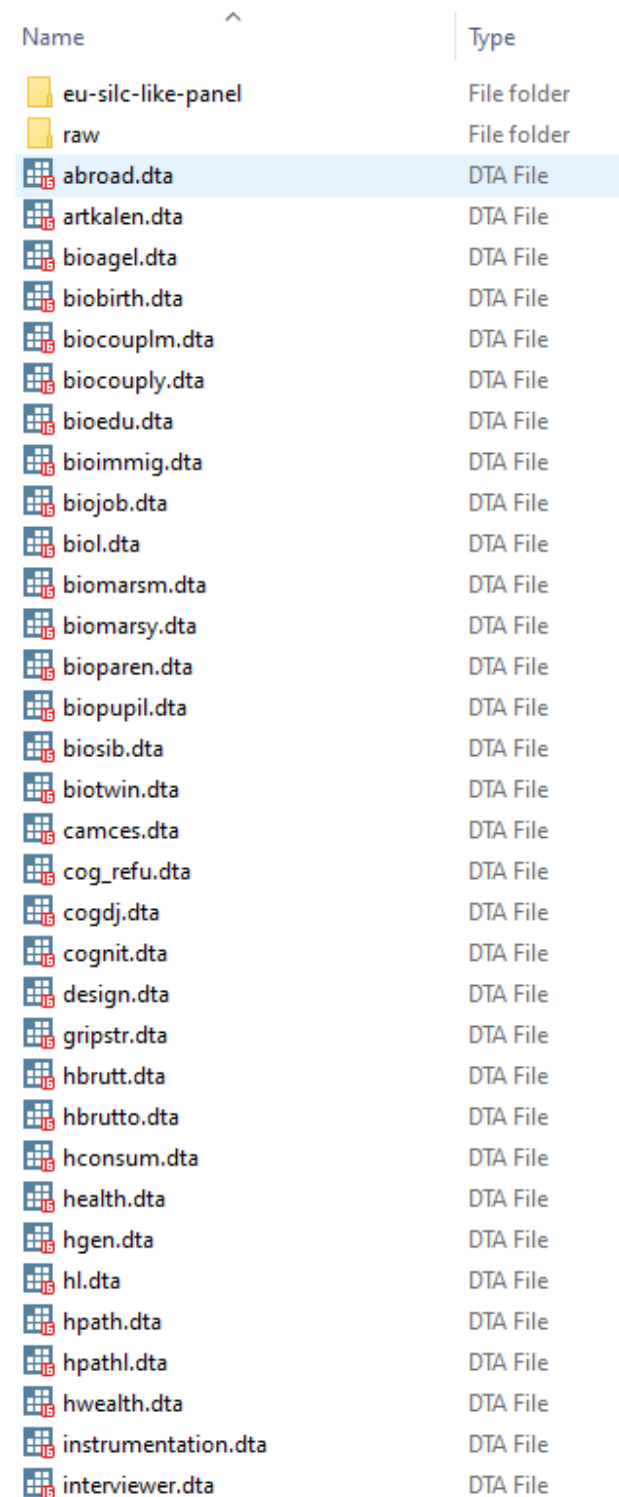

The data in SOEP-Core are no longer provided only as wave-specific individual files but are now pooled across all available years (in "long" format). In some cases, variables are harmonized to ensure that they are defined consistently over time. For example, the income information provided up to 2001 is given in euros, and categories are modified over time when versions of the questionnaire have been changed. The longitudinal nature of the data is one of the biggest assets of the SOEP. This is why we provide longitudinal datasets such as PL or HL. The advantage of such a dataset is that longitudinal analyses can be carried out without great effort.

If you need more information about the "long" data structure, see chapter *Data Structure in "Long" Format (long)*.

### **5.3.1 Core Datasets**

The datasets in the soepdata folder:

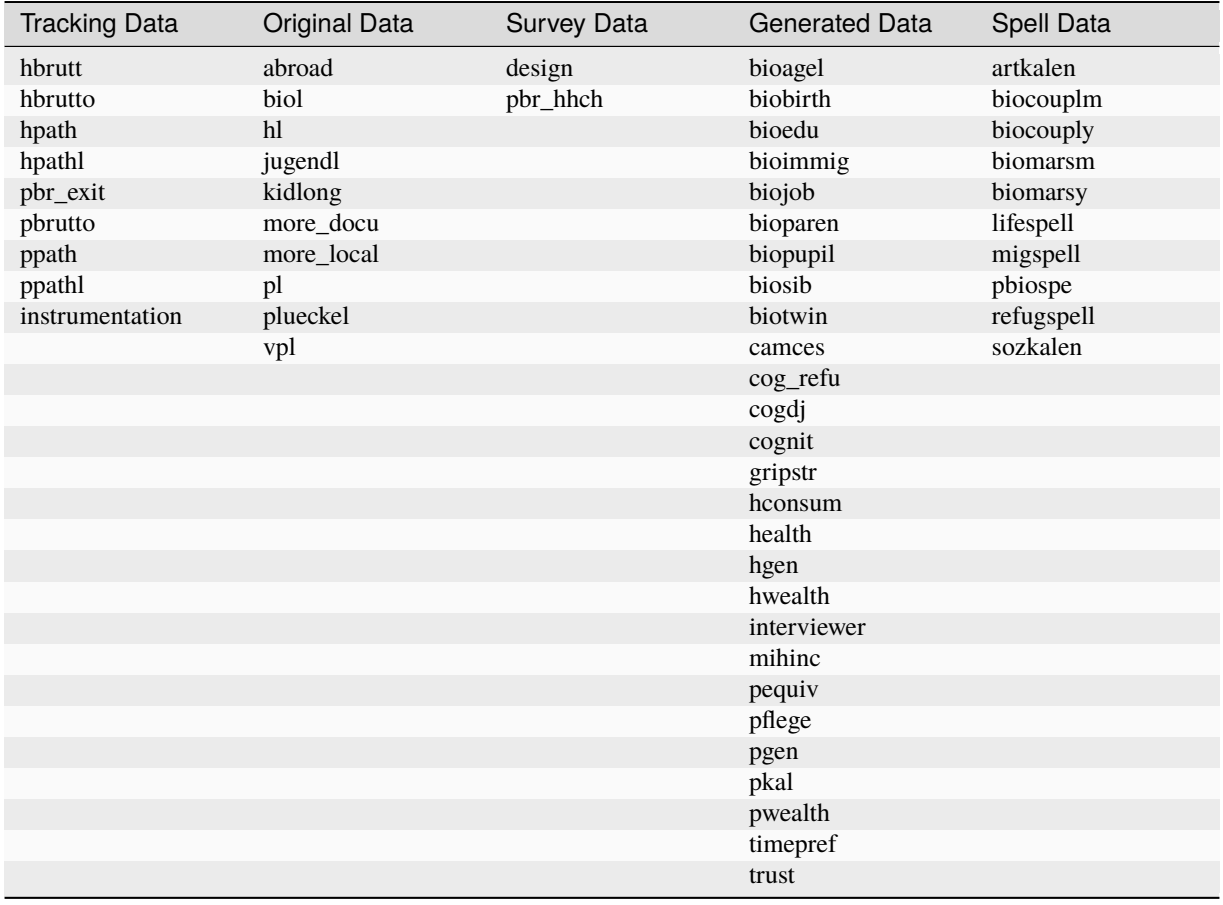

### **5.3.2 Raw Datasets**

In the "raw" directory, you will find all wave-specific datasets that were used to generate the long datasets on the previously presented level.

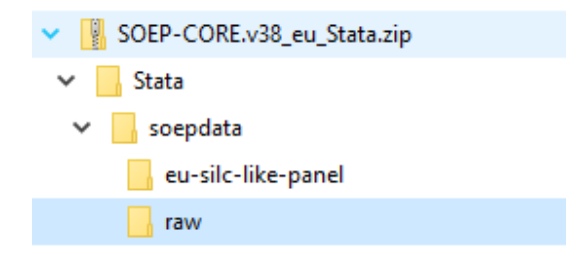

**Attention:** Please note that the datasets in the soepdata folder are completely sufficient for your data analysis. The datasets used to generate the SOEP-Core data can be found in the raw subdirectory. Detailed information about the raw datasets can be found here Raw **"raw"**

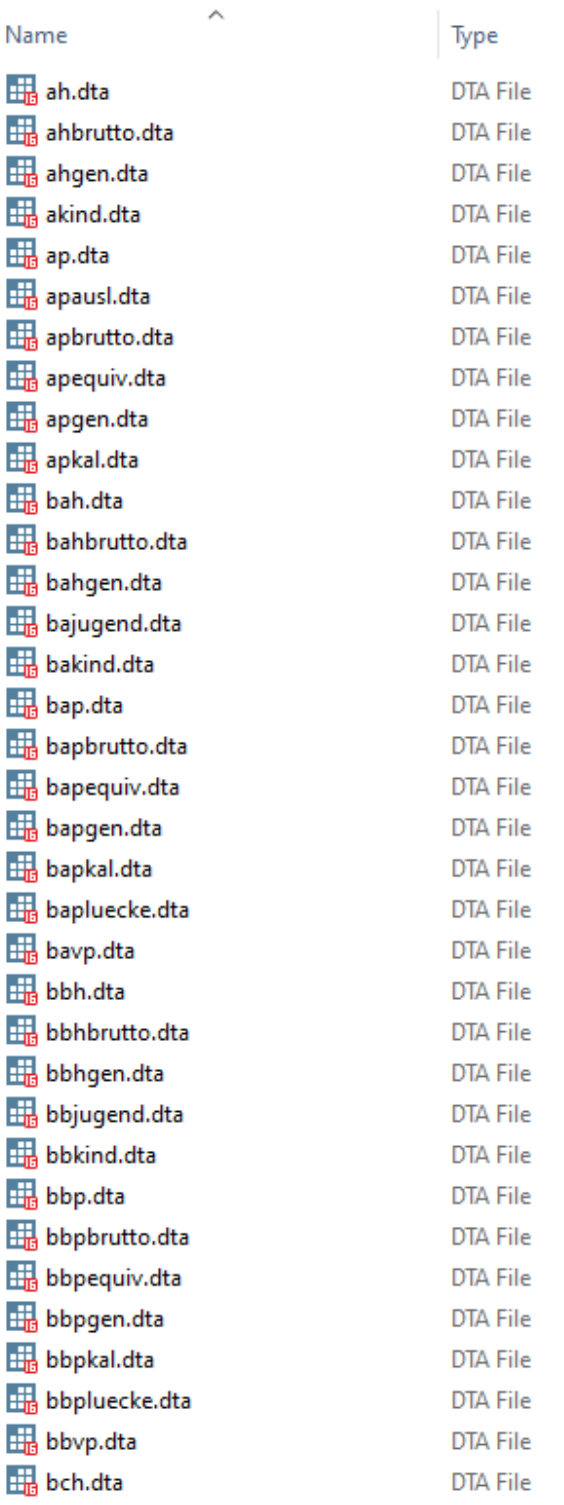

Within this "raw" directory, each wave is identified by letters of the alphabet: the first wave in 1984 is wave "A", 1985 is wave "B", and so on. To simplify the notation, the "\$" sign is used when referring to all waves of one group of datasets. For example, \$H refers to all household-level datasets from AH to now. For each year of SOEP data, there are single data files for households (e.g., \$H) as well as for individual respondents (e.g., \$P) and children (e.g., \$KIND) based on interview information. These observations make up the "net" population, with each of these files containing as many records as interviews could be conducted. Additional data files with a limited number of variables based on the "address log" constitute the "gross" number of households and persons, i.e., all households and their members that were eligible for an interview in any given year. Within the "raw" directory, the datasets are stored on a wave-specific basis and are the basis for generating the majority of the long datasets described above. In addition to these wave-specific datasets, the "RAW" directory also contains additional datasets in cross-sectional format that have not yet been distributed in long format (\$SCHOOL, \$SCHOOL2, EV, EXIT, \$PKALOST and PBR\_HHCH).

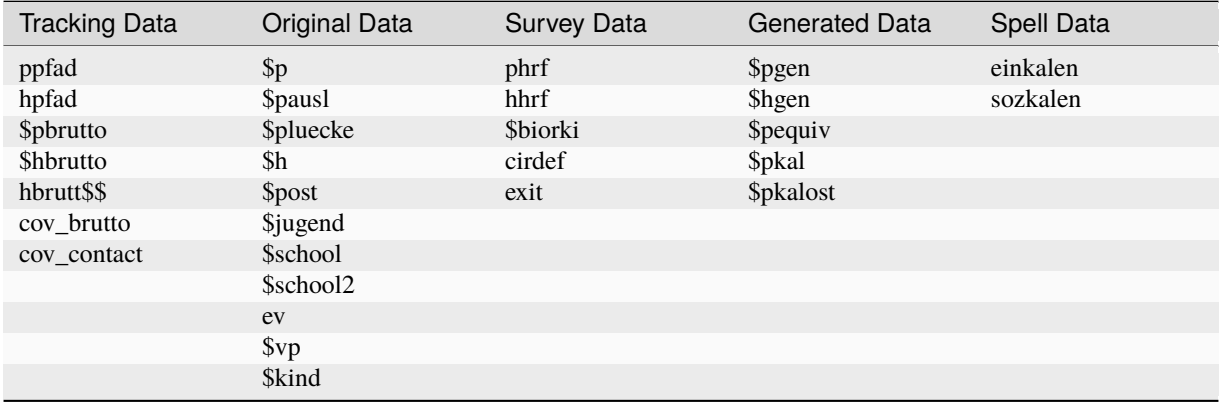

### **5.3.3 eu-silc-like-panel**

The European Union Statistics on Income and Living Conditions (EU-SILC) contains data from across Europe on individual and household income, household living conditions, individual health, aspects of child care, employment, and self-assessed financial situation. EU-SILC offers both cross-sectional and longitudinal data. The German EU-SILC dataset currently contains only cross-sectional data. The eu-silc-like-panel dataset provided at DIW Berlin offers additional longitudinal information on private households in Germany based on data from the Socio-Economic Panel (SOEP) study since 2005. The eu-silc-like-panel is included in the annual SOEP data release since 2018 and requires a data distribution contract with DIW Berlin. The SOEP data are provided free of charge for scientific research. Researchers can compare all of the information in the dataset with longitudinal data on other European countries that can be obtained from Eurostat upon request.

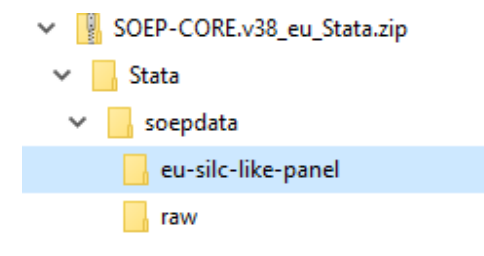

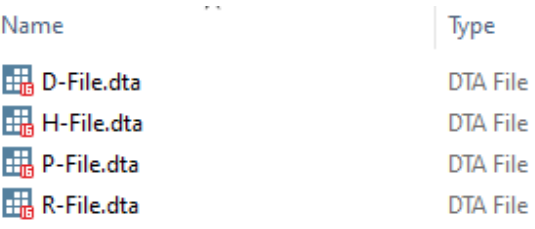

The eu-silc-like-panel includes all of the four EU-SILC sub-datasets: The household register (D-File), the personal register (R-File), personal data (P-File), and household data (H-File). The clone datasets can be combined using the R-File, which includes both the current household and individual identifier. The identifiers in the eu-silc-like-panel are unique and do not vary among the four datasets. Complete documentation on the datasets can be found here: Documentation EU-SILC.

Last change: Jul 24, 2023

# **5.4 Datasets SOEP-Core**

SOEP-Core contains a multitude of different datasets. An overview of the documentation for the different datasets can be found on our website, under Documentation of SOEP-Core.

To get an overview of the data types, a somewhat simplified categorization helps: There are *Tracking Data* and *Survey Data* files which describe the development of the sample, such that the user knows which individual or household was part of the interviewed sample in any given year. Then there are *Original Data* files, which contain the data from each year's questionnaires without any changes except for very basic consistency checks. To help the user with the data, there also are *Generated Data*. These contain consistently coded variables across all waves with common names, such that the users can easily use this information when combining datasets across waves. The SOEP also provides various data on the respondent's background, called biographical data. Biography data in general can conceptually be separated into biographical data which are unchanging (such as information on parent's education, or data from the Mother-Child Questionnaires) and data which may be updated through changes in a respondent's life (such as new children in the birth biography, or a job change in the job history). Some of the changing data are stored as *Spell Data*. For each spell there is a definition of the spell type, begin point, end point and the censoring status, indicating if a given employment or income spell is censored (left and/or right) or uncensored. One of the biggest assets of the SOEP data is their longitudinal nature, i.e., repeated observations of the same unit (individual or household) over time. That's why we provide longitudinal datasets, such as PL or HL. Finally, there are some files which cannot be easily categorized - some are one-time datasets, some provide information about the interviewers, some about respondents outside of Germany.

There are two datasets which should be the building block of any analysis, as they allow users to define longitudinal populations very easily: PPATHL and HPATHL. HPATHL includes all households which have been interviewed successfully at least once. Similarly, PPATHL contains all individuals who have ever lived in a household that has participated in the SOEP, i.e., that has been captured in HPATHL, including non-respondents and children. Both data files contain one record per household or individual, respectively, with wave-specific variables for each year's survey status. In addition to some time-invariant information (like gender, year of birth, migrant status), these files contain all necessary identifiers to combine other files with PPATHL and HPATHL. Although they provide essential information, PPATHL and HPATHL alone are of little use for actual analyses. The most often used sources for additional information in SOEP-Core are the cross-sectional data files provided in each survey year (or "wave") or the datasets in the "long" Format.

The SOEP datasets can be viewed based on their content classification (Tracking Data, Original Data, Survey Data, Generated Data and Spell Data), the data structure (cross-sectional (cs), wide, long, spell) and also from the respondent's perspective. From the respondent's perspective, datasets can contain gross or net information. In addition, some datasets provide information only at the household level and others provide information at the individual level.

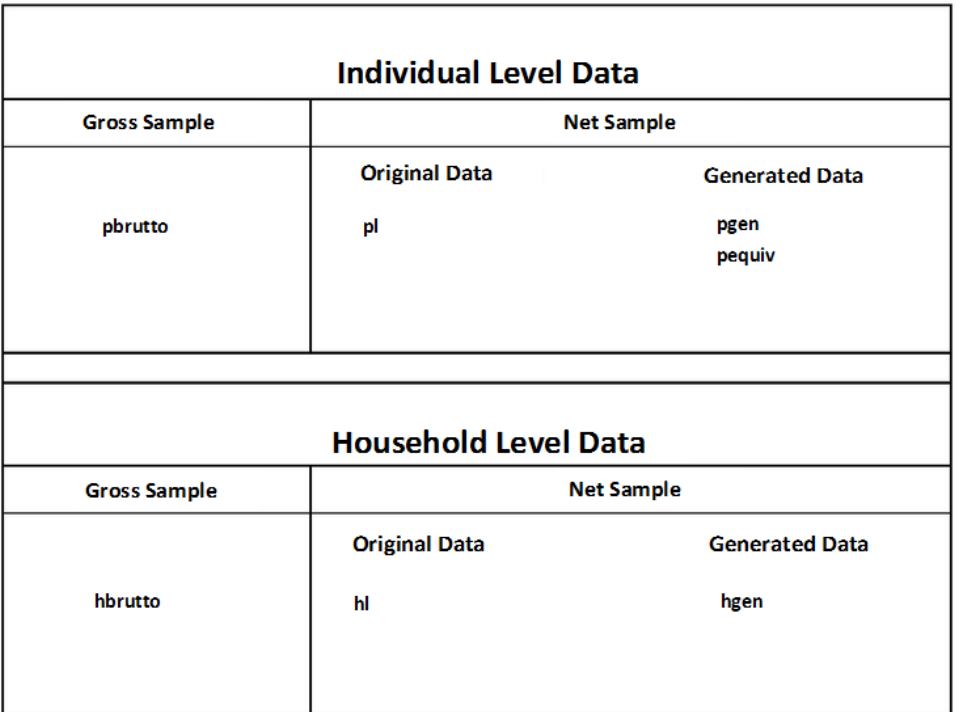

Gross information at household or individual level is provided to users in the datasets hbrutto, hbrutt and pbrutto. Content information collected from household or individual questionnaires, for example, is original data and is stored in HL and PL. The SOEP team generates data from these original data, which are generated from the many SOEP questionnaires. New generated and user-friendly datasets such as pgen are created from the components of PL.

## **5.4.1 Tracking Data**

Tracking data are the basis for linking your research-relevant variables. In addition to various demographic information, tracking data also provide information on how the interview was conducted. These datasets should be understood as initial data that you can use to merge your research-relevant variables via the individual and household numbers.

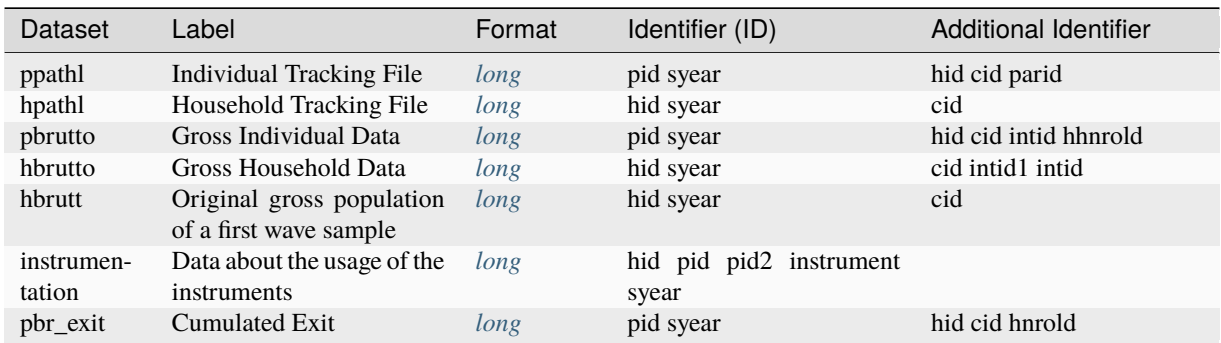

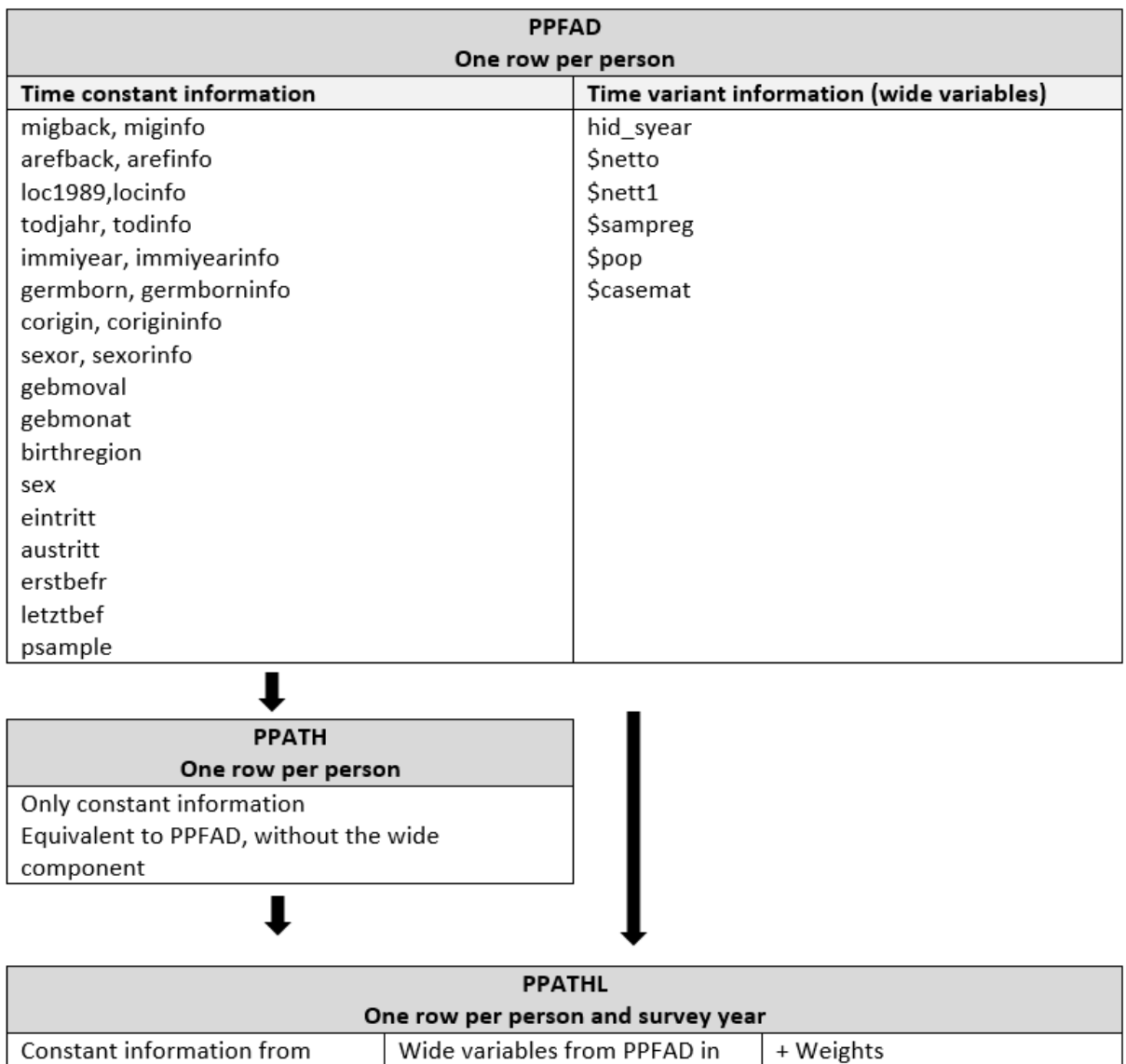

hpathl "Household Tracking File" (long): HPATHL consists of all waves of the raw datasets HPATH and HHRF. For all years since 1984, the HPATHL dataset contains information on all households that have ever participated in the SOEP survey at any point in time. HPATHL is important for the delimitation of the unit of investigation (household), especially in longitudinal analysis. HPATHL is useful particularly for household analysis and can be used for preselection of specific households.

long

ppathl "Individual Tracking File" (long): PPATHL consists of all waves of the raw datasets PPATH and PHRF. For all years since 1984, the PPATHL dataset contains information on all individuals who have ever lived in a SOEP household at the point in time of a survey (i.e., all respondents, but also children under 17 years of age and individuals who have never given an interview). PPATHL is important for the delimitation of the units of investigation (individuals), especially for longitudinal analysis. It contains one record for each individual and year a individual has been a member of a respondent household. It is keyed on pid and syear, the survey year identifier. It contains the Household ID, the unvarying individual characteristics, individual weights, as well as the response status for that individual in each wave.

PPFAD in long

### **SOEPcompanion, Release 2023**

pbrutto "Gross Individual Data" (long): PBRUTTO consists of all waves of the raw datasets \$PBRUTTO. PBRUTTO covers all respondents who were either interviewed for the first time or contacted for the purpose of being interviewed again in a given wave. The dataset provides gross information on all SOEP respondents' interviews as well as their positions in the panel framework.

hbrutto "Gross Household Data" (long): HBRUTTO consists of all waves of the raw datasets \$HBRUTTO. HBRUTTO covers all households that were successfully interviewed for the first time in a wave or were contacted for the purpose of being interviewed again. The datasets provide gross information on all SOEP households' interviews as well as their positions in the panel framework.

hbrutt "Original gross population of a first wave sample" (long): The dataset HBRUTT contains demographic information and data on the interviews of all newly surveyed samples in the respective survey year that were successfully interviewed or contacted for the first time. All cross-sectional variables from HBRUTT\$\$ are used for hbrutt.

instrumentation "Data about the usage of the instruments" (long): The instrumentation data set records at the individual level which survey instruments are intended for each person and what the respective realization status is. If the instrument contains information about another person (e.g. for children's instruments), the number of the third person is also stored in the data record. This way, each line is uniquely identified by the household ID, person ID and instrument ID (hid, pid, instrument and (pid2)). Basis for the decision which instruments are provided is the realized household matrix. If this is not available for a household, the information from the general sample is used instead. Missing information (e.g., which person in the household is supposed to provide information about a child) are stored in the data set with the code -1.

pbr\_exit "Cumulated Exit" (long): The dataset pbr\_exit is a supplement of pbrutto for individual dropouts. Individual dropouts are removed from the original pbrutto population, so that pbrutto covers all current household members. Pbr\_exit contains the corresponding register information on individual dropouts from households.

### **5.4.2 Original Data**

These datasets contain respondents' direct information. The contents of these variables mirror the contents of the survey instruments. By searching the questionnaires, you can determine the exact wording of the question and obtain possible filter guidance.

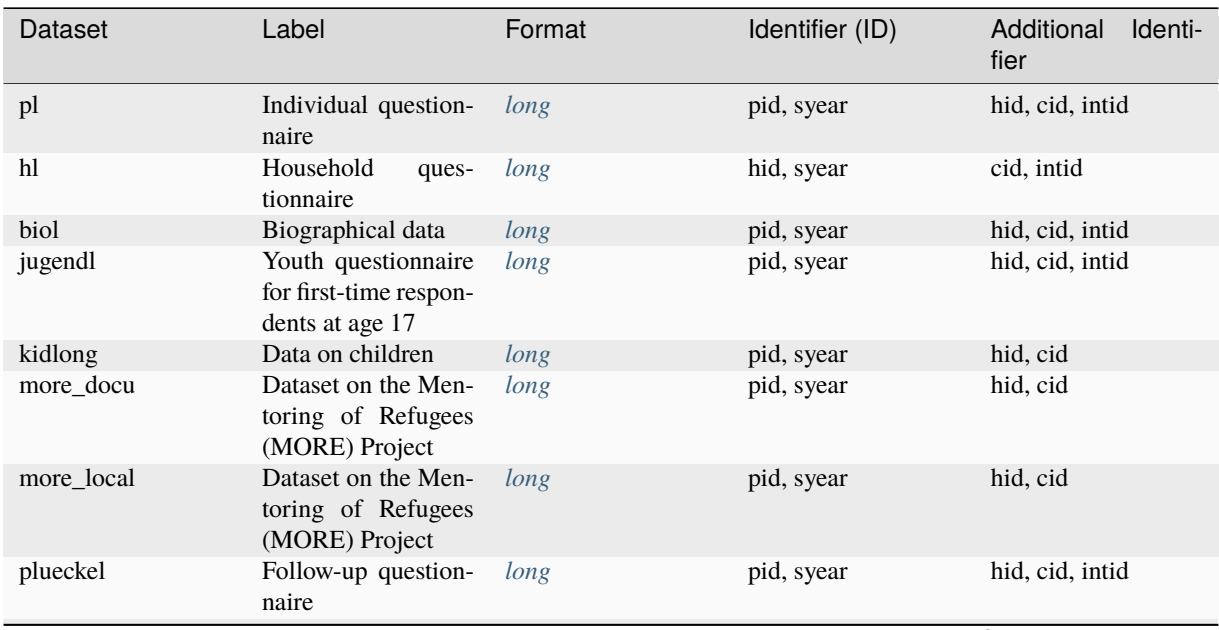

continues on next page

| rabio o committed nomi provious pago |                                                             |        |                 |                               |
|--------------------------------------|-------------------------------------------------------------|--------|-----------------|-------------------------------|
| Dataset                              | Label                                                       | Format | Identifier (ID) | Additional<br>Identi-<br>fier |
| abroad                               | Questionnaire for re-<br>spondents who have<br>moved abroad | long   | pid, syear      | hid, cid                      |
| vpl                                  | Deceased individual                                         | long   | vpid, syear     | hid, cid, intid               |

Table 9 – continued from previous page

pl "Individual questionnaire" (long): The PL dataset contains all waves of the \$P datasets from SOEP-Core. In addition, the PL file includes all variables of all waves of the datasets \$POST and \$PAUSL. This means that the PL dataset contains all variables from the individual questionnaire for all waves. In addition, the individual-specific data from the IAB-SOEP Migration Survey and IAB-BAMF-SOEP Refugee Survey are integrated into the PL dataset.

**Attention:** For large datasets we recommend the use of Stata/MP or Stata/SE on a computer with an internal memory of 16GB. Users can still work with the data in Stata/IC or on less powerful computers, but some modifications allow users to work effectively with even the largest datasets while placing low demands on their hard- and software.

```
clear
               global data = "\\hume\rdc-prod\complete\soep-core\soep.v35"
               * Search all available pl variables on paneldata.org: https://paneldata.
˓→org/soep-core/data/pl
               describe using "$data/pl.dta"
```
use pid hid cid syear plh0149-plh0151 using "\$data/pl.dta"

hl "Household questionnaire" (long): HL contains all waves of the datasets \$H from SOEP-Core. This means that the HL dataset includes all questions of the household questionnaire. In addition, the household-specific data from the IAB-SOEP Migration Survey and IAB-BAMF-SOEP Refugee Survey are integrated into the original HL dataset.

biol "Biographical data" (long): BIOL contains cumulated individual-level raw data from the biographical questionnaire and from wave-specific biographical modules of the individual questionnaire. BIOL is intended to be used in addition to the generated biographical files (by advanced users) to complete (or modify) generated biographical variables.

jugendl "Youth questionnaire for first-time respondents at age 17" (long): JUGENDL contains the waves q (2000) up to the current wave of \$JUGEND in SOEP-Core. Since 2000 (wave Q), first-time respondents between the age of 16 and 17 have received a separate biographical questionnaire with additional age-group-specific questions, for instance, about their relationship to their parents or about what they do in their free time.

MORE\_Docu "Dataset on the Mentoring of Refugees Projekt": A dataset on the Mentoring of Refugees (MORE) project. Carried out in partnership with Start with a Friend (SWAF), this project aimed at bringing refugees and locals together to form friendships. This dataset contains information on German contacts provided to refugees. Information about the federal state of the SWAF location is includes in the EU data edition. More localized information (county or municipality) is only available remotely or on site.

MORE\_Local "Dataset on the Mentoring of Refugees Projekt": A new dataset on the Mentoring of Refugees (MORE) project. Carried out in partnership with Start with a Friend (SWAF), this project aimed at bringing refugees and locals together to form friendships. This dataset contains information from the surveys of the locals in the project.

plueckel "Catch-up questionnaire" (long): The PLUECKEL dataset contains all waves of the \$PLUECKE datasets in SOEP-Core. Temporary drop-outs ("gaps") can cause problems for longitudinal analyses. This has especially negative consequences for the employment and income data. That is why the SOEP tries to fill in at least some of the key missing information. PLUECKEL is a small questionnaire covering information on the year previous to which the

temporary drop-out occurred. It covers questions on job-related changes, employment calendar, income, education, and qualifications.

abroad "Questionnaire for respondents who have moved abroad" (long): With the pilot study "Life outside Germany" in 2008, the longitudinal SOEP study ventured into completely uncharted methodological territory by attempting to locate the addresses of former SOEP respondents who have since moved abroad and to survey these individuals with the help of a specially developed written questionnaire on the reasons for their move. The project was discontinued due to insufficient case numbers in 2014.

vpl "Questionnaire on the deceased individual" (long): The VPL dataset contains all waves of the \$VP datasets of SOEP-Core. The VPL file contains information about respondents who lost a relative in the previous year. It provides information about the deceased individual and the respondent who reported the death.

### **5.4.3 Survey Data**

These datasets contain information on survey methodologies used in SOEP-Core. The various datasets contain detailed exit information provided by respondents and the household weighting factors that users need for representative analysis.

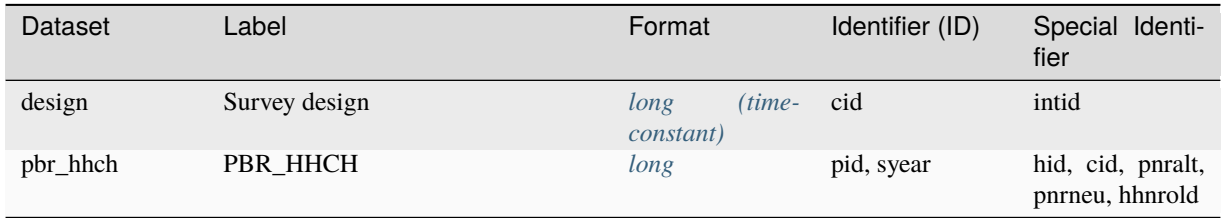

design "Survey design": The dataset DESIGN provides information on the stratified sampling of the SOEP in the form of two variables. The variable STRAT identifies each of the discrete sampling groups described above. Altogether, the SOEP consists of 40 strata: one stratum in sample A, twenty-seven in sample B, one in sample C, three in sample D, one in sample E, two in sample F, four in sample G, and one in sample H. Each of these strata have unique inclusion probabilities. The variable design contains the inverse of this probability, i.e., the design weight.

pbr\_hhch "PBR\_HHCH": The dataset pbr\_hhch is a subfile of pbrutto that was used from 1984 to 2009 to identify individuals from households that underwent split-offs in subsamples A-H.

### **5.4.4 Generated Data**

The SOEP team has prepared these datasets for easy use and subjects them to additional plausibility checks and quality controls prior to data release. In most cases, they consist of several variables and different survey instruments and are described in the documentation provided. As a result, these datasets cannot be assigned 1:1 to a single survey instrument.

## **SOEPcompanion, Release 2023**

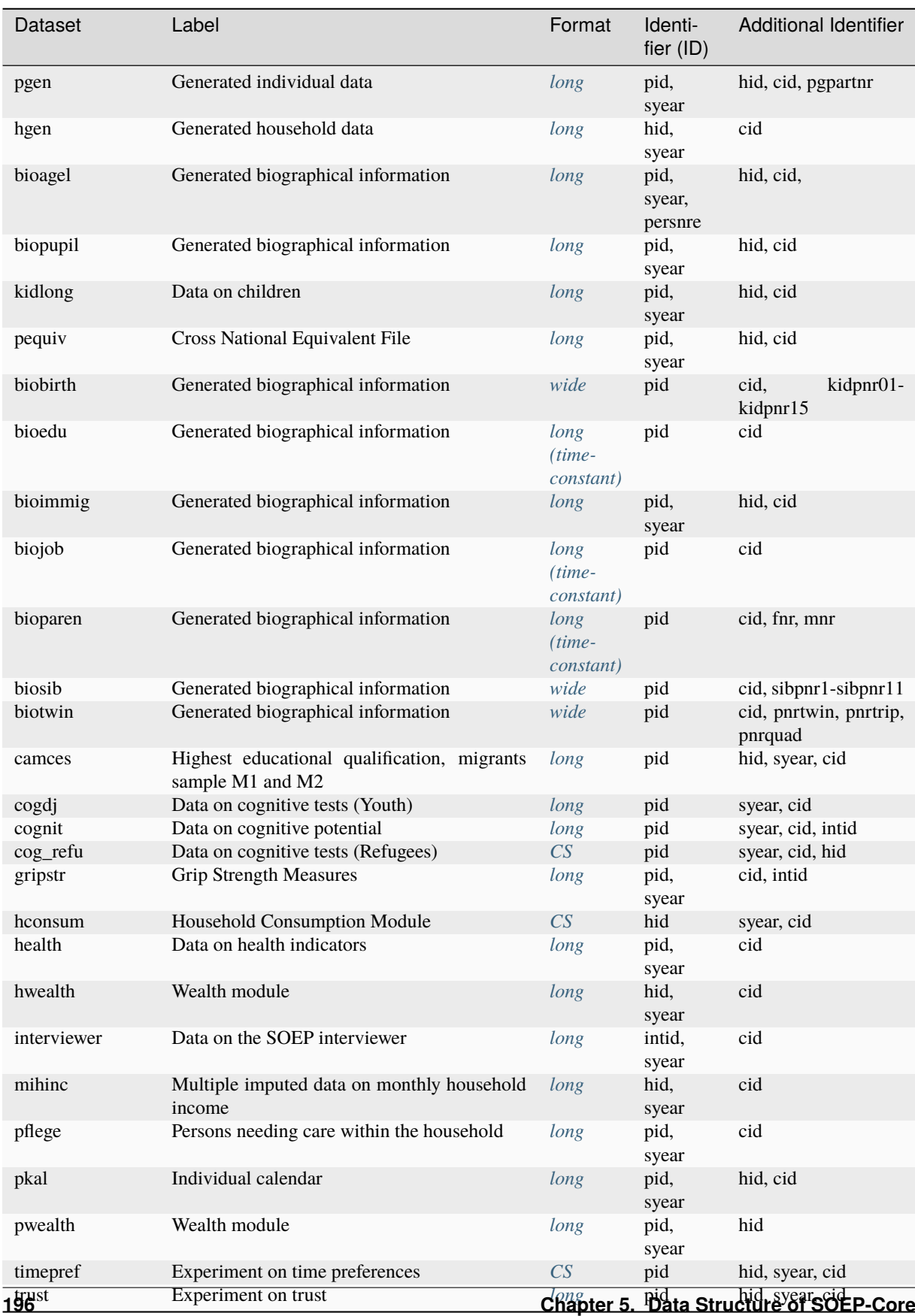

pgen "Generated individual data" (long): PGEN contains all waves of the \$PGEN datasets in SOEP-Core. The PGENfile contains user-friendly data on the individual level that are consolidated from different sources. The plausibility is validated longitudinally in many respects, making the data superior to those in PL in most situations. The file contains one row for each individual (pid is unique) with a completed individual or youth questionnaire.

hgen "Generated household data" (long): HGEN contains all waves of the \$HGEN datasets in SOEP-Core. In order to minimize computational effort for the user, the SOEP provides yearly status variables on the household level. The HGEN data provide a set of time-invariant variables generated from the SOEP household questionnaire. They only include households that participated in the respective year.

bioagel "Generated biographical information" (long): The BIOAGEL data files are generated using information collected in the "Mother & Child" and "Parent" questionnaires. BIOAGEL is now provided in one dataset.

biopupil "Generated biographical information" (long): The BIOPUPIL data files are generated using information collected in the "Pre-Teen" and "Early-Youth" questionnaires. BIOPUPIL is provided in one dataset.

kidlong "Data on children" (long): The variables stored in the KIDLONG file are based on the information collected annually and contained in the wave-specific \$KIND files. The relevant information is not provided by children themselves but is obtained from answers to questions in the household questionnaire provided by the respondent within the household (usually the head of the household). This data is reaggregated at the individual level and stored as child-specific entries in the file \$KIND.

pequiv "Cross-National Equivalent File" (long): PEQUIV contains all waves of the \$PEQUIV datasets in SOEP-Core. The PEQUV-File is based on the Cross-National Equivalent File (CNEF) with extended income information for the SOEP. This file comprises not only the aggregated income figures from CNEF but also additional separate income components.

pkal "Individual calendar" (long): PKAL contains all waves of the \$PKAL datasets in SOEP-Core. The PKAL datasets contain calendar variables from the individual questionnaire. The dataset includes the individual's employment or educational status on a monthly basis as well as the individual' income status.

biobirth "Generated biographical information" (wide): The file BIOBIRTH provides information on fertility histories of adult respondents in the SOEP. Up to 2014 (version 30, wave BD), the data were stored in two separate files: BIO-BIRTH containing female fertility histories, and BIOBRTHM providing male fertility histories. Fertility histories in BIOBIRTH provide information on every woman (as well as every man with panel entry since 2001) who has ever completed at least one SOEP interview.

Outdated bioedu "Generated biographical information" (long time constant): The SOEP contains a broad range of variables on early childhood education and care, educational participation, educational degrees, and related topics. The BIOEDU dataset is designed to provide ready-made variables on educational transitions and related topics for use in longitudinal analysis.

bioimmig "Generated biographical information" (long): The variables contained in BIOIMMIG relate to foreigners in (and migrants to) Germany. Questions deal with the desire to return to the home country, the presence of relatives in the home country, reasons for coming to Germany, and conditions upon initial arrival in Germany.

Outdated biojob "Generated biographical information" (long time constant): The purpose of BIOJOB is to provide a file that offers the user convenient access to biographical information on past job activities. BIOJOB consists of generated variables as well as plain questionnaire information. Up to now, all but two variables in BIOJOB are timeinvariant. Information on occupational changes and on the age at the most recent change of occupation refer to the date of the respondent's biography interview.

Outdated bioparen "Generated biographical information" (long time constant): The dataset BIOPAREN contains biographical entries on the parents' and respondent's background. The information in BIOPAREN is obtained from two sources: from proxy entries by children on their parents in the biography questionnaire and youth questionnaire, and from direct entries by parents when the respondent lives in the same household as the parents. Please note that BIOPAREN focuses on the social parent. Biological parent identifiers can be found in BIOBIRTH.

Outdated biosib "Generated biographical information" (wide): BIOSIB provides information on siblings living within SOEP households. The dataset contains the individual identifiers of all siblings in a SOEP household. It includes

information on the individual sibling's sex, year of birth, number of siblings, position in birth order, and relationship between siblings.

Outdated biotwin "Generated biographical information" (wide): The file BIOTWIN contains all twins that were ever identified within the SOEP. To be classified as a twin, a individual is required to have exactly the same age as his or her sibling (year & month of birth), have a relationship to the head of the household that indicates that he or her and a second individuals are siblings, and have the same mother (as far as a pointer to the mother is available). Furthermore, it is not only twins that are recorded in the BIOTWIN dataset, but also triplets or quadruple siblings.

camces "Highest educational qualification, migrant samples M1 and M2" (CS): The CAMCES-File provides information about computer-assisted measurement and coding of educational qualifications in surveys.

cogdj "Data from cognitive tests (Youth)" (CS): In SOEP 2006, a separate questionnaire with cognitive tests for adolescents was used for the first time: "Lust auf DJ". The acronym "DJ" stands for "Denksport und Jugend" (mind sports and youth)", but it was named for its more common association with "disc jockey". The questionnaire "Lust auf DJ" was created for all respondents aged 16-17.

cognit "Data on cognitive potential" (long): In the 2006 survey year, for the first time, short cognitive tests were carried out with a subsample of the SOEP. The goal was to employ a robust set of instruments that could be administered easily by trained interviewers within just a few minutes. COGNIT06 provides the aggregated sum scores (total values for three time packages, so-called "parcels" of 30, 60 and 90 seconds).

cog\_refu "Data on cognitive tests (refugees)" (CS): The dataset contains sum scores for two competence measurements (previous school knowledge and basic cognitive skills) of youths born in 2000, 2003 and 2005 surveyed in 2017.

gripstr "Measures of grip strength (left and right hand)" (long): The data on grip strength from the survey year 2012 is now included in the GRIPSTR dataset.

hconsum "HH consumption module" (CS)": We were faced with three methodological challenges in generating the final consumption data. First, due to the design of the consumption module, inconsistent answers arose between the amounts give for monthly and annual consumption. Second, there was the common problem of missing data, here in particular item nonresponse. And third, consumption data are usually blurred by heaping. For researchers who do not want their consumption variables to include changes from all steps of data preparation, the new dataset "HCONSUM" contains not only the prepared consumption variables but also flag variables providing researchers the opportunity to select individual solutions.

health "Data on health indicators" (long): Starting in 2002, the SOEP health module in the individual questionnaire has been revised and replicated at two-year intervals. In the HEALTH file, users find, for instance, the generated variables on height and weight with imputation flags and a user-friendly longitudinal checked generated variable for Body Mass Index (BMI).

hwealth "Wealth module" (long): The generated SOEP wealth data is stored in two separate data files called PWEALTH for information at the individual level and HWEALTH for correspondingly aggregated data at the household level. HWEALTH contains all information on the household level; it is purely the result of aggregating the individual-level information in PWEALTH. However, for all individuals with valid household-level information who did not respond to the individual questionnaire (partial unit non-response), imputations have been carried out and the results are included in HWEALTH.

interviewer "Data on the SOEP interviewer" (long): The SOEP aims not only to collect high-quality data on the living conditions and well-being of households, but also to provide a valuable empirical source for survey research. The INTERVIEWER file provides users with easy access to all available longitudinal information on the SOEP interviewers.

mihinc "Multiple imputed data on monthly household income" (long): The dataset MIHINC contains the complete imputation results and is available separately. To be compatible with methods for analyzing multiply imputed data, MI-HINC is constructed in the "stacked" or MIM data format. It contains the following variables: HHNRAKT, SVYYEAR, MJ, MI, IHINC and IMPFLAG. Since 1995 for every survey household in all survey years, there are ten imputed values for current household income.

pflege "Persons needing care within the household" (long): Since wave B (1985), the SOEP household questionnaire includes questions on household members in need of care. In order to support individual-level analysis, this information has been restructured and is stored in the cumulative file PFLEGE.

pwealth "Wealth module" (long): For the first time in 2002, the individual questionnaire included a special module focusing on wealth. It included questions on seven different wealth components: owner-occupied property (including debt), other property (including debt), financial assets, private pensions (including life insurance and building savings contracts), business assets, tangible assets, and consumer credit. The generated SOEP wealth data are stored in two separate data files called PWEALTH for information at the individual level and HWEALTH for correspondingly aggregated data at the household level. Wealth-related variable names in the file PWEALTH consist of six digits. The first digit tells the user which wealth component is referred to, and the second to sixth digits provide more detailed information about possible filter information, the personal share, the gross amount, and the amount of any outstanding debt. In principle, a digit is coded "1" if a given variable does indeed contain this specific piece of information and "0" otherwise. The wealth information in the SOEP questionnaire is surveyed at the individual level and thus also imputed or edited at the individual level (although checked against household information for consistency).

timepref "Experiment on time preferences" (CS): Following the behavioral experiment on trust and trustworthiness carried out in the 2003, 2004, and 2005 SOEP surveys, the experiment "time preferences" was run in 2006. In this experiment on economic behavior, respondents were asked to decide how they would want to receive €200 in prize money: if they would want to receive it immediately by check or if they would want to wait and receive a larger amount later, that is, with interest.

trust "Experiment on trust" (long): The economic behavior experiment on trust and trustworthiness from survey years 2003, 2004, and 2005 served to measure trust based on an investment game, a one-off game for two players who interact anonymously. The first player receives a credit of ten points and can overwrite any number of points of the second player. Each overwritten point is doubled. The second player also receives a credit of ten points. After receiving the (doubled) points from the first player, the second player decides how much of her own credit she will transfer to the first player (zero to ten points). As with the first transfer, the recipient's points are doubled. After the decision of the second player, the game ends and the other players are paid (one point corresponds to one euro, the total is paid by check a few days later). The trust dataset thus contains the information from all three waves in which the behavioral experiment was conducted.

### **5.4.5 Spell Data**

Spell, duration, and event history data are used frequently in the social sciences. In the strict sense of the word, spell data are about time periods with a defined start and end. General information about the data structure of spell data can be found in the chapter *Data Structure in Spell Format (spell)*

#### **Working with spell data:**

Working with spell data (pdf):

#### Working with spell data (do-files):

#### **How to generate spell data from data in wide format: Based on the migration biographies in the IAB-SOEP Migration Sample:**

Generating spell data:

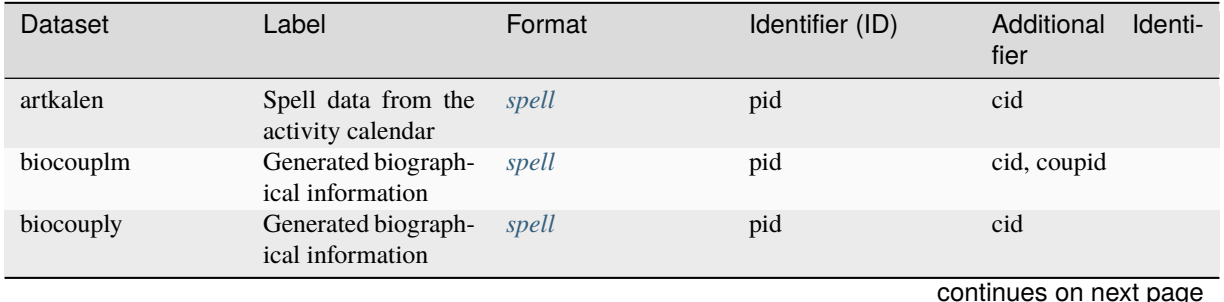

## **5.4. Datasets SOEP-Core 199**

### **SOEPcompanion, Release 2023**

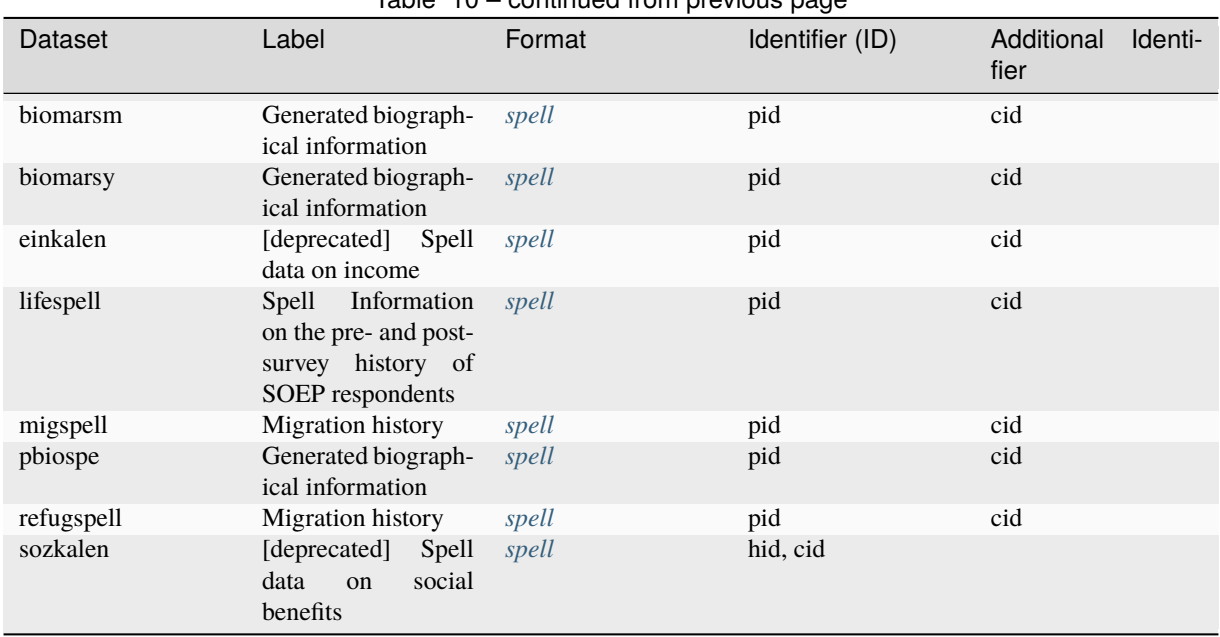

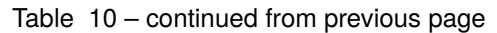

artkalen "Spell data from the activity calendar" (long): The ARTKALEN contains spells (monthly) for events starting in January 1983. This is in contrast to PBIOSPE, where spells were in yearly durations, and events previous to 1983 were included. The information on activity status is collected on a monthly basis in the yearly individual questionnaire and stored in the file ARTKALEN.

biocouplm "Generated biographical information" (long): With the BIOCOUPLM the SOEP provides consistent and continuous partnership histories for nearly all adult respondents. BIOCOUPLM is built on the prospective information at the time of each interview. The relationsship histories are collected on a monthly basis from all adult SOEP participants since their entry into the SOEP.

biocouply "Generated biographical information" (long): With the BIOCOUPLY, the SOEP provides consistent and continuous partnership histories for nearly all adult respondents. BIOCOUPLY is built on retrospective and prospective information at the time of each interview. The relationship histories are provided on an annual basis.

biomarsm "Generated biographical information" (long): With BIOMARSM the SOEP provides consistent and continuous marital histories for nearly all adult respondents. BIOMARSM is built on the prospective information at the time of each interview. The martial histories are collected on a monthly basis from all adult SOEP participants since their entry into the SOEP.

biomarsy "Generated biographical information" (long): With BIOMARSY the SOEP provides consistent and continuous marital histories for nearly all adult respondents. BIOMARSY is built on retrospective and prospective information at the time of each interview. The marital histories are provided on an annual basis.

lifespell "Spell information on the pre- and post-survey history of SOEP respondents" The SOEP team regularly conducts follow-up studies to relocate attritors. These studies draw on official register data and allow us to determine whether a individual is still living in Germany, is deceased, or has moved abroad since the last SOEP interview. The information is combined in a spell file LIFESPELL. This dataset reports all available information on the pre- and post-survey history of all individuals who have ever been a member of a SOEP household.

Outdated migspell "Migration history" (long): MIGSPELL is derived from the migration biographies, which are collected from each new respondent of the IAB-SOEP migration samples M1 and M2. It contains data on moves by foreign-born migrants as well as on stays abroad by German-born respondents.

pbiospe "Generated biographical information" (long): The spell file PBIOSPE is based on the information on activity status over the life course, which is collected as a matrix from every respondent who completes the biographical questionnaire. The observations start at the age of 15 and end at the current age (up to age 65). To update ongoing employment information in PBIOSPE, information from the yearly individual questionnaire is also used.

Outdated refugspell "Migration history" (long): For migration biographies in the refugee samples, we created the spell dataset REFUGSPELL. The variables in MIGSPELL and REFUGSPELL are derived from different instruments and only partially overlap. The data structure allows the dataset to be linked with MIGSPELL if desired.

Outdated sozkalen "Spell data on social benefits": The file SOZKALEN provides spell data on households receiving social assistance, defining the beginning, end, and censoring status of any period of receiving 3 different types of assistance. This file is set up using information from the calendar that is collected for the previous year (between 1992-2000). Thus, it contains information on a monthly basis.

Last change: Jul 24, 2023

## **5.5 Data Processing**

The following overview shows which datasets form the basis of each questionnaire, and the respective data processing process, from the questionnaire to the wave-specific datasets, to the prepared "long" datasets. Please note that not all datasets are based on questionnaires but that many have been prepared meticulously by our staff. The table therefore does not show the full range of datasets available.

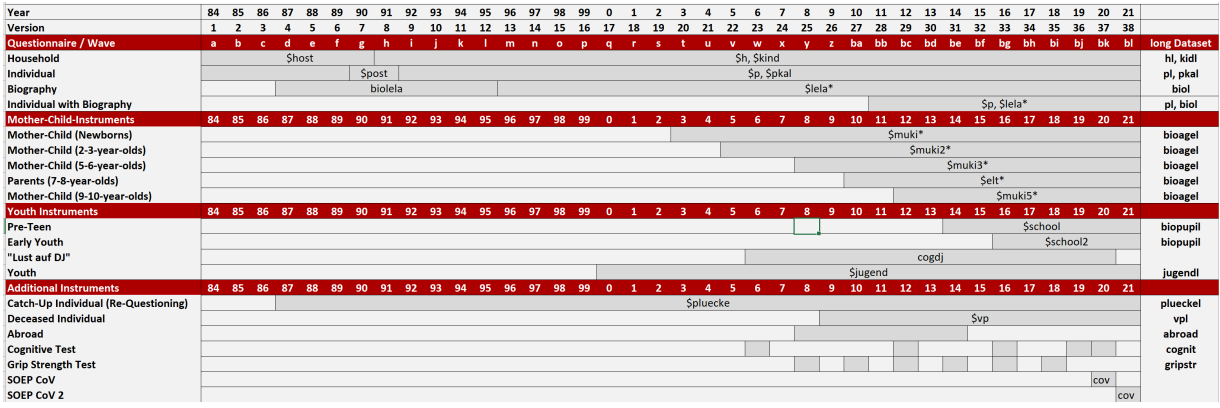

In addition to the classic SOEP survey instruments, there are also a large number of sample-specific questionnaires whose information flows into other unlisted raw datasets (e.g. \$pausl, \$post, \$pkalost etc.). The chapter *Sample-Specific Questionnaires* explains why such special survey instruments exist, how they become raw datasets and in which long datasets these variables can be found.

Last change: Jul 24, 2023

## **5.6 Dataset Identifiers**

Because of the overall data structure with data on different observational levels, any analysis requires the combination of data using matching or merging procedures. These merging procedures need identifiers such that a combination of datasets becomes feasible. The central individual identifier across time is **pid**, which is fixed over time (and of course datasets). Since a person might change the household in which he or she lives at any point in time, yearly household identifiers called **hid** are necessary, facilitating matching depending on the dataset used. Finally, each individual (respondents as well as children) can be traced back to be a member of or a split-off from an original household from the very first wave. This household's ID, which is fixed no matter how often a person changes households over time, is called **cid**. In addition, respondents in long data can be differentiated by survey year. The **syear** variable can be used to

identify a respondent's survey year. The SOEP provides additional identifiers in the various datasets in order to identify respondents and to provide further possibilities for merging datasets. A excerpt of these additional identifiers can be found here:

Please note that these are not all identifier variables. The name of the identifier variable can change depending on the dataset used.

- **parid** "Unchanging Individual identifier of Partner (PID)"
- **pgpartnr** "Individual Identifier of Partner"
- **coupid** "Couple Identifier"
- **intid** "Interviewer Identifier"
- **intid1** "Identifier of First Interviewer"
- **vpid** "Individual Identifier of Deceased Indivdiual"
- **mnr** "Individual Identifier Mother"
- **fnr** "Individual Identifier Father"
- **kidpnr01-kidpnr19** "Individual Identifier nth Child"
- **sibpnr1-sibpnr11** "Individual Identifier, nth Sibling"
- **pnrtwin** "Individual Identifier 2nd Sibling"
- **pnrtrip** "Individual Identifier 3rd Sibling"
- **pnrquad** "Individual Identifier 4th Sibling"

### **5.6.1 Partner Identifier**

### **Partner identification (parid and pgpartnr)**

Partner indicators (parid from ppathl and pgpartnr from pgen) have the purpose of defining couples in SOEP households and thus to make possible analyses on the dyadic level. Persons without spouse and (cohabitating) partner receive a missing code "-2" (=does not apply). The assignment of the partner ID within households is based on four sources of information: A question in the person-file, that asks (unmarried) respondents to identify their partner in the household, the household matrix reported by the head of household at the beginning of the interview (stell from pbrutto), the partnership biography in the lifehistory calendar reported by new respondents, and self-reports on marital status and life events, such as marriage, move in with partner, separation, etc. In unclear cases, due to tempo- ral non-response for instance, we also consider longitudinal information from previous and prospective waves. Moreover, parid is selfconsistent between two individuals. For analyses of partner relationships, this information can be used to link all persons with their respective partners, and all information on both partners can also be stored in a common dataset. parid includes all persons that have ever participated in the SOEP. pgpartnr from the pgen dataset contains the same information, but is restricted to the pgen population and includes only persons with persons interview.

### **Monthly Couple Identifier (coupid)**

The COUPID can only be found in the biocouplm dataset, because partnerships can change many times within a year. Multiple partnerships within a year can only be recorded correctly if the partnership is assigned to the exact month. So if a partnership for example ends in March, its joint COUPID also ends and a new one begins in June or so.

### **5.6.2 Family Identifier**

### **Individual Identifier nth Child (kidpnr01-kidpnr19)**

kidpnr01-kidpnr19 in the data set biobirth contains invariable individual identifier of biological children[nn] of the respondent (for the first child up to the 19th child), given it is identifiable in the SOEP. The sequence of children within biobirth is recorded with regards to the birth order in terms of age of the children. The order ranks from the oldest child specified under kidpnr01 to the youngest child. If the age is missing it is listed in the first record (kidpnr01), and in subsequent records following kidpnr01 if more than one child's personal identifier remains missing. kidpnr[nn] is "-1" if a child was reported in the birth biography who could not be assigned to a SOEP household (Children outside the parental household). If no child could be identified in the household context or in the birth biography, the code "-2" is assigned.

#### **Individual Identifier Mother/Father (mnr fnr)**

The personal ID of the parents (fnr and mnr) from bioparen is generated in three steps:

- The parents of the respondent are identified by the relationship to the head of the household (stell in pbrutto). Ideally, the children's parents are identified at the time of the first survey of the child. Furthermore, the social parents and not necessarily the biological parents are identified.
- The parents of the respondent are identified via the mother's ID as well as the mother's partner ID in \$\$kind. By using these variables the "oldest" parents are identified. Ideally, these are the parents at the time the child is 17 years old (one year before the first survey).
- The biological mother-ID and father -ID of the respondent can be identified in biobirth.

As bioparen aims at identifying the social parents that live in the household when the child is surveyed, the steps above are carried out in the hierarchy 1-3 with step 1 having the highest priority. If one is interested in only biological parents, please have a look at the information in biobirth

### **Individual Identifier, nth Sibling (sibpnr1-sibpnr11)**

The variables provide the never changing person IDs for the siblings of the individual identified by PID. The sibling relationship is generated from the parent information in biobirth and bioparen. Two persons are defined as siblings if they report both, the same mother and father, only the same mother, or only the same father. This information on the sibling relationship is stored in sibdef1-sibdef11. In the case of inconsistent information on parents in biobirth and bioparen, bioparen was assigned the lowest priority. Please note, that bioparen uses a social definition of parenthood based on cohabitation. In contrast, biosib contains both biological (biobirth) and social siblings with a higher priority on biological relations.

### **Individual Identifier Twins, Triplets, Quadruplets, (pnrtwin, pnrtrip, pnrtquad)**

The ids pnrtwin, pnrtrip and pnrtquad from biotwin contain all twins that were ever identified within the SOEP. pnrtwin and – in rare cases if available – pnrtrip or pnrtquad contain the individual identifier of second, and third or fourth sibling in the group. This means that every case in the data set consists of a group of twins (or triplets or quadruplets). The code "-2" is assigned to pnrtrip and/or pnrtquad if a third or fourth twin sibling doesn't exist. PERSNR and PNRTWIN however should always contain valid codes.

### **Individual Identifier of Deceased Indivdiual (vpid)**

vpid in the vpl data set contains the individual identifier of a deceased indivdiual and is difficult to interpret because

- SOEP respondents in a household may provide information on several deceased persons. These deceased persons may or may not have participated in SOEP.
- Non-SOEP respondents provide information about one (or even more) deceased SOEP person(s).

So the following scenarios can occur:

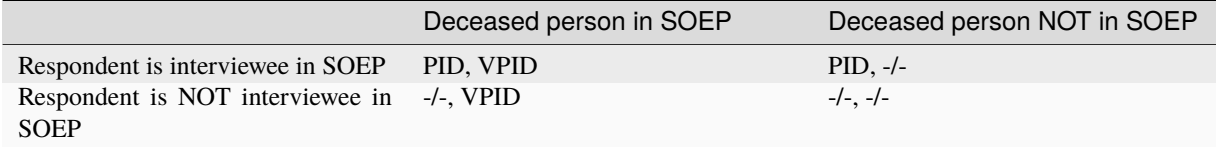

This means a person with a pid=0 has not been part of the SOEP, but has completed a deceased person questionnaire for a deceased person from a SOEP household (vpid has a SOEP ID). When individuals with SOEP ID (pid) report a deceased person who was not part of SOEP, special vpids are assigned:

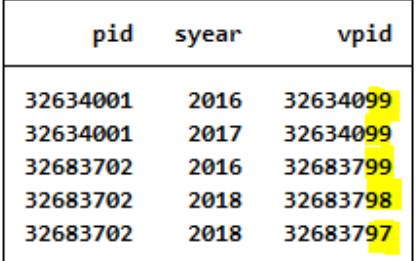

90s numbers in vpid are assinged to "non-Soep participants". E.g. if a mother is deceased, but she did not participate in the Soep. In this example a No-SOEP-Person died in 2016, another No-SOEP-Person in 2017. Different 90s (e.g. 98/99) are only assigned if more than one No-SOEP-Person died in a year. When a SOEP person dies and is reported by another person, the vpid is the pid of the deceased respondent.

### **5.6.3 Interviewer Identifier**

### **Interviewer ID (intid and intid1)**

Intid and intid1 are fixed IDs over time to identify interviewers across years, households and questionnaires within datasets. The interviewer ID is used to identify the respective interviewer of different respondents. Unlike most other datasets in the SOEP the interviewer dataset has no PID or HID to identify the observations, but you can merge the interviewer information to other datasets using the intid. Due to changing IDs in the SOEP raw data in this and past versions of the interviewer data set it may happen that the intid of an interviewer changes over time. This can happen at most once per interviewer and is unfortunately not flagged. When the interviewer is replaced or when the interviewer changes over time, intid1 references to the first interviewer who conducted an interview in the survey household.

Last change: Apr 04, 2023

# **5.7 Versioning and Harmonization**

In some cases, variables in long format with the same content but collected in different ways need to be harmonized to ensure that they remain consistent and comparable over time. Starting with SOEP Core v.34, SOEP offers versioning and harmonization solutions for such variables in all *Original Data* in long format. These versions and harmonizations are recognizable in the variable name. The "\_v" suffix indicates possible differences in a variable. Harmonization suggestions generated by SOEP from the different versions of these variables can be recognized with the "\_h" suffix. In general, particular caution is required when using variables marked " $v$ " or " $h$ ":

### **1.) Differences in Response Options**

Variables are versioned and harmonized because the response options have changed over time.

### **2.) Differences in Coding of Response Options**

Variables are versioned and harmonized because the coding of the response options has changed over time. Since the values of certain response options can change, it is not possible to easily integrate the various wave-specific variables into a variable in long format. The variable must be appropriately harmonized to be useable.

### **3.) Content Differences in the Questions.**

Variables are versioned and harmonized because the questions were asked differently in different years, but the content belongs together. If the content or wording of the question changes, the wave-specific variables cannot easily be integrated into a long variable.

### **4.) Changes in Question Type.**

Variables are versioned and harmonized because the questions were asked differently in different years, for example, as a question with multiple response options and later as a question with a single response option. A possible multiple answer in certain years makes it difficult to easily integrate the wave-specific variables into a variable in long format.

#### **5.) Euro Harmonization**

Variables are versioned and harmonized because they are metric and were surveyed as DM amounts before the introduction of the euro. For the long version of the variable, metric variables based on different currencies in different years are harmonized as euro amounts.

#### **6.) Differences in Metric Variables**

Variables are versioned and harmonized if they contain a year and were provided in the wave-specific raw data with different numbers of digits. The years are standardized and presented in the harmonized version with four digits. In addition, possible problems with decimal digits in metric variables from the raw datasets are corrected for the longformat variable.

### **7.) Different Respondents**

Variables are versioned and harmonized when different groups of respondents have received different survey instruments and the variables have not been integrated into the wave-specific raw datasets. Special samples or a specific filtering in the questionnaire can lead to certain groups of people receiving different questions that belong together in terms of content. Such different variables are harmonized in the long version of the variable.

A more detailed explanation of the versioning and harmonization concept can be found in the section *Working with harmonized Variables*

Last change: Mar 28, 2023

# **5.8 Missing Conventions**

Survey variables might be missing, that is, lacking a valid code or value, for different reasons. In the SOEP, negative values are not valid for any variable, but are used instead to code different reasons for missing information. There are two possible origins of missing values: the respondent's answer or the survey design. In the first case, the respondent may refuse to answer or not know an answer or may report invalid values. In the second case, the interview design may exclude respondents with certain characteristics from some questions (e.g., men will never be asked if they are pregnant). The following codes are used:

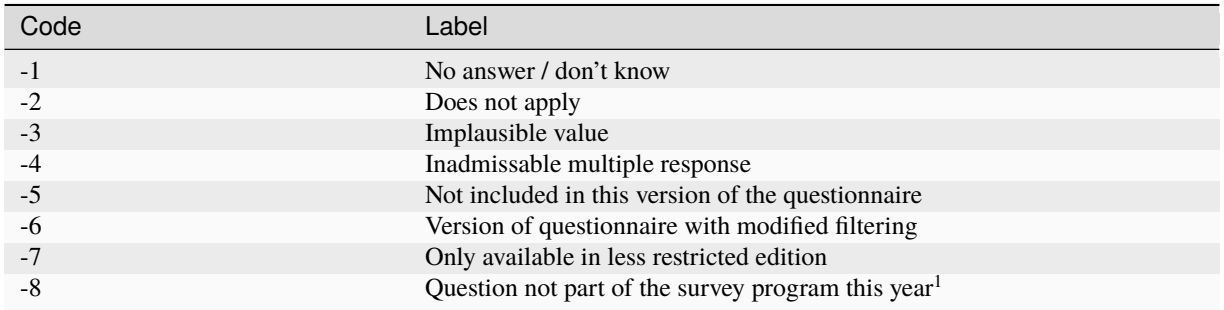

### *<sup>1</sup>Only applicable to datasets in long format.*

A person might decline to answer a question. This occurs mainly with sensitive questions (e.g., income-related questions) and when respondents simply do not know the answer. In such cases, the missing code is "-1" for "no answer / don't know". Note that the SOEP does not distinguish between a refusal to answer and a true "don't know". Information may be missing when a question is not asked because it is not relevant to a specific person, e.g., owner-occupiers will not be asked about the amount of rent they pay. In such cases, the question "does not apply" to this person, and the variable receives a code of "-2". Sometimes invalid answers occur when respondents fill out a PAPI interview themselves or the interviewer mistypes an answer (e.g., working hours over 168 per week). In such cases, multiple checks are carried out, and if the inconsistency remains, the variable is recoded "-3 Implausible value". Some questions contain multiple answer possibilities and respondents are asked to pick one answer. In the SOEP PAPI questionnaires, respondents sometimes ignore this request and give more than one answer (e.g., "very good" and "good" when asked about their current health status). In such cases, if the correct answer cannot be determined from the questionnaire itself, the code "-4 Invalid Multiple Answers" is assigned to this variable. With the extensions to the SOEP in recent years, entirely new samples have been added to SOEP-core. In these samples, questions are sometimes left out completely, e.g., to shorten the questionnaire or because the focus of the sample is different (as is the case with SOEP-related studies). In such cases, the variable will be set to "-5 Not included in this version of the questionnaire" for an entire subsample. With the use of CAPI, recent developments include an "integrated" individual questionnaire, i.e., the biography part and the "regular" part of the questionnaire are combined into one questionnaire. Some of the questions in the biography part are repeated in the regular part. Whereas the respondent will answer the same question twice the PAPI mode, the CAPI allows the respondent to filter around the question if it has already been asked. These cases are very rare, but if they occur, they receive a code "-6 Version of questionnaire with modified filtering". SOEP-Core offers a variety of different *editions* of the data. Due to data protection regulations, some variables of these *editions* may not be made

accessible. Variables with increased restrictions are for example variables that provide federal state level information. Because the variable may not be made accessible in a specific edition the federal state level information still remains in the data but they are assigned a missingcode "-7 Only available in less restricted edition".

Last change: Apr 04, 2023

### **CHAPTER**

# **WORKING WITH SOEP DATA**

The following exercises are taken from our SOEP Campus Workshops, a service especially for young scholars in the disciplines of sociology, economics, and psychology. Here we provide introductions to the use of the SOEP data.

In order to familiarize yourself with the SOEP data as best as possible as a new user, you should first familiarize yourself with the tracking data.

Tracking data are the basis for linking your research-relevant variables. In addition to various demographic information, tracking data also provide information on how the interview was conducted. These datasets should be understood as initial data that you can use to merge your research-relevant variables via the individual and household numbers.

# **6.1 Working with Tracking Data (PPATHL)**

For all years since 1984, the PPATHL dataset contains information on all persons who have ever lived in a SOEP household when a survey was conducted (i.e., all adult respondents as well as children under 17 years of age and household members who have never given an interview). PPATHL is important in distinguishing research units (persons), especially for longitudinal analysis.

### **Time-constant information on individuals:**

- Never Changing Person ID (pid)
- ID Household (hid)
- Gender (sex), year of birth (gebjahr), year of death if applicable (todjahr)
- Migration Background (migback)
- Sample Member (psample)
- Year Moved to Germany (immiyear)
- Country Born In (corigin)

#### **Time-varying information from individuals:**

- Survey Year (syear)
- Survey Status (netto)
- Sample Membership (pop)
- Survey Region in 1989 (East or West Germany) (loc1989)

The dataset is explained in more detail in the following documentation:

Documentation PPATHL:

#### **Create an exercise path with four subfolders:**
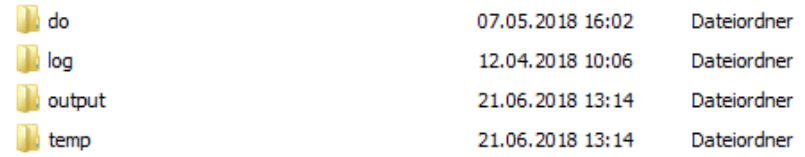

#### **Example:**

- H:/material/exercises/do
- H:/material/exercises/log
- H:/material/exercises/output
- H:/material/exercises/temp

These are used to store your script, log files, datasets and temporary datasets. Open an empty do-file and define your paths with globals:

 \*\*\*\*\*\*\*\*\*\*\*\*\*\*\*\*\*\*\*\*\*\*\*\*\*\*\*\*\*\*\*\*\*\*\*\*\*\*\*\*\*\*\*\*\*\*\* **EXECUTE:**  $\frac{1}{2}$  Set relative paths to the working directory \*\*\*\*\*\*\*\*\*\*\*\*\*\*\*\*\*\*\*\*\*\*\*\*\*\*\*\*\*\*\*\*\*\*\*\*\*\*\*\*\*\*\*\*\*\*\* **global AVZ** "H:/material/exercises" global MY\_IN\_PATH "//hume/rdc-prod/distribution/soep-core/soep.v37/eu/ ˓<sup>→</sup>Stata/" **global MY\_DO\_FILES** "\$AVZ/do/"  $q \text{lobal}$  MY\_LOG\_OUT "\$AVZ/log/" **global MY\_OUT\_DATA** "\$AVZ/output/" global MY\_OUT\_TEMP "\$AVZ/temp/"

**Attention:** Please note that until version 33 (v33), PPATH was called PPFAD. The following exercises are done with version 37 (v37).

The global "AVZ" defines the main path. The main paths are subdivided using the globals "MY\_IN\_PATH", "MY\_DO\_FILES", "MY\_LOG\_OUT", "MY\_OUT\_DATA", "MY\_OUT\_TEMP". The global "MY\_IN\_PATH" contains the path to the data you ordered.

**Based on the data in PPATHL, answer the following questions:**

**1. Look at the two people with the Person IDs (pid) 2102 and 19202**

**a) What is their gender? When were they born and when (if applicable) did they die?**

Open the PPATHL dataset. Search the dataset for variables that describe survey year, sex, year of birth and year of death. Display the information from the variables for individuals 2102 and 19202.

```
use "${MY_IN_PATH}ppathl.dta", clear
2 list pid syear sex gebjahr todjahr if pid = 2102 | pid = 19202
```
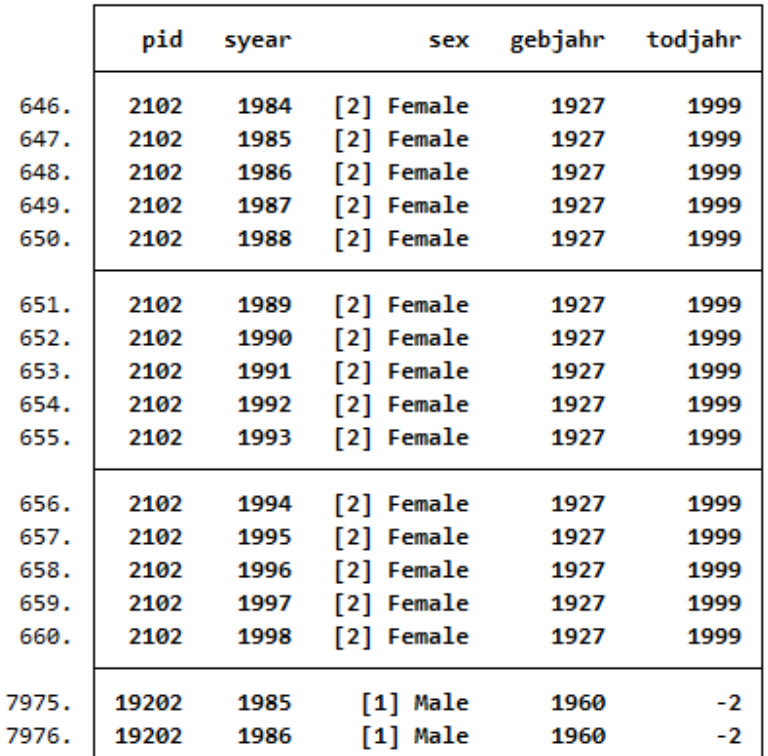

Individual 2102 is female, was born in 1927 and died in 1999. She has participated annually since 1984 until 1998. Individual 19202 is male, was born in 1960 and participated twice, in 1985 and 1986. The value "-2" for the variable year of death (todjahr) stands for "Does not apply". For more information on the values, see the Missing Conventions.

#### **b) Were these people and their parents born in Germany?**

In the dataset, search for a variable that describes the migration background and the survey year. Display the information from the variables for indivIduals 2102 and 19202.

list pid syear migback if pid ==  $2102$  | pid ==  $19202$ 

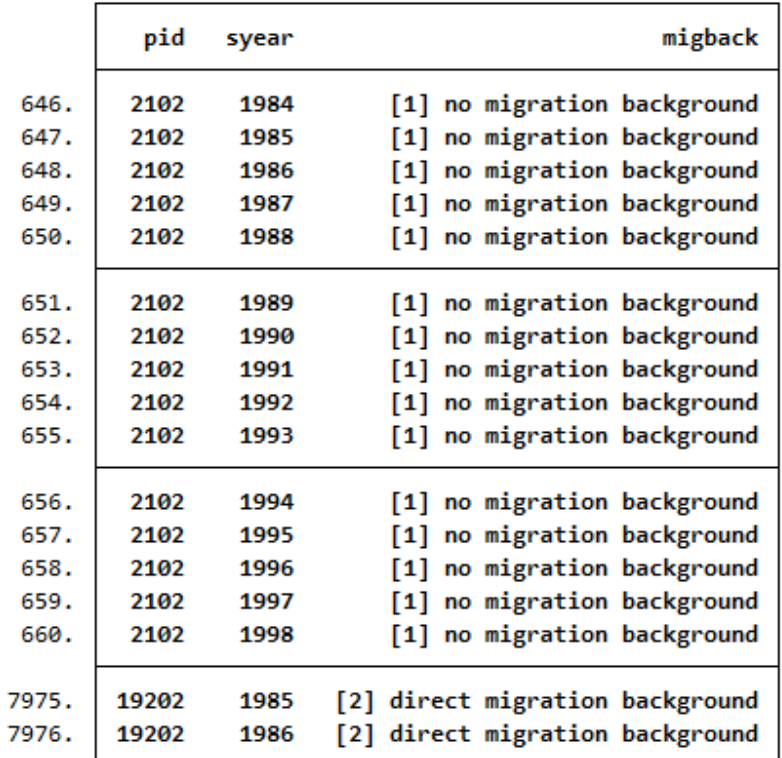

Individual 2102 has no migration background. Individual 19202 has a direct migration background which means that he was not born in Germany.

# **c) If they immigrated to Germany, in which year and from what country?**

Search the dataset for a variable that describes the country of birth, the year of moving to Germany and the survey year. Display the information from the variables on individuals 2102 and 19202.

list pid syear immiyear corigin if pid ==  $2102$  | pid ==  $19202$ 

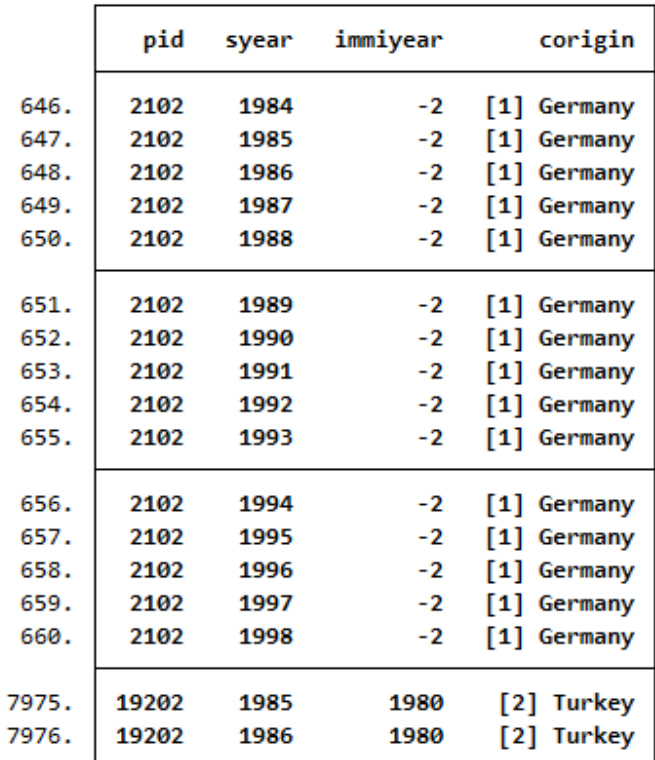

Individual 2102 is born in Germany and has therefore no immigration year. Individual 19202 immigrated from Turkey in 1980.

## **d) Are these people from East or West Germany?**

Search the dataset for a variable that tells whether respondents are from the East or West, the survey year and sample. Display the information from the variables for individuals 2102 and 19202.

list pid syear loc1989 psample if pid ==  $2102$  | pid ==  $19202$ 

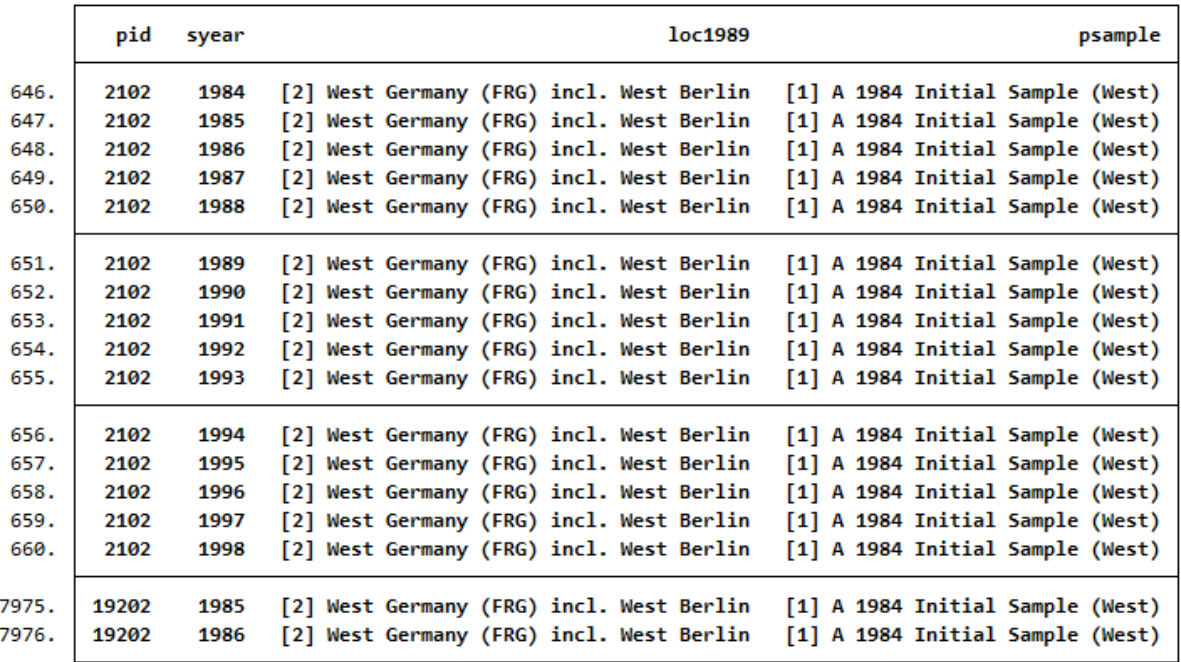

The variable loc1989 shows where the individual lived in 1989. Individuals 2102 and 19202 lived in West Germany in 1989 and, accordingly, were from Sample A (West).

# **e) What sources provide the information on the migration background and year of death**

Search the data set for variables that give you the sources of information for year of death and migration background. The variable miginfo contains the information about the usage of (grand-)parents' migration history in the SOEP. The variable todinfo gives the source of the information for all persons who have been identified as deceased over the course of SOEP. Display the information from the variables for individuals 2102 and 19202.

list pid syear miginfo todinfo if pid ==  $2102$  | pid ==  $19202$ 

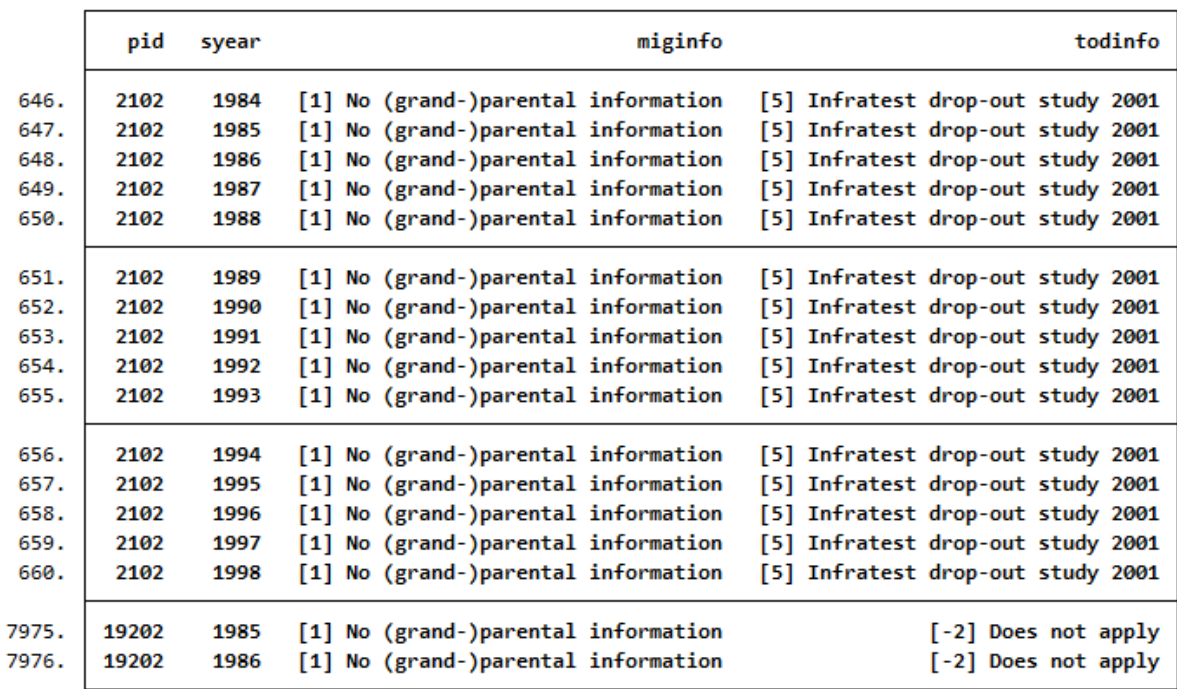

The information on the migration background for both individulas come from the respondents themselves. No further indicators are provided. For individual 2102, the information for the year of death comes from an Infratest Follow-Up Study of drop-outs in 2001. For individual 19202 the year of death is not provided.

# **2. How many people lived in a private household that was interviewed in 2016 and completed the individual questionnaire?**

Search the dataset for variable that describe the population in the 2016 survey year. Display the characteristics of the population variable.

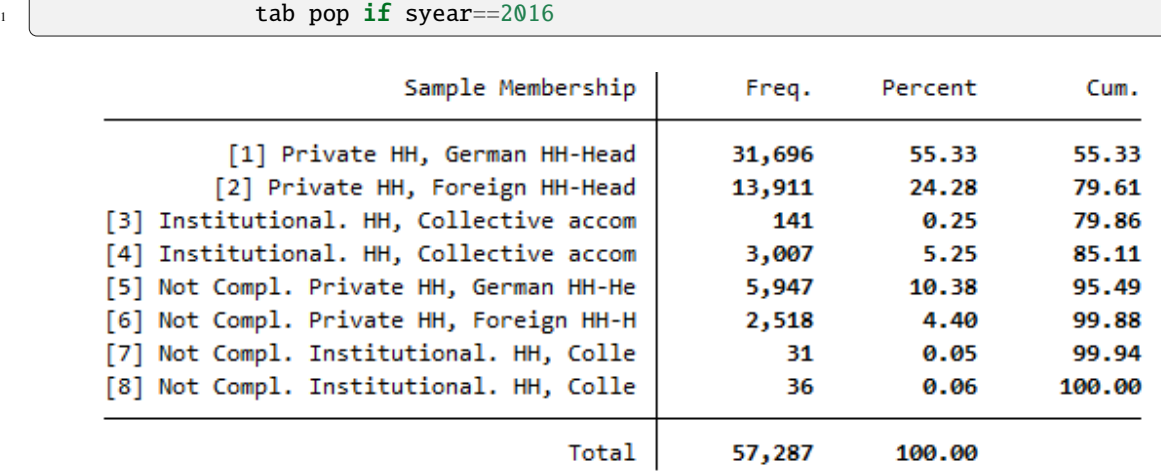

Values 1 and 2 are relevant to answer the question because they describe private households with completed interview.

Search the dataset for variable that describe the survey status in the 2016 survey year. Display the characteristics of the survey status:

#### $\frac{1}{1}$  fre netto if syear==2016

netto - Current survey status

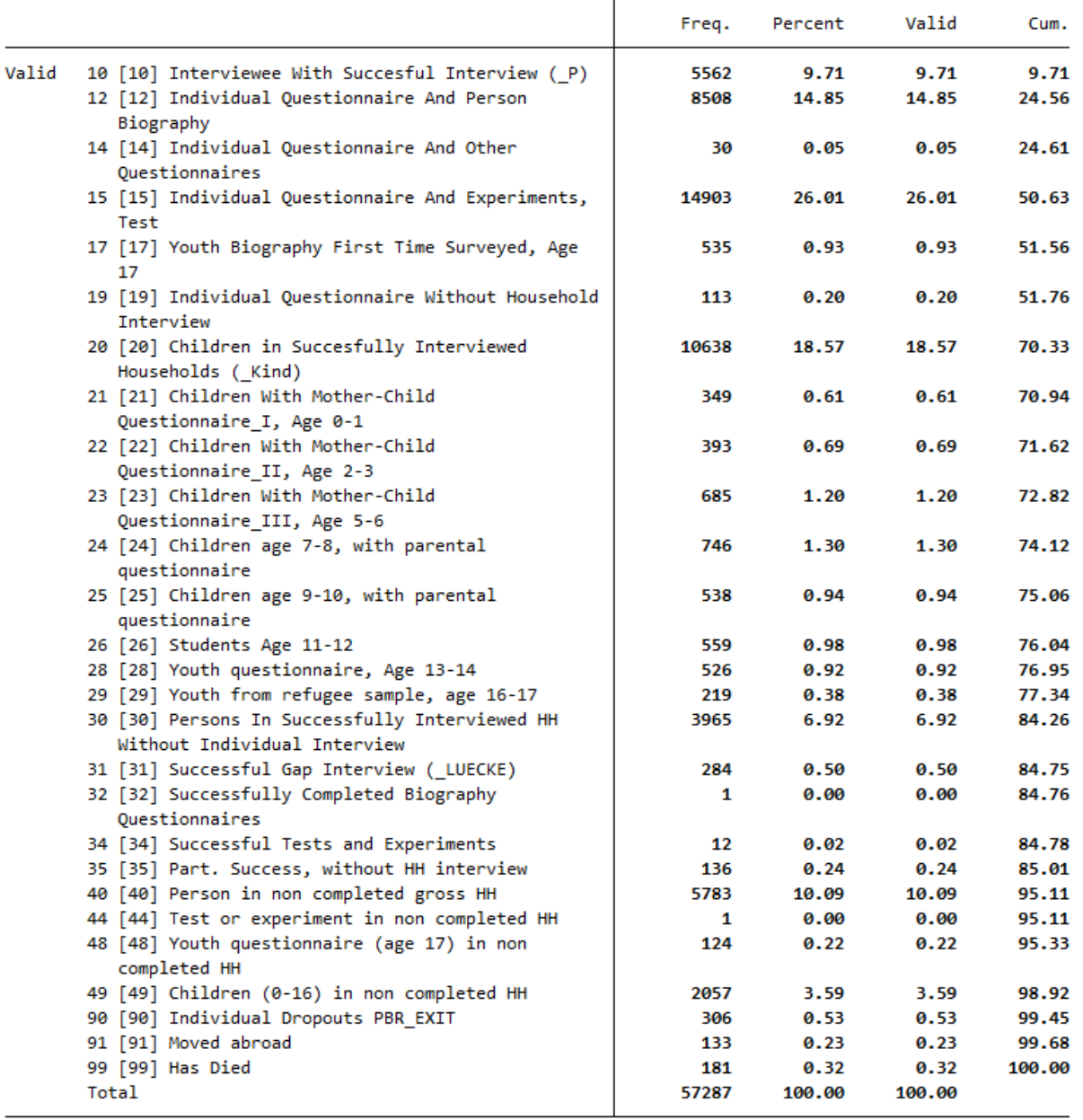

Respondents with survey status between 10 and 15 or survey status 19 completed the individual questionnaire. These are all individuals 18 years and older.

Cross-tabulate the variables netto and pop with an appropriate restricting condition to answer the question.

**<sup>6.1.</sup> Working with Tracking Data (PPATHL) 215**

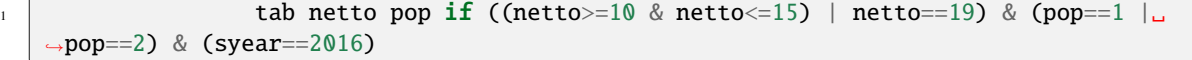

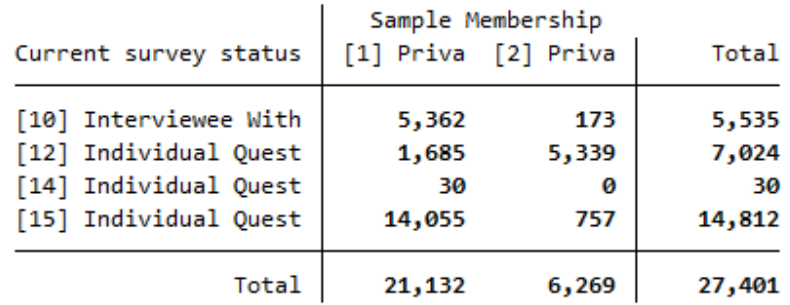

In 2016, a total of 27,401 respondents completed the individual questionnaire for Sample Membership 1 and 2.

#### **3. PPATHL allows you to see which populations can be viewed from a longitudinal perspective:**

# **a) How many people who answered the individual questionnaire in 2000 also took part in the survey in 2014?**

Generate a variable and limit the survey status to individuals who answered an individual questionnaire in 2000 and 2014. Note that the values 10,12,13,14,15,16,18,19 of the netto variable mean realized interviews. Sort the dataset by the variable pid and generate a second variable to calculate the sum of the first generated variable. Display the characteristics of the survey status under the condition that the individual questionnaire has been answered.

gen v1 = 1 if (netto>=10 & netto<=19 & syear==2000) | (netto>=10 & netto ˓<sup>→</sup><=19 & syear==2014) 2 bysort pid : egen v2 = sum(v1) if netto>=10 & netto<=19 tab netto syear if v2==2 & (syear==2014| syear==2000)

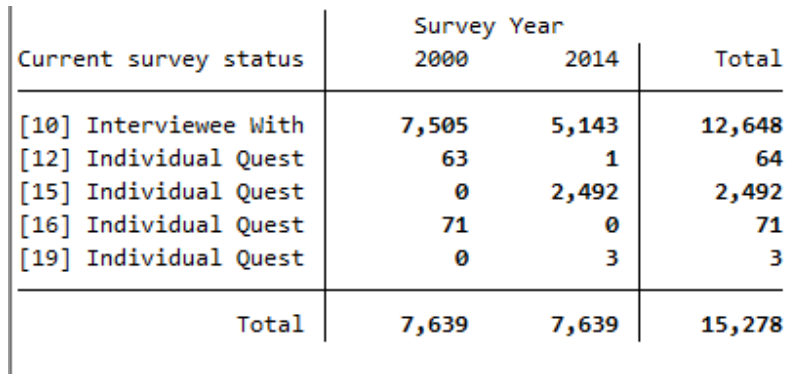

A total of 7,639 respondents completed the individual questionnaire in 2000 and 2014.

## **b) How many people answered the individual questionnaire every year from 2000 to 2014?**

Generate a variable that counts the number of waves of completed individual interviews and limit it to the years 2000 until 2014. If the generated variable takes the value 15, a person has completed a personal interview 15 years in a row. Display the survey status and the survey year with the newly created variable.

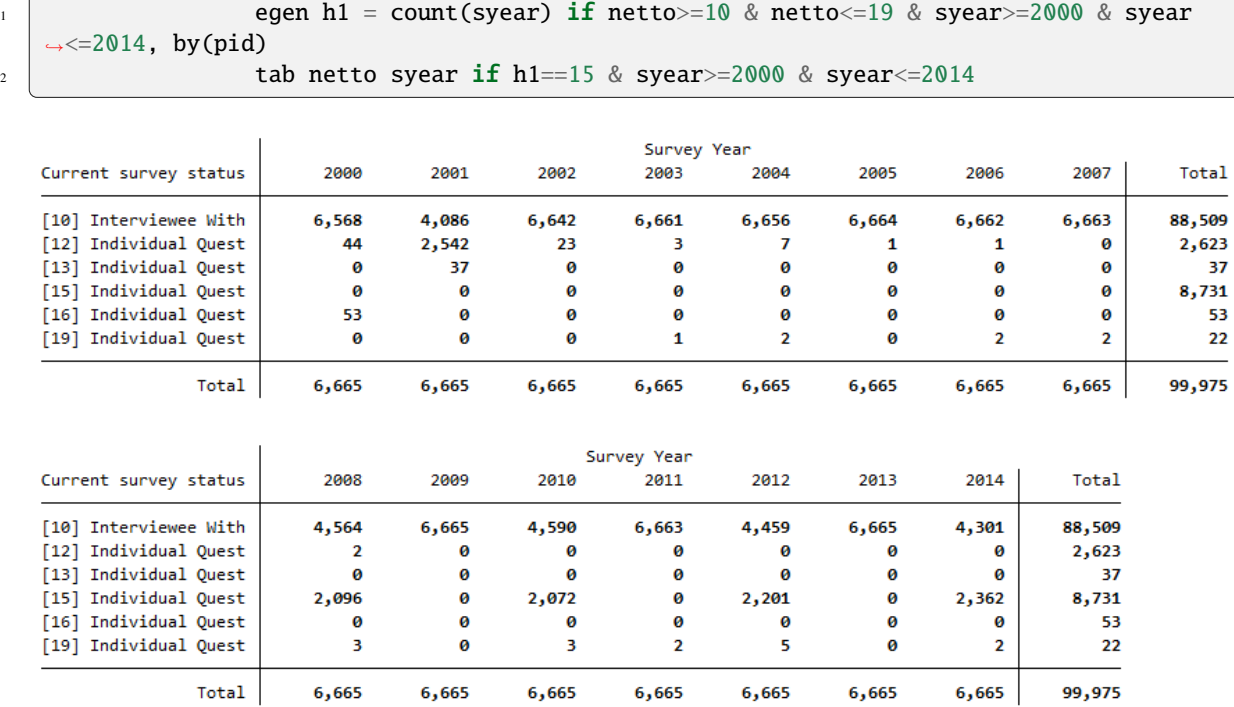

A total of 6,665 people completed the individual questionnaire every year from 2000-2014.

# **c) How many people who turned 15 in 2011 and spent at least part of their childhood in a SOEP household took part in the survey in 2016?**

Generate a variable with people who turned 15 in 2011 and had lived in a survey household as a child. The age of the respondent can be determined with the year of birth, and you can limit children using the net code. Display the new generated variable and the year of birth.

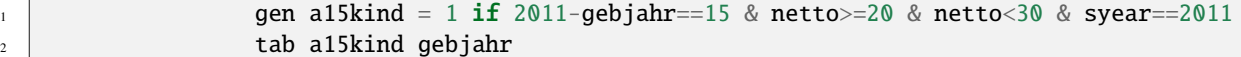

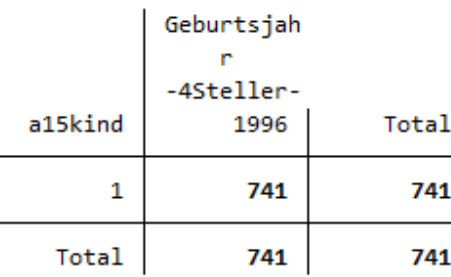

A total of 741 people were 15 years old in 2011 and lived as children in a survey household.

To find out if these 741 people filled out a person questionnaire in 2016, we generate a second variable that fills up the value of one person for all remaining available years. Limit the net code and survey year to narrow down the cases appropriately.

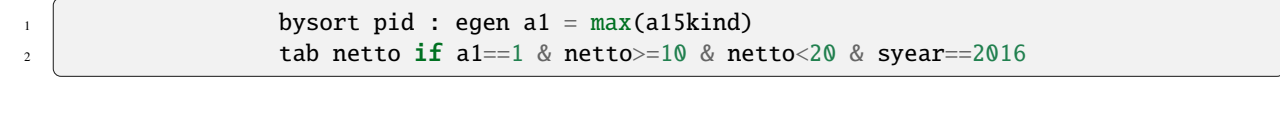

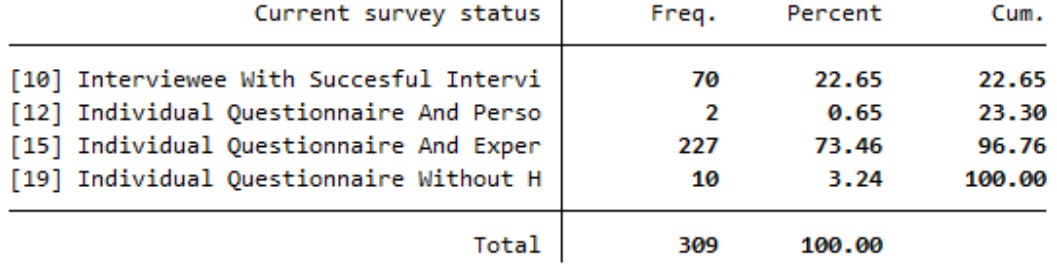

A total of 309 people who were 15 years old at the time of the survey and had been part of a survey household as a child in 2011 completed an individual interview in 2016.

**d) The individual with pid=588010 was born in 1984 in a panel household and was still part of the sample in 2009. The individual changed households twice during this time. In which years?**

To identify how often and when a individual changed households, you must display all available household numbers in PPATHL for individual 588010.

list pid hid syear gebjahr if pid==588010

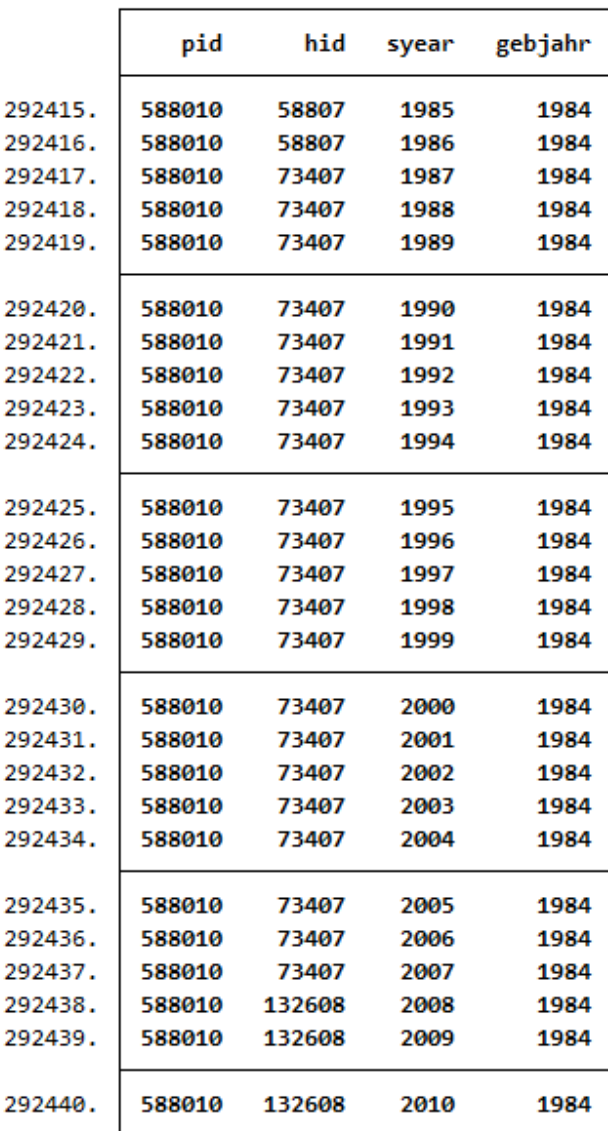

Individual 588010 has participated in the survey since 1985 as part of household 58807. From 1987 to 2007 the individual was in household 73407, from 2008 on, the individual was in household 132608.

Last change: Jul 24, 2023

To this tracking data, users should merge variables they want to analyze. For putting together cross-sectional data sets, these exercises are helpful:

# **6.2 Generating a Cross-Sectional Dataset**

This example involves generating a dataset to analyze health satisfaction determinants in 2008, and you can either use the Paneldata.org syntax generator or write your own syntax file to perform this task. You can search for the variable names in Paneldata.org (or use the variables below directly).

# **1. Generate a cross-sectional dataset for the year 2008, which should contain all persons with the following characteristics:**

- Respondents in 2008 **"ynetto"**
- Lived in a private household in 2008 **"ypop"**

The dataset should contain the following variables of interest.

- satisfaction with health **"yp0101"**
- smoking currently yes/no **"yp10601"**
- current employment status **"emplst08"**
- monthly household net income **"hinc08"**

In addition, the dataset should contain the following additional information for a 2008 cross-sectional analysis (these variables are automatically generated by paneldata.org):

- current cross-section weighting factor **"yphrf"**
- personal number **"pid"**
- original household number **"cid"**
- current household number **"hid\_2008"**
- sample affiliation **"psample"**
- gender **"sex"**
- year of birth **"gebjahr"**

## **Create an exercise path with four subfolders:**

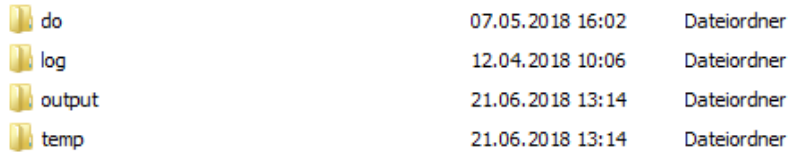

#### **Example:**

- H:/material/exercises/do
- H:/material/exercises/output
- H:/material/exercises/temp
- H:/material/exercises/log

These are used to store commands, log files, datasets, and temporary datasets. Open an empty do file and define your created paths with globals:

```
1 ***********************************************
\overline{2} \overline{2} \overline{3} \overline{4} \overline{5} Set relative paths to the working directory
3 ***********************************************
4 global MY_PATH_IN "\\hume\rdc-prod\distribution\soep-core\soep.v37\eu\
   ˓→Stata\raw\"
5 global MY_PATH_OUT "H:\Exercise\"
6 global MY_FILE_OUT "${MY_PATH_OUT}cross-sectional-exercise.dta"
7 global MY_LOG_FILE "${MY_PATH_OUT}cross-sectional-exercise.log"
8 apture log close
9 \mid log using "${MY_LOG_FILE}", text replace
```
The global "AVZ" defines the main path. The main paths are subdivided using the globals "MY\_IN\_PATH", "MY\_DO\_FILES", "MY\_LOG\_OUT", "MY\_OUT\_DATA", "MY\_OUT\_TEMP". The global "MY\_IN\_PATH" contains the path to your data.

Use ppath as the source file together with the required variables. Keep all cases with completed interviews. In addition, your dataset should only contain respondents who can make a statement on the content of the question. For example, you can use the net code to identify and remove children from your dataset.

```
* * * PFAD * * *
3 use ypop cid sex hid_2008 pid psample ynetto gebjahr using "${MY_PATH_IN}
   ˓→ppfad.dta", clear
\begin{array}{c|c|c|c|c|c|c|c|c} \hline \ast & \ast & \ast & \text{BALANCED} & \text{VS} & \text{UNBALANCED} & \ast & \ast & \ast \ \hline \end{array}\vert keep if ( (ynetto > \vert 10 & ynetto < 20) )
11 * * * PRIATVE VS ALL HOUSEHOLDS * * *
13 keep if ( (ypop == 1 | ypop == 2) )
16 \overline{\phantom{a}} * * * SORT PFAD * * *
18 save "${MY_PATH_OUT}pfad.dta", replace
19 clear
```
Save the modified data temporarily. Now link your dataset with the weights of the SOEP and save your dataset as a master file.

```
1 * * * \mathbb{R} \mathbb{R} * * * \mathbb{R} \mathbb{R}3 use cid pid yphrf prgroup using "${MY_PATH_IN}phrf.dta"
4 Sort pid
5 save "${MY_PATH_OUT}hrf.dta", replace
                clear
9 \vert * * * CREATE MASTER * * *
```
(continues on next page)

## **6.2. Generating a Cross-Sectional Dataset 221**

2

4 5

7

 $\circ$ 10

 $12$ 

14 15

17

2

7 8

10

```
11 use "${MY_PATH_OUT}pfad.dta", clear
12 merge 1:1 pid cid using "${MY_PATH_OUT}hrf.dta", keep(master match) nogen
_{13} save "${MY_PATH_OUT}master.dta", replace
14 clear
```
Now prepare the content variables. Search for the content variables you are looking for from the various datasets and temporarily save the datasets you have created.

```
\begin{array}{ccc} \hline \text{1} & \end{array} \begin{array}{ccc} \ast & \ast & \ast & \text{READ} & \text{DATA} & \ast & \ast & \ast \end{array}3 use emplst08 pid using "${MY_PATH_IN}ypgen.dta", clear
4 save "${MY_PATH_OUT}ypgen.dta", replace
7 use yp0101 pid yp10601 using "${MY_PATH_IN}yp.dta", clear
8 Save "${MY_PATH_OUT}yp.dta", replace
11 use hinc08 hid_2008 using "${MY_PATH_IN}yhgen.dta", clear
\frac{12}{12} save "$ \frac{3}{4} save "$ \frac{3}{4} save T & \frac{12}{4} out and \frac{12}{4} and \frac{12}{4} and \frac{12}{4} and \frac{12}{4} and \frac{12}{4} and \frac{12}{4} and \frac{12}{4} and \frac{12}{4} and \frac{12}{4} and \frac{12}{4}
```
Link the datasets you have created to your master file and save for analysis.

```
1 * * * MERGE DATA * * *
3 use "${MY_PATH_OUT}master.dta", clear
4 merge 1:1 pid using "${MY_PATH_OUT}ypgen.dta", keep(master match) nogen
5 merge 1:1 pid using "${MY_PATH_OUT}yp.dta", keep(master match) nogen
6 merge m:1 hid_2008 using "${MY_PATH_OUT}yhgen.dta", keep(master match)
   ˓→nogen
9 \vert * * * DONE * * *
11 label data "paneldata.org"
12 save "${MY_FILE_OUT}", replace
\frac{13}{2} desc
\frac{15}{15} log close
```
You have successfully created a cross-sectional dataset for the year 2008.

#### **2. Encode missing values into system missings (STATA)!**

In SOEP, the missing codes of variables are described in detail with the values -1 to -8. To learn more about missing codes, see the section *Missing Conventions*. For content analysis, it is not always necessary to differentiate missing codes. Therefore you should be able to convert missing codes:

```
2
3
```
 $\overline{2}$ 

5 6

 $\circ$ 10

2

7 8

10

14

<sup>1</sup> use "\${MY\_FILE\_OUT}", clear

```
\frac{4}{\sqrt{1}}5 *** Exercise 2) ***
```
(continues on next page)

**222 Chapter 6. Working with SOEP Data**

```
6 * Encode missing values into missing values in system missings (STATA)!
7 ********************************************************************************
8
9 * mvdecode = Change missing values to numeric values and vice versa
10 mvdecode _all, mv(-1=. \ -2=.t \ -3=.x \ -5=.y \ -8=.z)
```
Open the dataset for your analysis and summarize all missing codes.

#### **3. How does average health satisfaction differ a) by gender**

Satisfaction was measured on a scale of 1 to 10. To compare average satisfaction with health between women and men, you should display the mean value for both genders.

 $*$ unweighted $*$ tabstat yp0101, by(sex)

```
, *a) by sex:
          *unweighted*
          tabstat yp0101, by (sex)
Summary for variables: yp0101
     by categories of: sex (Sex)
             sex
                         mean
        [1] Male
                     6.616534
      [2] Female
                     6.516729
                      6.56428
           Total
```
Since you have previously added the SOEP weighting factors to the dataset for your analysis, you should use the weighting for a representative analysis.

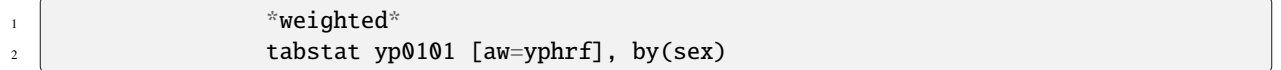

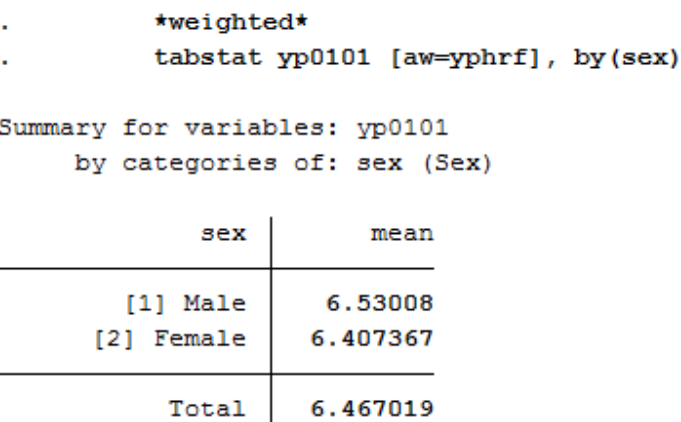

#### **b) Employment status**

Now proceed in a similar way when comparing satisfaction with health and employment status. Compare the mean values again:

<sup>1</sup> \*b) by job status:  $\overline{2}$   $\overline{2}$   $\overline{2}$   $\overline{3}$   $\overline{4}$   $\overline{4}$   $\overline{5}$   $\overline{2}$   $\overline{4}$   $\overline{5}$   $\overline{2}$   $\overline{4}$   $\overline{5}$   $\overline{2}$   $\overline{4}$   $\overline{5}$   $\overline{2}$   $\overline{4}$   $\overline{5}$   $\overline{6}$   $\overline{2}$   $\overline{6}$   $\overline{2}$   $\overline{2}$   $\overline{$ tabstat yp0101, by(emplst08)

```
. *b) by job status:
          *unweighted*
          tabstat yp0101, by (emplst08)
Summary for variables: yp0101
    by categories of: emplst08 (Employment Status)
        emplst08
                        mean
[1] Full-Time Em
                     6.931818
[2] Regular Part
                     6.805956
[3] Vocational T
                     7.792453
[4] Marginal, Ir
                     6.739879
[5] Not Employed
                     6.085035
[6] Sheltered wo
                         5.72
                      6.56428
           Total
```
Since you have previously added the SOEP weighting factors to the dataset for your analysis, you should use the weighting for a representative analysis.

> $*$ weighted $*$ tabstat yp0101 [aw=yphrf], by(emplst08)

```
*weighted*
          tabstat yp0101 [aw=yphrf], by(emplst08)
Summary for variables: yp0101
    by categories of: emplst08 (Employment Status)
        emplst08
                        mean
[1] Full-Time Em
                     6.847115
[2] Regular Part
                     6.704637
[3] Vocational T
                     7.822574
[4] Marginal, Ir
                     6.615801
[5] Not Employed
                     5.987851
[6] Sheltered wo
                     4.937647
           Total
                     6.467019
```
# **c) Age**

Since you do not have a variable that represents age, you must generate a suitable age variable using the birth year variable. The year of birth is metric and should be categorized for analysis. Define categories for your age variable and assign suitable labels.

```
\mathbb{R}^2 i \mathbb{R}^* by age in 2008 (<30, 30-64, 65+)
2
3 gen age=2008-gebjahr
\frac{4}{4} gen age_3=age
5 recode age_3 (17/29=1) (30/64=2) (65/120=3)
6 label define age_3 1 "17-29" 2 "30-64" 3 "65+"
7 \vert abel values age_3 age_3
```
Create a mean value comparison with your age variable and health satisfaction in weighted and unweighted form.

```
*unweighted*tabstat yp0101, by(age_3)
```
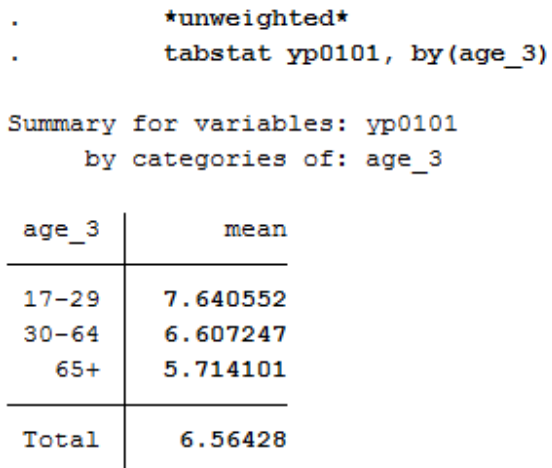

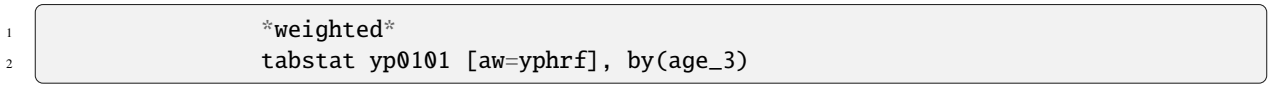

```
*weighted*
          tabstat yp0101 [aw=yphrf], by(age_3)
Summary for variables: yp0101
    by categories of: age 3
age 3
              mean
17 - 297.595288
30 - 646.483365
          5.660658
   65+Total
          6.467019
```
## **d) Income**

As with age, generate a categorized version of income for household net income:

```
\uparrow \downarrow \downarrow \downarrow \uparrow \uparrow \uparrow \uparrow \uparrow \uparrow \uparrow \uparrow \downarrow \uparrow \uparrow \downarrow \uparrow \uparrow \downarrow \uparrow \uparrow \downarrow \uparrow \downarrow \uparrow \uparrow \downarrow \uparrow \uparrow \downarrow \uparrow \downarrow \uparrow \downarrow \uparrow \uparrow \downarrow2 \t \text{gen} hinc08\_3 = \text{hinc}083 recode hinc08_3 (0/1999=1) (2000/3999=2) (4000/99999=3)
4 label define hinc08_3 1 "<2000 Euro" 2 "2000-<4000 Euro" 3 "4000+ Euro"
                                5 label values hinc08_3 hinc08_3
```
Display the mean values in weighted and unweighted form:

 $*$ unweighted\* tabstat yp0101, by(hinc08\_3)

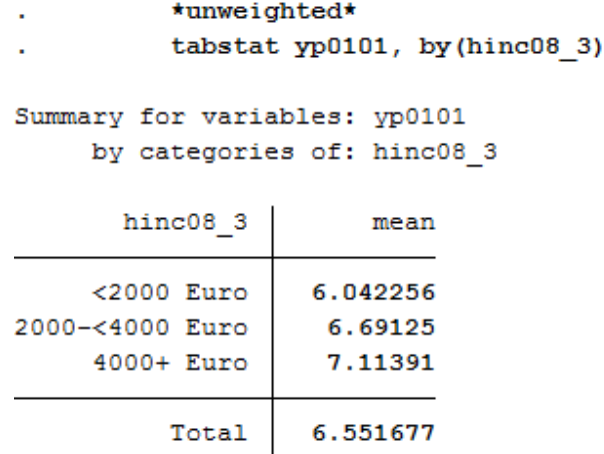

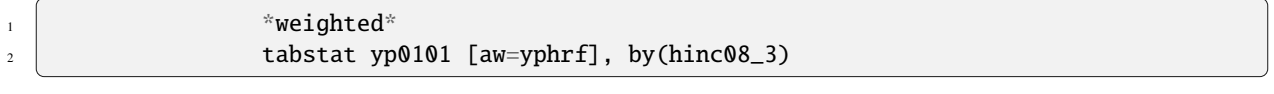

```
*weighted*
```
l,

```
tabstat yp0101 [aw=yphrf], by(hinc08_3)
```

```
Summary for variables: yp0101
    by categories of: hinc08_3
```
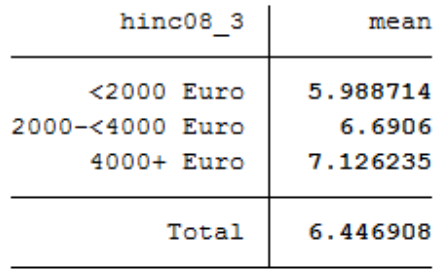

# **e) Smoking**

2

Since this variable is nominal, adjustments to this variable are not necessary. Display average satisfaction with health for smokers and non-smokers in weighted and unweighted form:

 $\uparrow$   $\downarrow$   $\downarrow$ 3 **\*unweighted** \*  $4 \mid$  tabstat yp0101, by(yp10601)

# **6.2. Generating a Cross-Sectional Dataset 227**

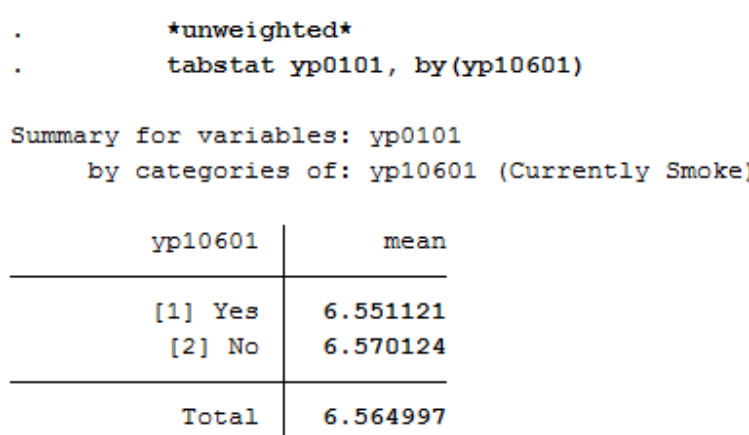

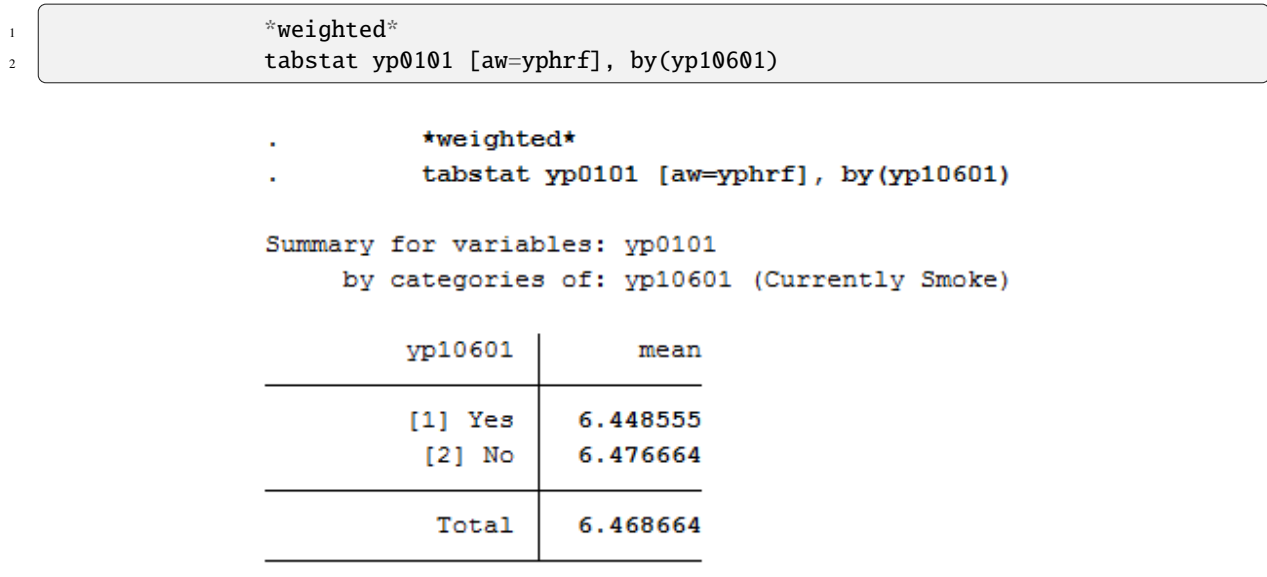

Last change: May 30, 2023

# **6.3 Syntax Generator on paneldata.org**

Paneldata allows registered users to collect and save variables relevant to their research in a variable basket. These variables can be simply written into a single dataset with the script generator. The script generator helps you with data management and can save valuable working time.

Open Paneldata

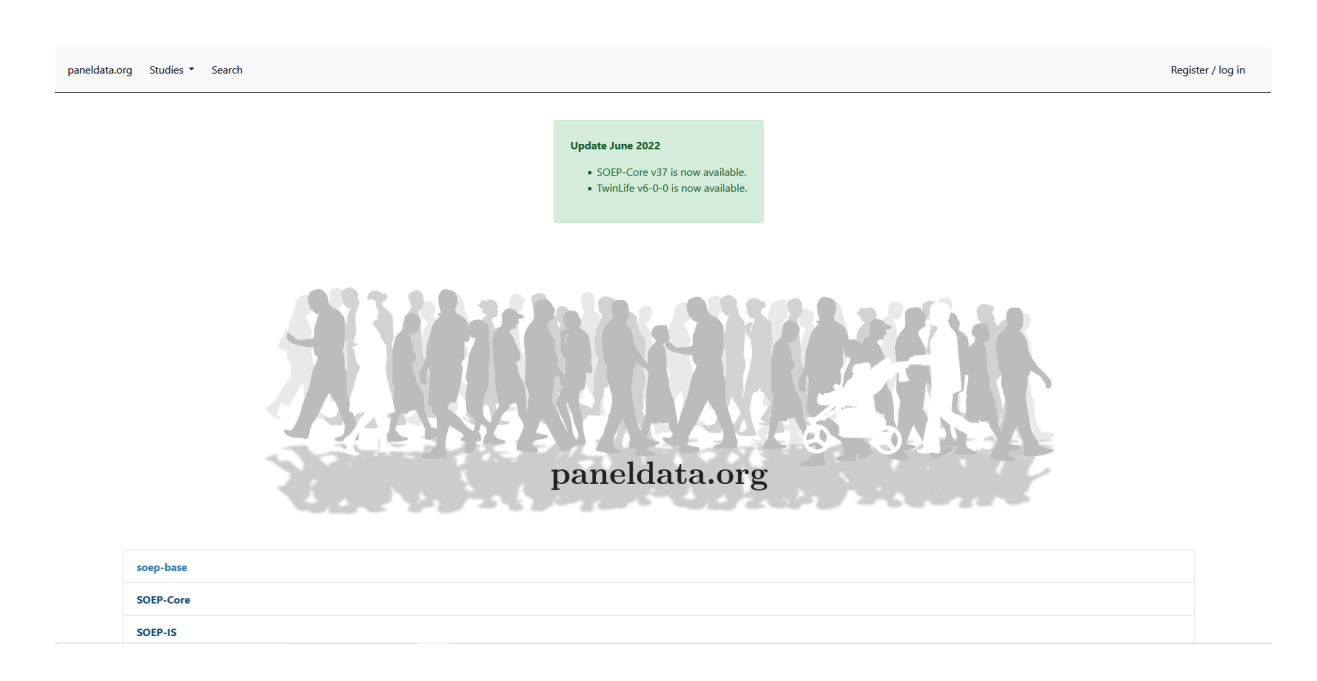

# Click on "Register / login" to log in to paneldata.org.

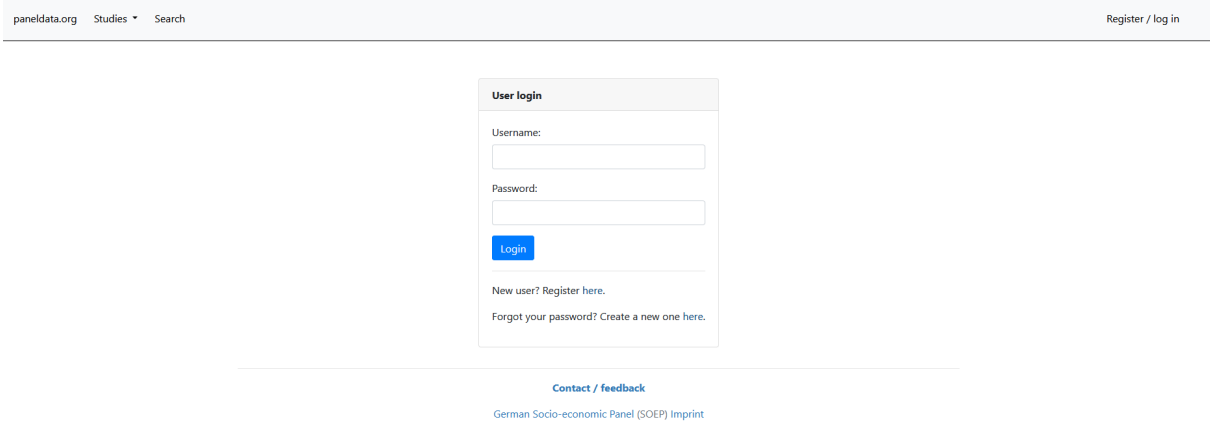

If you have already registered, go to "user login". As a new user, you can register under "register here". Once you have logged in, you have access to the variable basket and the syntax generator.

# **SOEPcompanion, Release 2023**

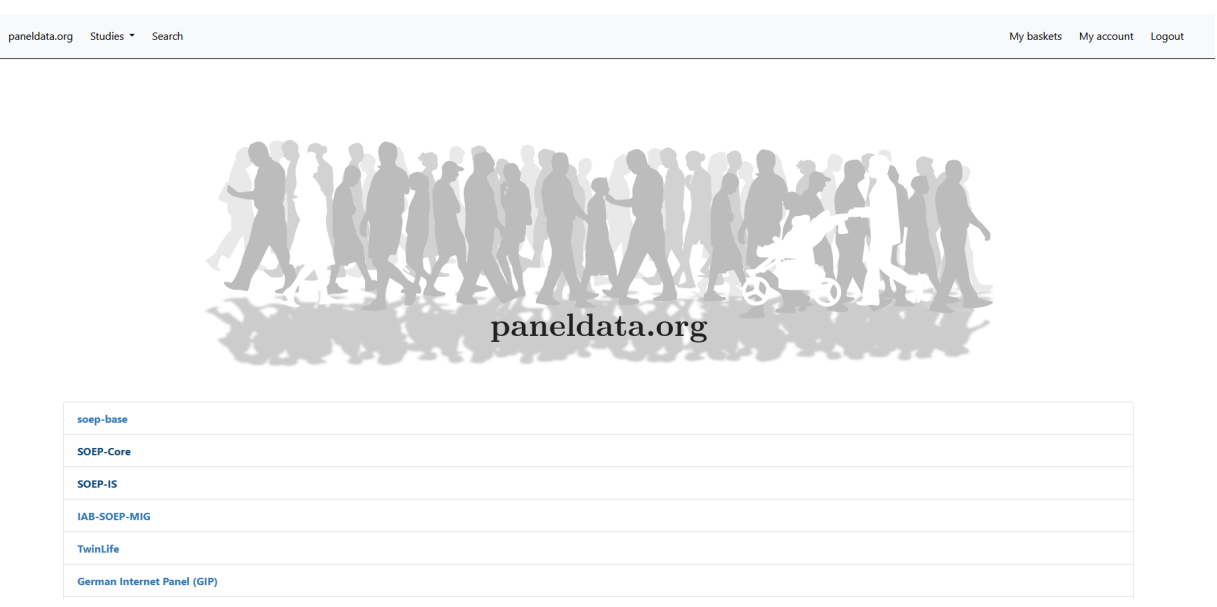

To access the activated functions, click on the button "my baskets". You will be taken to your personal workspace on paneldata.org.

"My baskets" displays your variable baskets. If you click on "create basket", you can create a new basket.

# Create basket

Name\*

Name of the basket (Lowercase)

Label

Label of the basket

Description (Markdown)

Description of the basket (Markdown)

Study\*

Foreign key to studies.Study

Create basket

When creating the basket, first define the name of the variable basket. The name must be lower case to be accepted by Paneldata. Optionally, you can assign a label and enter a description. Finally, you select the study that you want to use as a database for your research. Now click on "Create basket" and your newly created variable basket appears in the interface.

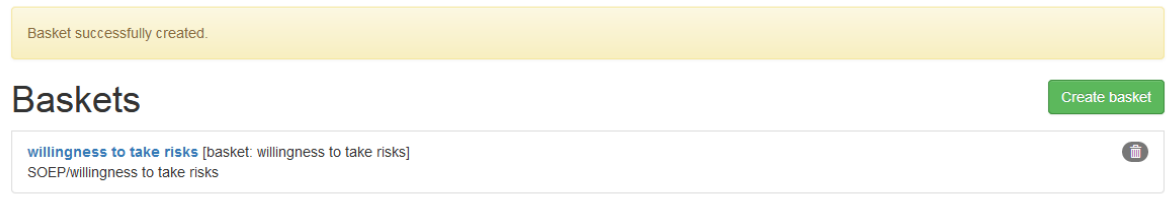

 $\checkmark$ 

#### **SOEPcompanion, Release 2023**

Now search for the relevant variables on paneldata.org and add them to your individual basket. For example, you are interested in monthly net household income. If you do not know the variable name, you can find the overarching concept using the topic search. Click on "paneldata.org" to get to the main page. Select the study SOEP-Core and click on "topics" at the top of the page.

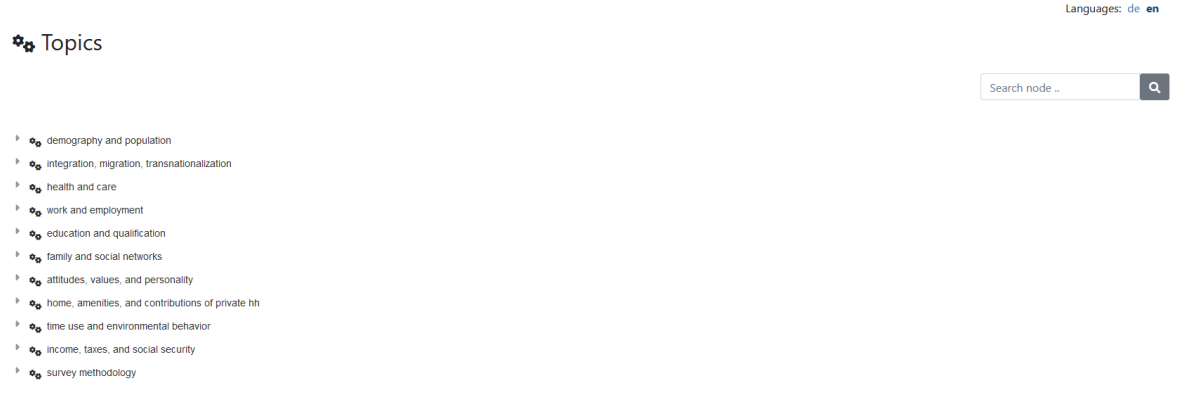

Check the different topics for income-relevant concepts and select "income, taxes, and social security".

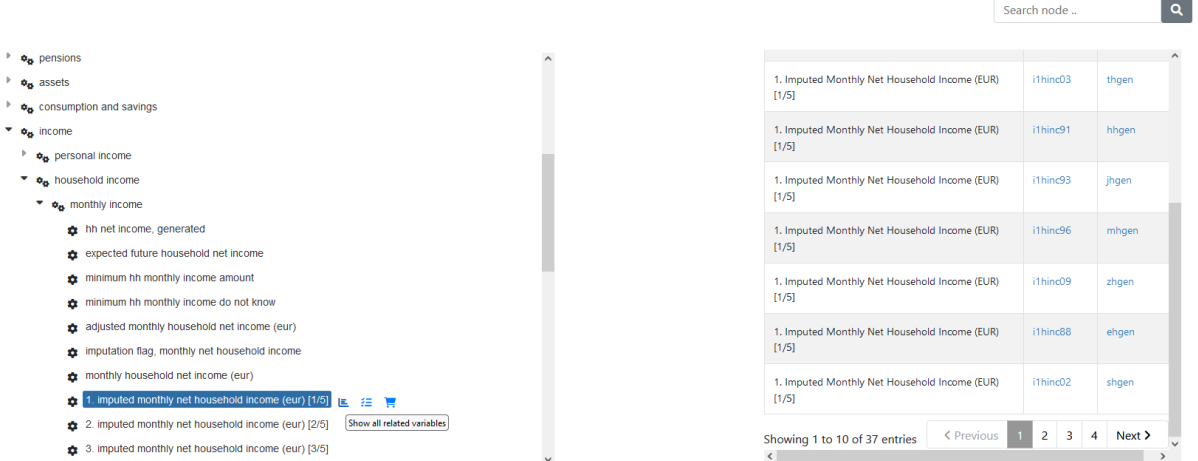

Browse the topic list and you will reach the sub-topic "income" –> "household income" –> "monthly income". There you will find the variables you are looking for. Click on "show all related variables" and you will see the history of variables on the right hand side of the window.

Select the variable of your desired wave and you will reach the variable overview with important information about the variable.

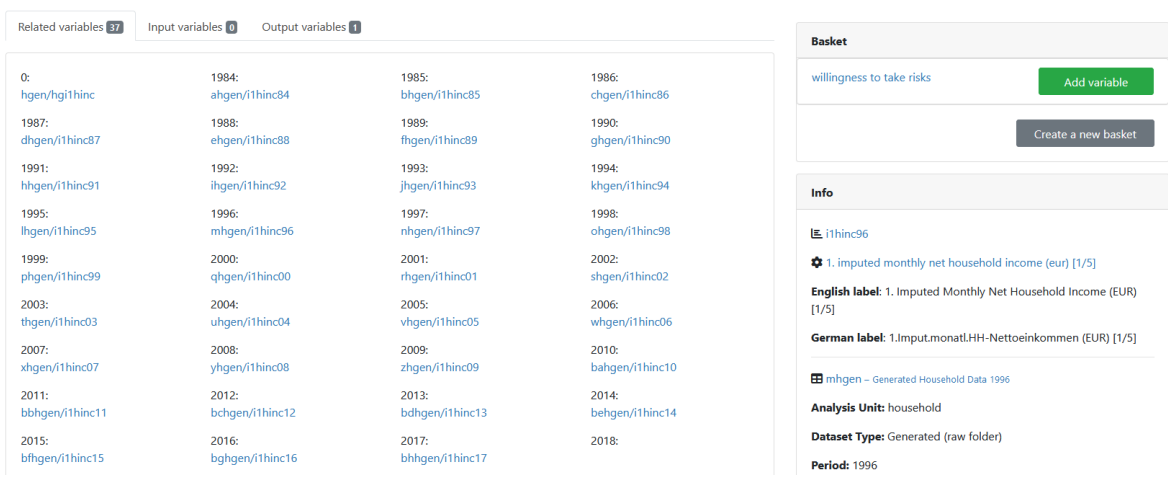

E mhaen/i1hinc96: 1. Imputed Monthly Net Household Income (EUR) [1/5]

When logged in, the basket area appears in the overview of variables. Your baskets are listed there. If you want to add the variable to a basket, click on "add to basket". If the variable is already in the basket and you want to remove it, select "remove from basket". If you want to create a new basket within the overview of variables, click on "create a new basket" and your variable will automatically be placed in the new basket. You can access the basket overview by clicking on the name of your basket in the "basket" section. Alternatively, you can click on the button "my baskets" and you will also return to the basket overview.

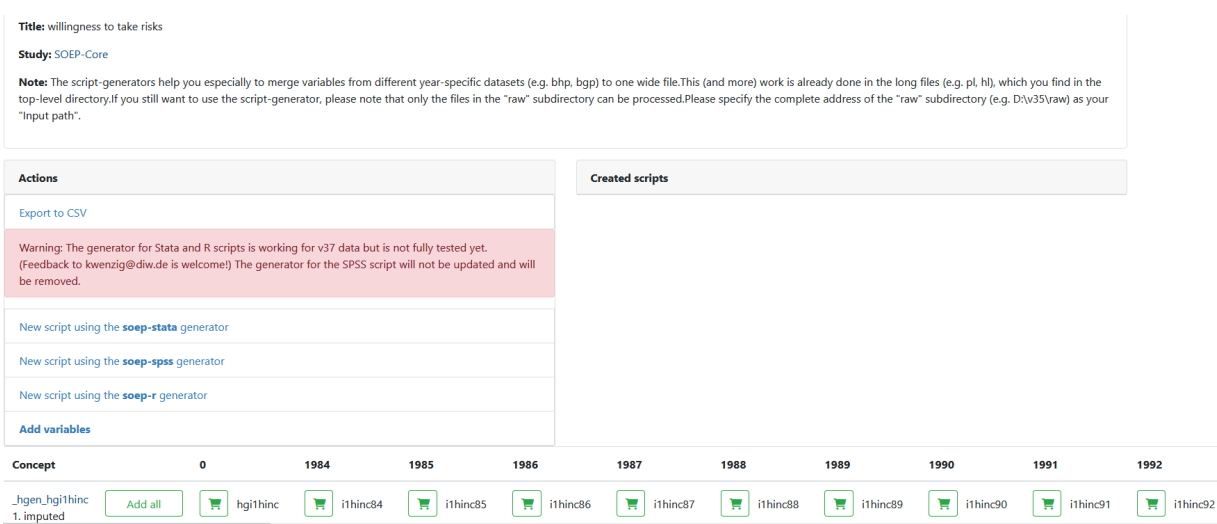

Click on the basket with your added variable and you will get an overview of all variables in your basket. With "add all", you add the variables of all survey waves and the shopping cart is highlighted in green. If you are interested in a specific survey period, you can select the wave-specific variables by clicking on the shopping cart. Click on "remove all" to remove the variable from your basket. Furthermore, you can export your chosen variables to a CSV-File (Comma Seperated Value-File) and, for example, import them in STATA.

Once you have filled your basket and selected the desired survey waves, you can merge all variables into one dataset. To do this, click on "new script using the soep-xxx generator" in the "actions" area. You can choose between different statistical programs.

# **SOEPcompanion, Release 2023**

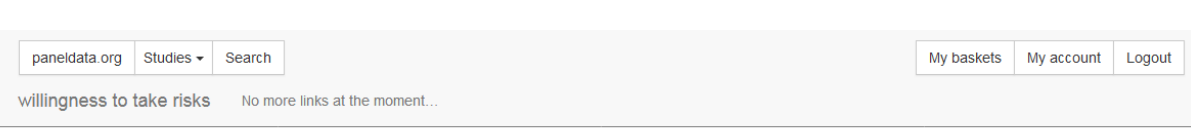

# Script: willingness to take risks

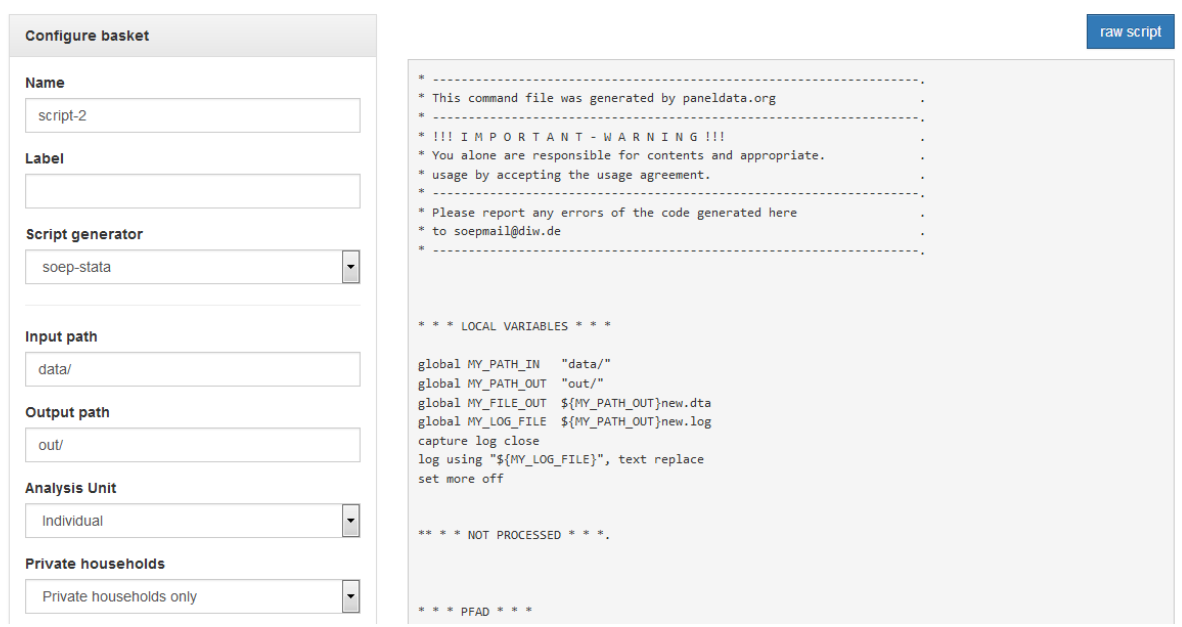

In the script generator, you can create a script that matches your preferred variables. Specify the name of your script, select the statistics program you are using. Enter the (local) addresses of the folders in which the data is to be found or the result (and temporary intermediate results) is to be written in the two path fields ("input" and "output" path).

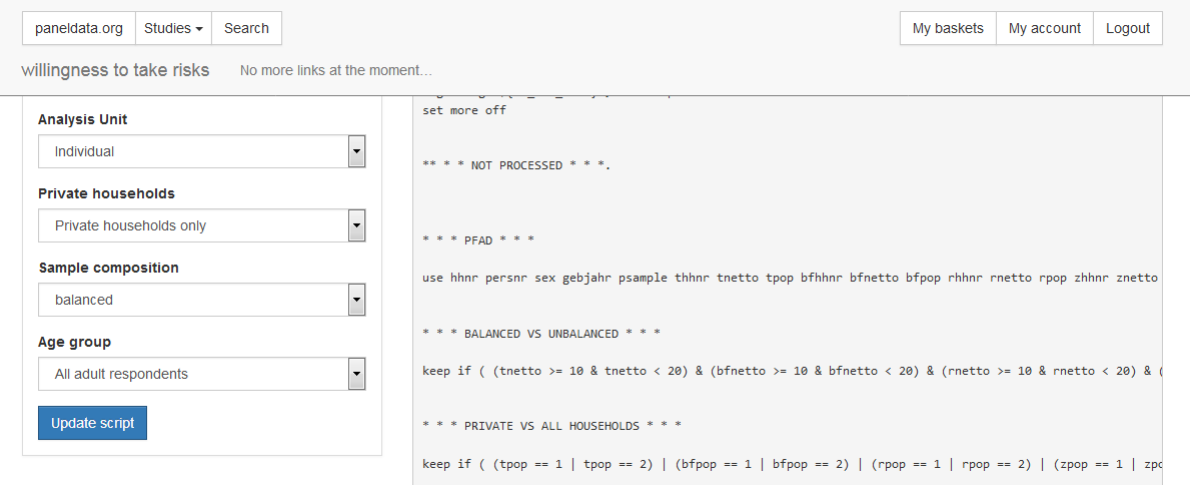

In the "analysis unit" section, you decide whether all persons are considered individually within the household ("individual") or whether you are interested solely in the household as a whole ("household"). With "sample composition" you can choose between "balanced" and "unbalanced". If you select "balanced", you will receive a dataset without missing codes. The respondents provided information on all variables. For more information about balanced and unbalanced datasets, see the section *Principles of Data Analysis*. Under "age group", you can limit the respondents. When you are satisfied with your settings, click on "Update Script" and your script will be created.

# Script: willingness to take risks

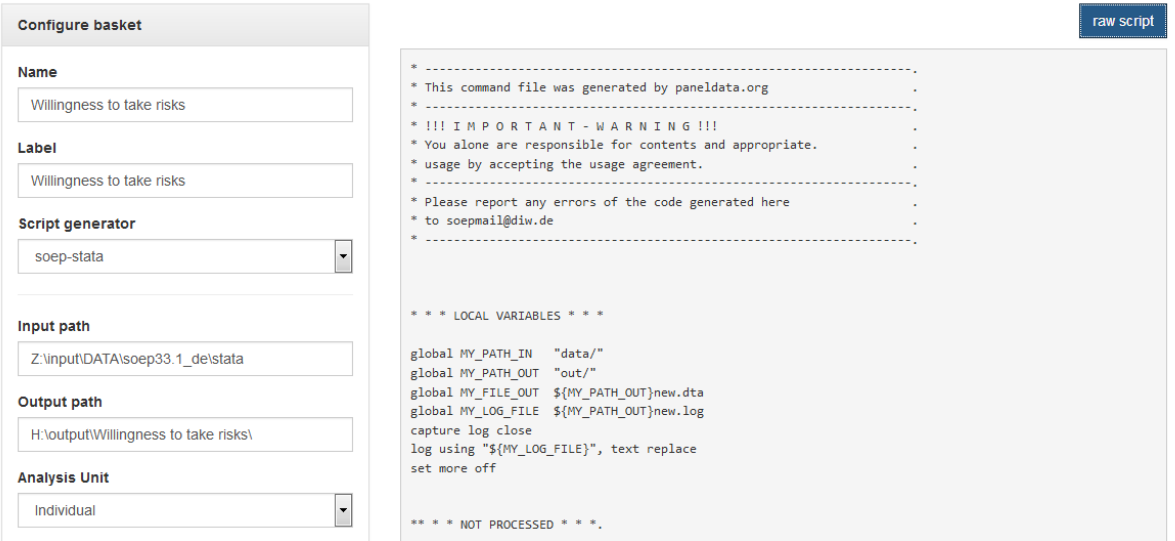

If you click on the "raw script" button, the script is displayed in text form. Copy it to your statistical software. The result dataset has the name new(.dta, .sav). If you want to change it, you have to do it in the script. Execute the script with your statistical software and you will receive your dataset with all your chosen variables.

Last change: May 30, 2023

The SOEP team recommends using the long data sets. How to merge longitudinal datasets and what user service these datasets provide can be seen in these exercises:

# **6.4 Generating a Longitudinal Dataset**

This example focuses on generating a dataset to analyze determinants of health satisfaction. You can either use the syntax generator in paneldata.org or write a syntax file yourself. You can search for variable names in Paneldata.org.

In the previous examples, you created an exercise path with four subfolders as well as corresponding globals in the STATA do-file. You can use the same folders and globals for this exercise.

#### **Create an exercise path with four subfolders:**

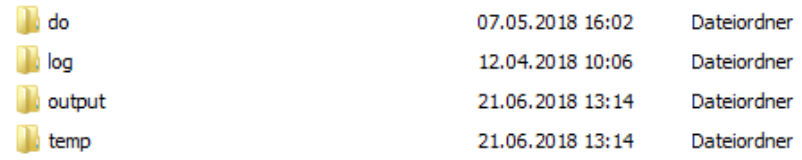

#### **Example:**

• H:/material/exercises/do

# **6.4. Generating a Longitudinal Dataset 235**

- H:/material/exercises/output
- H:/material/exercises/temp
- H:/material/exercises/log

#### **1.Generate an unbalanced panel dataset for the years 2006 to 2008 using paneldata.org if you wish. The dataset should contain all respondents in private households:**

The data set should contain the following variables of interest:

- health satisfaction **"wp0101" "xp0101" "yp0101"**
- currently smoking yes/no **"wp9301" "yp10601"**
- current employment status **"emplst06" "emplst07" "emplst08"**
- monthly household net income **"hinc06" "hinc07" "hinc08"**

In addition, the dataset should include the following additional information for analysis from 2006 to 2008:

- cross-sectional weighting factors for all relevant years **"wphrf" "xphrf" "yphrf"**
- individual identifier **"pid"**
- original household number **"cid"**
- household number for all relevant years **"hid\_2006" "hid\_2007" "hid\_2008"**
- sample membership **"psample"**
- sex **"sex"**
- year of birth **"gebjahr"**
- population membership **"wpop" "xpop" "ypop"**

If you need detailed instructions on how the script generator works in paneldata.org, you can find them in the chapter *Syntax Generator on paneldata.org*.

If you would like to assemble your dataset yourself, you can do this with the datasets you have assembled. From the previous exercise with tracking data, you may already have an idea where to get most of the variables.

Since we want to have an unbalanced panel set, the \$netto variable for the years 2006 to 2008 must also be used. In addition, our analysis must limit population membership, as we are only interested in household respondents.

#### **1.1. Create a Master File**

Use ppfad as the source file together with the required variables that you may have already found in Paneldata.org or identified from the variable label in the dataset. Note that only variables from the years to be analyzed should be used.

```
2 use ypop hid_2007 cid xpop sex wnetto wpop hid_2008 xnetto pid hid_2006␣
   ˓→psample ynetto gebjahr ///
                 using "${MY_PATH_IN}ppfad.dta", clear
```
Since we want to obtain an unbalanced data set, i.e., individuals who have completed an individual questionnaire at least once within the last three years, you must restrict the variable \$netto (survey status). Also, we only want to analyze private households, so we need a further restriction of the \$pop (sample membership) variable.

<sup>1</sup> \* \* \* BALANCED VS UNBALANCED \* \* \*

```
keep if ( (xnetto >= 10 & xnetto < 20) | (ynetto >= 10 & ynetto < 20) |
                                                                (continues on next page)
```
1

4

 $\overline{2}$ 

```
\rightarrow(wnetto >= 10 & wnetto < 20) )
\begin{array}{c|c|c|c|c|c|c|c|c} \hline \ast & \ast & \ast & \bullet & \bullet \ \hline \end{array} MIV PRIVATE HOUSEHOLDS \begin{array}{c|c|c|c|c} \ast & \ast & \ast & \bullet \end{array}8 keep if ( (xpop == 1 | xpop == 2) | (ypop == 1 | ypop == 2) | (wpop == 1
    \rightarrow| wpop == 2) )
11 \parallel * * * GENDER (male = 1 / female = 2) * * *
13 /* all genders */
16 \overline{\phantom{a}} * * * SAVE PFAD * * *
18 save "${MY_PATH_OUT}pfad.dta", replace
19 clear
```
What is still missing is the cross-sectional weighting factor and the variables of interest for the analysis.

```
\begin{array}{ccc} \text{1} & \text{1} & \text{2
<sup>3</sup> use cid wphrf pid yphrf xphrf prgroup ///
4 using "${MY_PATH_IN}phrf.dta"
5 save "${MY_PATH_OUT}hrf.dta", replace
                                                  clear
```
Now we come to the content variables. In order not to have to click through all of the datasets in the data release, it is recommended that the label be entered for the variable of interest from paneldata.org.

Use the filter to narrow your search. Select our main study SOEP-Core, the search type "variable", the conceptual dataset "Original (raw folder)", analysis unit and the corresponding year. Once you have clicked on the year of interest, a variable history is displayed. You can use this to see which years the variable was collected and what the variable is called.

Example: Variable Label "Satisfaction Health"

4 5

7

 $\circ$ 10

12

14 15

17

# **SOEPcompanion, Release 2023**

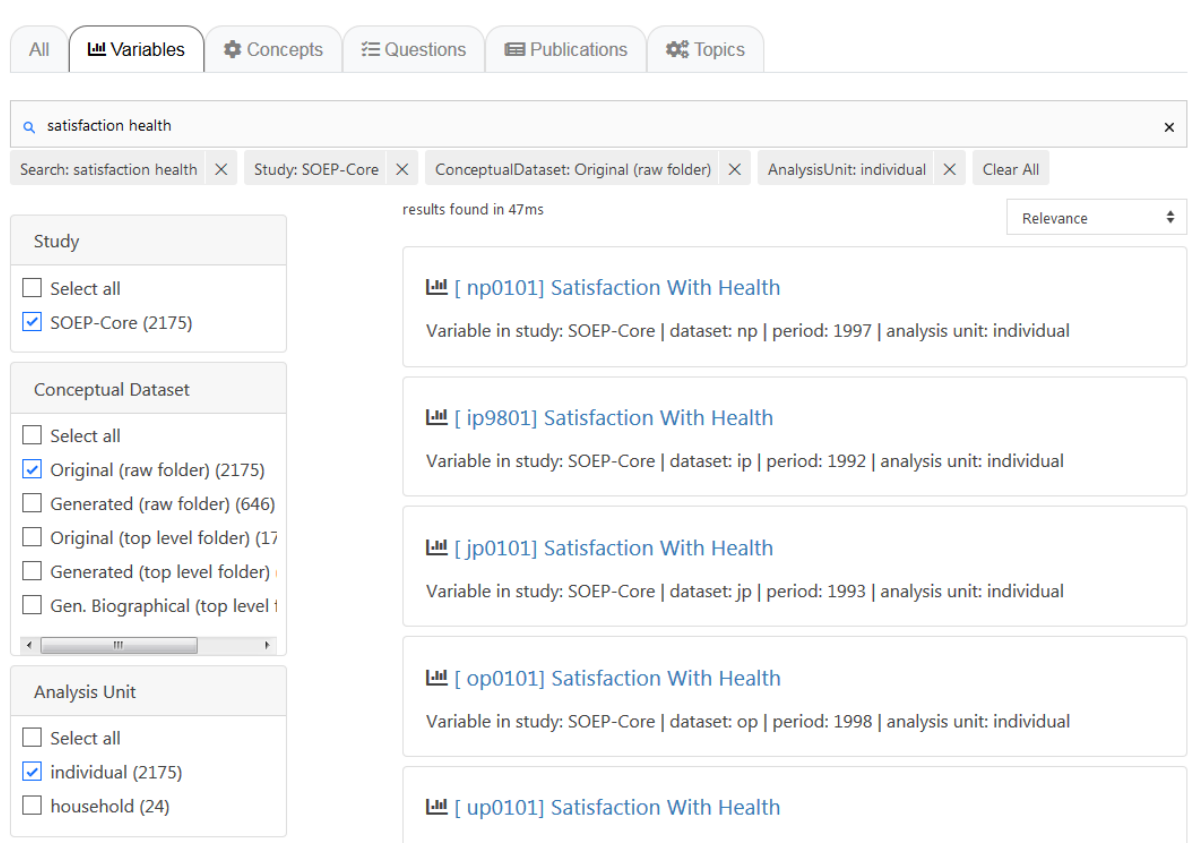

Example: Variable Label "currently smoking yes/no"

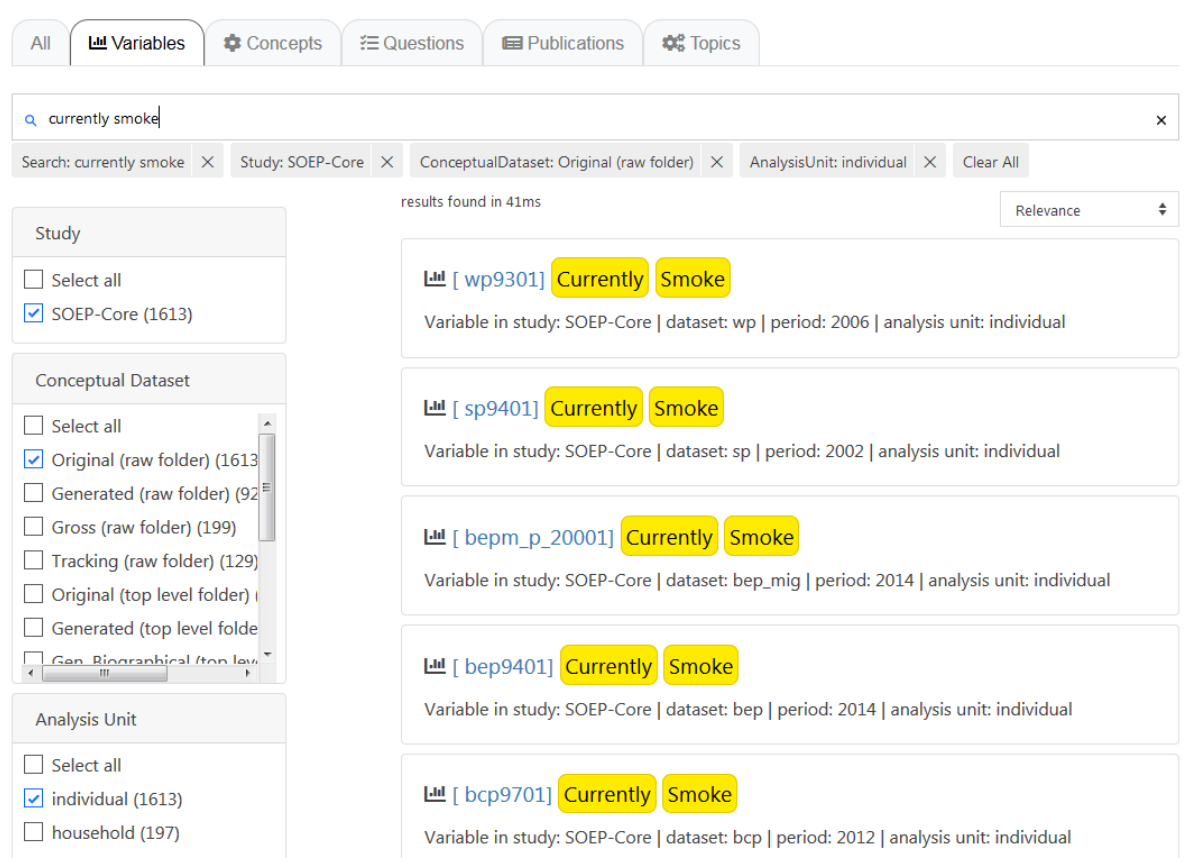

Example: Variable Label "current employment status"

# **SOEPcompanion, Release 2023**

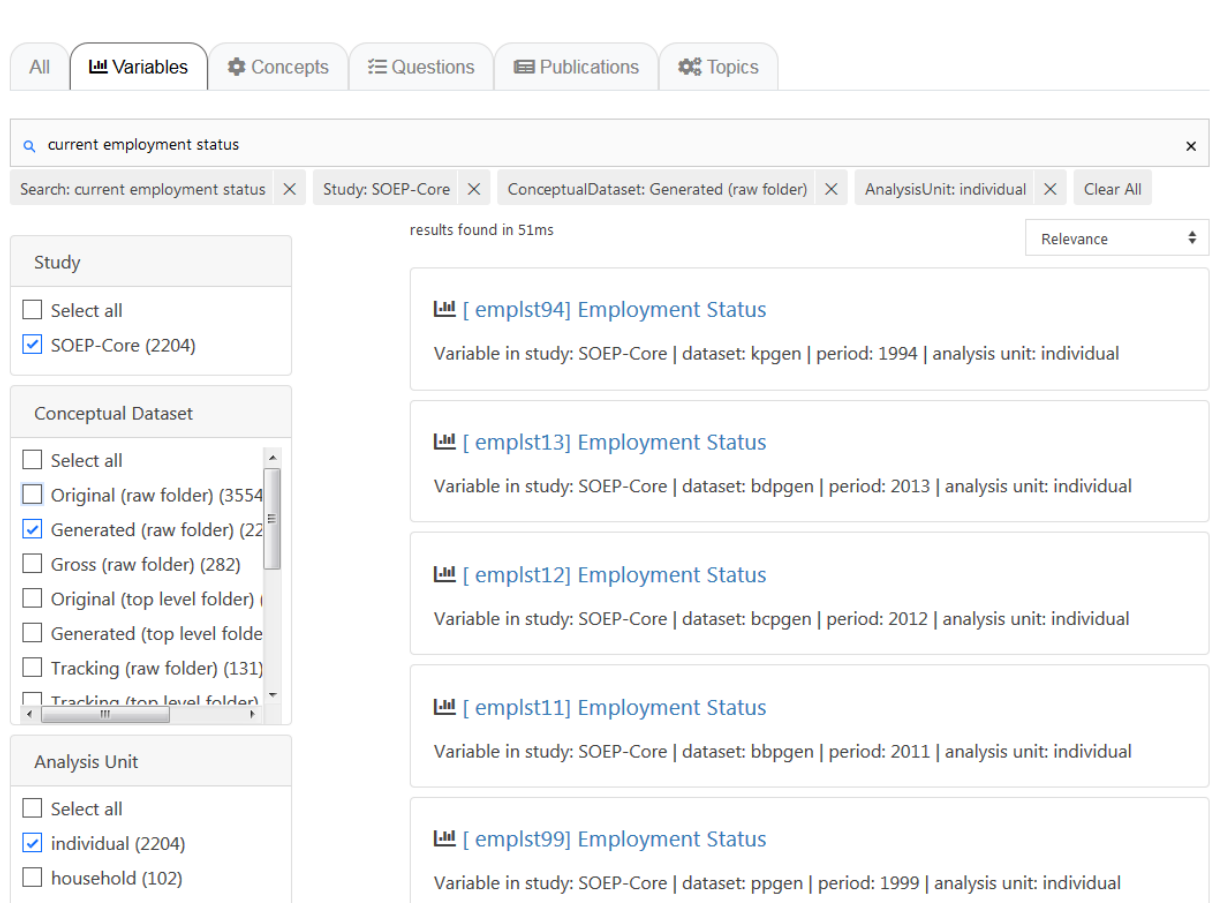

Example: Variable Label "monthly net household income"

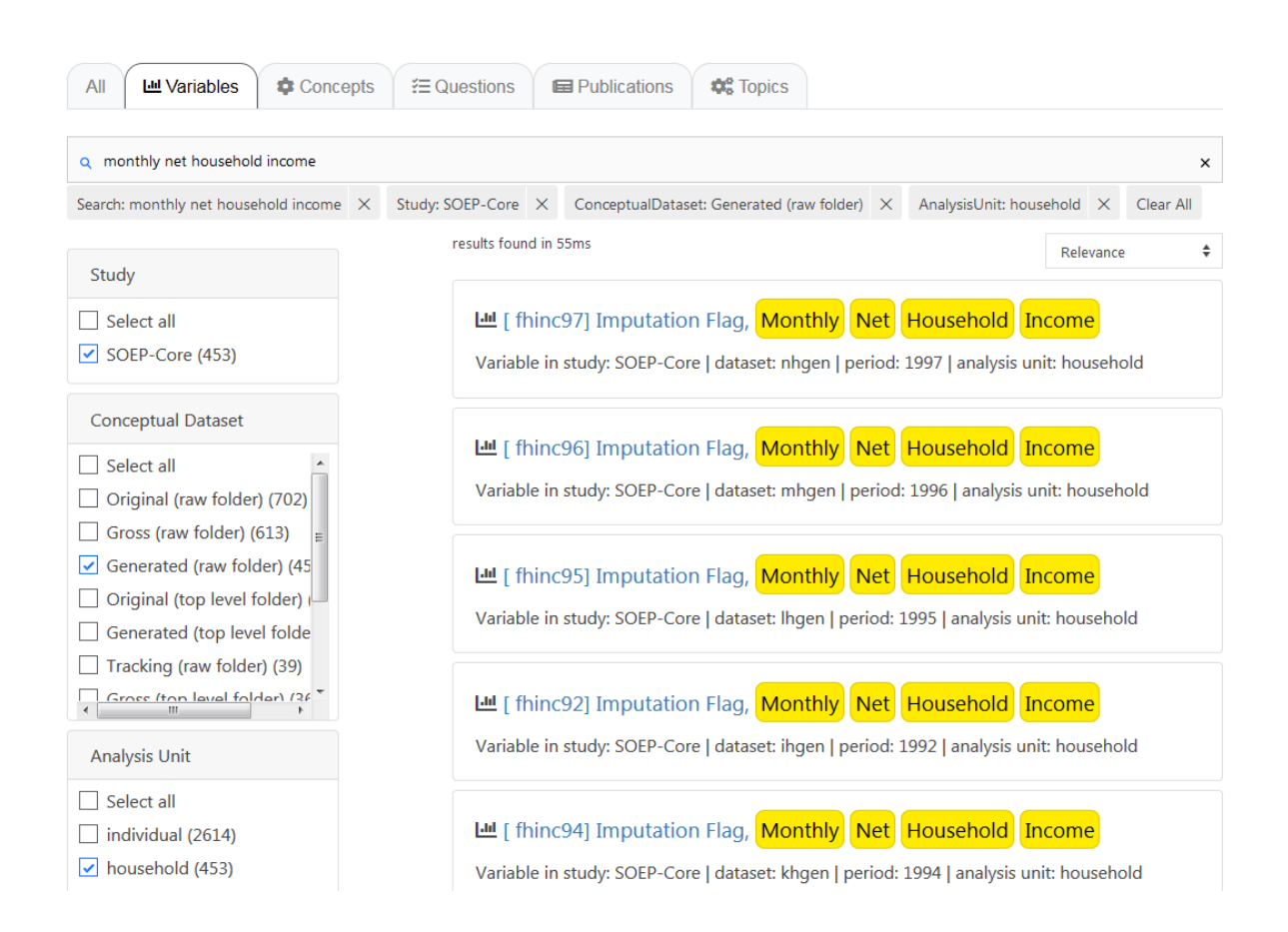

To merge the data, you can either use the script generator on paneldata.org or write the syntax manually into a do-file. We now have all the information we need to create a master file.

```
\text{using } "$\{MY\_PATH\_IN\} \text{phrf.dat}2 Save "${MY_PATH_OUT}hrf.dta", replace
\overline{\mathbf{3}} clear
7 * * * * CREATE MASTER * * *
9 \mid use "${MY_PATH_OUT}pfad.dta", clear
10 merge 1:1 pid cid using "${MY_PATH_OUT}hrf.dta", keep(master match) nogen
11 save "${MY_PATH_OUT}master.dta", replace
\begin{array}{c|c}\n \hline\n & \hline\n & \hline\n & \hline\n\end{array} \begin{array}{c}\n \hline\n \end{array} \begin{array}{c}\n \hline\n \end{array} \begin{array}{c}\n \hline\n \end{array} \begin{array}{c}\n \hline\n \end{array} \begin{array}{c}\n \hline\n \end{array} \begin{array}{c}\n \hline\n \end{array} \begin{array}{c}\n \hline\n \end{array} \begin{array}{c}\n \hline\n \end{array} \begin{array}{c}\n \hline\n \end{array} \begin{16 use hinc07 hid_2007 using "${MY_PATH_IN}xhgen.dta", clear
17 Save "${MY_PATH_OUT}xhgen.dta", replace
20 use xp0101 pid using "${MY_PATH_IN}xp.dta", clear
21 Save "${MY_PATH_OUT}xp.dta", replace
```
(continues on next page)

4 5 6

8

12 13

15

18 19

```
22
23
24 use yp0101 pid yp10601 using "${MY\_PATH\_IN}yp.dta", clear
25 save "${MY_PATH_OUT}yp.dta", replace
2627
28 use wp9301 pid wp0101 using "${MY_PATH_IN}wp.dta", clear
\frac{29}{29} save "${MY_PATH_OUT}wp.dta", replace
2031
32 use emplst07 pid using "${MY_PATH_IN}xpgen.dta", clear
33 Save "${MY_PATH_OUT}xpgen.dta", replace
34
35
36 use hinc08 hid_2008 using "${MY_PATH_IN}yhgen.dta", clear
37 save "${MY_PATH_OUT}yhgen.dta", replace
38
39
^{40} use pid emplst06 using "${MY_PATH_IN}wpgen.dta", clear
_{41} save "$_{5}MY_PATH_OUT}wpgen.dta", replace
42\overline{43}44 use hid_2006 hinc06 using "${MY_PATH_IN}whgen.dta", clear
45 Save "${MY_PATH_OUT}whgen.dta", replace
46
47
48 use emplst08 pid using "${MY_PATH_IN}ypgen.dta", clear
49 save "${MY_PATH_OUT}ypgen.dta", replace
```
With the help of a unique identifier, which is either the household (hid\_\$) or individual identifier (pid), you can now merge all datasets or individual variables to ppfad. Which identifier to use when depends on the unit of analysis. Since we are on the individual level, our indicator is pid (individual identifier).

We load the dataset ppfad and merge our datasets or variables to ppfad.

```
\overline{\mathbb{R}} * * * MERGE DATA * * *
2
3 use "${MY_PATH_OUT}master.dta", clear
4 merge m:1 hid_2007 using "${MY_PATH_OUT}xhgen.dta", keep(master match).
   ˓→nogen
5 merge 1:1 pid using "${MY_PATH_OUT}xp.dta", keep(master match) nogen
6 merge 1:1 pid using "${MY_PATH_OUT}yp.dta", keep(master match) nogen
7 merge 1:1 pid using "${MY_PATH_OUT}wp.dta", keep(master match) nogen
8 merge 1:1 pid using "${MY_PATH_OUT}xpgen.dta", keep(master match) nogen
9 merge m:1 hid_2008 using "${MY_PATH_OUT}yhgen.dta", keep(master match).
   ˓→nogen
10 merge 1:1 pid using "${MY_PATH_OUT}wpgen.dta", keep(master match) nogen
11 merge m:1 hid_2006 using "${MY_PATH_OUT}whgen.dta", keep(master match)
   ˓→nogen
12 merge 1:1 pid using "${MY_PATH_OUT}ypgen.dta", keep(master match) nogen
13
```
(continues on next page)

**242 Chapter 6. Working with SOEP Data**

14

```
15 \overline{\phantom{a}} \overline{\phantom{a}} \16
17 label data "paneldata.org"
18 save "${MY_FILE_OUT}", replace
19 desc
20
```

```
\frac{21}{21} log close
```
# **2. Encode missing values in system failings (STATA)!**

After the master file has been created with all required information, the missing values, which can take between -1 to -8 in SOEP, must be recoded to missings. This step is important for converting a wide-format data set to a long format.

mvdecode \_all, mv(-1=. \ -2=.t \ -3=.x \ -5=.y \ -8=.z)

**3. The data set is in "wide" format, i.e., additional years are displayed as additional variables (columns). For many analyses, it makes sense to convert datasets into the "long" format. In long format, additional years are displayed as additional lines. If the dataset covers three years, as in this example, there are three lines for each person. Convert the data set to long format using the STATA command reshape.!**

Since these are cross-sectional variables, it can be assumed that each variable has at least one wave abbreviation, which makes the variable unique. Conversely, this means that the variables must be renamed before the reshape command.

Before renaming all original variables (e.g., from \$P data sets) it must be checked whether the question and the answer categories were the same in all years (you can also look up the exact wording of the question in the corresponding questionnaire). If changes are made, the variables may have to be recoded.

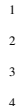

```
*Check if original variable have changed over time
\frac{2}{10} tab1 wp0101 xp0101 yp0101
3 tab1 wp9301 yp10601
                /*additionally check questionaires for exact wording*/
```
How you rename the variables is largely up to you. However, you should ensure that the name remains consistent over time and that the variable only differs according to the year (variable name + four-digit year suffix, e.g., zufr2006, zufr2007, zufr2008). You can rename the variables either manually, line by line, or for advanced users using a loop.

Example of manual renaming:

5

 $\frac{1}{1}$   $\frac{1}{1}$  <sup>2</sup> \*with examples how to use loops (but can also be done "manually") <sup>3</sup> rename wp9301 smoke2006 4 **rename yp10601** smoke2008 <sup>5</sup> rename wp0101 health2006 <sup>6</sup> rename xp0101 health2007  $_7$   $\parallel$  rename vp0101 health2008 <sup>8</sup> ...

Example of a loop:

```
foreach x in 6 7 8 {
2 rename hinc0`x' hinc200`x'
3 rename emplst0`x' emplst200`x'
\overline{a} }
```
(continues on next page)

```
6
\begin{array}{c} \hline \end{array} \qquad \qquad \qquad \qquad
```

```
\frac{1}{7} local y=2006
8 for each w in w x y {
9 rename `w'netto netto`y'
10 rename `w'pop pop`y'
11 rename `w'phrf phrf`y'
\log 1 local y=\gamma' + 1
```
#### **3.1. The reshape command**

Now that we have made all relevant preparations, you can start to convert the dataset. If you want to convert a dataset, you can do this in both directions:

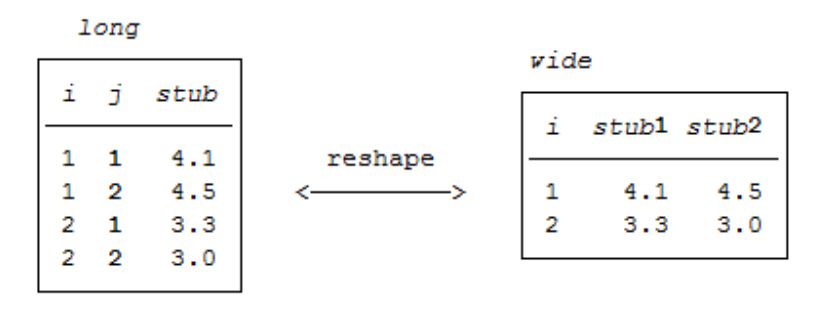

In our case, we reshape from wide to long. This means that a new variable name must be assigned for the year of the survey (j). The variable is then generated automatically. Currently, each person is assigned a line in Stata.

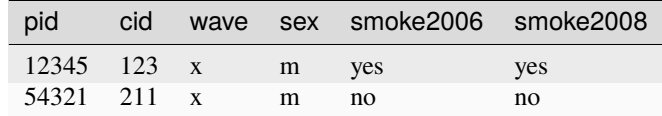

```
*reshape dataset to long-format
2 reshape long health smoke emplst hinc netto pop phrf, i(pid) j(year)
                bys pid: gen waves=_N \qquad /*additional information: count
   ˓→number of waves per person*/
                tab waves
```
After the reshape command, you have one line per year for each person:

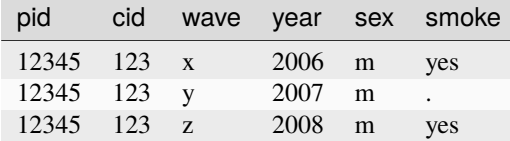

**4. Perform analyses based on the data. Try to answer the following questions:**

**a. Has men's and women's average satisfaction with health changed over the three years?**
Satisfaction with health was measured on a scale from 1 to 10, with a value of 10 representing the highest possible level of satisfaction. To compare the average satisfaction with health between women and men, you should display the mean value for both sexes. The mean value is displayed weighted here.

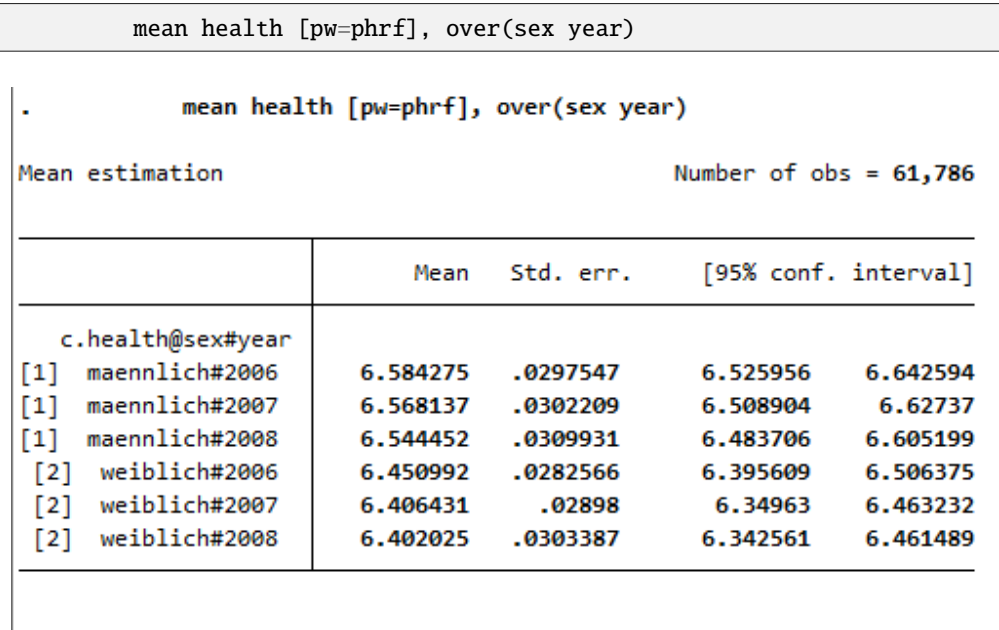

The output shows the average values for men and women for all three years. The first three values show men's average satisfaction with health between 2006 and 2008, while the last three values show women's average satisfaction with health.

#### **b. What is the proportion of people for whom health satisfaction has increased from 2006 to 2007?**

To answer this question, the difference between 2006 and 2007 should be displayed. You should make sure that the analysis is conducted only within one persnr (individual identifier) and only for satisfaction in the following year.

sort pid year 2 gen diff=health-health[\_n-1] if pid==pid[\_n-1] & year==year[\_n-1]+1 tab diff if year==2007 /\*unweighted\*/

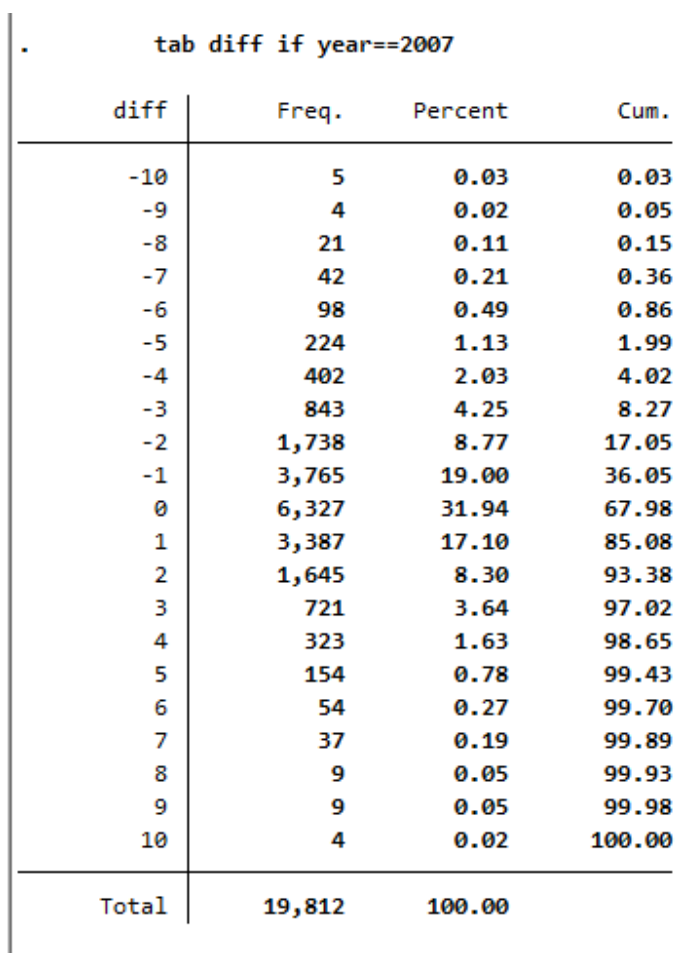

Since you have previously added the SOEP weighting factors to the dataset for your analysis, you should use the weighting for a representative analysis.

<sup>1</sup> tab diff if year==2007 [aw=phrf] /\*weighted\*/

/\*unweighted\*/

**246 Chapter 6. Working with SOEP Data**

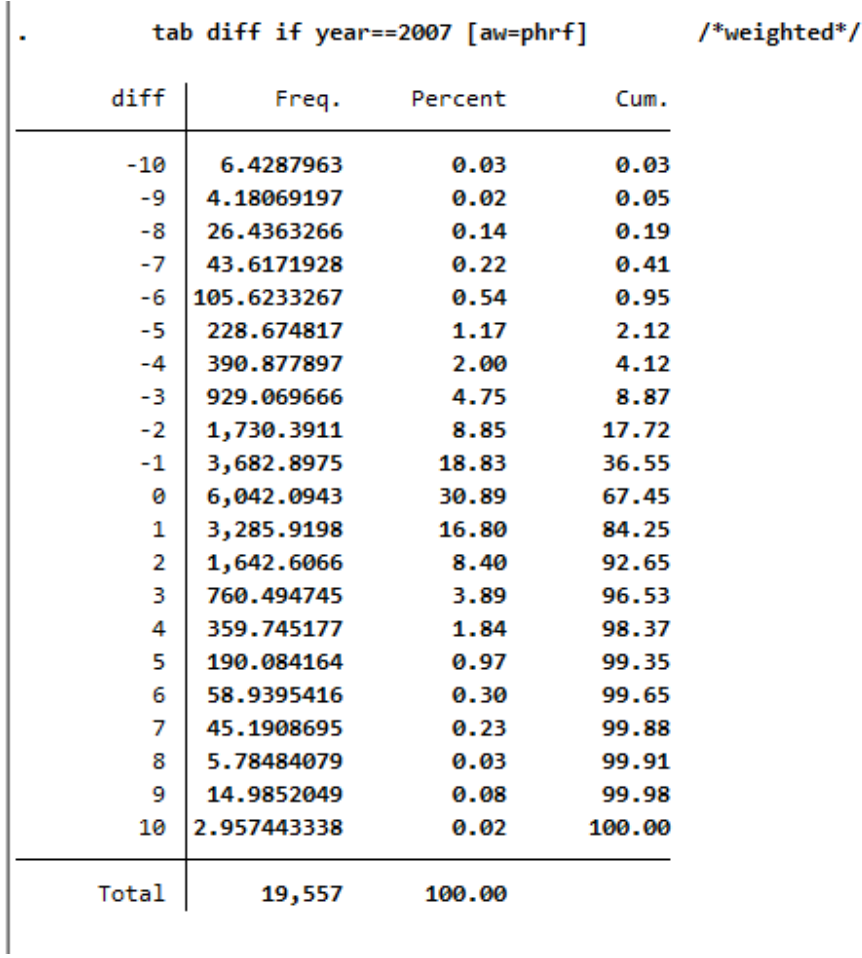

The values less than 0 show a deterioration in health satisfaction. The value 0 means constant health satisfaction, and all values above 0 show a positive change in satisfaction with their health. With a value of 10, it can be assumed that these people were interviewed for the first time in 2007 or 2008.

#### **c. In what direction and how much has satisfaction with health changed from 2006 to 2008 among people who quit smoking after 2006?**

The procedure is similar to the previous question, except that the element "smoke yes/no" is added.

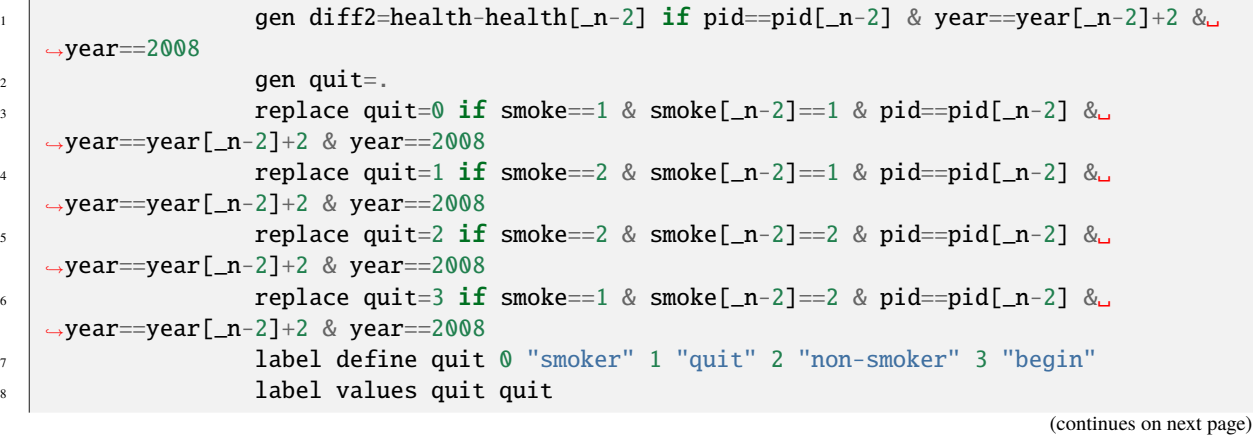

## **6.4. Generating a Longitudinal Dataset 247**

(continued from previous page)

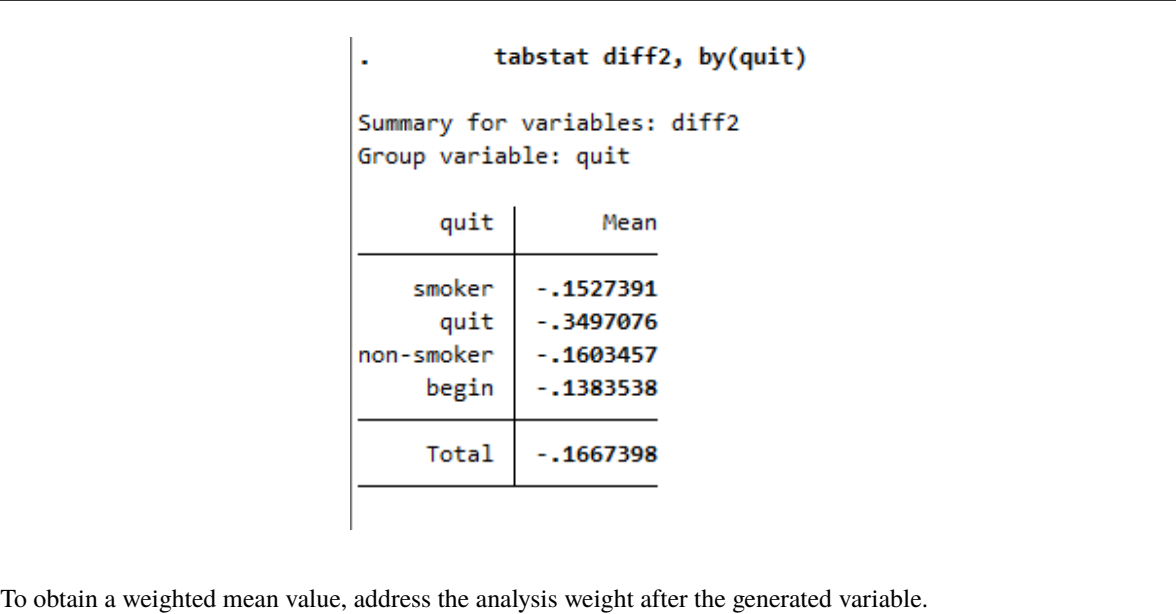

tabstat diff2 [aw=phrf], by(quit)  $\frac{1}{2}$  /\*weighted\*/

tabstat diff2 [aw=phrf], by(quit) /\*weighted\*/

```
Summary for variables: diff2
Group variable: quit
```
<sup>9</sup> tabstat diff2, by(quit)

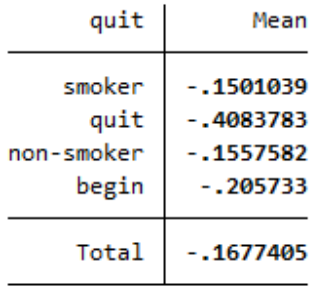

This illustration shows the mean of the health variable under the condition of the quit variable that we generated beforehand. With a mean of -0.24 (weighted -0.35), the biggest change in health satisfaction is seen in people who quit smoking after 2006. For example, if a person smoked in 2006 and indicated a satisfaction value of 8, the person indicates a satisfaction value of 7.76 after he/she stopped smoking in 2008. So you can assume that when a person stops smoking, their perceived health state deteriorates. Now we have to test if the assumption is correct.

#### **d. Does quitting smoking make your health worse? To what extent could the result of the analysis "stop smoking" be distorted?**

In order to establish a connection between health satisfaction and stopping smoking, one should use the t-test or to be more specific, the one-sample t-test. It checks whether the mean value of a sample deviates significantly from a known expected value (specified in the null hypothesis).

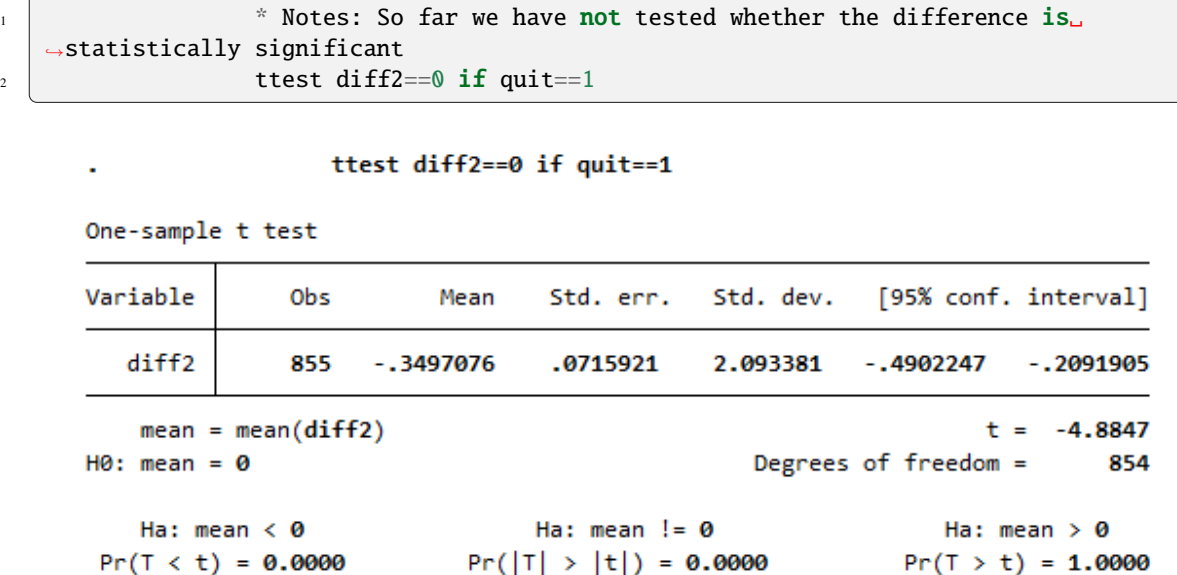

#### *H0 Hypothesis: If one stops smoking, it has no effect on health.*

For this test we assume a 95% probability. What we want to check now is whether the H0 hypothesis can be rejected or not. If you look at the output of the test, you first see the mean value of 1 (quit smoking) of the variable quit. The last line of the output shows the significance level. If it falls below the value 0.05, one can speak of a statistically significant result. In our example, the null hypothesis can be discarded because its value is less than 0.05 percent. So quitting smoking has a significant impact on a person's perceived health.

Last change: May 30, 2023

## **6.5 Working with harmonized Variables**

This exercise shows you how to work effectively with versioned and harmonized SOEP variables. Please note that the new SOEP versioning and harmonizing concept has only been available since SOEP-Core v34 and only applies to the original SOEP-Core data in long format.

#### **Create an exercise path with four subfolders:**

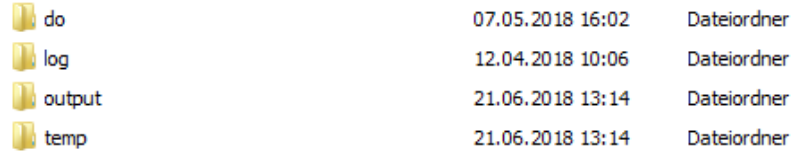

#### **Example:**

- H:/material/exercises/do
- H:/material/exercises/output
- H:/material/exercises/temp

• H:/material/exercises/log

These are used to store your script, log files, datasets, and temporary datasets. Open an empty do-file and define your paths with globals:

```
1 ***********************************************
\frac{1}{2} \frac{1}{2} \frac{1}{2} \frac{1}{2} Set relative paths to the working directory
3 ***********************************************
4 global AVZ "H:\material\exercises"
                global MY_IN_PATH "\\hume\rdc-gen\consolidated\soep-long\soep.v34"
                global MY_DO_FILES "$AVZ\do\"
\sigma \alpha global MY_LOG_OUT "$AVZ\log\"
8 global MY_OUT_DATA "$AVZ\output\"
9 global MY_OUT_TEMP "$AVZ\temp\"
```
The global "AVZ" defines the main path. The main paths are subdivided using the globals "MY\_IN\_PATH", "MY\_DO\_FILES", "MY\_LOG\_OUT", "MY\_OUT\_DATA", "MY\_OUT\_TEMP". The global "MY\_IN\_PATH" contains the path to your ordered data.

#### **1.) Differences in Response Options**

Variables are versioned and harmonized because the response options have changed over time.

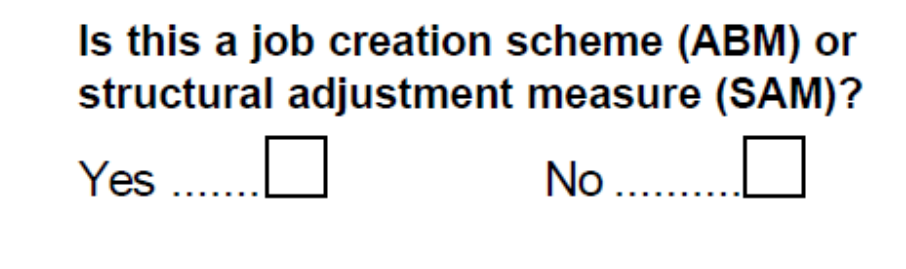

42. Is it an "ABM" Job (created through the government employment program) or a "1 Euro Job" (for non-profit work)?

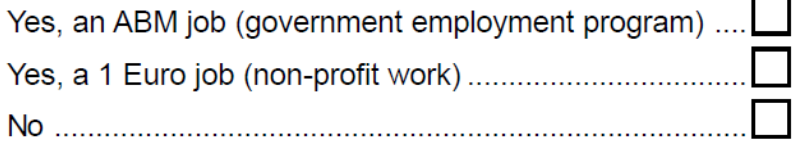

The variable plb0038\_v1 was obtained from a simple yes/no question between 1992 and 2004. Since 2005, new response options have been added. The individual questionnaires from 2004 and 2005 show these differences. Through the versioning of the variable plb0038, this difference is recognizable to the data user when tabulating the variable. The variable label also shows the beginning and end of the period in which the question was asked differently.

```
use "$MY_IN_PATH\pl.dta"
2 \t\t \t\t tab \t 200038_v1tab plb0038_v2
```
#### . tab plb0038\_v1

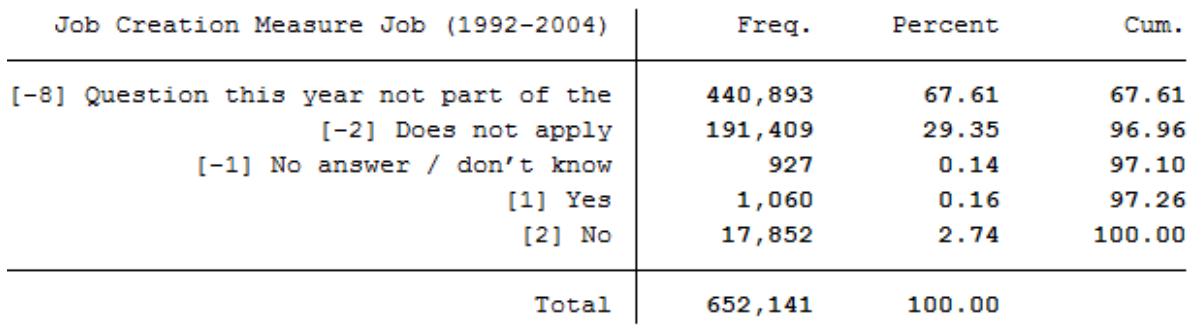

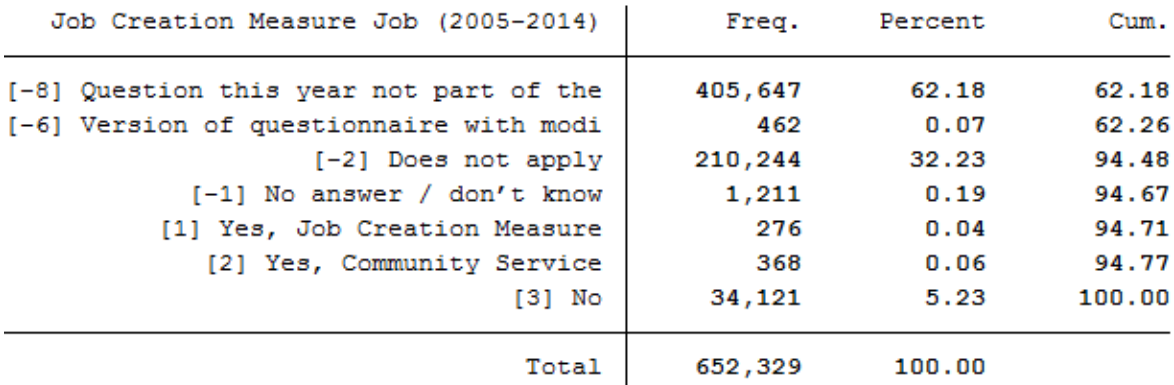

The variable plb0038\_v1 is recoded during the harmonization process and written into a new variable, plb0038\_h, together with plb0038\_v2. The harmonized version of the variable should cover the survey period from 1992 to 2014 and should be usable.

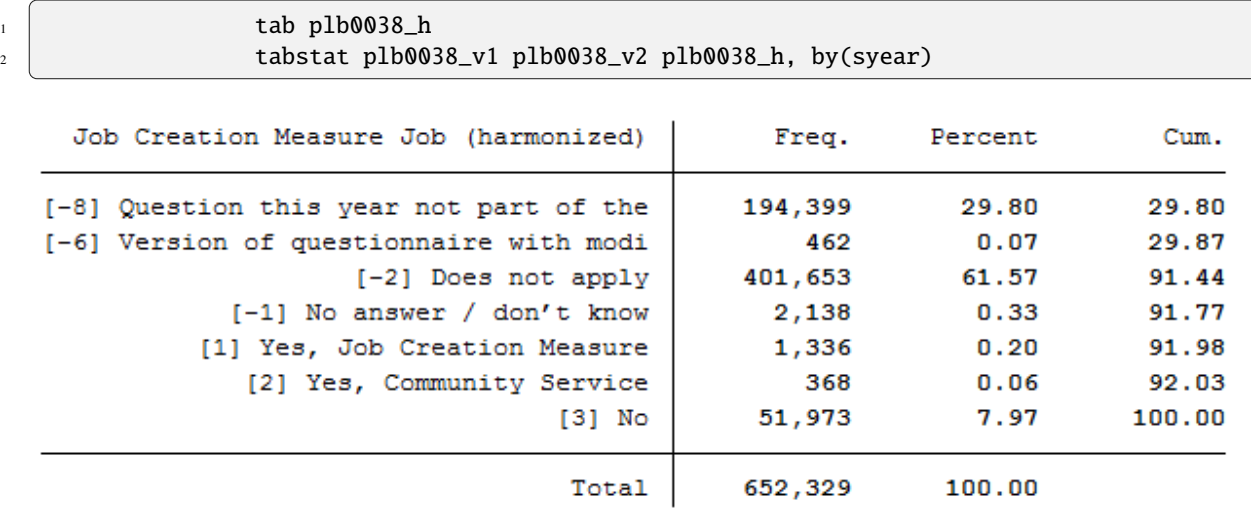

. tabstat plb0038\_v1 plb0038\_v2 plb0038\_h, by(syear)

```
Summary statistics: mean
```
by categories of: syear (Erhebungsjahr (SurveyYear)

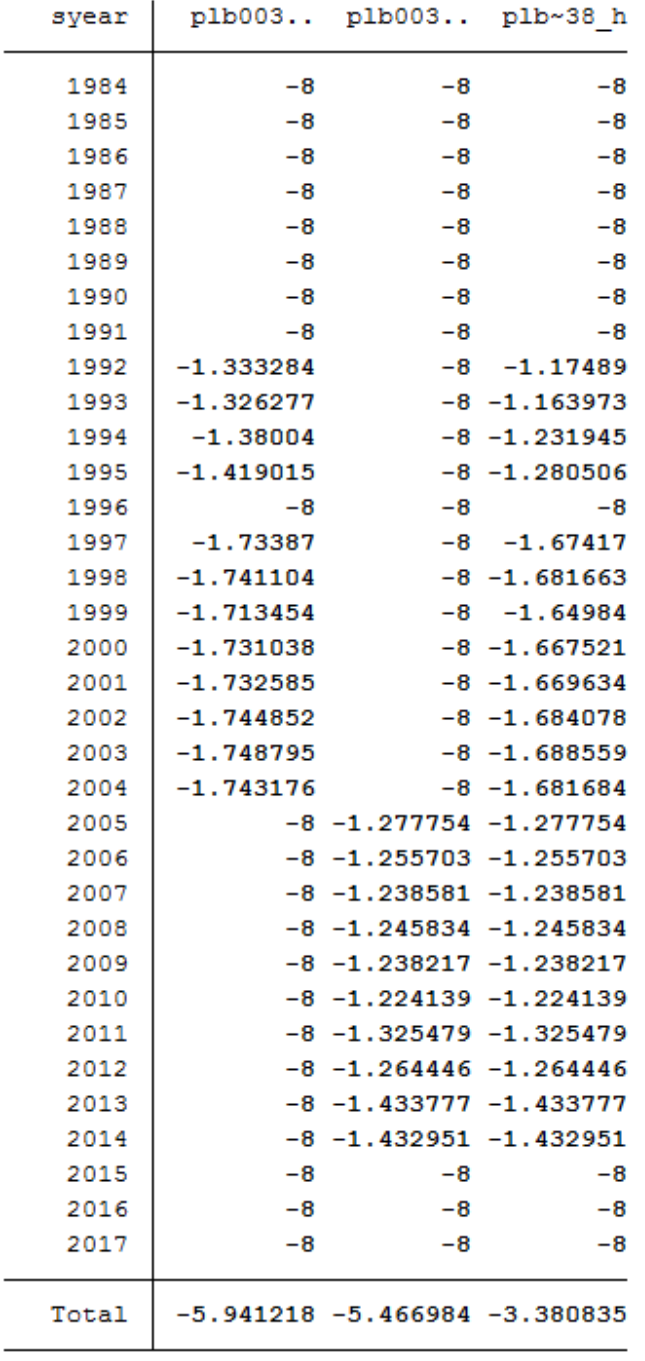

### **2.) Differences in Coding of Response Options**

Variables are versioned and harmonized because the coding of the response options has changed over time. Since the

values of certain response options can change, the various wave-specific variables cannot be integrated easily into a variable in long format. The variable must be appropriately harmonized to be useable.

#### 21. What type of an employment change was that?

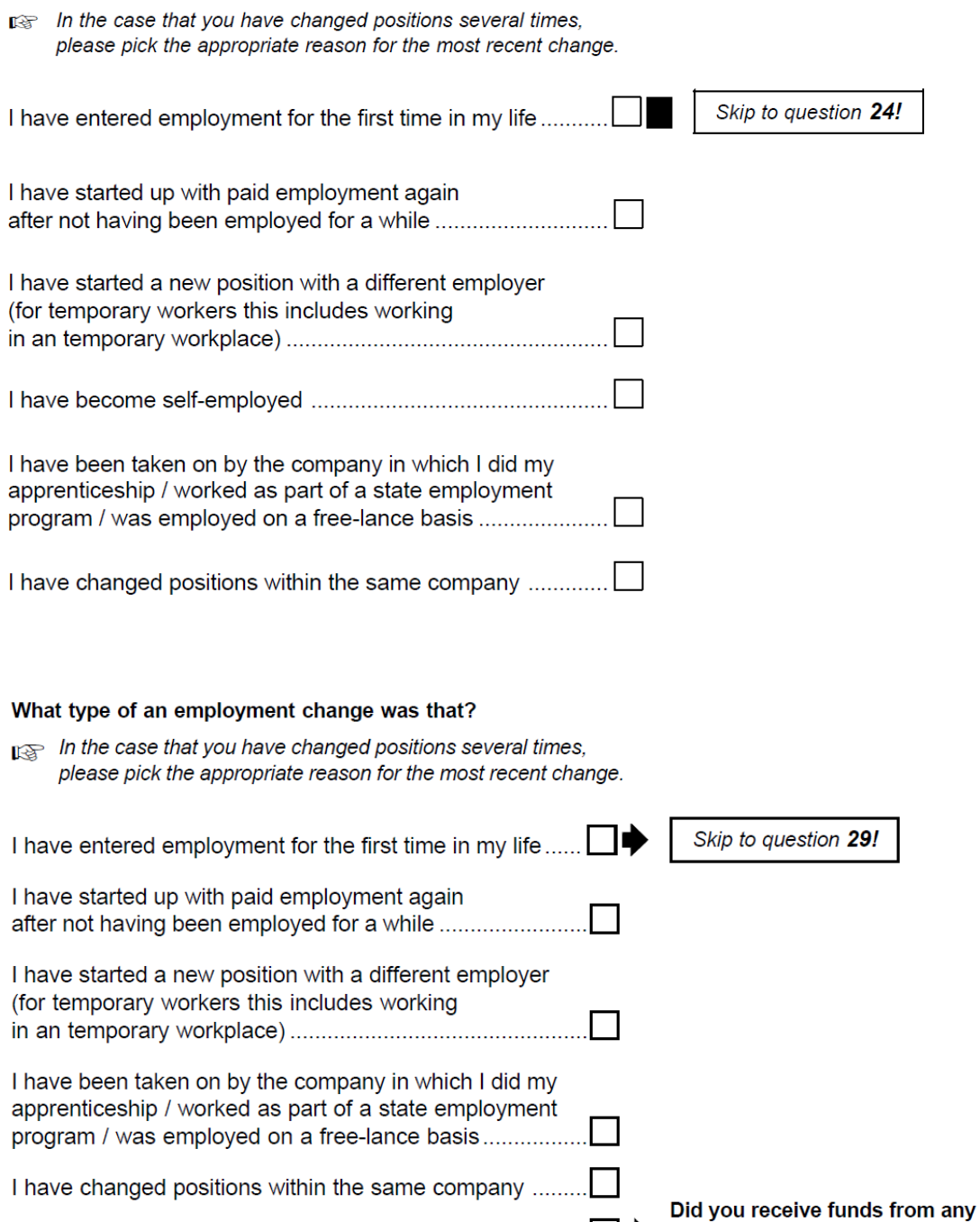

From 1994 to 2004, the question about "job change" was asked in the individual questionnaire as a category question with six response options. The order of the response options changed in 2005.

小<br>小

government programs to start

your own business?

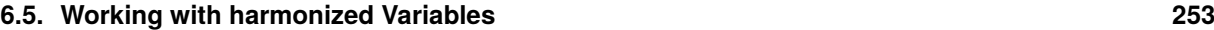

26.

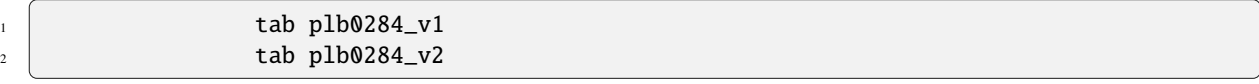

#### . tab plb0284 v1

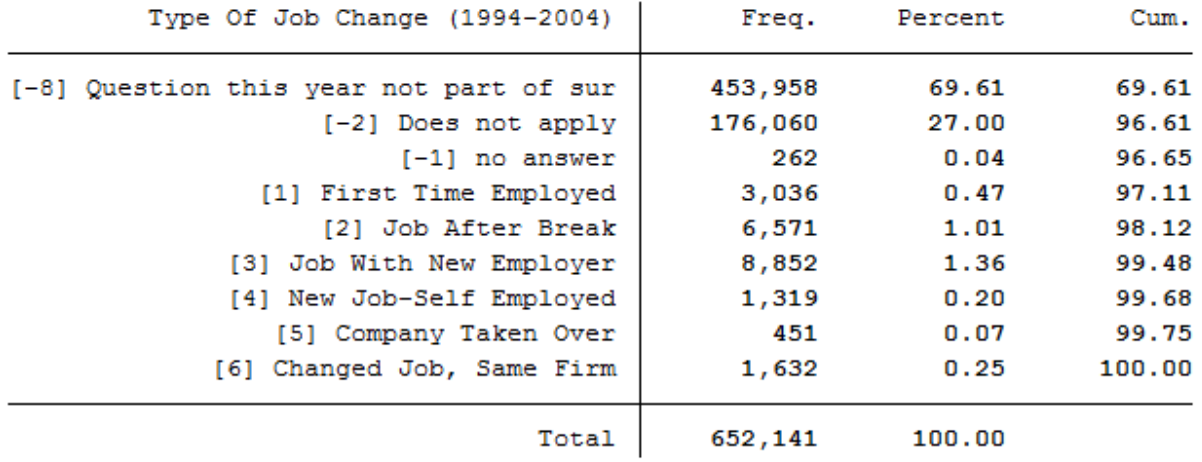

. tab plb0284 v2

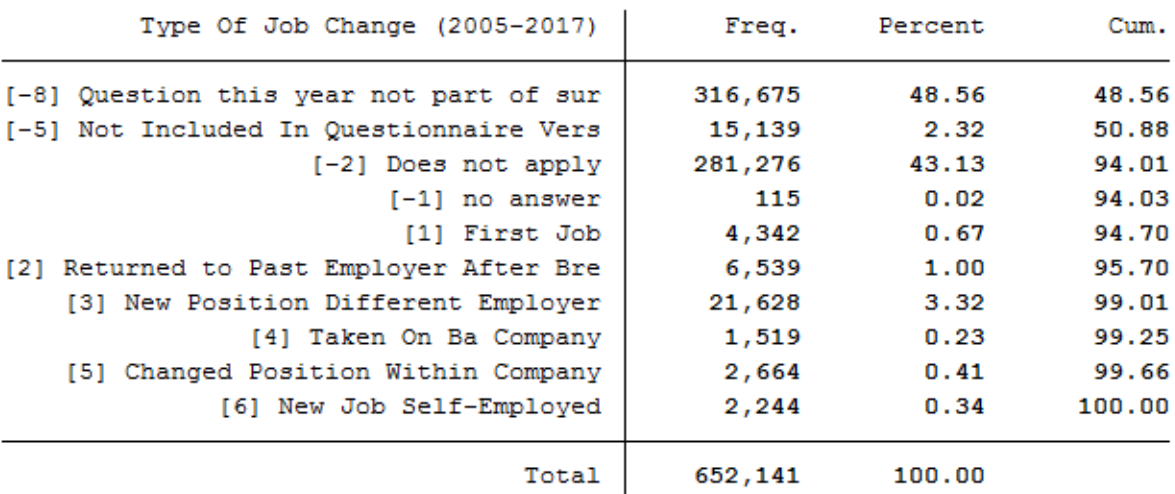

In addition to the different order of the response options, the coding order also changed. The data are stored in the wave-specific "raw" datasets with different coding and are contained in the variables plb0284\_v1 and plb0284\_v2. To use the variable for all survey years, it is necessary to harmonize the different versions. The variable plb0284\_v1 is recoded (recode  $(1=1)(2=2)(3=3)(4=6)(5=4)(6=5)$ ) and then written together with plb0284\_v2 as plb0284\_h. The new variable plb0284\_h is created by the harmonization process.

 $\frac{1}{1}$  tab plb0284\_h 2 tabstat plb0284\_v1 plb0284\_v2 plb0284\_h, by(syear) .  $tab$   $plb0284_h$ 

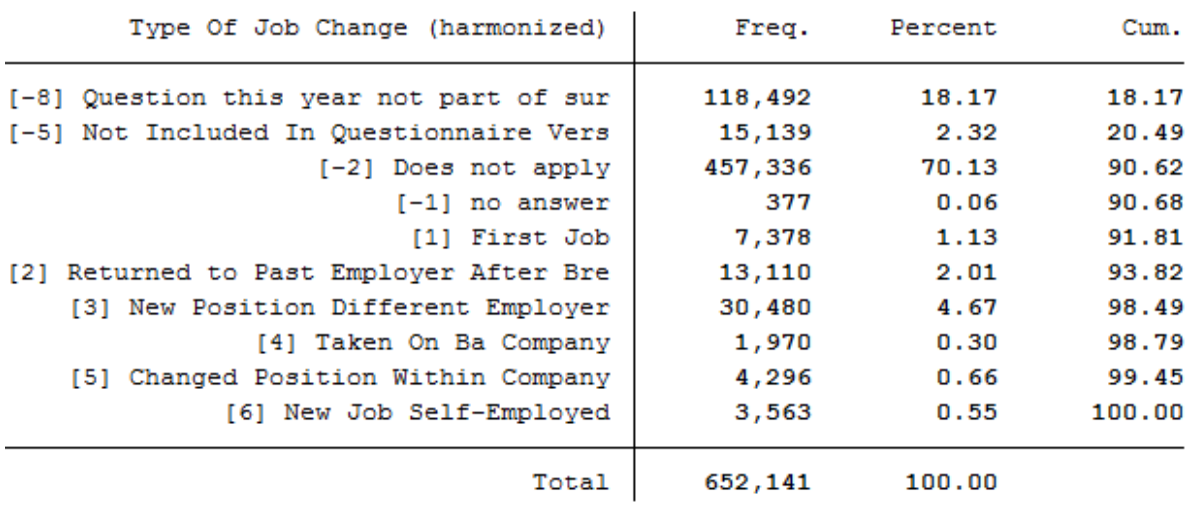

```
Summary statistics: mean
 by categories of: syear (Erhebungsjahr (SurveyYear))
           p~284 v1 p~284 v2 plb028~h
  syear
                          -8-81984
                -81985
                -8-8-81986
                -8-8-81987
                -8-8-81988
                -8-8-81989
                -8-8-8-8-81990
                -8-8-81991
                                   -81992
                -8-8-81993
                 -8-8-81994
         -1.499068-8 - 1.496609-1.4307091995
                         -8 - 1.4268591996
         -1.503738-8 - 1.500259-1.474215-8 -1.471806
   1997
   1998
         -1.471506-8 -1.471097
         -1.3965921999
                          -8 -1.3975862000
         -1.432495-8 - 1.4287922001
         -1.416805-8 -1.4135832002
         -1.483425-8 -1.480119
         -1.5339442003
                          -8 - 1.5319532004 -1.560425
                          -8 - 1.5553842005
                -8 -1.564937 -1.564937
   2006
                -8 -1.548081 -1.548081
                -8 -1.492387 -1.492387
   2007
   2008
                -8 -1.480898 -1.480898
   2009
                -8 -1.473259 -1.4732592010
                -8 -1.394461 -1.394461
   2011
                -8 -1.482337 -1.482337
   2012
                -8 -1.418576 -1.418576
   2013
                -8 -1.937847 -1.937847
   2014
                -8 -1.311269 -1.311269
   2015
                -8 -1.540338 -1.540338
                -8 -1.865138 -1.865138
   2016
   2017
                -8 -1.635675 -1.635675
```
. tabstat plb0284 v1 plb0284 v2 plb0284 h, by (syear)

**3.) Content Differences in the Questions.**

Total

Variables are versioned when questions were asked differently in different years but the content belongs together. If the

 $-6.017658 - 4.686554 - 2.703361$ 

content or wording of the question changes, the wave-specific variables cannot easily be integrated into a long variable.

108. Have you yourself ever inherited something or received a gift of great value? We are referring to gifts or inheritance of house or land, securities, investments, other forms of wealth or large amounts of money.

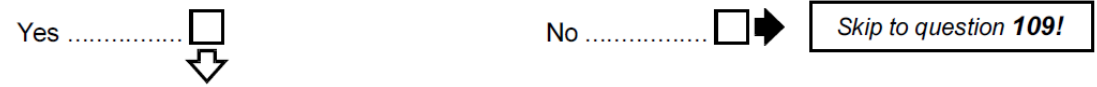

155. Have you personally received an inheritance or larger endowment in the last 15 years? We are referring mainly to transfers of home or property ownership, securities, participating interests, and other assets or larger sums of money.

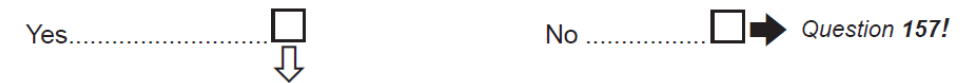

In the 2001 individual questionnaire, respondents were asked whether they had ever received an inheritance. In 2017, this question was worded differently: respondents were asked whether they had received an inheritance in the last 15 years. The questions are similar but cover different time periods. Therefore, the variable is not harmonized but made available as versioned variables. Data users have to decide whether or not to use the variables in the same way.

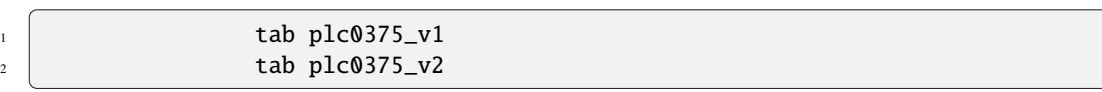

#### .  $tab$   $p1c0375$   $v1$

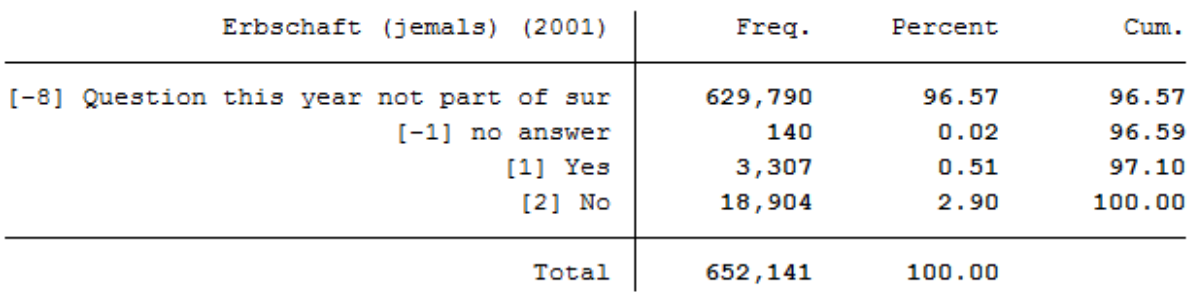

#### . tab plc0375 v2

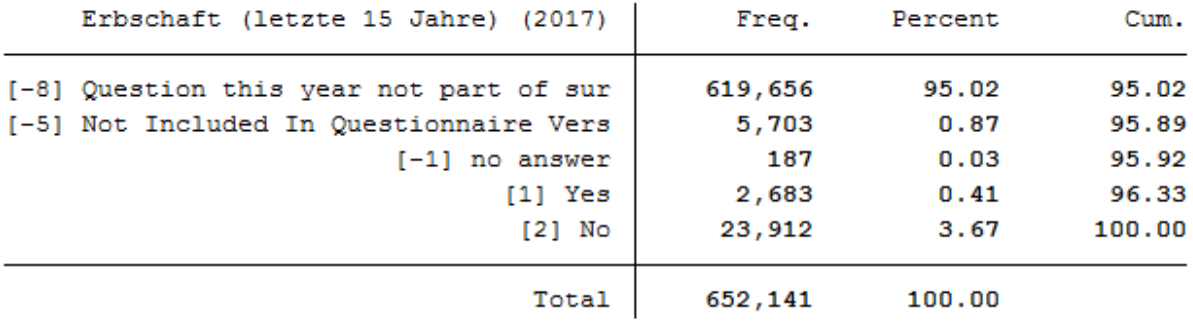

#### **4.) Change of Question Type.**

Variables are versioned and harmonized when questions were asked differently in different years, for example, first as a question with multiple response options and later as a question with a single response option. The possibility to provide multiple answers in certain years makes it difficult to integrate the wave-specific variables into a variable in long format.

# Do you receive a scholarship to pay for your undergraduate or graduate studies?

IS If so, from what organization?

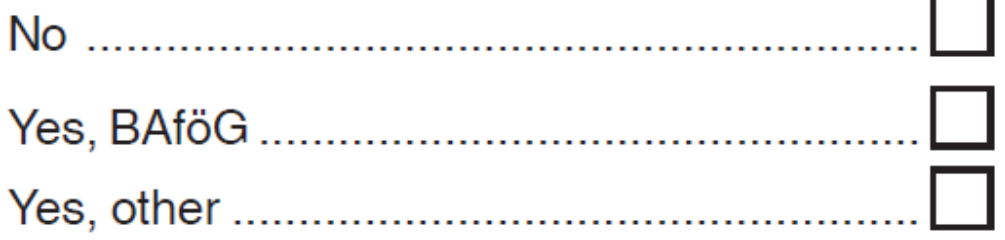

# Do you receive a grant/scholarship to pay for your undergraduate or graduate studies?

If so, from what organization? **RSP** 

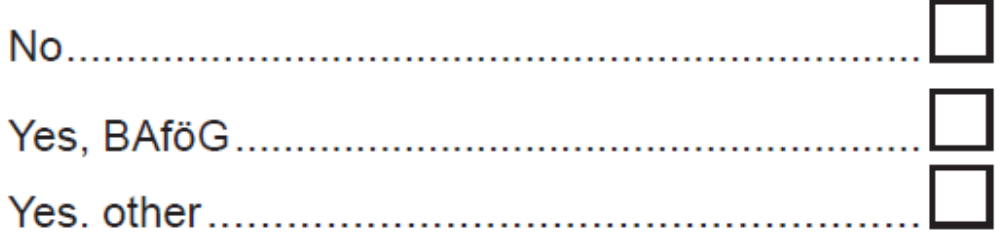

When comparing the question on scholarships in the individual questionnaires from 2011 and 2012, it appears that there should be no differences in the variables. Nevertheless, the two questions seem to have been asked differently and stored differently in the raw datasets. This results in several versioned variables.

 tab plg0015\_v1  $\frac{1}{2}$  tab plg0015\_v2 tab  $p \lg 0015_v 3$ tab plg0015\_v4

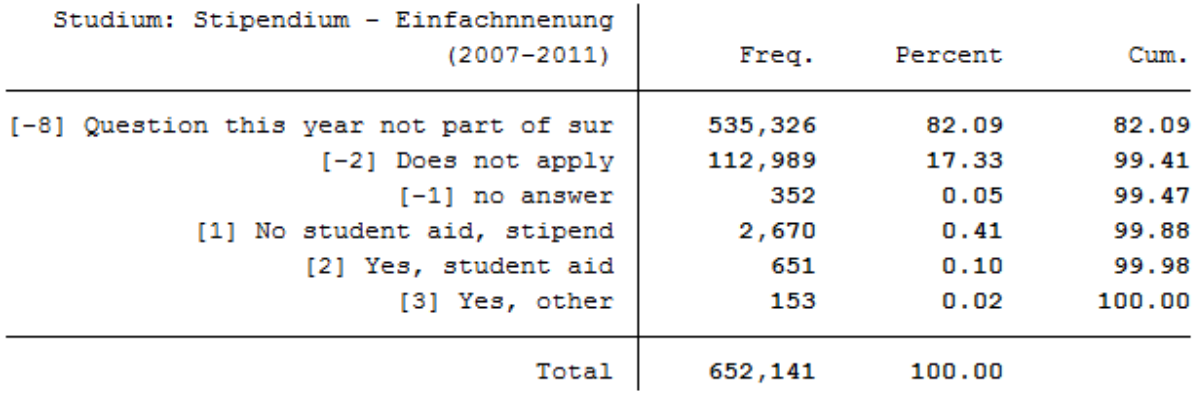

## .  $tab$   $p1g0015_v2$

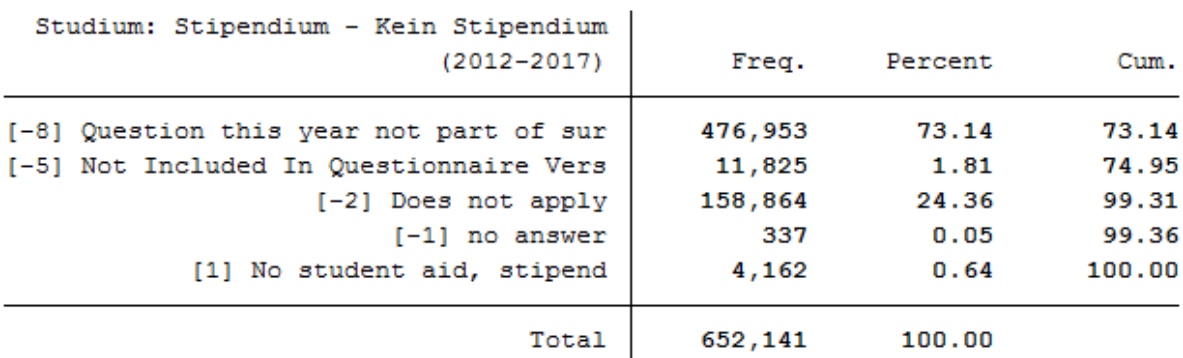

## .  $tab$   $p1g0015_v3$

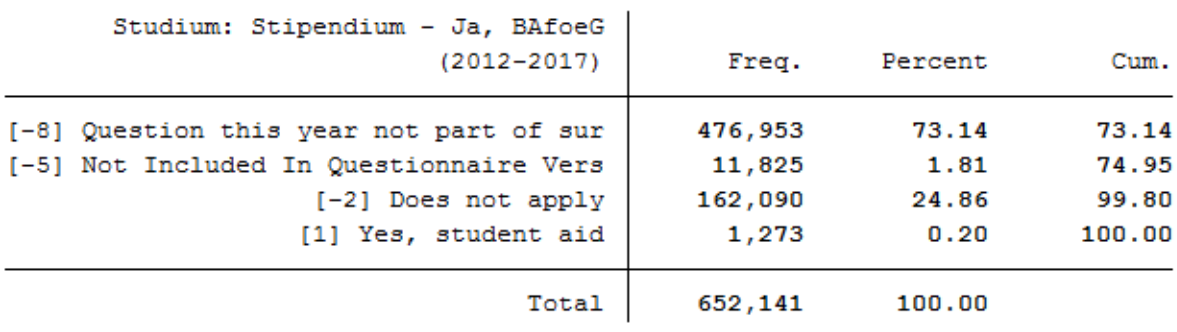

. tab plg0015 v4

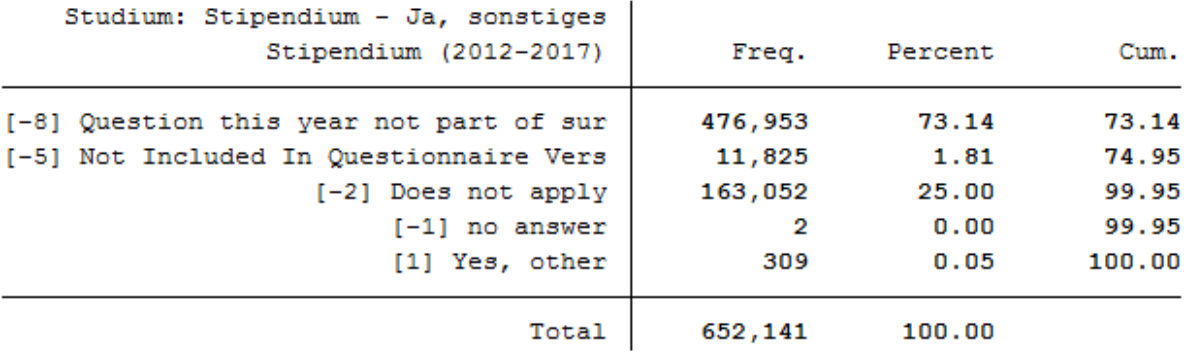

As you can see, the variable was asked from 2007 to 2011 as a category question with three response options. As a result, respondents could only give one answer. Since 2012, the question has used binary items. It is quite possible that a respondent gave more than one answer. The harmonized version of the variable integrates the binary items from plg0015\_v2, plg0015\_v3, and plg0015\_v4 into the harmonized version plg0015\_h. The coding of the variable plg0015\_v1 is used as the generation framework. In addition, the harmonization proposal takes into account the problematic multiple answers with the value four.

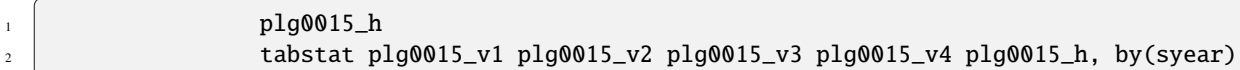

. tab plg0015 h

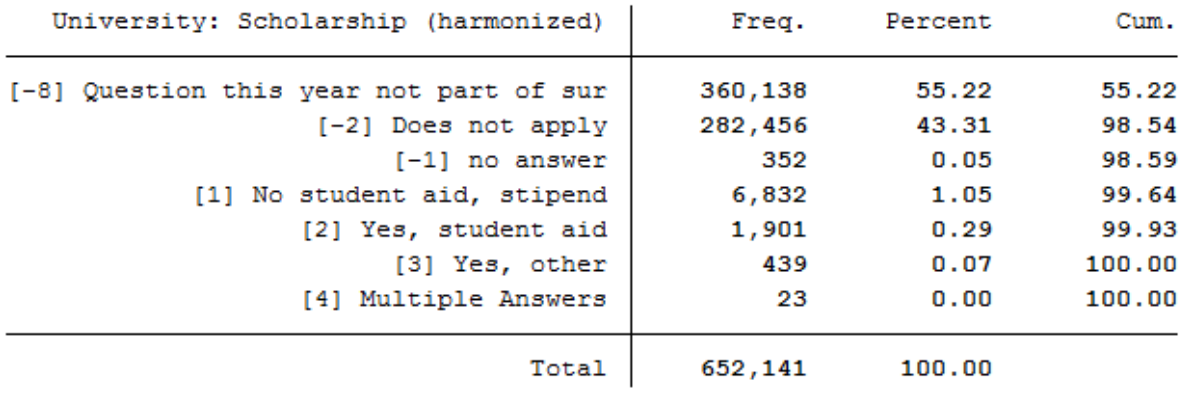

. tabstat plg0015 v1 plg0015 v2 plg0015 v3 plg0015 v4 plg0015 h, by(syear)

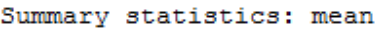

 $\overline{a}$ 

by categories of: syear (Erhebungsjahr (SurveyYear))

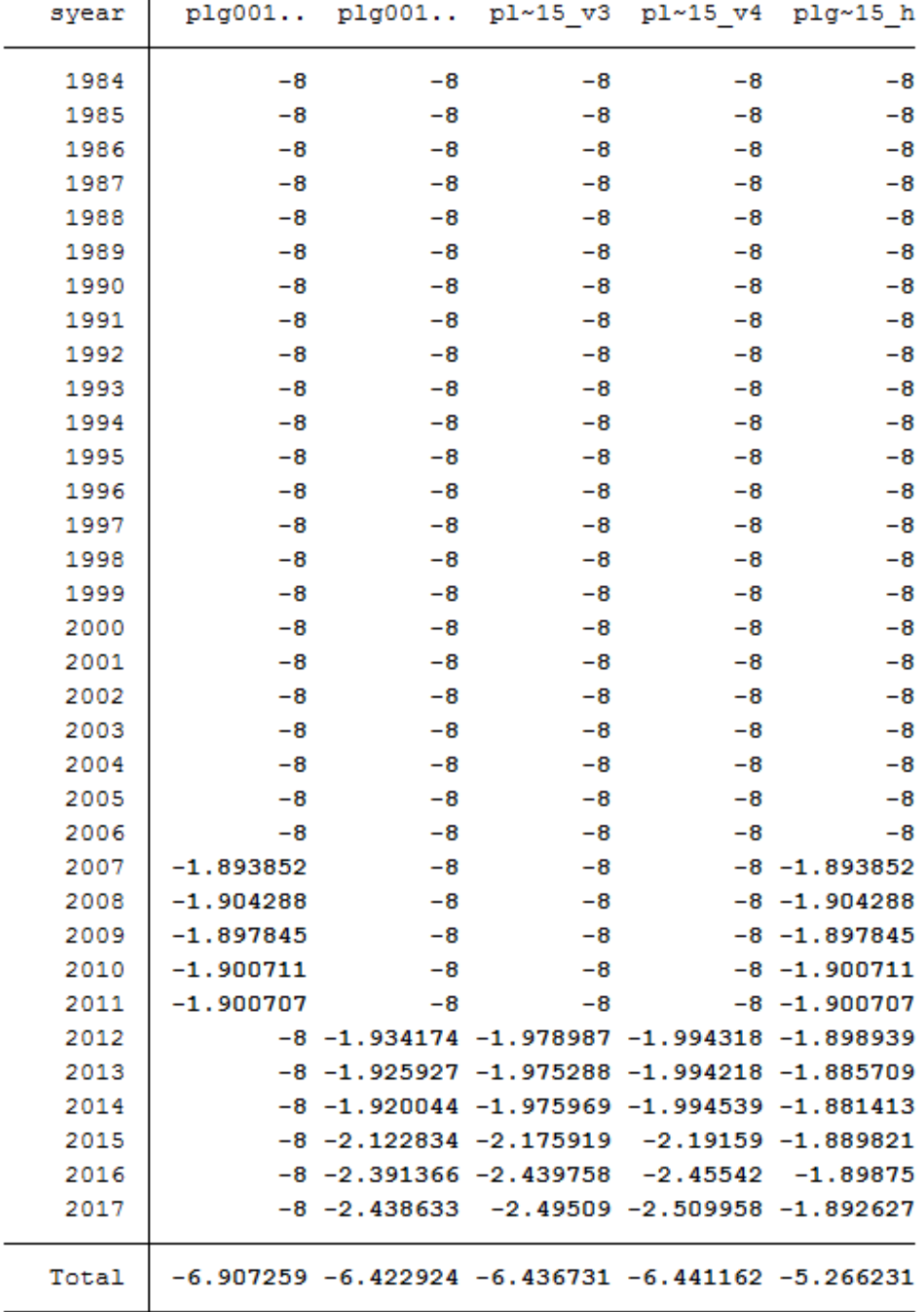

### **5.) Euro harmonisation**

Variables are versioned and harmonized because they are metric and were asked as DM amounts before the introduction

#### **SOEPcompanion, Release 2023**

of the euro. For the long version of the variable, metric variables based on different currencies in different years are harmonized as euro amounts.

Most of the variables harmonized in the long datasets are amounts of money. Before the introduction of the euro, such information was collected in DM.

#### 57. How high was your income from employment last month?

- $R$ If you received extra income such as vacation pay or back pay. please do not include this. Please do include overtime pay.
- Fig. Please do not include "Kindergeld", even if this is paid by the employer.

#### Please fill in both:

- gross income, which means wages or salary before deduction of taxes and social security
- net income, which means the sum after deduction of taxes, social security, and unemployment and health insurance.

My income was:

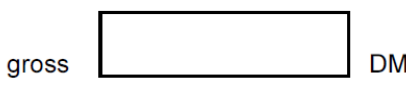

#### 58. How high was your income from employment last month?

- $I\$  If you received extra income such as vacation pay or back pay, please do not include this. Please do include overtime pay.
- **IS Please do not include "Kindergeld"**, even if this is paid by the employer.
- If you are self-employed: Please estimate your monthly income before and after tax.

#### Please fill in both:

- gross income, which means wages or salary before deduction of taxes and social security
- net income, which means the sum after deduction of taxes, social security, and unemployment and health insurance.

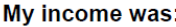

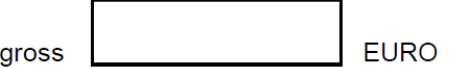

Euro harmonisation involves DM amounts being multiplied by the exchange rate so that the harmonized version of the variable represents euro amounts.

list pid syear plc0013\_v1 plc0013\_h if pid==7006001 & syear==2001 <sup>2</sup> tabstat plc0013\_v1 plc0013\_v2 plc0013\_h, by(syear)

. list pid syear plc0013 v1 plc0013 h if pid==7006001 & syear==2001

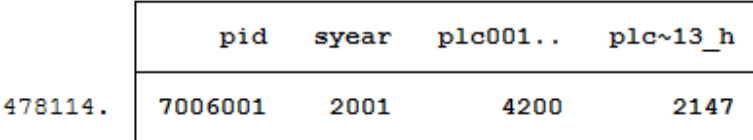

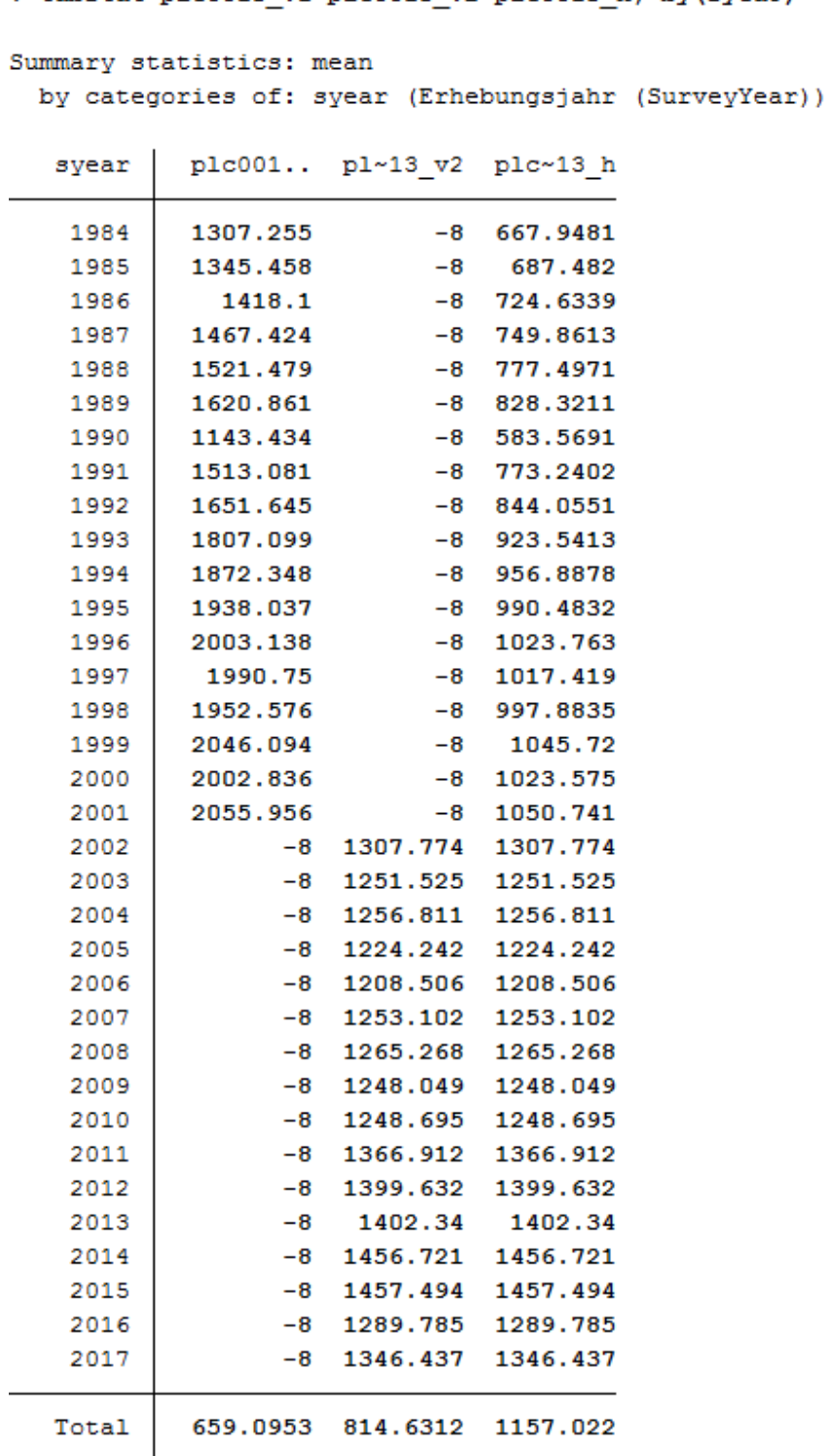

. tabstat plc0013 v1 plc0013 v2 plc0013 h, by(syear)

To get an idea of the analysis potential offered by the SOEP, we recommend the following exercises to our users:

## **6.6 Longitudinal Data Analysis**

Simple cross-sectional analyses show that married people have higher life satisfaction than singles. You want to check this on the basis of longitudinal analysis with the SOEP.

#### **Create an exercise path with four subfolders:**

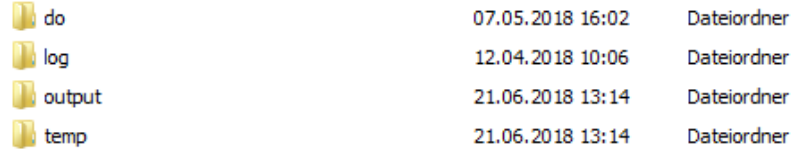

#### **Example:**

- H:/material/exercises/do
- H:/material/exercises/output
- H:/material/exercises/temp
- H:/material/exercises/log

These are used to store your script, log files, datasets, and temporary datasets. Open an empty do-file and define the paths you created with globals:

```
1 ***********************************************
2 EXECUTE: \frac{1}{2} Set relative paths to the working directory
3 ***********************************************
4 global AVZ "H:\Exercise\"
5 global MY_IN_PATH "\\hume\rdc-prod\distribution\soep-core\soep.v37\eu\
  ˓→Stata\"
\overline{6} global MY_DO_FILES "$AVZ\do\"
\sigma \eta dlobal MY_LOG_OUT "$AVZ\log\"
8 global MY_OUT_DATA "$AVZ\output\"
               global MY_OUT_TEMP "$AVZ\temp\"
```
The global "AVZ" defines the main path. The main paths are subdivided using the globals "MY\_IN\_PATH", "MY\_DO\_FILES", "MY\_LOG\_OUT", "MY\_OUT\_DATA", "MY\_OUT\_TEMP". The global "MY\_IN\_PATH" contains the path to your ordered data.

#### **Create a master file that uses the important variables from ppathl.**

You should always add some variables from PPATHL to your dataset by default. Download the following information from PPATHL:

- Individual identifier **"pid"**
- Household identifier **"pid"**
- Survey year **"syear"**
- The net variable with information on the interview type **"netto"**
- The weighting variable **"phrf"**
- The gender of the person **"sex"**
- The migration background **"migback"**

 $\overline{2}$ 

3

5

 $\overline{2}$ 

\*\*\* Step 1) Start with basic information from PPFADL \*\*\*

#### use pid hid syear netto phrf migback sex using \${MY\_IN\_PATH}\ppathl.dta

#### **Search for matching variables and add them to your dataset**

To perform your analysis, you need different SOEP variables. The SOEP offers various options for a variable search:

- Search the questionnaires for useful variables. (for more information, see the section *Variable Search with Questionnaires*)
- Find a suitable variable via the topic list of paneldata.org (for more information, see the section *Topic Search with paneldata.org*)
- Search for a suitable variable using a search term in paneldata.org (for more information, see the section *Variable Search with paneldata.org*)
- Use the documentation provided on the generated variables (for more information, see the section *Documentation on Generated Data*)

In this case, we use the variables **"pgfamstd"** (martial status) and **"plh0182"** (life satisfaction).

\*\*\* Step 2) Add the relavant variables: here: family status and life ˓<sup>→</sup>satisfaction \*\*\* <sup>2</sup> merge 1:1 pid syear using \${MY\_IN\_PATH}\pgen, keepusing(pgfamstd) keep(1␣  $\rightarrow$ 3) nogen merge 1:1 pid syear using  ${MY_IN_PATH}\pl$ , keepusing(plh0182) keep(1 3) ˓<sup>→</sup>nogen 6 save \$MY\_OUT\_DATA\ppathl.dta, replace

#### **6.6.1 Clean and inspect the data**

Encode all missing values to system missing. Since you are interested in individual characteristics in your analysis: Delete all measurements that are not based on successful individual interviews.

```
mvdecode \text{all}, \text{mv}(-8/-1)\frac{3}{3} tab netto
                    drop if netto>19
```
## **SOEPcompanion, Release 2023**

. tab netto

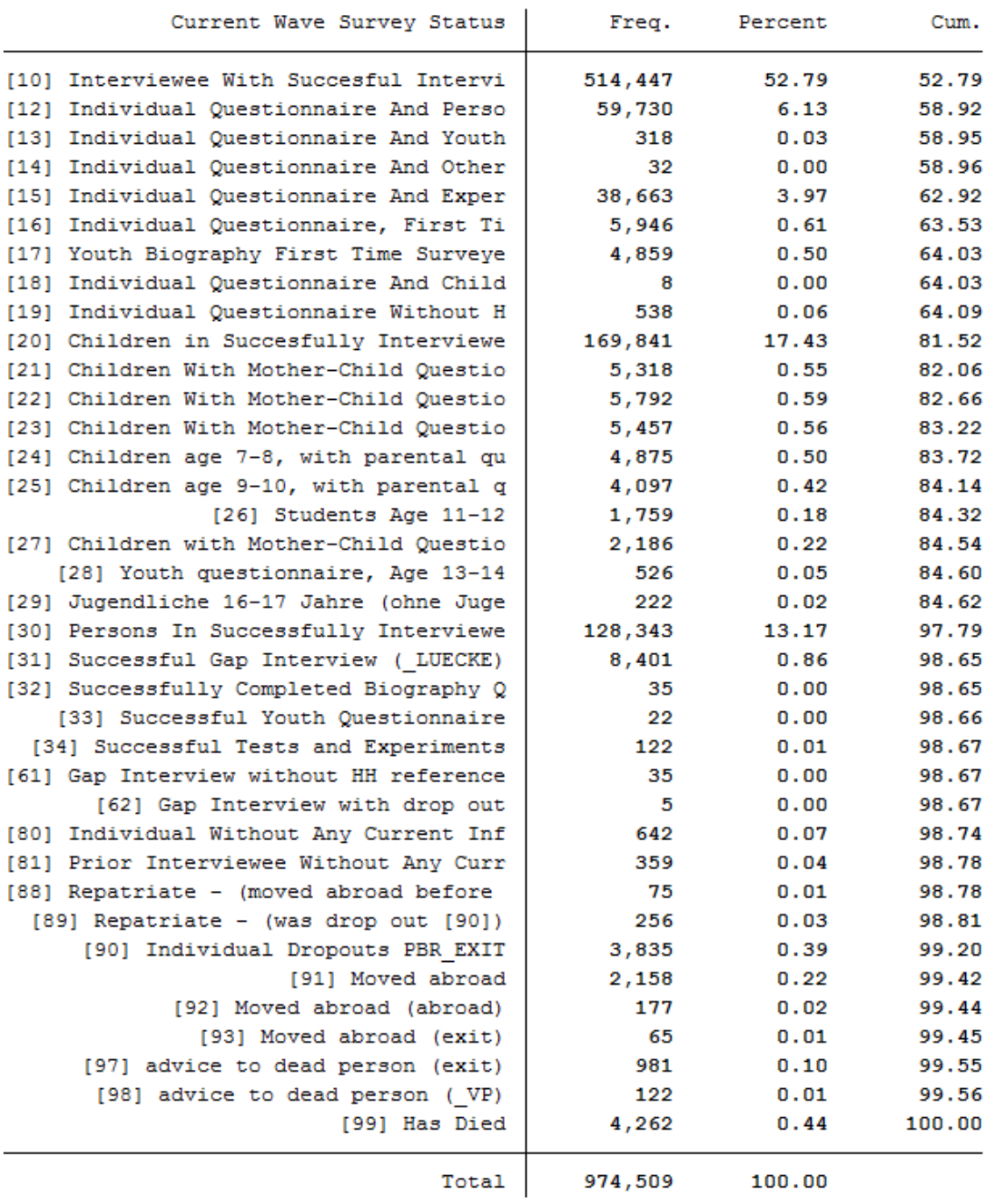

**How many people contribute measurements and what is the proportion of people contributing at least 10 waves in a row?**

Define the dataset as a panel dataset.

xtset pid syear

(continues on next page)

(continued from previous page)

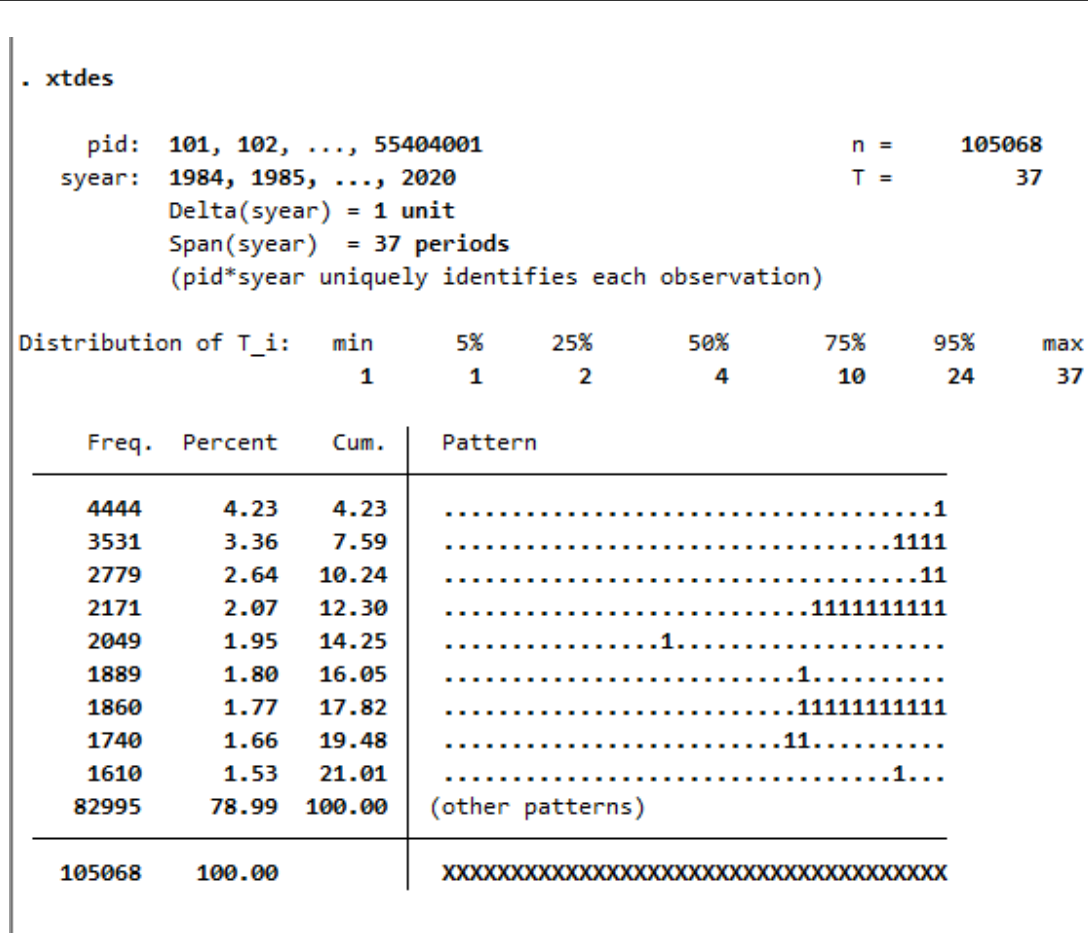

105,068 respondents have contributed information in waves a (1984) to bk (2020) and 75% of the 105,068 respondents have provided information for at least 10 waves.

**How many people took part in the survey in 2010 and contributed to continuous measurements up to 2014?**

xtdes if syear>=2010 & syear<=2014

 $\overline{z}$  xtdes

```
. xtdes if syear>=2010 & syear<=2014
```
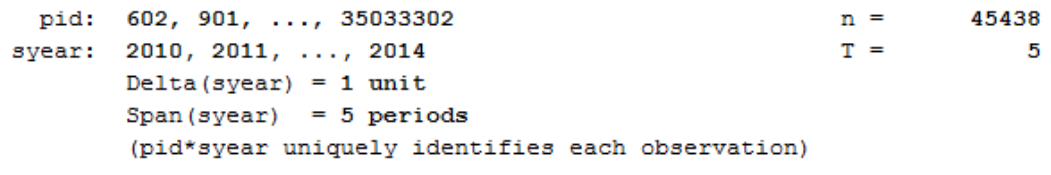

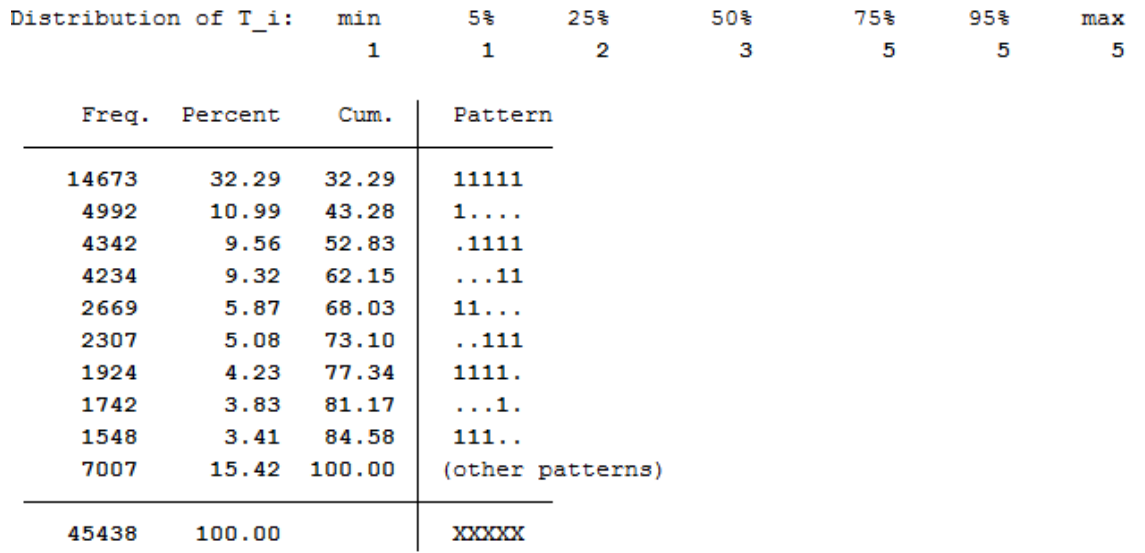

14,673 respondents provided continuous information from 2010 to 2014.

## **6.6.2 Univariate inspection & analysis**

**How does the mean of life satisfaction change over time?**

```
1 \parallel *** Step 4) univariate inspection & analysis
\frac{2}{2} table syear, statistic (mean plh0182)
```
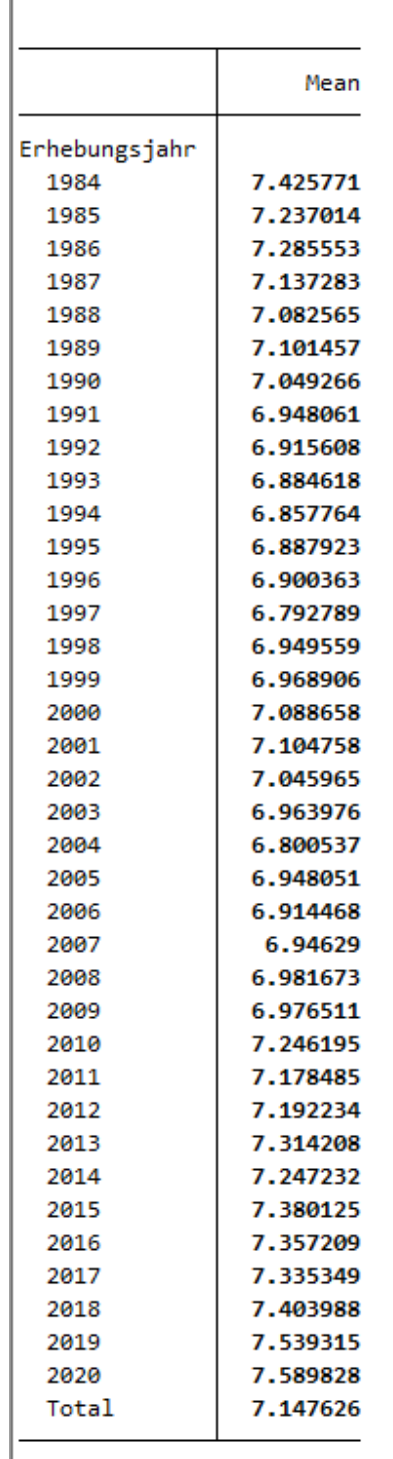

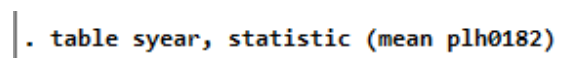

**What proportion of people are a) married in 2014 or b) have a migration background? Compare weighted with unweighted frequency tables: Who is overrepresented in SOEP?**

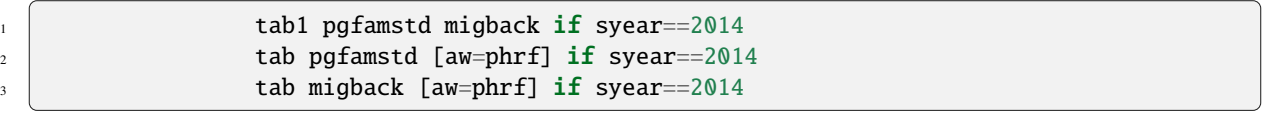

#### . tab1 pgfamstd migback if syear==2014

#### -> tabulation of pgfamstd if syear==2014

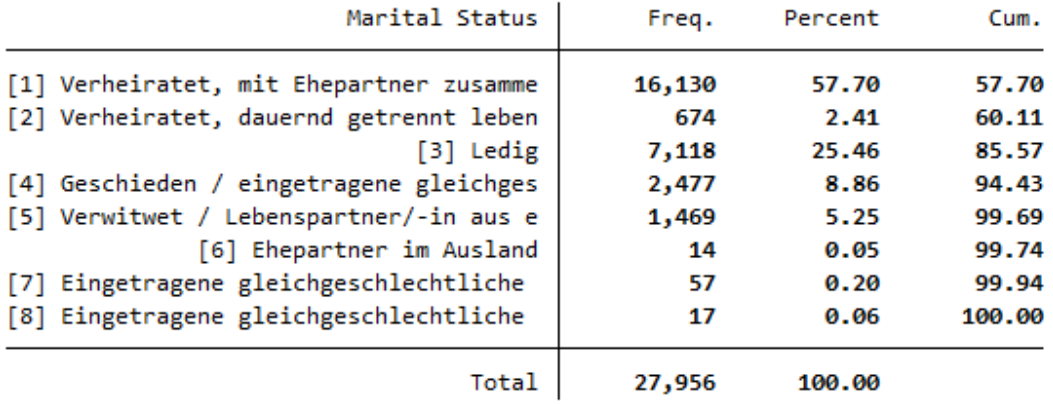

#### . tab pgfamstd [aw=phrf] if syear==2014

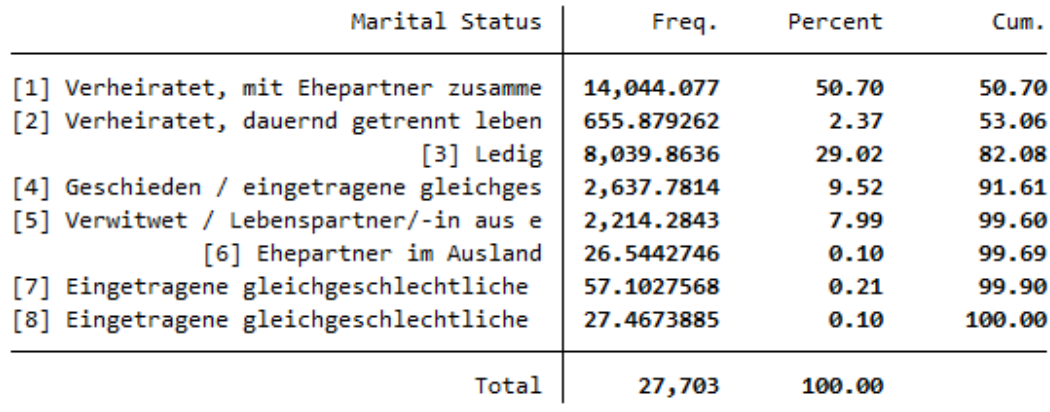

The data show that married people are overrepresented in the SOEP and single people are underrepresented. The weighting makes it representative again for Germany.

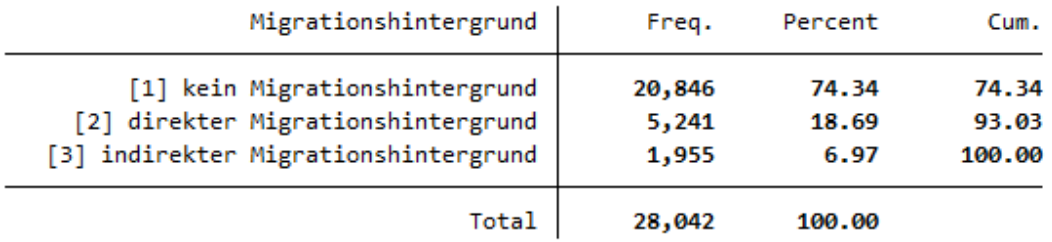

#### -> tabulation of migback if syear==2014

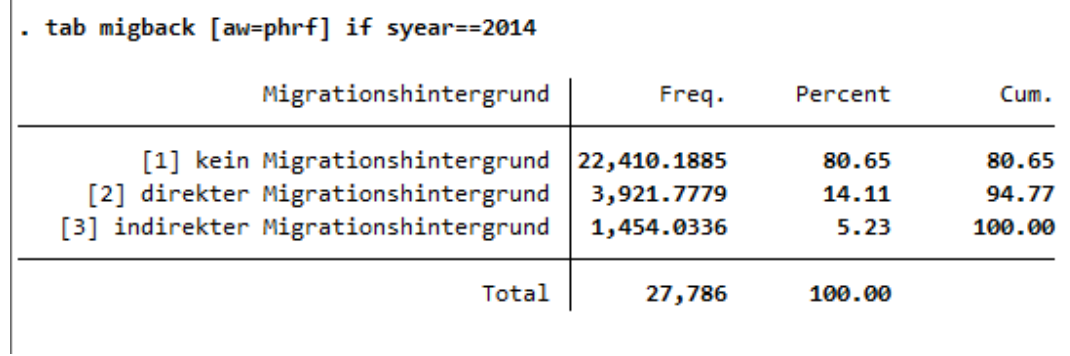

In the SOEP sample, respondents with a direct or indirect migration background are overrepresented.

**How many of those persons who reported a life satisfaction scale value of 7 in one survey year also indicated the scale value of 7 in the following survey year?**

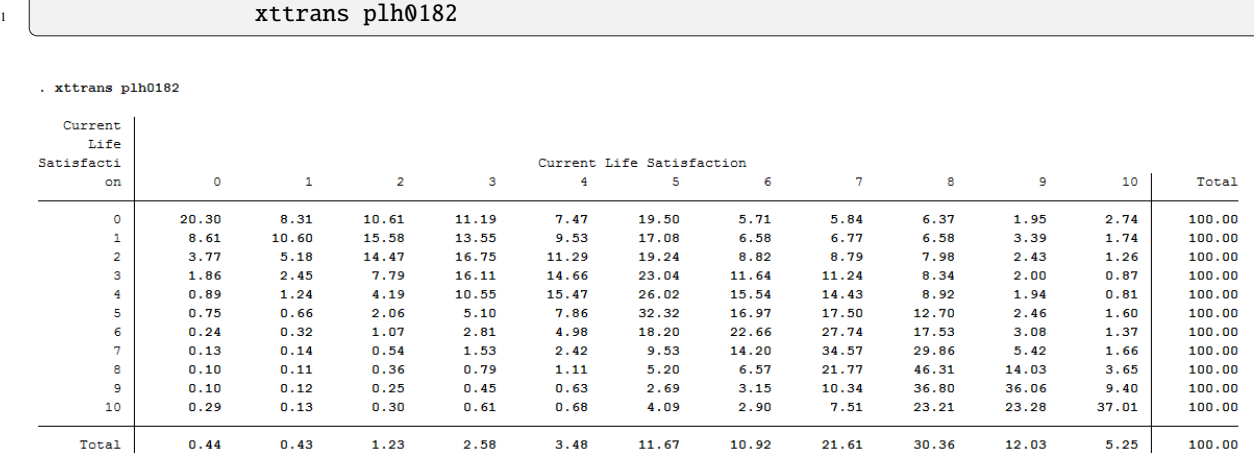

34.57% of the respondents who reported a life satisfaction of 7 again reported a value of 7 in the following year.

**Is it more likely that a highly dissatisfied person (value: 0) will be less dissatisfied the following year or that a very satisfied (value: 10) person will be less satisfied the following year?**

 $\mathbf{r}$  . The state of  $\mathbf{r}$ 

```
xttrans plh0182
```
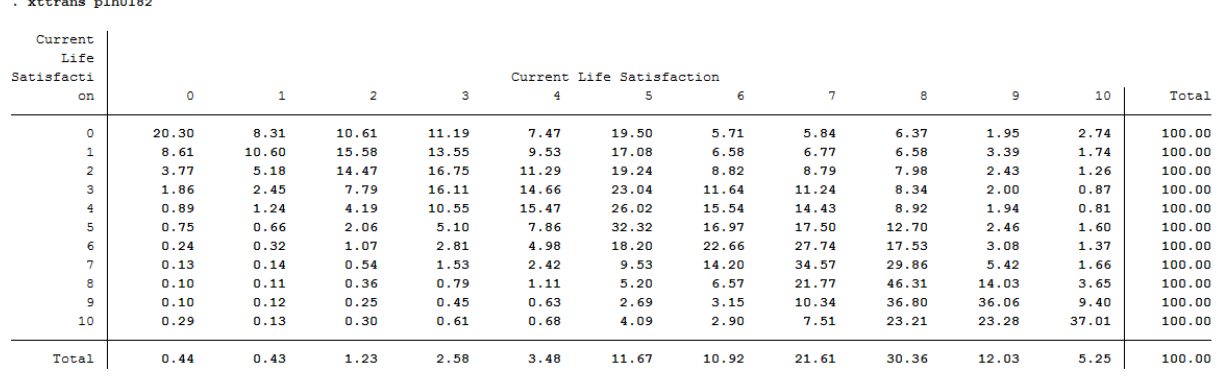

The rows reflect the initial values, and the columns reflect the final values. Around 20% of those who were completely dissatisfied (value: 0) in the base year remained completely dissatisfied in the following year. About 80% of these completely dissatisfied people from the base year were more satisfied in the following year. Of the completely satisfied persons (value: 10), about 37% remained just as satisfied in the following year, but 63% became less satisfied. It is more likely that a completely dissatisfied person will become more satisfied in the following year than that a completely satisfied person will become less satisfied.

**Which transitions in marital status can be observed particularly frequently in the data?**

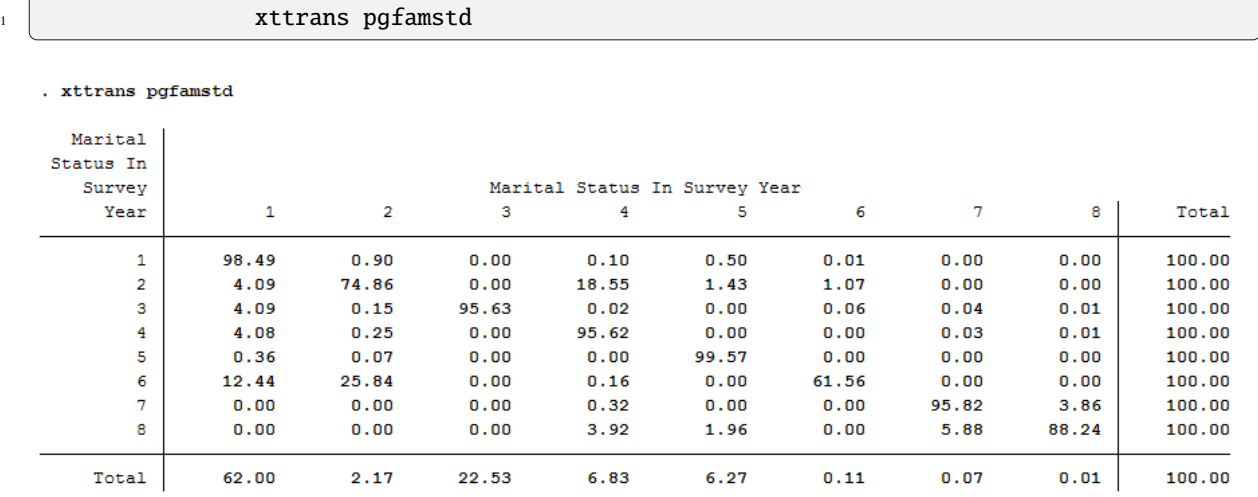

Survey respondents who were married but lived separated [value 2] in the base year and reported divorce as their family status in the following year [value 4] can be observed particularly frequently (about 19%).

### **6.6.3 Simple cross sectional analyses**

You now want to find the correlation between marital status and life satisfaction. Is there an effect of marriage on life satisfaction? And if so, is it a sustained effect?

**First, calculate the correlation between family status and life satisfaction from a cross-sectional perspective for 2010: Are married people happier than singles?**

table pgfamstd if syear==2010, statistic (mean plh0182)

. table pgfamstd if syear==2010, statistic (mean plh0182)

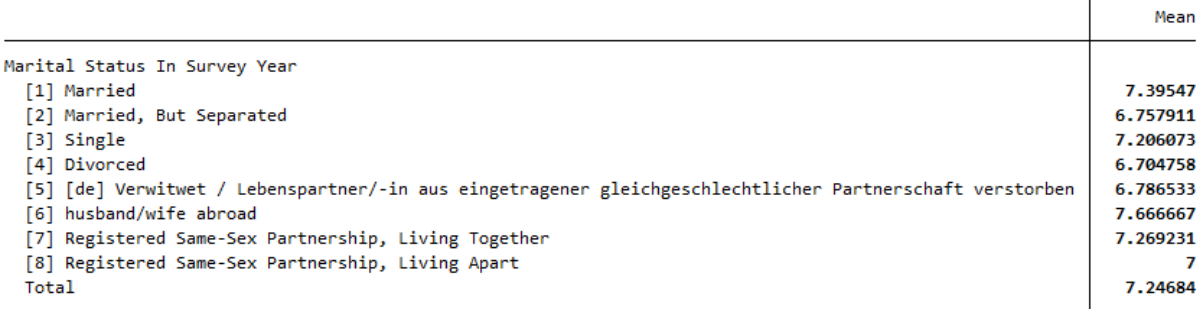

At first glance, married couples seem happier than singles.

Now generate a variable that indicates a transition from "single" to "married".

**How many such transitions can you find in the data?**

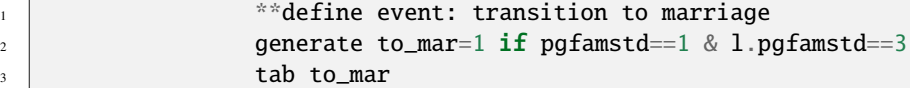

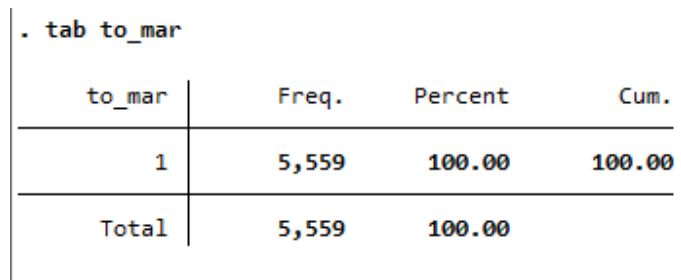

A total of 5,559 people can be observed changing status from single to married.

**What is the average level of life satisfaction immediately after the transition to marriage (i.e., in the first survey in which the transition can be observed) and how high is life satisfaction immediately before the transition to marriage?**

```
**standard way of life-event analysis
\frac{2}{2} sum plh0182 if to_mar==1
                 sum l.plh0182 if to_mar==1
```
(continues on next page)

#### **6.6. Longitudinal Data Analysis 273**

(continued from previous page)

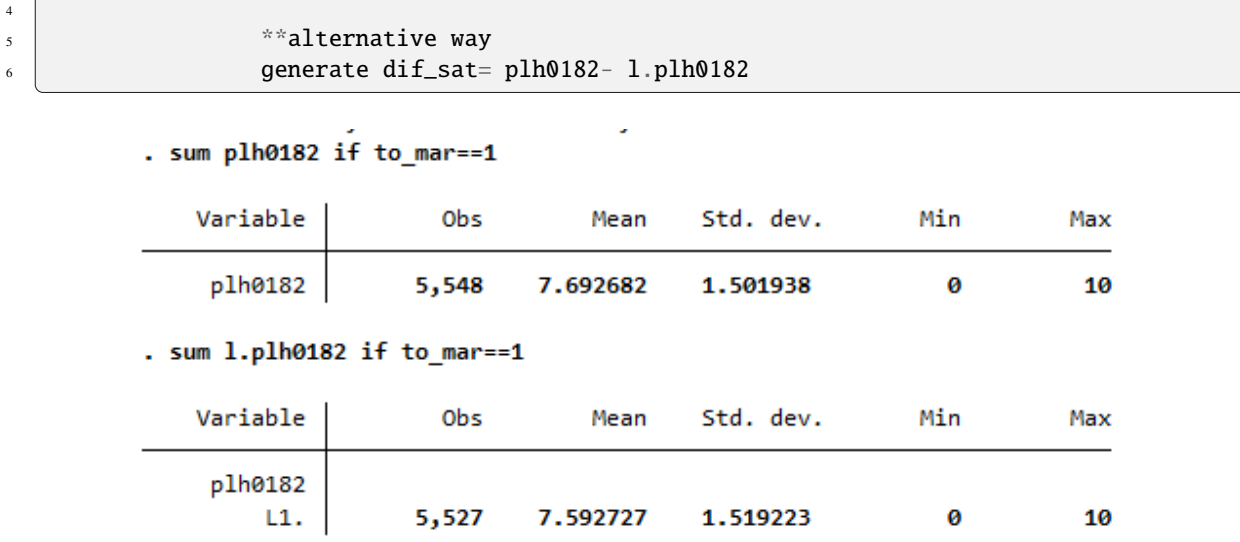

Before the transition to marriage, the average life satisfaction of the respondents is 7.59. In the following year, that is, after the transition to marriage, the average life satisfaction of the respondents is 7.69. It can be seen that with the transition to marriage, average life satisfaction rises slightly by 0.10.

**Map the complete satisfaction history around the "marriage entry" event [3 years before; 3 years after].**

```
\begin{array}{c} \texttt{1} \end{array} \begin{array}{c} \texttt{1} \end{array} \begin{array}{c} \texttt{1} \end{array} \begin{array}{c} \texttt{2} \end{array}2 generate t=0 if to_mar==1 & l.to_mar~=1 &l2.to_mar~=1 & l3.to_mar~=1 &
    \rightarrow14.to_mar~=1 & 15.to_mar~=1 & 16.to_mar~=1 & 17.to_mar~=1 & 18.to_mar~=1 & 19.to_mar~
    \rightarrow=1 & 110.to_mar~=1 & 111.to_mar~=1 & 112.to_mar~=1 & 113.to_mar~=1 & 114.to_mar~=1
\frac{3}{3} replace t=1 if l.t==0
\begin{array}{c|c} \hline \text{4} & \text{} \end{array} replace t=2 if 12.t==0
\mathbf{5} replace t=3 if 13.t==0
6 \mid replace t=-1 if f.t==0
7 replace t=-2 if f2.t==0
\begin{array}{c} \text{s} \\ \text{} \end{array} replace t=-3 if f3.t==0
9
10 table t, statistic (mean plh0182 n plh0182)
```
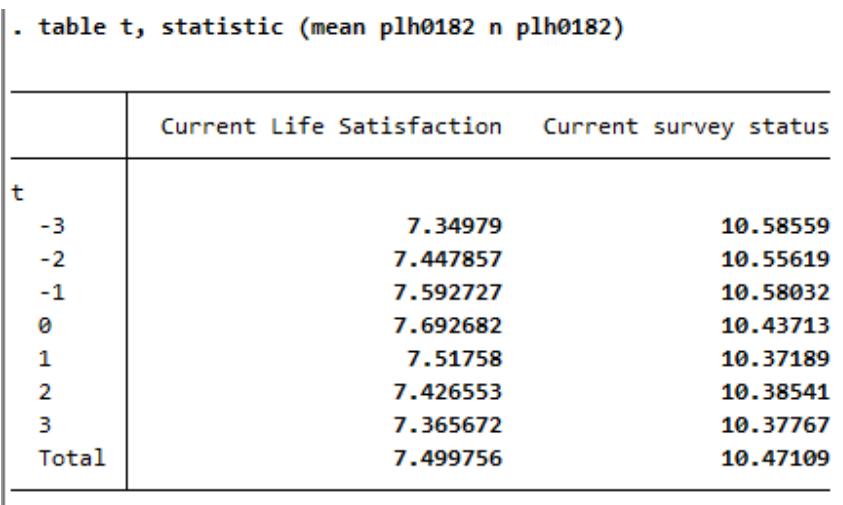

**Sales Control** 

Choose a suitable presentation for your results and let Stata create a graphic.

r.

I

```
1 a a street in the street and the street in the street and the street in the street in the street in the street \sim˓→analysis
\frac{2}{2} sort t
<sup>3</sup> cap drop meanplh0182
4 by t: egen meanplh0182 = mean(plh0182)
5
6 \t\t \sqrt{2} cap drop upper
7 gen upper = .
\begin{array}{c|c|c|c|c|c} \hline \end{array} s forval i = -3/3{
9 \mid su plh0182 if t == `i'
10 replace upper = r(mean) + 1.96 * r(sd)/sqrt(r(N)) if t == `i'
\overline{11} }
12
\begin{array}{c|c}\n\hline\n\text{13}\n\end{array} cap drop lower
14 gen lower = .
15 15 \text{ } forval i = -3/3{
16 su plh0182 if t == `i'
17 replace lower = r(mean) - 1.96 * r(sd)/sqrt(r(N)) if t == `i'
18 }
20 \vert twoway (line meanplh0182 t) (rcap upper lower t, lcolor("red")) , title(
   ˓→"Satisfaction with life relative to year of marriage") legend(label(1 "Avg. life␣
   ˓→satisfaction") label(2 "95% Conf. interval")) scheme(s1mono) xtitle("Years relative to␣
   ˓→marriage") ytitle("Avg. life satisfaction")
```
19

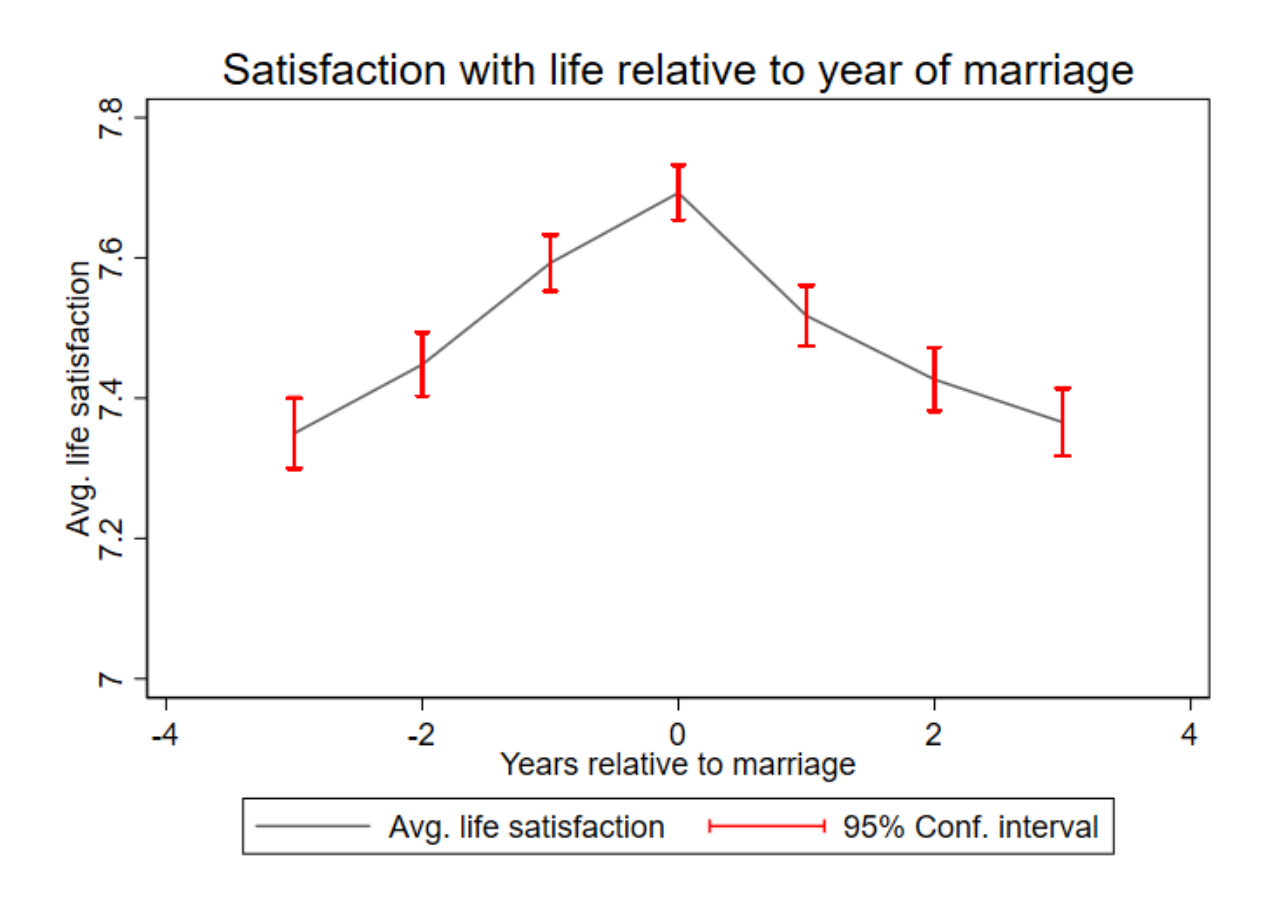

The graph shows that a positive effect on life satisfaction can be observed when family status changes from single to married. In the following years of the existing marriage, life satisfaction decreases again and approaches the initial satisfaction before the marriage.

Last change: Jun 01, 2023

## **6.7 Working with Migration Data (BIOIMMIG)**

With its migration and refugee samples, SOEP provides a wide range of information on people with a history of migration or forced migration.

In the BIOIMMIG dataset, you will find relevant information on the history of migration or forced migration, including refugees' and migrants' motives for leaving their country of origin, their living conditions upon arrival in Germany, as well as information in edited form on any relatives in the country of origin and the desire to return to the country of origin. For more information about this dataset and a list of the variables it contains, see: BIOIMMIG Documentation.

In the following, we will use this record and other information from the SOEP to create a status variable that you can use to distinguish whether or not people with a migration background also have a background of forced migration, that is, whether migrants are also refugees.

#### **Create an exercise path with four subfolders:**

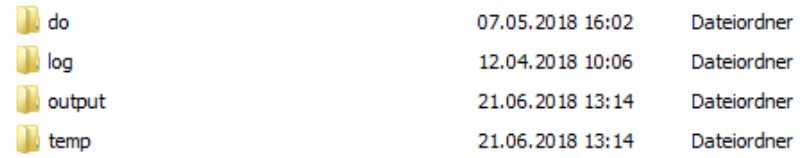

#### **Example:**

- H:/material/exercises/do
- H:/material/exercises/output
- H:/material/exercises/temp
- H:/material/exercises/log

These are used to store commands, log files, datasets, and temporary datasets. Open an empty do-file and define your paths with globals:

```
1 ***********************************************
2 EXECUTE: \frac{1}{2} Set relative paths to the working directory
3 ***********************************************
4 global AVZ "H:/material/exercises"
5 global MY_IN_PATH "//hume/rdc-prod/distribution/soep-core/soep.v37/eu/
  ˓→Stata/"
6 global MY_DO_FILES "$AVZ/do/"
7 q \text{lobal} MY_LOG_OUT "$AVZ/log/"
8 global MY_OUT_DATA "$AVZ/output/"
               9 global MY_OUT_TEMP "$AVZ/temp/"
```
The global "AVZ" defines the main path. The main paths are subdivided using the globals "MY\_IN\_PATH", "MY\_DO\_FILES", "MY\_LOG\_OUT", "MY\_OUT\_DATA", "MY\_OUT\_TEMP". The global "MY\_IN\_PATH" contains the path to the data you ordered.

#### **Task 1: Preperation of the Data**

Use the *Tracking Data* PPATHL as a master file and merge the appropriate migration dataset. Open the record or browse the documentation and search for a variable describing the immigration status. The biimgrp variable from the BIOIMMIG data set is the appropriate variable.

**a) Which variable contains information about the status of each person when they immigrated to Germany?**

Familiarize yourself with your variable and check the coding and case numbers.

 $\frac{1}{\sqrt{2}}$ 

Familiarize yourself with your variable and check the coding and case numbers.

. tab biimgrp, m //Characteristics of the variable are examined.

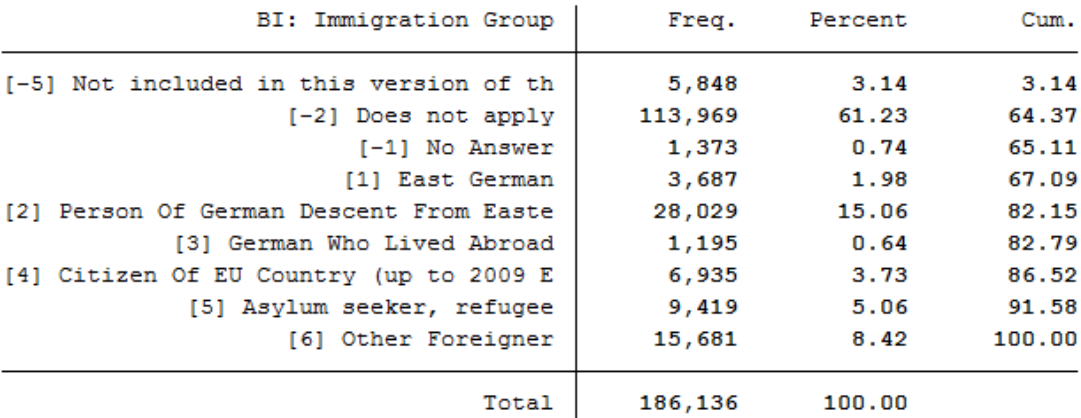

#### **b) On the basis of this variable, generate the variable "escape", which only distinguishes among three groups:**

- $\bullet$  0 = Cases where no information is available
- 1 = All persons without escape background
- $2 =$  Asylum seekers / refugees

After you have familiarized yourself with the variable, recode it to fit your project. Then check the case numbers of your generated variable with the source variable.

Total | 63,755 100.00  $\frac{1}{2}$   $\frac{1}{2}$ 

. tab biimgrp Escape, m // biimgrp and escape are compared.

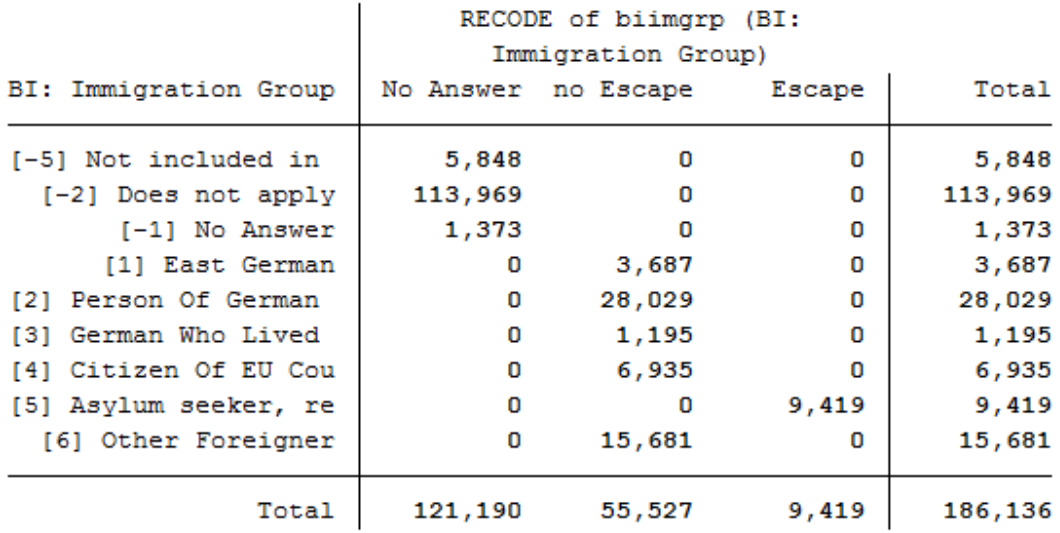

**c) It may be that initially there is no information on the immigration status but this will change one year later.**

**Limit the dataset to the last observation available on the respective person, since this gives you the most comprehensive information.**

```
1
```
11

 $\frac{1}{2}$   $\frac{1}{2}$   $\frac{1}{2}$ 

**f) Save the generated data temporarily on your personal drive.**

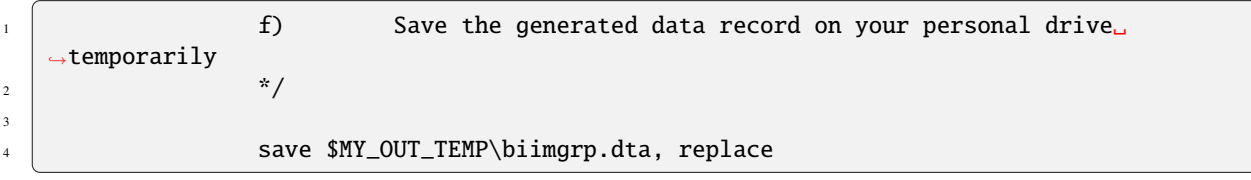

#### **Task 2: Add basic variables from PPATH and weights**

**Attention:** Please note that since version 34 (v34), PPFAD can be found in the subdirectory "Raw" of the data distribution file. The following exercises are done with version 33.1 (v33.1), where the tracking file was named PPFAD.

#### **a) Load the following information from PPATH:**

- Permanent Indivdiual Identifier **"persnr"**
- Household Identifier **"hhnr"** and the current household number **"bghhnr"**
- The net variable with information about the interview type **"bgnetto"**
- The gender of the person **"sex"**
- The year of birth **"gebjahr"**
- Variables on the migration background **"migback"**, **"germborn"**, **"corigin"**, **"immiyear"**
- Information about the survey status: **"psample"**

If you want to familiarize yourself with the PPATH dataset, see the section *Working with Tracking Data (PPATHL)*.

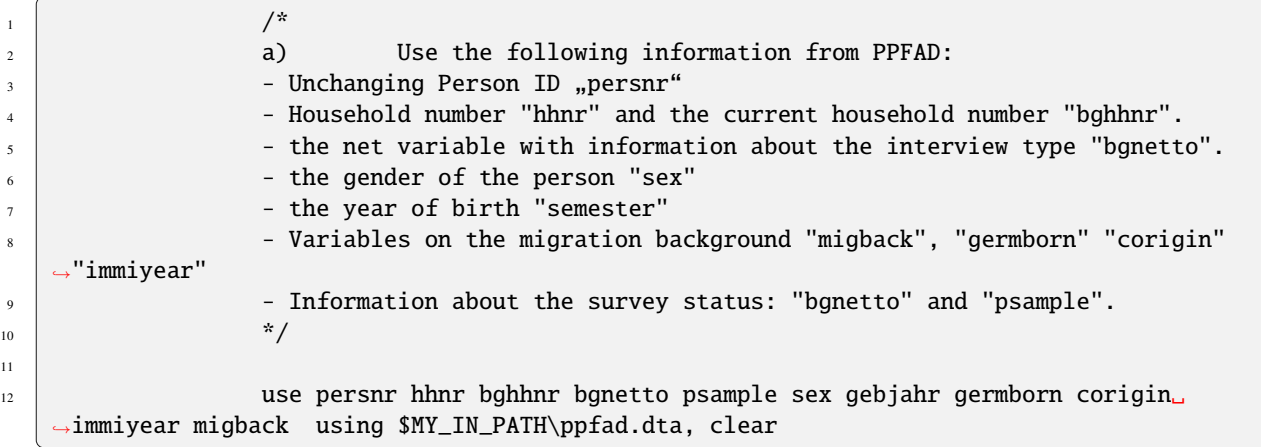

#### **b) Merge the previously generated data using the individual identifier.**

If you don't understand how to create your own cross-sectional dataset, see the chapter *Generating a Cross-Sectional Dataset*.

#### **6.7. Working with Migration Data (BIOIMMIG) 279**

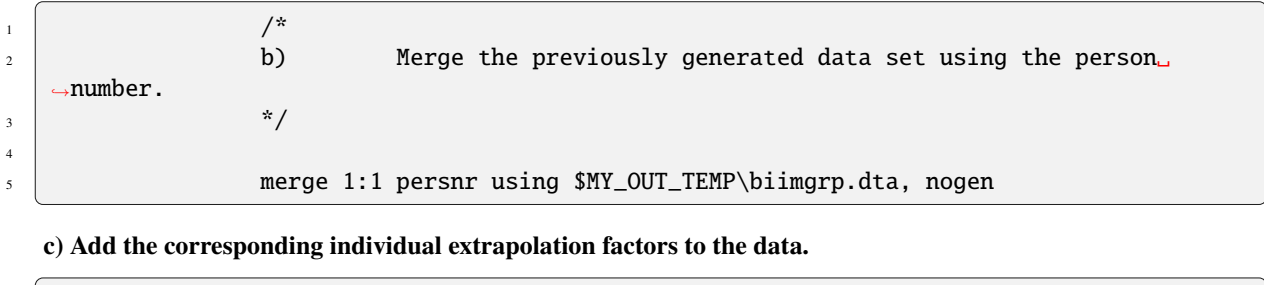

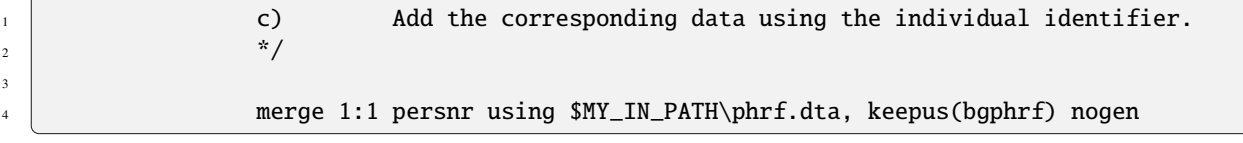

#### **d) Only keep respondents who completed a youth or individual questionnaire in 2016.**

For example, to exclude children who have not provided immigration status information, use the net code from PPATH. Only keep individuals who completed an individual or youth interview.

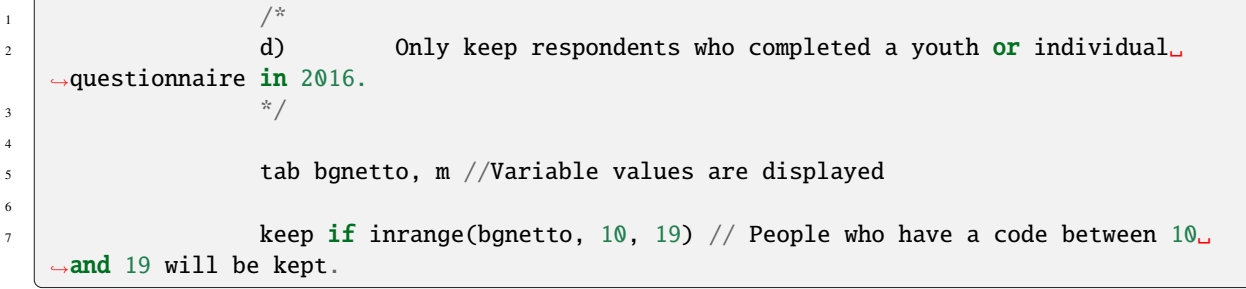
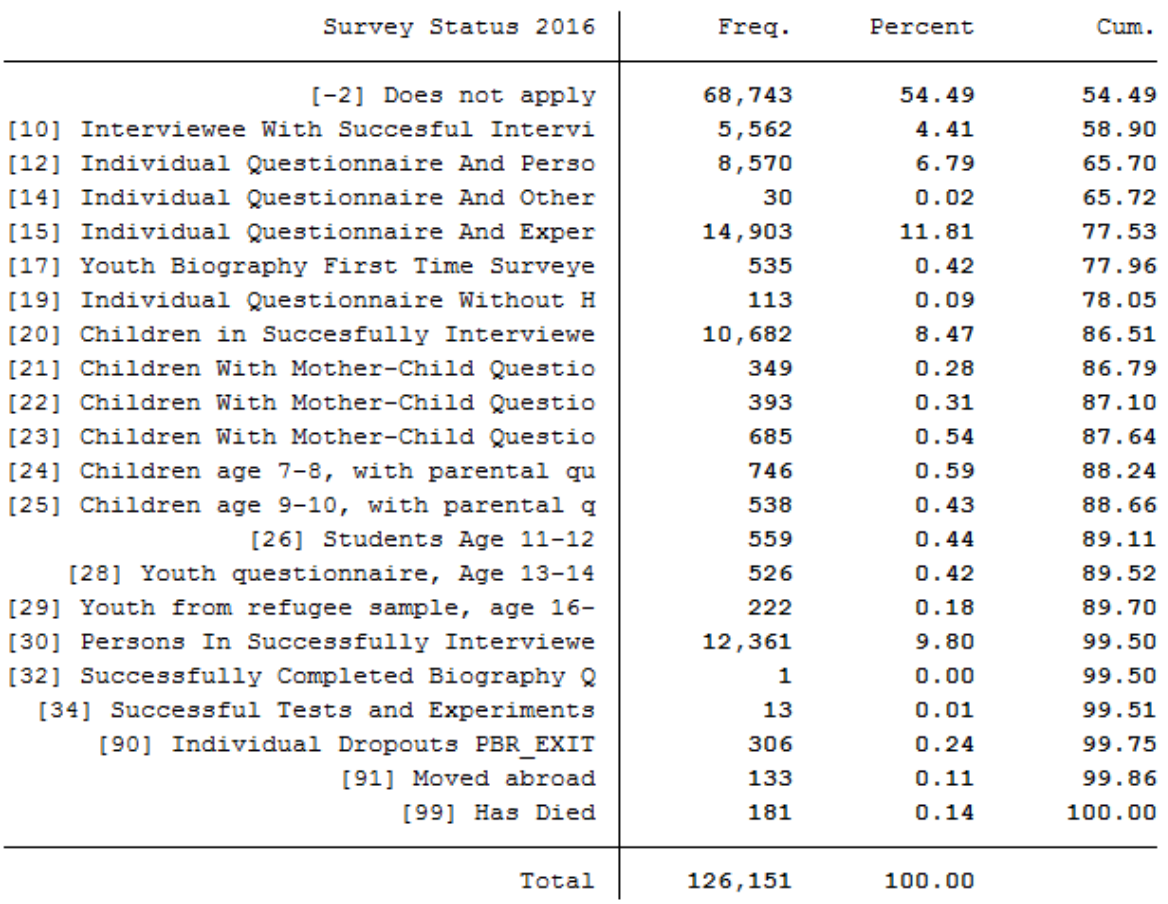

. tab bgnetto, m //Variable values are displayed

# **Task 3: Generate a status variable with the following categories:**.

- No migration background
- Migrant, 2nd generation
- Migrant, no information
- Migrant, not refugee
- Migrant, refugee

To generate this status variable, check the contents of the existing migration variables from PPATH (migback germborn).

```
4
```

```
\frac{1}{\sqrt{2}}2 \times 2 Generate a status variable with the following categories:
\frac{1}{3} \frac{1}{2} \frac{1}{2} \frac{1}{2} \frac{1}{2} \frac{1}{2} \frac{1}{2} \frac{1}{2} \frac{1}{2} \frac{1}{2} \frac{1}{2} \frac{1}{2} \frac{1}{2} \frac{1}{2} \frac{1}{2} \frac{1}{2} \frac{1}{2} \frac{1}{2} \frac{1}{2} \frac{1}{2} \frac{1}{2} \frac{1}{2} \sim tab migback
```
# **6.7. Working with Migration Data (BIOIMMIG) 281**

. tab migback

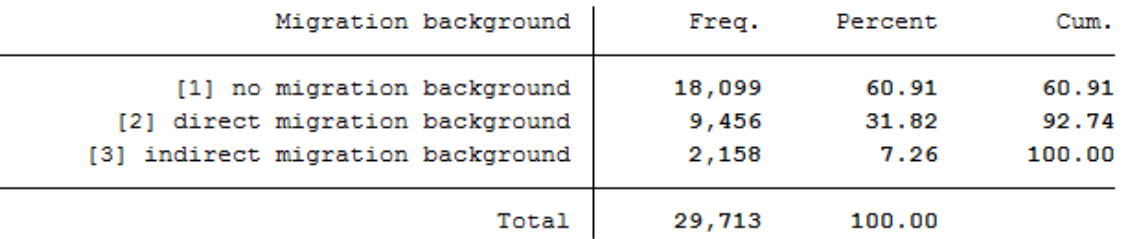

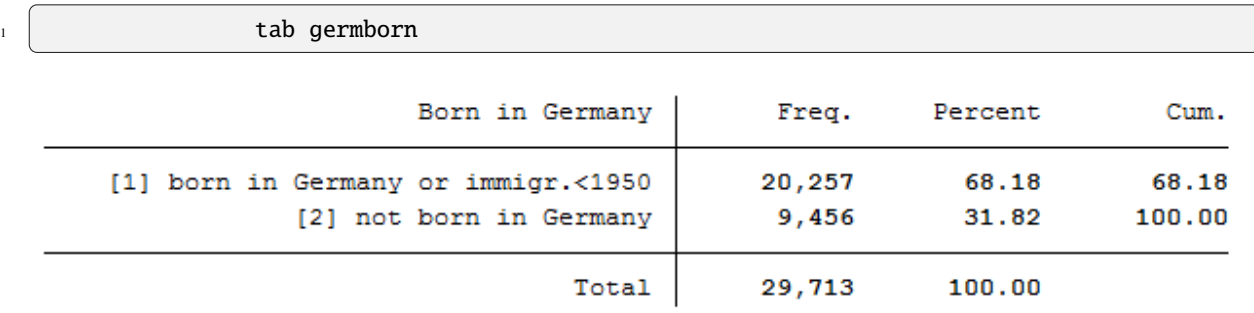

Use the migration variables from PPATH (migback, germborn) and link this information with your previously generated refugee variable to build the described status variable from Task 3.

```
gen Status = \sqrt{0} // All persons will first receive the missing code for
   ˓→"no info".
2<br>
2 replace Status = 1 <b>if migback == 1 & germborn == 1 // "no migback"<br>
2 replace Status = 2 <b>if migback == 3 metal (1) and generation"
\begin{array}{r} \text{3} \\ \text{3} \end{array} replace Status = 2 if migback == 3
   \rightarrow(2nd generation migrants born by definition in Germany, therefore "& germborn == 1"
   ˓→here unnecessary
4 replace Status = 3 if germborn == 2 & Escape == 0 // "Immigrants
   ˓→without information"
\begin{array}{c} \text{subject to} \\ \text{subject to} \end{array} replace Status = 4 if germborn == 2 & Escape == 1 // "Immigrants, no
   ˓→escape"
6 replace Status = 5 if germborn == 2 & Escape == 2 // "Immigrant, escape"
8 label def Statuslbl 0"no info" 1"no migback" 2"2. Generation" 3
   ˓→"Immigrants without information" 4"Immigrants, no escape" 5"Immigrant, escape"
\overline{\phantom{a}} abel val Status Statuslbl // Values of the status veriable receive label
```
#### **Task 4: Content analysis:**

#### **a) How many refugees (foreign-born with refugee/asylum status) are now in your file?**

Look at your status variable previously generated in task 3 to answer the question.

```
1 \overline{\phantom{a}} \overline{\phantom{a}} \over˓→******************************************************************
2
\frac{3}{3} /*
4 a) How many refugees (foreign-born with refugee/asylum status)␣
                                                                                                                                                                                                           (continues on next page)
```
7

(continued from previous page)

```
→are now in your file?
```
 $\frac{1}{5}$   $\frac{1}{2}$   $\frac{1}{2}$  6

4

tab Status, m //Display Generated Status Variable

# . tab Status, m //Display Generated Status Variable

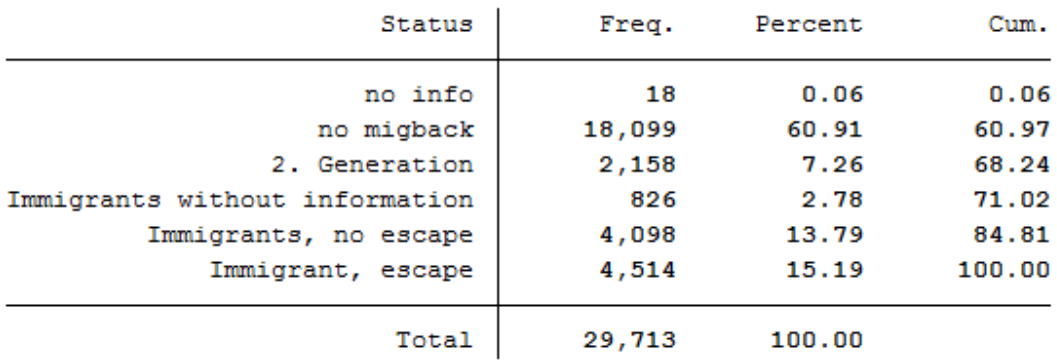

All 4,514 respondents who received the value 5 for the generated status variable have a direct migration background (migback==2), were not born in Germany (germborn==2), and fled their country of origin (flight==2 and biimgrp==5).

#### **b) How many are there if you take the individual extrapolation factors into account? Interpret the results.**

Look at the status variable generated in task 3 to answer the question.

```
\frac{1}{\sqrt{2}} /*
2 b) How many are there if you take the individual extrapolation
      ˓→factors into account? Interpret the results.
\frac{3}{3} \frac{1}{2} \frac{1}{2} \frac{1}{2} \frac{1}{2} \frac{1}{2} \frac{1}{2} \frac{1}{2} \frac{1}{2} \frac{1}{2} \frac{1}{2} \frac{1}{2} \frac{1}{2} \frac{1}{2} \frac{1}{2} \frac{1}{2} \frac{1}{2} \frac{1}{2} \frac{1}{2} \frac{1}{2} \frac{1}{2} \frac{1}{2} 5 tab Status [aw=bgphrf], m //Display generated status variable weighted␣
       \rightarrowwith analytic weights
```
. tab Status [aw=bgphrf], m //Display generated status variable weighted with analytic weights

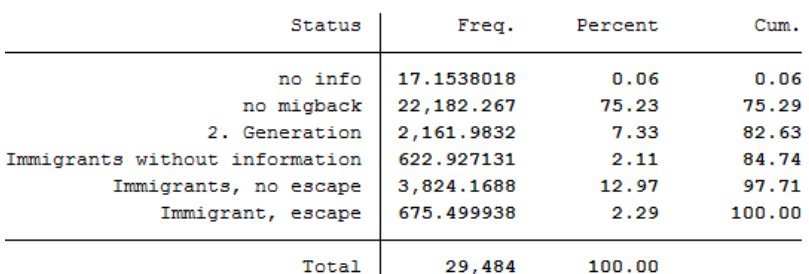

After weighting, there are approximately 675 refugees in the dataset. The weighting thus corrected the number of refugees downwards.

**c) How many persons are represented in the sample, taking the extrapolation factors into account?**

```
6.7. Working with Migration Data (BIOIMMIG) 283
```
To use frequency weights in STATA, integer weights are required. Create an integer frequency weight from the weighting factor provided so that you can make representative statements. Then take a look at the new results.

 $\frac{1}{\sqrt{2}}$  /\* 2 **c)** How many persons are represented when the sample taking the ˓<sup>→</sup>extrapolation factors into account?  $\frac{3}{4}$   $\frac{1}{2}$   $\frac{1}{2}$   $\frac{1}{5}$  gen fweight = round(bgphrf) //Frequency weights for stata require ˓<sup>→</sup>integer weight tab Status [fw=fweight], m //Display generated status variable weighted. →with frequency weights

. tab Status [fw=fweight], m //Display generated status variable weighted with frequency weights

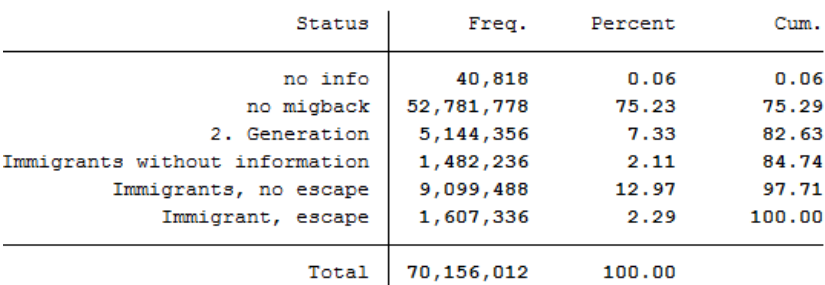

Around 1,600,000 people are represented.

#### **d) What is the proportion of people over 40 years of age among the refugees?**

Since the data in this exercise come from the wave "bg", we are currently in the survey year 2016; if you need a description of the wave designations, please refer to the chapter Label. To generate a suitable age variable, you can use the year of birth (year of birth). If we look at the survey year 2016, all persons born in 1976 or earlier were over 40 years old. Generate a suitable age variable and look at the proportion of refugees over 40 years of age in weighted form:

 $\frac{1}{\sqrt{2}}$  /\* 4 7

4

2 d) What is the proportion of people over 40 years of age among ˓<sup>→</sup>the refugees?  $\frac{3}{3}$   $\frac{1}{2}$   $\frac{1}{2}$  <sup>5</sup> gen ue\_40 = 0 6 replace ue\_40 = 1 if gebjahr <= 1976 // Persons receive proficiency 1 if\_ ˓<sup>→</sup>they were born before 1975. 8 a tab Status ue\_40 [aw=bgphrf], m row nofreq

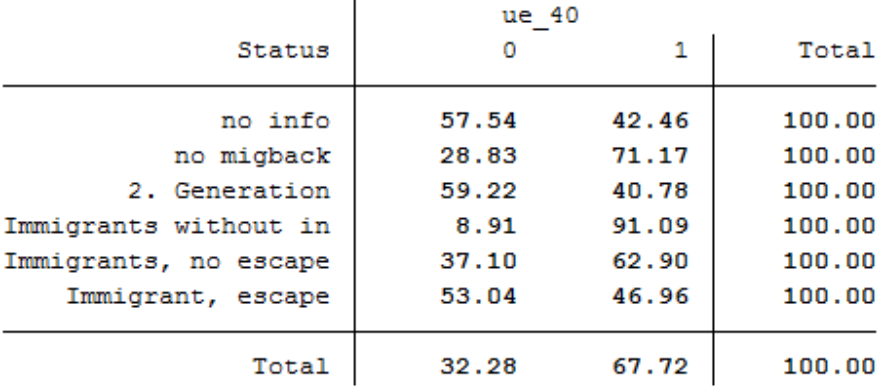

#### . tab Status ue 40 [aw=bgphrf], m row nofreq

The proportion of refugees over 40 years of age is about 47%.

Last change: Jun 30, 2023

# **6.8 Fixed Effects Estimation**

Let's say you want to find out whether certain variables relevant to the labor market, such as work experience or time in education, influence a person's hourly wage. Other variables such as gender or marital status should also be taken into account. You decide to use the SOEP data to set up a fixed effects estimation model.

#### **Create a path with four subfolders:**

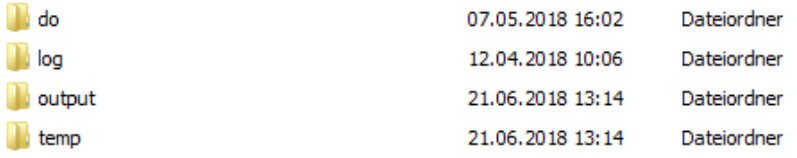

#### **Example:**

- H:/material/exercises/do
- H:/material/exercises/output
- H:/material/exercises/temp
- H:/material/exercises/log

These are used to store your script, log files, datasets, and temporary datasets. Open an empty do-file and define your paths with globals:

```
1 ***********************************************
2 Exercise 2 * Set relative paths to the working directory
3 ***********************************************
4 global AVZ "H:\material\exercises"
                global MY_IN_PATH "\\hume\rdc-prod\distribution\soep-long\soep.v33.1\
                                                                   (continues on next page)
```
(continued from previous page)

```
˓→stata_en\"
```

```
global MY_DO_FILES "$AVZ\do\"
7 global MY_LOG_OUT "$AVZ\log\"
8 global MY_OUT_DATA "$AVZ\output\"
               global MY_OUT_TEMP "$AVZ\temp\"
```
The global "AVZ" defines the main path. The main paths are subdivided using the globals "MY\_IN\_PATH", "MY\_DO\_FILES", "MY\_LOG\_OUT", "MY\_OUT\_DATA", "MY\_OUT\_TEMP". The global "MY\_IN\_PATH" contains the path to your data.

#### **a) Generate your own SOEPwage.dta dataset. The dataset should contain information on gross monthly wage, marital status, and other personal characteristics.**

To perform your analysis, you need different SOEP variables. The SOEP offers various options for a variable search:

- Search the questionnaires for useful variables. (For more information, see the section *Variable Search with Questionnaires*)
- Find a suitable variable in the topic list at paneldata.org (for more information, see the section *Topic Search with paneldata.org*)
- Search for a suitable variable using a search term in paneldata.org (for more information, see the section *Variable Search with paneldata.org*)
- Use the documentation provided for the generated variables (for more information, seethe section *Documentation on Generated Data*)

Use the various important variables of the ppfadl.dta dataset as your start file. Your source file should contain the following variables:

- Individual identifier **"pid"**
- Survey year **"syear"**
- Birth Year **"gebjahr"**
- The net variable with information on the interview type **"netto"**
- The weighting variable **"phrf"**
- The gender of the person **"sex"**
- Sample membership **"pop"**

```
use pid syear sex gebjahr netto pop phrf using "${MY_IN_PATH}/ppfadl.dta
```

```
.", clear
```
**Attention:** Please note that since version 34 (v34), PPFADL has been renamed PPATHL. The following ecxercises are done with version 33.1 (v33.1), where the tracking file was named PPFADL.

Apply the necessary content variables to your starting dataset. You need the following variables for your analysis:

- Employment status plb0022\_h
- Current gross income in euros **"pglabgro"**
- Actual weekly working hours **"pgtatzeit"**
- Full-time work experience **"pgexpft"**
- Years of education or training **"pgbilzeit"**
- Marital status in survey year **"pgfamstd"**

```
merge 1:1 pid syear using "${MY_IN_PATH}/pl.dta", keepus(plb0022)
   ˓→keep(master match) nogen
2 merge 1:1 pid syear using "${MY_IN_PATH}/pgen.dta", keepus(pglabgro
    ˓→pgtatzeit pgexpft pgbilzeit pgfamstd) keep(master match) nogen
```
Only keep people who have completed an interview and who live in a private household.

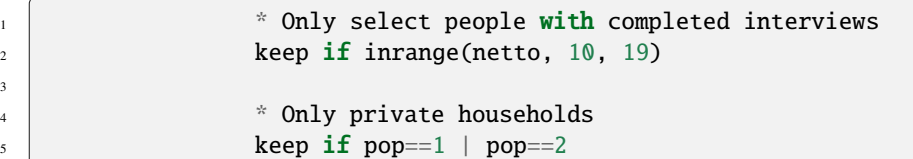

Since you are only interested in the period from 2012 to 2016, remove all survey information that does not fall within this period. To finish, save your dataset.

```
* Period from 2012 to 2016
keep if syear>=2012 & syear<=2016
```
#### **Exercise 1: Prepare your dataset**

**a) Load your created SOEPWage.dta dataset. It contains information on gross monthly wage, marital status, and other personal characteristics.**

```
*** Exercise 1: Prepare your dataset
\begin{array}{c|c}\n\text{2}\n\end{array} \begin{array}{c|c}\n\text{* a) Load data set}\n\end{array}use "${MY_OUT_DATA}/SOEPWage.dta", clear
```
**b) Recode all missing values in systemmissings (.)**

```
1 * b) Recode Missings
mvdecode \text{all}, \text{mv}(-8/-1 = .)
```
For more information about the missing codes for SOEP data, see the chapter *Missing Conventions*

**c) Generate the variables "hourly wage" (gross monthly wage/4.33\*working time) for persons who have earned at least 1 euro and have worked at least one hour, "Married vs. Unmarried" and age.**

```
3
6
```
3

```
\begin{array}{c} \hline \begin{array}{ccc} 1 & \end{array} & \end{array}2 gen wage = pglabgro/(4.33*pgtatzeit) if pglabgro>=1 & pgtatzeit>=1
4 gen married = 1 if pgfamstd==1 | pgfamstd==6 | pgfamstd==7 | pgfamstd==8
\vert replace married = 0 if inrange(pgfamstd, 2, 5)
                 gen age = syear - gebjahr
```
**d) Adjust the variable "hourly wage" from outlier values by setting values smaller than the first percentile to the same value. Set values greater than 3 times the 99th percentile to 3\*99th percentile. Then generate the variable lwage = log(wage).**

```
\begin{array}{c|c} \hline \end{array} \begin{array}{c} \hline \end{array} \begin{array}{c} \hline \end{array} d) Adjust wage variable
\overline{2} sum wage, detail
\vert replace wage = 1/3 \pi r(p1) if wage<1/3\pi r(p1)4 replace wage = 3\text{*r}(p99) if wage>3\text{*r}(p99) & wage<.
5
6 \mid gen lwage = log(wage)
7 label variable lwage "Log hourly wage"
8
9 save "${MY_OUT_DATA}/SOEPWage_temp.dta", replace
```
**Exercise 2: Descriptive statistics**

**a) Define the dataset as a panel dataset.**

```
1 1 Exercise 2: Descriptive statistics
\overline{2} \overline{2} \overline{2} \overline{2} \overline{3}\begin{array}{|l|} \hline \end{array} is the state pid syear // Declaring data as panel data
```
**b) What percentage of people participated in all five waves (xtdescribe)**

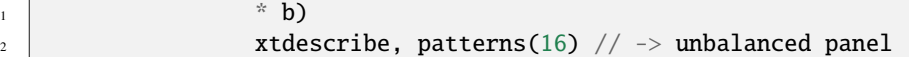

```
, * b). xtdescribe, patterns (16) // -> unbalanciertes Panel
            602, 901, ..., 38647702
                                                                  n =pid:
                                                                            42808syear: 2012, 2013, ..., 2016
                                                                  T =5
            Delta(syear) = 1 unitSpan(syear) = 5 periods(pid*syear uniquely identifies each observation)
Distribution of T i:
                        min
                                  5%
                                          25%
                                                     50%
                                                                75%
                                                                         95%
                                                                                 may
                           \mathbf{1}\mathbf{1}\overline{2}4
                                                                  5
                                                                           5
                                                                                    5
     Freq.
           Percent
                        Cum.
                                 Pattern
    17069
               39.87
                        39.87
                                 11111
     3941
                9.21
                        49.08
                                  \ldots.1
                7.11
                        56.19
                                 1, \ldots3044
                6.56
                                 .11112810
                        62.75
     2581
                6.03
                        68.78
                                 11...2040
                4.77
                       73.55
                                 1111.
     1895
                4.43
                       77.98
                                 111.3.96
                                  \ldots11
     1695
                       81.94
                3.94
                        85.88
                                 1.1.1.1688
      925
                2.16
                        88.04
                                 .11.923
                2.16
                       90.20
                                 ... 1.678
                1.58
                        91.78
                                  . .1111.57
                       93.35
      671
                                  .111.425
                0.9994.34
                                 11.11
      402
                0.94
                        95.28
                                 111.1
                        95.95
      289
                0.681.111
     1732
                4.05
                      100.00
                                 (other patterns)
    42808
              100.00
                                 XXXXX
```
42808 respondents have contributed information within waves bc (2012) - bg (2016) and about 40% (17069) of the 42808 respondents have provided information for all waves.

**c) Describe the variable "Married" with xttab and xttrans. Take a look at some individual wage (pid=30320901, pid=30932501, pid==3101602, pid==3101801) developments with xtline.**

```
* c)
\alpha \alpha \beta \gamma \beta \gamma \gamma \delta \gamma \delta \gamma \delta \gamma \delta \gamma \delta \gamma \delta \gamma \delta \gamma \delta \gamma \delta \gamma \delta \gamma \delta \gamma \delta \gamma \delta \gamma \delta \gamma \delta \gamma \delta \gamma \delta \gamma \delta \gamma \delta 3 xttab married
```
#### . xttab married

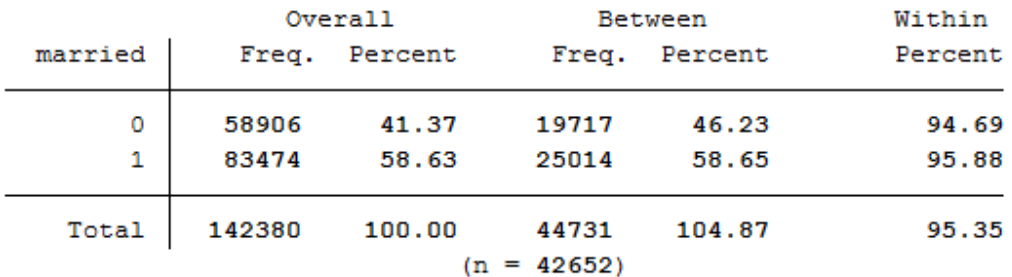

You can observe 41.37 percent of person-year observations with "married==no". Within the period from 2012 to 2016, 19717 people responded at least once that they were not married. During the same period, 25014 persons reported at least once that they were married. Those who were not married for at least one year responded with "married==no" in 94.69% of the observations, whereas those who were married at least once responded in 95.88 percent of the observations with "married==yes". This indicates very stable response behavior.

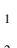

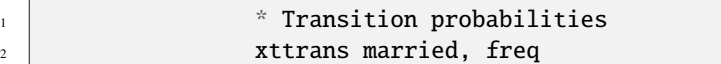

#### . xttrans married, freq

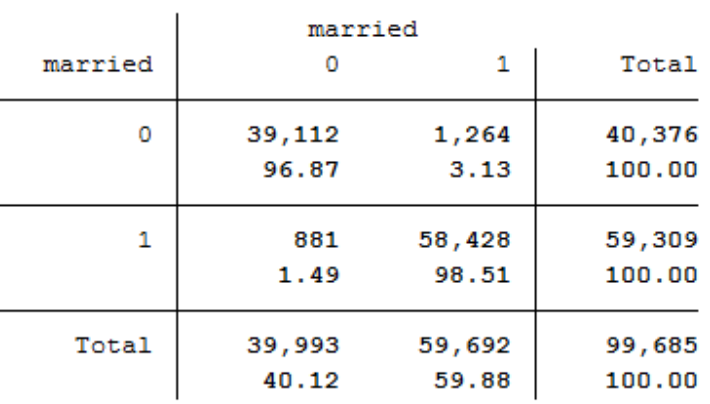

96.87 percent of the person-year observations with "married==no" are still not married in the next period. 98.51 percent of the persons who are married indicate that they will also be married in the following period. This is evidence of stable response behavior.

```
1 * Individual sequences of "wage"
2 xtline wage if pid==30320901 | pid==30932501 | pid==3101602 |␣
   ˓→pid==3101801, overlay
```
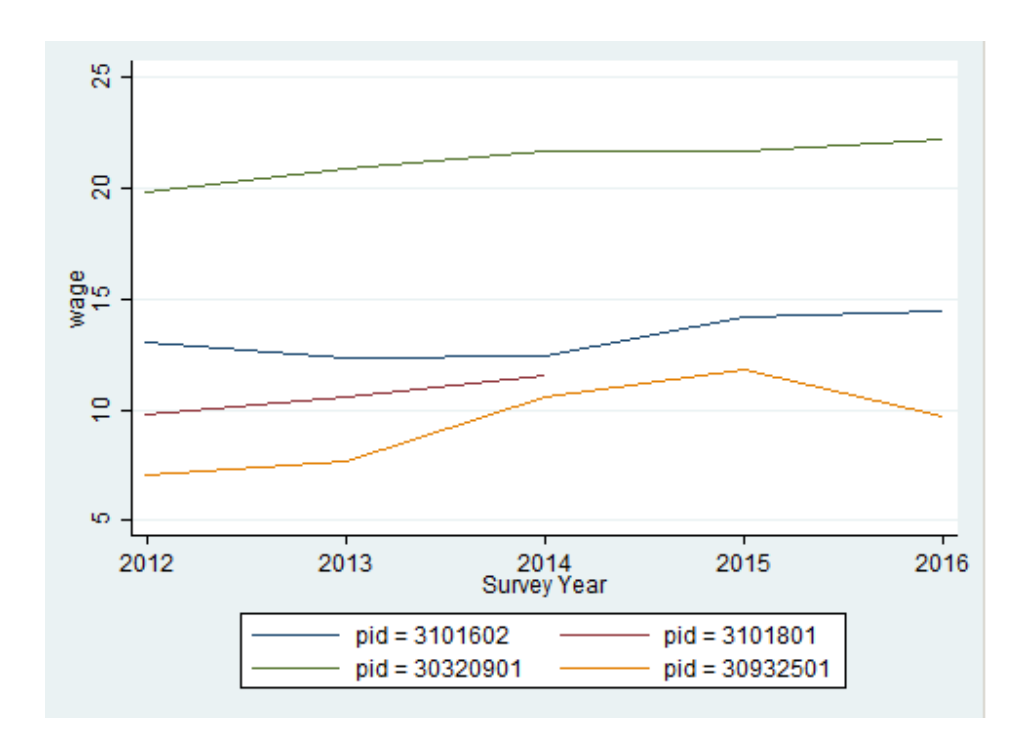

The graphic shows a comparison of the hourly wage for four different respondents.

**Exercise 3: Pooled OLS Regression**

**a) Execute a pooled OLS regression with "log hourly wage" as dependent variable and "married", "gender", "work experience" and "training time" as independent variables. Interpret the coefficients for "married", "gender" and "length of training". Why are these not causal effects?**

```
*** Exercise 3: Pooled OLS Regression
\overline{2} \overline{2} \overline{3 reg lwage married sex pgexpft pgbilzeit
```
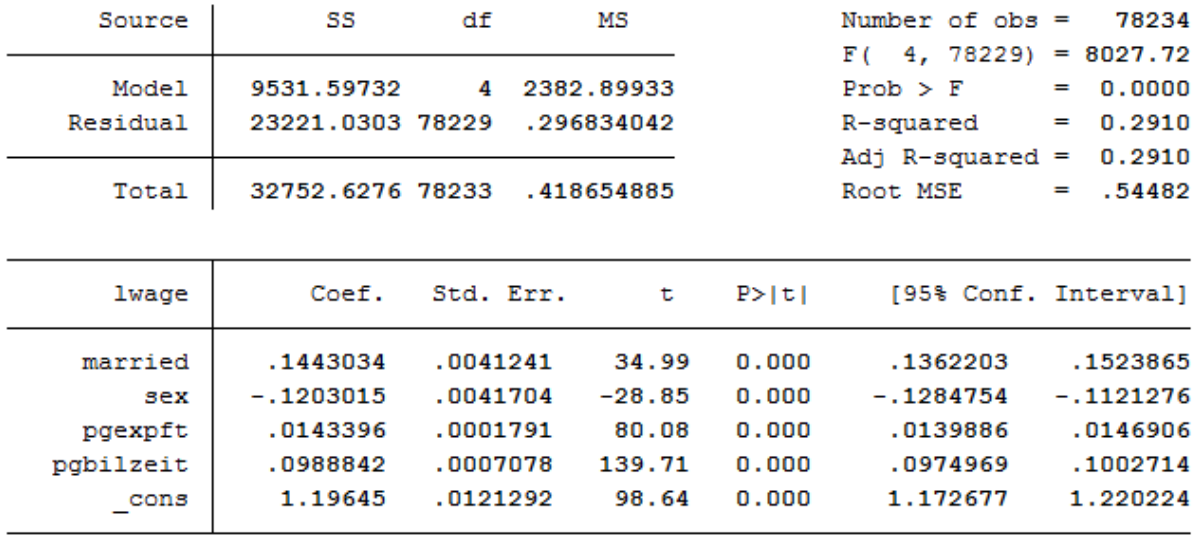

## . reg lwage married sex pgexpft pgbilzeit

The variables married, sex, and pgbilzeit most likely correlate with other disregarded/unobserved variables that have an effect on the wage. For example, women more often work in occupations with lower wages.

**b) Run the regression again with the option "vce(cluster persnr)" to get clustered standard errors. How do the standard errors of the coefficients change?**

 $\begin{array}{c|c|c|c|c|c} \hline \end{array}$   $\begin{array}{c} \hline \end{array}$   $\begin{array}{c} \hline \end{array}$  b) Pooled OLS with cluster standard errors 2 **reg lwage married sex pgexpft pgbilzeit, vce(cluster pid)** 

#### . reg lwage married sex pgexpft pgbilzeit, vce (cluster pid)

Linear regression

Number of  $obs =$ 78234  $F(-4, 25133) = 2415.06$  $Prob > F$  $= 0.0000$ R-squared  $= 0.2910$ Root MSE  $\equiv$ .54482

(Std. Err. adjusted for 25134 clusters in pid)

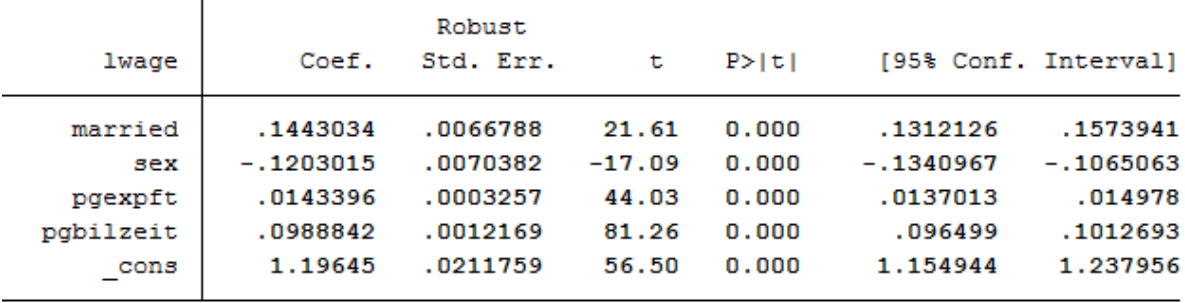

The standard errors are getting bigger.

### **Exercise 4: Fixed Effects**

3

6

**a) Subtract the person-specific mean value from each variable of the model. Use the "egen" function. Ideally you should also use a loop.**

```
\overline{\phantom{a}} \overline{\phantom{a}} \overline{\\alpha \alpha \alpha \alpha a) Subtract person-specific averages
\frac{4}{4} gen sample = 1
5 foreach var in lwage married sex pgexpft pgbilzeit {
7 bysort pid: egen `var'Mean = mean(`var')
\begin{array}{c} \text{ } \text{s} \end{array} replace `var'Mean = . if `var'==.
9 gen `var'Demeaned = `var' - `var'Mean
10 replace sample = 0 if `var'==.
\overline{11} }
\frac{1}{12} bysort pid (sample): replace sample = sample[1]
```
**b) Estimate the fixed effects model with the previously generated variables. Why isn't a coefficient estimated for "gender"? How do the coefficients change compared to the pooled OLS estimate? Is the effect of "married" now causally interpretable?**

```
1 reg lwageDemeaned marriedDemeaned sexDemeaned pgexpftDemeaned␣
˓→pgbilzeitDemeaned, vce(cluster pid) nocons
```

```
. * b) Fixed Effects Modell
```
. reg lwageDemeaned marriedDemeaned sexDemeaned pgexpftDemeaned pgbilzeitDemeaned, vce(cluster pid) nocons note: sexDemeaned omitted because of collinearity

Linear regression

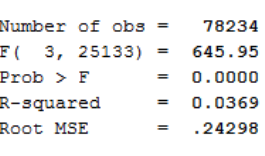

(Std. Err. adjusted for 25134 clusters in pid)

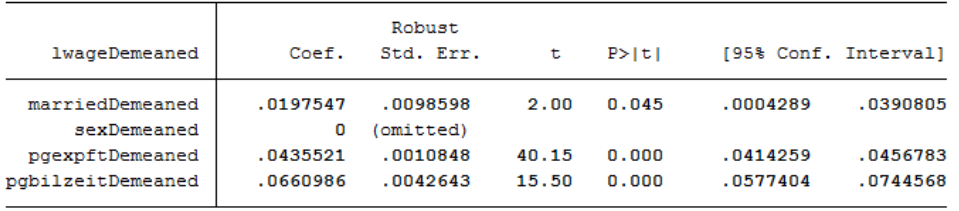

No coefficient was estimated for gender because gender was stable over time for all observations. The coefficient of married is now significant at the 5% level!

**c) Now estimate the fixed effects model using the command "xtreg lwage married sex pgexpft pgbilzeit, fe". What do you notice about the coefficients compared to task 4 b)? And with the standard errors?**

 $*$  c) xtreg, fe <sup>2</sup> xtreg lwage married pgexpft pgbilzeit, fe vce(cluster pid) . xtreg lwage married pgexpft pgbilzeit, fe vce (cluster pid)

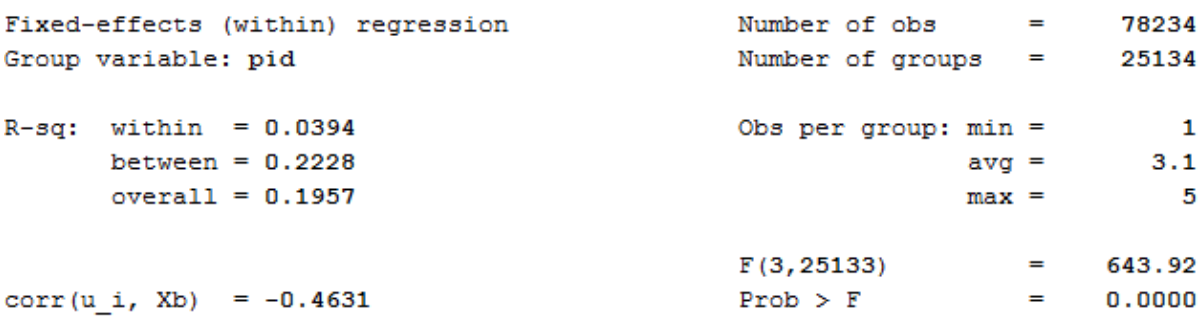

(Std. Err. adjusted for 25134 clusters in pid)

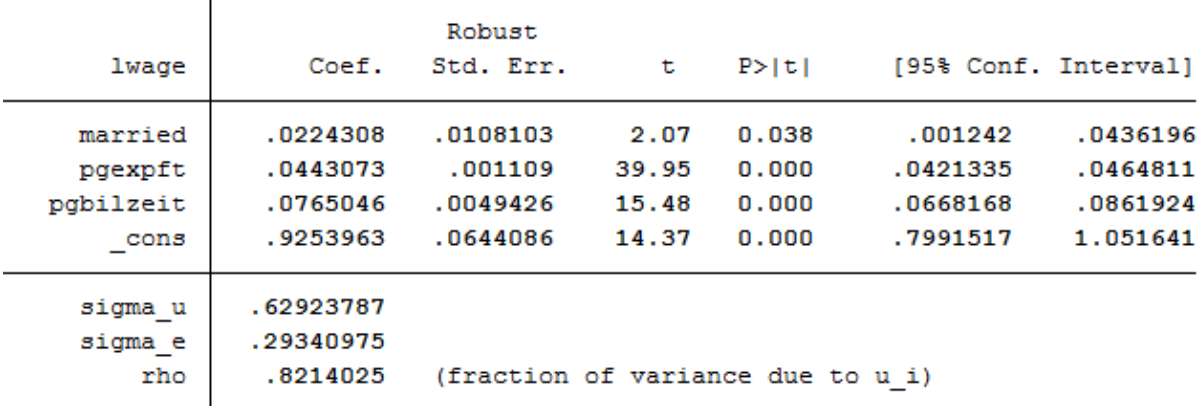

The coefficients are not identical to 4 b) and the standard errors become larger because model b) does not take into account the estimation of mean values in the standard errors.

**d) Now add dummy variables for the years (i.syear). What happens to the effect of "labor market experience"?**

\* d) xtreg with dummy  $\overline{2}$  xtreg lwage married pgexpft pgbilzeit i.syear, fe vce(cluster pid)

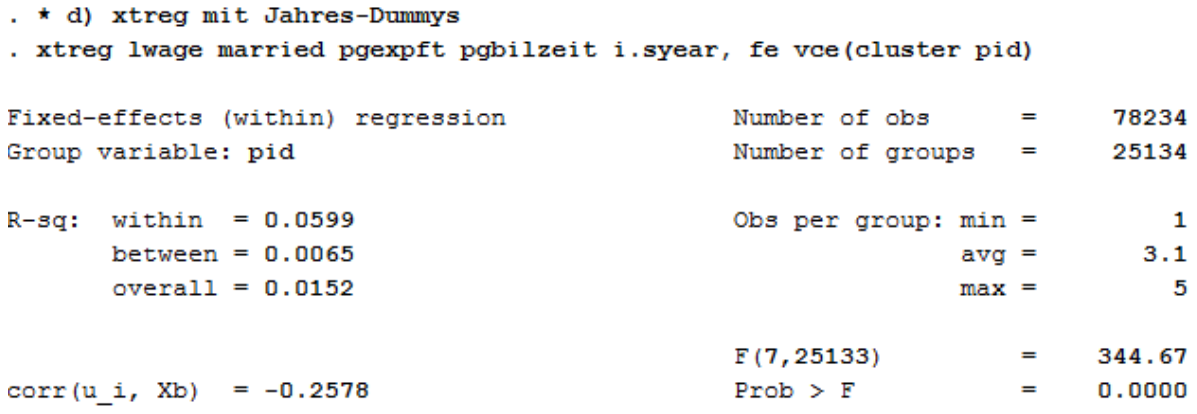

(Std. Err. adjusted for 25134 clusters in pid)

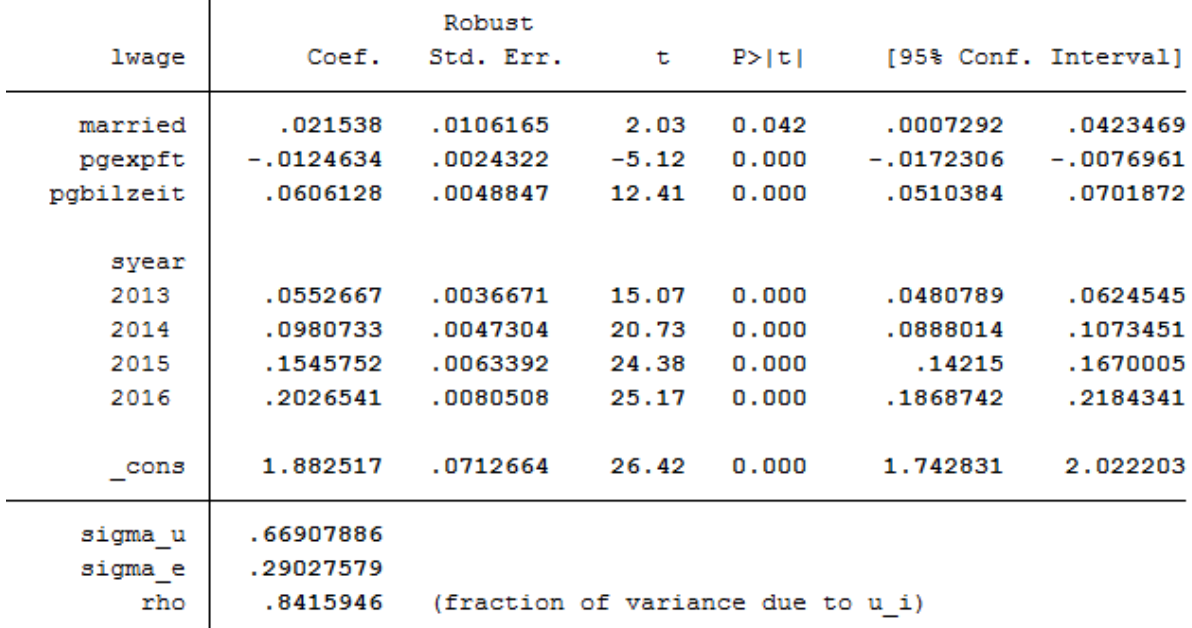

Effects on the variables remain significant. The model could possibly be specified on a case-by-case basis. The Mincer equation is based on (potential) labor market experience squared.

**e) Now you can also square labor market experience into the model. To what extent does the effect of labor market experience change compared to task 5d)?**

 $\begin{array}{c|c}\n\hline\n\text{1}\n\end{array}$   $\begin{array}{c|c}\n\hline\n\text{2}\n\end{array}$  expft squared 2  $\vert$  xtreg lwage married c.pgexpft##c.pgexpft pgbilzeit i.syear, fe ˓<sup>→</sup>vce(cluster pid)

. \* e) expft auch als Quadrat . xtreg lwage married c.pgexpft##c.pgexpft pgbilzeit i.syear, fe vce(cluster pid) Number of obs  $\mathbf{r} = \mathbf{r}$ 78234 Fixed-effects (within) regression Number of groups = Group variable: pid 25134  $R-sq:$  within = 0.0648 Obs per group:  $min =$  $\blacksquare$ between =  $0.0776$  $avg =$  $3.1$  $overall = 0.0811$  $max =$  $5\phantom{.0}$  $F(8, 25133)$  $=$ 321.03 corr(u i, Xb) =  $-0.1012$  $Prob$  >  $F$  $\equiv$  $0.0000$ 

(Std. Err. adjusted for 25134 clusters in pid)

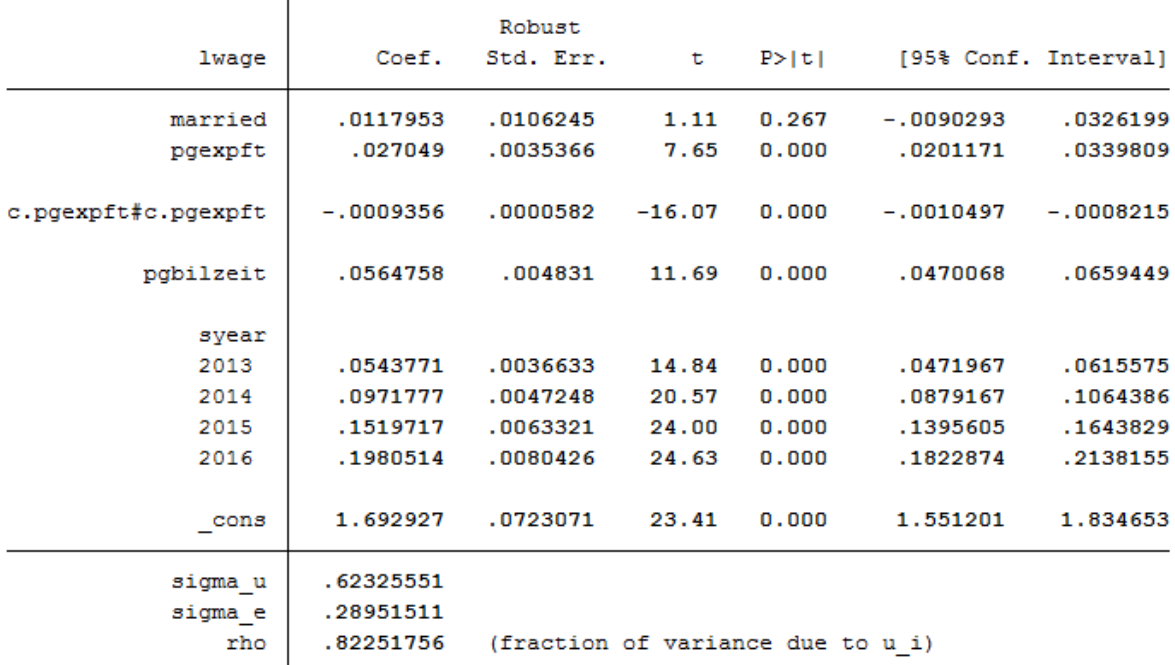

The coefficients of pgexpft and pgexpft^2 remain significant, whereas the coefficient for married is no longer significant.

graph twoway (func y = \_b[pgexpft]\*x + \_b[c.pgexpft#c.pgexpft]\*x\*x,  $\rightarrow$ range(0 40))

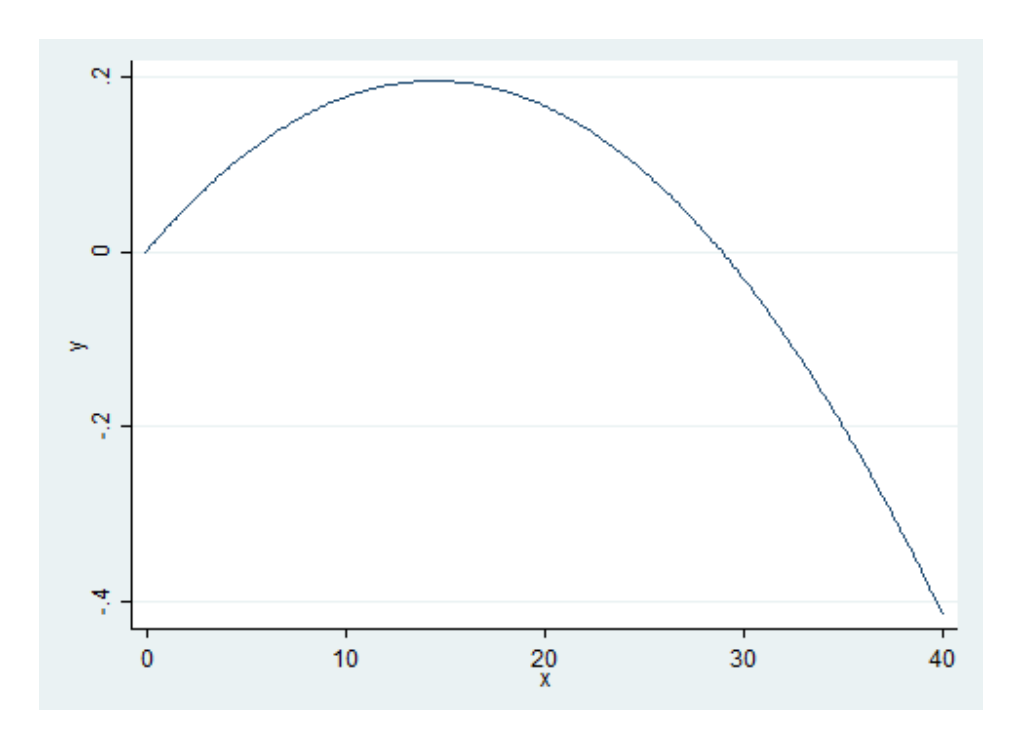

The graph shows that the effects of the labor market experience decrease after approximately 15 years of professional experience.

**f) Now estimate the model from task 5e) with longitudinal section weights. Why is the number of cases now significantly smaller? Why could the coefficient of "pgbilzeit" have changed?**

**Tip:** Create your own longitudinal person weights, e.g., longitudinal person weight from wave A to wave D. Take the starting wave cross-sectional weight (aphrf) and multiply through by each following wave staying factor, as in the following example: gen adphrf=aphrf\*bpbleib\*cpbleib\*dpbleib

Since you are looking at the period 2012-2016, you must create a suitable longitudinal weight. To do this, use the phrf dataset from the RAW subdirectory. Apply the required variables to your analysis dataset and generate your periodrelated longitudinal section weight. To understand the structure of the data distribution file and the location of the different datasets, visit the section *Data Distribution File*. For more information about the weighting datasets and other survey datasets, see the section *Survey Data*.

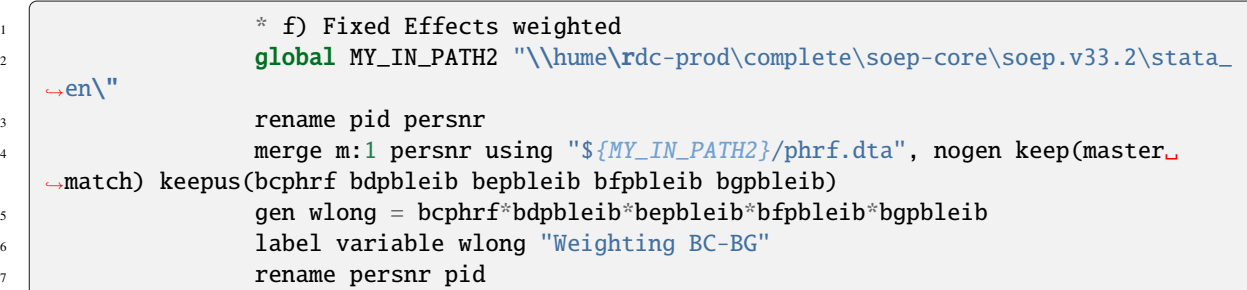

Now estimate the model from 5e) and use the created weight.

<sup>1</sup> xtreg lwage married c.pgexpft##c.pgexpft pgbilzeit i.syear [pw=wlong],␣ ˓<sup>→</sup>fe vce(cluster pid)

# **6.8. Fixed Effects Estimation 297**

. xtreg lwage married c.pgexpft##c.pgexpft pgbilzeit i.syear [pw=wlong], fe vce(cluster pid)

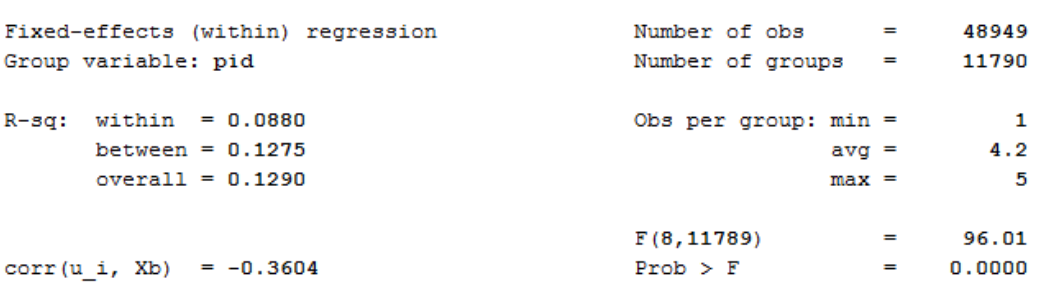

(Std. Err. adjusted for 11790 clusters in pid)

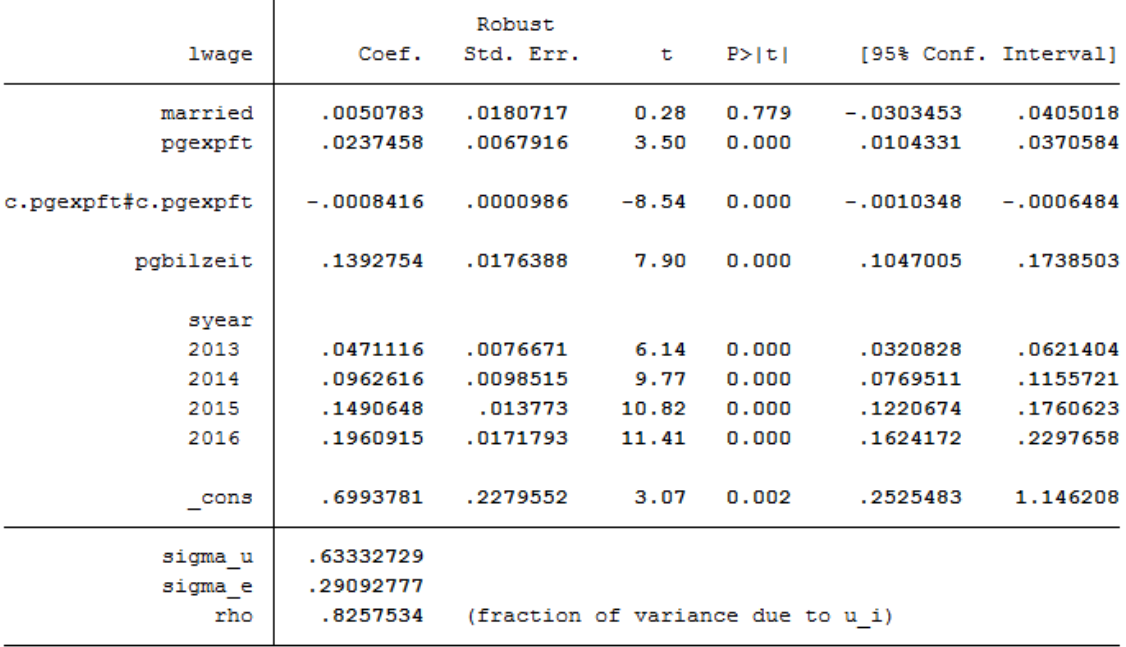

The number of observations is now much smaller. The effect of pgbilzeit is greater than before. Pgbilzeit has a lower effect in the wlong==0 group, where the return is different for each additional educational year. People in the wlong===0 group may not get the returns on additional education they expected on the local labor market and may therefore move -> higher dropout probability.

Last change: Mar 28, 2023

In order to gain the best possible insight into how to work with the various regional data on the SOEP, we recommend the following exercises:

# **6.9 Working with SOEP Regional Data**

SOEP offers diverse possibilities for regional and spatial analysis. With the anonymized regional information on SOEP respondents' (households' and individuals') place of residence, it is possible to link numerous regional indicators on the levels of the federal states (Bundesländer), spatial planning regions, districts, and postal codes with the data on the SOEP households. However, specific security provisions must be made due to the sensitivity of the data under data protection law. Accordingly, data users are not allowed to give any information in their analyses that could indicate, for instance, the city or district in which respondents reside. The data nevertheless provide valuable background information for regional analysis.

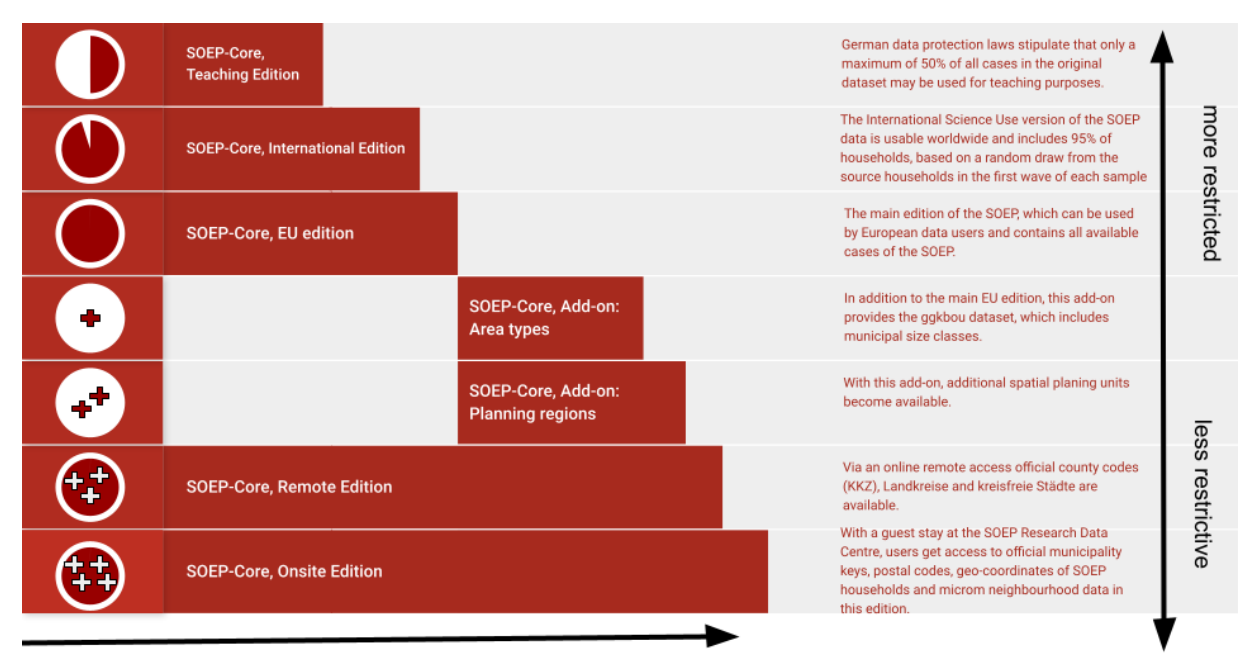

amount of information

### For more information and to access the data, see **Regional Data**

Assume that for your research project, you want to measure current (2016) urban-rural differences in the population. You are particularly interested in the differences in interest in politics and the different satisfaction variables provided by the SOEP. You also want to take into account demographic differences in gender and age. To be able to evaluate the potential of the data for your project, you first need an overview. For regional analysis, for example, the municipal size classes from the regional data are suitable.

#### **Create an exercise path with four subfolders:**

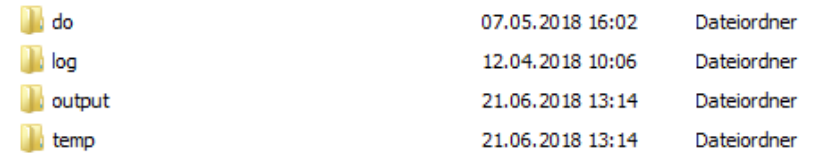

## **Example:**

• H:/material/exercises/do

- H:/material/exercises/output
- H:/material/exercises/temp
- H:/material/exercises/log

These are used to store your script, log files, datasets, and temporary datasets. Open an empty do-file and define your paths with globals:

```
1 ***********************************************
\frac{1}{2} \frac{1}{2} \frac{1}{2} \frac{1}{2} Set relative paths to the working directory
3 ***********************************************
4 global AVZ "H:\material\exercises"
5 global MY_IN_PATH "\\hume\rdc-prod\complete\soep-core\soep.v33.2\stata_
   \rightarrowen\mathcal{N}"
6 global region "\\hume\soep-region\DATA\soep33_de\"
7 | global MY_DO_FILES "$AVZ\do\"
\overline{\text{global } } \text{MY\_LOG\_OUT } \text{``$AVZ\lozenge\text{``}}9 global MY_OUT_DATA "$AVZ\output\"
10 global MY_OUT_TEMP "$AVZ\temp\"
```
The global "AVZ" defines the main path. The main paths are subdivided using the globals "MY\_IN\_PATH", "MY\_DO\_FILES", "MY\_LOG\_OUT", "MY\_OUT\_DATA", "MY\_OUT\_TEMP". The global "MY\_IN\_PATH" contains the path to the data you ordered.

#### **a) Prepare a dataset for cross-sectional analysis covering the survey year 2016 (wave bg).**

To perform your analysis, you need different SOEP variables. The SOEP offers various options for a variable search:

- Search the questionnaires for useful variables (for more information, see the section *Variable Search with Questionnaires*)
- Find a suitable variable in the topic list on paneldata.org (for more information, see the section *Topic Search with paneldata.org*)
- Search for a suitable variable using a search term in paneldata.org (for more information, see the section *Variable Search with paneldata.org*)
- Use the documentation provided by the generated variables (for more information, see the section *Documentation on Generated Data*)

Your source file should contain the following variables:

- Permanent Individual ID **"persnr"**
- Original Household Number **"hhnr"**
- Current Wave Household Number **"bghhnr"**
- The Sex of the Person **"sex"**
- Year of Birth **"gebjahr"**
- Survey Status 2016 **"bgnetto"**
- Sample Membership 2016 **"bgpop"**
- Weighting Factor 2016 **"bgphrf"**
- Satisfaction With Health **"bgp0101"**
- Satisfaction With Sleep **"bgp0102"**
- Satisfaction With Work **"bgp0103"**
- Satisfaction With Housework **"bgp0104"**
- Satisfaction With Household Income **"bgp0105"**
- Satisfaction With Personal Income **"bgp0106"**
- Satisfaction With Dwelling **"bgp0107"**
- Satisfaction With Amount Of Leisure Time **"bgp0108"**
- Satisfaction With Child Care **"bgp0109"**
- Satisfaction With Family Life **"bgp0110"**
- Satisfaction With Social Life **"bgp0111"**
- Satisfaction with Democracy **"bgp0112"**
- Political Interest **"bgp143"**
- Current Sample Region **"bgsampreg"**
- Federal State **"bgbula"**
- Spatial Category by BBSR **"bgregtyp"**
- Municipal Class Sizes "ggk"

Use the key variables from the ppath.dta dataset as your starting file.

use hhnr persnr bghhnr sex gebjahr bgnetto bgpop using \${MY\_IN\_PATH}\ ˓<sup>→</sup>ppfad.dta, clear

**Attention:** Please note that since version 34 (v34), PPFAD can be found in the subdirectory "Raw" of the data distribution file. The following exercises are done with version 33.1 (v33.1), where the tracking file was named PPFAD.

Keep people who completed a questionnaire in 2016 and lived in a private household.

```
1 * Keep people who completed a questionnaire in 2016 and live in a␣
  ˓→private household
2 keep if bghhnr>0 & inrange(bgnetto, 10, 29) & inlist(bgpop, 1, 2)
3 keep hhnr persnr bghhnr sex gebjahr bgnetto bgpop
               4 merge 1:1 persnr using ${MY_IN_PATH}\phrf.dta, keep(match master)␣
   ˓→keepusing (bgphrf) nogenerate
5 1 tempfile ppfad
               save `ppfad'
```
Prepare the different datasets bgp, bghbrutto, regionl

```
\begin{array}{c|c} \hline \end{array} \begin{array}{c} \hline \end{array} \begin{array}{c} \hline \end{array} \begin{array}{c} \hline \end{array} \begin{array}{c} \hline \end{array} \begin{array}{c} \hline \end{array} \begin{array}{c} \hline \end{array} \begin{array}{c} \hline \end{array} \begin{array}{c} \hline \end{array} \begin{array}{c} \hline \end{array} \begin{array}{c} \hline \end{array} \begin{array}{c} \hline \end{array} \begin\overline{2} use ${MY_IN_PATH}\bgp.dta, replace
<sup>3</sup> keep persnr hhnr bghhnr bgp01* bgp143
4 dempfile bgp
5 save `bgp'
6
7 * Prepare dataset bghbrutto
8 use ${MY_IN_PATH}\bghbrutto.dta, replace
                                    9 keep hhnr bghhnr bgsampreg bgbula bgregtyp
```
(continues on next page)

(continued from previous page)

```
10 tempfile bghbrutto
11 save `bghbrutto'
12
13 * Prepare dataset regionl
14 use {\text{region}}\region\_v33.dta, replace
\frac{15}{15} keep if syear==2016
16 keep syear hhnr hhnrakt ggk
17 rename hhnrakt bghhnr
18 tempfile regionl
19 Save `regionl'
```
Merge all datasets.

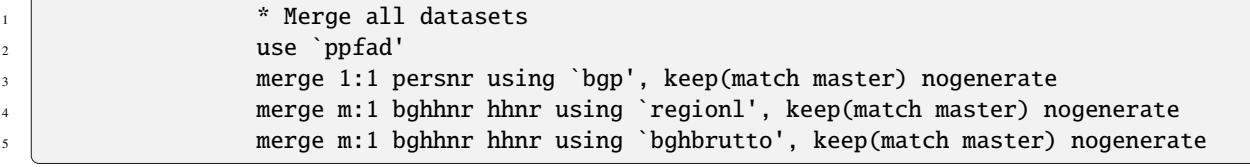

Recode negative values as missings.

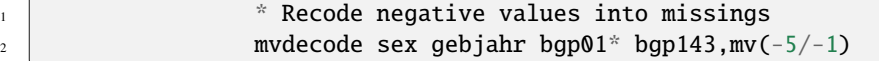

Categorize the municipal class sizes from the SOEP regional dataset.

```
\frac{1}{1} \frac{1}{1} \frac{1}{2} \frac{1}{2} \frac{1}{2} \frac{1}{2} \frac{1}{2} \frac{1}{2} \frac{1}{2} \frac{1}{2} \frac{1}{2} \frac{1}{2} \frac{1}{2} \frac{1}{2} \frac{1}{2} \frac{1}{2} \frac{1}{2} \frac{1}{2} \frac{1}{2} \frac{1}{2} \frac{1}{2} \frac{1}{2} \frac{1}{2} gen ggk_cat=.
\frac{3}{3} replace ggk_cat=-1 if ggk==-1
\begin{array}{c|c|c|c|c|c} \hline \text{4} & \text{replace ggh\_cat=1} & \text{if ggh==1} & \text{ggh==2} \ \hline \end{array}\mathsf{s} replace ggk_cat=2 if ggk==3
\begin{array}{c|c|c|c|c|c} \hline \circ & \circ & \circ \end{array} replace ggk_cat=3 if ggk==4 | ggk==5
7 replace ggk_cat=4 if ggk>5 & ggk<=7
8
                           lab var ggk_cat "Community Size categorised"
10 lab def ggk_cat -1 "No information" 1 "<=5000" 2 "5001 - 20000" 3 "20001
     \rightarrow -100000'' ///
11 4 ">100000"12 lab val ggk_cat ggk_cat
```
Generate an age variable.

```
\begin{array}{c|c} \hline \end{array} \begin{array}{c} \hline \end{array} \begin{array}{c} \hline \end{array} Generate age variable
2 gen alter= 2016-gebjahr if gebjahr > 0
\frac{3}{3} gen alter_cat=1 if alter<=20
4 replace alter_cat=2 if alter>20 & alter<=30
5 replace alter_cat=3 if alter>30 & alter<=65
6 replace alter_cat=4 if alter>65 & alter<=120
7
8 lab var alter "age"
                  lab var alter_cat "age categorized"
10 lab def alter_cat 1 "<=20" 2 "21-30" 3 "31-65" 4 ">65"
\frac{1}{11} lab val alter_cat alter_cat
```
Categorize a federal states variable.

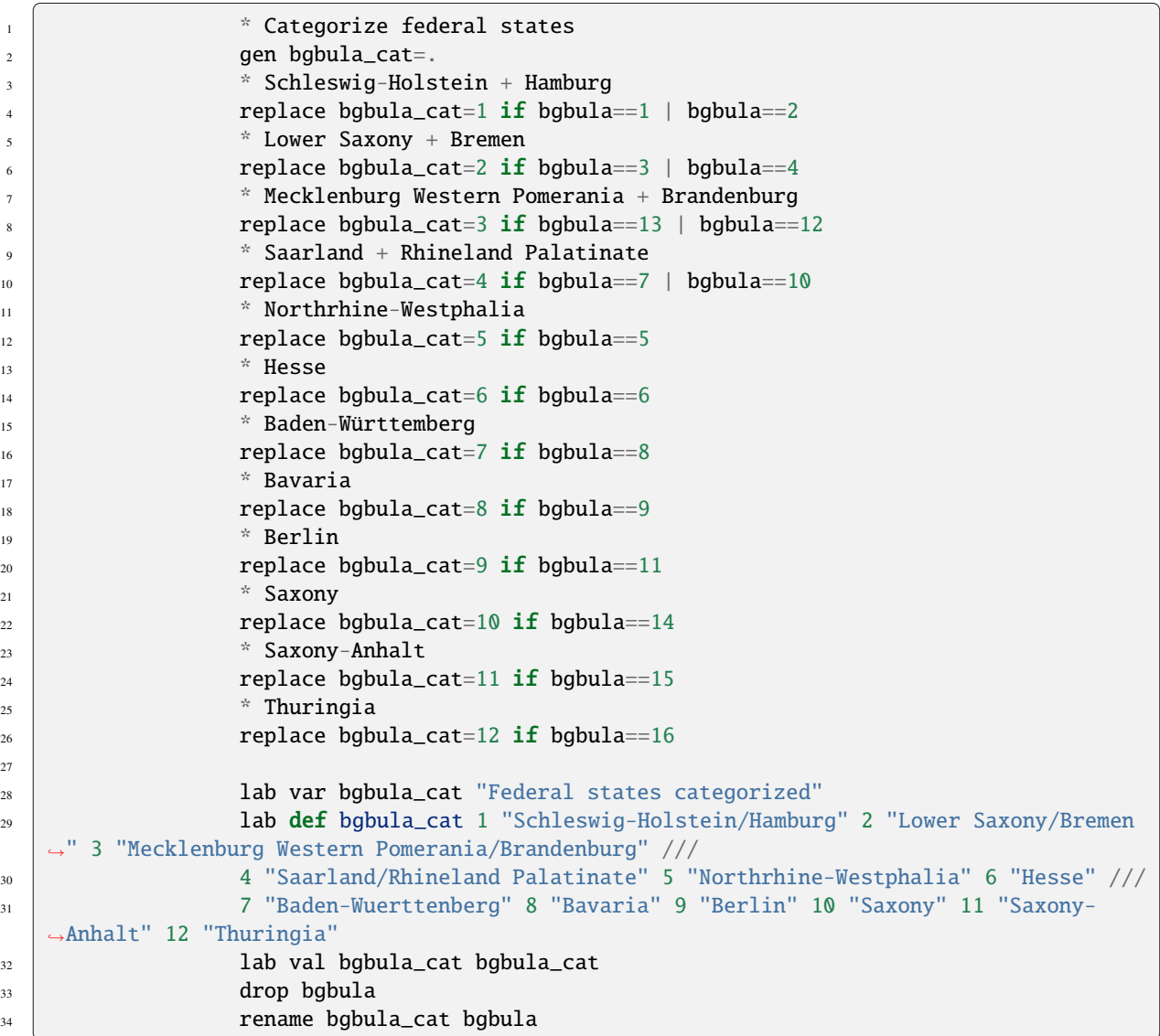

Put the variables in your preferred order and save your dataset.

 \* Order demography and identifiers first 2 order persnr hhnr bghhnr syear sex gebjahr alter alter\_cat bgsampreg ˓<sup>→</sup>bgbula ggk /// 3 ggk\_cat bgregtyp save \${MY\_OUT\_DATA}\zeit\_online.dta, replace

**b) You want to get an initial overview of regional differences in satisfaction with various aspects of life. Use the variable bgsampreg and cross-stabilize the variable with all satisfaction variables to identify differences between East and West Germany, display the absolute and relative frequencies.**

To save the tables, save them in a log file.

#### **SOEPcompanion, Release 2023**

```
4
6
```
<sup>1</sup> \*\*\*\*\*\*\*\*\*\*\*\*\*\*\*\*\*\*\*\*\*\*\*\*\*\*\*\*\*\*\*\*\*\*\*\*\*\*\*\*\*\*\*\*\*\*\*\*\*\*\*\*\*\*\*\*\*\*\*\*\*\*\*\*\*\*\*\*\*\*\*\*\*\*\*\*\*\*\*\* 2 capture log close 3 **log using "\${MY\_LOG\_OUT}\satisfaction.log", replace** 5 **\*** Life satisfaction <sup>7</sup> local varlist bgp0101 bgp0102 bgp0103 bgp0104 bgp0105 bgp0106 bgp0107␣ ˓<sup>→</sup>bgp0108 ///  $\frac{1}{8}$  bgp0109 bgp0110 bgp0111 bgp0112  $9 \mid$  foreach x of local varlist { 10 **tab bgsampreg `x' [aw= bgphrf]**, row  $\overline{11}$  }

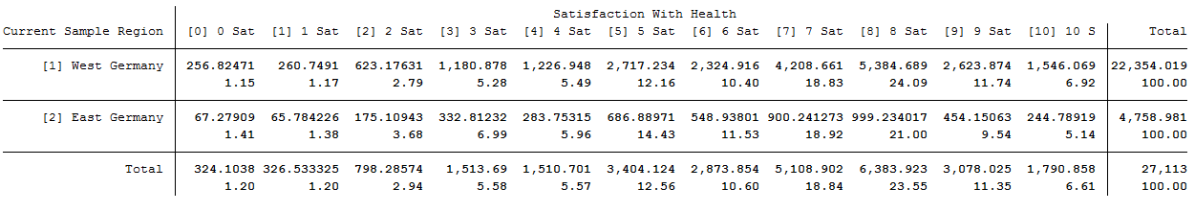

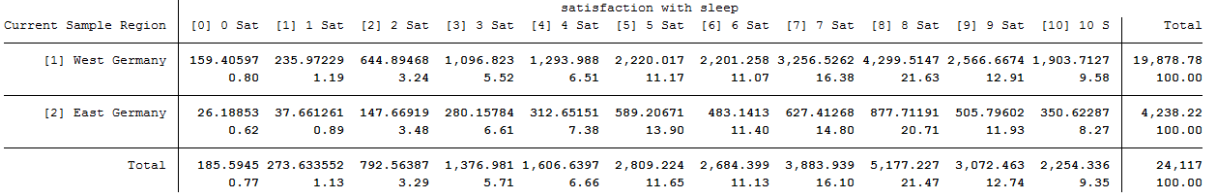

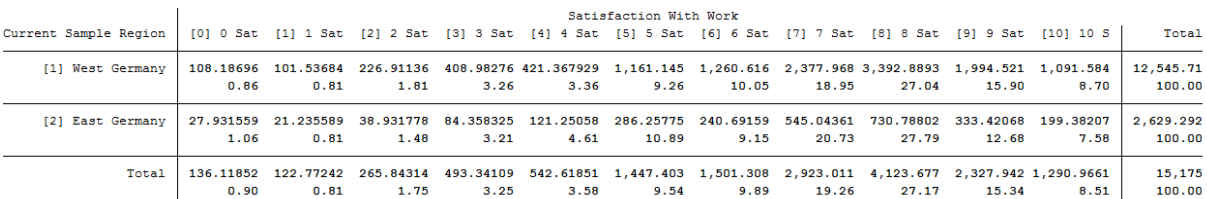

To view all tables, look at your generated log file.

**c) Now take a closer look at satisfaction with various aspects of life with the help of SOEP regional data. Use the municipal size classes. Create a table showing satisfaction with different aspects of life and highlighting differences by sex, age, municipal size class, and federal state.**

```
\frac{1}{1} foreach x of local varlist {
\frac{2}{2} \frac{1}{2} \frac{1}{2} \frac{1}{2} \frac{1}{2} \frac{1}{2} \frac{1}{2} \frac{1}{2} \frac{1}{2} \frac{1}{2} \frac{1}{2} \frac{1}{2} \frac{1}{2} \frac{1}{2} \frac{1}{2} \frac{1}{2} \frac{1}{2} \frac{1}{2} \frac{1}{2} \frac{1}{2} \frac{1}{2} \frac{1}{2} 3 table `x' sex alter_cat, by(bgbula ggk_cat) contents(freq) column row␣
    ˓→stubwidth(20) cellwidth(8) csepwidth(2) nomissing
4 * Tabulation of satisfaction by municipal size class
5 table `x' sex alter_cat, by(ggk_cat) contents(freq) column row␣
    ˓→stubwidth(20) cellwidth(8) csepwidth(2) nomissing
                       6 * Tabulation of satisfaction by federal state
```
(continues on next page)

(continued from previous page)

table `x' sex alter\_cat, by(bgbula) contents(freq) column row ˓<sup>→</sup>stubwidth(20) cellwidth (8) csepwidth(2) nomissing

8 **}** 

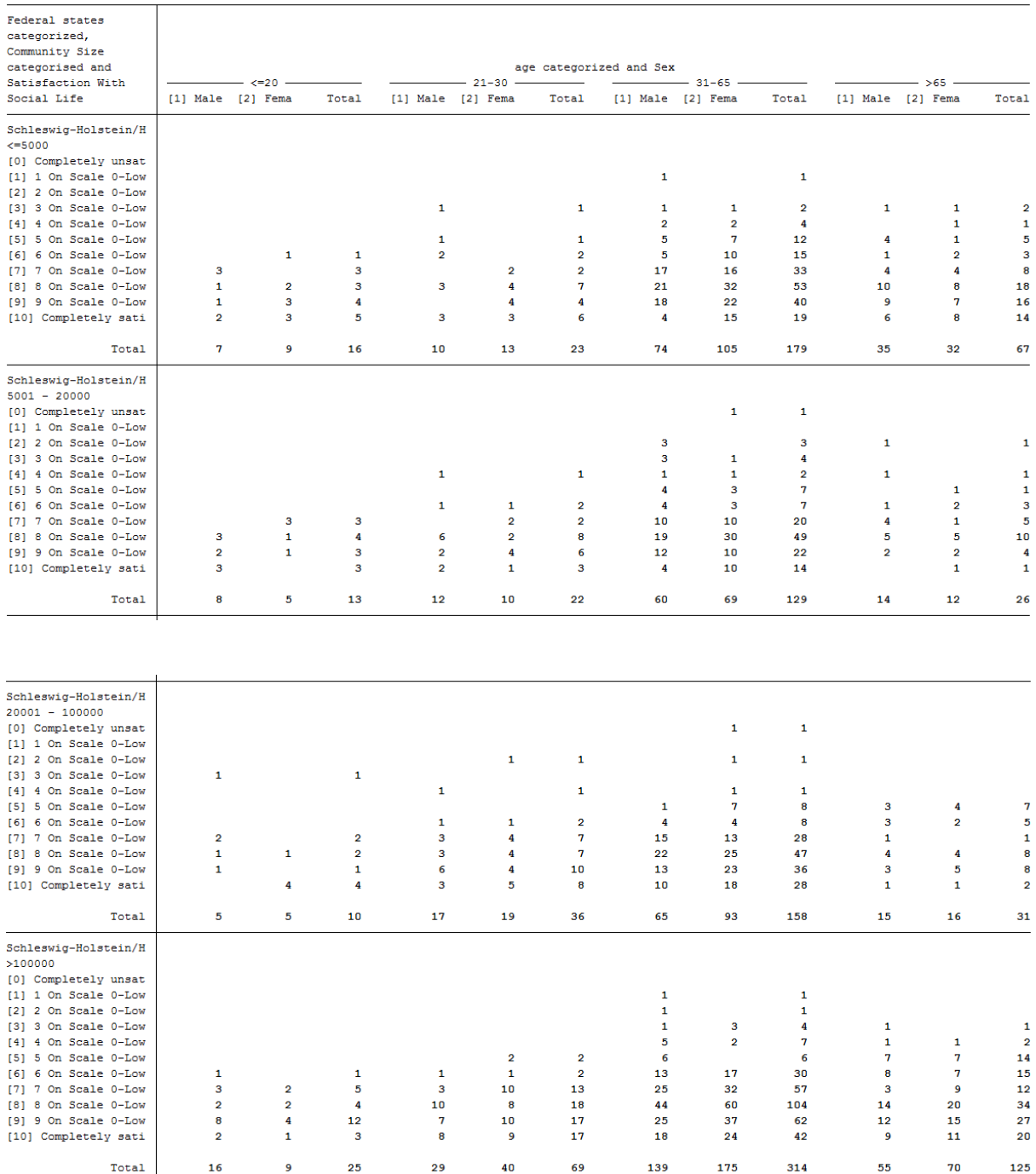

To view all tables, look at your generated log file. As you can see, SOEP regional data can be used to analyze variables at the lowest regional levels.

# **6.9. Working with SOEP Regional Data 305**

4

**d) Create a table that shows political interest differentiated by age, sex, and municipal size class in Bavaria**

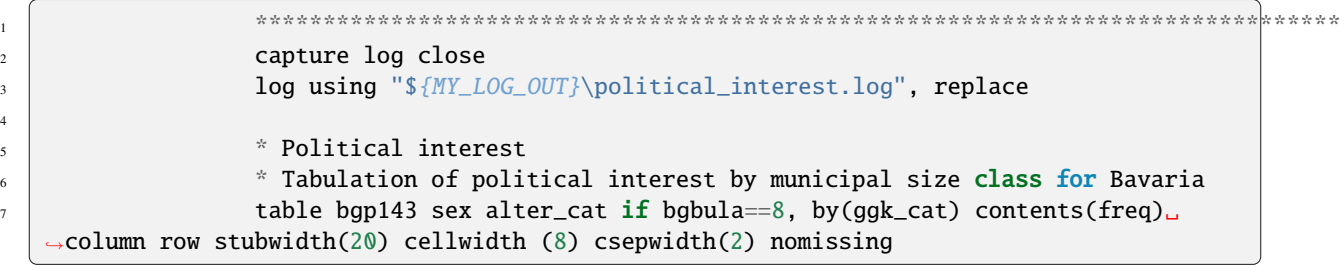

. table bgp143 sex alter cat if bgbula==8, by(ggk cat) contents(freg) column row stubwidth(20) cellwidth(8) csepwidth(2) nomissing

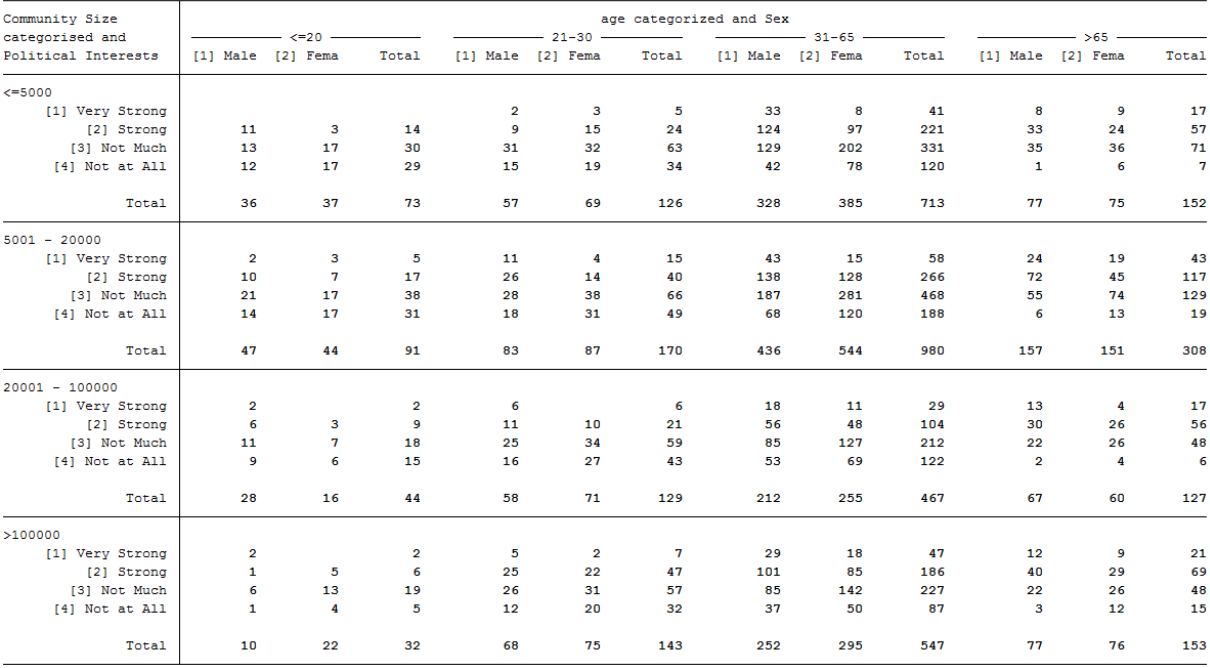

As you have seen here, the SOEP offers a wide range of possibilities for regional analysis. It is possible to allocate a multitude of regional indicators at the level of federal states, regional planning regions, districts, and postal codes.

Last change: Mar 28, 2023

# **6.10 Working with spatial data in R**

# **6.10.1 Prerequisites**

## **Data Access**

To work with SOEP's spatial data you need to have a data distribution contract together with an application for stationary access to a terminal in the Research Data Center (RDC). The forms can be downloaded from here. Having data access granted, you can use the IGEL workstations in the SOEP RDC to get access to the corresponding server infrastructures MORAN and HAUSER. The MORAN server hosts the coordinates of the SOEP households together with some fake coordinates that cannot be distinguished. On this server you can, for example, compute distances or nearest points as shown later in this tutorial. On the HAUSER server you are provided your computational outcome form the MORAN server but without the coordinates. The coordinates of the SOEP households **must never** be available together with SOEP survey data. More information on how to use the SOEP IGEL technology can be found here.

#### **R**

When working with SOEP's spatial data at the RDC using SOEP IGEL we provide you with the software you need. If you want to work with spatial test data before, you need a certain software setup. To be able to work yourself through the following examples you need to have R and RStudio installed. Further, for working the spatial data in R, you need to have GEOS, GDAL, and PROJ installed, too. When running a Windows OS, simply install the Rtools for Windows from here. MacOS and Linux users are referred to the website of the sf package for installation instructions. You can find them here.

If you are not yet familiar with R we recommend the book *R for Data Science* by Wickham and Grolemund which is available here for free. Besides that, there two freely available books which are helpful to get you started with spatial data in R:

- *Spatial Data Science* by Pebesma and Bivand which is available here
- *Geocomputation with R* by Lovelace, Nowosad, and Muenchow which is available here

#### **Coordinate Reference Systems**

Any location of an object can be characterised by its coordinates. Besides a coordinate the altitude of an object might be of interest. So locations can be given in 2-dimensional or 3-dimensional space. A 2-dimensional coordinate referenced to two orthogonal axes (say x and y) can be given by either a pair of values  $(x, y)$  or by an angle (with respect to one of the axes) and a distance. The pair of coordinates  $(x,y)$  is referred to as cartesian coordinates and the latter as polar or spherical coordinates. In a 3-dimensional world, where you define a location on a globe, things become a little more complicated, because earth is an ellipsoid rather than a perfect sphere. In defining a location in a 3-dimensional coordinate system, the *coordinate reference system* (CRS) is very important. The CRS combines the information about the coordinate system itself and a geodetic datum. The geodetic datum describes how the location of the coordinate system is related to earth. So different CRS will provide different values of coordinates for the same location. Finally, the projection method provides information on how to flatten objects that are on a round surface so they can be viewed on a flat surface. The CRS is often summarised by an EPSG-code (European Petroleum Survey Group Geodesy) allowing for convenient transformations between different CRS. For more details we refer you to Chapter 2 of *Spatial Data Science* or Chapter 6 of *Geocomputation with R*. The most frequently used CRS are displayed in the following table.

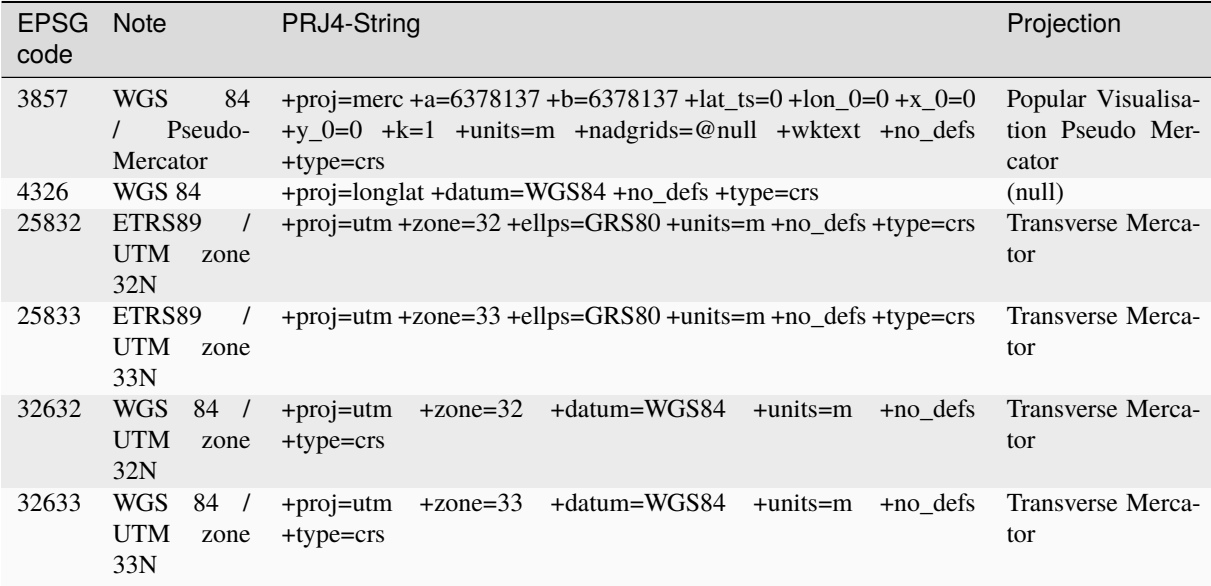

The differences in the maps output can be seen in the following figure. The maps show Europe (provided by https://data.opendatasoft.com) in two different CRS.

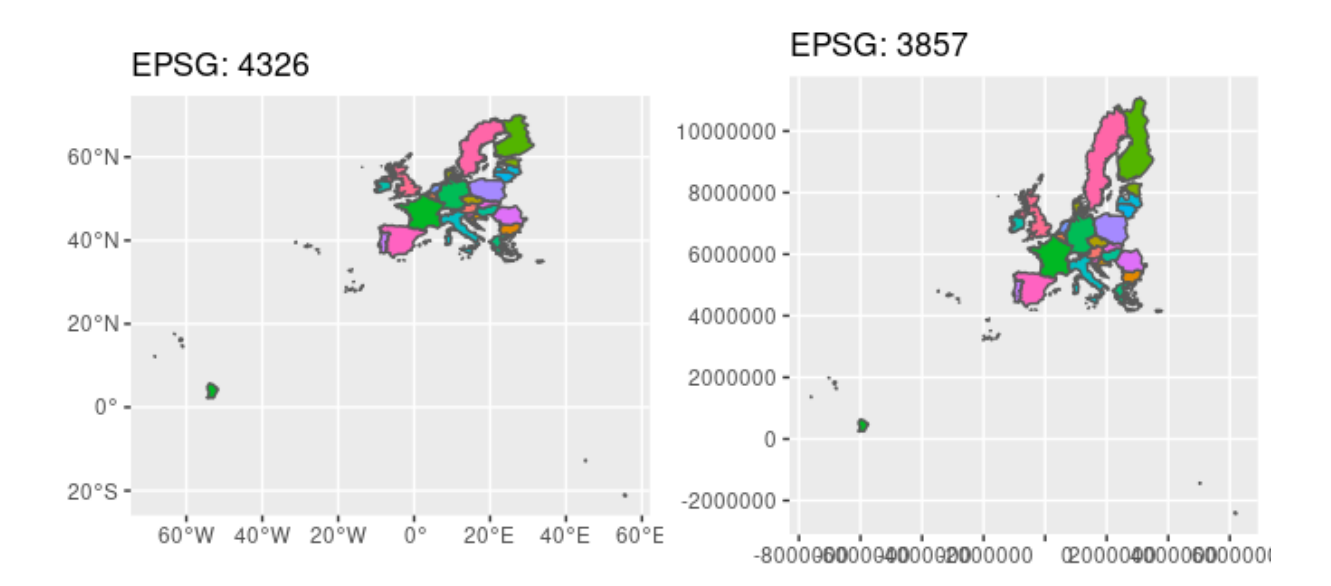

The CRS of the fake SOEP households is defined by the EPSG code 32632. The CRS usually used by Google Maps / OpenStreetMap is defined by EPSG code 4326. To check you can use for example https://coordinates-converter.com/.

If you already know about all of the prerequisites and are familiar with R, the sf package as well as the tidyverse, you can directly switch to the complete example provided in section *Complete Example*. If you are not familiar with all of this, we recommend you go through the following text first.

# **6.10.2 Reading data**

Spatial data comes in a variety of formats, ranging from ASCII-files to more sophisticated data structures like shapefiles or XML-dialects. Fortunately the R package sf provides functions to conveniently read most of the data formats. Besides that, the package and its use is well documented here. The package can easily be installed and loaded by using the following lines of code in R.

```
install.packages('sf') # installing the package
library(sf) # loading the package
# further packages
install.packages('tidyverse') # a selection of packages
library(tidyverse) # (mainly using dplyr, ggplot2)
```
(continues on next page)

(continued from previous page)

install.packages('here')  $#$  for working with .RProj and paths library(here)

Further packages that are useful when working with R are the tidyverse (a selection of several packages) and here (makes working in projects easier). A complete list of packages used to create this page is provided in Appendix at the end of this page.

When working with spatial data in the SOEP we provide you with fake coordinates of the SOEP households in a shapefile format. This format is easy to read using the sf package in R and provides you with all the details you need. The data you bring along is likely to be in a different format. Formats that can be read using st\_read are listed in the GDAL Documentation. If you bring along data in other formats consider the haven package for SAS, SPSS, or Stata formats, documented here. Non-spatial data formats however, mostly include no information on the CRS. Thus you need to know and assign it to the data. An example when reading data from spreadsheets is provided below.

### **Shapefiles**

Shapefiles consist of at least three files, namely

- .shp containing the geometries for example for a point (address) or a polygon (state)
- .dbf containing the attribute data for each geometry, for exampe, the address data (street, zip code, city) or names of the states
- .shx containing the indices linking geometries and attribute data

There are usually some more files provided containing further information. One example of shapefiles is provided by the Federal Agency for Cartography and Geodesy (BKG, GeoBasis-DE / BKG 2019). The BKG provides public available data on administrative areas in Germany. The dataset VG250 includes theses administrative units of the hierarchical levels from the country down to municipalities and is available here. Unzipping the folder will provide you with the shapefiles and the documentation of the data. Because the data contains information on different levels (Germany, its states, district, municipalities) these are stored in different layers. To check which information is avaialable in the data, use st\_layers. If you do not explicitly provide a layer, st\_read will take the first available layer. The function returns the layer names, the according type of geometry, the number of features (geometries) and fields (variables). Reading the German Federal States you need to pick the layer VG250\_LAN.

```
# layers in the data
st_layers(here('Daten', 'vg250_ebenen_0101'))
```
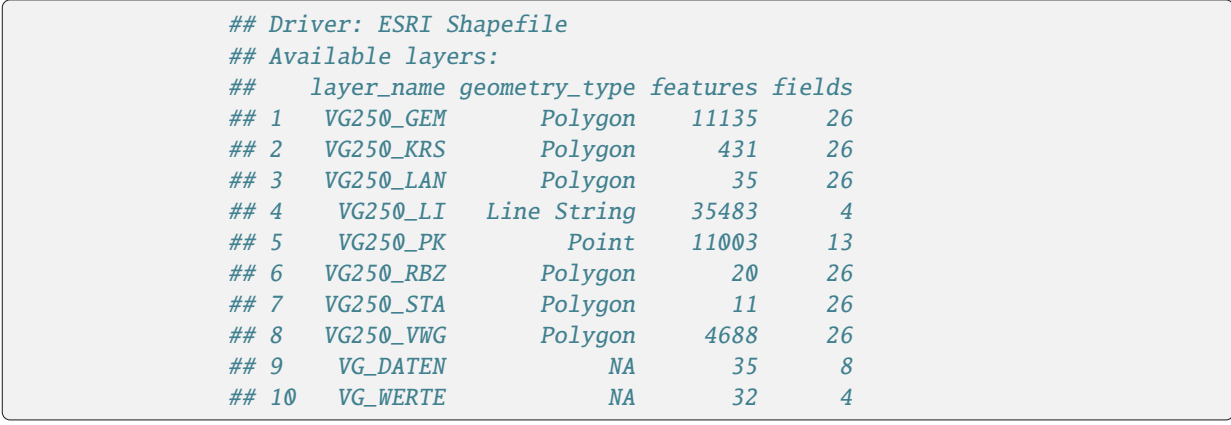

```
# read the shapefile for Federal States
                States <- st_read(here('Daten', 'vg250_ebenen_0101'), layer = 'VG250_LAN
\rightarrow', quiet = TRUE)
```
# **SOEPcompanion, Release 2023**

Taking a look at a the main variables GEN (Geographical name), BEZ (Designation), and geometry (a multipolygon), we are provided with information displayed differently from usual data.frame or tibble like data. The 'header' tells you it's a collection of simple features having 16 features (rows) and 2 fields (variables, excluding the geometry column). The type of geomtry is a multipolygon (set of polygons) in a two-dimensional space (XY). The bounding box (bbox) provides information on the bottom left and top right corner of the box bounding the geometries. Finally, you get information on the coordinate reference system (CRS), summarized by EPSG-Code 25832.

```
# look at the data
States %>%
  filter(GF == 4) %>% # use land with structure only
  select(GEN, BEZ, geometry) # select necessary variables
```
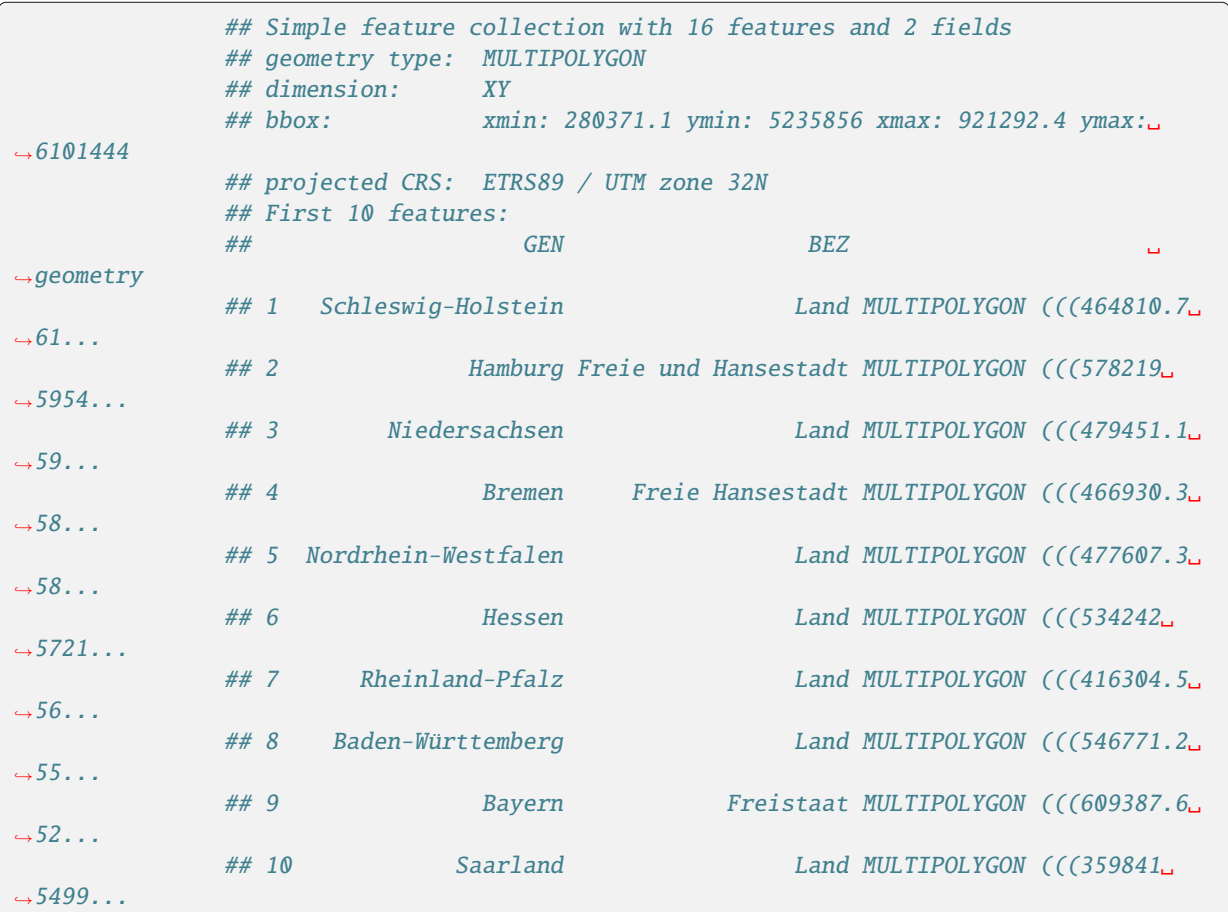

### **SOEP Regional Data**

Also the fake coordinates for the SOEP households are provided in a shapefile format. The data contains an IDvariable (ID) and the survey year (erhebj) together with a point geometry. The ID provided is not related to any of the SOEP's hid or pid. It is simply a number ranging from 1 to the corresponding number of rows in the data set. Households can thus only be identified, merged, or selected using their coordinate. Moreover the data also contain the SOEP's initial sample. Thus containing regional information on respondents and non-respondents. Because of data protection regulations, the SOEP survey data must not be used together with the household's coordinates. This is why the environment where you are allowed to work with the household's coordinates is strictly separated. Unlike the VG250 data the SOEP data has the EPSG-code 32632.

```
SOEP <- st_read(here('Daten', 'soep_v29'))
               ## Reading layer `soep_hh_korr_nur_fakes_utm32-v29' from data source `/
˓→media/H/Projekte/Adhoc_Analysen/GeodatenBSP/Daten/soep_v29' using driver `ESRI Shapefile'
              ## Simple feature collection with 209734 features and 2 fields
               ## geometry type: POINT
               ## dimension: XY
               ## bbox: xmin: 288107 ymin: 5250939 xmax: 888152 ymax: 6055336
               ## projected CRS: WGS 84 / UTM zone 32N
```

```
SOEP
```
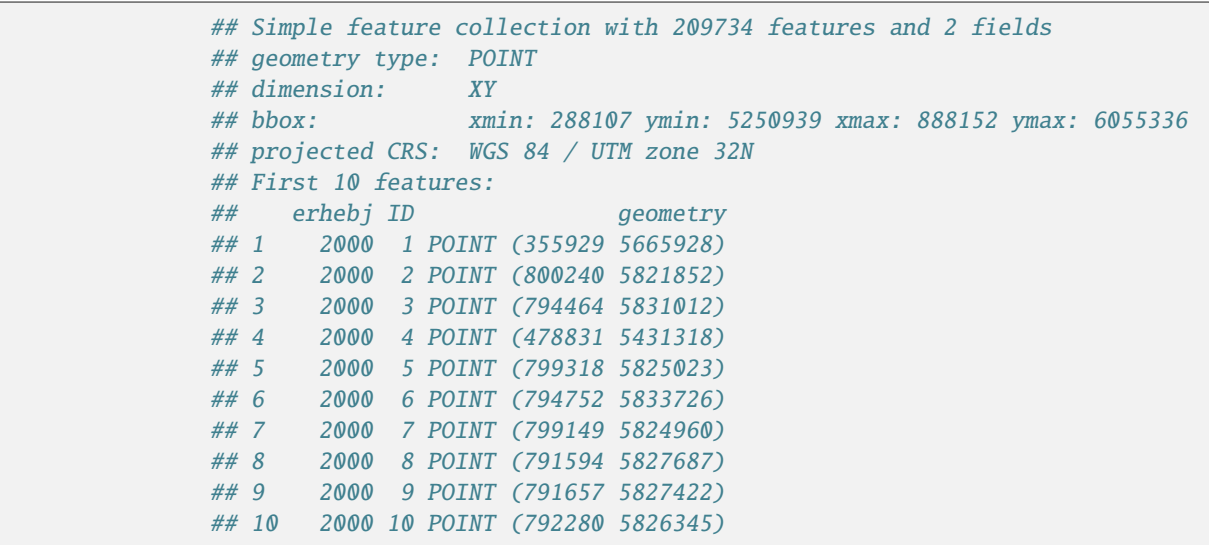

#### **Spreadsheets**

When reading spatial data from spreadsheets the data is read by different drivers. The example data is contained in an Excel spreadsheet with three variables X (longitude), Y (latitude), and Object. Using the st\_read function the csv-driver from GDAL is chosen automatically, reading 4 columns however. Thus we get rid of the last column first.

POI <- st\_read(here('Daten', 'POIs\_Berlin.csv'))

## Reading layer `POIs\_Berlin' from data source `/media/H/Projekte/Adhoc\_ ˓<sup>→</sup>Analysen/GeodatenBSP/Daten/POIs\_Berlin.csv' using driver `CSV'

P<sub>O</sub>T

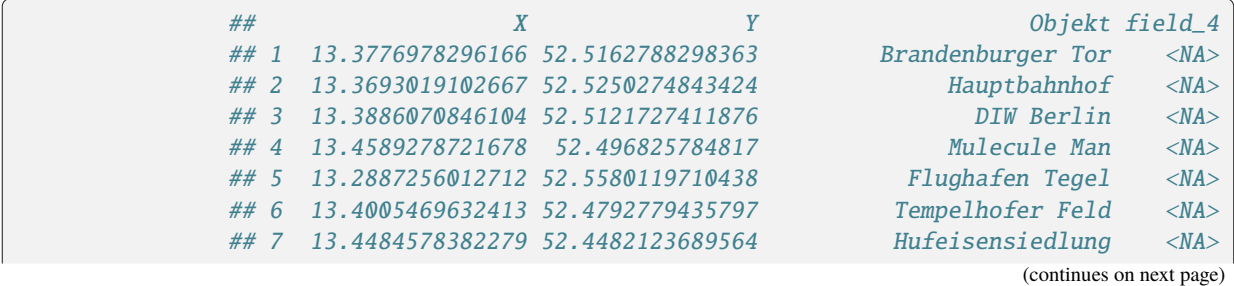

(continued from previous page)

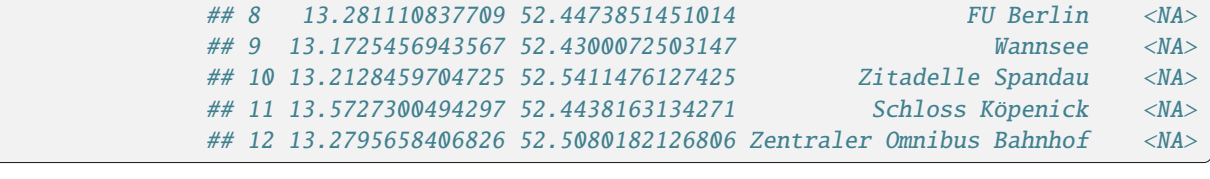

```
POI \leftarrow POI[, -4]
```
Because this data contains latitude and longitude already, we can simply transform it to a spatial dataset using st\_as\_sf and the CRS has to be assigned to it.

```
POI \le st_as_sf(POI, coords = c("X", "Y"), crs = 4326)
POI
```
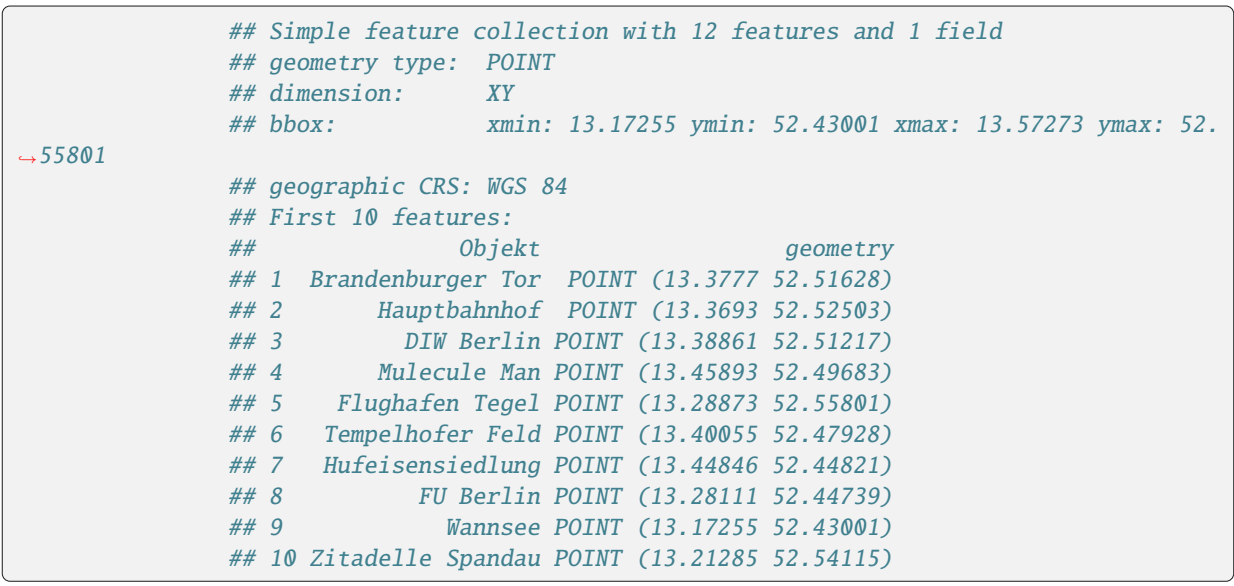

# **6.10.3 Transformations**

To be able to work with all three data sets (States, SOEP, and POI) we have to make sure all have the same CRS. Using st\_transform we can reproject the data sets to have the same EPSG-code (common\_crs).

```
common_crs <- 25832
SOEP <- st_transform(SOEP, crs = common_crs)
SOEP <- SOEP[SOEP$erhebj == 2005, ] # only use 2005 SOEP data
POI <- st_transform(POI, crs = common_crs)
# States <- st_transform(States, crs = common_crs) aleady correct crs
```
Sometimes it might be easier for you to work in other programs and you wish to have latitude and longitude data. In this case you can use  $st\_coordinates$  to transform point geometries into  $(x,y)$  coordinates. The below example first transforms the coordinates for the households 1 to 5 in the SOEP data into latitude and longitude data and then creates the (x,y) coordinates from the point geometry.

```
soep5_lat_lon <- st_transform(SOEP[1:5,], 4326)
st_coordinates(soep5_lat_lon)
```

```
## X Y## 1 6.94659 51.12465
## 2 13.36828 52.48428
## 3 13.40601 52.39064
## 4 8.70727 49.03966
## 5 13.43205 52.48811
```
# **6.10.4 Plotting Spatial Data**

Besides being able to look up coordinates or objects in google maps or OpenStreetMap, we can use the ggplot2 package included in the tidyverse package for displaying the data. The package provides the geom\_sf function to easily plot the data.

```
# subsetting and plotting the data
               States %>% # use the states data
                 filter(GEN == 'Berlin') %>% # filter for Berlin only
                 ggplot() + # plot basegeom_sf(fill = 'white') + # add the polygon for Berlin and fill it.
ightharpoonupgeom_sfdata = POI) + # add the POI datageom_sf_text(data = POI, aes(label = Objekt),
                              nudge_y = -1000,
                              check_overlap = TRUE) + # overlapping labels will not be
˓→displayed
                 xlab('') + ylab('')
```
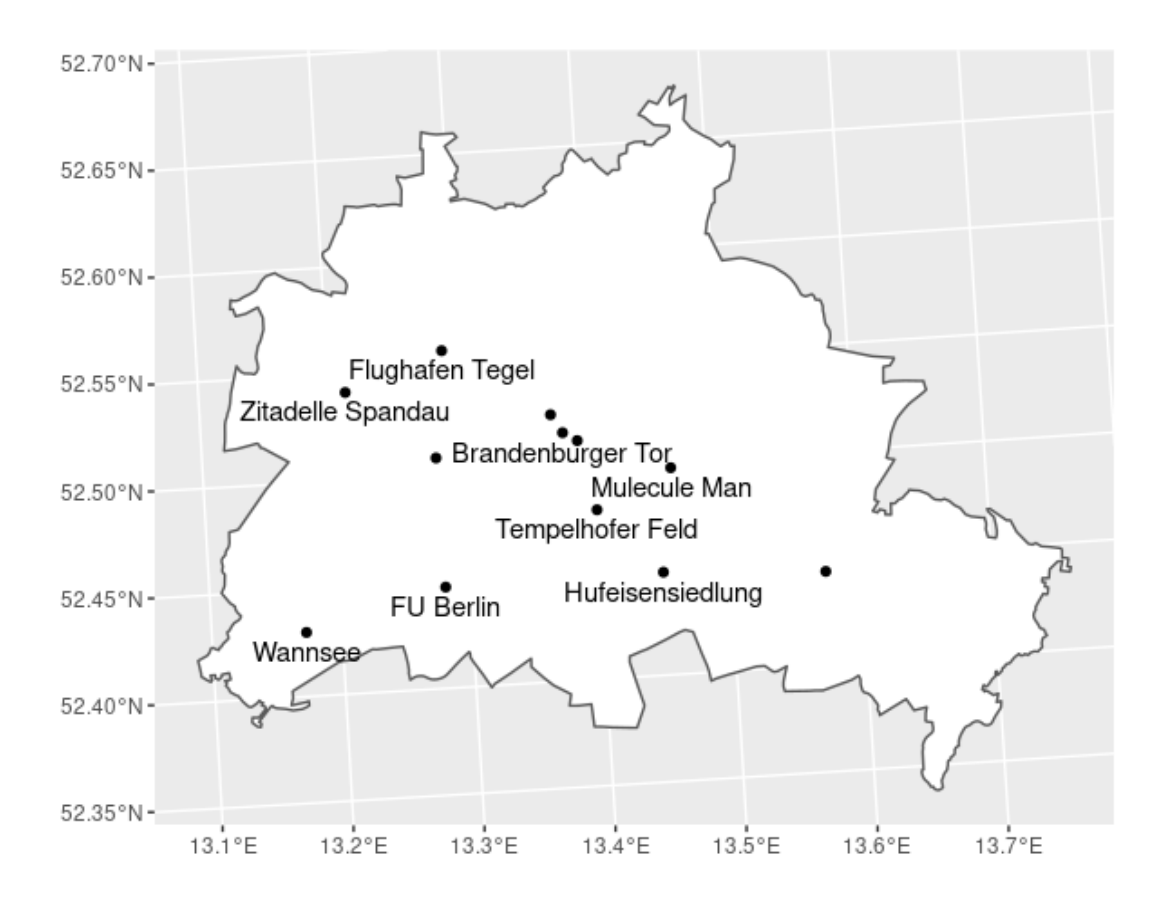

# **6.10.5 Frequently Used Operations**

This section will provide an overview of some frequently used operations when working with spatial data. The dataset SOEP contains some fake coordinates of household addresses we will work with throughout the examples.

#### **Finding Households in a Specified Area**

Suppose we are interested in identifying all the SOEP households located in Berlin. The corresponding polygon for Berlin is provided in the States dataset. Because we are interested in Berlin only, we save the polygon in an own object BE. The function st\_contains identifies the row-index in the SOEP dataset that fall within the polygon BE and returns a list (soep\_in\_berlin). For checks along the way we can look at plots of the data.

```
BE <- States[States$GEN == 'Berlin', ]
BE %>% select(GEN, BEZ)
```

```
## Simple feature collection with 1 feature and 2 fields
             ## geometry type: MULTIPOLYGON
             ## dimension: XY
             ## bbox: xmin: 777974.1 ymin: 5808837 xmax: 823510.5 ymax:␣
-5845580## projected CRS: ETRS89 / UTM zone 32N
             ## GEN BEZ geometry
             ## 11 Berlin Land MULTIPOLYGON (((802831.7 58...
```

```
soep_in_berlin <- st_contains(BE, SOEP)
soep_in_berlin
```
## Sparse geometry binary predicate list of length 1, where the␣ ˓<sup>→</sup>predicate was `contains' ## 1: 2, 3, 5, 6, 8, 9, 10, 11, 12, 13, ...

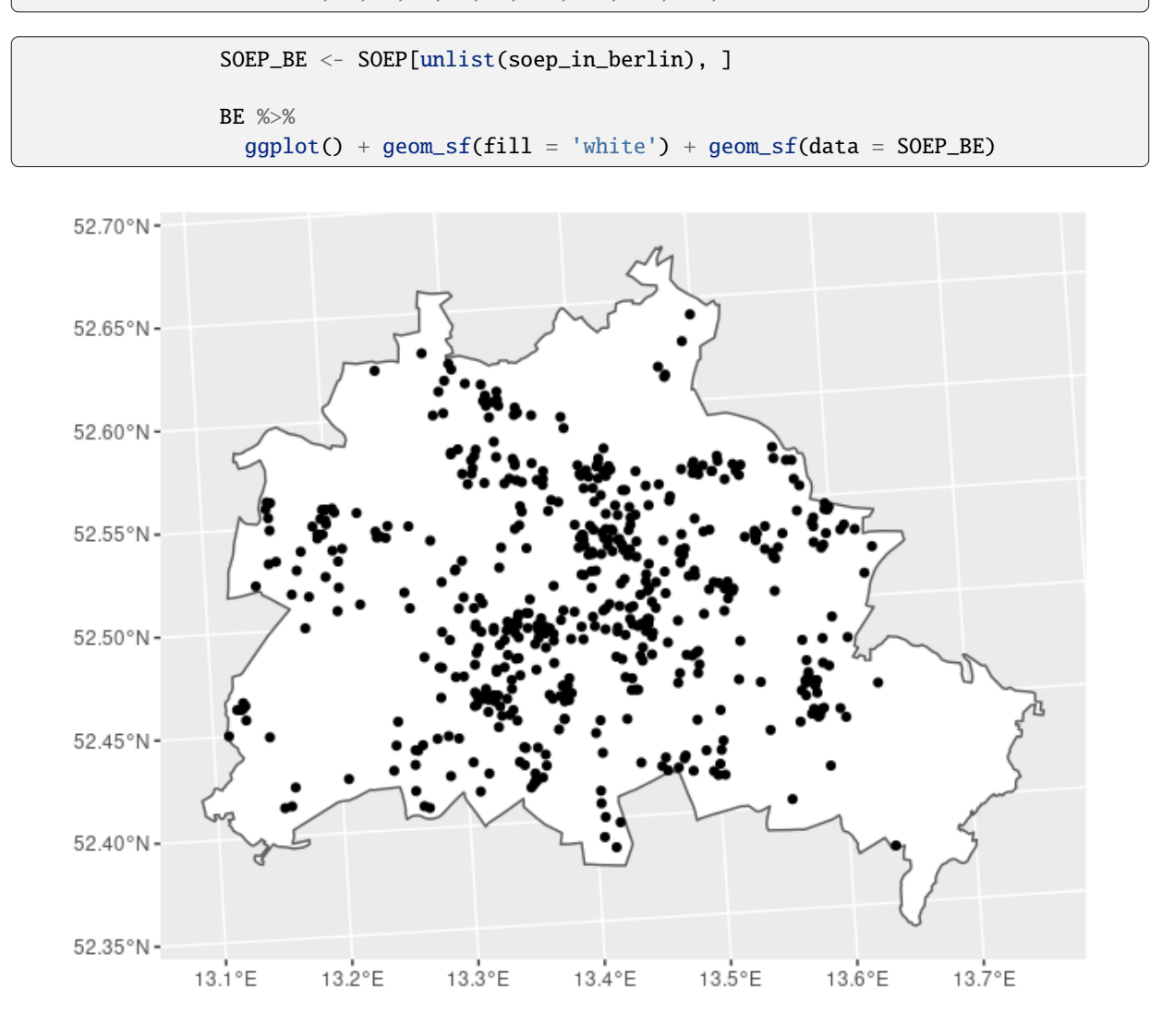

### **Distances / Areas**

To compute distances the function st\_distance can be provided a single dataset with n rows providing a n x n matrix of distances of the geometries contained in the data (dist\_m). The unit of the distance returned depends on the CRS. In the example provided below the distances of the POIs to the location of the DIW are given in meters.

Providing the function a second dataset of m rows will create a n x m distance matrix (dist\_soep\_poi). The created object is a matrix with 529 rows (SOEP households in Berlin) and 12 columns (POIs in Berlin).

When computing distances on large data sets it might be helpful to subset the data, because the distance of a household in Munich might be irrelevant to a research question focusing on Berlin or distances smaller than 5000m. According the the CRS, consider specifying the which argument.

### **SOEPcompanion, Release 2023**

Areas can be computed for (multi-)polygons. The function st\_area provides the corresponding information.

# distances between the POIs dist\_m <- st\_distance(POI) rownames(dist\_m) <- POI\$Objekt colnames(dist\_m) <- POI\$Objekt # distance of POIs to DIW Berlin dist\_m['DIW Berlin', ]

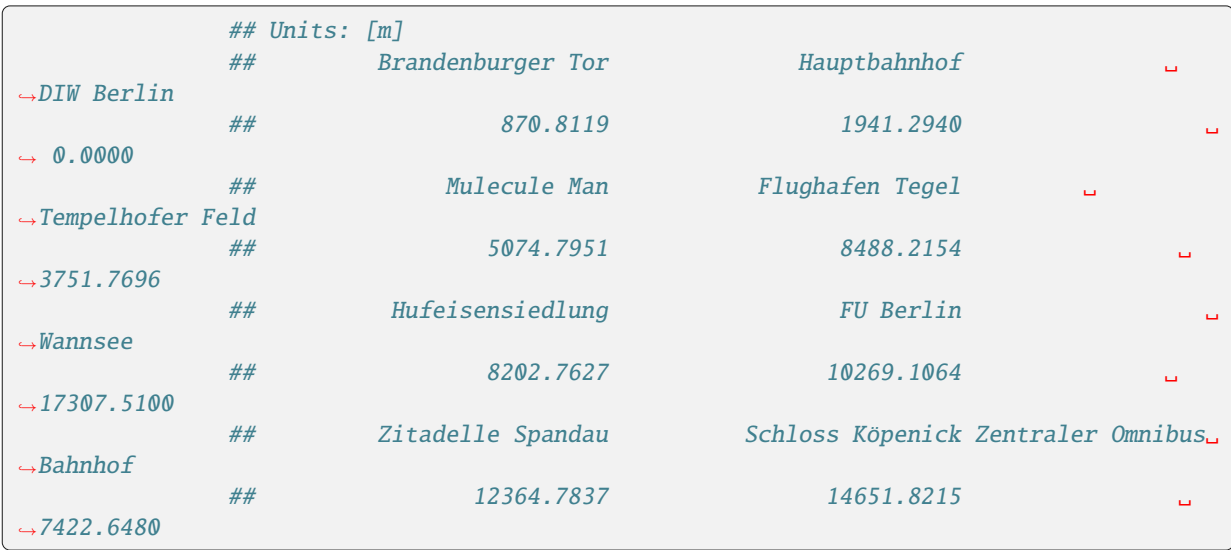

```
# distance between each household and each POI
dist_soep_poi <- st_distance(SOEP_BE, POI)
dim(dist_soep_poi)
```
## [1] 529 12

```
# save distances in an object
DIST <- as_tibble(dist_soep_poi)
# add names
names(DIST) <- str_c('distance_to_', str_remove(POI$Objekt, ' '))
# attach distances to data
SOEP_BE <- bind_cols(SOEP_BE, DIST)
# area covered by Berlin
```
st\_area(BE)

## 893060962 [m^2]

#### **Nearest Point**

To find the point or feature closest to another one the function st\_nearest\_feature will return a vector with indices of the nearest feature. In the example below we are looking for the households living closest to the POIs in Berlin. In the second step we compute the corresponding distances between the POI and the household.
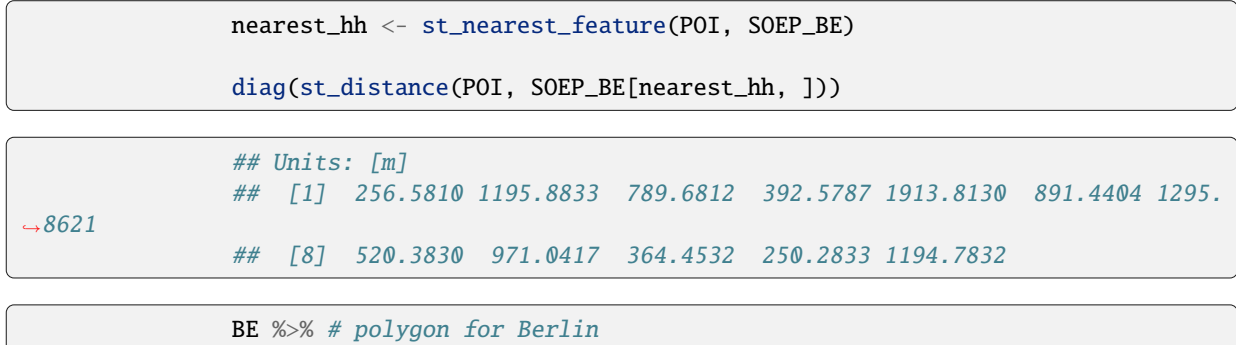

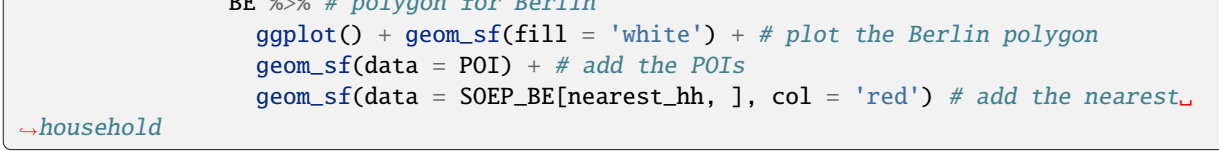

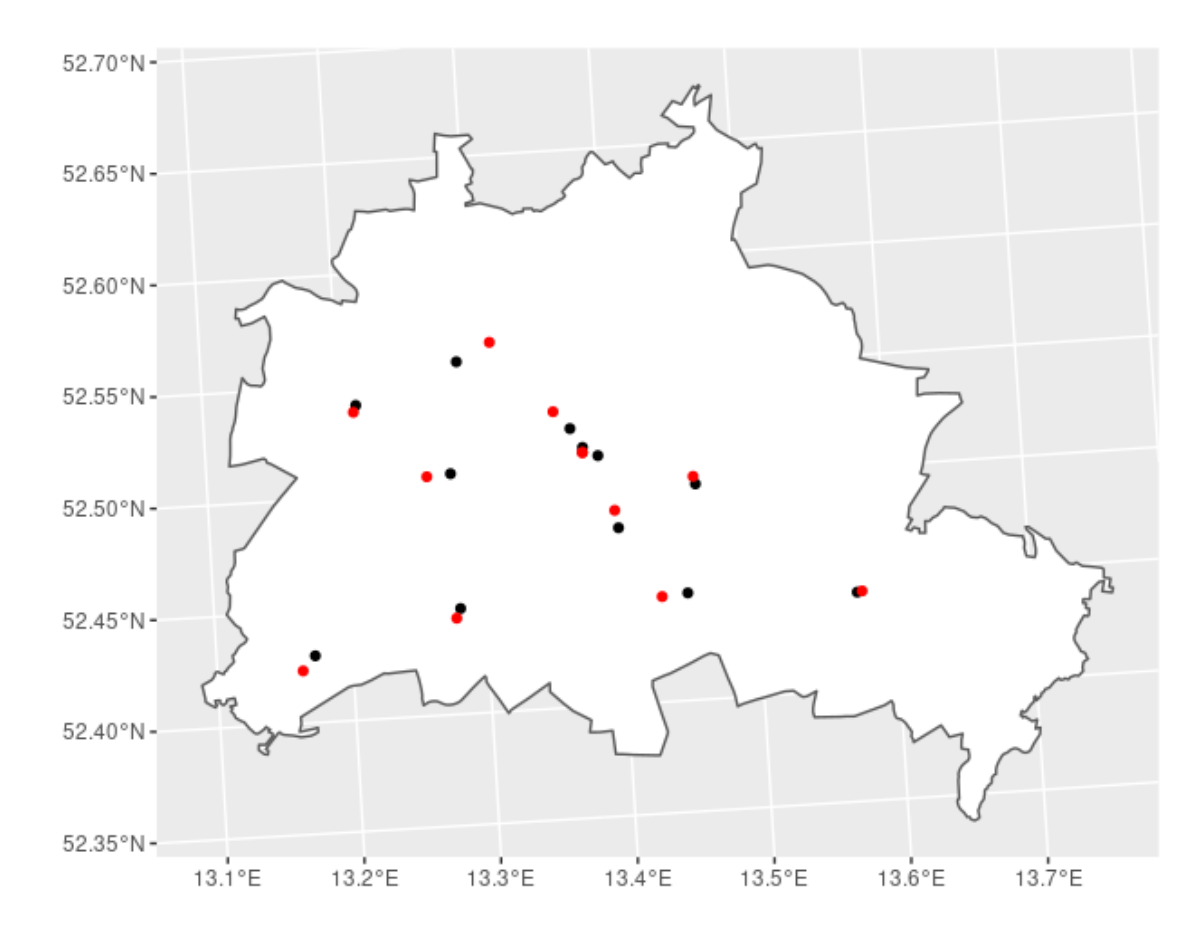

## **Within Distance**

If your interest is about which households live within a certain distance to a specific point, st\_is\_within\_distance lets you lookup geometries in a given distance (argument dist) and returns a list. The below example looks up households in a 5km distance of the Brandenburger Tor. The plot shows the 5km radius area in yellow, the location of the Brandenburger Tor (black dot) and than households within the distance (red dots).

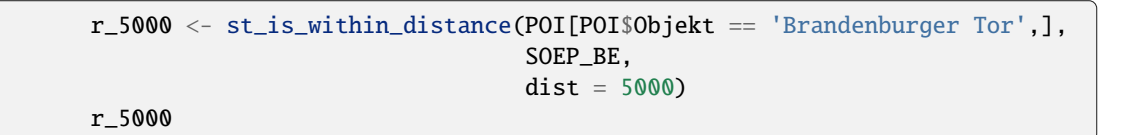

```
## Sparse geometry binary predicate list of length 1, where the␣
˓→predicate was `is_within_distance'
               ## 1: 1, 3, 6, 12, 21, 25, 28, 39, 54, 55, ...
```
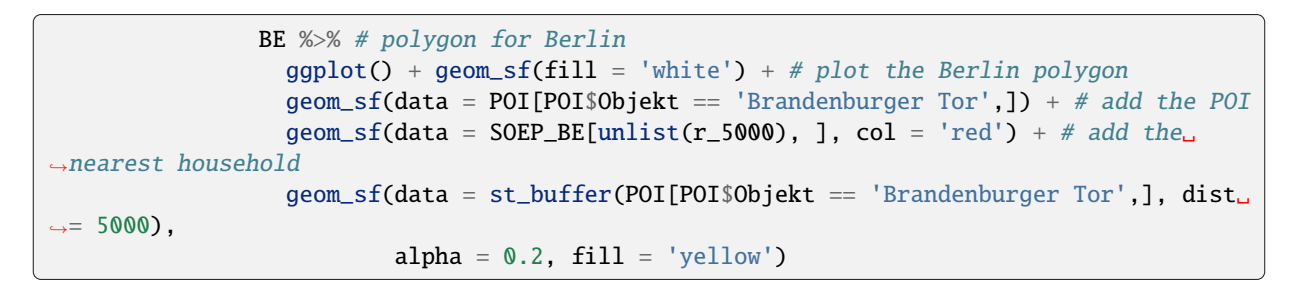

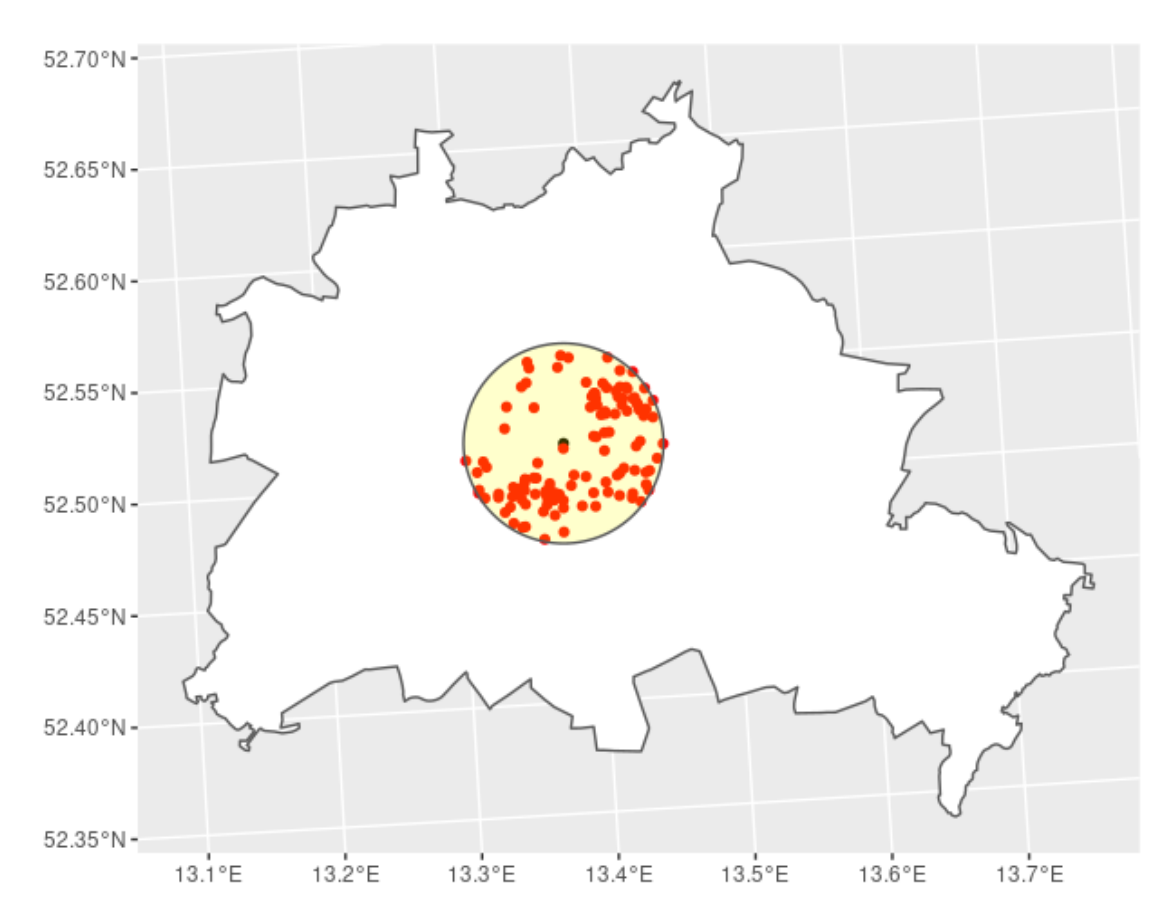

The question cal also be asked the other way around: How many POIs are within a 5km radius of the SOEP households? This way the function st\_is\_within\_distance returns a list of length equal to the number of SOEP households in Berlin (529). For each household the (row) index for the POI is given. To get the number of POIs in the 5km radius, we can simply ask for the length (the number of row indices) of each list-component. To get the according distances see section *Distances / Areas*

poi\_5000 <- st\_is\_within\_distance(SOEP\_BE, POI, dist = 5000) poi\_5000

```
## Sparse geometry binary predicate list of length 529, where the␣
˓→predicate was `is_within_distance'
               ## first 10 elements:
               ## 1: 1, 2, 3, 6
               ## 2: (empty)
               ## 3: 1, 3, 4, 6, 7
               ## 4: 5
               ## 5: 2, 5, 12
               ## 6: 1, 2, 12
               ## 7: 10
               ## 8: 5, 10, 12
               ## 9: 8
               ## 10: 5, 10, 12
```

```
N_POI <- as_tibble(sapply(poi_5000, length))
names(N_POI) <- 'n_poi_in_5km'
```

```
SOEP_BE <- bind_cols(SOEP_BE, N_POI)
```
## **Spatial joins**

When you are used to working with SOEP data you will have probably merged / joined data sets using the identifying variables (cid, hid, pid) and the survey year (syear) before. When you are working with spatial data you will have to choose one of the geometry predicate function provided by the sf package. The default is a left join of the two data sets using st\_intersects as the geometry predicate function for joining. You can however change this, for example, to join the nearest features, see section *Nearest Point*. In our example here, we join the nearest SOEP household to each of the points of interest. The geometry column here provides the coordinates from the POI data set.

```
NEAR <- st_join(POI, SOEP, join = st_nearest_feature)
NEAR
```

```
## Simple feature collection with 12 features and 3 fields
             ## geometry type: POINT
             ## dimension: XY
             ## bbox: xmin: 783630.5 ymin: 5817059 xmax: 810721.7 ymax:␣
, 5831749## projected CRS: ETRS89 / UTM zone 32N
             ## First 10 features:
             ## Objekt erhebj ID geometry
             ## 1 Brandenburger Tor 2005 75759 POINT (796986.8 5827473)
             ## 2 Hauptbahnhof 2005 69076 POINT (796358.6 5828411)
             ## 3 DIW Berlin 2005 75759 POINT (797754.3 5827062)
             ## 4 Mulecule Man 2005 75646 POINT (802628.5 5825649)
             ## 5 Flughafen Tegel 2005 73266 POINT (790677.7 5831749)
             ## 6 Tempelhofer Feld 2005 69820 POINT (798787.2 5823455)
             ## 7 Hufeisensiedlung 2005 69477 POINT (802251.6 5820202)
             ## 8 FU Berlin 2005 67568 POINT (790892.2 5819422)
             ## 9 Wannsee 2005 67923 POINT (783630.5 5817059)
             ## 10 Zitadelle Spandau 2005 68827 POINT (785646.9 5829572)
```
## **Export Results**

To export your results you can use st\_write to create a .csv file. When exporting your results pleace check the requirements here.

```
path_export <- paste0('/home/', Sys.info()['user'], '/transfer/export/',
\rightarrow Sys.Date())
                if(!file.exists(path_export)){
                  dir.create(path_export, recursive = TRUE)
                }
                st_write(SOEP_BE, file.path(path_export, 'Output_SOEP_BE.csv'),
                         append = FALSE, overwrite = TRUE)
                README <- tibble(name = names(SOEP_BE)[-grep('geometry', names(SOEP_
\rightarrowBE))],
                                 description = c('erhebj','ID',
                                                  'distance (in meters) of household to␣
˓→Brandenburger Tor',
                                                  'distance (in meters) of household to␣
˓→Hauptbahnhof',
                                                  'distance (in meters) of household to␣
˓→DIW-Berlin',
                                                  'distance (in meters) of household to␣
˓→Mulecule Man',
                                                  'distance (in meters) of household to.
˓→Flughafen Tegel',
                                                  'distance (in meters) of household to␣
˓→Tempelhofer Feld',
                                                  'distance (in meters) of household to␣
˓→Hufeisensiedlung',
                                                  'distance (in meters) of household to.
˓→FU Berlin',
                                                  'distance (in meters) of household to.
˓→Wannsee',
                                                  'distance (in meters) of household to.
˓→Zitadelle Spandau',
                                                  'distance (in meters) of household to.
˓→Schloss Köpenick',
                                                  'distance (in meters) of household to␣
˓→Zentraler Omnibus Bahnhof',
                                                  'number of POIs within 5 km radius of␣
˓→household'))
                write.csv(README, file.path(path_export, 'Output_SOEP_BE.csv'),
                         row.names = FALSE)
```
## **6.10.6 Complete Example**

Suppose you want to know which households of the SOEP from survey year 2011 live within a distance of 5000m to the following points of interest (POI):

- Brandenburger Tor
- Zitadelle Spandau
- Wannsee

Besides that, you want to know how far their distance to the corresponding POI is and which household lives closest to the corresponding POI. After computing the informations need you want to export the results for further use on the HAUSER server.

```
# Global stuff
                # ~~~~~~~~~~~~
                # packages
                library(here)
                library(sf)
                library(tidyverse)
                # global values
                survey_year <- 2011
                distance <- 5000 # meter
                common_crs <- 25832
                # Step 1: read the data
                # ~~~~~~~~~~~~~~~~~~~~~~
                # read polygons for Federal States
                States <- st_read(here('Daten', 'vg250_ebenen_0101'), layer = 'VG250_LAN
\rightarrow', quiet = TRUE)
                # read SOEP data
                SOEP <- st_read(here('Daten', 'soep_v29'), quiet = TRUE)
                # read POI data
                POI <- st_read(here('Daten', 'POIs_Berlin.csv'), quiet = TRUE)
                # Step 2: Transform data
                # ~~~~~~~~~~~~~~~~~~~~~~
                # transform SOEP the data
                SOEP <- st_transform(SOEP, crs = common_crs)
                # transform POIs
                POI <- POI[, -4]
                POI \le st_as_sf(POI, coords = c("X", "Y"), crs = 4326)
                                                                              (continues on next page)
```

```
(continued from previous page)
                 POI <- st_transform(POI, crs = common_crs)
                 # Step 3: Subset the data
                 # ~~~~~~~~~~~~~~~~~~~~~~~~~
                 # Berlin only
                 BE <- States %>%
                   filter(GEN == 'Berlin')
                 # interesting POIs only
                 POI <- POI %>%
                   filter(Objekt %in% c("Brandenburger Tor", "Zitadelle Spandau", "Wannsee
\leftrightarrow"))
                 # SOEP survey year: 2011 only
                 \texttt{SOEP} \ \texttt{<=} \ \texttt{SOEP} \ \texttt{\%}> \texttt{\%}filter(erhebj == survey_year)
                 # SOEP housholds in Berlin only
                 SOEP <- SOEP[unlist(st_contains(BE, SOEP)), ]
                 # Step 4: Plot the data
                 # ~~~~~~~~~~~~~~~~~~~~~~~~
                 BE %>%
                   ggplot() + geom_sf() +
                    geom_sfdata = SOEP) +geom_s f(data = POI, col = 'red') +geom_sf(data = st_buffer(POI, dist = distance),
                            alpha = 0.2, fill = 'yellow')
```
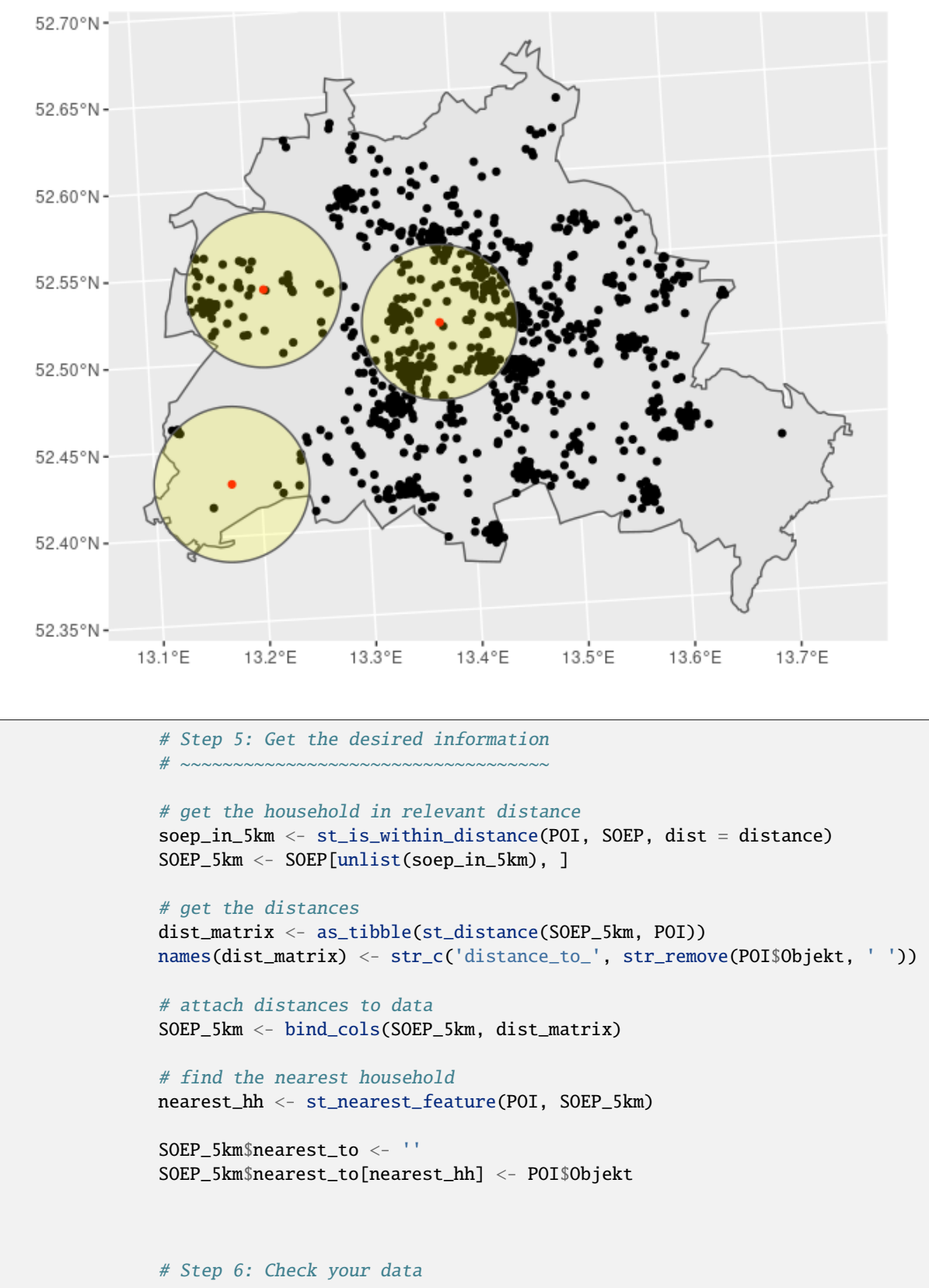

(continued from previous page)

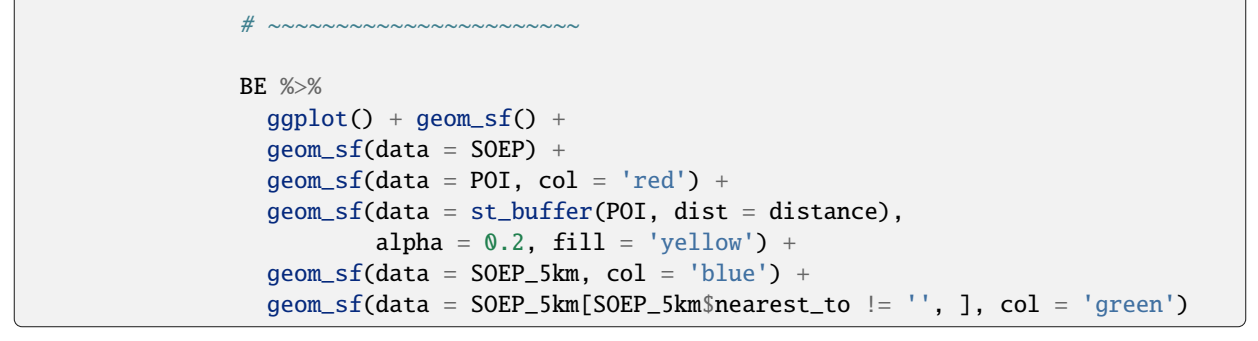

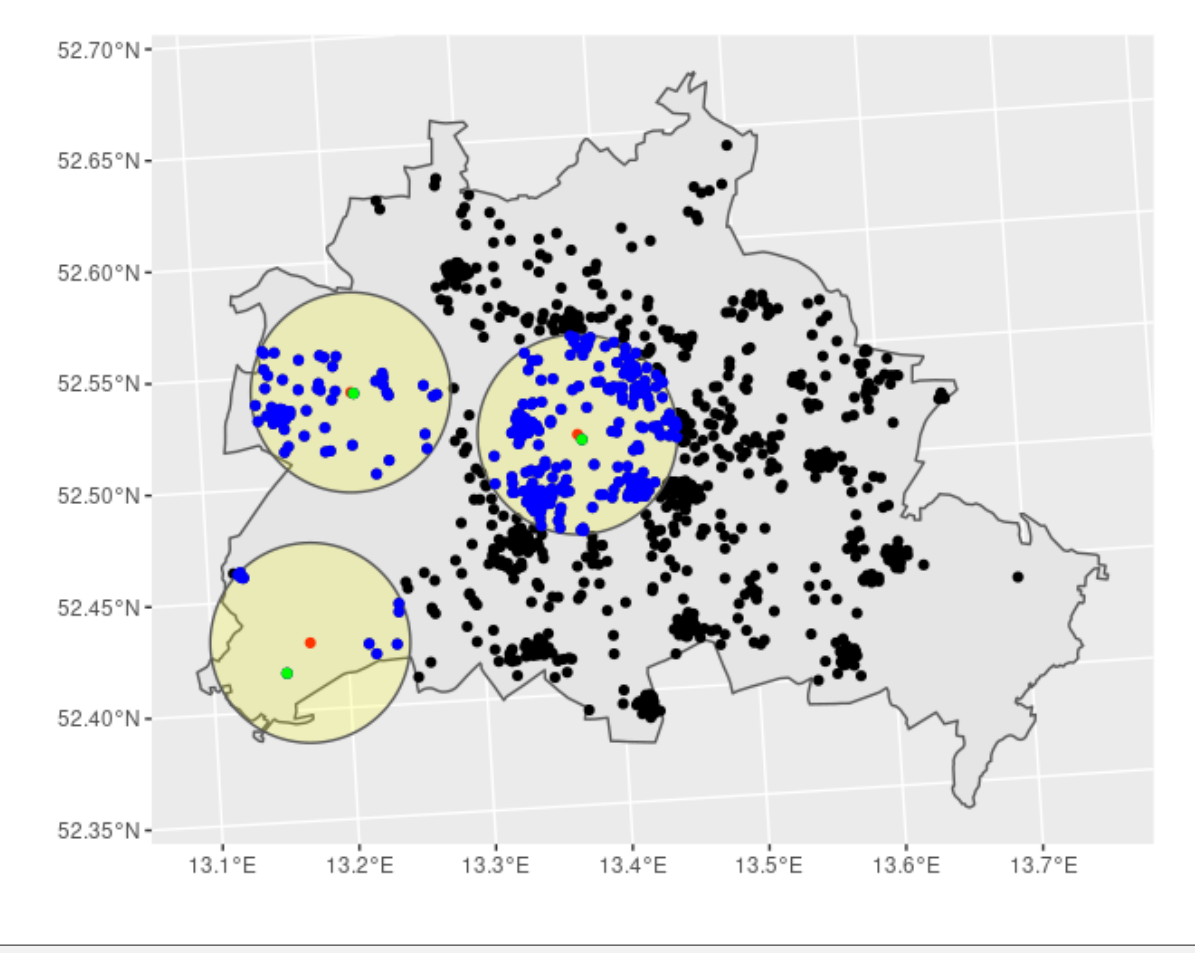

# Step 7: Export your data # ~~~~~~~~~~~~~~~~~~~~~~~~ path\_export <- paste0('/home/', Sys.info()['user'], '/transfer/export/',␣ ˓<sup>→</sup> Sys.Date()) if(!file.exists(path\_export)){ dir.create(path\_export, recursive = TRUE) } st\_write(SOEP\_5km, file.path(path\_export, 'Output.csv'), append = FALSE, overwrite = TRUE)

**324 Chapter 6. Working with SOEP Data**

```
## Deleting layer `Output' using driver `CSV'
               ## Writing layer `Output' to data source `/home/hwsteinhauer/transfer/
˓→export/2021-01-27/Output.csv' using driver `CSV'
               ## Updating existing layer Output
               ## Writing 356 features with 6 fields and geometry type Point.
```

```
README <- tibble(name = names(SOEP_5km)[-grep('geometry', names(SOEP_
\rightarrow5km))].
                                 description = c('erhebj','ID',
                                                  'distance (in meters) of household to␣
˓→Brandenburger Tor',
                                                  'distance (in meters) of household to␣
˓→Wannsee',
                                                  'distance (in meters) of household to␣
˓→Zitadelle Spandau',
                                                  'household nearest to the POI'))
                write.csv(README, file.path(path_export, 'README.csv'),
                      row.names = FALSE)
```
## **6.10.7 Appendix**

```
Session info - Platform
```
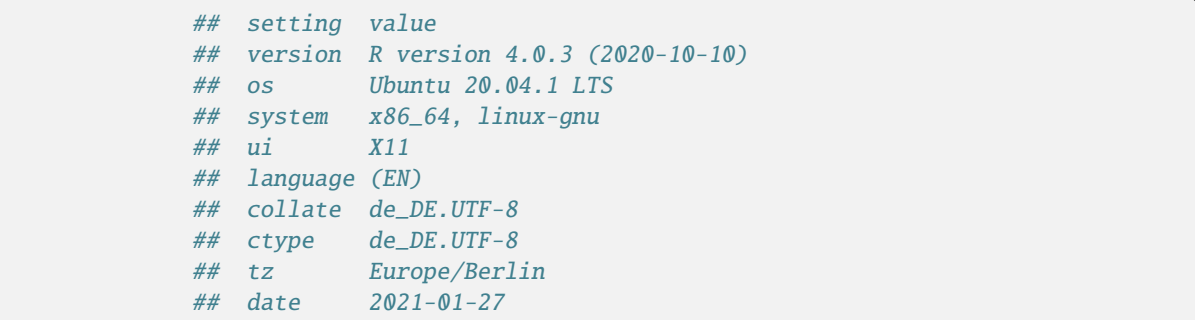

**Session info - Packages**

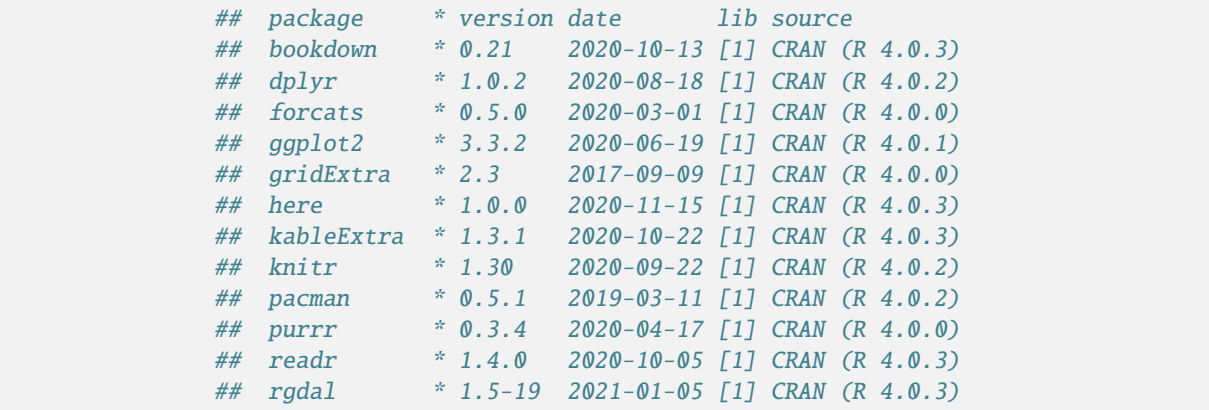

(continues on next page)

(continued from previous page)

```
## sessioninfo * 1.1.1 2018-11-05 [1] CRAN (R 4.0.0)
## sf * 0.9-7 2021-01-06 [1] CRAN (R 4.0.3)<br>## sp * 1.4-4 2020-10-07 [1] CRAN (R 4.0.3)
## sp * 1.4-4 2020-10-07 [1] CRAN (R 4.0.3)<br>## stringr * 1.4.0 2019-02-10 [1] CRAN (R 4.0.0)
## stringr * 1.4.0 2019-02-10 [1] CRAN (R 4.0.0)
                * 3.0.4 2020-10-12 [1] CRAW (R 4.0.3)## tidyr * 1.1.2 2020-08-27 [1] CRAN (R 4.0.2)
## tidyverse * 1.3.0 2019-11-21 [1] CRAN (R 4.0.0)
##
## [1] /home/hwsteinhauer/R/x86_64-pc-linux-gnu-library/4.0
## [2] /usr/local/lib/R/site-library
## [3] /usr/lib/R/site-library
## [4] /usr/lib/R/library
```
Section author: Hans Walter Steinhauer hwsteinhauer@diw.de

Last updated: 2021-02-22

# **6.11 How to Use SOEP IGEL**

## **6.11.1 IGEL Workstation**

IGEL refers to a computer terminal workstation for access to SOEP data:

- The terminal allows data to be entered and displayed.
- The IGEL is a so-called thin client, a computer with little computing power, which only provides a terminal to a server.
- This thin client at the SOEP guest workstation/FDZ is from the manufacturer Igel Technology, where IGEL stands for "**I** ntelligente **G** esamtlösung in der Mikro **el** ektronik".

#### **Account**

Access to SOEP data can only be provided in compliance with high security standards to protect respondents' confidentiality and maintain their trust in the survey. The data are also provided solely for scientific research purposes, that is, they are only made available to members of the scientific community. Researchers can therefore only access SOEP data after they have signed a data distribution contract with DIW Berlin. The same rules apply to the secure guest workstations at RDC SOEP and at other secure data access points. Since IGEL terminals also provide access to small-scale regional data, users have to sign additional contracts for these data.

**All IGEL users must sign a data distribution contract with the DIW Berlin:** Application for a Data Distribution Contract.

## **6.11.2 Logging in**

Turn on the computer and the following screen should appear on the monitor. (see *figure 1*)

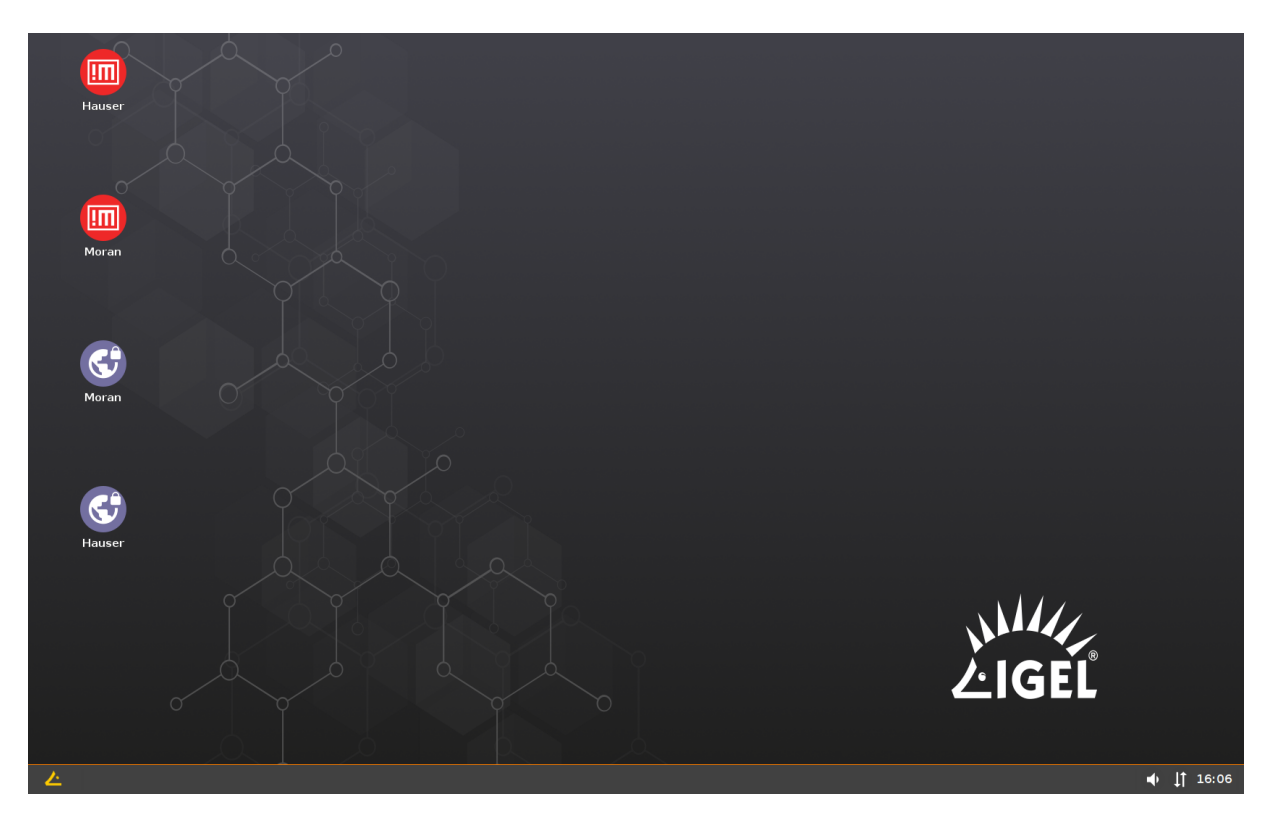

Fig. 1: Figure 1: IGEL start screen

At the bottom right, you should see the icon for an existing network connection appear: Two arrows, one pointing up and one pointing down.

Click on the arrow icon to see the terminal name and the existing network connection . See *figure 2*.

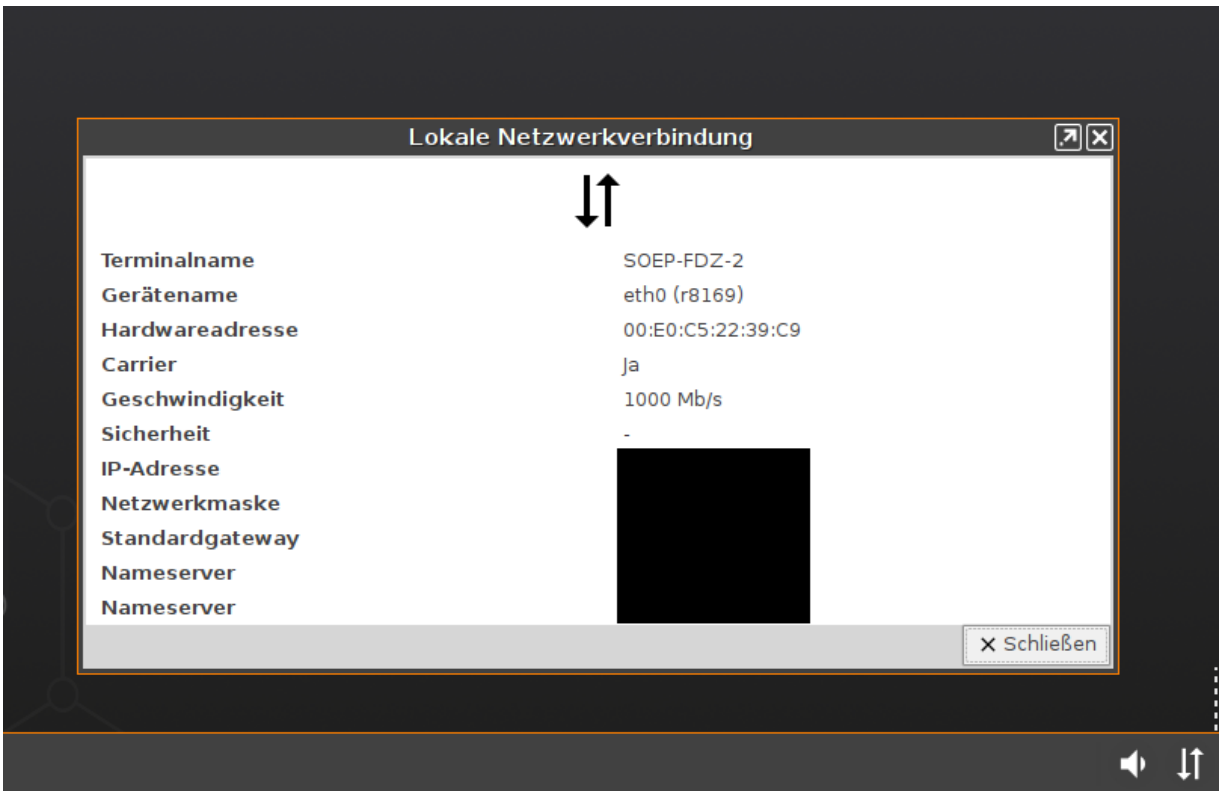

Fig. 2: Figure 2: Connection with LAN available

For each available server, two icons are displayed on the start screen at the top left, a red one and a blue one with the same name. See *figure 3*.

The following two servers are currently available:

- 1. HAUSER: Access to the SOEP survey data, including connection to small-scale regional indicators (WITHOUT coordinates).
- 2. MORAN: Access to the coordinates of SOEP households, but without survey data.

**Access is only possible from RDC SOEP guest stations at DIW Berlin**

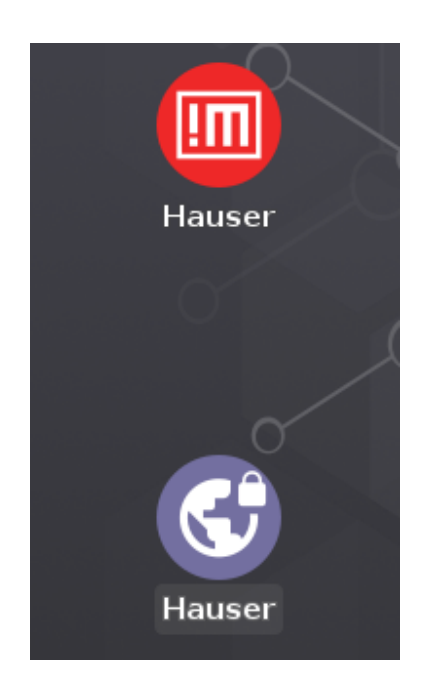

Fig. 3: Figure 3: Icons to connect with the SOEP server

**Blue Icon**: To connect to one of the two servers at RDC SOEP, first establish an open VPN connection by clicking on the blue icon for the server you would like to connect to. The icon in the lower right corner should then display the existing VPN connection. By clicking once on this icon, you can see the server's IP address . See *figure 4*

**Red Icon**: Once you have established the VPN connection to the SOEP server, click once on the red icon to start your session. The server's login window should appear, see *figure 5*. Enter the user name and password provided to you by RDC SOEP.

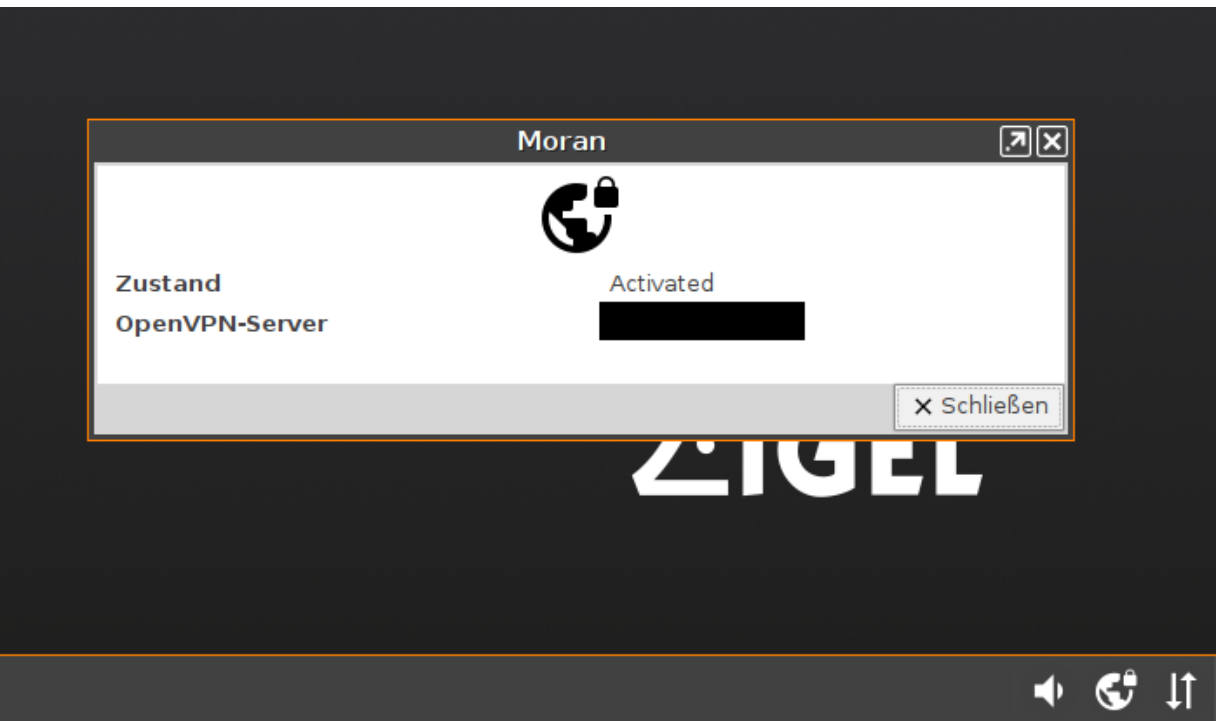

Fig. 4: Figure 4: Open VPN connection established

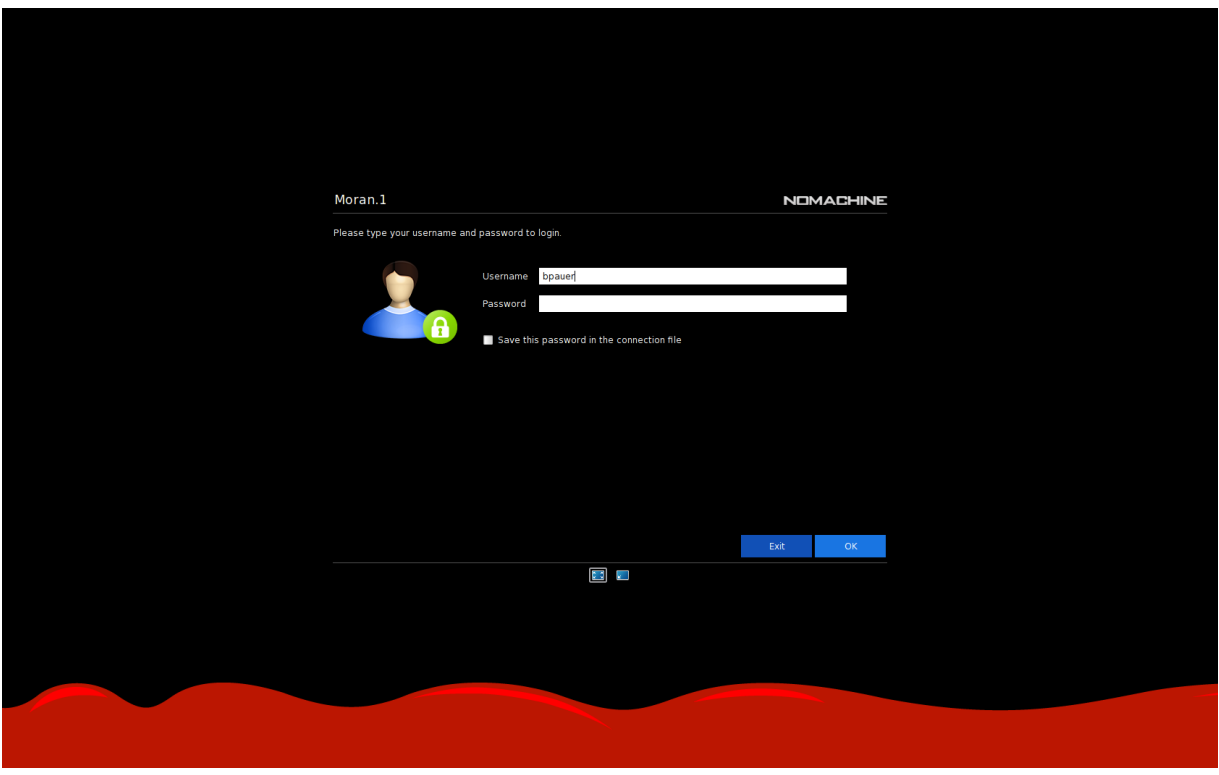

Fig. 5: Figure 5: Login to the SOEP Server

## **6.11.3 Working with SOEP DATA**

## **Starting programs**

- After you have logged in, a blank desktop will appear with a menu bar at the top.
- In general, programs can be started by clicking on "activities" and then either by clicking on the icon or by typing the name of the program into the search field.
- Users should inform the RDC SOEP team in advance about any additional ados in Stata or packages in R. These will be installed after checking.
- **Start Stata**: Unfortunately, there is no automatic start icon for Stata, so you have to do the following:
	- 1. Click on activities
	- 2. Enter "terminal" in the search window
	- 3. Start either "Terminal" or "XTerm".
	- 4. Enter the command "xstata-mp" into the terminal that has now appeared, and press the return key. Stata should now appear.
- The following table shows which programs are installed and available for use on each server:

## **Running time-consuming computing operation**

If a script needs more than one hour for calculation, the script should be run in the background. For long running scripts in R or Stata you should not use xstata or Rstudio.

#### **Executing your script**

- The R-script should be executed with the "Rscript" command in the terminal.
- The STATA do-file should be executed with the "stata-mp do" command in the terminal.

### **What should be used?**

Yo can start a session in tmux or you can use the command nohup. We suggest to use tmux.

#### **How to start your script?**

Open a terminal and change to the folder where the script is located with the command cd. Now you can execute your script using tmux as follows:

- 1. Start a tmux session and assign a name (**\*myname\***) with the command tmux new -s myname. If later you forget the name, use the command: tmux list-session
- 2. Execute your script: In R (**\*yourscript.R\***) / in STATA (**\*yourdofile.do\***)
- 3. When logging in again, all running sessions can be listed with tmux list-session
- 4. This session (**\*myname\***) could be restored after the terminal was closed with tmux attach-session -t myname
- 5. When your script is finished, please start your tmux session again with tmux attach-session -t myname and close your running session with exit

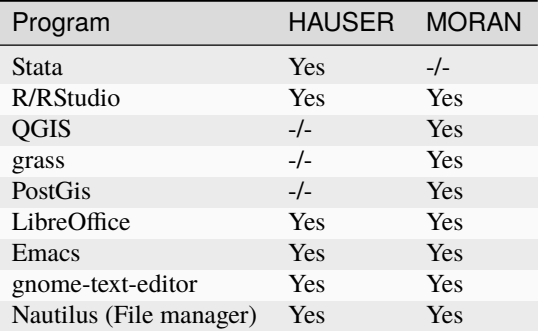

### **Using SOEP data and your own data**

• The latest version of the SOEP data is available at the following address directory path:

#### **HAUSER**

~/soep-data/ or /import/SOEP-Regio/data/

### **MORAN**

~/soep-data/ or /import/SOEP-GIS/data

• You can store your own data and scripts in your personal home directory. ~/work/

### **Logging out**

• Use the icon in the upper right corner

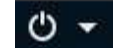

• click on your username and on logout.

## **6.11.4 Importing Scripts or External Data**

- You can send these data to the RDC team before your stay. Send it to SOEP. Please use the following website: cs-soep.diw.de
- Before you send us your files (only data files, text files and tables), please put all files into a zip archive and name it as **user-YYYY-MM-DD.zip** (mustermann-2020-12-24). Please do not send ados, binaries or r packages in the zip file, ados or r packages will be installed centrally by the SOEP team.
- As receiver for the data and scripts please use soepmail@diw.de.
- Before you come to us, please send us the data to import early (2 days in advance) enough so that we have enough time to install it.
- You will be able to find and use yout imported data here: /home/USER/transfer/import/
- You can read, write and save in your personal directory: /home/USER/work/

### **Attention:**

Because disk space is limited, we had to introduce the concept of quotas:

- each user gets 10 GB of disk space
- to display there is the quota command
- the data remains on the server until the end of the project duration.
- after the end of the project, the data is taken from the server and archived for 10 years.
- it is possible to upload the data to the server again later with sufficient preparation time

## **6.11.5 Instructions for exporting from Hauser to user**

From a secure guest workstation at the SOEP Research Data Center, users can analyze SOEP data in combination with small-scale regional data. However, to provide users with this sensitive information, we have to carry out additional protective measures of both a technical and organizational nature. At a guest workstation at the SOEP Research Data Center, you work on a thin client from which you cannot export any data on your own. Below we describe how you can obtain the results of your analyses after they have been checked for anonymity.

### **How can I take my results with me?**

In your transfer folder, you will find an import folder (containing your external data that have been imported into the system) and an export folder.

## **1. Create on the server 'Hauser' below directory '~/tranfer/export/' a new subdirectory with a name as the current date in ISO-format:**

mkdir /home/USER/transfer/export/yyyy-mm-dd

*Eg.: You are user Jane Doe on the server 'Hauser' and today is February 29, 2021*

*jdoe@Hauser mkdir /home/jdoe/transfer/export/2021-02-29*

*We know there wasn't a February 29th in 2021, but that's just a format example*

## **2. This folder should contain the following**

- 1. The results that you definitely need to take with you (for formal criteria, see below)
- 2. A README file (as a .txt file, Word file, or Libre Office file) in which you briefly describe each file in the export folder
- 3. Please make sure that the README file is readable and that **line breaks** are used

## **3. Check your files**

- Before you make a request for an export please check your data structure with the OutputControl command.
- Execute this command in the export folder you want to export.
- This command is used to check whether the formal requirements of the files are met (more information in the chapter "Formal criteria for exporting files").

Change to the folder you want to export

cd /home/USER/transfer/export/yyyy-mm-dd

In the Terminal, enter the following command: OutputControl

Check the Control\_output\_USER\_yyyy\_mm\_dd.txt output in the folder Control in your export folder.

• If you want to make a request for an export, the control file should not contain any warnings.

• If you have any questions, please contact the SOEP hotline.

### **4. When your folder is complete, please send an e-mail to soepmail@diw.de with your export request**

Before you submit an export request, please check that your export is complete and ensure that the following criteria have been met:

**Attention:** Please read the following rules carefully. If you break the rules, you will not receive your export files.

### **Formal criteria for exporting files:**

- Microdata sets at household or personal level will NOT be exported.
- Only the outputs of analysis (tables, figures), syntax files, and log files will be exported:
- **Tables:**
	- **–** must be stored in the file format **.csv**
	- **–** the maximum number of text files and tables is **200**
- **Figures:**
	- **–** must be saved in one of the following file formats: **.png, .svg, .jpg, .tiff, .eps, .pdf**

### • **Text files (scripts or log files):**

- **–** must be stored in one of the following file formats: **.txt, .tex, .do, .r, .pdf, .log, .md**
- **–** may have a maximum of **25,000 lines** (a command to count these from a terminal for all .log files in a directory is wc -l **\***.log)

## **– the maximum number of text files and tables is 200**

- ∗ Please make sure that the files are readable and that **line breaks** are used
- Please note that **no special characters or spaces** are used in file names. Please check if the files are really **readable** after creating.
- An export request can only be made **once a week**

#### **Criteria for exporting results:**

- In principle, the results cannot allow any conclusions to be drawn as to which spatial planning region (or smallerscale geographic unit) a household or individual was or is part of.
- No regional information (e.g., municipality code, district code, zip code . . . ) may be listed (e.g., using the list command in Stata) together with identifiers (e.g., individual ID number, household ID number)
- When creating tables and figures, the minimum cell population must be kept at 10 if region-specific characteristics are used.

## **Additional notes on export:**

- Since the export has to be checked manually, checking can take up to two or more weeks, of course depending on the number of files to be checked.
- The export link sent to you will only be available for a specified period of time (at least two weeks).
- To open the export link, use your guest access password.

## **6.11.6 Data transfer from Moran to Hauser**

From the three servers of "SOEPgeo", or the SOEP Research Data Center's guest network, SOEP users can analyze geocoded data for scientific purposes on site at the SOEP Research Data Center. Researchers are first required to sign a data protection agreement, and a complete record is kept of all data access. The concept is to keep the geo-coordinates of SOEP households separate from the actual survey information throughout the entire process of analysis by data users. Only the coordinates and the survey year are needed generate topic-related indicators in a geographic information system (GIS; grass, qgis, and postgis are installed on Moran) or in the statistical package R, and no further information on either the household or household members. SOEP Research Data Center staff transfer indicators generated by users in a GIS. This prevents any possibility of users accessing the data. The key component of the data protection concept is that SOEP households' geo-coordinates are kept separate from the survey information:

- At no time do data users have simultaneous access to coordinates and survey data
- Data users can only generate topic-related indicators on Moran, where the SOEP survey data are not accessible.
- Data users can only analyze the topic-related indicators on Hauser, where the SOEP-household coordinates are not accessible.
- Topic-related indicators that were generated based on household coordinates may only be analyzed on the Hauser server and may not be exported from there.

The data user therefore has no simultaneous access to the SOEP survey data and the geo-coordinates of SOEP households. The results (exported Hauser results) may only be published in completely anonymous form.

## **How do I initiate data transfer from Moran to Hauser?**

**Attention:** Please read the following rules carefully. If you break the rules, the data transfer cannot be executed.

Steps to initiate data export by the SOEP Research Data Center:

- 1. Create a subdirectory in the export folder on Moran with the export date: mkdir /home/USER/transfer/export/yyyy-mm-dd
- 2. This folder should contain both the dataset to be exported and a corresponding *README.csv*:
	- dataset with generated indicators and ID (see below)
	- README.csv (see below)
- 3. Send an e-mail to soepmail@diw.de with the following information:
	- What input dataset was used for the coordinates? To ensure correct data transfer, we need to know what version of the data was used (e.g., v35)
	- What is the export file format? (.rds, .shp, .csv are permitted) (to save in dataframe in rds format please use saveRDS())
	- What are the unique identifiers for the dataset? (e.g., ID & syear)

### **Formal criteria for data transfer:**

The following criteria apply to exports:

- The *README.csv* is a two-column .csv table
	- **–** \$name: column containing the variable names of the indicators to be exported (e.g., distance)
	- **–** \$description: short description of the respective variable (e.g., distance in meters to the next flood point for household i in year t (for the flood in 2002))
- The following applies to the dataset containing the indicators to be exported
- **–** Dataset must have the column/variable ID from the input dataset used
- **–** Permissible file formats: rds, shp, csv
- **–** Dataset otherwise only contains the indicators described in the README.csv file

#### **Additional notes on data transfer:**

• After the data transfer has taken place, the output (datasets, transfer scripts) will be stored in your transfer folder on Hauser, in a subdirectory of your import folder that is identified by date (/home/USER/transfer/import/fromMoran/yyyy-mm-dd)

*Section author: Jan Goebel <jgoebel@diw.de>*

Last change: Jun 01, 2023

If you want to import the SOEP data as csv files with an older version of Stata, this exercise will help you.

# **6.12 Working with SOEP data in csv format**

SOEP offers the data in statistical program specific file formats (e.g.: Stata .dta) and also as comma-separated values FIle (csv). With these csvs you can read the non-formatted information directly into a statistical program of your choice.

This example shows how to open SOEP data of data version v.36 in csv format with an old Stata version (12) and how to prepare the data in an efficient way.

### **Create an exercise path with four subfolders:**

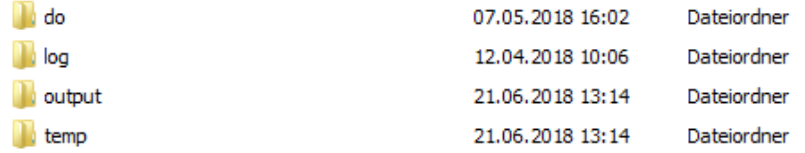

### **Example:**

- H:/material/exercises/do
- H:/material/exercises/output
- H:/material/exercises/temp
- H:/material/exercises/log

These are used to store your script, log files, datasets, and temporary datasets. Open an empty do-file and define the paths you created with globals:

```
1 ***********************************************
\frac{1}{2} \frac{1}{2} \frac{1}{2} \frac{1}{2} Set relative paths to the working directory
3 ***********************************************
4 global AVZ "H:\material\exercises"
5 global MY_IN_PATH "\\hume\rdc-prod\distribution\soep-core\soep.v35\csv"
\overline{\textbf{global}} MY_DO_FILES "$AVZ\do\"
7 global MY_LOG_OUT "$AVZ\log\"
8 global MY_OUT_DATA "$AVZ\output\"
                global MY_OUT_TEMP "$AVZ\temp\"
```
The global "AVZ" defines the main path. The main paths are subdivided using the globals "MY\_IN\_PATH", "MY\_DO\_FILES", "MY\_LOG\_OUT", "MY\_OUT\_DATA", "MY\_OUT\_TEMP". The global "MY\_IN\_PATH" contains the path to your ordered data.

For the following script to work, the global "MY\_IN\_PATH" must contain the folder path to the SOEP csv files of all datasets. The csv files for each data set should always consist of three csvs. If we want to import and prepare the dataset jugendl in csv format, we need the following csv Files:

• jugendl.csv

4

13

- jugendl\_variables.csv
- jugendl\_values.csv

In the SOEP, the csv of each data set contains the variables as columns and their numerical values. Variables and Values csvs contain the variable labels and the value labels for the data set. First some packages for Stata have to be installed so that the process can start.

```
1 1 EXECUTE: The EXECUTE: \frac{1}{2} EXECUTE: \frac{1}{2} EXECUTE: \frac{1}{2} EXECUTE: \frac{1}{2} EXECUTE: \frac{1}{2} EXECUTE: \frac{1}{2} EXECUTE: \frac{1}{2} EXECUTE: \frac{1}{2} EXECUTE: \frac{1}{2} EXECUTE: \overline{2} clear
\overline{\mathbf{3}} set more off
\sim \frac{1}{5} \sim \frac{1}{2} Load ados
6 capture which adolist
\begin{array}{c|c}\n\hline\n\end{array} if _rc==111{
8 ssc install adolist
9 \left| \begin{array}{ccc} \end{array} \right|10 quietly adolist list
11 local allAdos `r(names)'
\frac{12}{12} foreach package in fre labutil2 chardef labundef saveascii useold {
13 if !regexm("`r(names)'", " `package' ") {
\frac{14}{14} display as result "Paket " as error "`package'" as result " wird_
    ˓→versucht über SSC-Server zu installieren"
15 SSC install `package'
\begin{array}{c} 16 \end{array} }
\begin{array}{|c|c|c|c|c|}\n\hline\n17 & & & \\\hline\n\end{array}
```
Once the packages are installed, you will need to define the following functions to be able to label your dataset later. We define the function soeplabelsvars for linking the variables to the variable labels.

```
1 * Assign German variable labels from *_variables.csv
2 capture program drop soeplabelsvars
<sup>3</sup>
4 version 12
5 syntax, varlabels(string)
6 preserve
7 \mid insheet using "`varlabels'", clear names
8 putmata varLab = (variable label_de) ,replace
9 restore
10 foreach variable of varlist * {
11 | 11 | Iabel variable `variable' ""
\begin{array}{c|c}\n 12 & \end{array}14 mata: st_local("n", strofreal(rows(varLab)))
15 forvalues i = 1/n' {
16 mata: st_local("varName",varLab[`i',1])
```
(continues on next page)

(continued from previous page)

```
\begin{array}{|c|c|c|c|}\hline \end{array} mata: st_local("varLabel",varLab[`i',2])
18 capture confirm variable `varName'
_{19} if ! \text{rr} {
20 di "Variable: `varName' mit -`varLabel'- gelabelt"
21 label variable `varName' "`varLabel'"
\overline{\phantom{a}} 22 }
23 else di "Variable " as error "`varName'" as result " nicht vorhanden"
24 }
25 end
```
The soeplabelvals function links the information in the data set with valuelabels.

```
1 * Assign German value labels from *_values.csv
2 capture program drop soeplabelsvals
<sup>3</sup>
4 version 12
5 syntax, vallabels(string)
6 quietly label drop _all
\frac{1}{7} quietly labundef , detach
8 preserve
9 insheet using "`vallabels'", clear names
10 quietly tostring value, replace
11 putmata valLab = (variable value label_de) ,replace
\frac{1}{12} quietly levelsof variable, local(variables) clean
\frac{13}{13} restore
14 foreach variable in `variables' {
15 di "------------"
16 di "Variable `variable' wird gelabelt"
17 mata: valLabVar= select(valLab, valLab[.,1]:=="`variable'")
18 mata: st_vlmodify("`variable'", strtoreal(valLabVar[.,2]) ,valLabVar[.,
   \rightarrow3])
19 capture confirm variable `variable'
_{\text{20}} \qquad if !_rc label value `variable' `variable' , nofix
21 else di "Variable " as error "`variable'" as result " nicht vorhanden"
\begin{array}{ccc} & & & \text{22} & \text{34} & \text{45} & \text{56} \end{array}\overline{23} end
```
After both functions have been loaded we can define in a local the dataset we want to import and prepare as csv. We load the csv via the insheet command. Then we use the defined functions and use the variables.csv and values.csv provided by SOEP to label the data.

```
* import and label dataset
2 \mid local dataset = "jugendl"
3 insheet using "$MY_IN_PATH/`dataset'.csv", clear names
4 soeplabelsvars, varlabels("$MY_IN_PATH/`dataset'_variables.csv")
                5 soeplabelsvals, vallabels("$MY_IN_PATH/`dataset'_values.csv")
```
Congratulations you should now have a fully labeled dataset!

Last change: Mar 28, 2023

Combining datasets is not always as easy as it seems. Here are some example on merging SOEP datasets in STATA

# **6.13 How to Merge SOEP Data in Stata**

This example focuses on merging one or more datasets for further analysis. In general, there are several ways to combine datasets:

- add some extra characteristics to observations using the *merge* command
- add some extra observations using the *append* command
- create all pair combinations within the groups using the *joinby* command

In this chapter we will deal with the commands **merge** and **joinby**.

Merging two datasets requires that both have at least one variable in common (either string or numeric). This is called the key variable (for moreg information see *Dataset Identifiers*). Make sure that the key variables have the same notation and the same name (e.g. Person ID etc.), otherwise we will receive an error message. Examine each dataset separately before merging them. Make sure that you use all possible key variables. Depending on the data format, SOEP datasets usually have **one or two key variables** which can be found in the section *Tracking Data* in the column identifier (ID).

#### **merge steps**

Basically, for the merge you need three steps.

- Open the desired dataset which is called the **master dataset**.
- Add the second dataset which is called the **using dataset**.
- Save the new generated dataset.

Type *help merge* in the STATA command line for details.

### **types of merges**

There are three types of match merges that we frequently use.

#### *merge 1:1*

With the one-to-one merge, one observation from one dataset is matched to one observation in the other dataset. Therefore, the data are at the same level of analysis e.g. individuals to individuals. Use a unique key variable in both the master and the using datasets to merge files. Use *isid* in the STATA command line to find out if a variable is unique.

#### *merge 1:m* or *merge m:1*

In one-to-many and many-to-one merges, one observation from one dataset is matched to many observations in the other dataset. If the master dataset has many observations to match with the single observation in the using dataset, we use m:1; or we use 1:m if it is the using dataset that has many to match. e.g. households to individuals or individuals to households. One-to-many or many-to-one merges are most frequently met when dealing with hierarchical data.

## **\_merge**

After the merge the variable *merge* will be automatically created. It tells us how the observations have been matched. Usually, the *\_merge* variable has three values:

- merge  $=$  1, observation appeared in the master file only
- merge  $= 2$ , observation appeared in the using file only
- \_merge == 3, observation appeared in both files

The *\_merge* variable must be dropped or renamed before we perform the next merge.

## **6.13.1 1:1 merge - one-to-one on key variables**

**Compare the life satisfaction of young people between 16 and 17 years old, who were born in the German Federal States of Berlin and Hamburg.**

Create an exercise path with four subfolders:

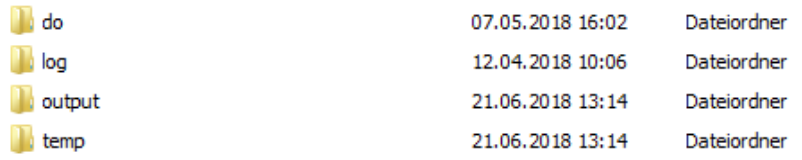

### **Example:**

- H:/material/exercises/do
- H:/material/exercises/log
- H:/material/exercises/output
- H:/material/exercises/temp

Open an empty do-file and define your paths with globals. Globals are useful to import and export data.

```
\blacksquare global AVZ "H:/Merge-Übung/"
2 global MY_IN_PATH "//hume/rdc-prod/distribution/soep-core/soep.v37/eu/
  ˓→Stata/"
3 global MY_DO_FILES "$AVZ/do/"
4 global MY_LOG_OUT "$AVZ/log/"
s | global MY_OUT_DATA "$AVZ/output/"
6 global MY_OUT_TEMP "$AVZ/temp/"
```
First, open the desired master dataset PPATHL.

**Attention:** As a master data set, one uses the PPATHL or HPATHL Tracking File. The PPATHL dataset contains information on all individuals who have ever lived in a SOEP household at the point in time of a survey. The HPATHL dataset contains information on all households that have ever participated in the SOEP survey at any point in time. For more information about the data structure, see *Datasets SOEP-Core* .

Merge the using dataset *jugendl*.

Both datasets have the same level of analysis - individuals to individuals. To be able to merge both datasets, you need two identifiers to make a row in a dataset unique: pid and syear. The variable pid is the unchangeable person number. The variable syear is the year of the survey.

```
use "${MY_IN_PATH}ppathl.dta", clear
merge 1:1 pid syear using "${MY_IN_PATH}jugendl.dta"
```
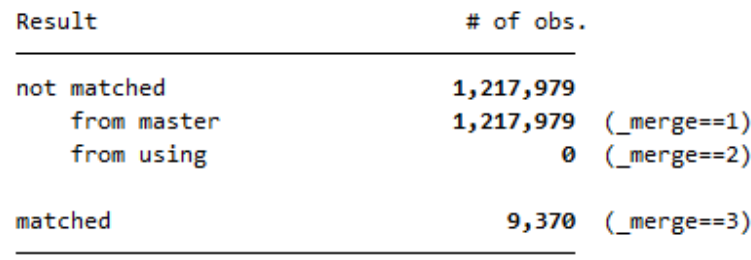

In the next step keep only the observations that are found in both datasets (\_merge ==3). Delete the newly generated variable \_merge.

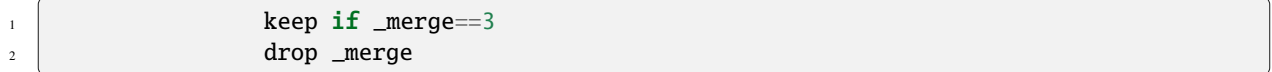

To answer the question we look at the variable migback, which gives the information wether an indivudual has a migration background or not. In this case we are looking for individuals who have no or an indirect migration background because the both groups were born in Germany.

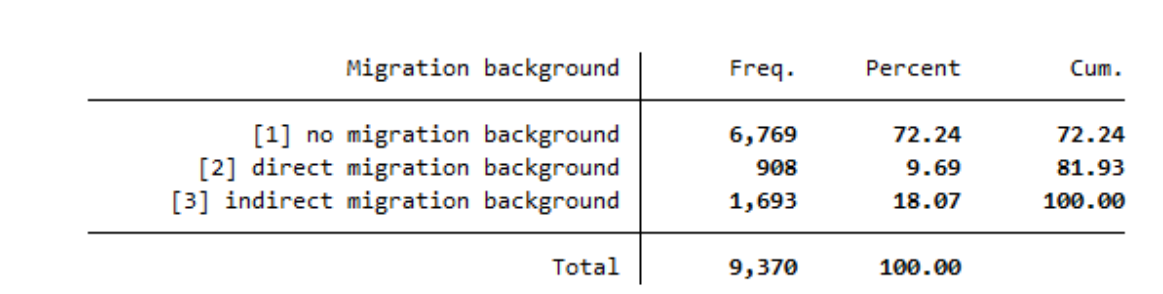

We need the values 1 and 3 for the further evaluation.

tab migback

Then we look at the variable that has information about the birthplace (German Federal States). Limit the variable to the individuals who have no or an indirect migration background.

tab birthregion if migback==1 | migback==3

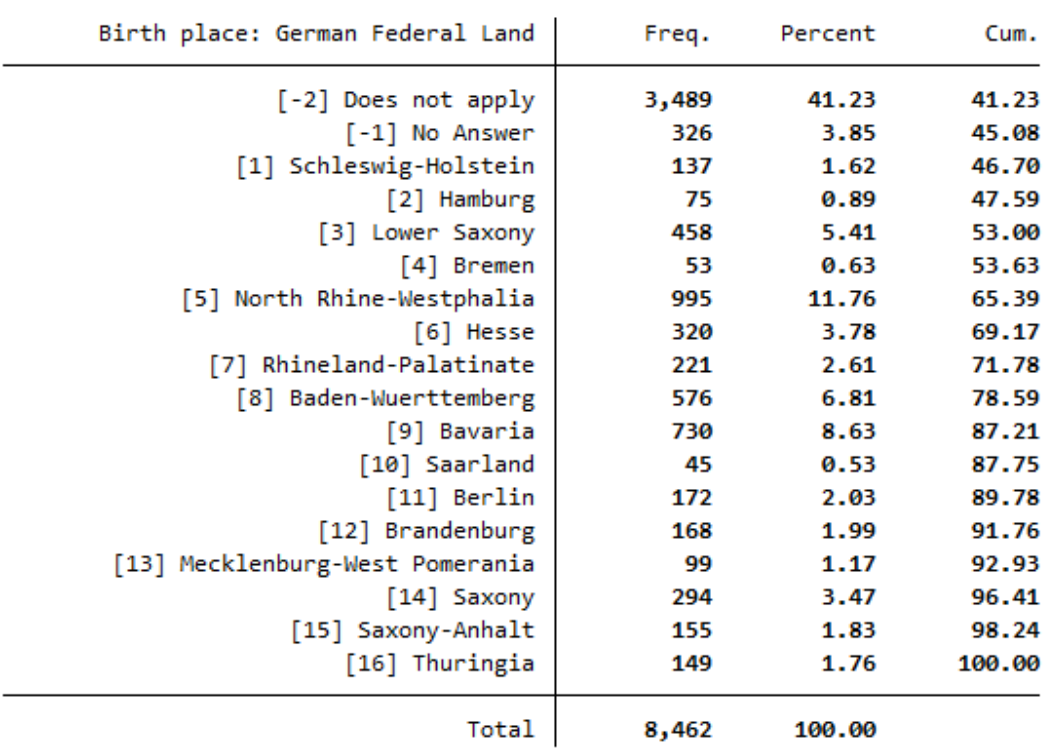

Now we know that Berlin has the value 11 and Hamburg has the value 2.

The variable jl0392 shows the life satisfaction on the scale from 0 to 10 where 10 is very satisfied and 0 is very unsatisfied. With the command sum find the mean value of the life satisfaction among the young people born in Berlin. Limit this to life satisfaction from 0 to 10 with no or an indirect migration background.

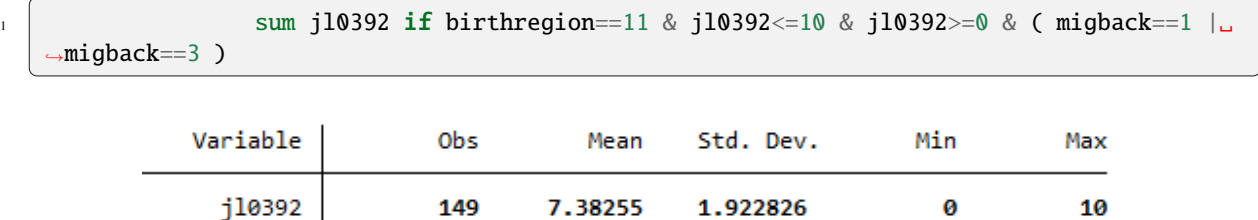

The mean value of life satisfaction in Berlin is 7.4.

Do the same for Hamburg. With the command sum find the mean value of the life satisfaction among the young people born in Hamburg. Limit this to life satisfaction from 0 to 10 with no or an indirect migration background.

```
1 sum jl0392 if birthregion==2 & jl0392<=10 & jl0392>=0 & ( migback==1 |␣
\rightarrowmigback==3 )
```
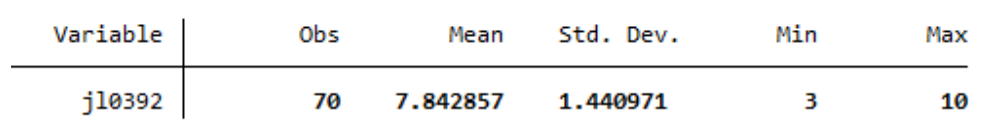

The mean value of life satisfaction in Hamburg is 7.8.

Lastly, the mean value of life satisfaction in Hamburg is 0.4 points higher than in Berlin.

## **6.13.2 1:m merge - one-to-many on key variables**

## **Determined how life satisfaction depends on the household size in 2019.**

First, open the desired master dataset HPATHL, which contains the households. Merge the using dataset PEQUIV, which is based on the Cross-National Equivalent File (CNEF) with extended income information for the SOEP. Because of different levels of analysis it is a 1:m merge. For this case, you need two key variables, hid and syear. The variable hid is the household number and the variable syear is the year of the survey. The option *keep(match)* keeps only the observations obtained in both datasets (or \_merge==3). The option *nogenerate* suppresses the generation of the variable *\_merge*.

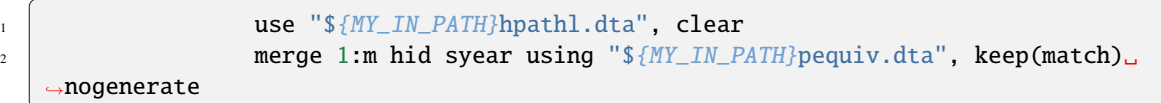

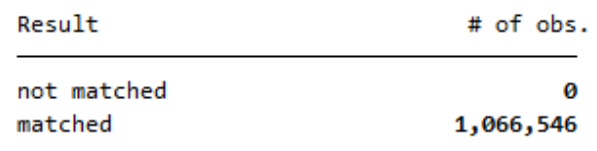

We have 1,066,546 merged observations.

Keep the observations for the survey year 2019.

keep if syear==2019

Display the variable that shows the number of persons in a household.

tab d11106

| Number of<br>Persons in<br>HН | Freq.  | Percent | Cum.   |
|-------------------------------|--------|---------|--------|
| 1                             | 4,973  | 9.97    | 9.97   |
| 2                             | 12,622 | 25.30   | 35.27  |
| 3                             | 8,130  | 16.30   | 51.57  |
| 4                             | 10,848 | 21.74   | 73.31  |
| 5                             | 6,839  | 13.71   | 87.02  |
| 6                             | 3,216  | 6.45    | 93.47  |
| 7                             | 1,694  | 3.40    | 96.86  |
| 8                             | 768    | 1.54    | 98.40  |
| 9                             | 405    | 0.81    | 99.21  |
| 10                            | 260    | 0.52    | 99.73  |
| 11                            | 55     | 0.11    | 99.84  |
| 12                            | 36     | 0.07    | 99.92  |
| 13                            | 26     | 0.05    | 99.97  |
| 16                            | 16     | 0.03    | 100.00 |
| Total                         | 49,888 | 100.00  |        |

Display the life satisfaction and limit the variable from 0 to 10 where 10 is very satisfied and 0 is very dissatisfied.

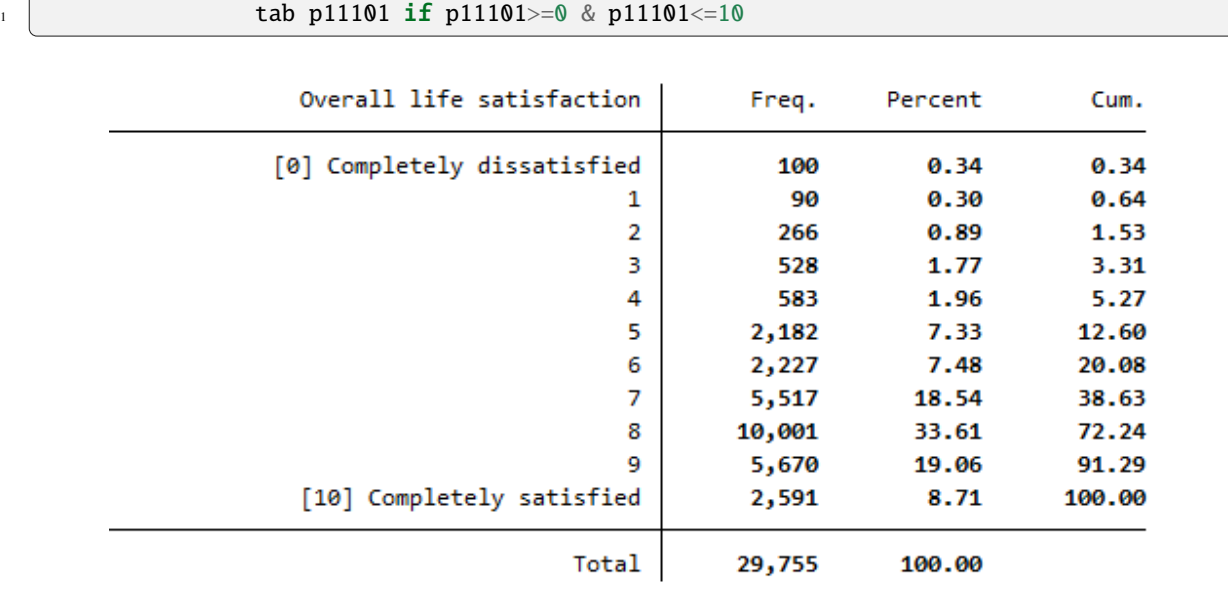

Sort and sum the dataset by household size. Limit the variable life satisfaction from 0 to 10.

<sup>1</sup> bysort d11106:sum p11101 if p11101>=0 & p11101<=10 & d11106==d11106

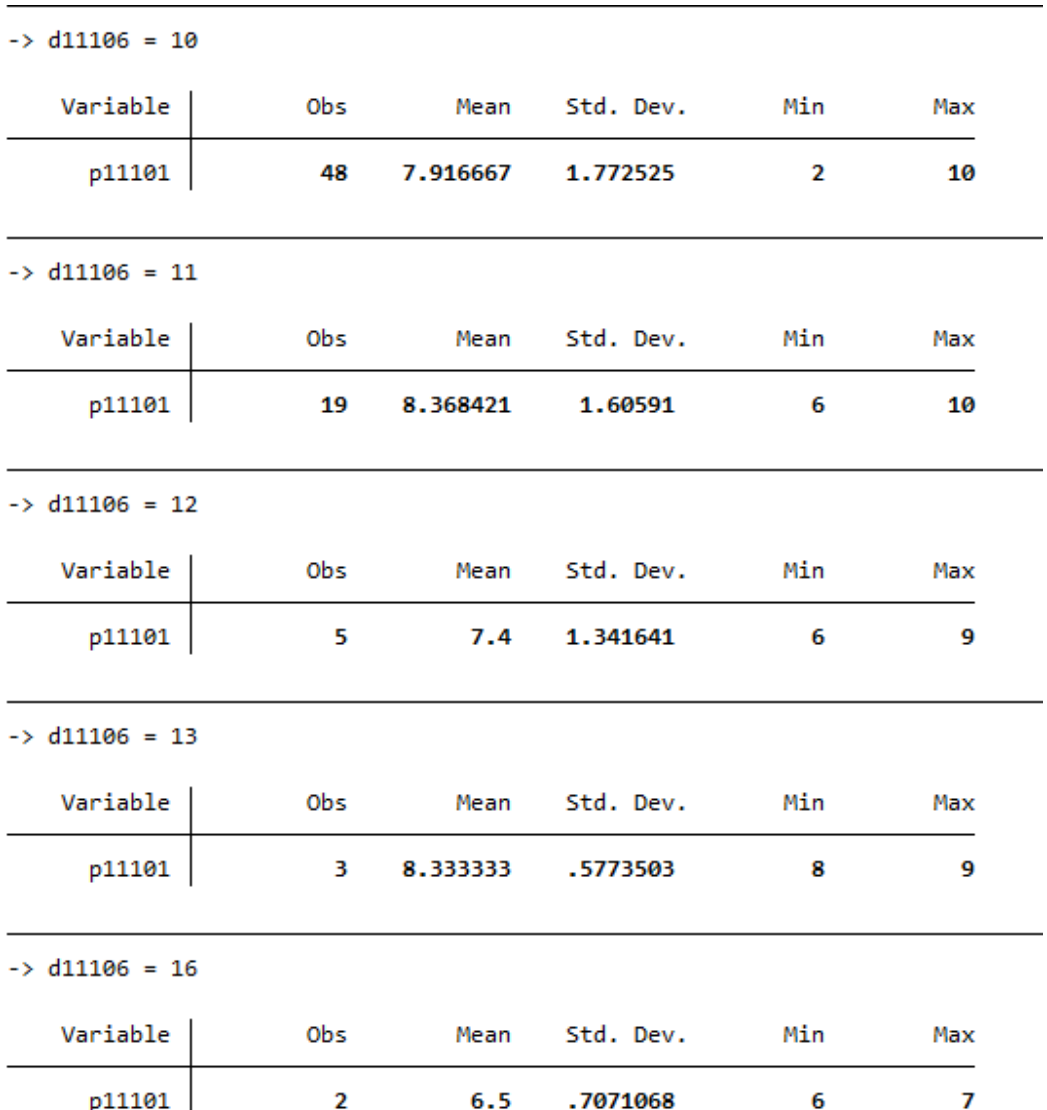

With 8.4, the highest mean score for life satisfaction is among households with 11 people. With 6.5,the lowest mean score for life satisfaction is among households with 16 people. This means that households with 11 household members are more satisfied than households with 16 people.

After the analysis save the dataset. We need it for the next exercise.

save "\${MY\_OUT\_DATA}hgendata.dta", replace

## **6.13.3 m:1 merge – many-to-one on key variables**

## **Determine the extent to which life satisfaction in 2019 depends on whether the person is a main tenant, subtenant, owner or lives in a nursing home.**

First, open the desired master dataset we just generated. Merge the using dataset HL, which includes all variables of the household questionnaire over time. Because of different levels of analysis it is a m:1 merge. Use two key variables hid and syear. The option keep(match) keeps only the observations obtained in both datasets (or \_merge==3). The option nogenerate suppresses the generation of the variable \_merge.

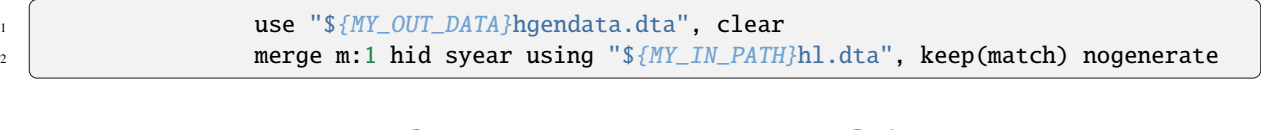

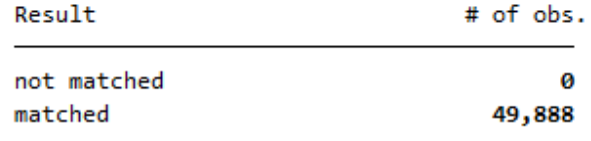

We have 49,888 merged observations.

Display the variable life satisfaction limited to the 0 to 10 where 10 is very satisfied and 0 is very dissatisfied.

tab p11101 if p11101 $> = 0$  & p11101 $<=10$ 

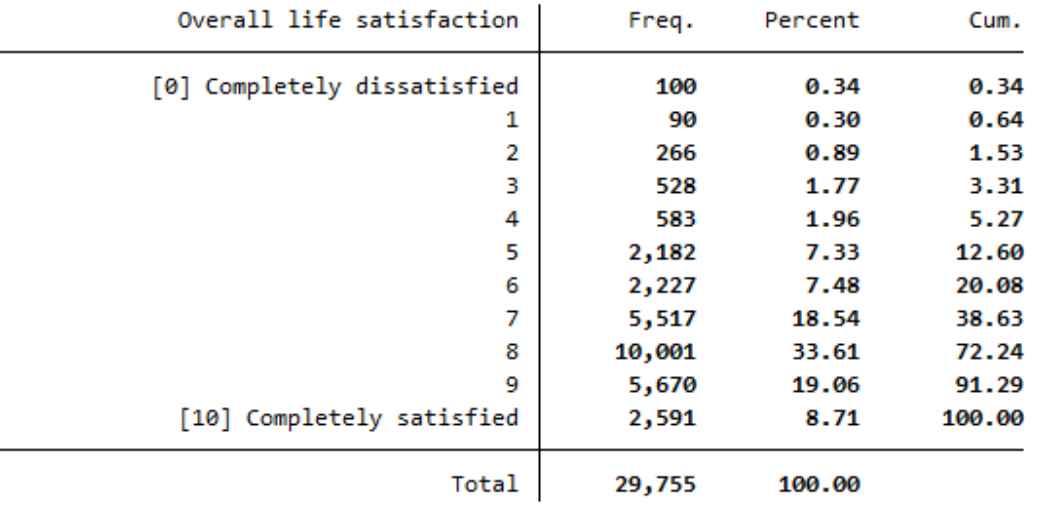

The variable hlf0001\_h shows whether the individuals renting, leasing or owning the apartment or lives in a retirement home. Limit the variable to the values from 1 to 4.

tab hlf0001\_h if hlf0001\_h>=1 & hlf0001\_h<=4

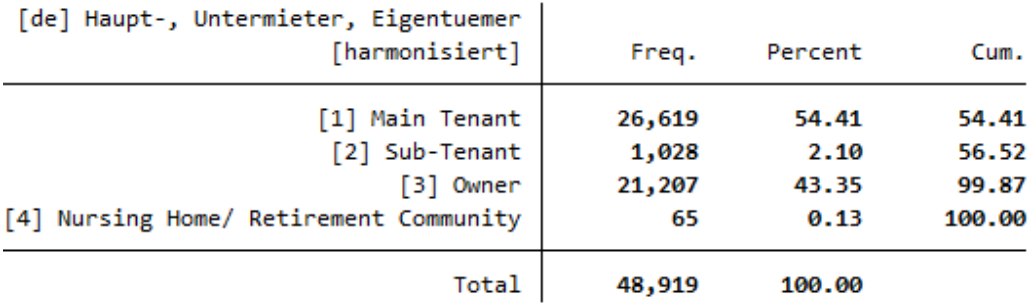

Sum the life satisfaction for each element of the variable hlf0001\_h.

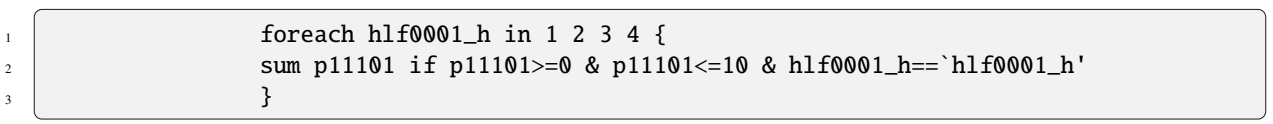

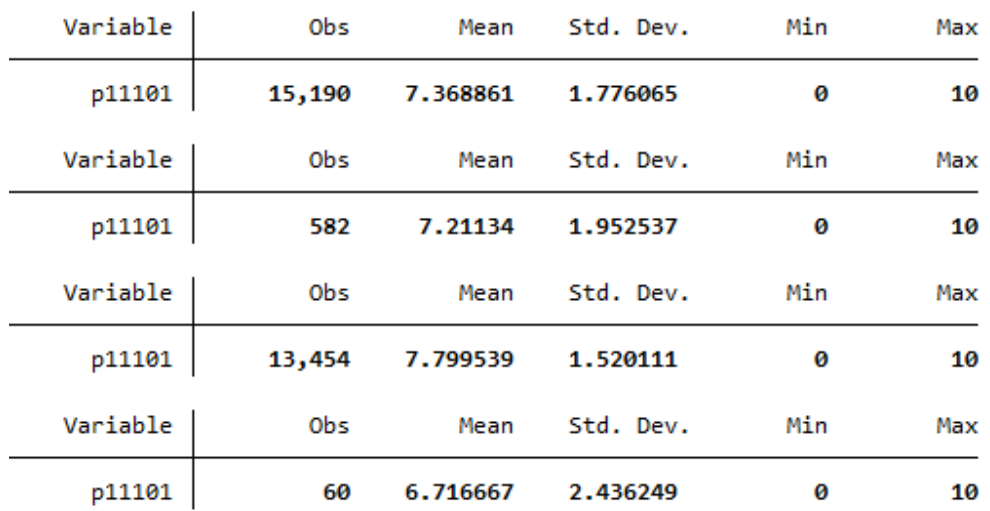

Owners of apartments have the highest life satisfaction score with a mean of 7.8, while people living in nursing homes have the lowest life satisfaction score with a mean of 6.7.

After the analysis save the dataset.

save "\${MY\_OUT\_DATA}hlgendata.dta", replace

## **6.13.4 joinby**

m:m specifies a many-to-many merge and is not a good idea. In an m:m merge, observations are matched within equal values of the key variable(s), with the first observation being matched to the first, the second, to the second, and so on. If the master and using datasets have an unequal number of observations within the group, then the last observation of the shorter group is used repeatedly to match with subsequent observations of the longer group. Thus m:m merges are dependent on the current sort order — something which should never happen. That is why you use a **joinby** command. **joinby** is similar to merge but forms all combinations of the observations where it makes sense.

Consider the joinby command in the context of an example. For this we took segments from two datasets of the SOEP: ARTKALEN and BIOMARSM. Both are spell data. The following example is taken from the documentation "Working with spell data" , which can be downloaded here *Spell Data*

Open an empty do-file and define your paths with globals. Globals are useful to import and export data.

```
global path "H:\Merge-Übung\examples\"
2 global MY_DO_FILE "${path}example_do_files\"
3 global MY_IN_PATH "${path}example_input_data\spell_to_spell\"
4 global MY_OUT_PATH "${path}example_output_data\"
s | global MY_TEMP_PATH "${path}example_temp_data\"
```
Our goal is to enrich information of one spell dataset by introducing information from the other dataset to model processes over time of two kinds. In that case, employment trajectories and their effect on the transition into marriage. We are dealing with two variables: employment status and marital status.

The ARTKALEN dataset consists of 7 variables and 3 observations. We observe only one person.

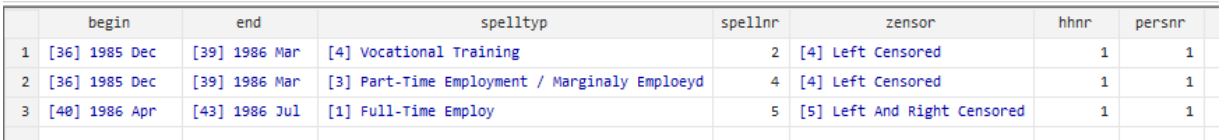

The BIOMARSM dataset consists of 7 variables and 2 observations. We also observe only one person.

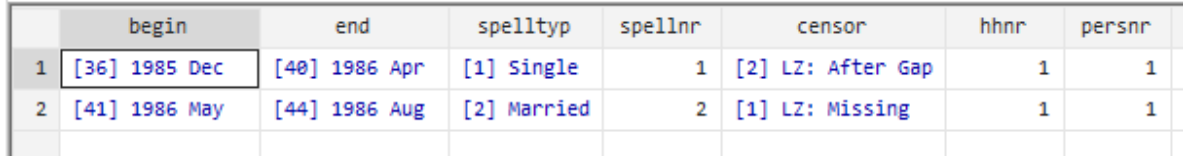

Before combining spell datasets, we prepare the two datasets separately. The preparation of both spell datasets, the master and using one, follow the exact same structure: rename variables (spelltyp to employment status and marital status), unfold each spell into subspells of duration of a single month, and delete variables we don`t need.

After preparing the dataset, ARTKALEN consists of 14 variables and 12 observations.

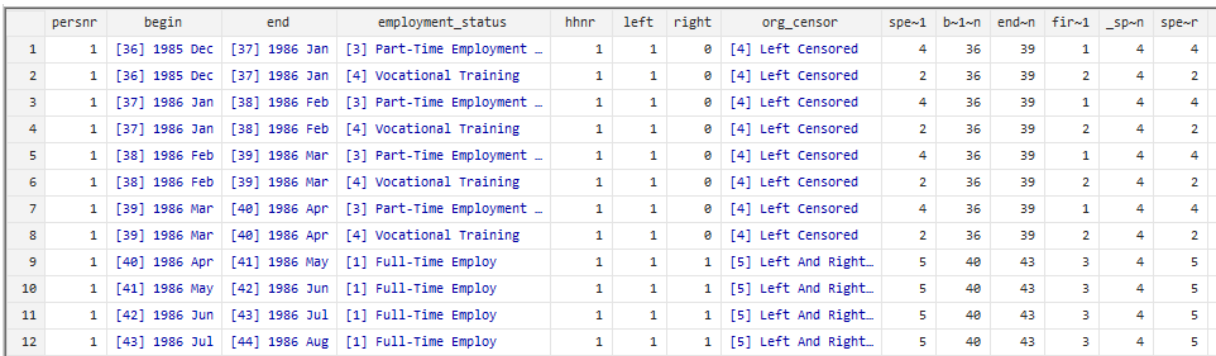

After preparing the dataset, BIOMARSM consists of 14 variables and 9 observations.

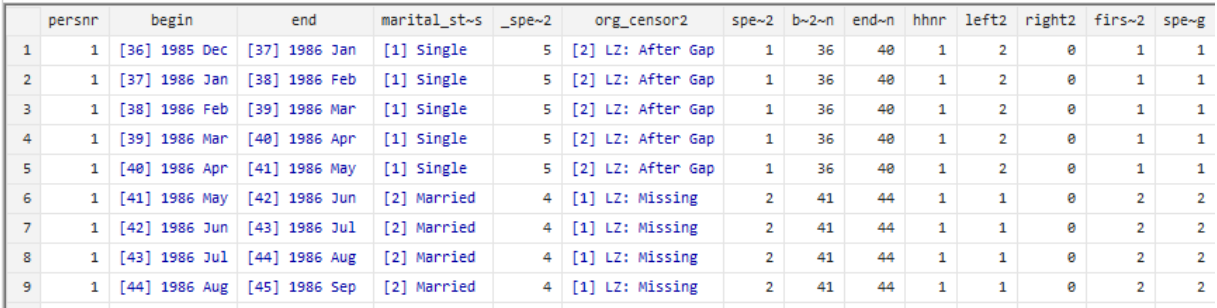

Both datasets are saved and sorted by the unique personal identification numbers and the begin date of each spell. Using both identifiers we combine the datasets.

You can see the time course and status of an individual.

1 use \${MY\_TEMP\_PATH}\spelldata\_1.dta, clear <sup>2</sup> joinby persnr begin using \${MY\_TEMP\_PATH}\spelldata\_2.dta,␣ ˓<sup>→</sup>unmatched(both) update

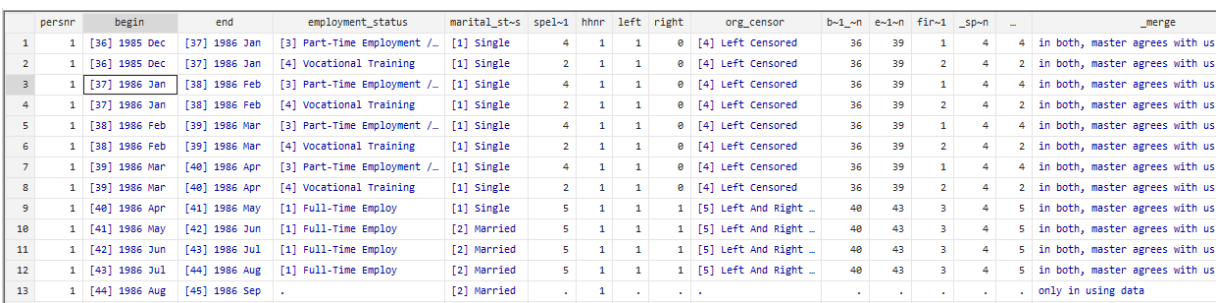

As a result, we see a combination of the first two datasets. It is about an observing person and in each row we see his employment status and marital status in a certain period of his life. In this respect we can observe how his employment status changes on the transition to marriage.

If your data has the same structure as the example, you should combine those datasets with the joinby command.

# **CHAPTER**

# **SEVEN**

# **WORKING WITH SOEP DOCUMENTATION**

# **7.1 Variable Search with Questionnaires**

If you come across a variable in the dataset whose variable content is unclear, you should always check whether there is a suitable questionnaire for the dataset. Under *Original Core Data* you can see whether the datasets correspond to a survey instrument. The related questionnaires can be found here:

### **Ouestionnaires**

**Example: Working on a research project, you come across the variable bjh\_16\_04 with the German label "Auto: Gründe" (Car: Reasons) and the English label "Reason for No Car in Household"**

. tab bbh5508

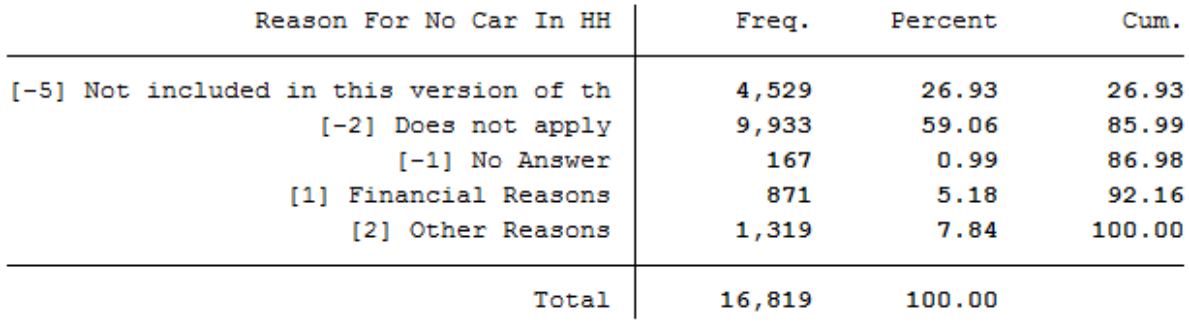

Unfortunately, it is unclear what exactly this variable represents. You should refer to the questionnaires for the complete question and possible filter instructions.

## **Example Variable:**

bjh\_16\_04: Wave "bj" (Survey Year 2011); household questionnaire ("h"), question number 16, item 4

#### Open Questionnaires

The variable "bjh\_16\_04" can be found in the questionnaires for 2019. Select the survey year and questionnaire by using the filter "Year" and "Type of Questionnaire" and download the household questionnaire.

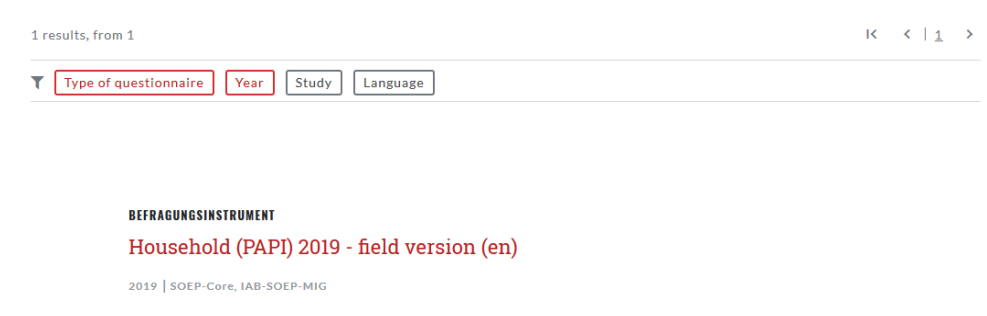

Search the variable "bjh\_16\_04" in the questionnaire.

Since you are already in the correct questionnaire, you must now search for question 16.

## 16. Which of the following apply to your household?

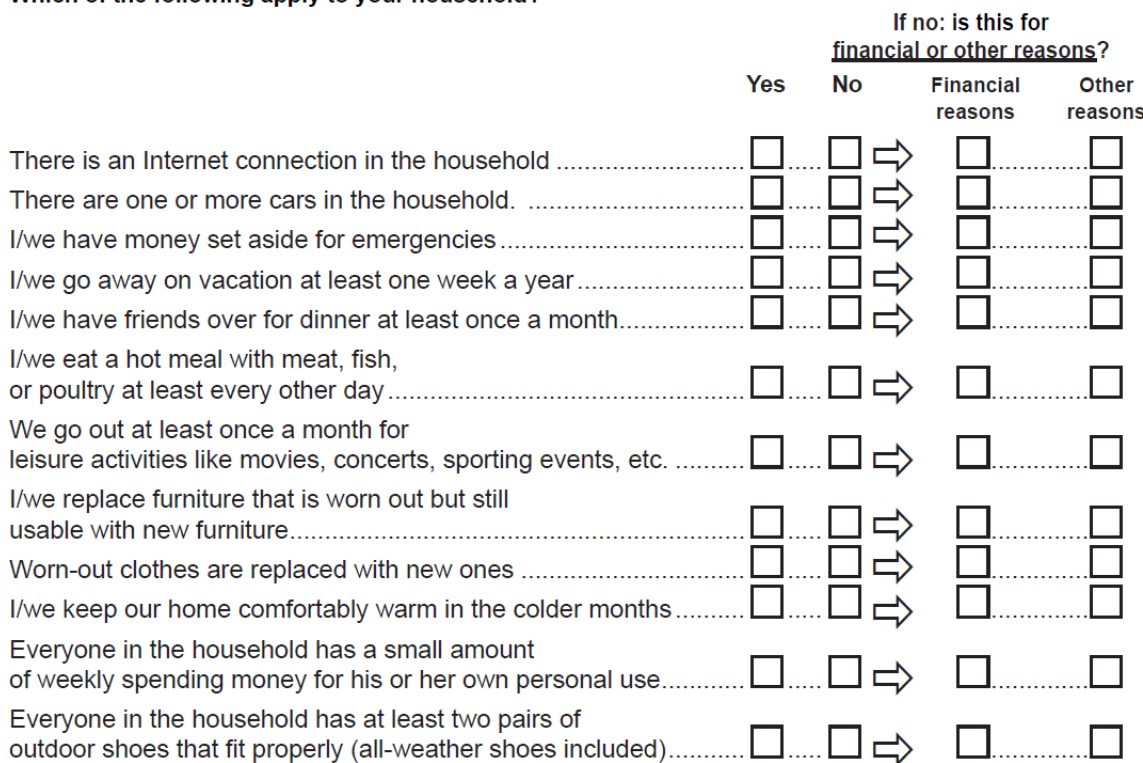

To understand which information the variable "bjh\_16\_04" contains, you have to deal with the question. For each answer category, respondents should indicate whether or not the shown items apply to the household. If the item does not apply, respondents must answer an additional question about the reasons. Both questions should be understood as separate variables.

E.g. the variable "bjh\_16\_01" indicates whether an internet connection is available in the household. The reasons why there is no internet in the household can be found in the variable "bjh\_16\_02". The variable "bjh\_16\_03" shows whether a car is present in the household and the variable "bjh\_16\_04" shows reasons why no car is present in the

## **SOEPcompanion, Release 2023**

household. By looking into the questionnaire, the variable is now easier to understand. The variable "bjh\_16\_04" only contains people who do not have a car in their household and shows the reasons given.

Last change: Mar 28, 2023

# **7.2 Variable Search with paneldata.org**

Paneldata.org also allows you to search for variables and to find more information about generated variables. It offers comprehensive frequency counts, chronologies of variables, cross-study variable linkage via concepts, a syntax generator, and a topic list for content search in the SOEP.

## **Example Variable:**

bbh5508: Wave "bb" (Survey Year 2011); household questionnaire ("h"), question number 55, item 8

#### Open Paneldata

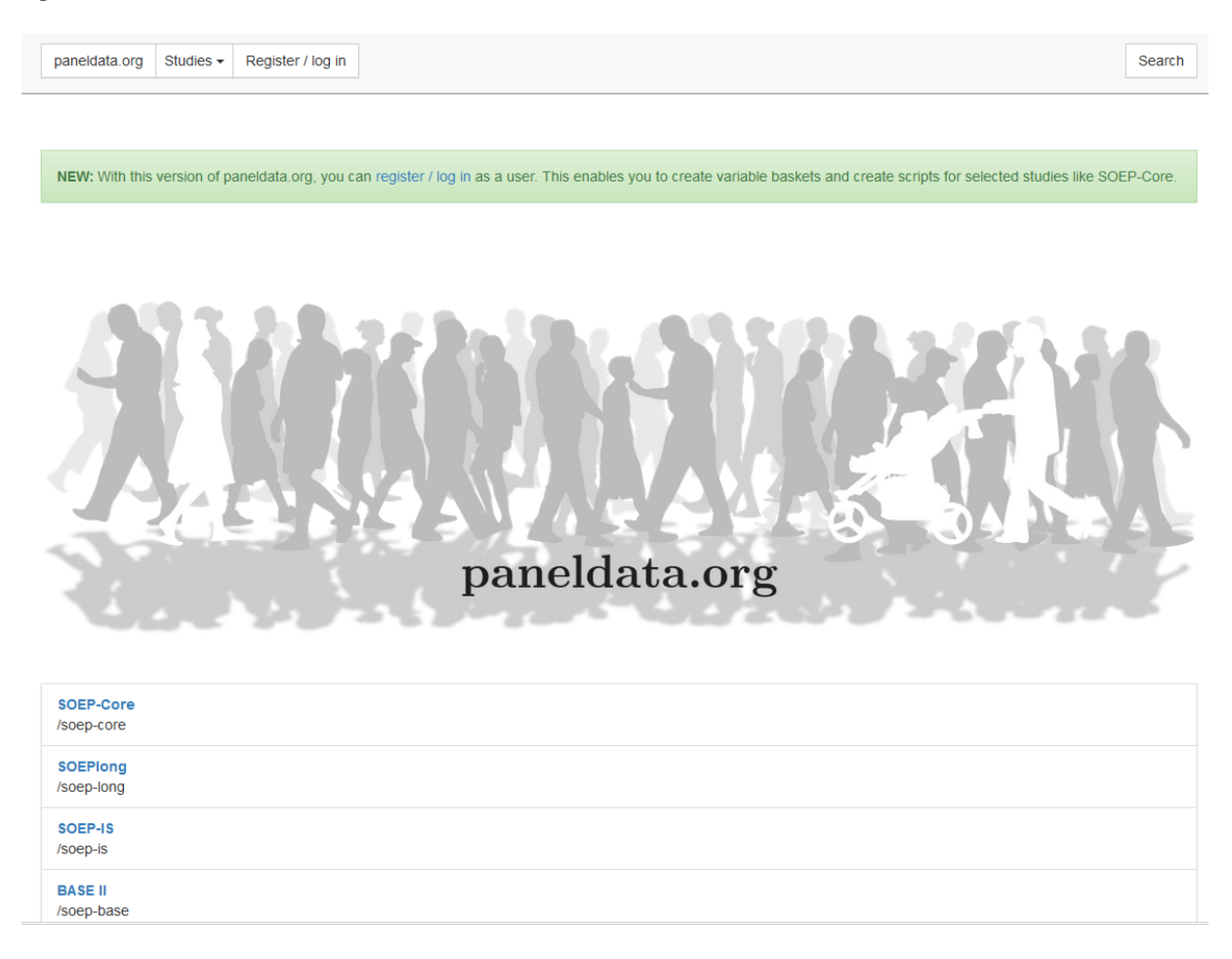

Select the study SOEP-Core. The SOEP-Core overview contains important general information about the study, e.g., data access, survey method, questionnaires, themes, terms for missing codes, all available datasets in the study and metadata-based questionnaires. To search for a variable, a dataset, or a publication, simply enter the desired search term in the search bar.
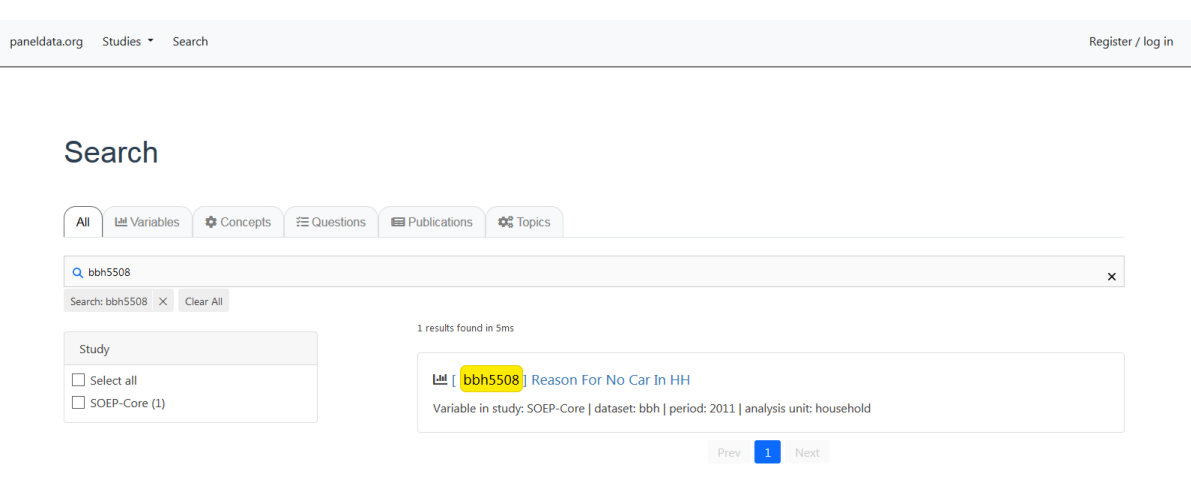

To obtain the desired results, you will need to input specific information. The results window displays all search results. You will see that the variable "bbh5508" originates from SOEP-Core data and can be found in the dataset "bbh" (survey year 2011). If your search is not so specific, you can also search by keywords. We are still interested in the topic "car".

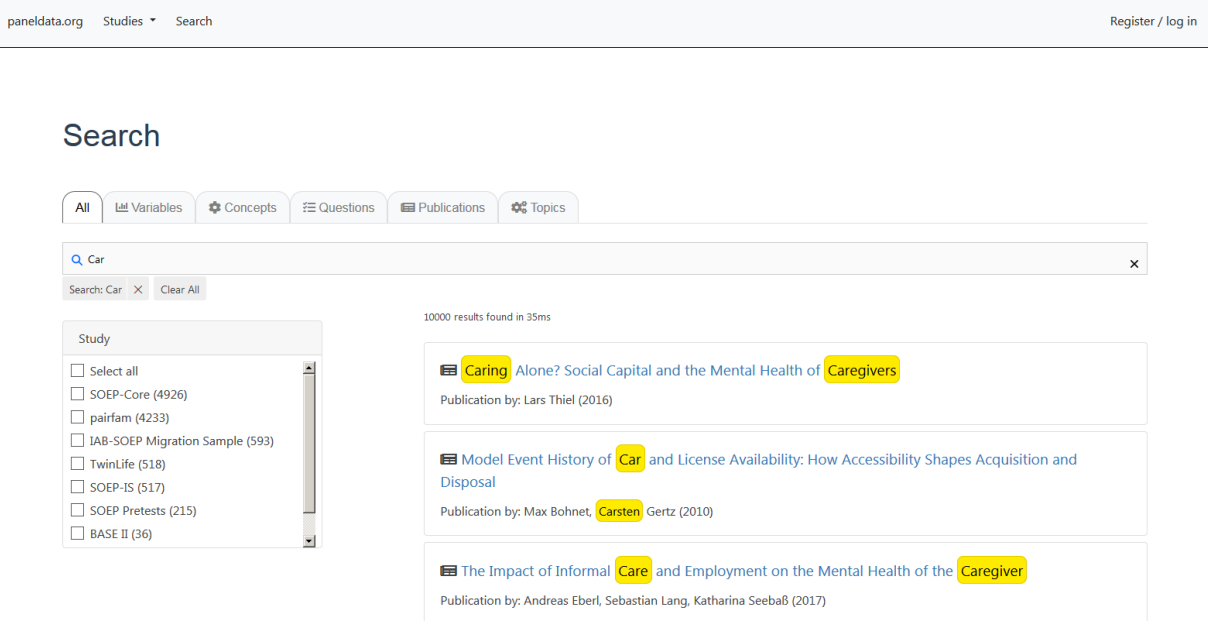

To better limit the 10000 results, the filter options on the left and on the top should be used. We are looking for variables from the "SOEP-Core" datasets. The search results should be limited with the filter options. Which survey years are of interest to me, do I want to work with original data or generated data? For more information about the different datasets in SOEP-Core, see the section *Data Distribution File*. Should the variable I am looking for be at household level or at individual level?

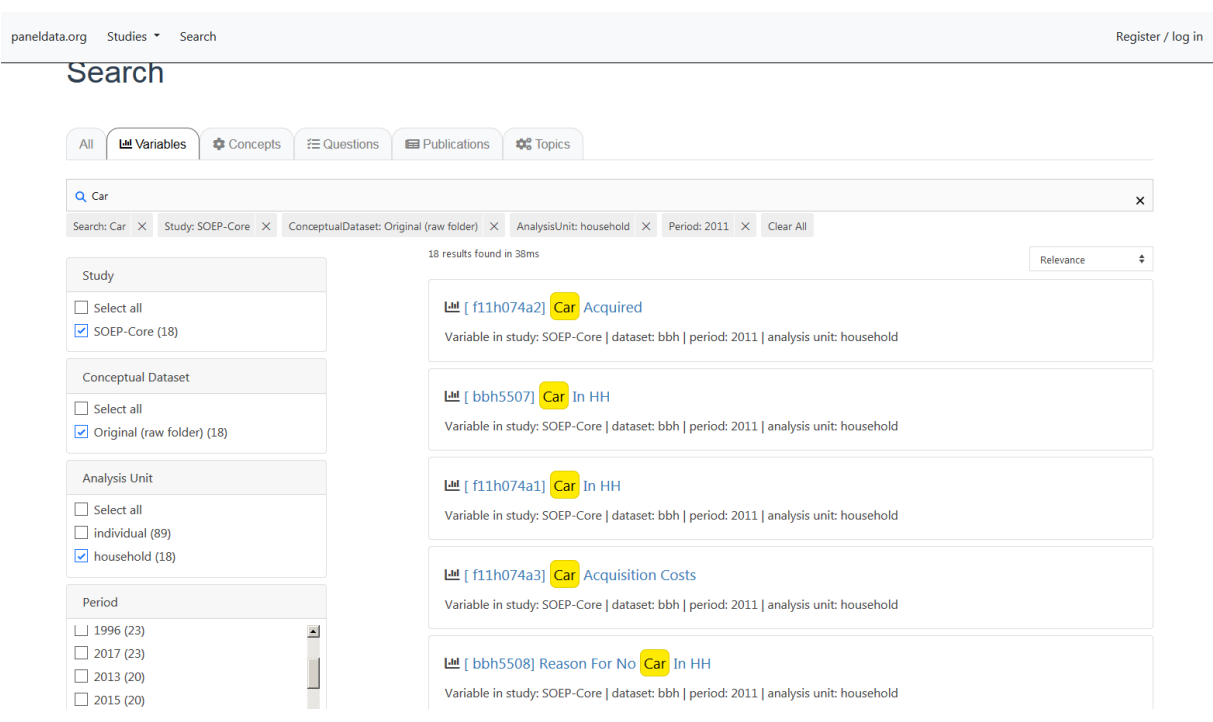

By filtering, the search result is limited to 18 hits, which also shows the variable we searched for. If you click on the variable "bbh5508", you will find additional information about the variable.

# Reason For No Car In HH

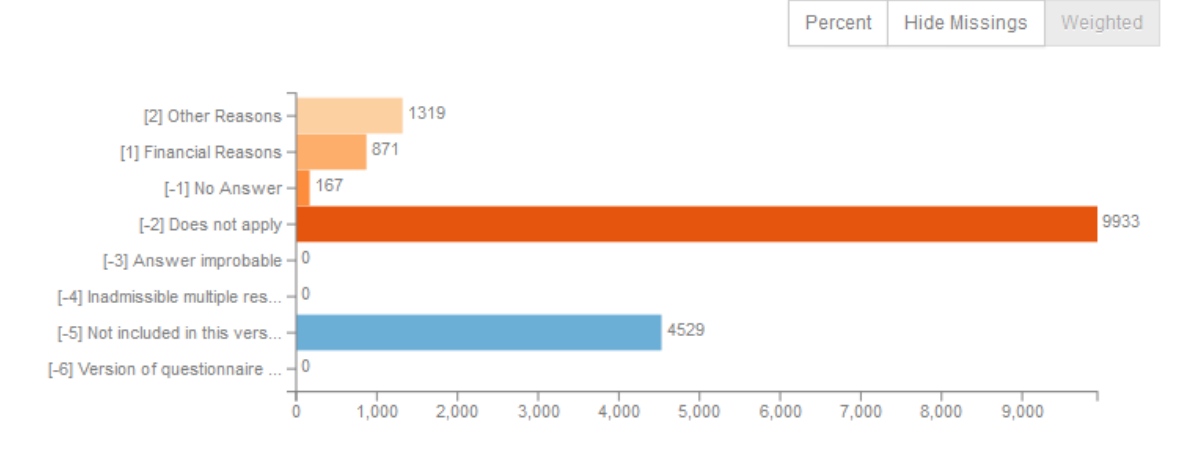

First you see the weighted absolute frequencies for the variable. It is possible to remove the missing codes from the analysis and/or to display the relative frequencies. Even without opening the dataset, paneldata obgain a good overview of the frequencies of a variable.

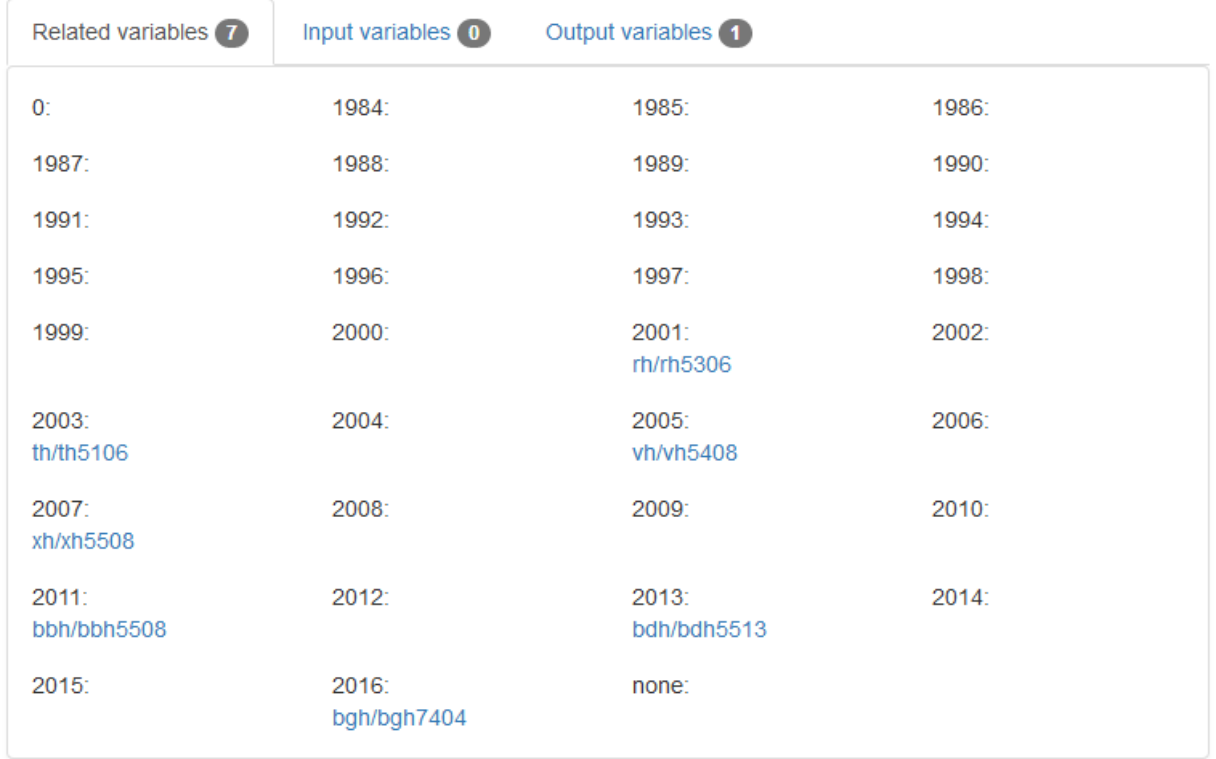

In the Related Variables section you will also find the chronology of the variable you are looking for. The sample variable was collected in 2001, 2003, 2005, 2007, 2011, 2013. Below the survey year, the name of the variable in the respective year is displayed and can be clicked to access the respective variable page. You can see at a glance when the variable was measured, how often it was measured, and what its name is in the respective survey year.

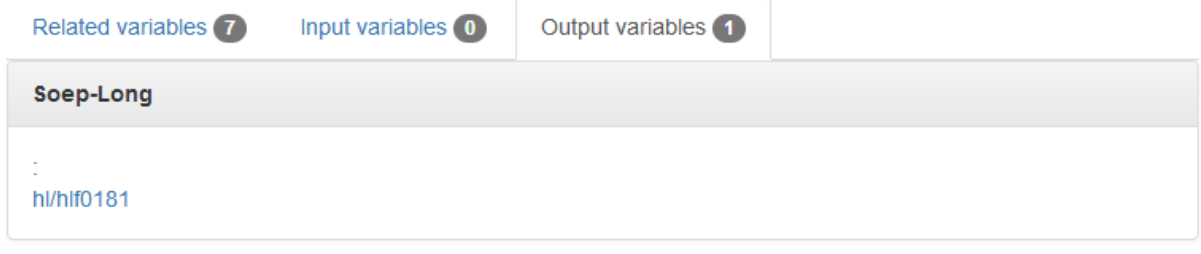

In addition, by clicking on "Output variables", you will find a variable forwarding you to the variable in "long" format. For a more detailed understanding of the long format, read the section *Data Structure in "Long" Format (long)*.

# No Car, Reasons

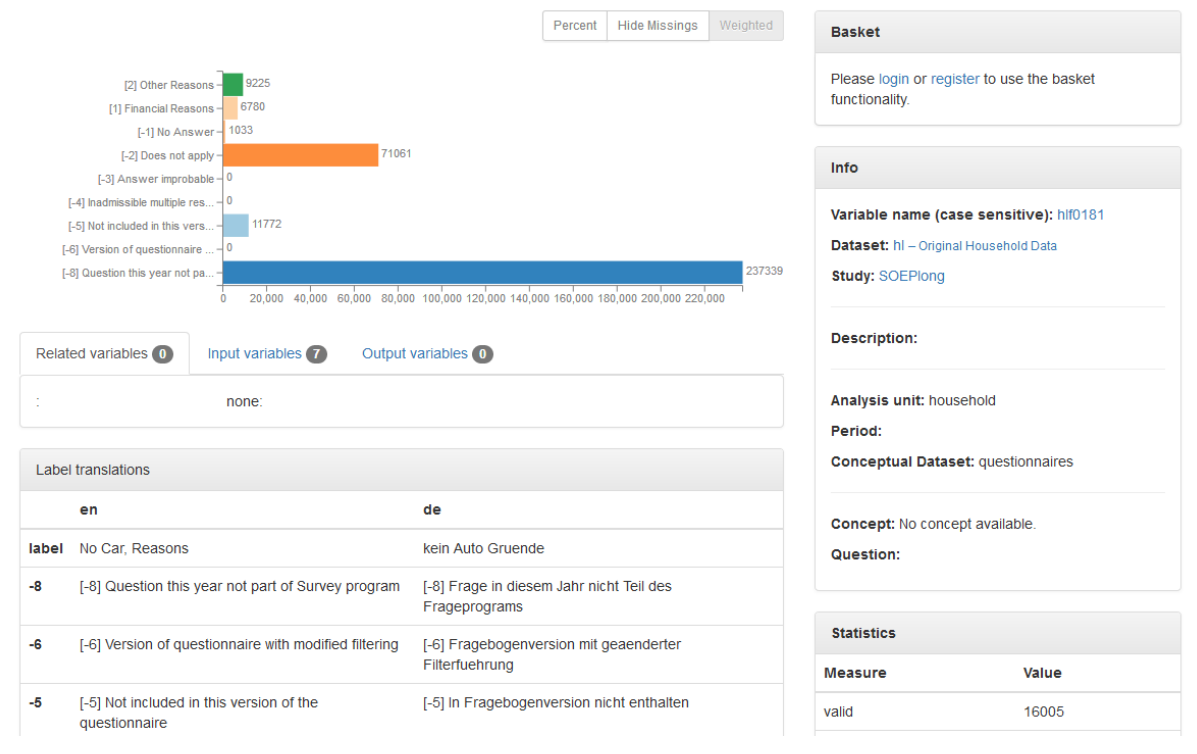

As soon as you click on the "long" variable, you will get to the variable overview for this variable in the long format. The overview of variables does not differ. It can be seen that our example variable "bbh5508" can also be found in long format in the dataset "hl" with the variable "hlf0181".

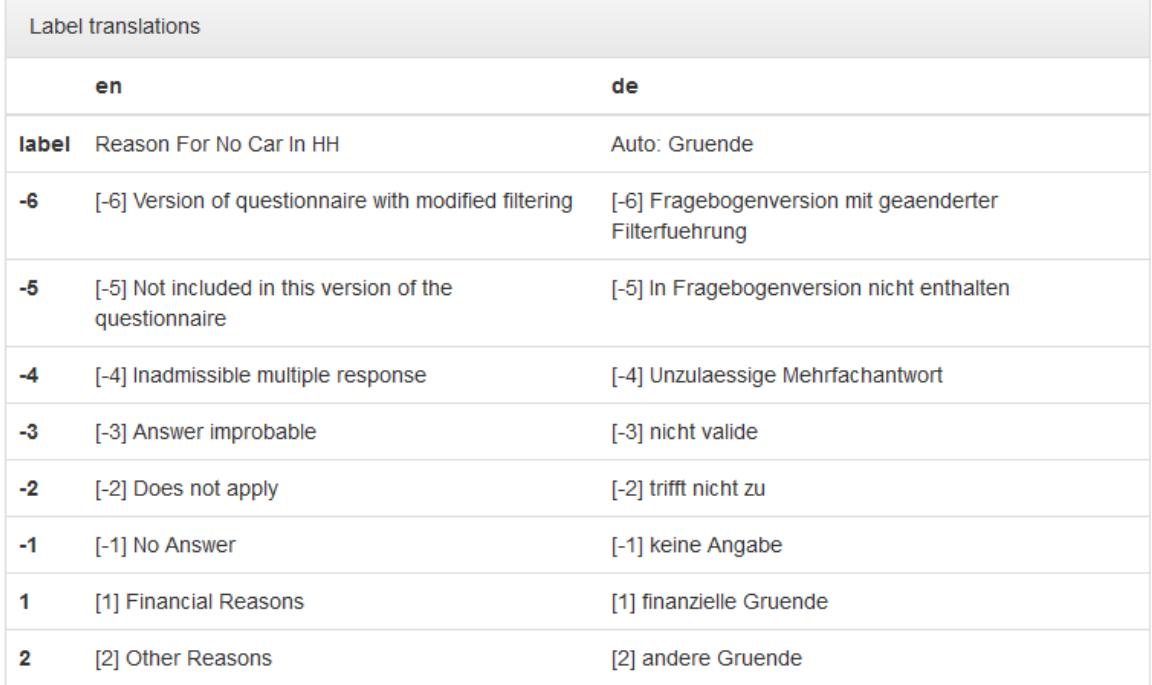

The field "Label translations" shows the value labels of the variables in German and English. In addition, all missing codes used in SOEP are listed and explained.

### Label table

The label table provides you with an overview of label definitions across related variables to identify changes over time in longitudinal variables. The first number indicates the value code, the second number (in brackets) represents the frequency in the data. Please note that labels are simplified and values with frequency = 0 are hidden

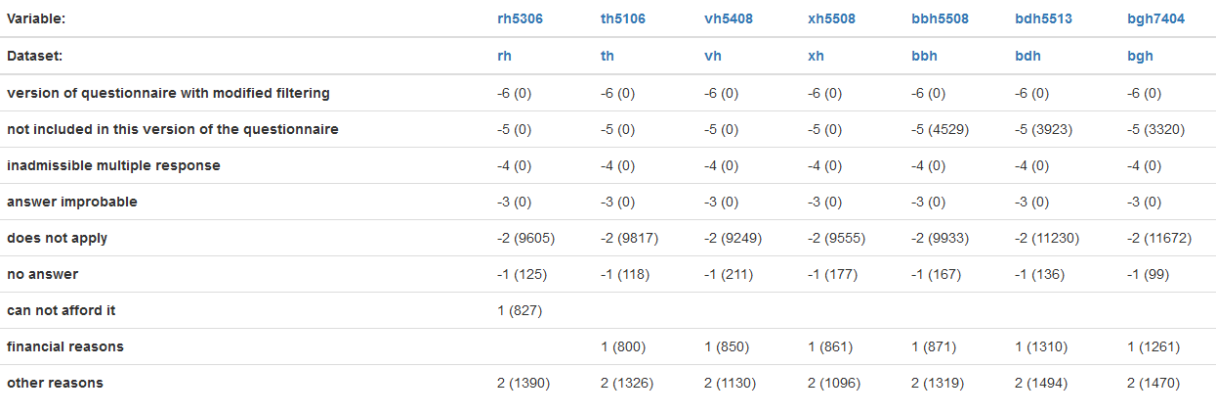

The Label window shows you the absolute frequencies of the variable at different times of data collection. This makes it possible to identify initial trends in how response behavior has changed over a period of time. The assigned value code is output for each possible characteristic value and the absolute frequencies are displayed in parentheses.

In our example, we see that for the variable "th5106" 800 respondents in the wave "t" (2003) stated "financial reasons" as the reason for not having a car in the household. For our variable "bbh5508" in survey year 2011 (wave "bb"), there were 871 respondents.

Paneldata.org is an excellent way to get an first overview of certain variables.

### **7.2. Variable Search with paneldata.org 357**

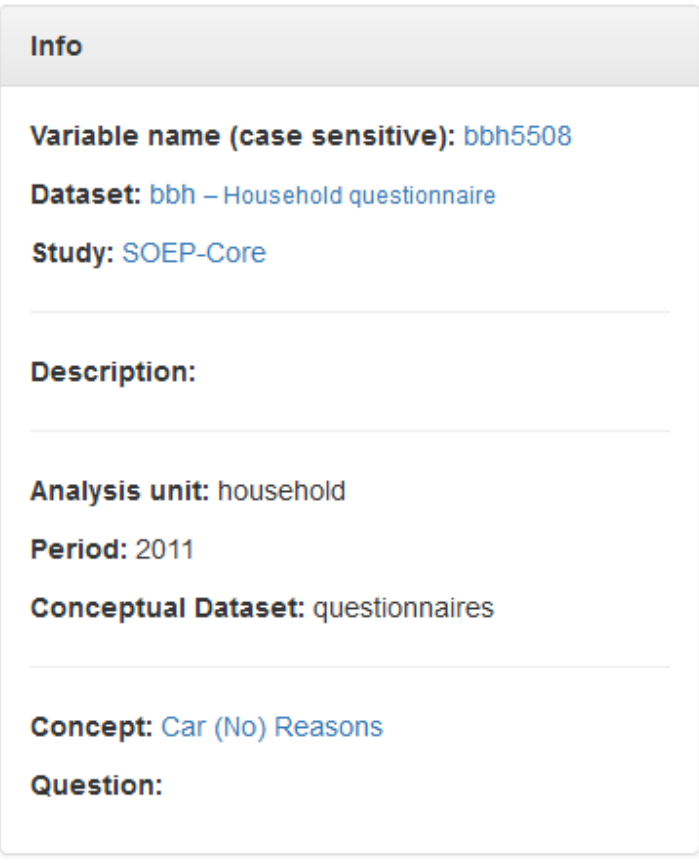

The information box on the right-hand side provides an overview of all relevant information about the variable and the dataset. In addition to basic information, you will find information about what kind of variable you are looking for under "Conceptual Dataset". In our example "bbh5508", you can see that variables with a "Conceptual Dataset: org/net" describe original variables that are assigned to a questionnaire. Generated variables are "Conceptual Dataset: gen". For an overview of the different dataset types in SOEP-Core, see the section *Data Distribution File*.

In addition to searching for keywords or using the various filter settings, you can also find what you are looking for directly in the data set search. Open paneldata.org, click on the study SOEP-Core and select the menu option "data".

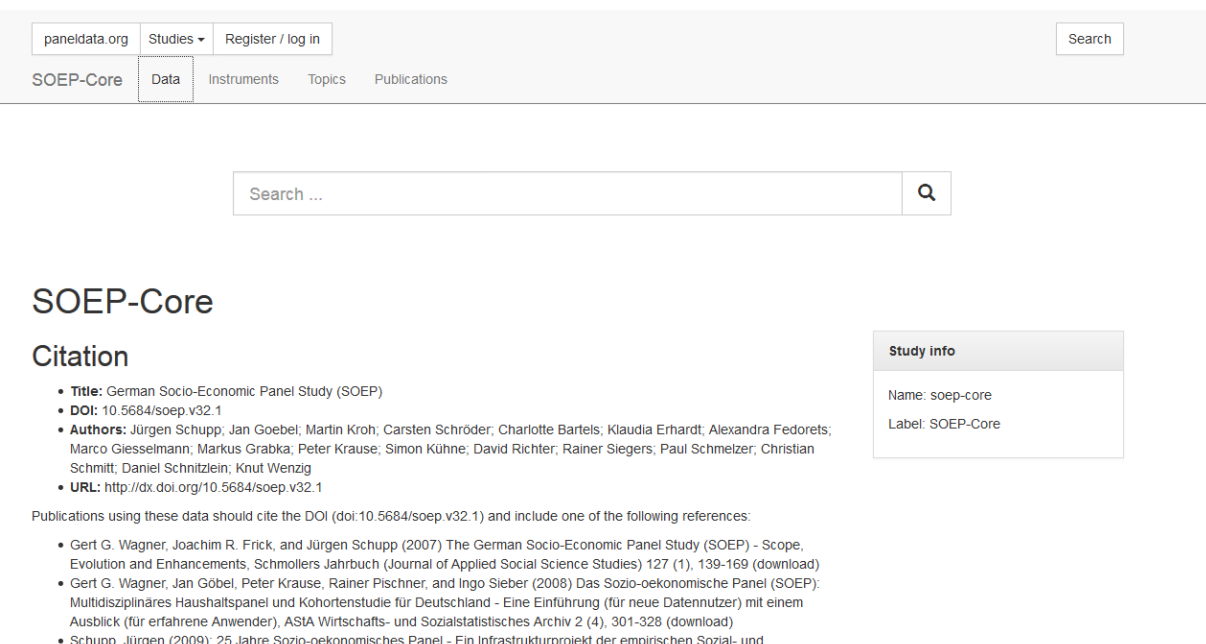

Virtschaftsforschung in Deutschland, Zeitschrift für Soziologie 38 (5), pp. 350-357.

#### Now you will be directed to an overview that shows you all datasets contained in SOEP-Core.

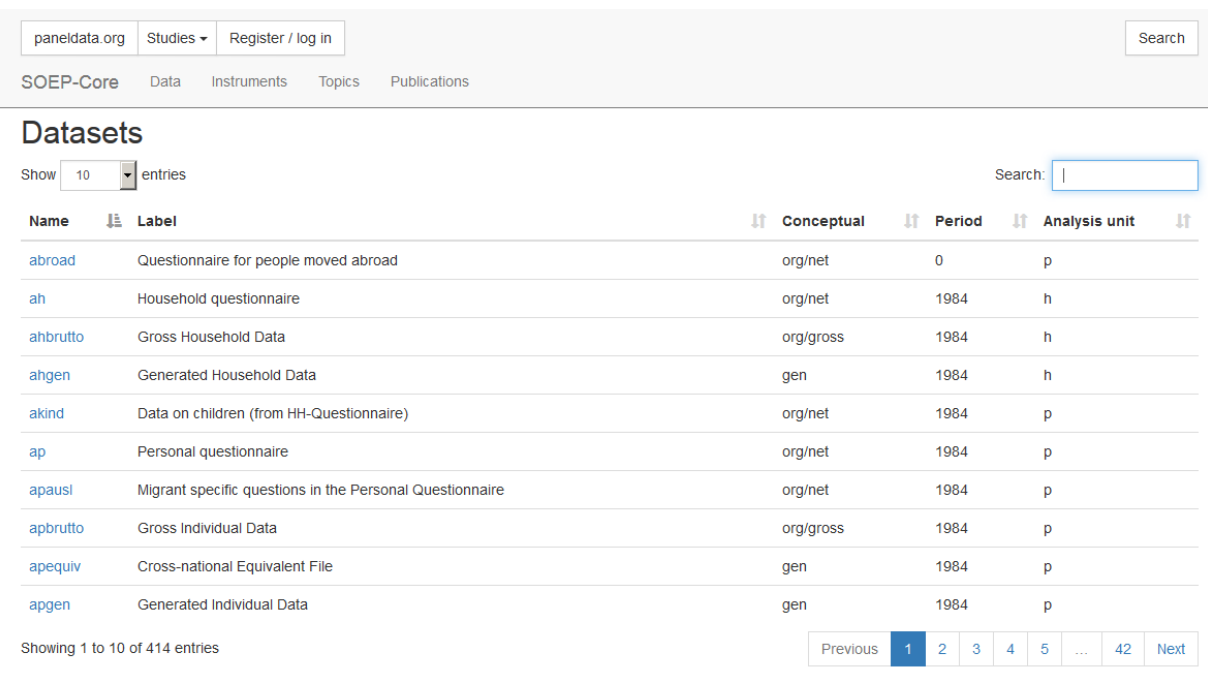

Enter the dataset you are looking for ("bbh") in the search bar at the top right and click on the dataset. You will be directed to an overview that shows you all variables from the "bbh" dataset.

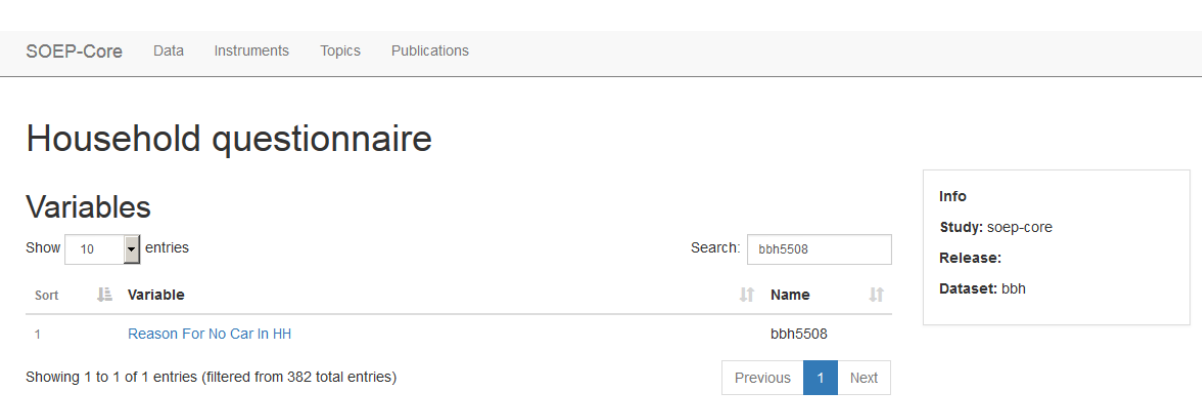

Now enter the variable you are looking for in the search bar at the top right and click on the variable of interest. You will be directed to the variable overview, where you will find detailed information on the variable. Paneldata.org offers a variety of search options to fit the user's search needs.

# **7.3 Topic Search with paneldata.org**

To provide an overview of the various topics in the SOEP, the variables have been grouped together on paneldata.org by topic. If you are looking for your research variables and do not want to check all datasets or questionnaires, the topic search on paneldata.org may help.

Open Paneldata and select the main study SOEP-Core. The upper navigation bar leads you to the Topics area. Click on Topics and look at the list of variables.

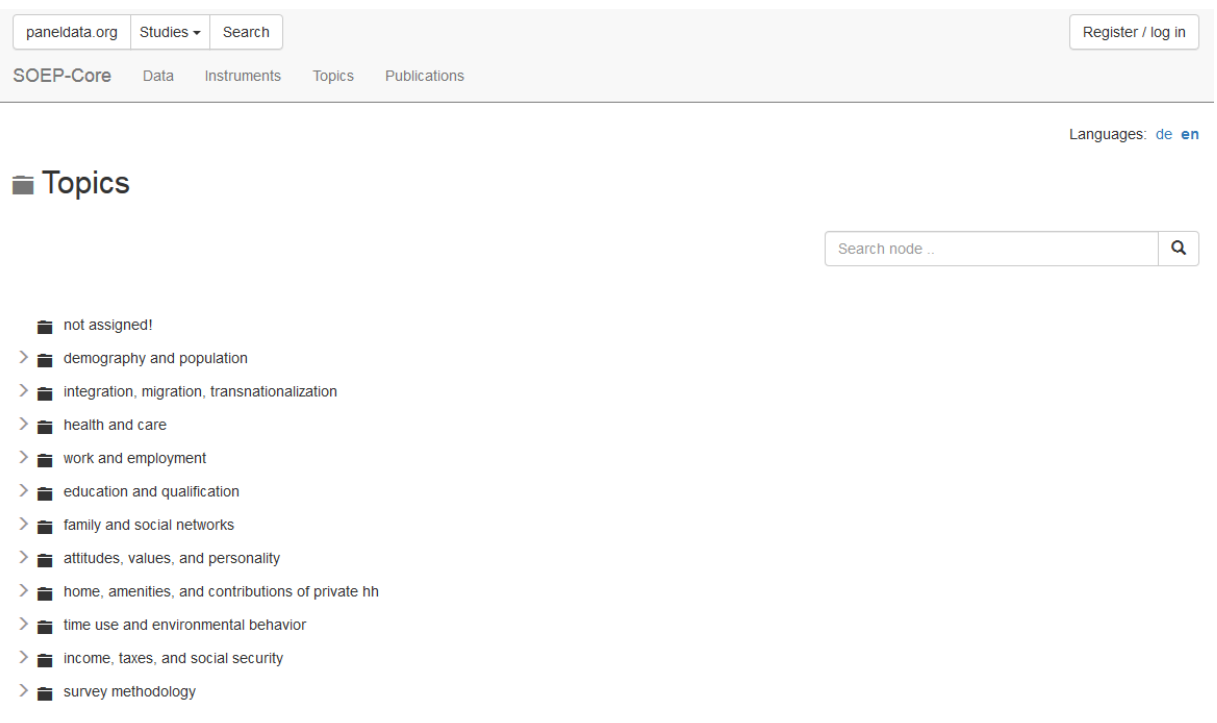

Select a topic that corresponds to your research interest, and a more detailed list of sub-topics will appear under the

#### main topic heading.

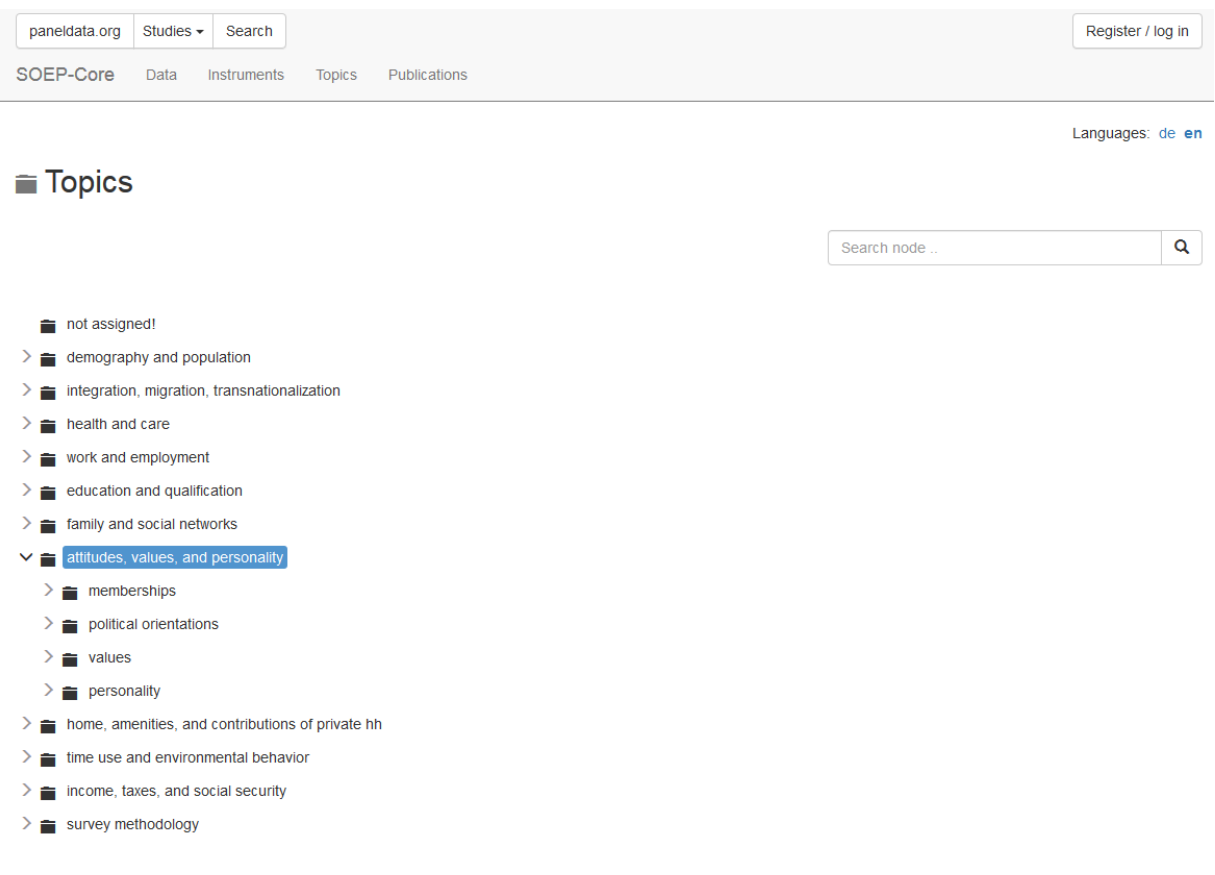

For example, if you are interested in different types of satisfaction, click on the topic "attitudes, values, and personality". Underneath it, you will find the sub-topic "personality". Suppose you are interested in health satisfaction. If you have found a suitable sub-topic, click on "show all the related variables". All variables that fall under this topic will be displayed.

### $\equiv$  Topics

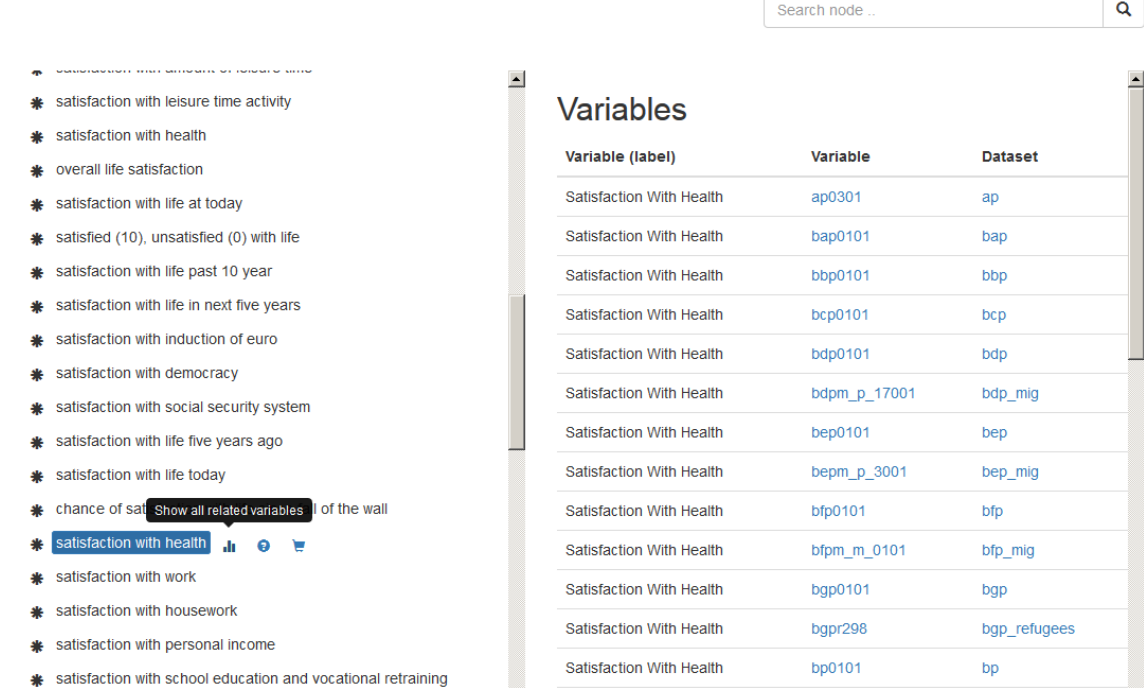

The paneldata topic list has three possible functions for each sub-topic. You can display all variables that belong to a sub-topic. In the future, paneldata will also display the texts of the questions from the SOEP questionnaires in which the variables in that sub-topic appear. Paneldata also allows you to keep variables from a sub-topic in a variable basket. The chapter *Syntax Generator on paneldata.org* explains in detail how to use the basket in your research and what possibilities this offers. Click on one of the variables to see the variable overview.

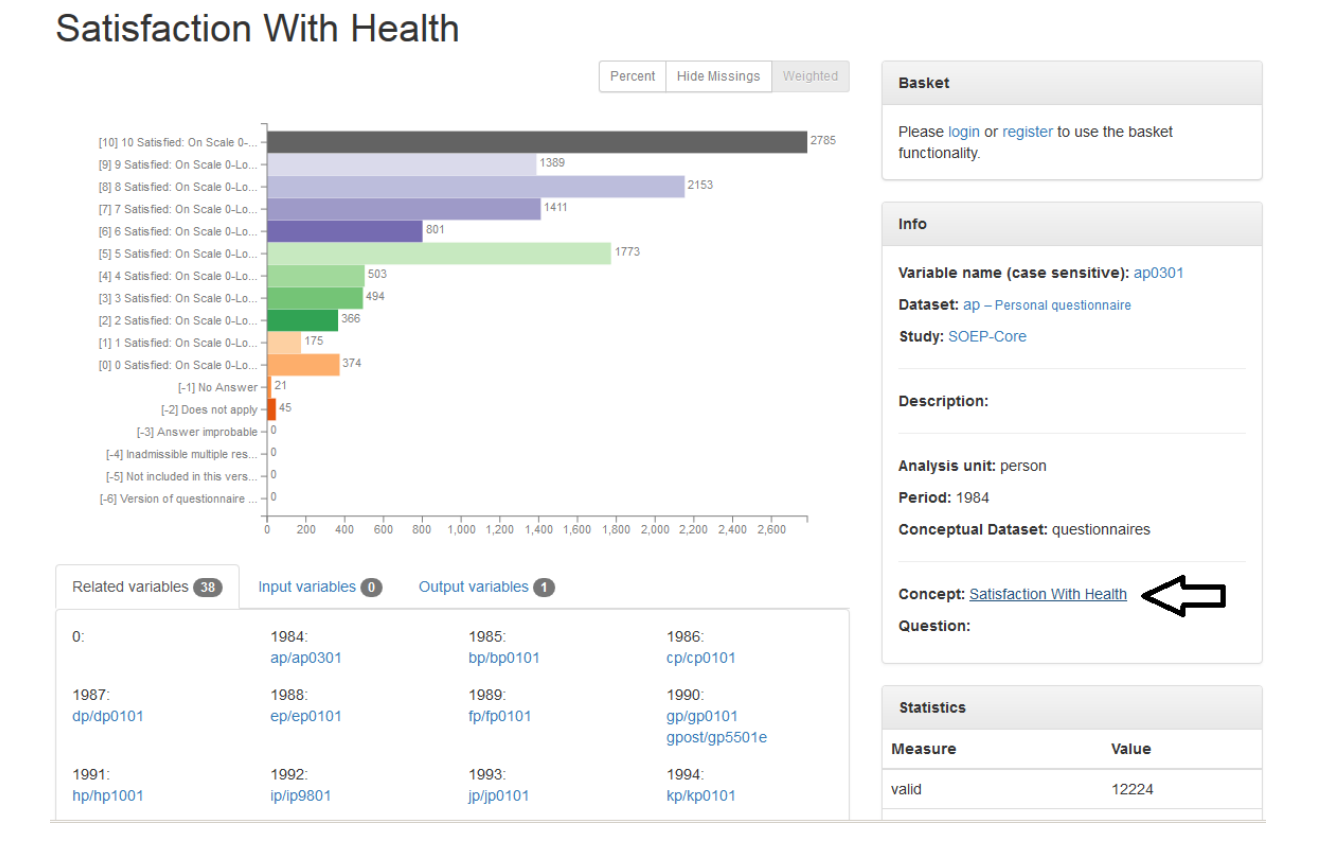

If you click on the concept of a variable, you will get to the concept overview. Concepts in SOEP are used to link variables with the same content. The concepts can even be used to link variables with the same content across studies.

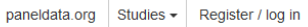

Search

### **Satisfaction With Health**  $[$  pzuf01 $]$

### Variables and questions

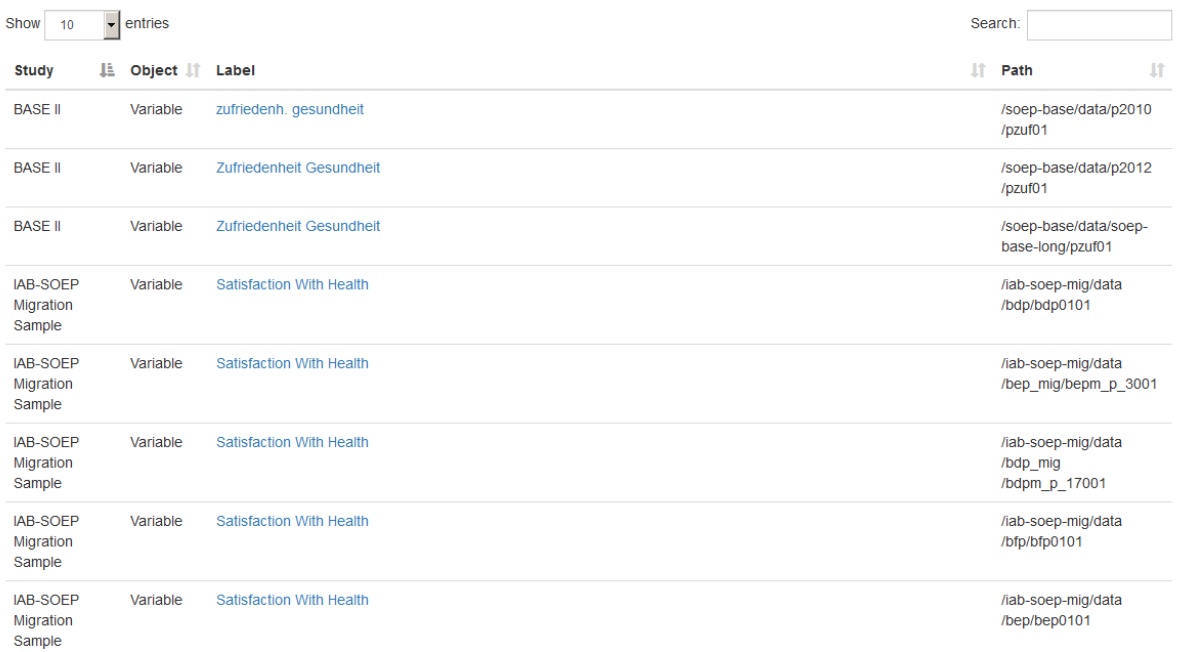

The concept overview displays the study- and wave-specific variables with this concept. The concept allows you to determine whether the variable you are looking for is also available and comparable across studies. In the column "Study" you can see which studies have the same variable linked by concept. The label of the respective variable is also displayed in the "Label" column. The column "path" shows the wave name of the variable. By clicking on the label, you will get to the overview of variables with all of the relevant information. The "Object" column in the concept overview shows you the type of information displayed.

 $[$  pzuf01 $]$ 

### Variables and questions

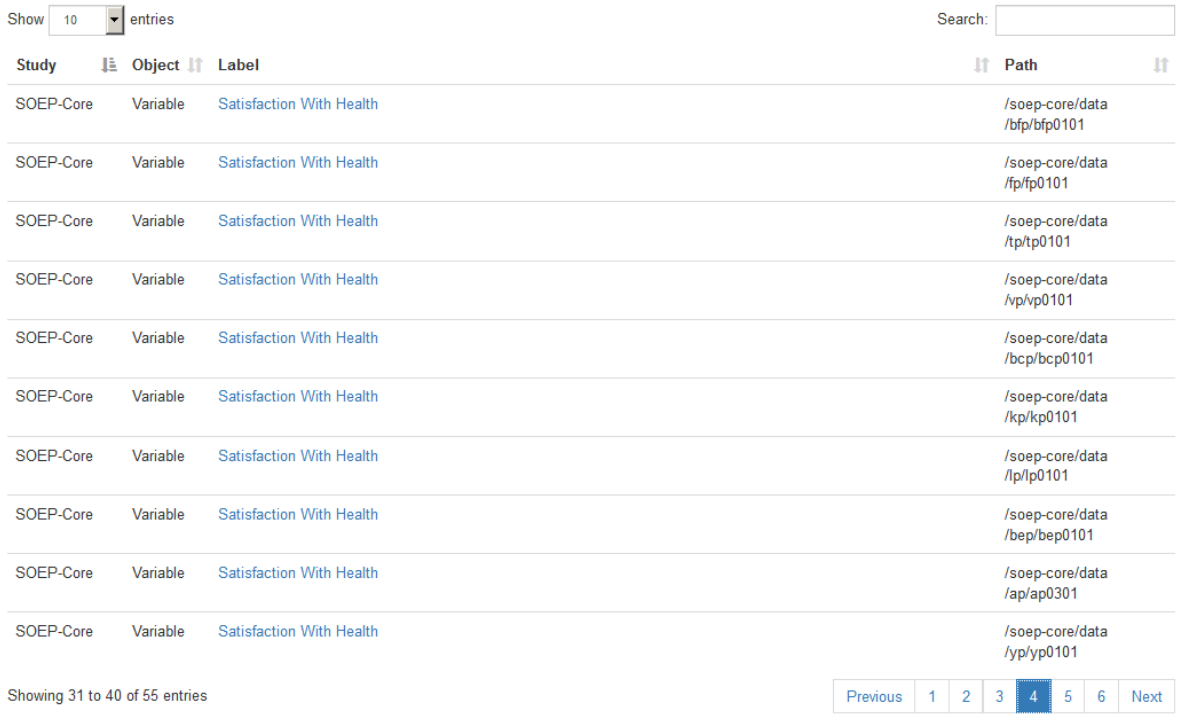

In addition to the variables linked by concept, you can find the relevant questions in the concept overview. Questions are displayed in the "Object" column with question. Without having to open the questionnaire, you can read the question and identify possible differences. Click on the desired question and you will be taken to the question display.

paneldata.org Studies - Register / log in

Search

# **Satisfaction With Health**

 $[$  pzuf $01]$ 

### Variables and questions

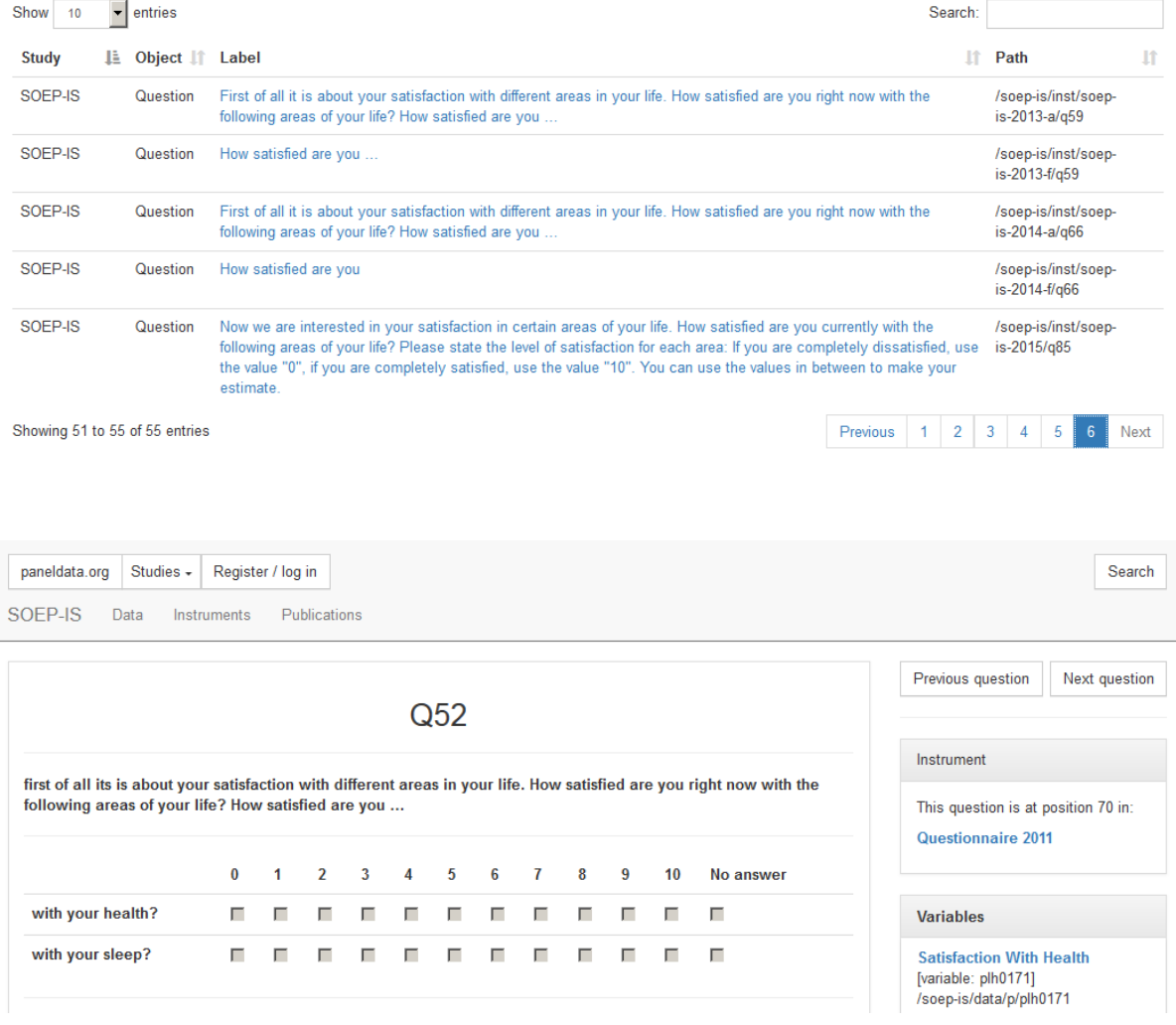

**Attention:** To find out the exact wording of the question and possible filter structures, a variable search in the questionnaires is necessary. The question display in Paneldata only provides a quick overview. In the question overview, you can navigate through the questionnaire using the "next question" and "previous question" buttons. The "Instrument" section shows the position of the question in the questionnaire, the survey year, and links to the metadata-based survey instrument. Click on the survey instrument "Questionnaire 2011".

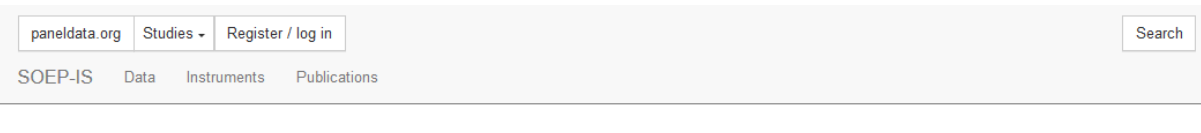

# Questionnaire 2011 [instrument]

/soep-is/inst/soep-is-2011

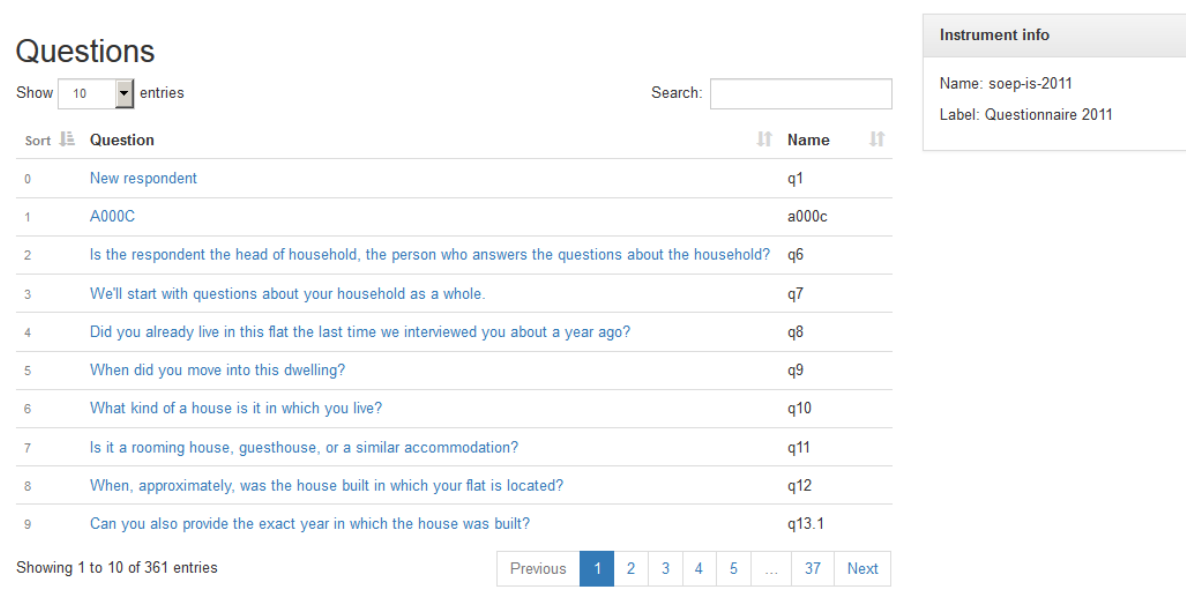

The survey instrument used in the SOEP-IS study in 2011 is now displayed. You can navigate through the questionnaire in this overview. The search bar allows you to search for research-relevant terms. Click on the question to access the question display.

Last change: Mar 28, 2023

# **7.4 Documentation on Generated Data**

SOEP-Core contains a wide range of generated variables and datasets. To facilitate data use, we generate a large number of variables in the process of data preparation and release them with the SOEP-Core data. To make the generation process transparent to users, we provide comprehensive documentation on the numerous generated datasets and variables. For an overview, see our Documentation on Generated Data

Example: A number of frequently used variables are provided in SOEP as "generated variables" (e.g., the datasets \$PGEN and \$HGEN). These variables are checked for consistency across waves. The documentation can be used to answer the following questions:

#### **a) Which variable gives the highest school-leaving certificate attained by individuals surveyed in 2007?**

To search for the variable that provides this information, open Paneldata , click on the search button and the tab "Variables", then enter "school leaving degree" in the search bar. Specify your search by adjusting the filter settings as follows:

- study: soep-core
- Conceptual dataset: Generated (raw folder)

- analysis unit: individual
- period: 2007

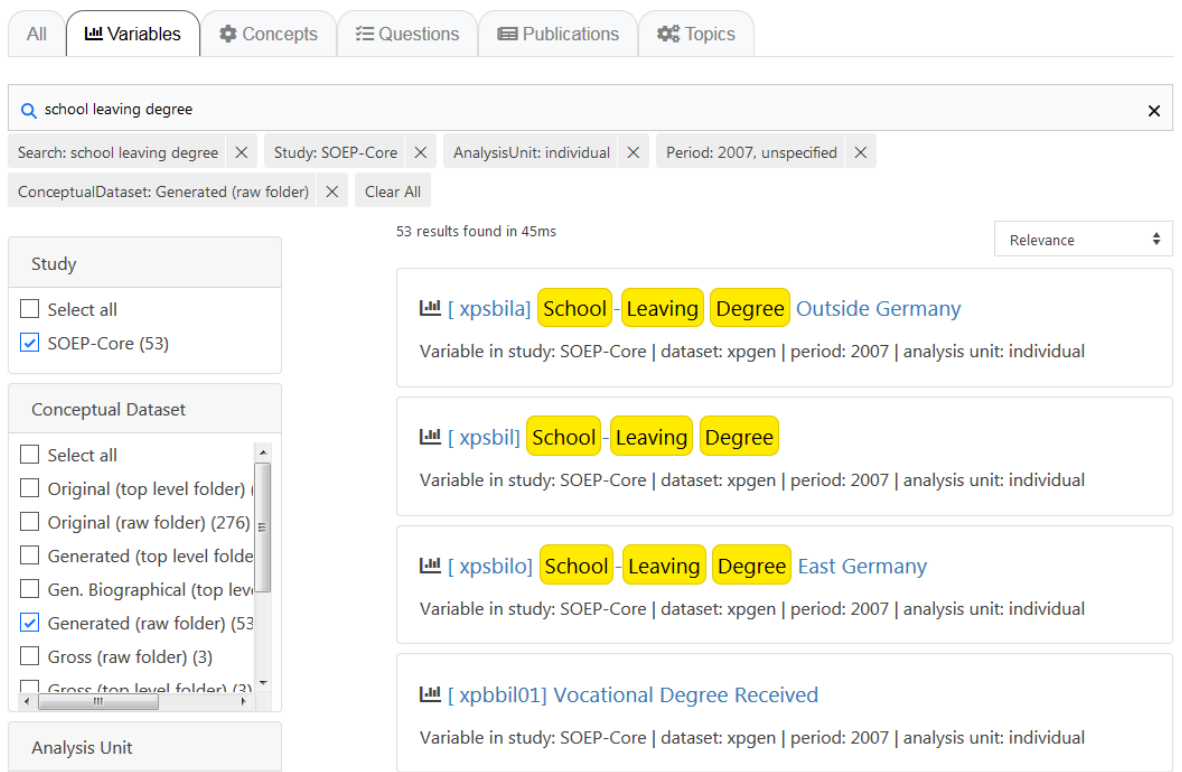

All variables could contain the information you are looking for. Since almost all variables in the search result come from the generated "xpgen" dataset, the documentation for the \$pgen dataset should be used. Visit the Documentation of SOEP-Core Page and enter the search term pgen in the search field.

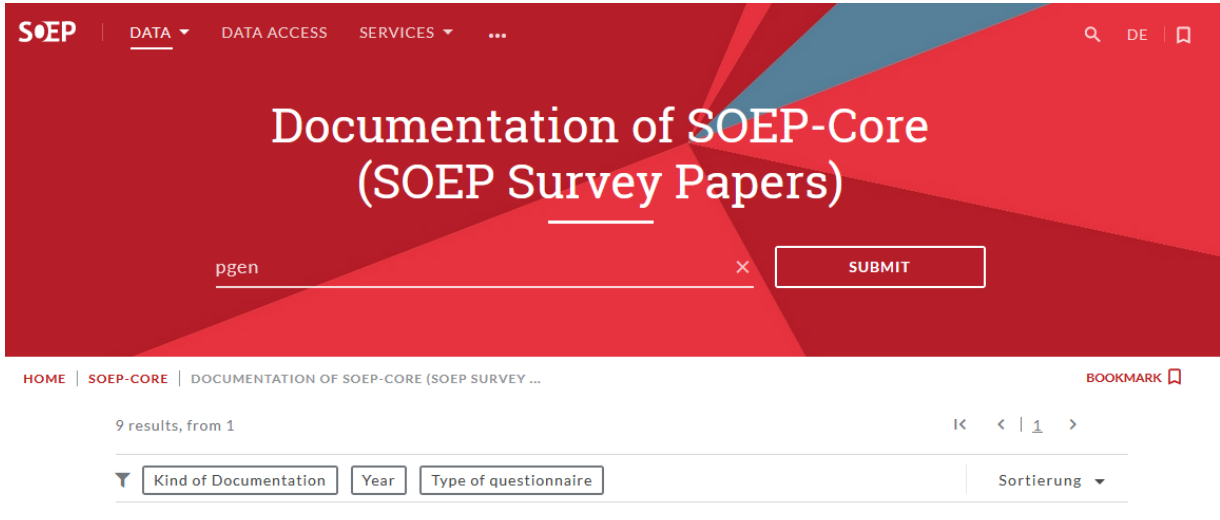

Alternatively, you can also use the filters and select "Data Documentations":

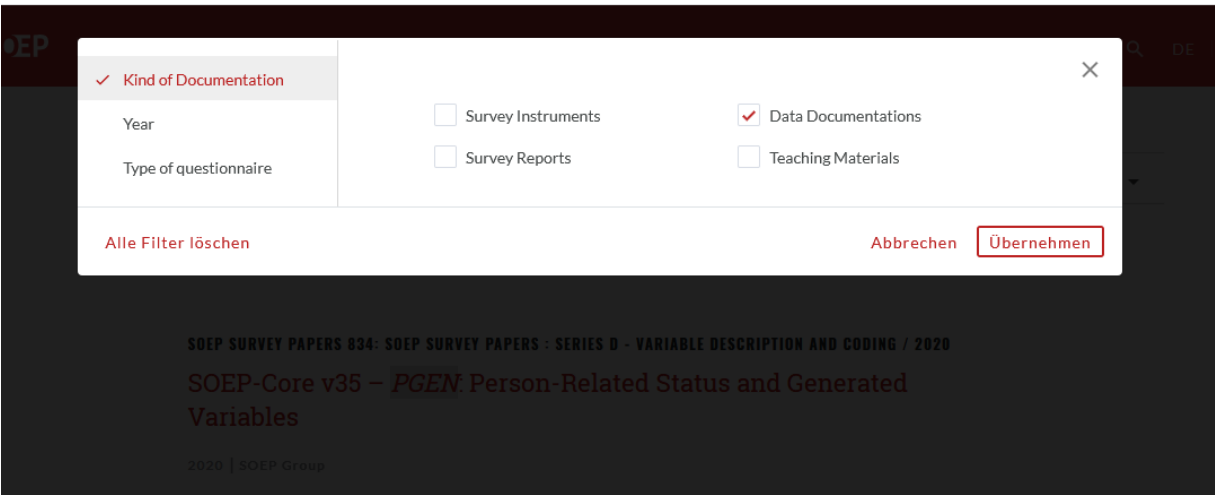

Now select the documentation of the required version of pgen

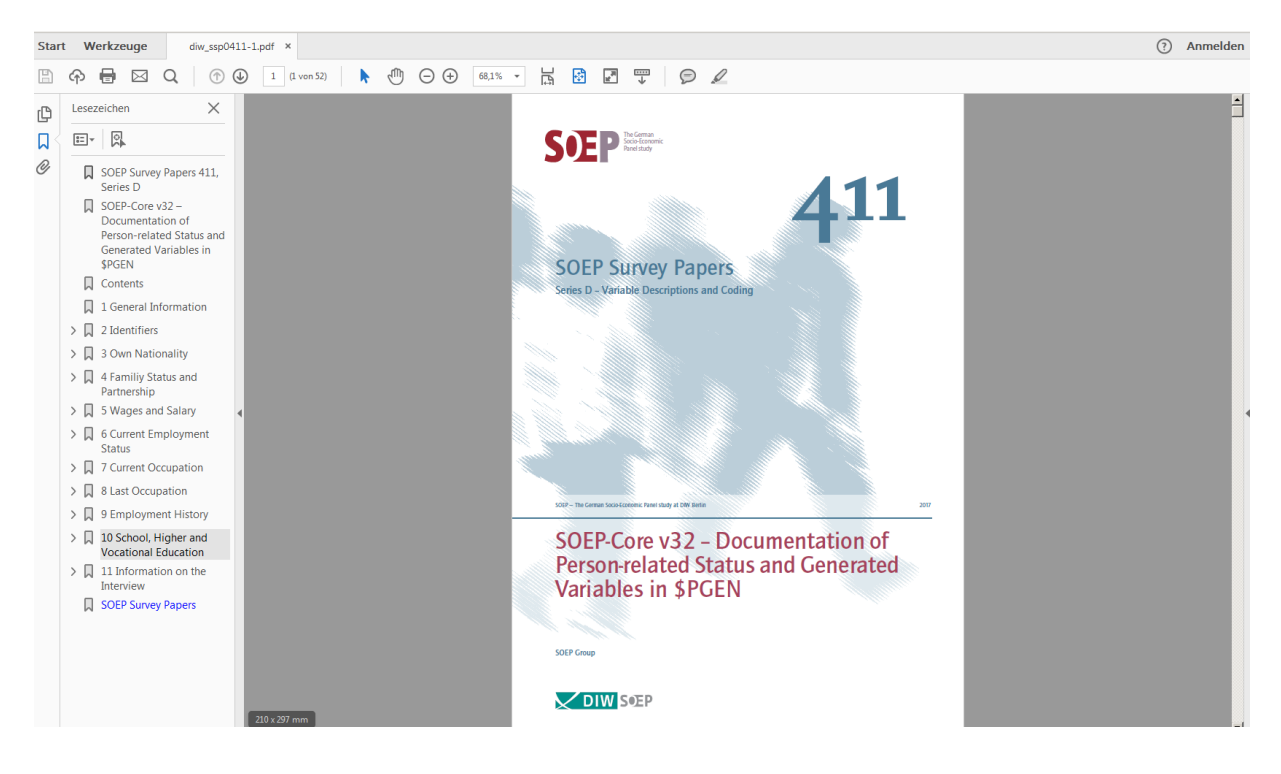

The table of contents on the left gives you a classification of the dataset by topics. To find the variable you are looking for, select topic area 10.

\$psbil - School-Leaving Degree [generic]

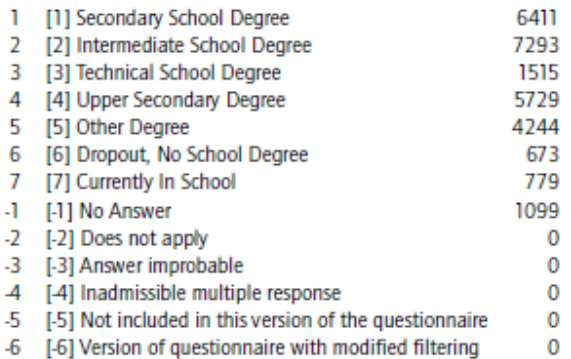

#### Wayes: all

All respondents in all SOEP subsamples are asked about diplomas/degrees attained for completion of secondary/tertiary education (1984-1993 blue questionnaire; since 1994 biographical questionnaire) the first time they participate in SOEP. First: to generate this variable, the different diploma/degree categories provided for Subsamples B and D (see \$PSBILA) as well as C (see \$PSBILO) are integrated into the West German diploma/degree categories (Subsample A) and continued on in this form. Second: this data is regularly updated to take into account any changes in highest diploma/degree attained. With the survey of 2000, all educational information was collected again and is reflected in the variables. [This information can be related to a specific variable and is not necessary generic.] For more information, contact: Peter Krause (Tel. +49-30-89789-690)

After a few searches, you will find the variable you are looking for. The documentation provides useful information about the generated variable: it comes from the biography questionnaire, which was introduced in 1994 and is administered only once per respondent. The documentation also explains the two additional variables \$psbila and \$psbilo in more detail: the \$psbil variable is updated regularly to take into account possible changes in the respondent's highest school-leaving certificate. For this reason, the generated variable is useful in providing the most up-to-date information on completed secondary schooling.

The variable we are looking for is xpsbil and describes the highest degree in certificate attained by individuals surveyed since 2007.

#### **b) What values do individuals with an upper secondary school-leaving certificate (Abitur) have for this variable??**

Since you now know the variable you are looking for, you can use the extensive functions of paneldata.org in addition to the information from the documentation. If you search for the variable "xpsbil" in paneldata.org and click on it, the frequency counts are displayed.

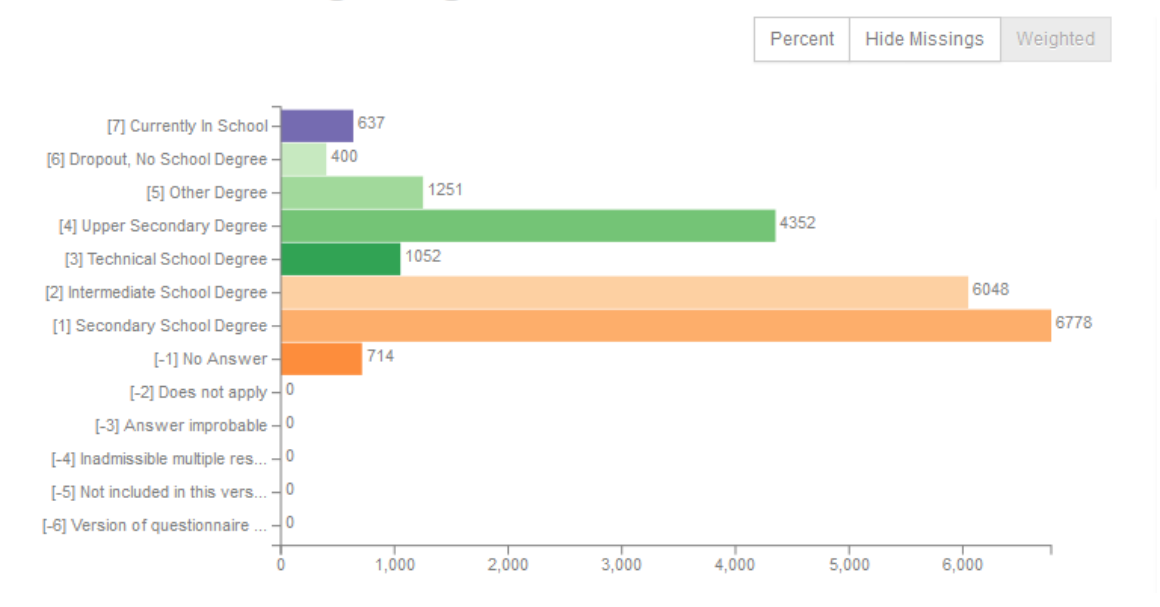

# **School-Leaving Degree**

In addition to the absolute and relative frequencies, you can also read the value codes of specific response categories. A translation of the answer categories can be found in the "Label translations" section:

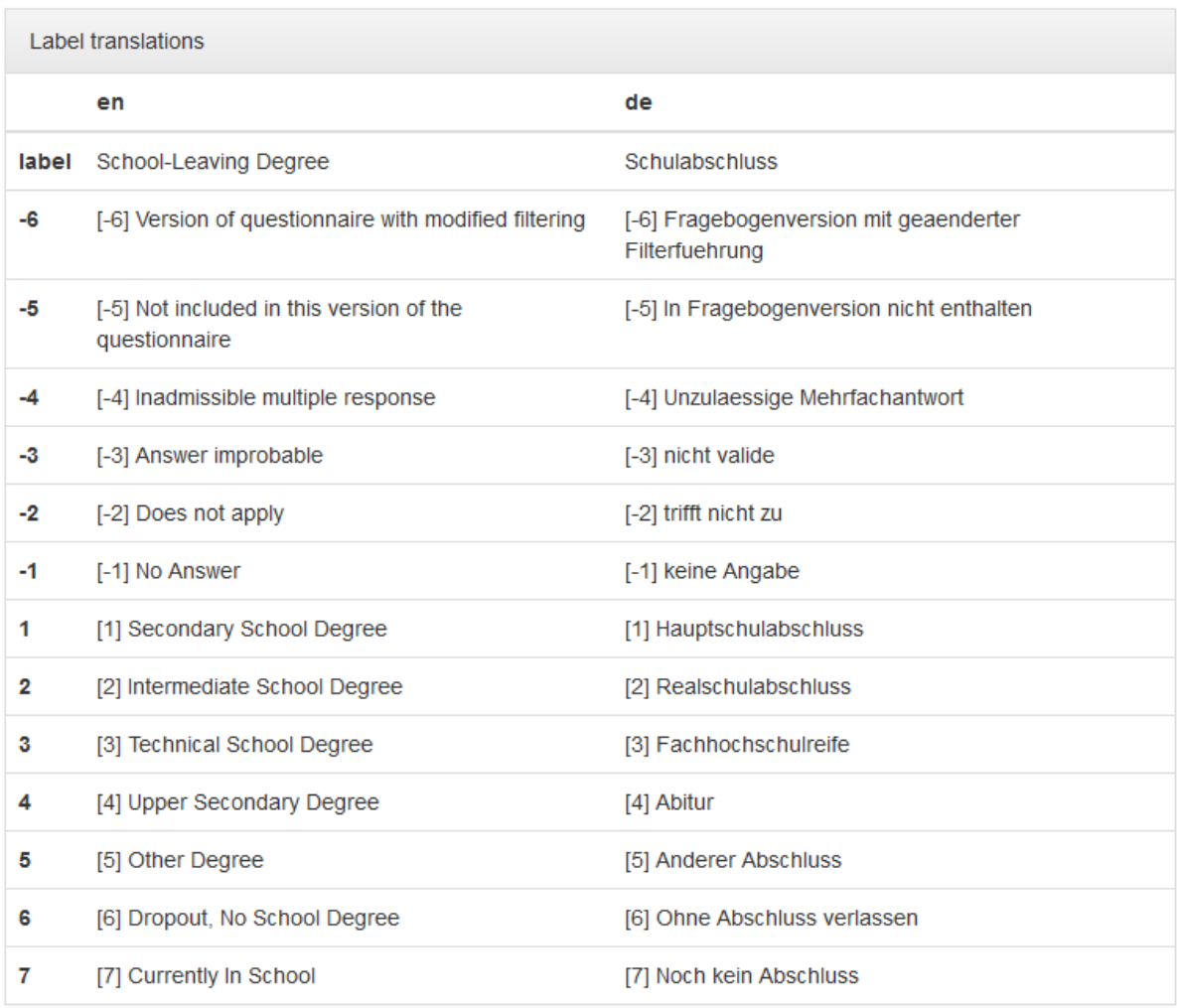

You can answer the question without opening the data. In the 2007 survey year, the variable "xpsbil" with the value code "4" describes the response category "upper secondary school-leaving certificate (Abitur)".

Last change: Mar 28, 2023

# **7.5 Working with SOEPhelp**

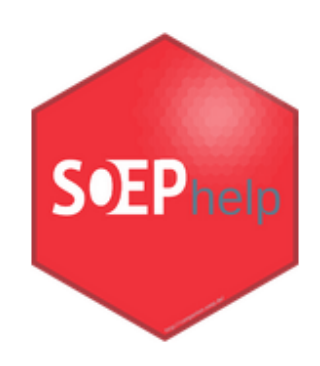

For data users, the SOEP provides assistance in two analysis programs. One is a stata.ado and the other an R package. The application simply has to be installed in the respective program and helpful information on the desired data sets or variables can be provided. In the following, the installation and use of SOEPhelp is explained:

# **7.5.1 Working with SOEPhelp in R**

SOEPhelp is an R package providing help pages for SOEP-Core data sets (top-level folder only) and their variables. Starting with version v35 SOEPhelp is available for R users, too. Using meta data and the documentation available for SOEP-Core data, this package displays the information on data sets and variables in the default R help. Wherever available the package provides labels in English and in German language. The basic information used to create the help pages is taken from the meta data available from the Public Core Documentation on git. Help pages are **not** available for data sets in the raw and EU-SILC Clone folders.

#### **Installation**

If you are working on a Windows OS, you need to install the Rtools (get them here) first. The installation can take a little while according to your CPU (between 3 minutes up to over an hour), because the package contains more than 14000 help pages. The most recent version (SOEPhelp\_0.37.1.tar.gz) has been build using R 4.2.0.

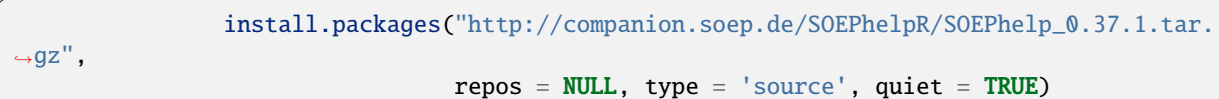

#### **Usage**

Load the package into your library and read the main page carefully.

library(SOEPhelp) ?SOEPhelp

You can get to the help pages by using familiar R help functions like ? or help() as well as ??.

#### **Example for a dataset**

?design

Asking for the help page of the design data set in R will open the following help page. The title provides you with the basic information that the help page belongs to a data set, its name, and a brief information on what the data set contains. This is followed by the description section providing (if available) further description on the data set and a

### **7.5. Working with SOEPhelp 373**

link to the paneldata.org page. In the arguments section you will find the list of variables for the data set. The variable names are linked to their help pages and the variable labels are given in English and German (if available), together with the link to the paneldata.org page. The details section gives information on the number of observations and variables. Finally, the notes section refers to the version of the SOEP-Core.

design {SOEPhelp}

**R** Documentation

## Data set: design - Survey design

#### **Description**

No details available. Keine Details verfügbar. For more Information on the data set go to https://paneldata.org/soep-core/data/design

#### Arguments

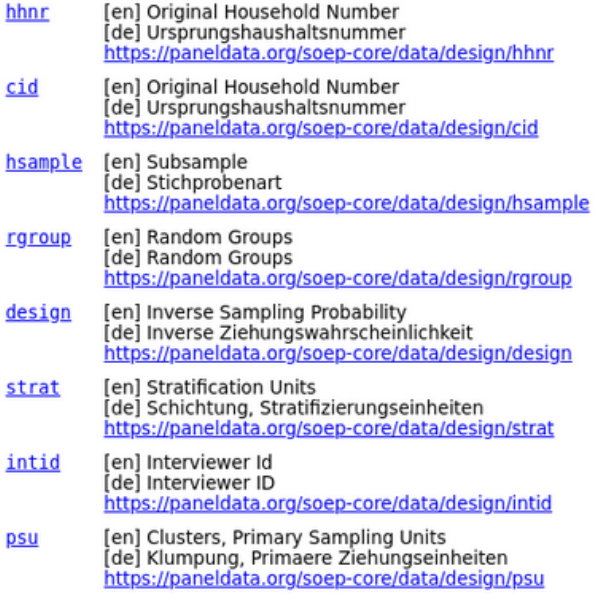

#### **Details**

Survey design: A data frame with 42259 observations on 8 variables.

Note

soep-core - v35

[Package SOEPhelp version 0.1.1 Index]

#### **Example for a variable**

?sampreg

Asking for the help page of the sampreg variable in R will open the following help page. The title provides you with the basic information that the help page belongs to a variable and its name. This is followed by the description section providing (if available) the variable label in English and German as well as a link to the paneldata.org page. In the arguments section you will find the corresponding values of the variable and their value labels. The following notes section refers to the version of the SOEP-Core. Finally, the see also section lists data sets which contain this variable.

sampreg {SOEPhelp}

R Documentation

# Variable: sampreg

#### **Description**

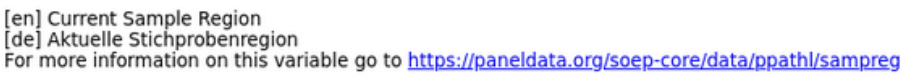

#### Arguments

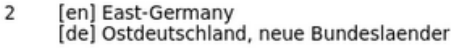

- $\mathbf{1}$ [en] West-Germany [de] Westdeutschland, alte Bundeslaender
- [en] No Answer  $-1$ [de] keine Angabe
- [en] Does not apply<br>[de] trifft nicht zu  $-2$
- -3 [en] Answer improbable [de] nicht valide
- $-4$ [en] Inadmissible multiple response [de] Unzulaessige Mehrfachantwort
- [en] Not included in this version of the questionnaire  $-5$ [de] In Fragebogenversion nicht enthalten
- 6 [en] Version of questionnaire with modified filtering [de] Fragebogenversion mit geaenderter Filterfuehrung
- [en] Question this year not part of Survey program<br>[de] Frage in diesem Jahr nicht Teil des Frageprograms  $-8$

#### Note

soep-core - v35

#### **See Also**

Variable sampreg is available in the following datasets: hbrutt, hbrutto, hpathi, ppathi

[Package SOEPhelp version 0.1.1 Index]

### **7.5.2 Working with SOEPhelp in STATA**

**Attention:** The following tool is available starting with Version v34 (Wave bh) and Stata Version 12.

The SOEP data contain a wide array of useful additional information. SOEPhelp is a stata.ado that displays documentation on the dataset at hand. It displays information such as variable histories directly in your Stata window.

#### **Installation**

Open Stata and enter the following command:

net install soephelp, replace from(http://companion.soep.de/SOEPhelp/)

The following commands are provided by .ado:

For a general introduction to SOEPhelp, type in the command help soephelp. Here you will find a detailed explanation of the Stata.ado and the different ways to use it. The .ado is available in German and English.

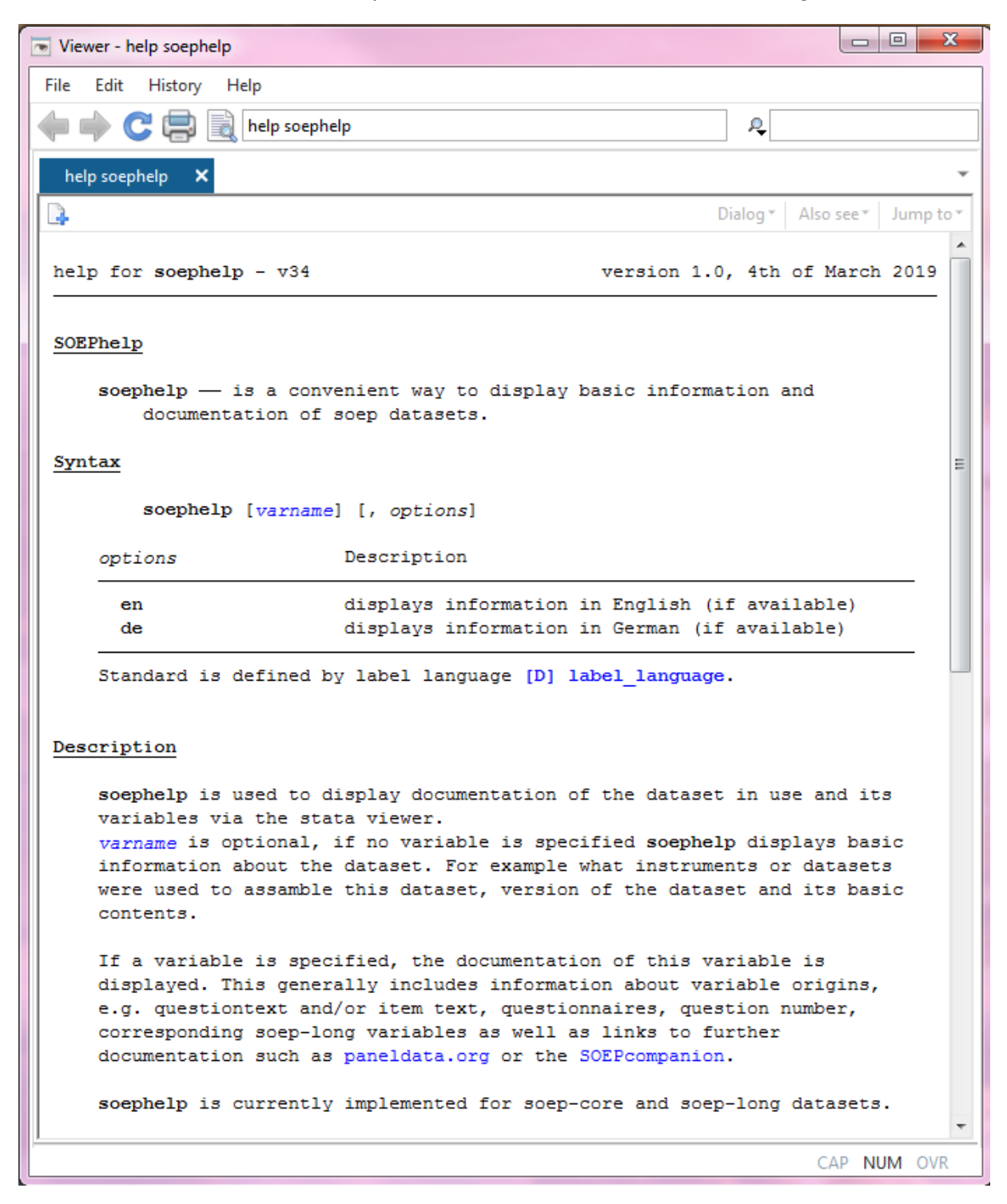

With the command soephelp, using wave specific datasets (subdirectory *raw*), you receive a basic description of the dataset as well as a list of samples contained in it, including the instruments corresponding to the sample. By clicking on the provided links, you will get to the respective questionnaires or to the dataset on paneldata.

**376 Chapter 7. Working with SOEP Documentation**

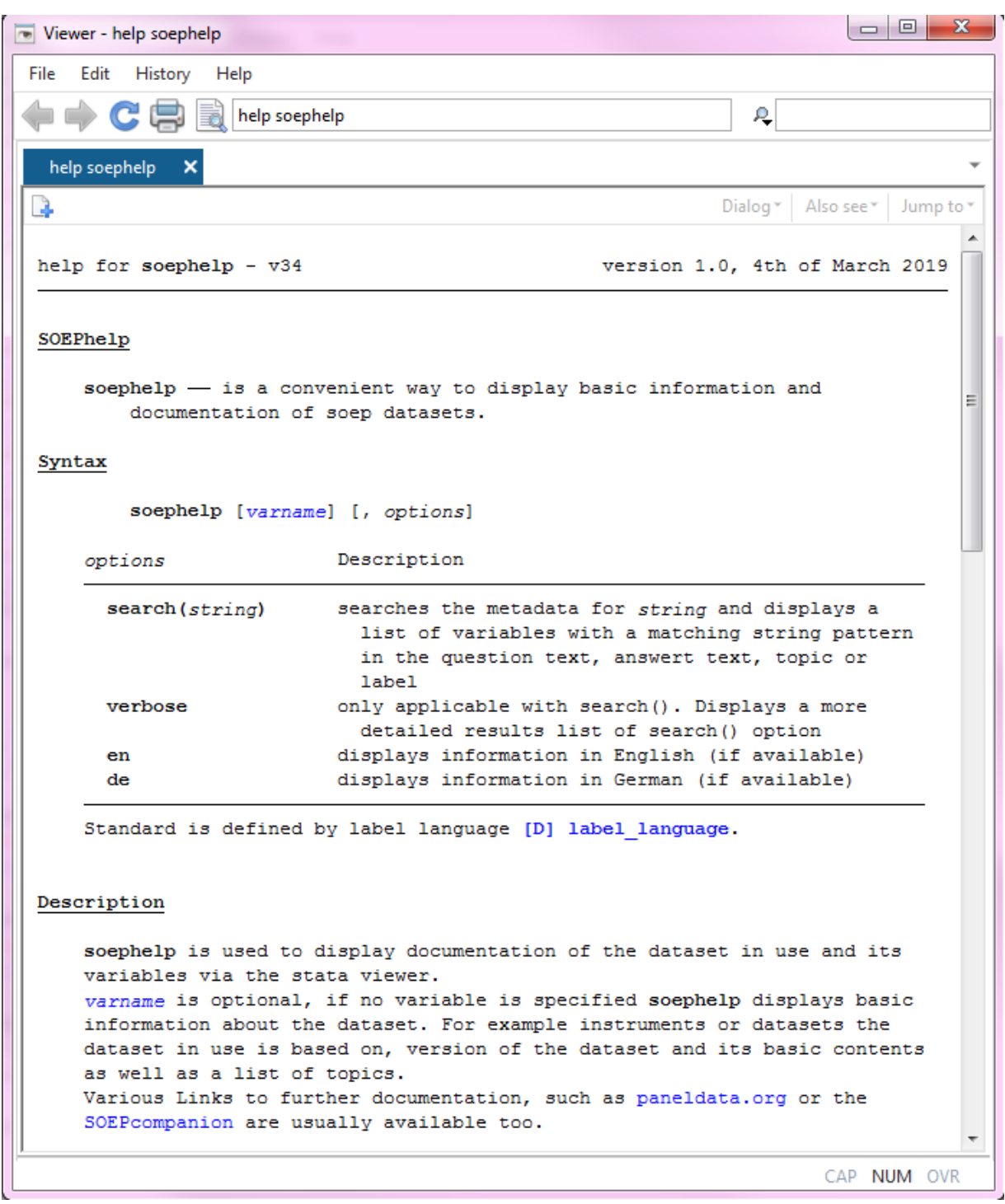

Using soephelp in longitudinal datasets, you also receive a basic description as well as a list of wave-specific datasets that are used to generate the longitudinal version.

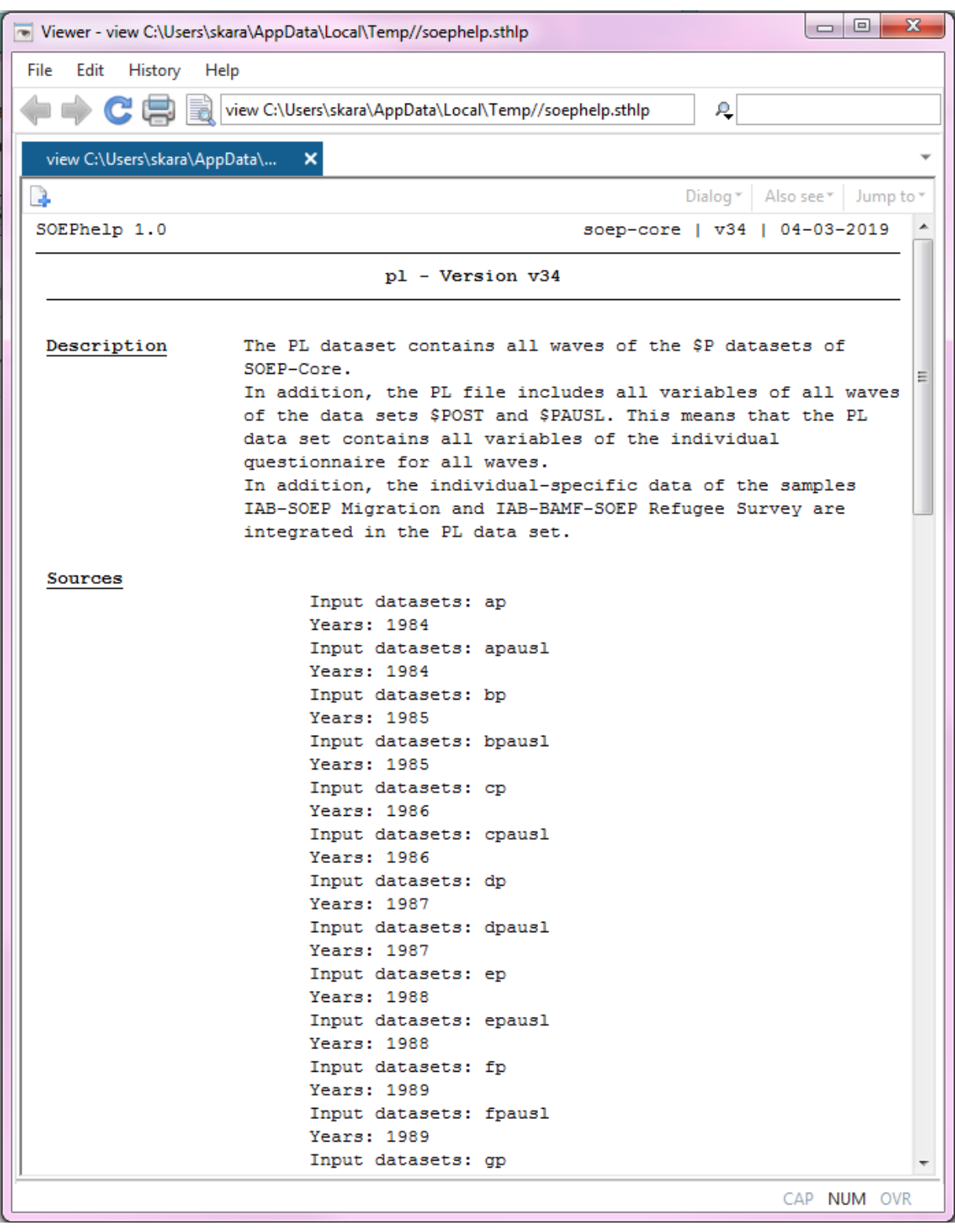

If you enter the command soephelp <variable> in a wave-specific data set, you will get detailed information about the variable in question. The question asked in the questionnaire is displayed as well as the samples and instruments in which the question was asked. Additionally, the command offers the corresponding long variable as well as the link of

**378 Chapter 7. Working with SOEP Documentation**

the displayed variable to the documentation at paneldata.org.

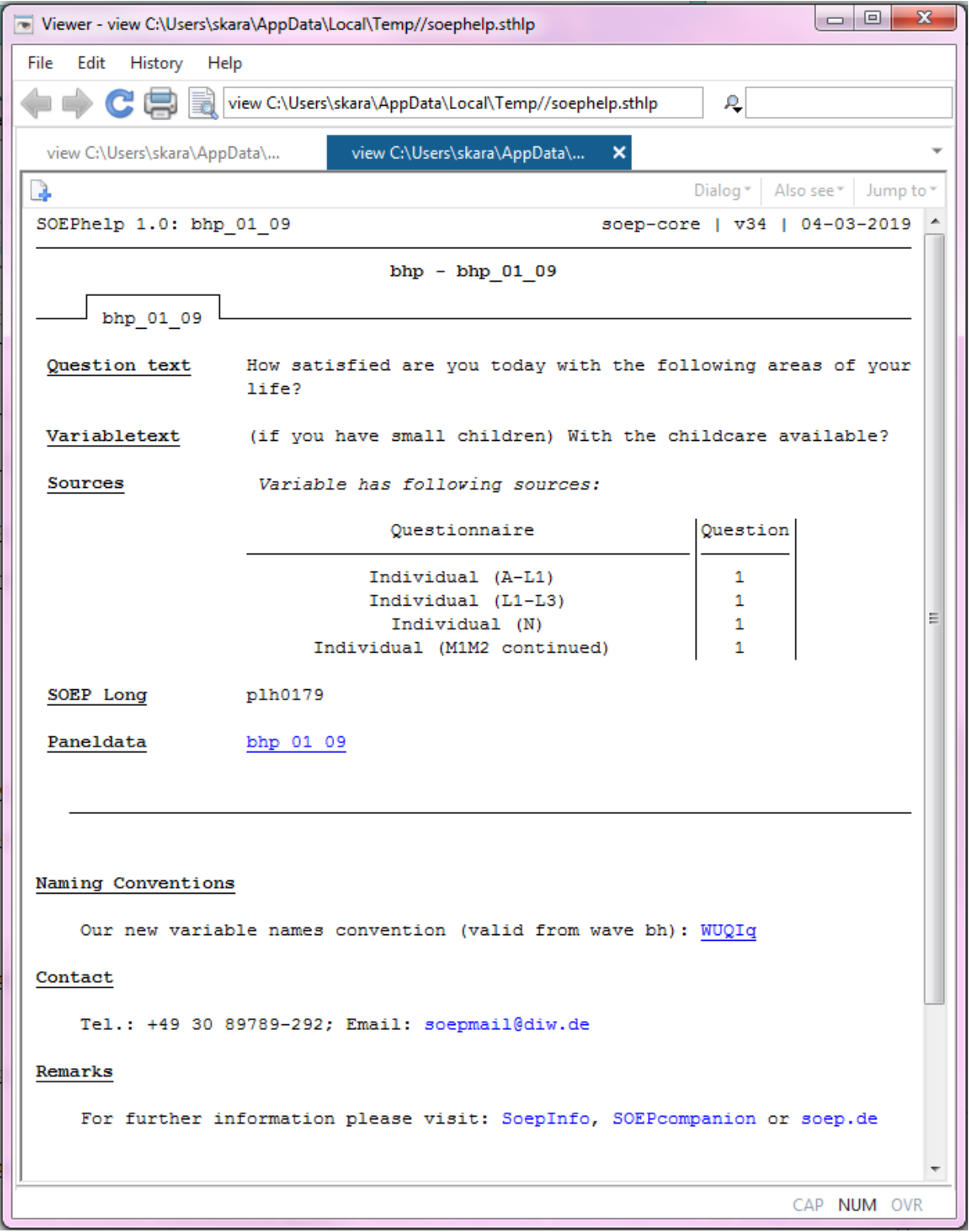

Conversely, with long data, you receive the wave-specific input variables and datasets used to generate the long-variable.

## **7.5. Working with SOEPhelp 379**

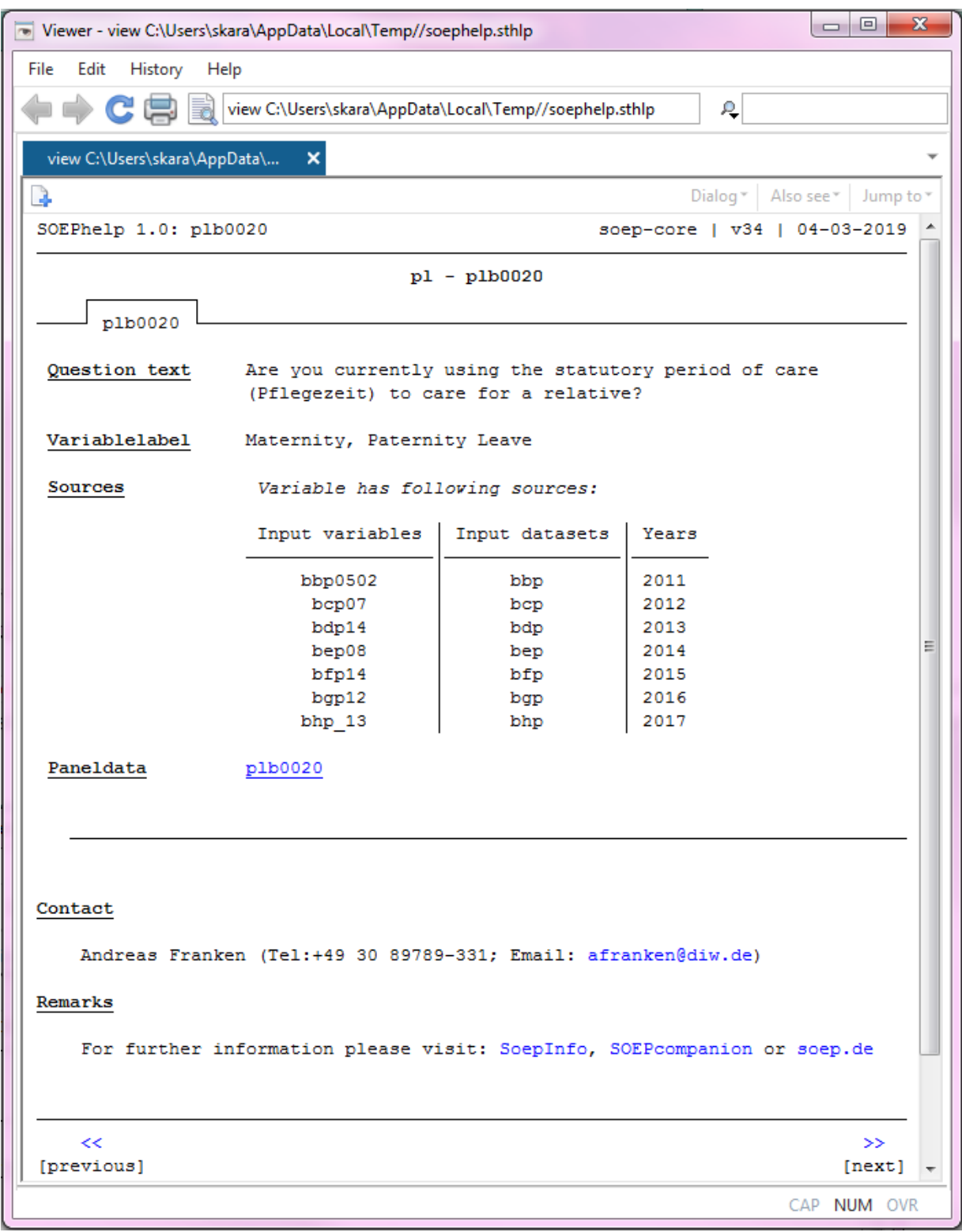

Since our recent wave (v35) a new stata command option is being introduced. With soephelp, search (string) you reveive a list of variables that contain the respective word or label you are looking for.

**380 Chapter 7. Working with SOEP Documentation**

For example, you are interestet in variables regarding children in a household. With soephelp, search (child) you are able to see all variables having the word child in their label.

```
. soephelp, search (child) en
child was found in following Variables: bih 78 q116 bih 78 bih 60 17 bih 60 16 bih 60 15 bih 60
> 14 bih 60 13 bih 60 12 bih 60 11 bih 60 10 bih 60 09 bih 60 08 bih 60 05 bih 60 04 bih 60 03 b
> ih_60_02 bih_60_01 bih_59_24 bih_59_23 bih_59_22 bih_59_21 bih_59_20 bih_59_19 bih_59_18 bih_5
> 9_17 bih_59_16 bih_59_15 bih_59_14 bih_59_13 bih_59_12 bih_59_11 bih_59_10 bih_59_06 bih_59_05
> bih_59_04 bih_59_03 bih_59_02 bih_59_01
  (results of search is stored in r(results))
  (Use [, verbose] option for more details)
```
To receive more details on the list of variables, use soephelp, search (child) verbose. Now you have the possibility to click on a variable and a new window opens up with details on the variable, like the question asked in the latest questionnaire, the question`s source, the long or core variable, depending on the data format.

```
. soephelp, search (child) verbose en
bih 78 q116: ... household currently receiving child benefits, or did...
bih 78: ... Are there children born in 1999...
bih 60 17: ... government benefits?
 Child benefit ...
bih 60 16: ... government benefits?
 Child benefit ...
bih_60_15: ... government benefits?
 Child benefit \dotsbih 60 14: ... government benefits?
 Child benefit \dotsbih 60 13: ... government benefits?
 Child benefit \dotsbih 60 12: ... government benefits?
 Child benefit \dotsbih 60 11: ... government benefits?
Child benefit \ldots\verb&\color{red}{\texttt{bih\_60\_10:}} \dots \texttt{ government benefits?}Child benefit \dotsbih 60 09: ... government benefits?
```
To use this option in english, add en at the end of the option. For example, soephelp, search (child) verbose en.

SOEPhelp is directly linked to the SOEPcompanion.

#### **Contributions**

Contributions of all sorts are very welcome. Issues and requests can be reported to:

Hans Walter Steinhauer for R and Marvin Petrenz for STATA

Last change: Mar 28, 2023

# **7.6 Working with Metadata-based Questionnaires**

Metadata-based questionnaires make it considerably easier to find the variables of interest from the perspective of the questionnaire. Each of the generated PDFs reflects a questionnaire. With the help of these documents the user learns which questions have been asked in the respective sample and in which sequence. In addition, the documents make it clear what the question variable is called and which dataset it can be found in. The example shows question 5 from the individual questionnaire of SOEP-Core, which can be found in the data set bhp under the variable name bhp\_05.

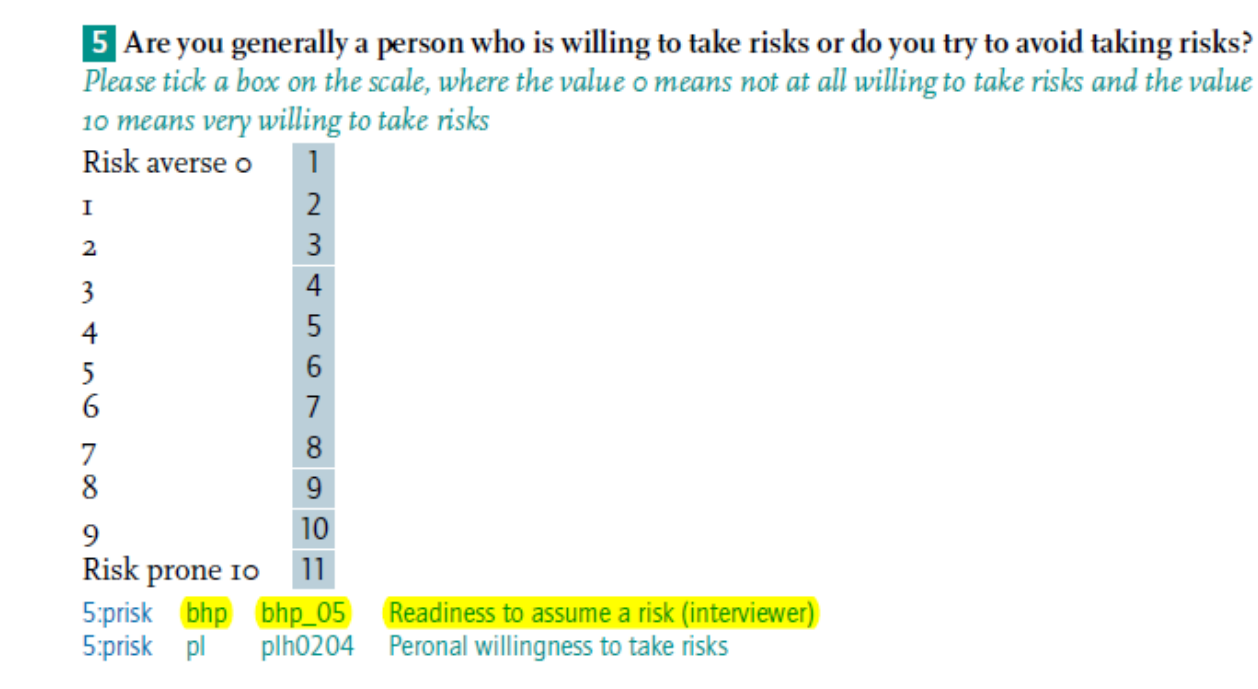

### **1. Example: Integrated Variable**

Let's say you're interested in finding out about refugees' general life satisfaction. Search the questionnaire to find which refugees were surveyed for a second time in 2017. You'll find what you're looking for under question Q518. Below the question is the information on the name of the variable and the dataset where it is found.

### Q518 How satisfied are you currently with your life in general?

Please provide your answers using the scale provided again. A value of 0 means: totally dissatisfied. A value of 10 means: totally satisfied. You can use the in-between ratings to tailor your response.

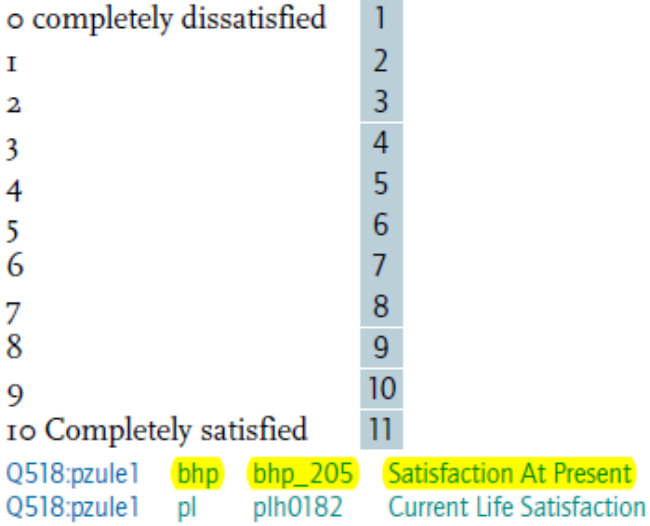

The general satisfaction with life can be found in the dataset bhp under the name bhp\_205.

#### **2. Example: Additional Variable**

Let's say you're interested in finding out about countries or origin. You want to know specifically how connected respondents feel to their country of origin. You'll find the question in the questionniare given to refugees participating in the survey for the second time or more under question number Q480.

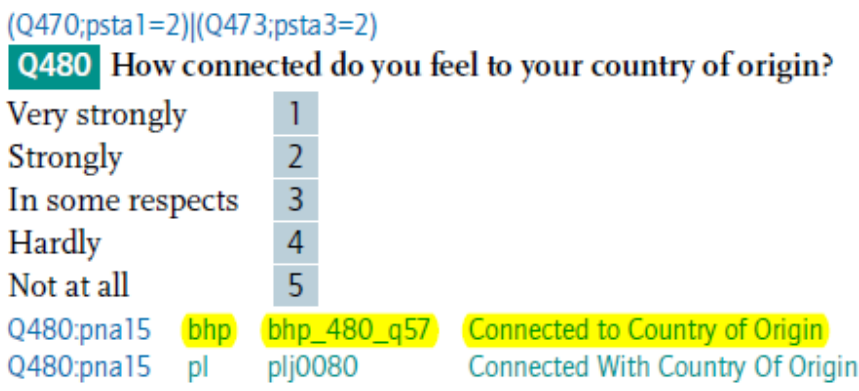

The information on the question is stored in the data file bhp under the name bhp\_480\_q57. The name indicates that the question is not in the samples A-M2 because it has the suffix \_q57. This does not preclude the question from being further down the integration hierarchy in questionnaires.

Last change: Mar 28, 2023

# **CHAPTER**

# **EIGHT**

# **CONTACT INFORMATION**

The first version of the SOEPcompanion (formerly Desktop Companion) was published as a PDF document by John P. Haisken-DeNew and Joachim R. Frick in September 1996. It was originally intended to give novice users a broad introduction in understanding the SOEP, its structure, depth, and research potential. The Desktop Companion was updated several times between 1996 and 2005. The first major change came in 2014, when Jan Goebel and Mathis Schröder decided to shorten the Desktop Companion to its most important content and make it web-based.

The new, completely edited version of the SOEPcompanion (formerly Desktop Companion) has a strong focus on the use of the SOEP-Core data from the perspective of a data user who has received our most recent data release from the SOEP Research Data Center. This new version is not only a web-based documentation, we also offer it as a download.

**Address:** SOEP, DIW Berlin, Mohrenstraße 58, 10117 Berlin, Germany

**Homepage:** http://www.diw.de/soep

**E-Mail:** soepmail@diw.de

**SOEPhotline:** +49 30 89789-292

**Developers:** Selin Kara, Stefan Zimmermann